# HP Service Manager

для поддерживаемых операционных систем Windows® и Unix®

Версия программного обеспечения: 9.30

Процессы и рекомендации по использованию руководство

Дата выпуска документа: июль 2011 г. Дата выпуска программного обеспечения: июль 2011 г.

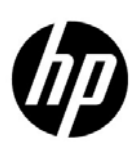

### Правовые уведомления

#### Гарантия

Гарантии на продукты и услуги HP формулируются только в прямых гарантийных заявлениях, сопровождающих эти продукты и услуги. Настоящий документ не содержит ничего, что может быть истолковано как дополнительная гарантия. HP не несет ответственности за содержащиеся в настоящем документе технические либо редакционные ошибки или пропуски.

Приводимые здесь сведения могут быть изменены без какого-либо уведомления.

Пояснение об ограниченных правах

Конфиденциальное компьютерное программное обеспечение. Для обладания, использования или копирования необходима действующая лицензия от HP. В соответствии с нормами FAR 12.211 и 12.212, коммерческое компьютерное программное обеспечение, документация на компьютерное программное обеспечение и технические данные для коммерческих позиций предоставляются правительству США на условиях стандартной коммерческой лицензии поставщика.

Уведомления об авторских правах

© Hewlett-Packard Development Company, L.P., 1994-2011 гг. Все права защищены.

Товарные знаки

Java является зарегистрированным товарным знаком корпорации Oracle и ее дочерних компаний.

Microsoft® и Windows® являются зарегистрированными в США торговыми знаками корпорации Microsoft Corporation.

Oracle® является зарегистрированным в США торговым знаком корпорации Oracle Corporation, Редвуд, Калифорния.

Unix® является зарегистрированным торговым знаком группы The Open Group.

### Обновление документации

На заглавной странице настоящего документа содержится следующая идентификационная информация:

- Номер версии программного обеспечения, с помощью которого указывается версия программного обеспечения.
- Дата выпуска документа, которая изменяется при каждом обновлении документа.
- Дата выпуска программного обеспечения, которая указывает на дату выпуска данной версии программного обеспечения.

Чтобы проверить наличие последних обновлений или удостовериться, что используется самое последнее издание документа, необходимо посетить веб-узел:

#### **http://h20230.www2.hp.com/selfsolve/manuals**

Чтобы воспользоваться этим узлом, необходимо зарегистрировать HP Passport и войти в систему. Для регистрации HP Passport ID посетите страницу:

#### **http://h20229.www2.hp.com/passport-registration.html**

Или пройдите по ссылке **Новый пользователь - зарегистрировать** на странице авторизации HP Passport.

Можно также получать обновления или последние издания, если оформить подписку в службе поддержки соответствующего продукта. Более подробную информацию о HP можно получить в торговом представительстве в вашем регионе.

# Поддержка

Сведения о поддержке программного обеспечения HP можно найти на веб-узле:

#### **www.hp.com/go/hpsoftwaresupport**

Этот веб-узел содержит контактную информацию и дополнительные сведения о продуктах, услугах и поддержке, которые предоставляет служба поддержки программного обеспечения HP.

Поддержка программного обеспечения HP в Интернете предоставляет клиентам возможность самостоятельного устранения проблем. Она является быстрым и эффективным способом получения доступа к интерактивным средствам технической поддержки, необходимым для управления вашим бизнесом. Каждый клиент службы поддержки может использовать узел поддержки для:

- Поиска интересующих его документов базы знаний
- Отправки и контроля описаний конкретных случаев и заявок на усовершенствование
- Загрузки исправлений ПО
- Управления договорами на техническую поддержку
- Поиска контактов технической поддержки HP
- Ознакомления с информацией о доступных услугах
- Участия в обсуждениях различных вопросов с другими заказчиками ПО
- Выбора и регистрации для обучения на курсах по программному обеспечению

В большинстве случаев для получения поддержки требуется регистрация HP Passport и авторизация. Во многих случаях также требуется договор на услуги технической поддержки. Для регистрации идентификатора HP Passport перейдите по следующей ссылке:

#### **http://h20229.www2.hp.com/passport-registration.html**

Для получения дополнительных сведений об уровнях доступа перейдите на веб-узел:

#### **http://h20230.www2.hp.com/new\_access\_levels.jsp**

# Оглавление

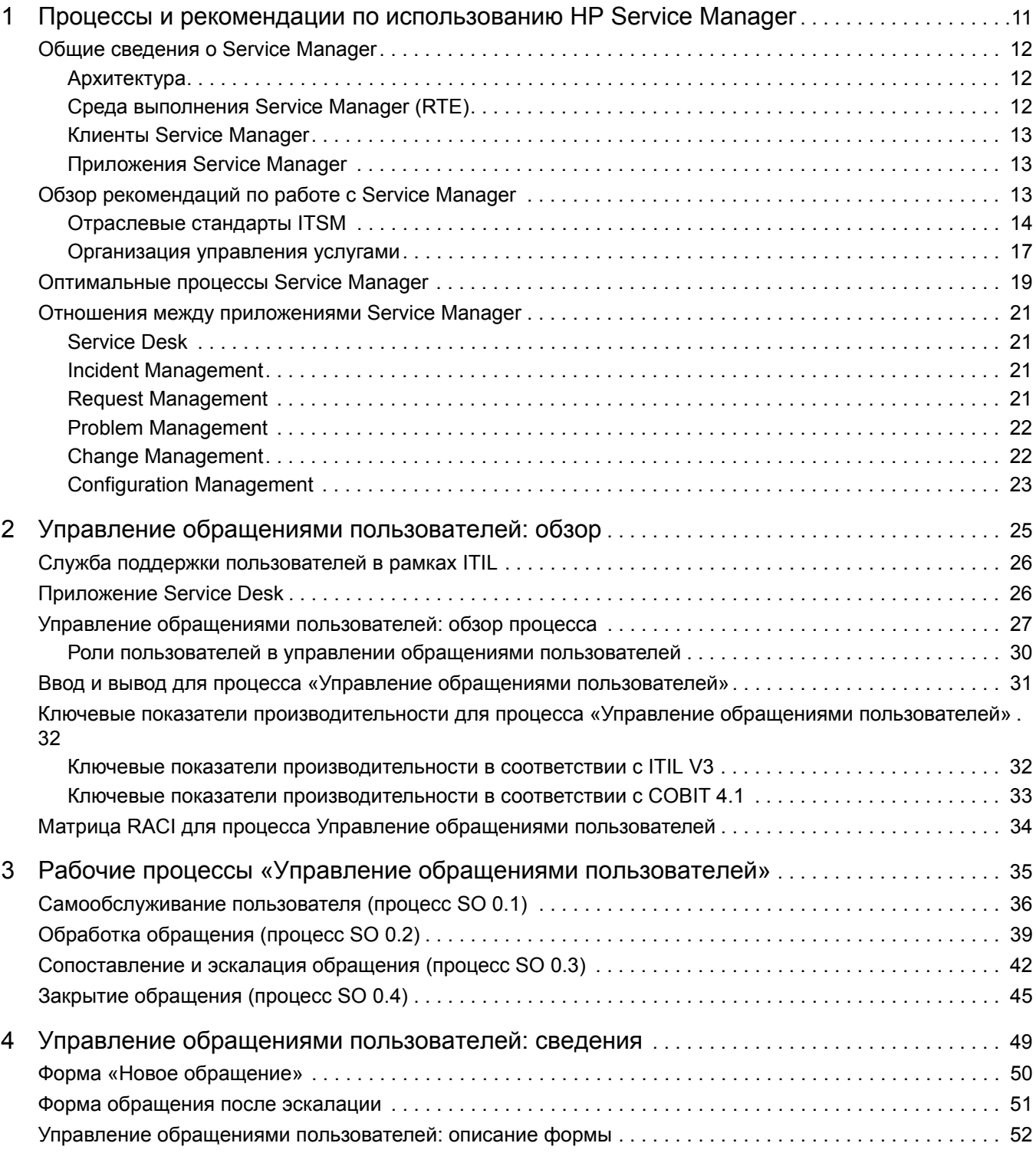

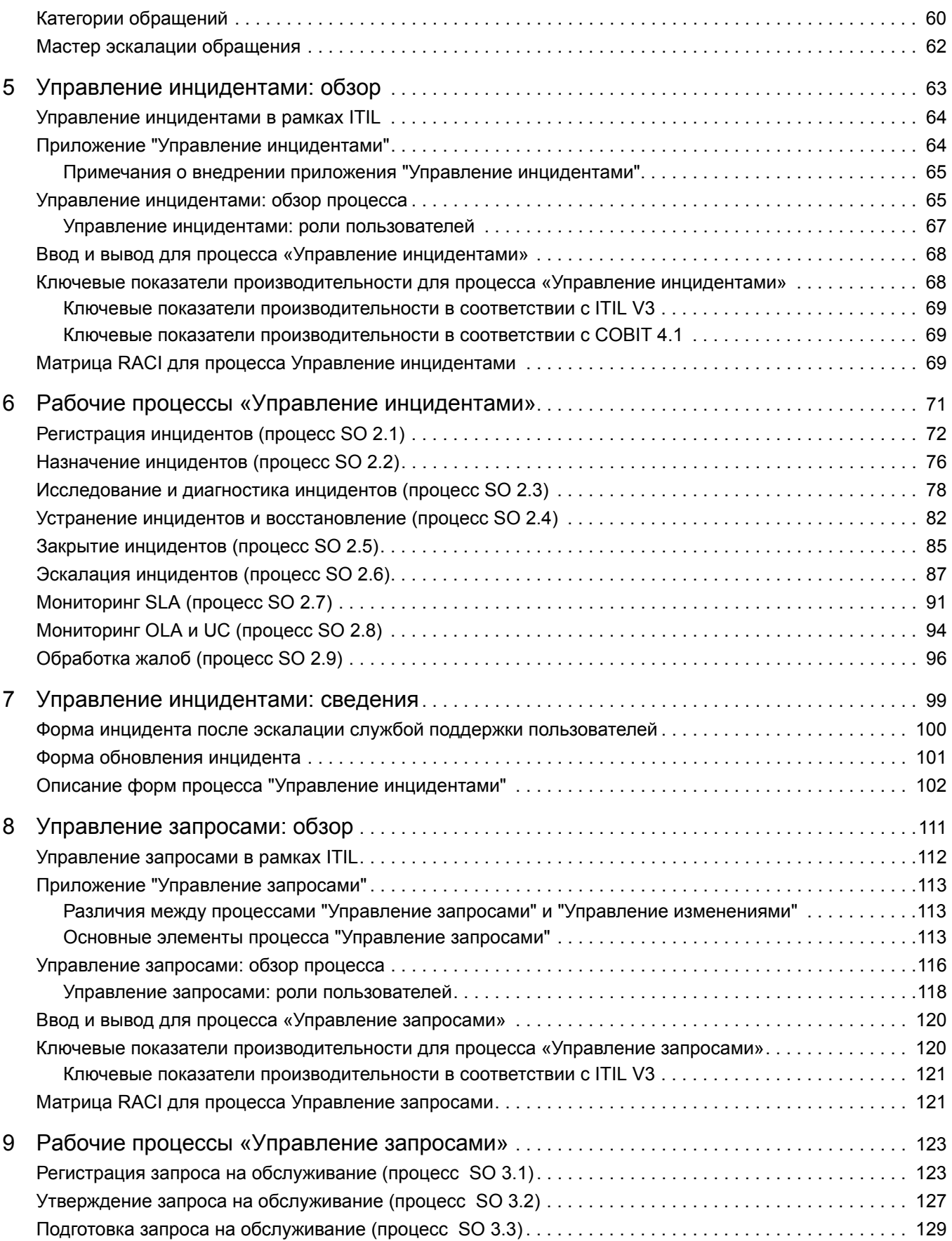

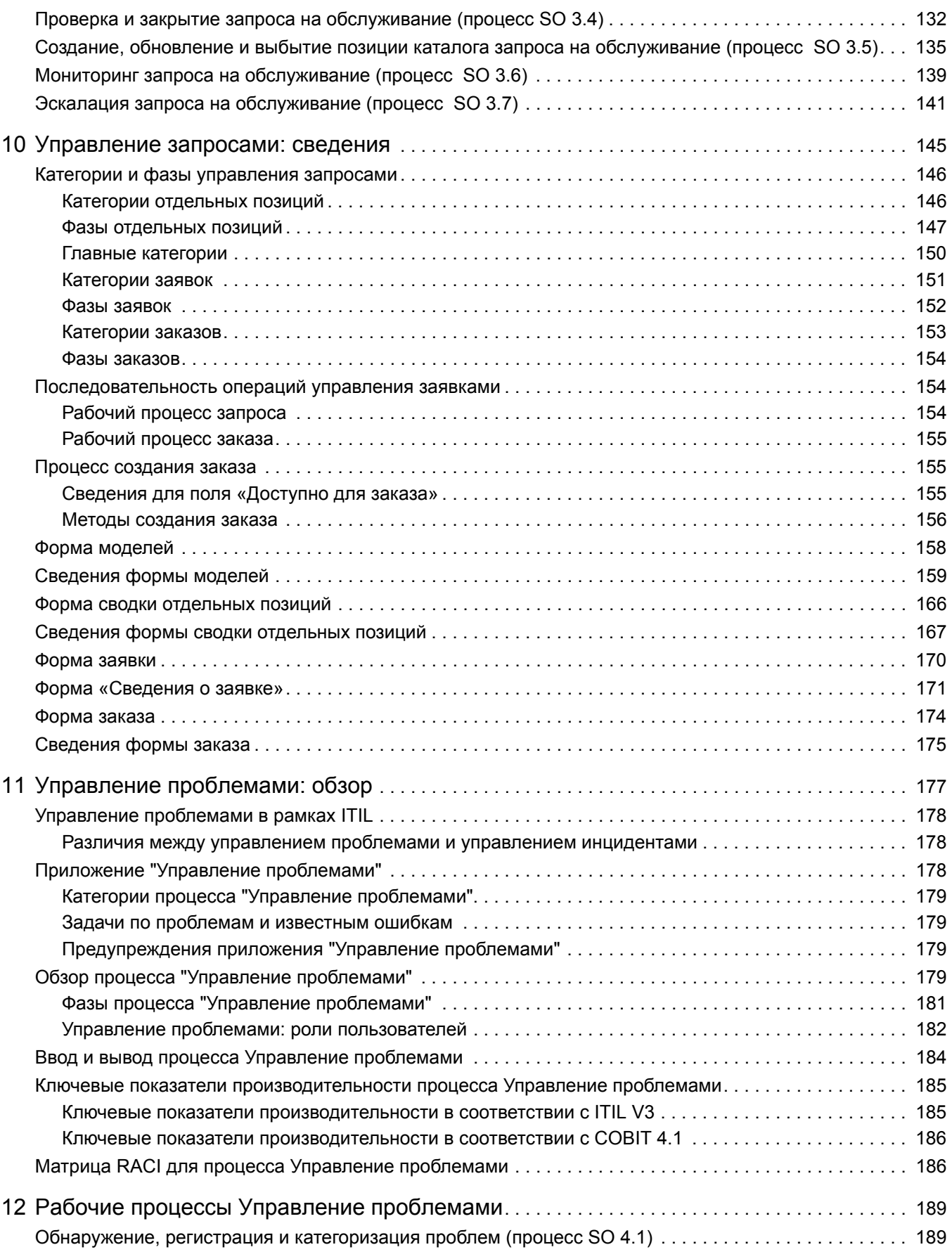

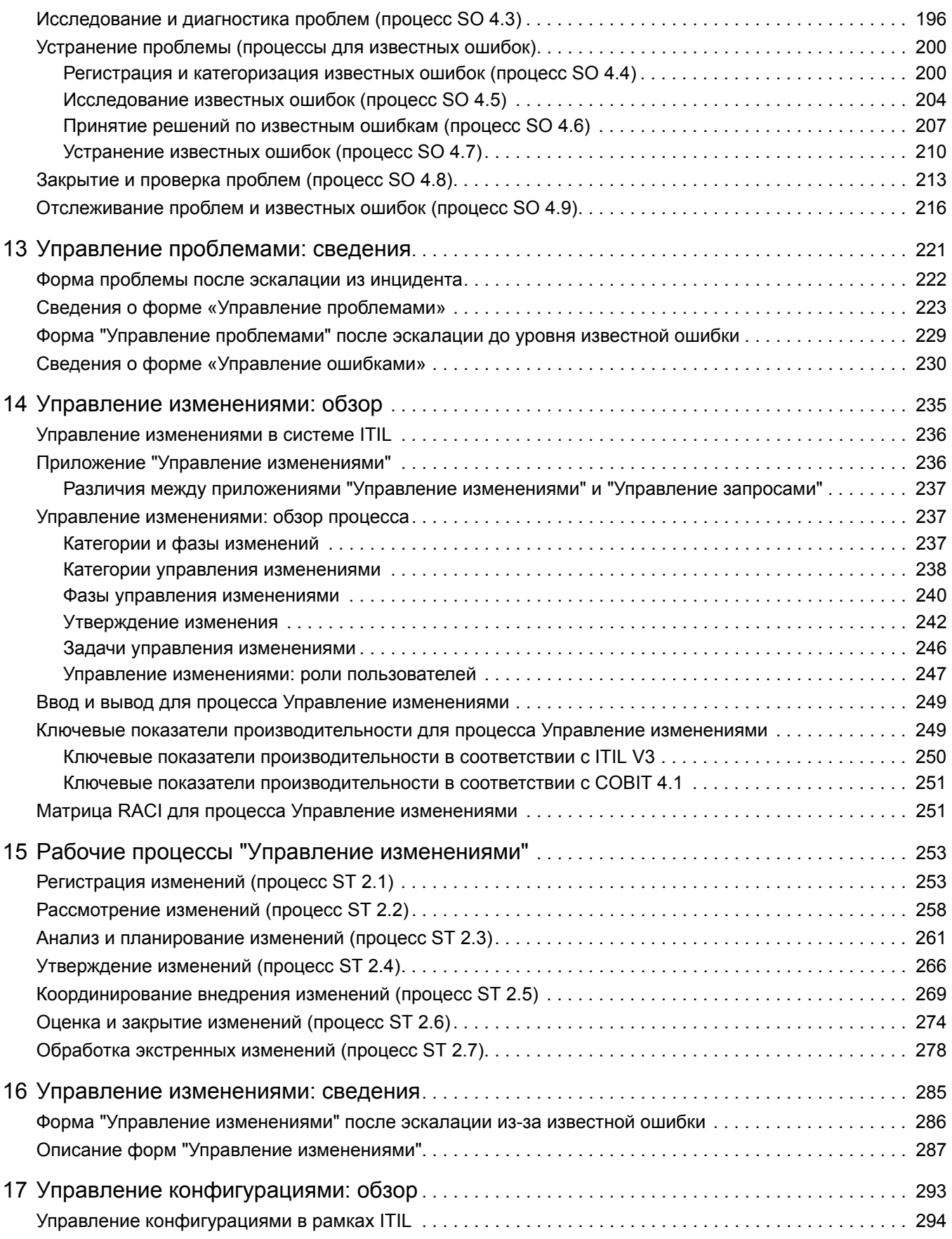

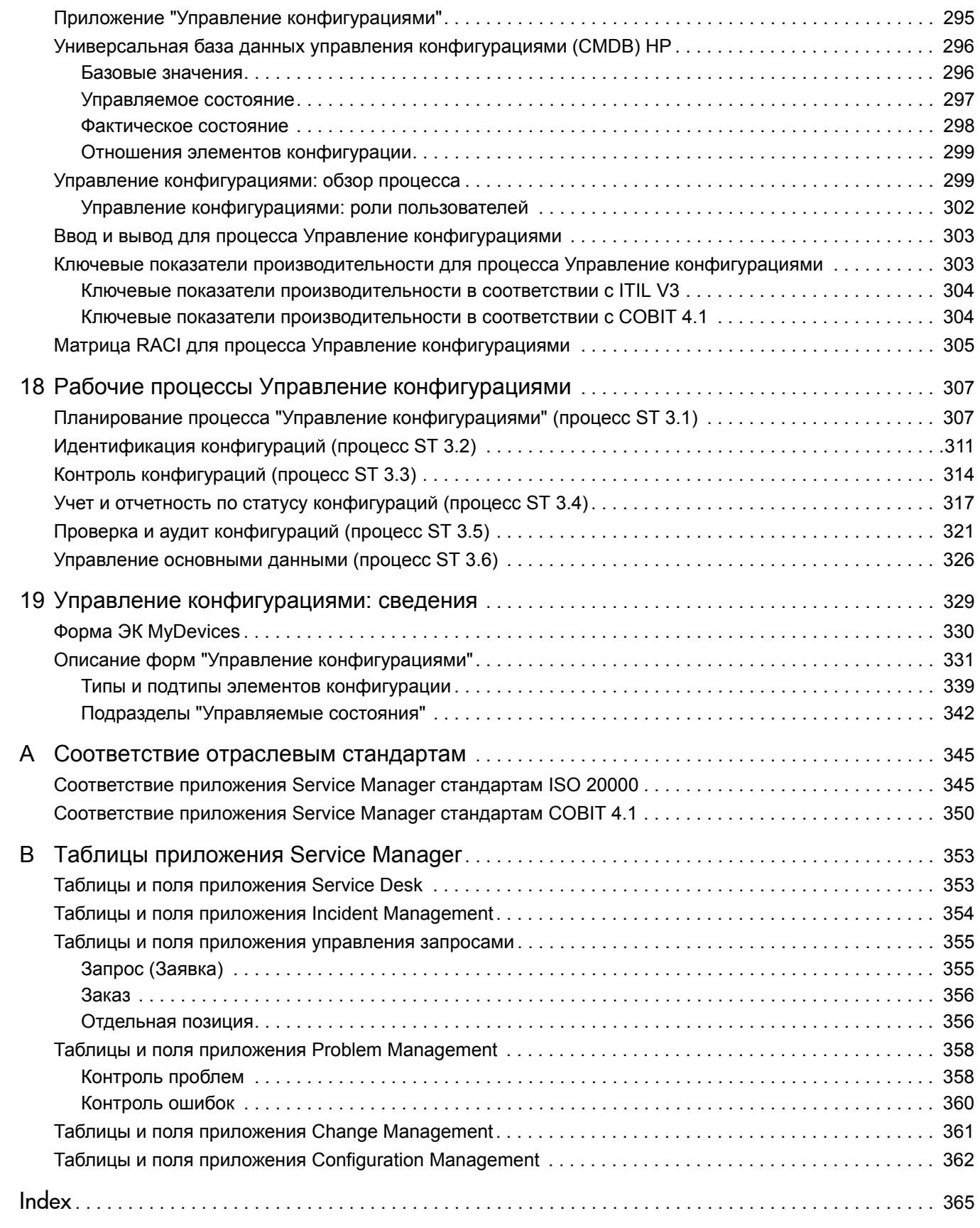

# <span id="page-10-0"></span>1 Процессы и рекомендации по использованию HP Service Manager

Мы рады представить вам руководство "Процессы и рекомендации по использованию НР

Service Manager®". HP Service Manager предоставляет организациям возможность эффективного управления ИТ-инфраструктурой. Это руководство описывает оптимальные рабочие процессы, которые являются стандартными для преднастроенных приложений Service Manager. В нем также имеются обобщенные диаграммы рабочих процессов и пошаговые инструкции.

Оптимальные рабочие процессы Service Manager основаны на стандарте Information Technology Infrastructure Library (ITIL), который является широко распространенным источником рекомендаций для управления ИТ-услугами (ITSM).

В руководстве описано, как в приложениях Service Manager реализованы рекомендации ITIL.

Данный раздел включает следующие темы:

- Общие сведения о Service Manager на стр. 12
- Обзор рекомендаций по работе с Service Manager на стр. 13
- Оптимальные процессы Service Manager на стр. 19
- Организация управления услугами на стр. 17
- Отношения между приложениями Service Manager на стр. 21

# <span id="page-11-0"></span>Общие сведения о Service Manager

Service Manager - это решение HP для управления услугами корпоративного уровня. Интегрированные приложения, входящие в решение, уже настроены и полностью готовы к работе, а оптимизированные рабочие процессы помогают организациям поддерживать инфраструктуру и получать конкурентные преимущества в своей основной сфере деятельности.

Service Manager помогает компаниям управлять услугами и поддерживать их функционирование. Предоставляет инструменты и рабочие процессы, необходимые для управления ресурсами предприятия: кадрами, знаниями, информацией, процессами, оборудованием, документацией, программным обеспечением и всеми материальными ресурсами, которые в совокупности составляют инфраструктуру.

### <span id="page-11-1"></span>Архитектура

Service Manager имеет трехуровневую архитектуру типа "клиент-сервер":

- На уровне представления информация отображается для пользователя при помощи клиента (это может быть как веб-клиент, так и клиент для Windows). Service Manager отображает информацию для пользователей при помощи форм.
- $\bullet$ Уровень приложений состоит из различных приложений и среды выполнения (RTE). Сервер приложений выполняет код рабочих процессов.
- Уровень базы данных представлен внешней системой управления реляционными базами данных (RDBMS), с которой сопоставлен Service Manager. В базе данных хранится код рабочих процессов приложений и описания форматов.

Администратор настраивает параметры в файле инициализации (sm.ini) Service Manager для выбора языка, отображения цветовых гамм для форм, параметров подключения к реляционной системе управления базами данных (RDBMS) и т. п.

### <span id="page-11-2"></span>Среда выполнения Service Manager (RTE)

Основой архитектуры Service Manager является среда выполнения. Среда выполнения - это совокупность исполняемых программ, которые интерпретируют приложения и преобразуют запросы приложений в соответствующие действия для конкретной платформы.

ФУНКЦИИ RTE:

- Обработка кода приложений.
- Управление внешним графическим пользовательским интерфейсом (GUI).
- Обработка транзакций базы данных.  $\bullet$
- Прием соединений клиентов.
- Инициация обработки приложений.

### <span id="page-12-0"></span>Клиенты Service Manager

Клиенты Service Manager позволяют пользователям взаимодействовать с приложениями Service Manager. Сервер приложений извлекает из базы данных форму и передает ее клиенту. Клиент интерпретирует форму и представляет ее в понятном для пользователя виде.

#### Клиент для Windows

Клиент для Windows работает на платформе Microsoft Windows, но может подключаться к серверу, работающему на любой поддерживаемой платформе.

#### Веб-клиент

Веб-клиент запускается при помощи веб-браузера и соединяется с уровнем веб-узлов (системой, в которой установлены поддерживаемые сервер веб-приложений и веб-сервер). Уровень веб-узлов, в свою очередь, подключен к серверу Service Manager, который может функционировать на любой поддерживаемой платформе.

### <span id="page-12-1"></span>Приложения Service Manager

Интегрированные приложения Service Manager характеризуются простотой использования и управления взаимосвязанными событиями, которые происходят на протяжении жизненного цикла услуг, относящихся к ресурсу. Основные приложения позволяют немедленно внедрять рабочие процессы по управлению ИТ-услугами (ITSM). Дополнительные приложения служат для оптимизации производительности и усовершенствования контроля затрат. Например, Service Manager может обрабатывать заявленный инцидент посредством восстановления обслуживания, выполнения анализа, а в случае необходимости и посредством внесения изменений в ИТ-инфраструктуру.

# <span id="page-12-2"></span>Обзор рекомендаций по работе с Service Manager

Для максимально эффективного использования функций Service Manager, компания HP разработала рекомендации, основанные на отраслевых стандартах и практическом опыте внедрения и использования Service Manager многими предприятиями различного масштаба.

Приложения Service Manager содержат оптимизированные рабочие процессы в формате преднастроенного решения, что облегчает процесс внедрения. Использование оптимизированных преднастроенных рабочих процессов позволяет проектировать и разрабатывать инструменты в более сжатые сроки, уделяя больше времени поддержке бизнес-операций. Образцы данных и документация руководства по использованию Service Manager предлагают дополнительные рекомендации по внедрению передовых методов.

### <span id="page-13-0"></span>Отраслевые стандарты ITSM

Руководство по использованию Service Manager основано на теоретических данных ITIL V3. Service Manager реализует передовые методики ITIL, которые используются организациями в разных странах мира для создания и усовершенствования возможностей управления услугами.

Соответствующие контрольные показатели, взятые из рекомендаций Control Objectives and IT Process Framework (COBIT) 4.1 *u* International Organization for Standardization (ISO) 20000, также включены в процессы.

- В рекомендациях COBIT 4.1 и Руководстве по использованию Service Manager описывается сопоставление между контрольными параметрами СОВІТ 4.1 и соответствующими ссылками на рекомендации по работе с Service Manager.
- В рекомендациях ISO 20000 и Руководстве по использованию Service Manager  $\bullet$ описывается сопоставление между контрольными параметрами ISO 20000 и соответствующими ссылками на рекомендации по работе с Service Manager.

Оптимальное использование функциональных возможностей Service Manager позволяет эффективно внедрять современные процессы управления услугами.

#### ITIL, версия 3

Процессы ITIL предоставляют структуру, при помощи которой можно идентифицировать, записывать и контролировать все объекты, составляющие инфраструктуру информационных технологий. Она стала наиболее широко принятым в мире подходом к управлению ИТ-услугами. Основным понятием ITIL являются услуги. Услуга - это способ предоставления пользы клиентам путем содействия достижению клиентами их целей, при этом у клиента нет необходимости брать на себя специфические затраты и риски. ITIL V3 это подход, основанный на жизненном цикле и включающий пять этапов, направленных на предоставление набора услуг для достижения намеченных бизнес-результатов.

ITIL состоит из серии книг, предоставляющих руководства по предоставлению качественных ИТ-услуг, а также средств размещения и среды, необходимых для поддержки ИТ. ITIL разработана в ответ на признание растущей зависимости организаций от ИТ и включает передовые методики управления ИТ-услугами. Полную информацию об ITIL см. на официальном веб-сайте по адресу www.itil-officialsite.com.

Процессы HP Service Manager основываются на теории ITIL V3 и указываются в ядре ITIL V3. Ядро ITIL состоит из следующих пяти документов, каждый из которых описывает определенный аспект управления услугами:

- Стратегия обслуживания фокусируется на проектировании, разработке и внедрении управления услугами на уровне услуг и на уровне стратегического актива. Этот документ разъясняет, как улучшить соответствие между возможностями управления услугами и бизнес-стратегиями компании. Среди важных тем - управление портфелем услуг и управление финансами.
- Проектирование услуг фокусируется на проектировании, разработке, улучшении и поддержке качества в течение жизненного цикла услуг и процессов управления услугами. Этот документ разъясняет, как преобразовать стратегические цели в услуги и активы услуг. Среди важных тем - управление доступностью, управление возможностями, управление непрерывностью обслуживания и управление безопасностью.
- *Внедрение услуг* фокусируется на вводе новых или обновленных услуг в эксплуатацию. Здесь приведены рекомендации по управлению рисками отказов и нарушений, а также по предотвращению нежелательных последствий без отказа от внедрения инновационных решений. Среди важных тем - управление изменениями, управление версиями, управление конфигурациями и управление знаниями об услугах.
- *Работа по обслуживанию* фокусируется на операциях, необходимых для управления работой по обслуживанию и обеспечения эффективности оказания и поддержки услуг так, как это было утверждено с клиентами в рамках соглашений об уровне обслуживания. Важные разделы включают управление инцидентами, управление проблемами и выполнение запросов.
- *Непрерывное улучшение обслуживания* фокусируется на создании и поддержании ценности посредством постоянного улучшения качества услуг, которые ИТ-организация предоставляет предприятию или клиенту. Среди важных тем - предоставление отчетов по обслуживанию, количественная оценка обслуживания и управление уровнями услуг.

Рекомендации Service Manager охватывают следующие процессы, описанные в документах ITIL *Внедрение услуг* и *Работа по обслуживанию*. Эти процессы описаны в последующих разделах.

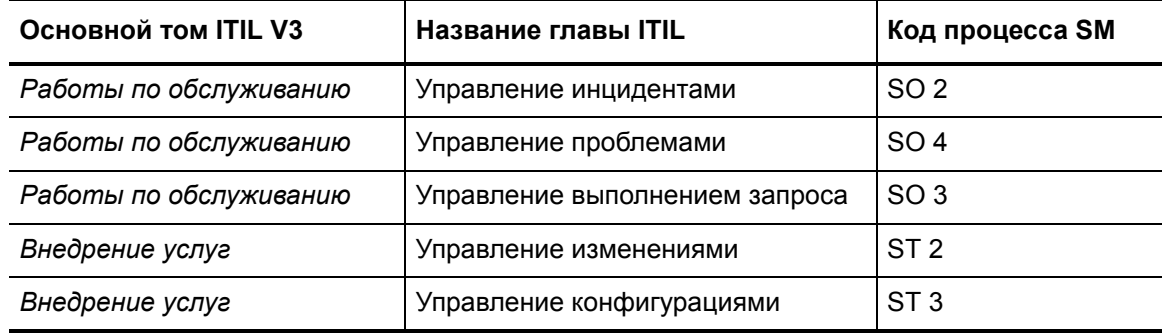

#### **Таблица 1-1 Процессы ITIL, описанные в этом документе**

#### ISO 20000

ISO/IEC 20000 состоит из двух частей, объединенных общим заголовком «[Информационные](http://www.iso.org/iso/catalogue_detail?csnumber=41332) технологии - управление обслуживанием: практическое руководство ISO 20000-1». Тема части 1 «способствует внедрению интегрированного подхода к процессам для эффективного предоставления управляемых услуг в соответствии с требованиями компании и ее клиентов».

Она включает десять разделов:

- 1 Область охвата
- 2 Термины и определения
- 3 Требования к системе управления
- 4 Планирование и внедрение управления услугами
- 5 Планирование и внедрение новых или измененных услуг
- 6 Процесс предоставления услуг
- 7 Процессы отношений
- 8 Управляющие процессы
- 9 Процессы разрешения
- 10 Процесс выпуска

ISO 20000-2 — это «свод правил», который содержит рекомендации по управлению обслуживанием в области, на которую [распространяются](http://www.iso.org/iso/iso_catalogue/catalogue_tc/catalogue_detail.htm?csnumber=41333) положения ISO 20000-1. Он состоит из тех же разделов, что и Часть 1, за исключением раздела «Требования к управляющей системе», так как Часть 2 не предписывает никаких требований. Охват в рекомендациях Service Manager элементов свода правил ISO 20000-2 показан в разделе Соответствие приложения [Service Manager](#page-344-2) стандартам ISO 20000 на стр. 345.

### COBIT 4.1

Стандарт COBIT (Задачи управления в информационных технологиях и смежных областях) разработан Институтом управления информационными технологиями (**[www.ITGI.org](http://www.ITGI.org)**) для продвижения международных подходов и стандартов при управлении и контроле за информационными технологиями предприятий. COBIT поддерживает управление ИТ, предлагая платформу, состоящую из 34 ИТ-процессов. Данная платформа обеспечивает согласованность между сферой бизнеса и ИТ, максимальное насыщение бизнес-процессов информационными технологиями, позволяет оптимизировать ИТ-ресурсы и управлять рисками.

Данные 34 процесса COBIT сгруппированы в 4 основные категории:

- Планирование и организация
- Получение и внедрение
- Предоставление и поддержка
- Отслеживание и оценка

Для каждого процесса имеются обобщенные задачи управления (т.е. желаемый результат), а также одна или несколько детализированных задач управления, которые описывают требования к конкретным операциям, которые он выполняет.

COBIT обеспечивает:

- Согласованность между бизнес-сферой и сферой ИТ
- Обогащение бизнес-процессов информационными технологиями
- Оптимизацию ИТ-ресурсов
- Управление рисками с помощью ИТ

Платформа COBIT позволяет достигать этих целей за счет сосредоточенности на бизнес-требованиях к информации и структурированного использования (в виде процессов) ИТ-ресурсов. Платформа COBIT определяет меры для обеспечения предприятия информацией, необходимой для достижения целей. Контрольные показатели управления ИТ позволяют менеджерам составить полный набор обобщенных требований для эффективного контроля каждого ИТ-процесса.

Эти требования:

- Описывают рекомендуемые действия руководства, направленные на увеличение ценности или уменьшение риска
- Состоят из политик, процедур, практического применения и организационных структур
- Обеспечивают разумные гарантии, что цели бизнеса будут достигнуты, а незапланированные события будут предотвращены или обнаружены и скорректированы

Охват рекомендаций COBIT в Service Manager показан в разделе [Соответствие](#page-349-1) приложения [Service Manager](#page-349-1) стандартам COBIT 4.1 на стр. 350.

### <span id="page-16-0"></span>Организация управления услугами

Рекомендации Service Manager включают в себя процессы, описания ролей пользователей, задействованных в каждом процессе, и последовательности задач для каждой области управления услугами. Процесс может соответствовать рекомендациям в том случае, когда сотрудники, занятые этим процессом, имеют назначенные им роли в рамках ИТ-инфраструктуры организации.

Большая часть отдельных ролей, используемых в процессе, назначается соответствующей группе поддержки. Служба поддержки пользователей сама по себе является группой поддержки, и ее представители имеют конкретные пользовательские роли, назначенные им в рамках ИТ-инфраструктуры организации. Все остальные группы поддержки (например. группы поддержки второй и третьей линии, а также поставщики) должны иметь одинаковый набор назначенных ролей, используемых в процессе.

#### Организационная модель и роли, назначенные пользователям

Чтобы все действия и зоны ответственности можно было легко назначить отдельным пользователям или группам пользователей, каждый процесс HP Service Manager включен в подробную организационную модель с четко определенными описаниями ролей пользователей, типами операций и зонами ответственности. Чтобы использовать организационную модель Service Manager в ИТ-среде конкретной организации, необходимо сначала назначить каждую роль, используемую в процессе, соответствующему сотруднику. Организационная модель Service Manager включает следующие области процесса, каждая из которых определяет роли пользователей.

Обязанности, связанные с каждой из перечисленных ролей, описаны в следующих разделах:

- Роли пользователей в управлении обращениями пользователей на стр. 30
- Управление инцидентами: роли пользователей на стр. 67
- Управление запросами: роли пользователей на стр. 118
- Управление проблемами: роли пользователей на стр. 182
- Управление изменениями: роли пользователей на стр. 247
- Управление конфигурациями: роли пользователей на стр. 302

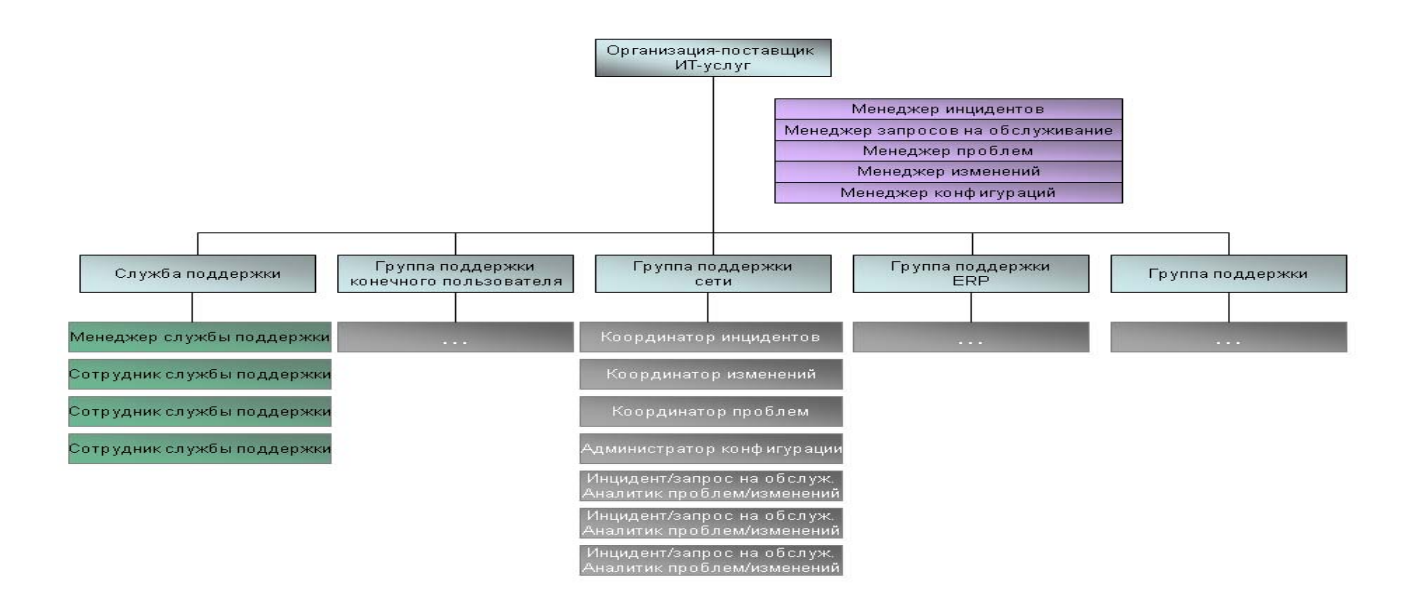

**Рис. 1-1 Пример ИТ-организации**

# <span id="page-18-0"></span>Оптимальные процессы Service Manager

Порядок процессов Service Manager на Рис. 1-2 на стр. 20 описывает процессы ITSM, внедренные в следующих приложениях:

- Service Desk приложение Service Desk обрабатывает все прямые взаимодействия между пользователем и службой поддержки посредством телефона или электронной почты. Оно также включает в себя все операции пользователей, осуществляемые через веб-портал самообслуживания (например, поиск в базе знаний, проверку обновлений статуса или регистрацию обращения). Подробнее об этом приложении и связанных с ним процессах см. Глава 2, Управление обращениями пользователей: обзор.
- Incident Management приложение Incident Management обеспечивает устранение инцидентов в утвержденных временных рамках уровня услуг, а также автоматизирует составление отчетов и отслеживание отдельного инцидента или группы инцидентов, связанных с предприятием. Оно также позволяет классифицировать и отслеживать различные типы инцидентов (например, недоступность услуг, проблемы производительности и сбои оборудования или программного обеспечения), а также отслеживать процесс устранения этих инцидентов. Подробнее об этом приложении и связанных с ним процессах см. Глава 5, Управление инцидентами: обзор.
- Request Management приложение управления запросами, которое позволяет пользователям запрашивать конкретные позиции или услуги из предопределенного каталога, а также управлять процессом заказа, утверждения и отслеживания позиций. Приложение также позволяет повысить эффективность распределения с помощью планирования позиций и услуг на основании потребностей. Если запрос услуги пользователем не существует в течение определенного времени, он будет эскалирован и добавлен в каталог услуг после прохождения финансового и бизнес-утверждения. Подробнее об этом приложении и связанных с ним процессах см. Глава 8, Управление запросами: обзор.
- Problem Management приложение Problem Management помогает минимизировать последствия инцидентов, вызванных ошибками в ИТ-инфраструктуре, и предотвращать их повторное возникновение за счет идентификации основной причины одного или нескольких инцидентов, внедрения обходных решений, идентификации известных ошибок и обеспечения постоянных решений. Целями управления проблемами является предотвращение проблем и вызванных этими проблемами инцидентов, исключение повторения инцидентов и максимальное сокращение влияния инцидентов, которые не могут быть предотвращены. Подробнее об этом приложении и связанных с ним процессах см. Глава 11, Управление проблемами: обзор.

Incident Management и Problem Management являются отдельными процессами, хоть и тесно связанными. Процесс Incident Management имеет дело с восстановлением обслуживания пользователей, а процесс Problem Management связан с обнаружением и устранением причин инцидентов.

Change Management — приложение Change Management реализует процессы запроса, управления, утверждения и отслеживания изменений, затрагивающих ИТ-инфраструктуру организации. Этот процесс включает в себя изменения во всех активах и элементах конфигурации, таких как сетевое окружение, техническое оснащение, телефония и активы. Он охватывает изменения в активах базовых услуг и элементах конфигурации на протяжении всего жизненного цикла услуг. Подробнее об этом приложении и связанных с ним процессах см. Глава 14, Управление изменениями: обзор.

Configuration Management - приложение Configuration Management обеспечивает  $\bullet$ идентификацию, компоновку, обслуживание и контролируемое изменение выбранных компонентов услуги, системы или продукта (элемента конфигурации) в целом. Также обеспечивается выпуск версий в контролируемые среды и производственное использование на основе формальных утверждений. Подробнее об этом приложении и связанных с ним процессах см. Глава 17, Управление конфигурациями: обзор.

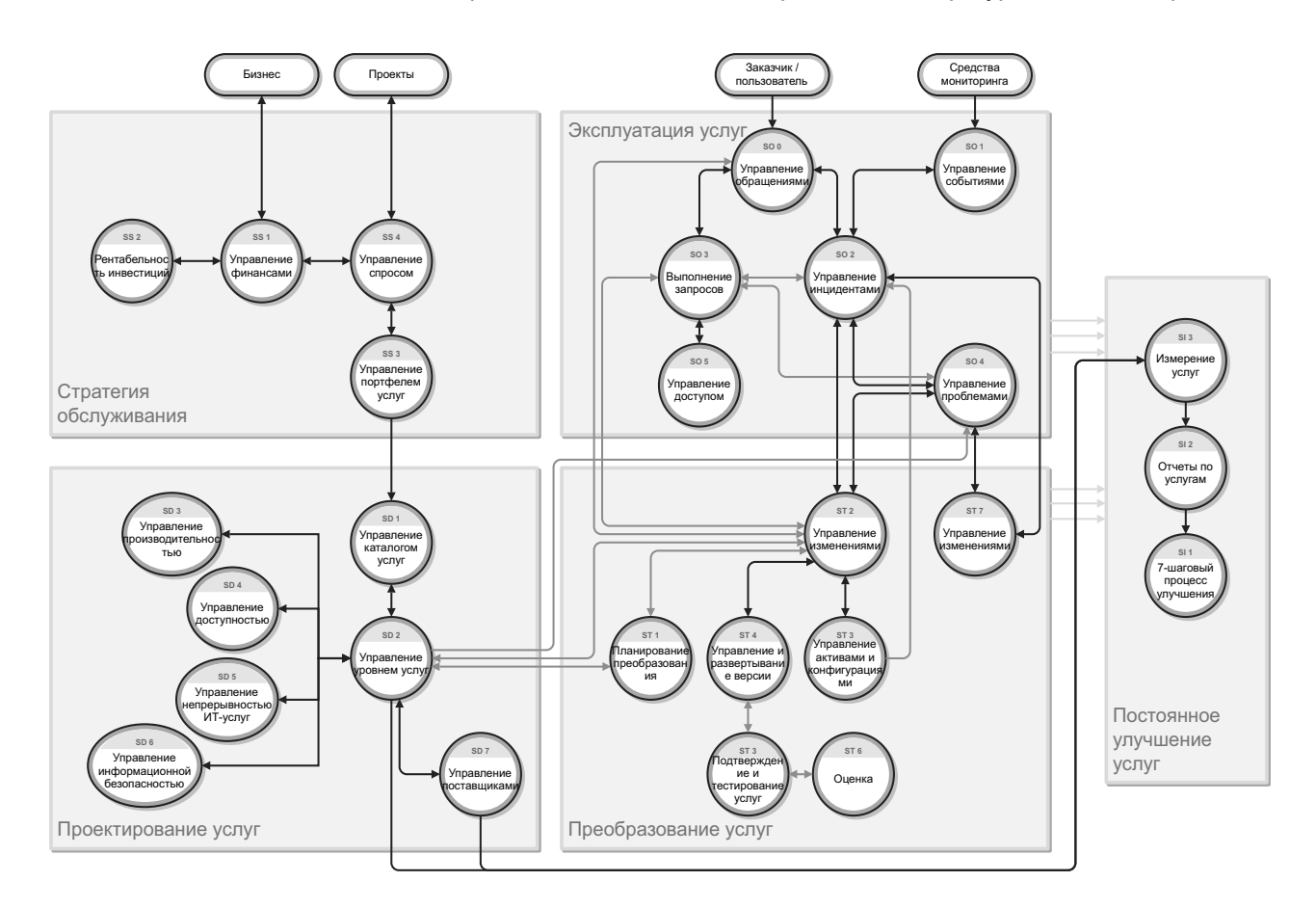

<span id="page-19-0"></span>Рис. 1-2 Схема процессов Service Manager

# <span id="page-20-0"></span>Отношения между приложениями Service Manager

Каждое приложение Service Manager тесно взаимодействует с несколькими другими, а также поддерживает несколько процессов управления услугами.

### <span id="page-20-1"></span>**Service Desk**

Многие инциденты возникают на основе проблем, о которых конечные пользователи сообщают в службу поддержки. Если представитель службы поддержки пользователей не может устранить и закрыть проблему на первой линии, он осуществляет ее эскалацию до уровня инцидента. Если представитель службы поддержки находит уже имеющийся инцидент, затрагивающий тот же элемент конфигурации (ЭК) или один из связанных с ним ЭК, инцидент связывается с записью об обращении. Если запись о существующем инциденте не найдена, создается новая запись об инциденте на основании обращения в службу поддержки пользователей. Когда инцидент разрешается и закрывается, служба поддержки сообщает об этом конечному пользователю и закрывает обращение, которое инициировало инцидент. Если причиной обращения является прерывание в оказании услуги, а представитель службы поддержки не может решить проблему, осуществляется эскалация обращения до уровня управления инцидентами до момента восстановления работы услуги.

### <span id="page-20-2"></span>**Incident Management**

Incident Management обеспечивает эффективную классификацию и отслеживание инцидентов для предоставления подходящих данных для анализа. База знаний, которую создает и поддерживает Service Manager, является репозиторием решений для новых инцидентов. Сопоставление инцидентов с проблемами и известными ошибками является первым шагом в установке тенденций. В дальнейшем анализ тенденций помогает устранить ошибки до того, как они затронут значительный сегмент пользователей. При выполнении процесса исследования и диагностики инцидента аналитик инцидентов может открывать новые экстренные изменения, необходимые для немедленного разрешения инцидента. Однако этот вариант применяется только в том случае, когда отсутствуют эффективные и применимые обходные решения.

При выполнении процесса обработки экстренного изменения аналитик изменений информирует менеджера инцидентов об успешном внедрении экстренных изменений и закрывает соответствующую запись об инциденте, если тот дает согласие.

Процесс Incident Management позволяет совершенствовать уровни обслуживания. При открытии инцидента по умолчанию срабатывает базовая служба мониторинга соглашений об уровне обслуживания для ИТ-услуг. Этот договор об уровне обслуживания оговаривает целевые параметры для отклика (максимальное время, за которое инцидент должен быть разрешен), но не оговаривает параметры доступности. На предоставление услуг оказывают влияние как проблемы, так и инциденты.

### <span id="page-20-3"></span>**Request Management**

Приложение Request Management позволяет пользователям запрашивать определенные позиции или услуги из предопределенного каталога продуктов или услуг. Каталог управления запросами определяет оборудование, программное обеспечение и услуги для каждой позиции запроса. Каталог поддерживает сериализованные/несериализованные и инвентаризационные/неинвентаризационные определения. Когда конечные пользователи

отправляют запросы на обслуживание с помощью самообслуживания или службы поддержки Service Desk, создаются соответствующие записи обращения. Записи обращения проходят через ряд предопределенных утверждений. После того как утверждающие просмотрят и утвердят записи обращения, для них будут созданы заявки (запросы). Затем запросы выполняются внутренними группами или приобретаются у внешних поставщиков. Отслеживается стоимость услуг и оборудования для каждого запроса. На стадии заказа и получения генерируются заказы для выполнения запрошенных отдельных позиций из одной или нескольких заявок.

### <span id="page-21-0"></span>**Problem Management**

Incident Management является частью общего процесса решения проблем в организации. Инциденты зачастую бывают вызваны сопутствующими проблемами, которые должны быть решены, чтобы предотвратить повторное возникновение инцидентов. Service Manager позволяет определенным пользователям Incident Management выявлять проблемные места. В записи об инциденте имеется поле, в котором указывается, является ли причина, повлекшая инцидент, вероятной проблемой и следует ли создать для нее запись о проблеме. К тому же, при выполнении процесса исследования и диагностики инцидента оператор должен постараться определить, связан ли инцидент с открытой проблемой или известной ошибкой. Если это так, запись об ошибке должна быть связана с записью о проблеме или с записью об известной ошибке. Инцидент остается открытым до нахождения обходного решения. Если инцидент связан с известной ошибкой, обходное решение обязательно будет в наличии.

В приложении Problem Management также сохраняется информация о проблемах, подходящих обходных решениях и решениях, за счет чего организация может со временем снизить число инцидентов и их влияние. В этом плане приложение Problem Management тесно взаимосвязано с процессом Knowledge Management, и инструменты, такие как база данных известных ошибок, используются в обоих случаях. Это дает оператору возможность поиска полезной информации в базе знаний, а также ее добавления, преимуществами чего могут воспользоваться лица, осуществляющие исследование, диагностику и разрешение инцидентов и обращений. Операторы Incident Management могут производить поиск в базе знаний и создавать статьи знаний, основанные на реальных инцидентах.

### <span id="page-21-1"></span>**Change Management**

Обращения в службу поддержки со статусом "Открытый - ожидание" и категорией "Запрос на изменение" могут быть эскалированы до уровня Change Management. Эти запросы на изменение рассматриваются координатором изменений, который либо назначает изменение соответствующей группе назначения, чтобы сделать его частью процесса рассмотрения, либо отвергает. Изменения, отвергнутые в силу недостаточной информации, возвращаются представителю службы поддержки пользователей для сбора дополнительной информации. Прочие отвергаются, потому что изменения больше не требуется.

Если оператор определяет, что инцидент был вызван изменением, осуществляется поиск в базе данных по изменениям с целью выявления, не послужило ли недавнее изменение причиной прерывания оказания услуги. Если таковое существует, две записи могут быть объединены. Если таковое отсутствует, но новое изменение должно быть зарегистрировано, может быть открыто новое изменение. Оператор также может искать любые изменения, которые были недавно произведены в отношении элемента конфигурации, о котором было сообшено.

Процесс Problem Management отсылает решения и обходные решения, требующие изменения, процессу Change Management. Change Management отслеживает и внедряет запрос на изменение (RFC), который вносит постоянное изменение в инфраструктуру и предотвращает будущие инциденты. Если запрос на изменение является полным, процесс Problem Management проверяет изменение перед закрытием известной ошибки.

Интеграция с объектом HP Universal CMDB добавляет и обновляет ЭК, который может запускать незапланированное изменение или действие по проверке изменения в процессе Change Management. Если интеграция выявляет обновления ЭК, которые не соответствуют существующему запросу на изменение. Service Manager создает новый запрос на изменение в категории "Незапланированное изменение". Затем координатор изменений может рассмотреть изменение, чтобы подтвердить его или отклонить. Если интеграция находит соответствующий запрос на изменение, атрибуты ЭК могут быть проверены на предмет соответствия ожидаемым значениям, а изменение может быть автоматически закрыто, если они совпадают.

### <span id="page-22-0"></span>**Configuration Management**

Процесс Configuration Management используется во всей системе для идентификации и отслеживания элементов конфигурации по мере необходимости. Точное отслеживание инцидентов и изменений начинается с контроля ресурсов и их отношений. Например, когда оператор выполняет эскалацию обращения или открытого инцидента непосредственно, может быть указан затронутый ЭК. Когда ЭК определен, процесс Incident Management исследует проблему и пытается ее разрешить. Окончательное устранение проблемы может потребовать создания записи о проблеме, чтобы устранить ее причину, а также создать запрос на изменение в процессе Change Management. При плановом обслуживании используется управление конфигурациями для получения возможности автоматического создания записей об инциденте и запросов на изменение для регулярного упреждающего обслуживания. Аналитик инцидентов также может просмотреть дерево элементов конфигурации, чтобы выяснить, не могли ли связанные элементы конфигурации вызвать инцидент.

# <span id="page-24-1"></span><span id="page-24-0"></span>2 Управление обращениями пользователей: обзор

Приложение HP Service Manager Service Desk, которое в этой главе обозначается как Service Desk, поддерживает функцию службы поддержки библиотеки ИТ-инфраструктуры (ITIL) с процессами управления обращениями пользователей для ИТ-услуг и базы клиентов. Это приложение служит единой точкой входа для других приложений Service Manager и позволяет регистрировать и отслеживать все вызовы, полученные службой поддержки.

Service Desk реализует основные концепции ITIL, обеспечивая применение лучших методик управления ИТ-услугами при работе службы поддержки пользователей для обеспечения целостности данных и оптимизации каналов коммуникации на предприятии.

В этом разделе описывается, как в Service Desk реализованы рекомендации по использованию процессов управления обращениями пользователей.

Данный раздел включает следующие темы:

- Служба поддержки [пользователей](#page-25-0) в рамках ITIL на стр. 26
- Приложение [Service Desk](#page-25-1) на стр. 26
- Управление обращениями [пользователей](#page-26-0): обзор процесса на стр. 27
- Ввод и вывод для процесса «Управление обращениями [пользователей](#page-30-0)» на стр. 31
- Ключевые показатели [производительности](#page-31-0) для процесса «Управление обращениями [пользователей](#page-31-0)» на стр. 32
- Матрица RACI для процесса Управление обращениями [пользователей](#page-33-0) на стр. 34

# <span id="page-25-0"></span>Служба поддержки пользователей в рамках ITIL

*Работа по обслуживанию* является одной из пяти основных публикаций ITIL, которая охватывает жизненный цикл услуг. Целью работы по обслуживанию является предоставление согласованных уровней обслуживания для пользователей и заказчиков, а также управление приложениями, технологиями и инфраструктурой, поддерживающей предоставление услуг.

Приложение *service desk* является основной функцией работы по обслуживанию. Оно обеспечивает единую центральную точку контакта для всех пользователей ИТ-услуг. Задачей службы поддержки является восстановление нормального предоставления услуги пользователям в кратчайшие сроки. Восстановление нормального обслуживания может подразумевать исправление технических неполадок, выполнение запроса на обслуживание или ответ на вопрос – все, что необходимо для скорейшего восстановления нормальной работы пользователей. Приложение Service Desk регистрирует обращения заказчиков и управляет ими, а также предоставляет интерфейс для прочих процессов и операций работы по обслуживанию.

В ITIL V3 перечислены конкретные обязанности службы поддержки:

- Регистрация, определение категории и приоритета для всех обращений
- Проведение предварительного исследования и диагностики проблемы
- Разрешение инцидентов или запросов на обслуживание, которые могут быть обработаны на уровне службы поддержки
- Эскалация инцидентов и запросов на обслуживание, которые не могут быть разрешены в оговоренные сроки
- Закрытие разрешенных инцидентов, запросов и прочих обращений
- Информирование пользователей о ходе решения проблем, неминуемых изменениях, оговоренных простоях и прочих аспектах.

# <span id="page-25-1"></span>Приложение Service Desk

В приложении HP Service Manager Service Desk реализованы передовые методы ITIL, которые используются организациями по всему миру для создания и укрепления возможностей по управлению услугами.

Оно предлагает основную функцию *Service Operation*, которая координирует эффективность предоставления услуг конечным пользователям, а также делает возможными многие усовершенствования, включая следующие:

- Улучшенное обслуживание и большая удовлетворенность потребителей
- Повышенная доступность за счет использования единой точки контакта и получения информации
- Более качественный и быстрый процесс обработки запросов пользователей и заказчиков
- Усовершенствованные возможности организации командной работы и коммуникации
- Большая сосредоточенность и проактивный подход к предоставлению услуг
- Оптимизация использования ИТ-ресурсов и улучшенная производительность всех пользователей

Приложение Service Desk позволяет представителю службы поддержки пользователей документировать и отслеживать принятые вызовы. Service Desk предоставляет быстрый доступ к другим приложениям Service Manager для автоматического ввода информации, полученной при вызове.

Приложение Service Desk охватывает:

- Прямые взаимодействия между пользователем и службой поддержки посредством телефона или электронной почты
- Операции, осуществляемые пользователями через веб-портал самообслуживания (например, поиск в базе знаний, проверку обновлений статуса или регистрацию обращения).

Одна из передовых методик для службы поддержки в соответствии с ITIL – не сохранять обращения для их последующей обработки. Следовательно, приложение Service Desk требует, чтобы любое обращение было разрешено на протяжении оговоренного периода времени и затем закрыто, либо, если оно не может быть разрешено, следует выполнить его эскалацию. Информация, собранная в ходе обращения пользователя, может быть использована для открытия записи об инциденте, если данная проблема требует дальнейших действий. Она также может быть добавлена к записи в другом приложении Service Manager, например, Change Management.

# <span id="page-26-0"></span>Управление обращениями пользователей: обзор процесса

Каждый контакт пользователя со службой поддержки регистрируется как обращение. Управление обращениями пользователей – это процесс обработки всех обращений в службу поддержки пользователей, которые получены через веб-страницы самообслуживания или непосредственно персоналом службы поддержки. Типы обращений включают в себя сообщения о нарушениях в предоставлении услуг, запросы на обслуживание, запросы на получение информации или жалобы, поданные пользователями, которые связываются со службой поддержки пользователей при помощи системы мгновенных сообщений, телефона, электронной почты или веб-страниц самообслуживания. Процесс "Управление обращениями пользователей" позволяет легко регистрировать и разрешать простые запросы пользователей, а также выполнять эскалацию других обращений до инцидентов, которые требуют дальнейших действий.

Этот инструмент позволяет связать несколько обращений пользователей с одной записью об инциденте. Управление обращениями пользователей описывает все действия, которые следует выполнить представителю службы поддержки при регистрации нового инцидента. Представитель службы поддержки пользователей выполняет необходимые действия и поиск записей базы данных, записей об известных ошибках, существующих инцидентах или изменениях. Этот процесс облегчает оптимизацию операций службы поддержки пользователей, таким образом уменьшая рабочую нагрузку групп поддержки второй линии.

Общий обзор процессов "Управление обращениями пользователей" приведен на Рис[. 2-1](#page-27-0) ниже. Для получения подробных сведений см. Глава 3, Рабочие процессы «[Управление](#page-34-1) обращениями [пользователей](#page-34-1)».

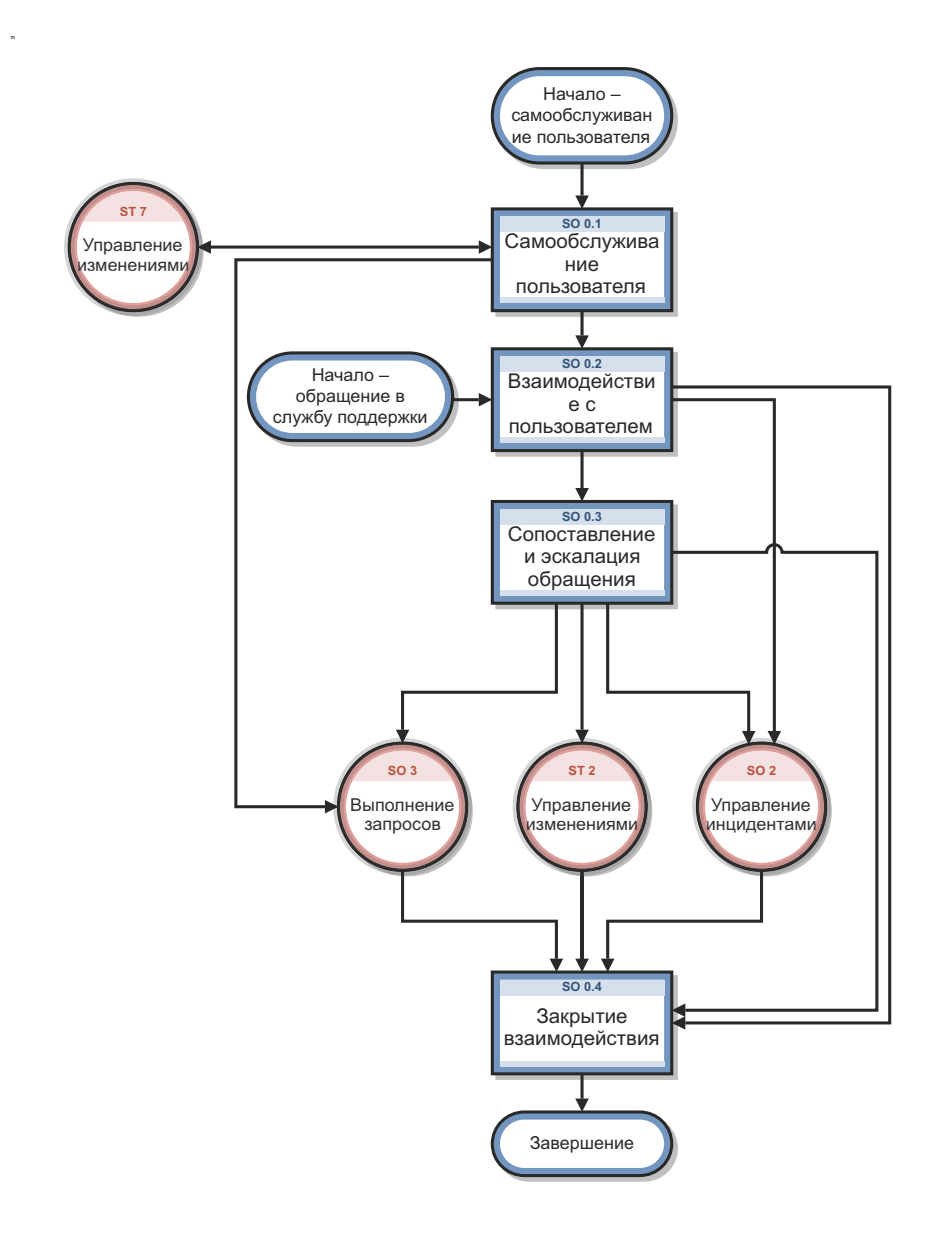

#### <span id="page-27-0"></span>Диаграмма процесса User Interaction Management Рис. 2-1

Когда пользователь обращается в службу поддержки, представитель службы поддержки создает запись об инциденте при помощи приложения Service Desk. Представитель службы поддержки пользователей записывает имя пользователя, имя компонента, по поводу которого обращается пользователь, и описание запроса на услугу. После сбора информации представитель службы поддержки выполняет действия, необходимые для разрешения запроса пользователя.

- Если запрос на услугу разрешен без его эскалации до уровня инцидента, представитель службы поддержки пользователей может закрыть запись об обращении.
- Если запрос на услугу нельзя разрешить без его эскалации до инцидента, представитель службы поддержки пользователей выполняет поиск существующих инцидентов, которые затрагивают тот же компонент или один из родительских активов этого компонента.
	- Если существующий инцидент найден, представитель службы поддержки пользователей может связать текущее обращение с записью о существующем инциденте.
	- Если запись о существующем инциденте не найдена, представитель службы поддержки пользователей может зарегистрировать новый инцидент на основании обращения в службу поддержки пользователей. Service Desk копирует информацию из записи об обращении в только что созданную запись об инциденте.

Например, представим пользователя, который не может вывести документ на печать при помощи сетевого принтера:

- 1 Пользователь обращается в службу поддержки за помощью.
- 2 Представитель службы поддержки пользователей заполняет запись об обращении соответствующей информацией.
- 3 Поскольку проблему нельзя устранить сразу, представитель службы поддержки пользователей открывает инцидент и назначает его техническому специалисту.
- 4 Технический специалист обнаруживает, что отсутствует связь с сетевым принтером.
- 5 Технический специалист устраняет проблемы подключения и закрывает инцидент.
- 6 Представитель службы поддержки пользователей связывается с пользователем и дает инструкции по использованию сетевого принтера.
- 7 Если пользователь может успешно использовать принтер, представитель службы поддержки пользователей может закрыть обращение. Если пользователь по-прежнему не может вывести документ на печать, представитель службы поддержки может повторно открыть существующую запись об инциденте или создать новый инцидент, а затем связать его с неразрешенным обращением.
- 8 Если пользователь хочет сообщить о связанной или о новой проблеме, представитель службы поддержки закрывает обращение (так как изначальная проблема была решена), а затем открывает новое обращение с указанием подробностей о новой проблеме, о которой сообщает пользователь.

# <span id="page-29-1"></span><span id="page-29-0"></span>Роли пользователей в управлении обращениями пользователей

[Табл](#page-29-2). 2-1 описывает ответственности ролей пользователей в управлении обращениями пользователей.

<span id="page-29-2"></span>**Таблица 2-1 Роли пользователей в управлении обращениями пользователей**

| Роль                                                  | Обязанности                                                                                                    |
|-------------------------------------------------------|----------------------------------------------------------------------------------------------------|
| Пользователь                                          | Передает в службу поддержки пользователей все запросы, связанные<br>с ИТ, а также может использовать для этого веб-страницы<br>самообслуживания. |
|                                                       | Проверяет решения/ответы, предоставленные ИТ-подразделением по<br>٠<br>зарегистрированному запросу на обслуживание.                              |
| Представитель<br>службы<br>поддержки<br>пользователей | Регистрирует обращения, основанные на контакте с пользователем.<br>٠                                                                             |
|                                                       | Соотносит обращения пользователей с инцидентами, проблемами,<br>известными ошибками или документами базы знаний.                                 |
|                                                       | Решает и закрывает обращения.<br>٠                                                                                                    |
|                                                       | По запросу сообщает пользователям об обновлении статуса.                                                                                         |
|                                                       | Регистрирует инцидент, основываясь на обращении пользователя, и<br>٠<br>назначает соответствующую группу поддержки.                              |
|                                                       | Регистрирует запрос на изменение на основании обращения<br>пользователя.                                                                         |
|                                                       | Регистрирует запрос на обслуживание на основании обращения<br>пользователя.                                                                      |
|                                                       | Проверяет решение, предоставленное группой поддержки.                                                                                            |
|                                                       | Сообщает и подтверждает решение пользователю.                                                                                                    |
|                                                       | Отслеживает цели соглашения об уровне обслуживания (SLA) по всем<br>$\bullet$<br>инцидентам и при необходимости производит эскалацию.            |
|                                                       | Сообщает всем пользователям о простоях в обслуживании.                                                                                           |

# <span id="page-30-0"></span>Ввод и вывод для процесса «Управление обращениями пользователей»

Обращения могут инициироваться и разрешаться несколькими способами. [Табл](#page-30-1). 2-2 описывает ввод и вывод для процесса «Управление обращениями пользователей».

#### <span id="page-30-1"></span>**Таблица 2-2 Ввод и вывод для процесса «Управление обращениями пользователей »**

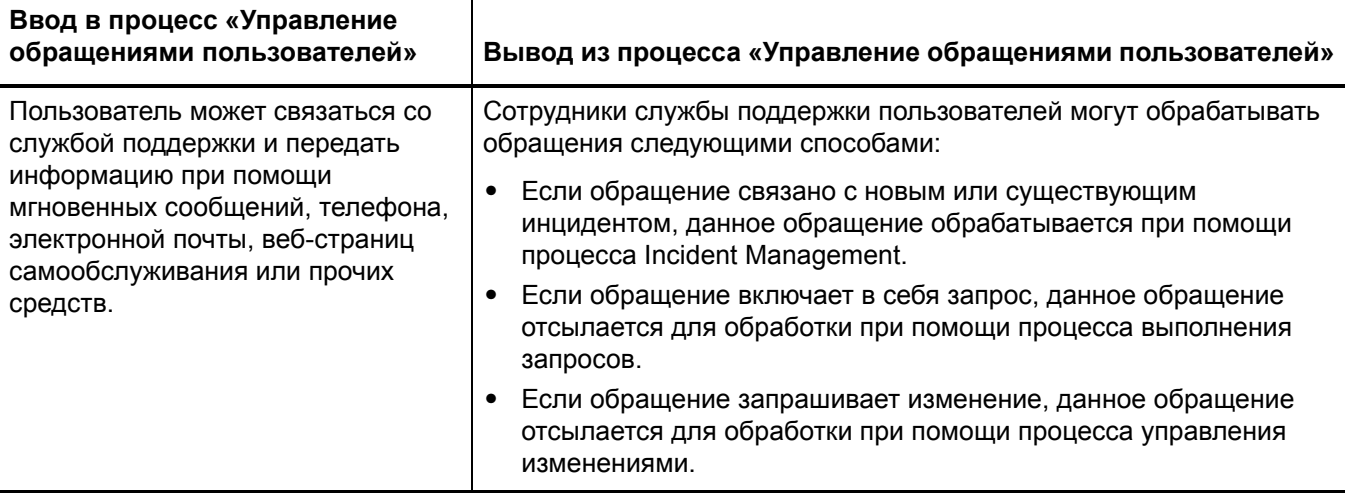

# <span id="page-31-0"></span>Ключевые показатели производительности для процесса «Управление обращениями пользователей»

Ключевые показатели производительности (KPI) в [Табл](#page-31-2). 2-3 являются полезными для оценки процессов "Управление обращениями пользователей". Для визуализации информации о тенденциях необходимо регулярно представлять данные KPI в графическом виде. В дополнение к данным, предоставленным приложением Service Manager, могут потребоваться дополнительные инструменты для составления отчетов о требованиях KPI.

<span id="page-31-2"></span>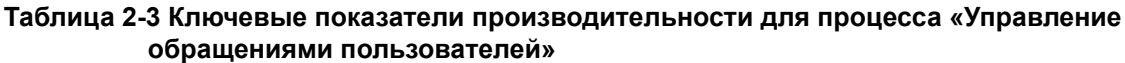

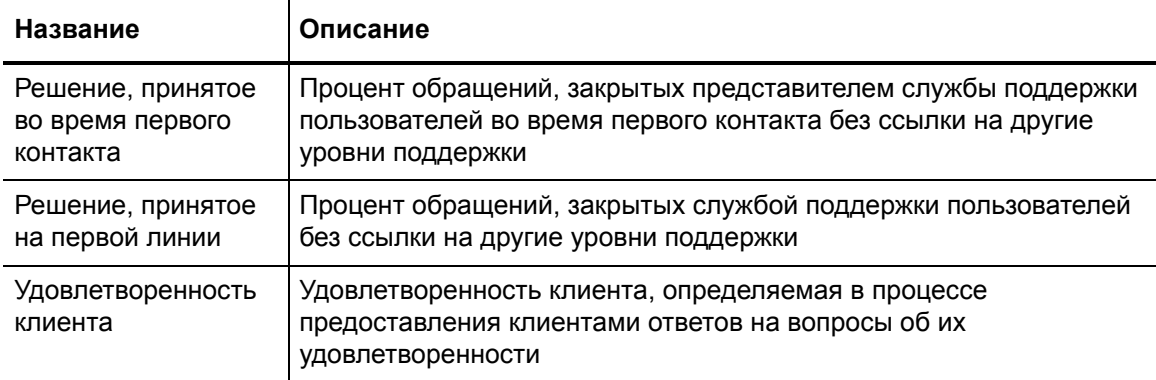

Для полноты информации приводятся также официальные ключевые показатели производительности в соответствии с ITIL V3 и Cobit 4.1.

### <span id="page-31-1"></span>Ключевые показатели производительности в соответствии с ITIL V3

Далее перечислены KPI в соответствии с ITIL V3 для процесса "Управление обращениями пользователей":

- Процент инцидентов, закрытых службой поддержки пользователей без ссылки на другие уровни поддержки (т. е. закрытые «первой точкой контакта»)
- Количество и процент инцидентов, обрабатываемых каждым представителем службы поддержки пользователей

### <span id="page-32-0"></span>Ключевые показатели производительности в соответствии с COBIT 4.1

Далее перечислены KPI в соответствии с COBIT 4.1 для процесса "Управление обращениями пользователей":

- Количество пользователей, удовлетворенных поддержкой первой линии (центром поддержки пользователей или базой знаний)
- Процент решений, принятых на первой линии, от общего количества заявок
- Уровень отказов от вызова
- Средняя скорость реагирования на запросы, поданные по телефону, электронной почте или через Интернет.
- Процент инцидентов и запросов на обслуживание, поданных и зарегистрированных при помощи автоматических инструментов
- Количество дней обучения за год на каждого сотрудника службы поддержки пользователей
- Количество вызовов, обрабатываемых каждым сотрудником службы поддержки пользователей за час
- Количество неразрешенных запросов

# <span id="page-33-0"></span>Матрица RACI для процесса Управление обращениями пользователей

Диаграмма «Надежный, ответственный, проконсультированный и информированный» (RACI), или матрица RACI, используется для описания ролей и ответственностей различных команд и людей во время работы над проектом или при управлении процессом. Она особенно полезна при разъяснении ролей и ответственностей при работе над многофункциональными проектами или процессами, в которых принимают участие несколько отделов. Матрица RACI для процесса "Управление обращениями пользователей" показана в [Табл](#page-33-1). 2-4.

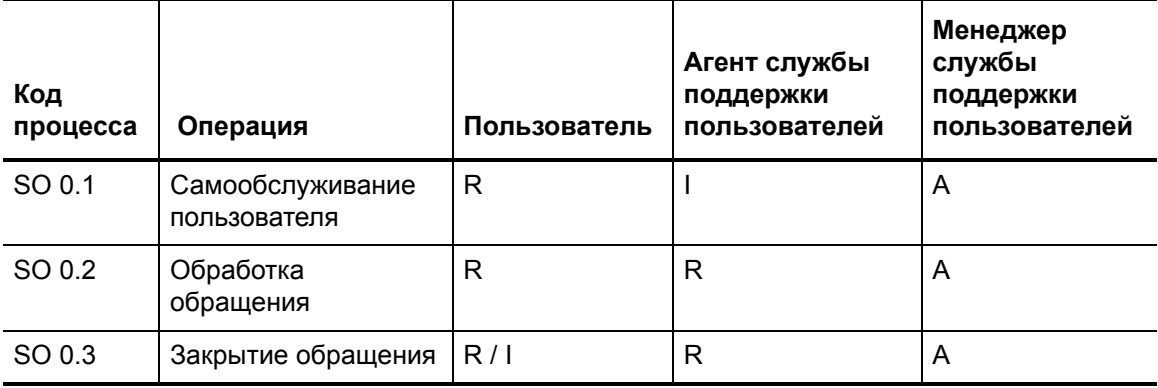

#### <span id="page-33-1"></span>**Таблица 2-4 Матрица RACI для процесса Управление обращениями пользователей**

## <span id="page-34-1"></span><span id="page-34-0"></span> $3\overline{3}$ Рабочие процессы «Управление обращениями пользователей»

Каждый контакт пользователя со службой поддержки регистрируется как обращение. Управление обращениями пользователей - это процесс обработки всех обращений в службу поддержки пользователей, полученных через веб-страницы самообслуживания или непосредственно персоналом службы поддержки пользователей. Типы обращений включают в себя сообщения о нарушениях в предоставлении услуг, запросы на обслуживание, запросы на получение информации или жалобы, поданные пользователями, которые связываются со службой поддержки пользователей при помощи системы мгновенных сообщений, телефона, электронной почты или веб-страниц самообслуживания.

Представитель службы поддержки пользователей выполняет необходимые действия и поиск записей базы данных, записей об известных ошибках, существующих инцидентах или изменениях. Процесс позволяет легко регистрировать и разрешать простые запросы пользователей, а также выполнять эскалацию других обращений до инцидентов, которые требуют дальнейших действий. Этот процесс облегчает оптимизацию операций службы поддержки пользователей, таким образом уменьшая рабочую нагрузку групп поддержки второй линии.

Процесс "Управление обращениями пользователей" состоит из следующих процессов, которые описаны в этой главе:

- Самообслуживание пользователя (процесс SO 0.1) на стр. 36
- Обработка обращения (процесс SO 0.2) на стр. 39
- Сопоставление и эскалация обращения (процесс SO 0.3) на стр. 42

# <span id="page-35-0"></span>Самообслуживание пользователя (процесс SO 0.1)

При помощи веб-среды самообслуживания пользователь может легко выполнять следующие операции, не обращаясь в службу поддержки пользователей:

- Выполнять поиск в базе знаний, чтобы найти ответ на вопрос или решение проблемы  $\bullet$
- Отслеживать статус ранее заявленных обращений  $\bullet$
- Регистрировать новые обращения  $\bullet$
- Заказывать позиции из каталога услуг  $\bullet$

Сведения об этих процессах представлены на следующей иллюстрации и в таблице.

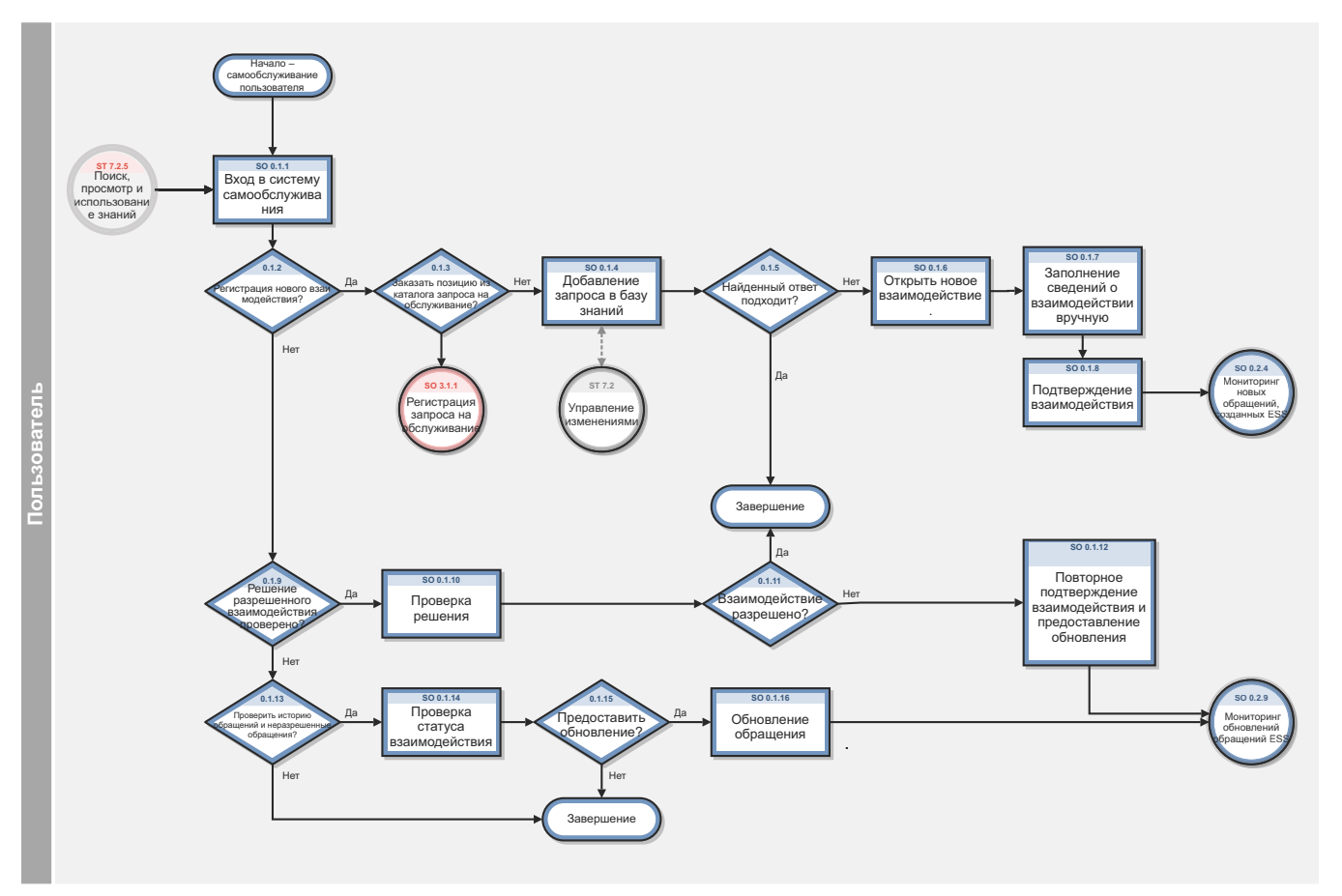

Рис. 3-1 Самообслуживание пользователя (SO 0.1)
| Код<br>процесса | Процедура или<br>решение                                          | Описание                                                                                                    | Роль         |
|-----------------|-------------------------------------------------------------------|----------------------------------------------------------------------------------------------------|--------------|
| SO 0.1.1        | Вход в систему<br>самообслуживания                                | Для получения доступа к веб-интерфейсу<br>самообслуживания пользователь должен произвести<br>вход в систему с указанием своих регистрационных<br>данных.                                                                                                    | Пользователь |
| SO 0.1.2        | Зарегистрировать<br>новое обращение?                              | Если это так, перейдите к SO 0.1.3. Если нет,<br>перейдите к SO 0.1.9.                                                                                                    | Пользователь |
| SO 0.1.3        | Заказать позицию из<br>каталога запроса на<br>обслуживание?       | Если да, зарегистрировать запрос на обслуживание.<br>Если нет, необходимо отправить заявку в базу<br>знаний.                                                                                                    | Пользователь |
| SO 0.1.4        | Ввод запроса в базу<br>знаний                                     | Чтобы выполнить поиск документа в базе знаний,<br>пользователь должен ввести параметры поиска.                                                                                                    | Пользователь |
| SO 0.1.5        | Найденный ответ<br>удовлетворителен?                              | Если да, дальнейшие действия не требуются. Если<br>нет, перейдите к SO 0.1.6.                                                                                                    | Пользователь |
| SO 0.1.6        | Открытие нового<br>обращения                                      | Чтобы открыть новое обращение на экране поиска в<br>базе знаний, пользователю необходимо создать<br>новое обращение.                                                                                                    | Пользователь |
| SO 0.1.7        | Ввод сведений об<br>обращении вручную                             | Для регистрации нового обращения пользователь<br>должен предоставить описание запроса, выбрать<br>срочность, указать затронутую услугу,<br>предпочтительный способ для обратной связи, а<br>также, при необходимости, добавить вложение.                                           | Пользователь |
| SO 0.1.8        | Отправка обращения                                                | Когда все обязательные поля заполнены, нажмите<br>"Отправить" для отправки запроса в службу<br>поддержки пользователей.                                                                                                    | Пользователь |
| SO 0.1.9        | Проверить решение<br>решенного<br>обращения?                      | Для проверки решения поданного ранее обращения,<br>следует перейти к SO 0.1.10. Если нет, перейдите к<br>SO 0.1.13.                                                                                                    | Пользователь |
| SO 0.1.10       | Проверка решения                                                  | Использовать представление «Просмотр открытых<br>запросов» для получения обзора всех разрешенных<br>обращений. Выбрать соответствующее обращение и<br>проверить предоставленное решение.                                                                                           | Пользователь |
| SO 0.1.11       | Обращение решено?                                                 | Если да, дальнейшие действия не требуются. Если<br>нет, перейти к SO 0.1.12.                                                                                                    | Пользователь |
| SO 0.1.12       | Повторная отправка<br>обращения и<br>предоставление<br>обновления | Если пользователь не согласен с предложенным<br>решением, он может отправить обращение повторно<br>и указать причину несогласия. Вновь созданное<br>обращение автоматически связывается со "старым"<br>обращением и отсылается в центр обслуживания<br>для дальнейшей диагностики. | Пользователь |

**Таблица 3-1 Процесс "Самообслуживание пользователя" (SO 0.1)**

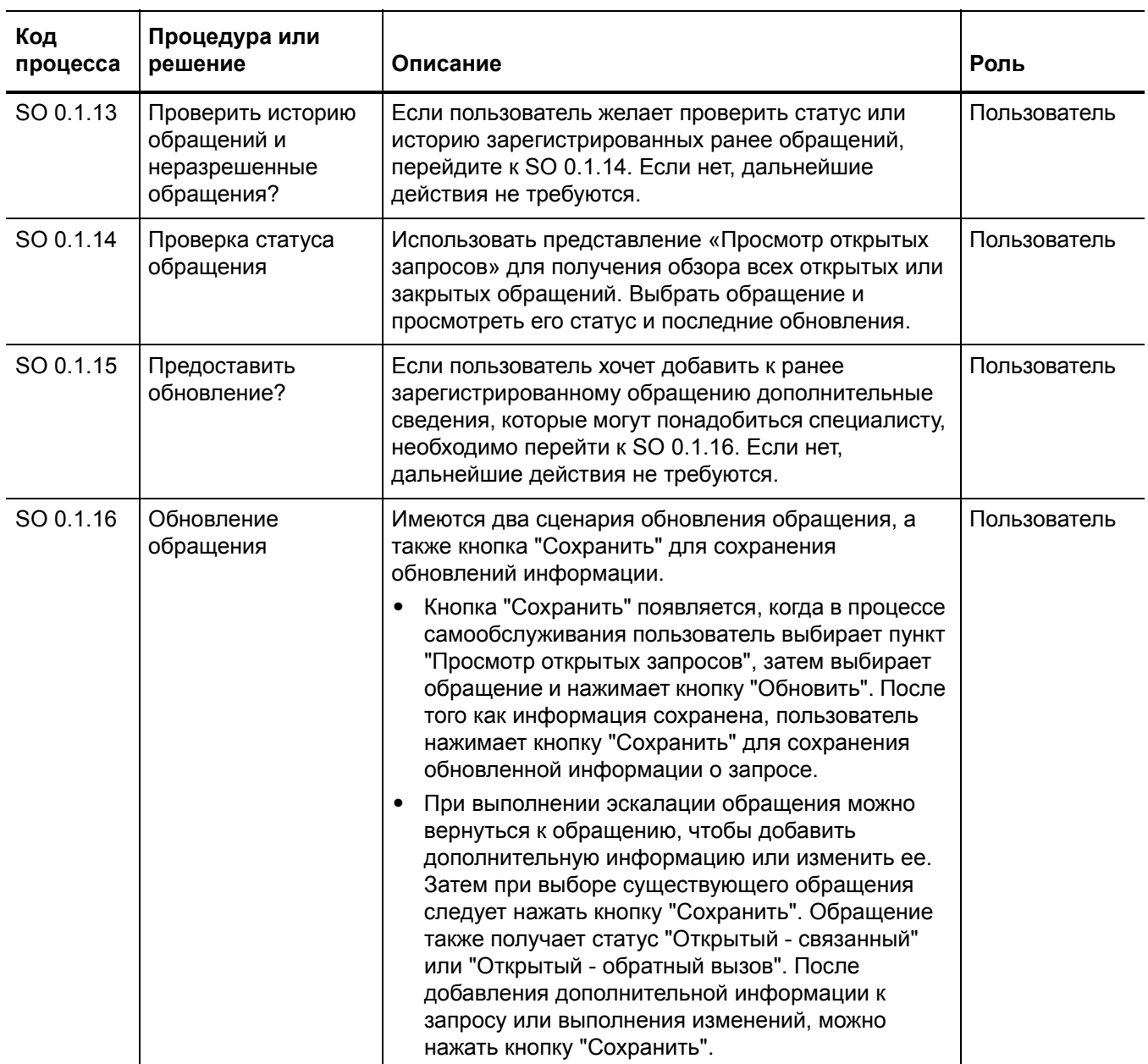

### **Таблица 3-1 Процесс "Самообслуживание пользователя" (SO 0.1) (продолжение)**

## Обработка обращения (процесс SO 0.2)

Служба поддержки пользователей отвечает за обработку всех обращений пользователей, полученных через веб-портал самообслуживания, по электронной почте или по телефону. Служба поддержки пользователей пытается разрешить обращение при первом контакте, когда пользователь обращается в службу поддержки. Обработка обращений пользователей предполагает регистрацию и предварительное исследование обращений, в том числе сопоставление с открытыми инцидентами, проблемами, известными ошибками и поиском в базе знаний для максимального увеличения числа обращений, разрешенных на первой линии.

Если служба поддержки не может закрыть обращение при первом контакте, представитель службы поддержки выполняет его эскалацию до уровня Incident Management, Change Management или выполнения запроса.

Сведения об этих процессах представлены на следующей иллюстрации и в таблице.

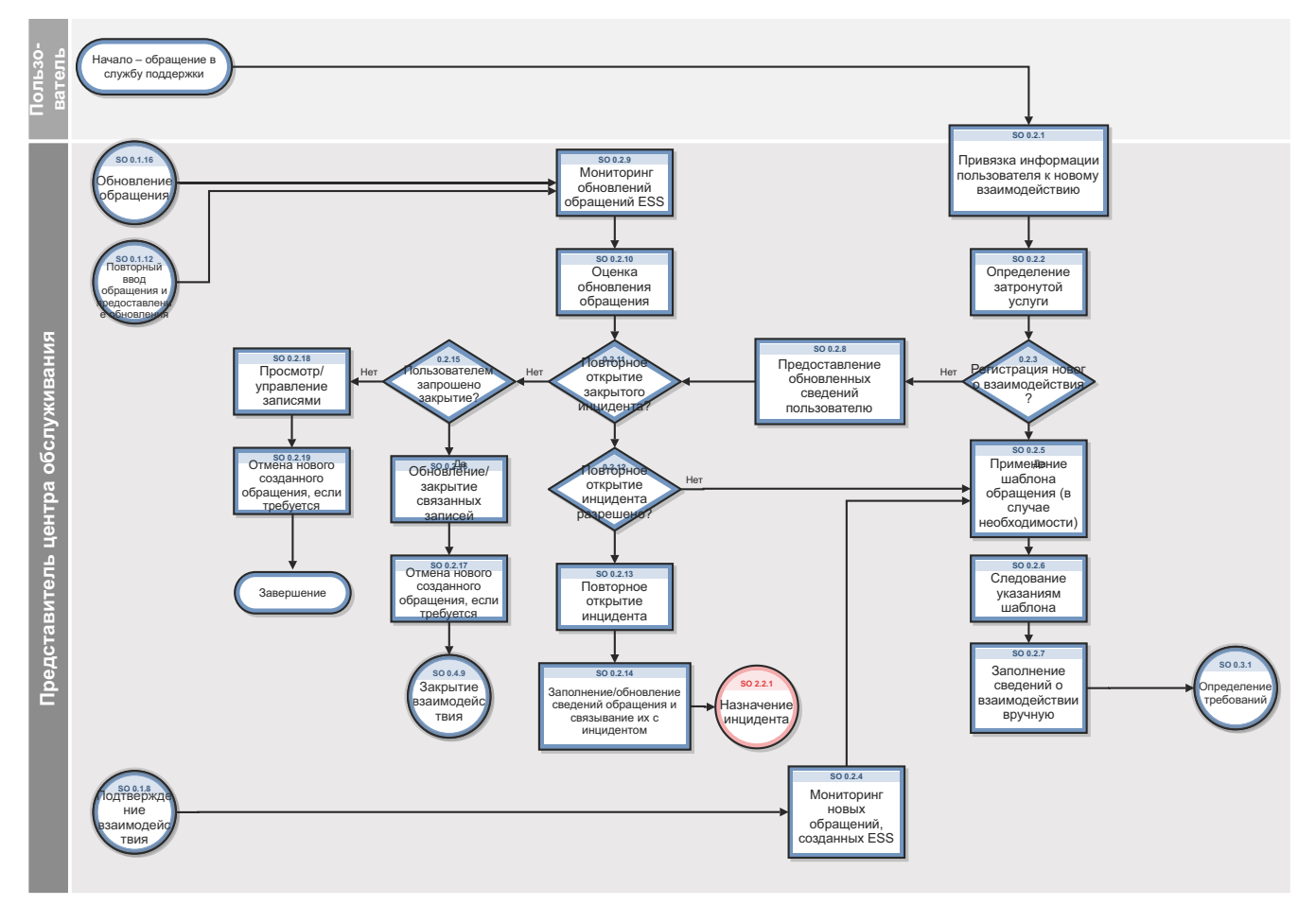

Рис. 3-2 Обработка обращения (SO 0.2)

| Код<br>процесса | Процедура или<br>решение                                          | Описание                                                                                                    | Роль                                                  |
|-----------------|-------------------------------------------------------------------|----------------------------------------------------------------------------------------------------|-------------------------------------------------------|
| SO 0.2.1        | Привязка сведений<br>о пользователе к<br>новому обращению         | Ввести имя позвонившего в поле «Контактное<br>лицо» и имя пользователя в поле «Получатель<br>услуги» (если позвонивший и получатель услуги -<br>не одно и то же лицо)                                                                                                    | Представитель<br>службы<br>поддержки<br>пользователей |
| SO 0.2.2        | Определение<br>затронутой услуги                                  | Выбрать в поле «Затронутая услуга» услугу,<br>совпадающую с запросом пользователя.                                                                                                    | Сотрудник<br>службы<br>поддержки<br>пользователей     |
| SO 0.2.3        | Регистрация нового<br>обращения?                                  | Если обращение новое, перейти к SO 0.2.5. Если<br>нет, перейти к SO 0.2.8.                                                                                                    | Сотрудник<br>службы<br>поддержки<br>пользователей     |
| SO 0.2.4        | Мониторинг новых<br>обращений,<br>созданных ESS                   | Если имеются новые обращения, необходимо<br>выполнять этот же процесс регистрации<br>обращения.                                                                                                    | Сотрудник<br>службы<br>поддержки<br>пользователей     |
| SO 0.2.5        | Применение<br>шаблона<br>обращения (в<br>случае<br>необходимости) | Если есть модель обращения, необходимо<br>применить ее, чтобы быстро определить<br>обращение. В противном случае отображаются<br>настройки обращения по умолчанию.                                                                                                    | Сотрудник<br>службы<br>поддержки<br>пользователей     |
| SO 0.2.6        | Следование<br>указаниям шаблона                                   | Предварительно определенные поля заполняются<br>из модели. Если к модели прилагается сценарий,<br>необходимо ввести ответы на вопросы.                                                                                                    | Сотрудник<br>службы<br>поддержки<br>пользователей     |
| SO 0.2.7        | Ввод сведений об<br>обращении<br>вручную                          | Ввести необходимые сведения об обращении,<br>такие как краткое название, полное описание, тип<br>обращения и категоризация. Кроме того,<br>необходимо выбрать надлежащее влияние и<br>срочность. Группа назначенных автоматически<br>вводится на основе выбранной услуги и<br>категоризации. | Сотрудник<br>службы<br>поддержки<br>пользователей     |
| SO 0.2.8        | Предоставление<br>обновленных<br>сведений<br>пользователю         | Сообщить пользователю о последних<br>обновлениях, сделанных аналитиками, и обновить<br>обращение, указав, что пользователь запросил<br>обновление.                                                                                                    | Сотрудник<br>службы<br>поддержки<br>пользователей     |
| SO 0.2.9        | Мониторинг<br>обновлений<br>обращений ESS                         | Если обращения обновлены, они должны быть<br>повторно оценены, а также может понадобиться<br>повторное открытие инцидента.                                                                                                    | Сотрудник<br>службы<br>поддержки<br>пользователей     |
| SO 0.2.10       | Оценка обновления<br>обращения                                    | Оценить обращения, которые были обновлены<br>или повторно отправлены.                                                                                                    | Сотрудник<br>службы<br>поддержки<br>пользователей     |

Таблица 3-2 Обработка обращения (процесс SO 0.2)

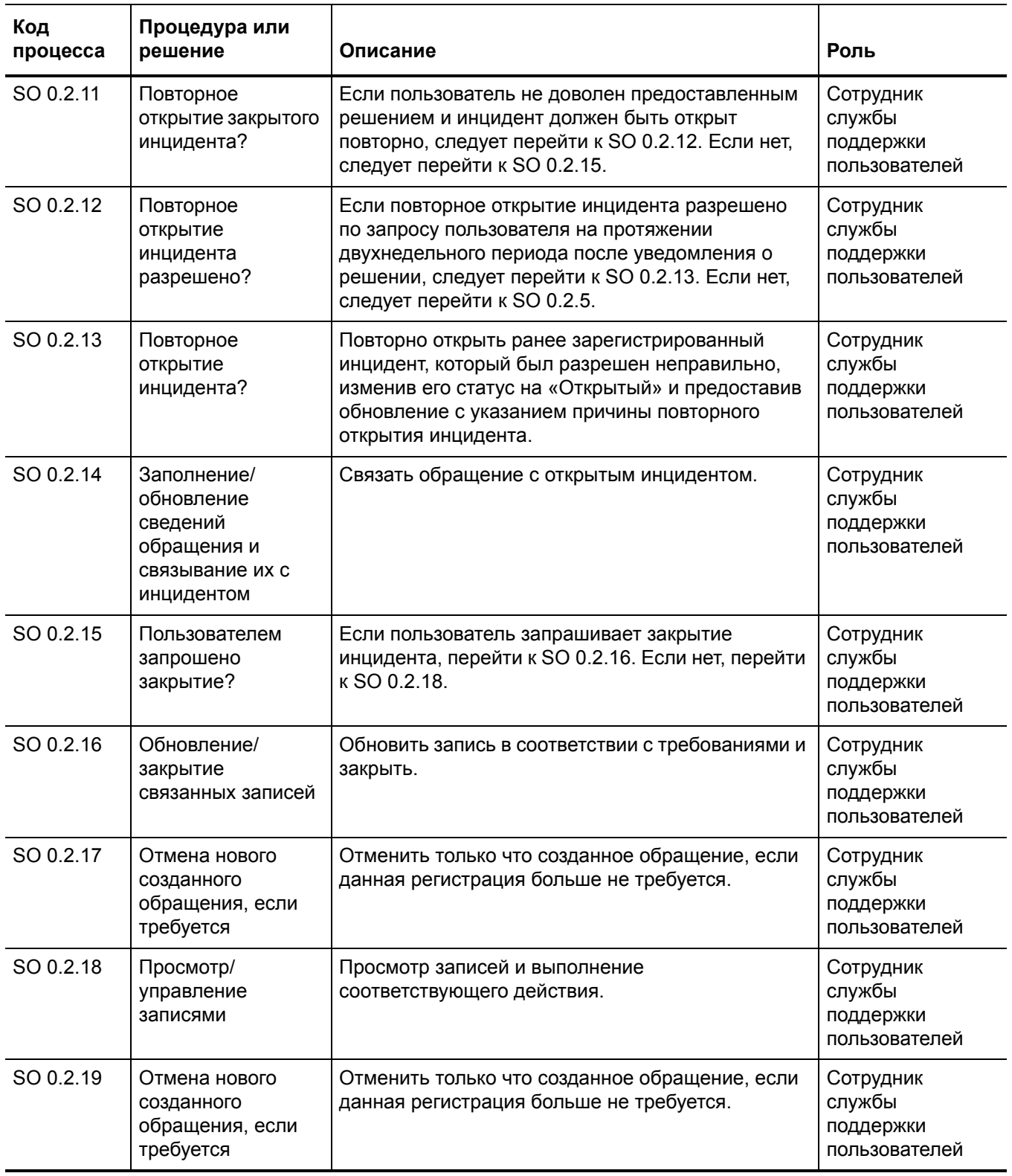

### **Таблица 3-2 Обработка обращения (процесс SO 0.2) (продолжение)**

## Сопоставление и эскалация обращения (процесс SO 0.3)

При получении обращения сотрудник службы поддержки сначала определяет, является ли обращение запросом на обслуживание или изменение. Если да, выполняется регистрация запроса. Если сотрудник службы поддержки не может устранить проблему, данный инцидент может быть либо связан с существующим инцидентом, либо зарегистрирован как новый инцидент.

Сведения об этих процессах представлены на следующей иллюстрации и в таблице.

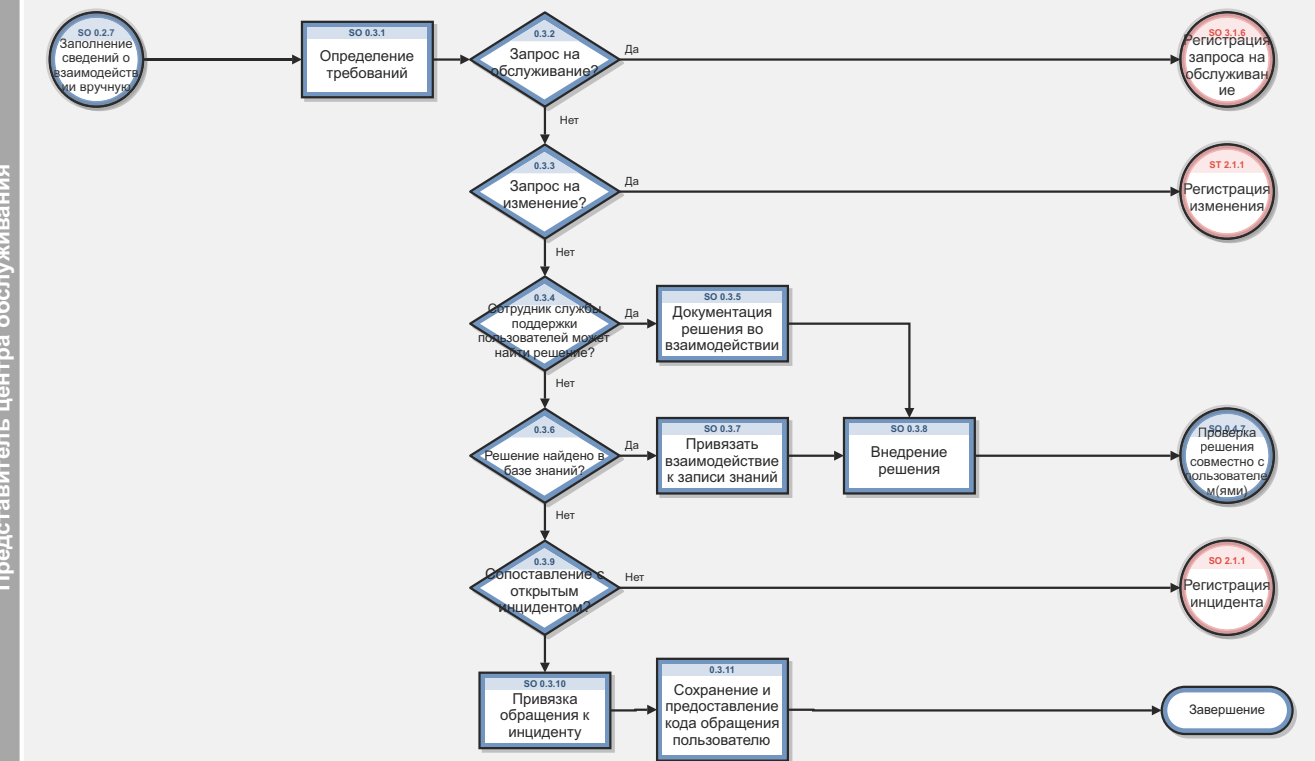

Рис. 3-3 Сопоставление и эскалация обращения (SO 0.3)

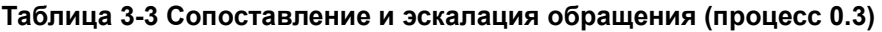

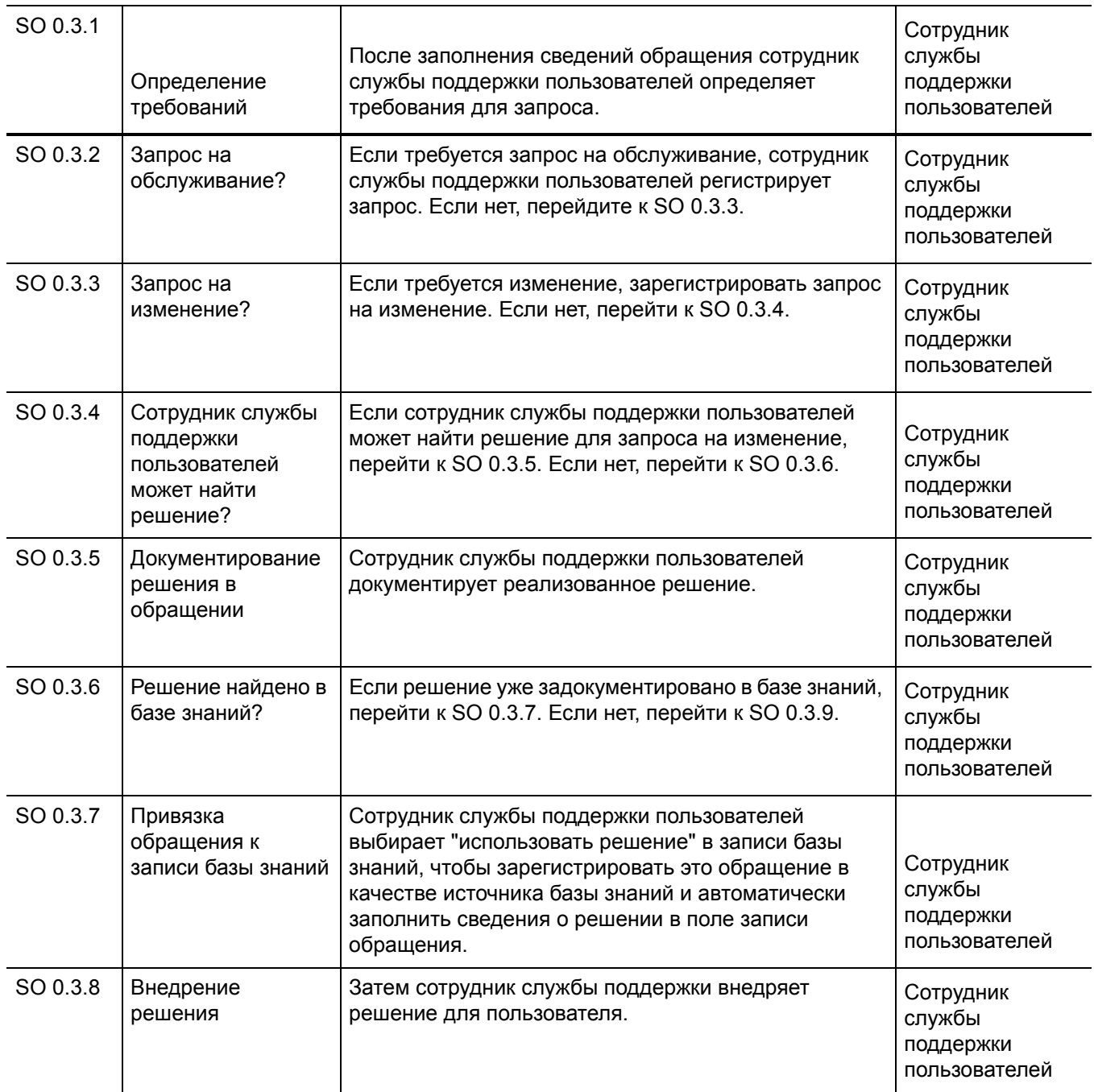

### Таблица 3-3 Сопоставление и эскалация обращения (процесс 0.3) (продолжение)

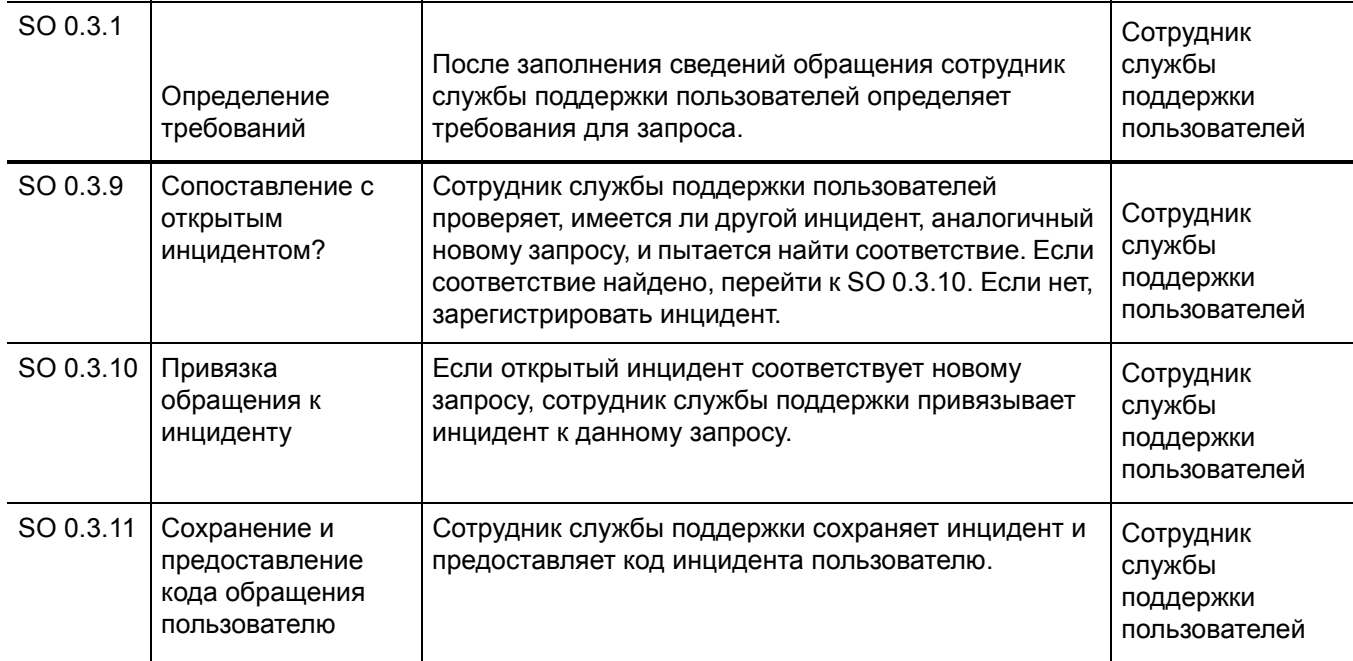

## Закрытие обращения (процесс SO 0.4)

Если обращение разрешается службой поддержки пользователей при первом контакте или разрешается при помощи связанного инцидента, изменения или запроса, обращение закрывается. В зависимости от предпочтений пользователя служба поддержки пользователей сообщает пользователю о решении по телефону или по электронной почте.

Сведения об этих процессах представлены на следующей иллюстрации и в таблице.

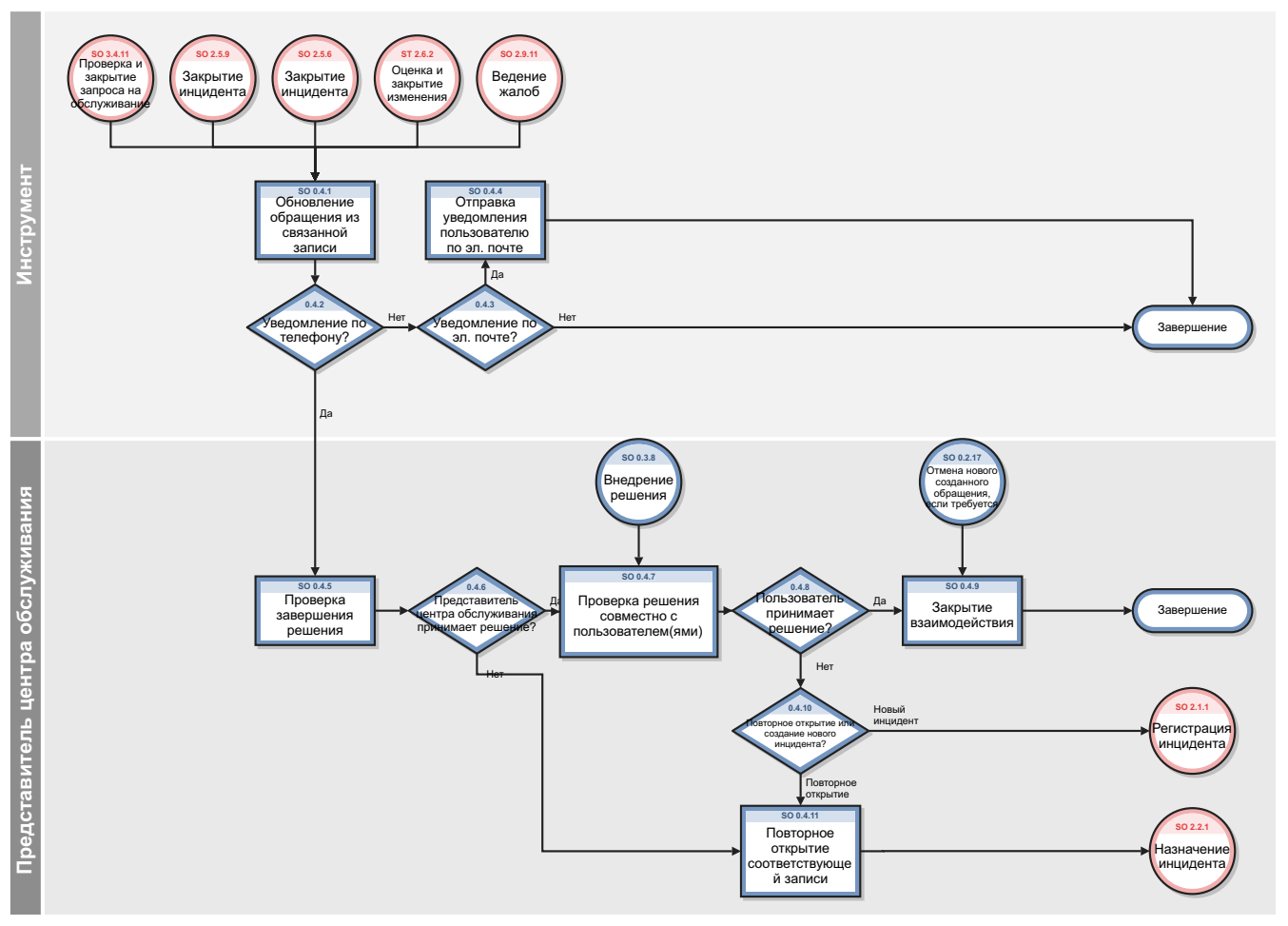

Рис. 3-4 Закрытие обращения (SO 0.4)

| Код<br>процесса | Процедура или<br>решение                                                      | Описание                                                                                                    | Роль                                              |
|-----------------|-------------------------------------------------------------------------------|----------------------------------------------------------------------------------------------------|---------------------------------------------------|
| SO 0.4.1        | Обновление<br>обращения из<br>связанной записи                                | Обращение может предусматривать закрытие<br>инцидента, запрос на изменение или<br>обслуживание, либо подачу жалобы.                                                                                                    | Сотрудник<br>службы<br>поддержки<br>пользователей |
| SO 0.4.2        | Уведомление по<br>телефону?                                                   | Если в поле "Способ уведомления" для данного<br>пользователя указано, что он желает получить<br>уведомление по телефону, следует перейти к<br>SO 0.4.5. Если нет, перейдите к SO 0.4.3.                                                                                                 | Сотрудник<br>службы<br>поддержки<br>пользователей |
| SO 0.4.3        | Уведомление по<br>электронной почте?                                          | Если в поле "Способ уведомления" для данного<br>пользователя указано, что он желает получать<br>уведомление по электронной почте, следует<br>перейти к SO 0.4.4. Если нет, уведомление<br>пользователя не требуется.                                                                    | Сотрудник<br>службы<br>поддержки<br>пользователей |
| SO 0.4.4        | Отправка<br>уведомления<br>пользователю по<br>электронной почте               | Отправить уведомление по электронной почте.                                                                                                    | Сотрудник<br>службы<br>поддержки<br>пользователей |
| SO 0.4.5        | Проверка<br>завершенности<br>решения                                          | Представитель службы поддержки пользователей<br>проверяет решение, предоставленное для всех<br>обращений со статусом «Открытый -<br>Перезвонить».                                                                                                    | Сотрудник<br>службы<br>поддержки<br>пользователей |
| SO 0.4.6        | Представитель<br>службы поддержки<br>пользователей<br>согласен с<br>решением? | Если да, перейти к SO 0.4.7. Если нет, перейти к<br>SO 0.4.11                                                                                                    | Сотрудник<br>службы<br>поддержки<br>пользователей |
| SO 0.4.7        | Проверка решения<br>совместно с<br>пользователем(ями)                         | Представитель службы поддержки пользователей<br>связывается с пользователем и сообщает ему об<br>устранении проблемы. Пользователю следует<br>проверить решение и подтвердить, что инцидент<br>устранен, а вопрос или жалоба удовлетворяются<br>или запрос на обслуживание выполняется. | Сотрудник<br>службы<br>поддержки<br>пользователей |
| SO 0.4.8        | Пользователь<br>согласен с<br>предложенным<br>решением?                       | Если да, перейти к SO 0.4.9. Если нет, перейти к<br>SO 0.4.10.                                                                                                    | Сотрудник<br>службы<br>поддержки<br>пользователей |

Таблица 3-4 Процесс закрытия обращения (SO 0.4)

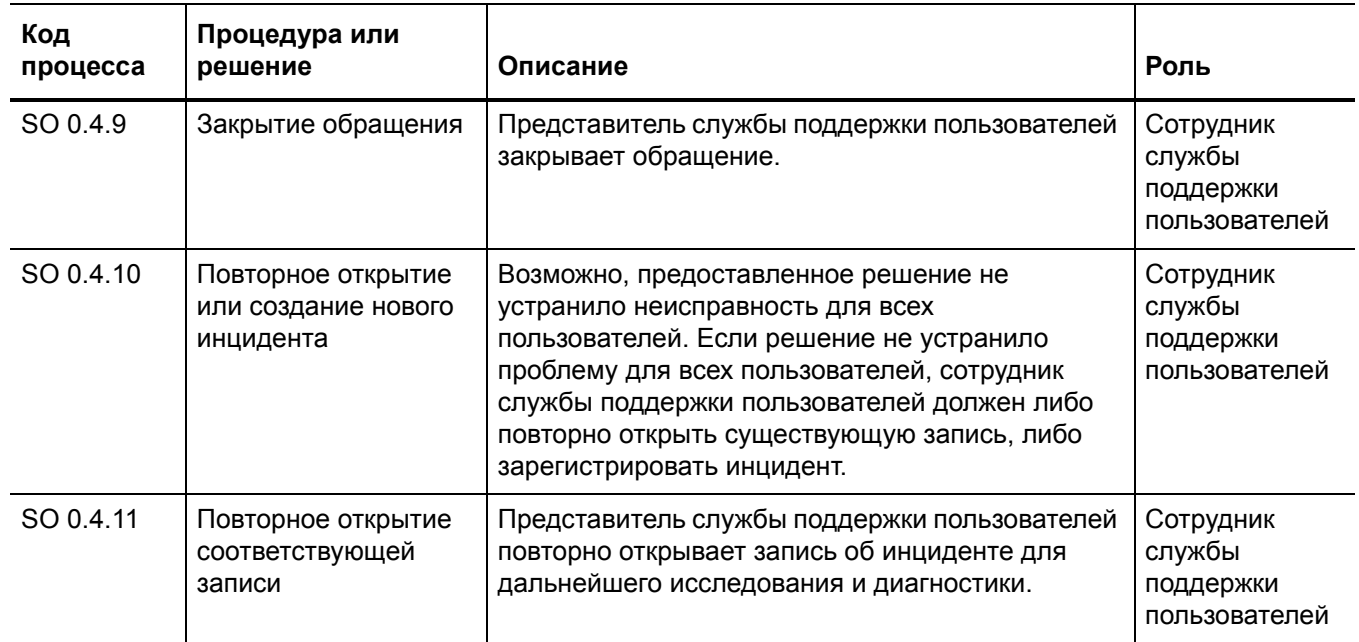

### **Таблица 3-4 Процесс закрытия обращения (SO 0.4) (продолжение)**

# 4 Управление обращениями пользователей: сведения

HP Service Manager использует приложение Service Desk для обеспечения процесса "Управление обращениями пользователей". Основной функцией процесса "Управление обращениями пользователей" является отслеживание и запись вызовов и инцидентов по мере необходимости.

При помощи процесса "Управление обращениями пользователей" представитель службы поддержки пользователей принимает вызовы и открывает новые взаимодействия. Представитель службы поддержки пользователей заполняет необходимые поля, а затем выбирает, следует ли закрыть обращение или эскалировать его до уровня инцидента.

В этом разделе описываются некоторые области процесса "Управление обращениями пользователей" в изначальной конфигурации Service Manager.

Данный раздел включает следующие темы:

- Форма «Новое [обращение](#page-49-0)» на стр. 50
- Форма [обращения](#page-50-0) после эскалации на стр. 51
- Управление обращениями [пользователей](#page-51-0): описание формы на стр. 52
- Категории [обращений](#page-59-0) на стр. 60

### <span id="page-49-0"></span>Форма «Новое обращение»

Когда представитель службы поддержки пользователей выбирает пункт "Зарегистрировать новое обращение", отображается форма для нового обращения. Для регистрации нового обращения обязательные поля должны быть заполнены. Приложение Service Desk заполняет некоторые поля автоматически. Представитель службы поддержки должен заполнить остальные поля.

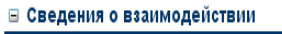

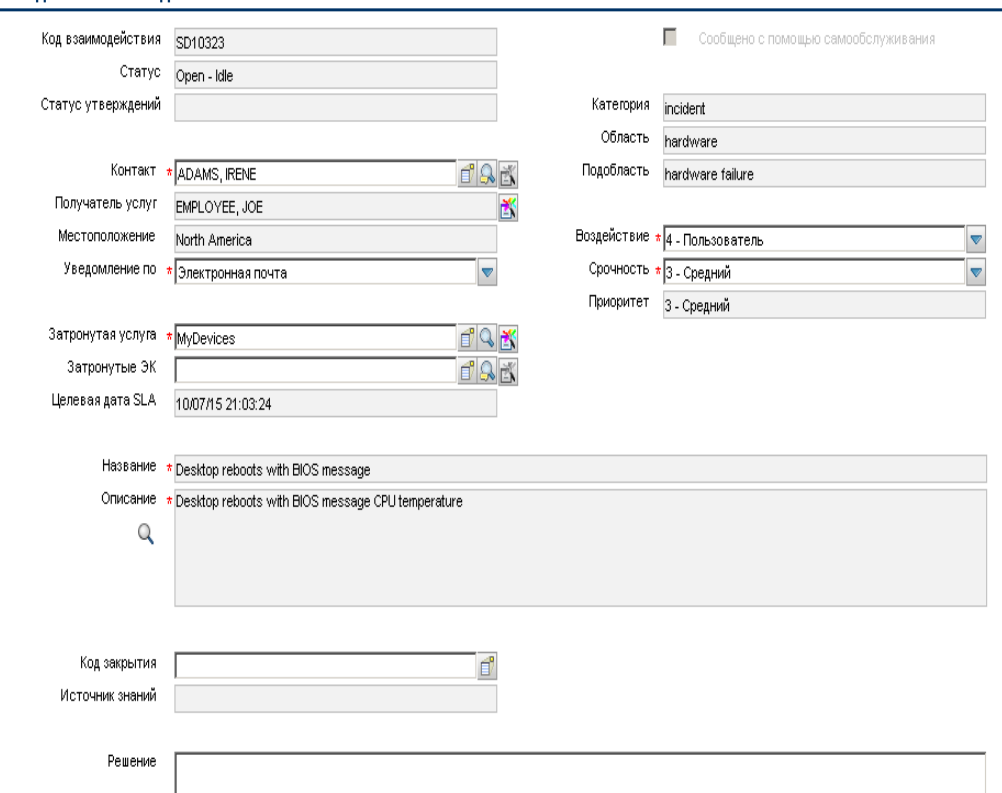

**Рис. 4-1 Заполненная форма нового обращения**

### <span id="page-50-0"></span>Форма обращения после эскалации

После того, как представитель службы поддержки пользователей выполняет эскалацию обращения, приложение Service Desk отображает новые разделы и поля.

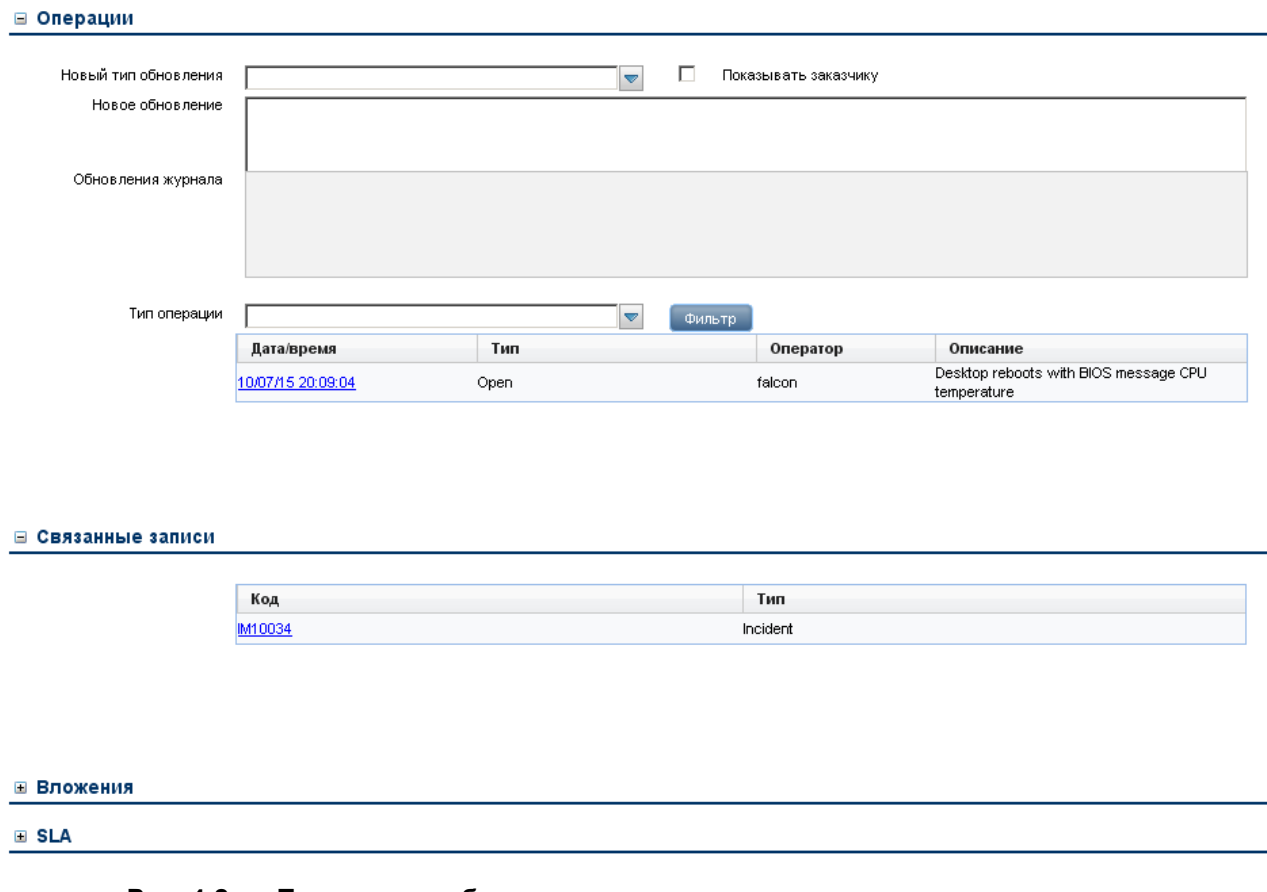

#### **Рис. 4-2 То же самое обращение после эскалации**

## <span id="page-51-0"></span>Управление обращениями пользователей: описание формы

В следующей таблице идентифицированы и описаны некоторые функции форм процесса "Управление обращениями пользователей".

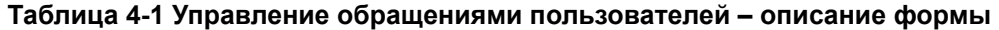

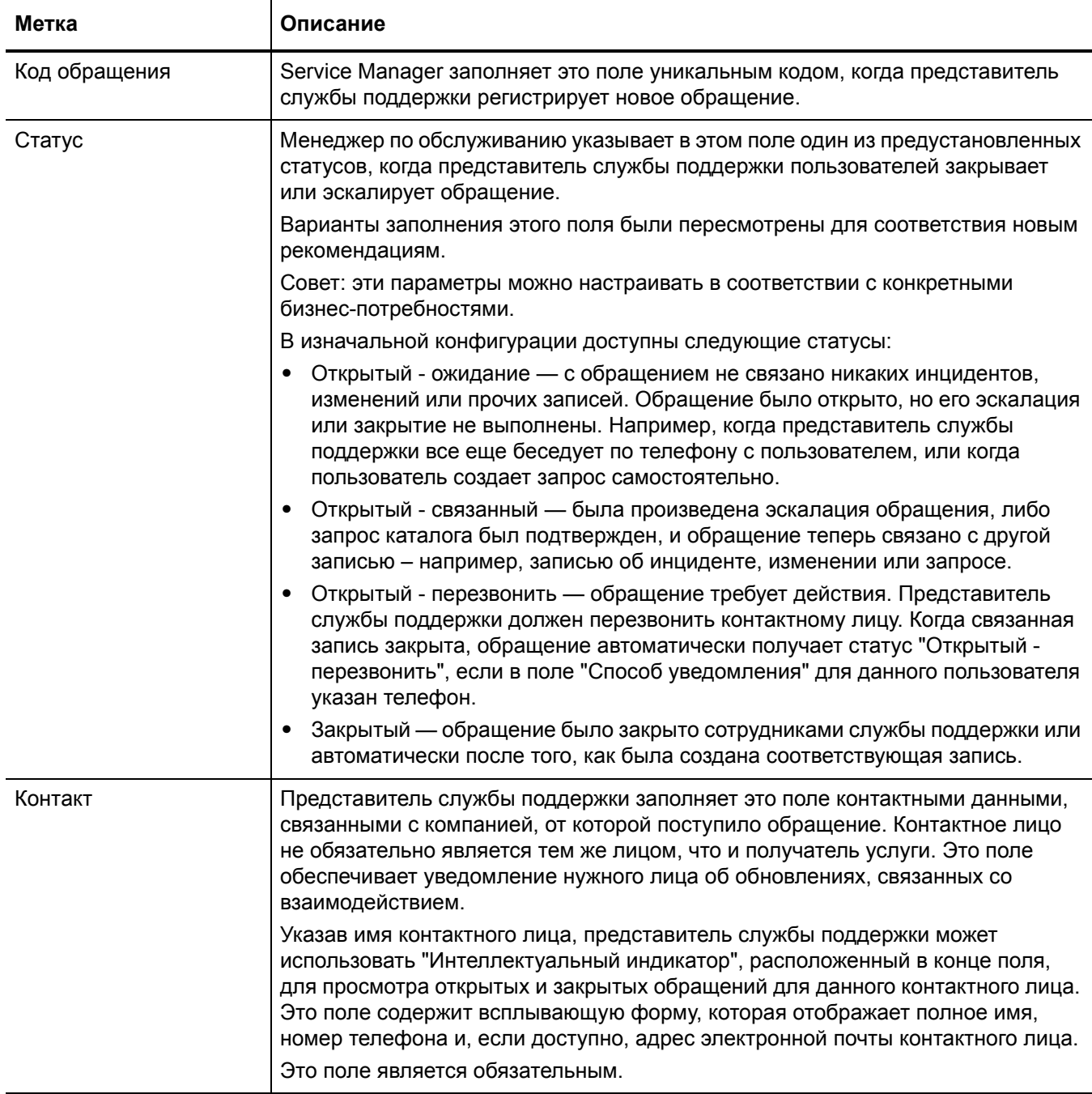

### **Таблица 4-1 Управление обращениями пользователей – описание формы**

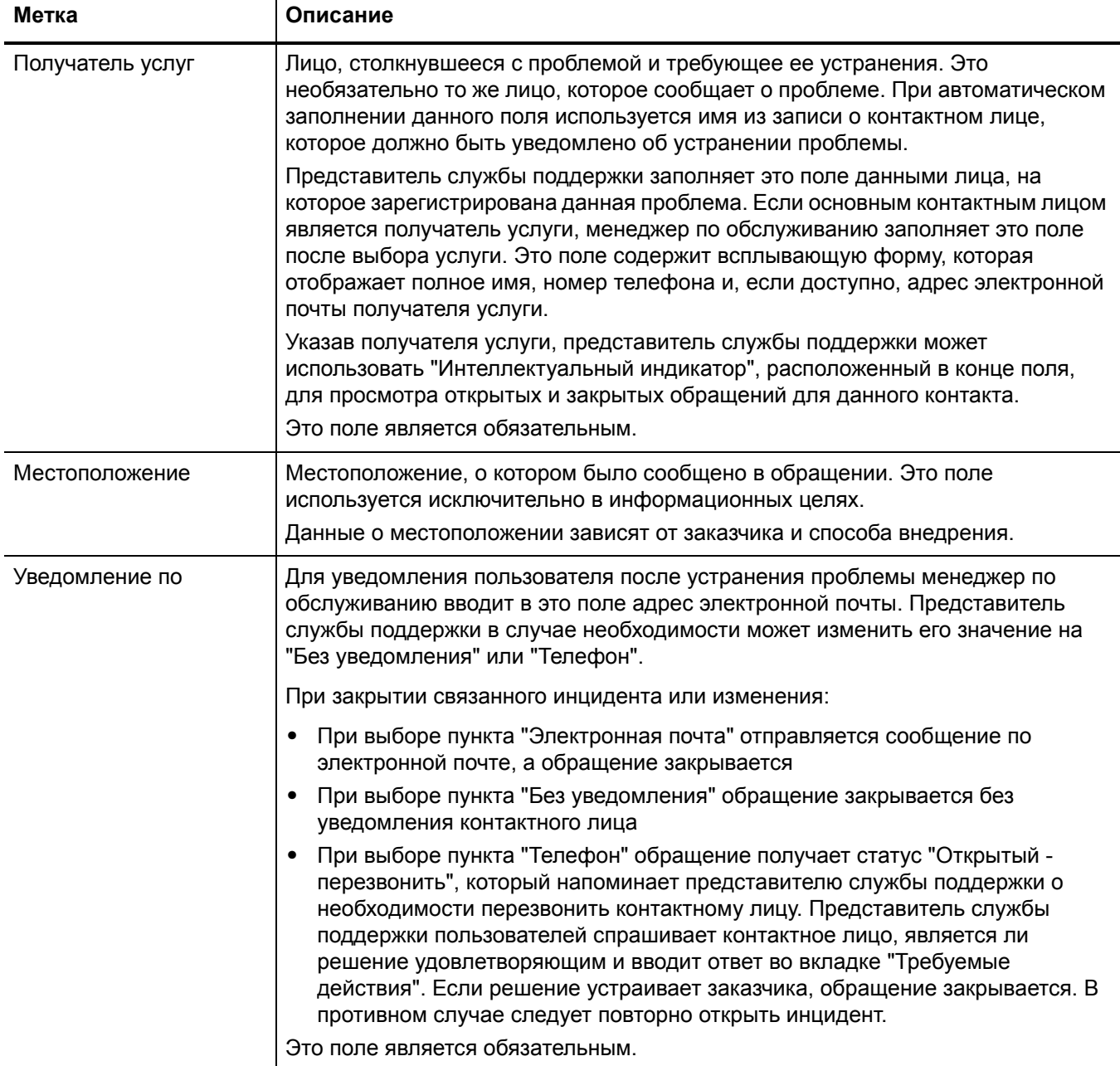

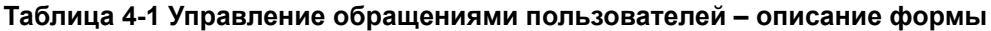

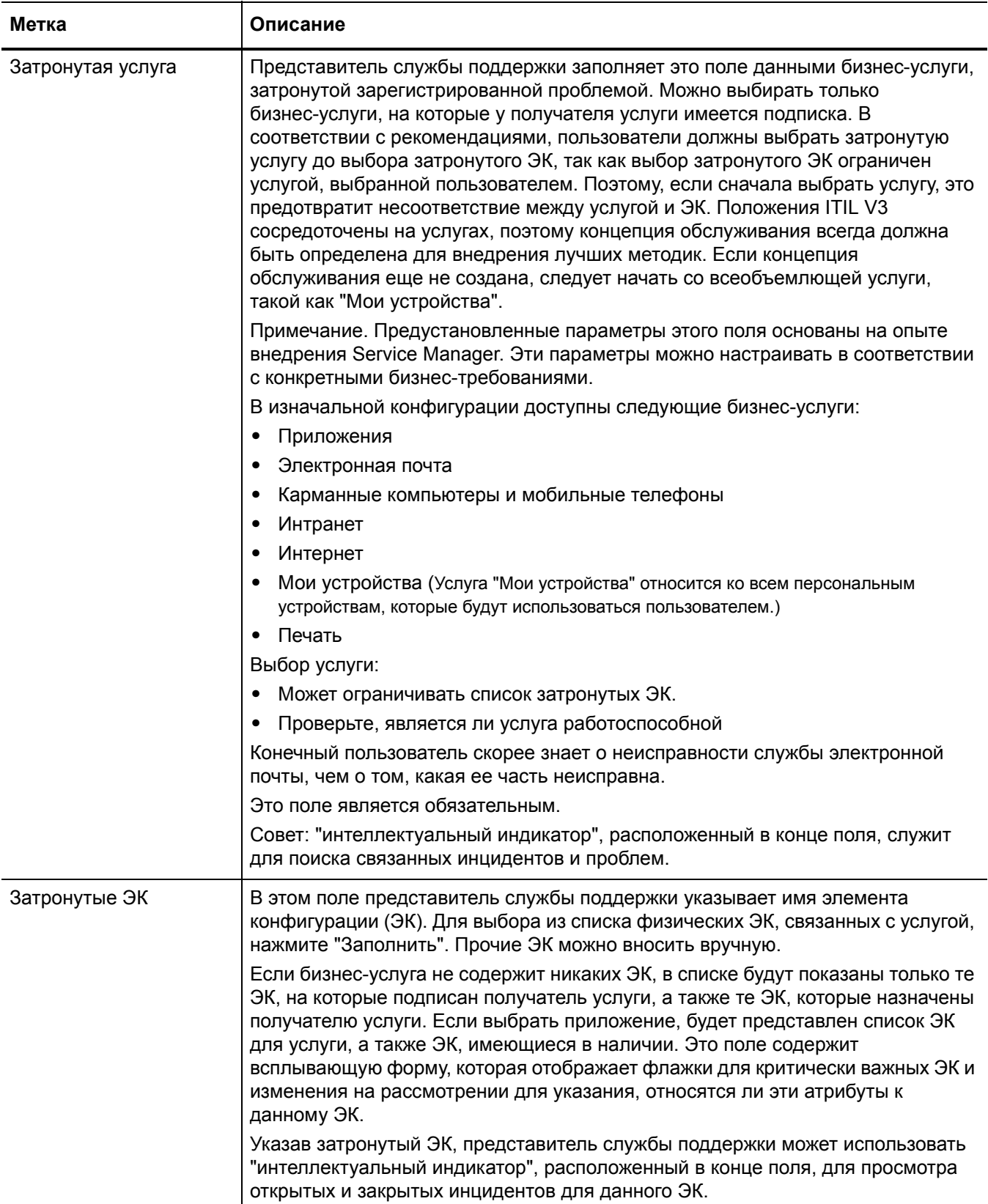

### Таблица 4-1 Управление обращениями пользователей - описание формы

 $\mathsf T$ 

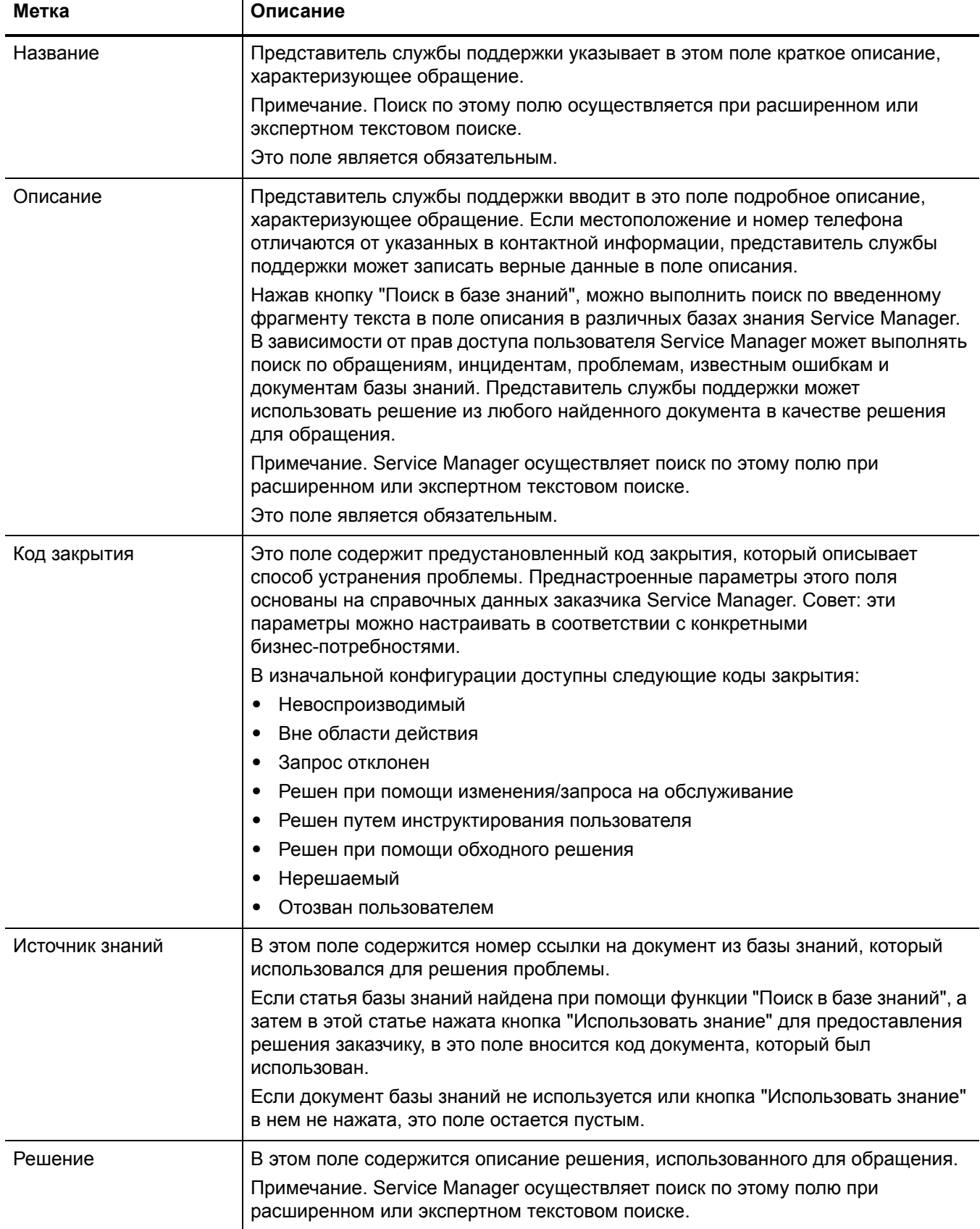

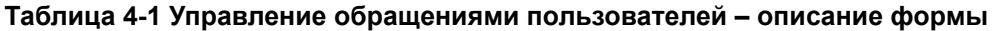

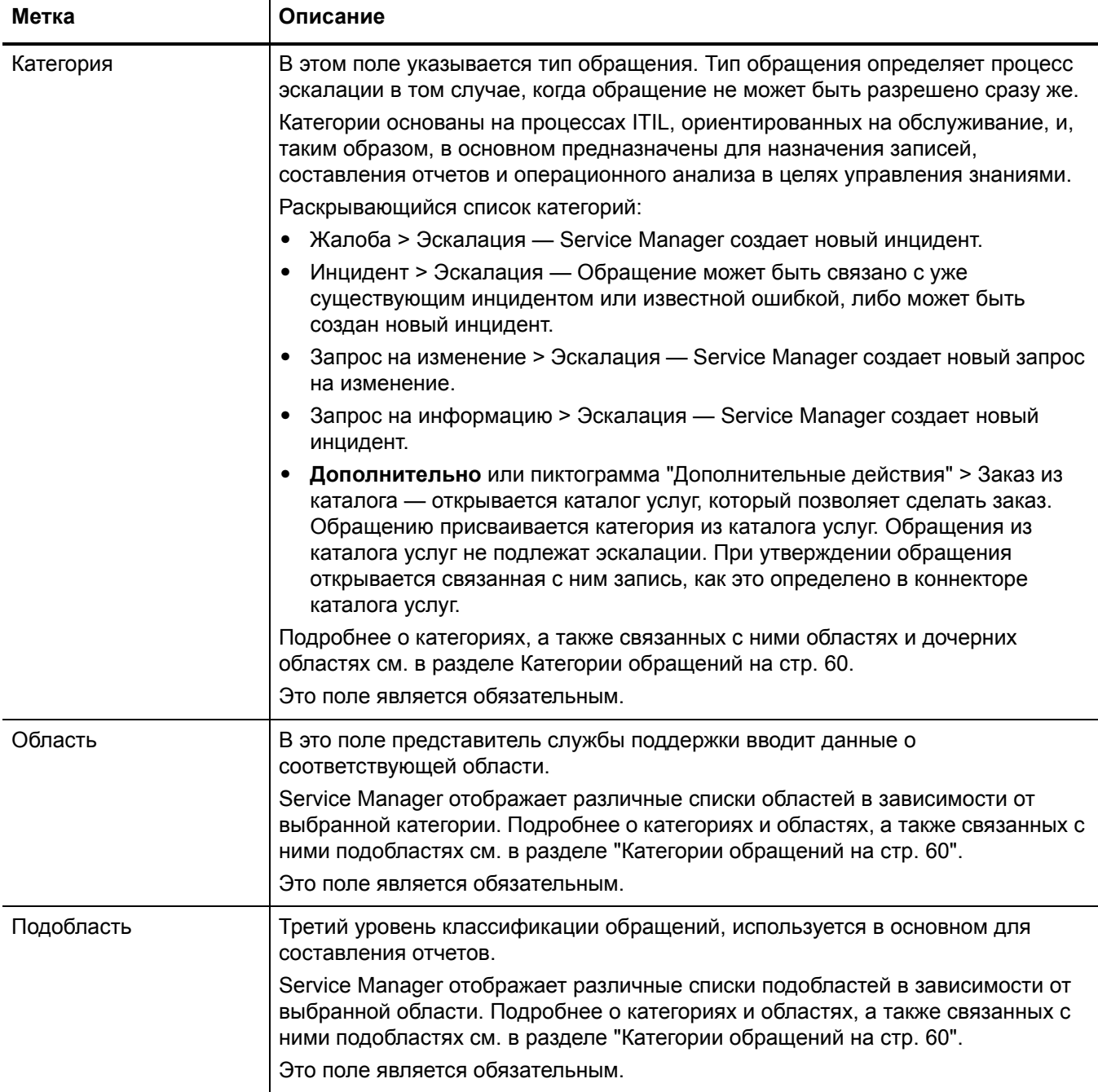

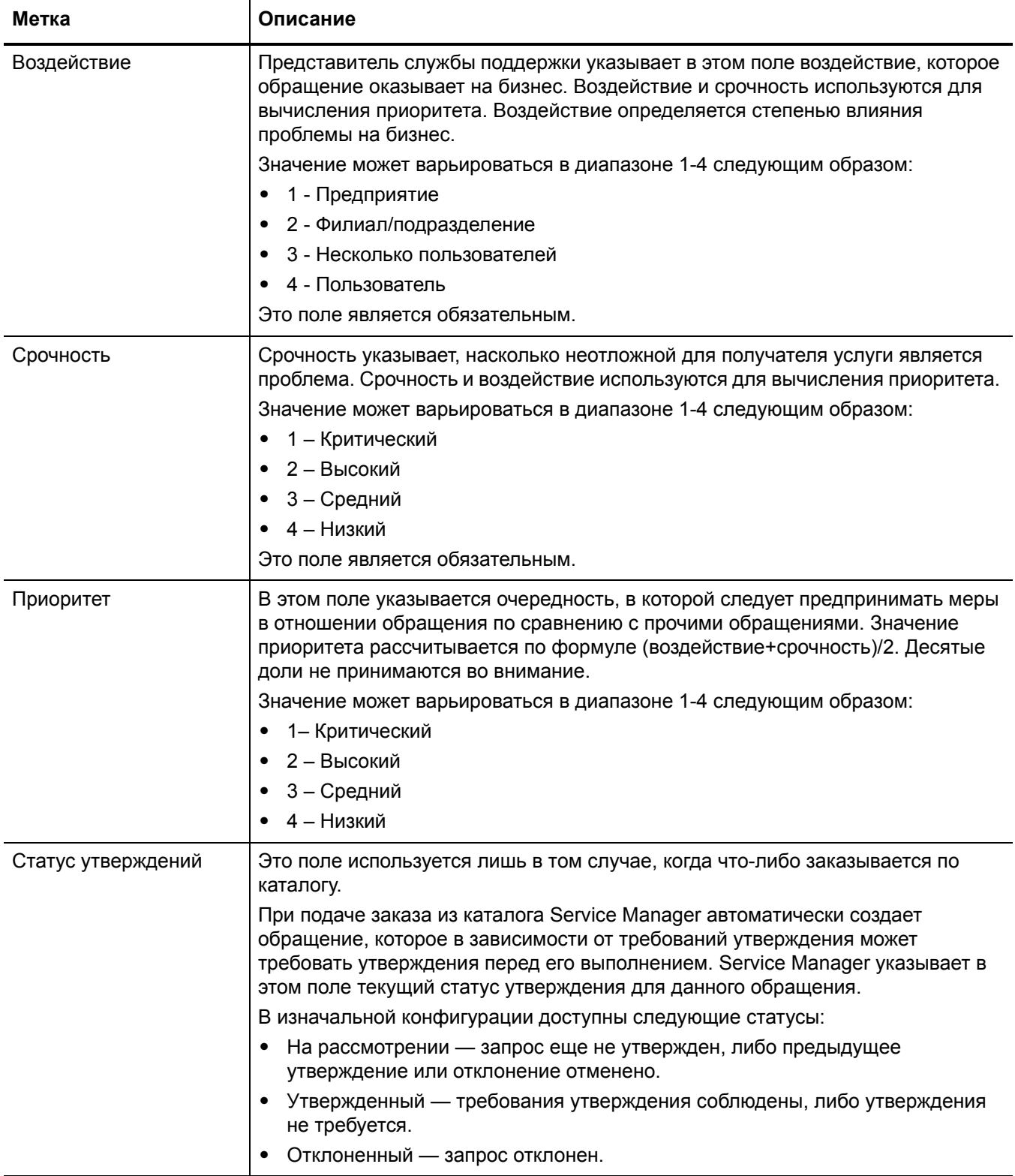

### **Таблица 4-1 Управление обращениями пользователей – описание формы**

### **Таблица 4-1 Управление обращениями пользователей – описание формы**

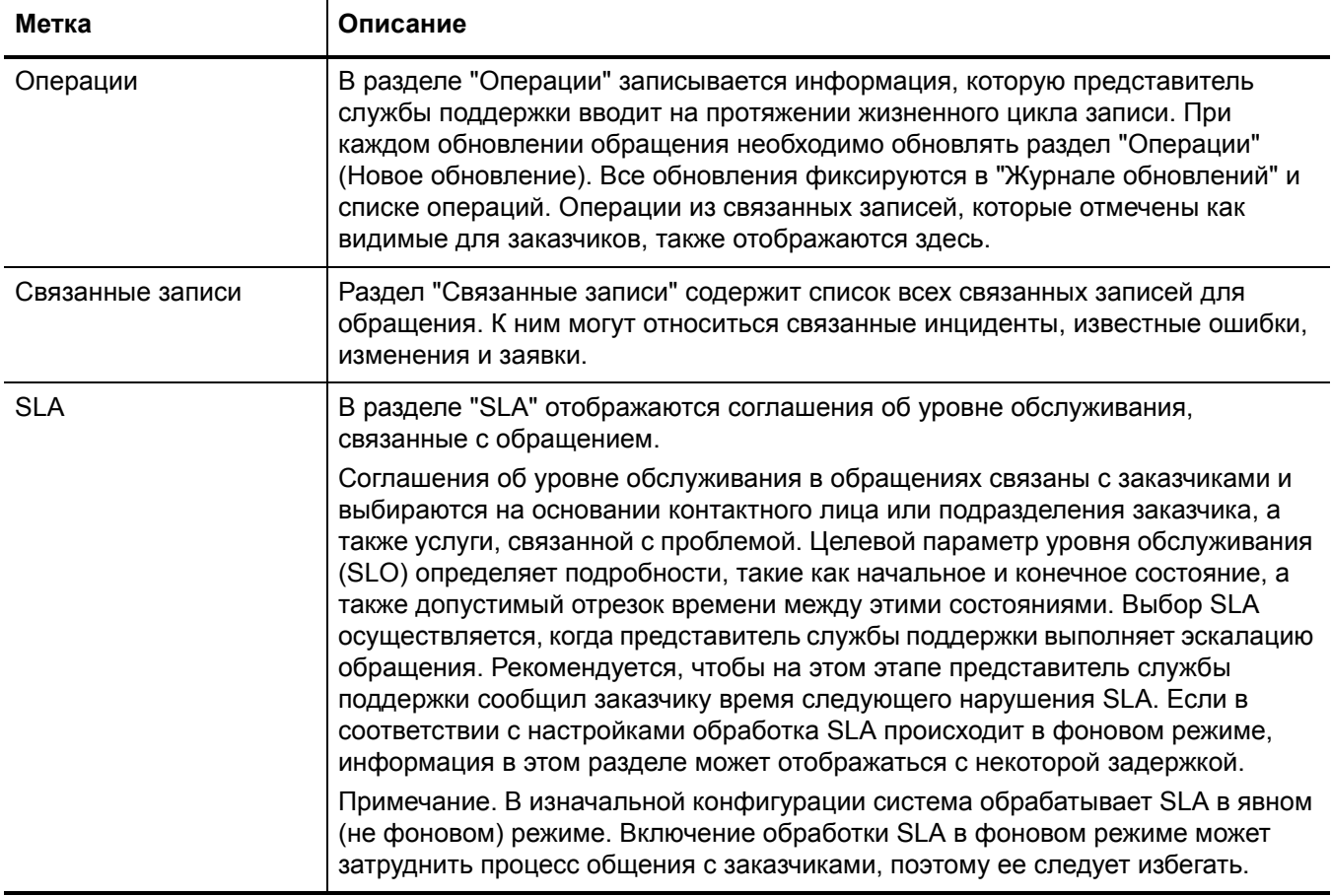

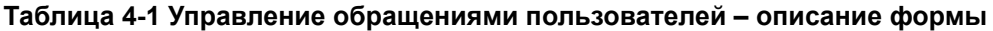

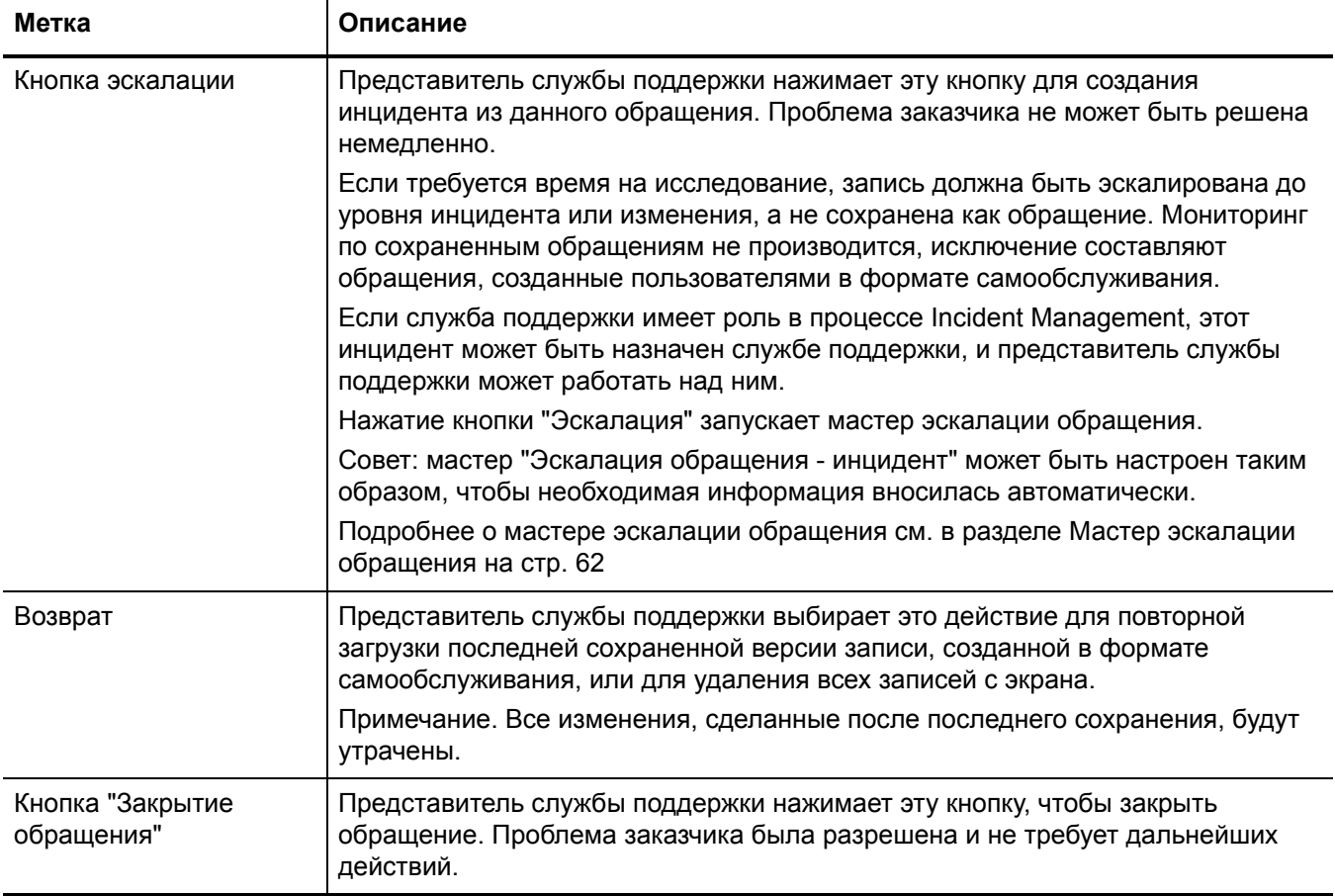

### <span id="page-59-0"></span>Категории обращений

Иерархия категорий разработана с целью обеспечения соответствия модели поддержки ITIL V3. Эта иерархия, основанная на естественном языке, позволяет представителям службы поддержки с легкостью классифицировать записи. При помощи трехуровневой иерархии (категория, область и подобласть) создается "предложение", которое четко и однозначно определяет суть проблемы.

Категория определяет, к каким процессам относится запись. В сочетании с областью и подобластью она также используется для сообщения результатов и определения назначения в базу знаний для данного события.

Так как значения категории основаны на передовом опыте, настройка этих данных не требуется. Поля области и подобласти могут настраиваться, однако они должны отражать сферу предоставления ИТ-услуги на естественном языке и должны оставаться неизменными. При настройке областей и подобластей следует в обязательном порядке представлять их в виде естественной иерархии, которую можно легко проследить.

Предустановленные категории, области и подобласти приложения Service Desk перечислены в данной таблице.

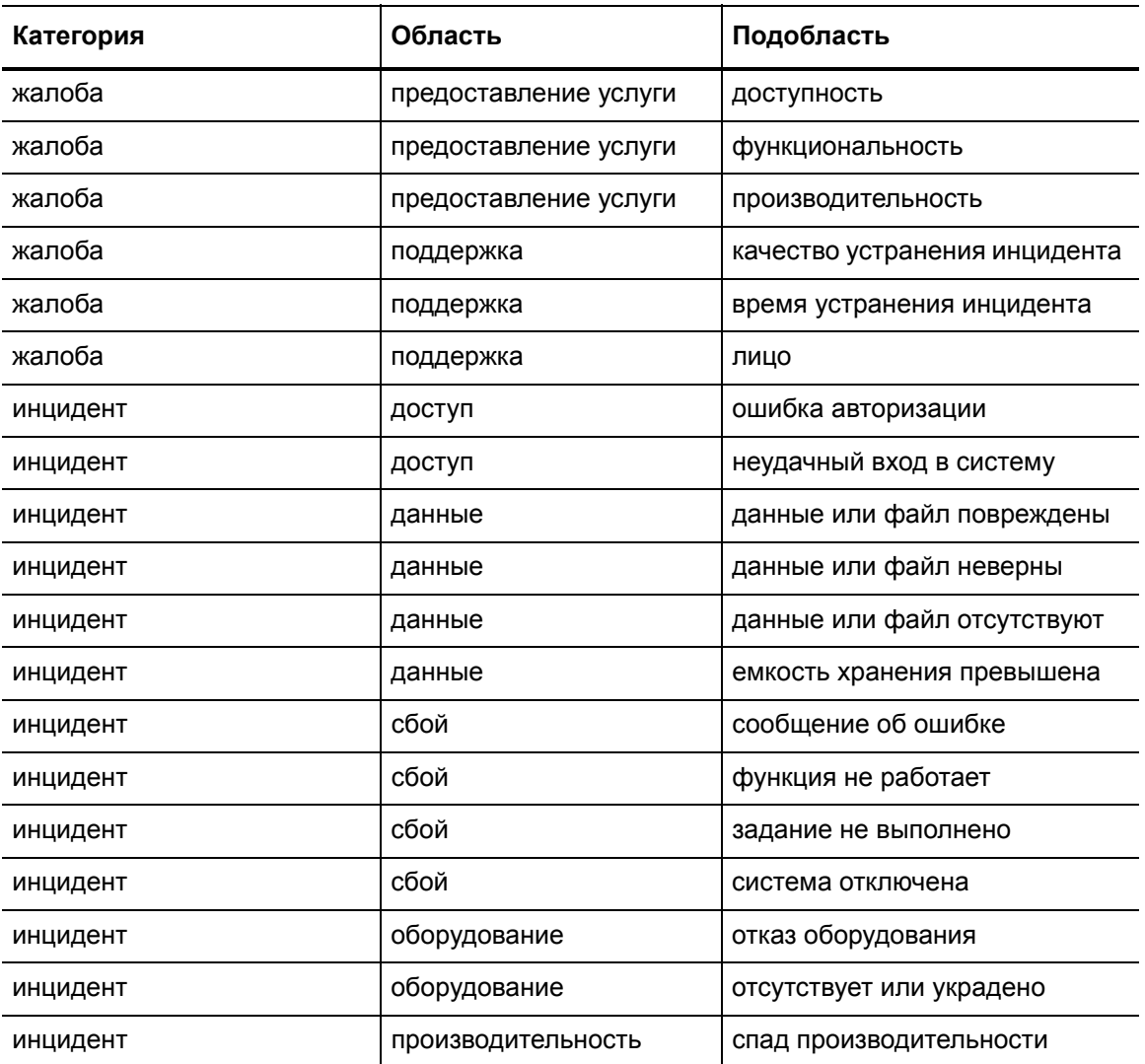

#### Таблица 4-2 Категории, области и подобласти

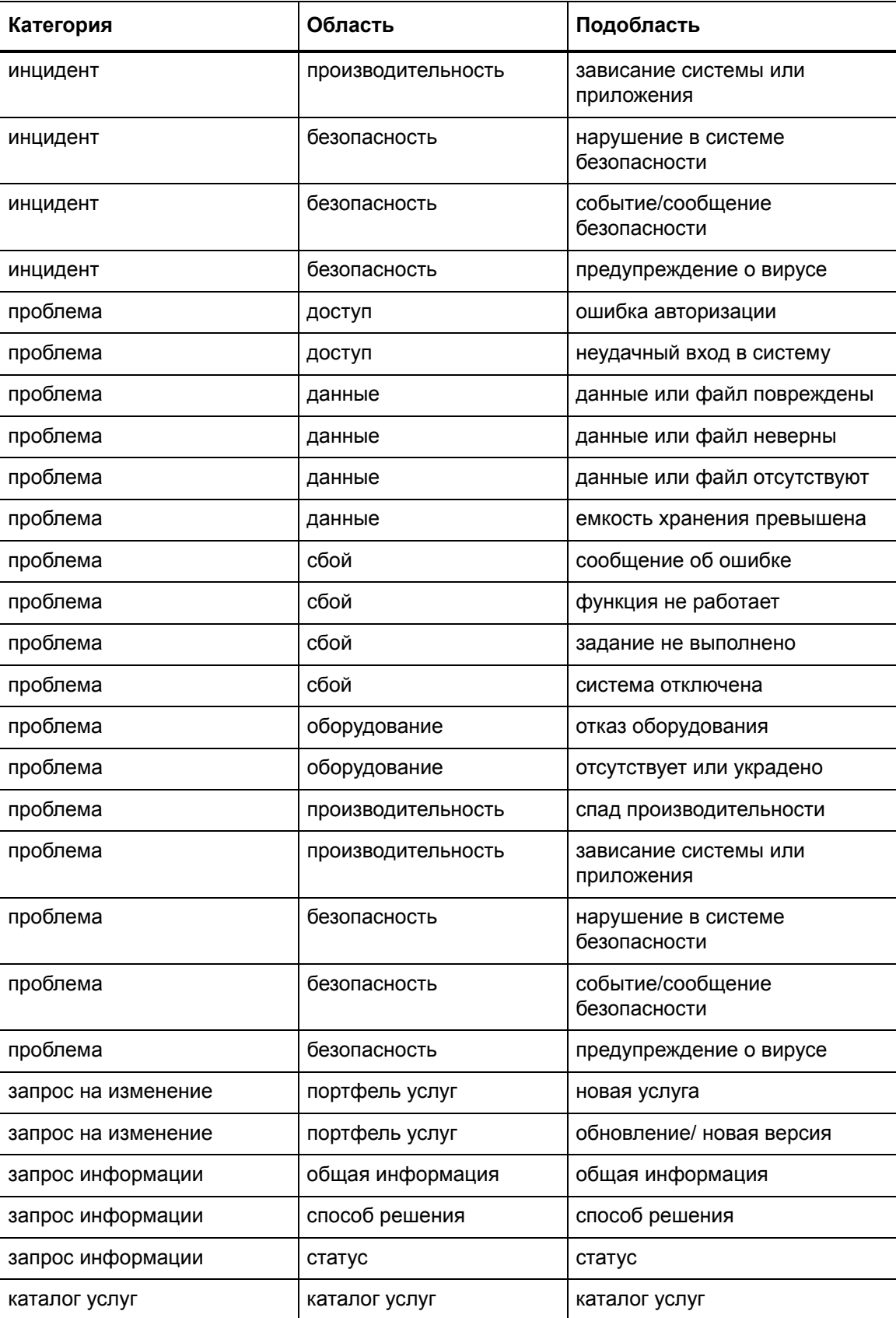

### Таблица 4-2 Категории, области и подобласти (продолжение)

### <span id="page-61-0"></span>Мастер эскалации обращения

В зависимости от выбора пользователя мастер эскалации обращения открывает один из следующих мастеров:

• Мастер "Эскалация обращения - жалоба"

Мастер "Эскалация обращения - жалоба" создает в фоновом режиме новую запись об инциденте и назначает ее менеджеру службы поддержки пользователей.

• Мастер "Эскалация обращения - инцидент"

Мастер "Эскалация обращения - инцидент" запрашивает дальнейшую информацию, включая местоположение и назначение, а также создает запись об инциденте.

Каждый ЭК имеет назначенный для него код местоположения (location.code), а каждое устройство имеет группу назначения, к которой оно относится по умолчанию. Если ЭК имеет местоположение, отличное от того, которое указано по умолчанию, информация о местоположении является важной для лица, которому назначен инцидент. Система создает список групп назначения для выбранной услуги или ЭК. Аналитик службы поддержки может назначать обращение только по перечисленной услуге или ЭК.

Информация о местоположении используется для рассредоточенных глобальных групп назначения. Информация может использоваться в ящике входящих сообщений для отображения только тех инцидентов, местоположение которых приближено к местоположению технического специалиста.

Для связи инцидента с известной ошибкой (KE) можно использовать мастер "Эскалация обращения - инцидент-известная ошибка. Если аналитик службы поддержки выбирает известную ошибку, система предлагает обходное решение для этой известной ошибки, чтобы аналитик мог проверить и добавить информацию по конкретному обращению. Текст обходного решения, таким образом, используется как текст решения для обращения.

• Мастер "Эскалация обращения - запрос информации"

Мастер "Эскалация обращения - запрос информации" создает в фоновом режиме новую запись об инциденте, которая по умолчанию относится к категории "Запрос информации" (RFI). Запись о запросе информации по инциденту назначается группе назначения из службы поддержки пользователей.

• Мастер "Эскалация обращения - запрос на изменение"

Мастер "Эскалация обращения - запрос на изменение" создает в фоновом режиме на этапе рассмотрения запрос на изменение, который относится к категории "По умолчанию".

#### 5 Управление инцидентами: обзор

Приложение HP Service Manager "Управление инцидентами", называемое в этой главе как "Управление инцидентами", поддерживает процесс "Управление инцидентами". Оно обеспечивает комплексный процесс "Управление инцидентами", который помогает максимально быстро восстанавливать нормальную работу услуг и минимизировать неблагоприятное влияние на бизнес-операции.

Управление инцидентами позволяет категоризировать и отслеживать различные типы инцидентов (такие как недоступность услуг, проблемы производительности и сбои оборудования или программного обеспечения), а также обеспечивает устранение инцидентов в утвержденных временных рамках уровня обслуживания.

В этом разделе описывается, как в приложении Управление инцидентами реализованы рекомендации по использованию процессов "Управление инцидентами".

Данный раздел включает следующие темы:

- Управление инцидентами в рамках ITIL на стр. 64
- Приложение "Управление инцидентами" на стр. 64
- Управление инцидентами: обзор процесса на стр. 65
- Ввод и вывод для процесса «Управление инцидентами» на стр. 68
- Ключевые показатели производительности для процесса «Управление инцидентами» на стр. 68
- Матрица RACI для процесса Управление инцидентами на стр. 69

### <span id="page-63-0"></span>Управление инцидентами в рамках ITIL

Управление инцидентами рассматривается в публикации ITIL "Работа по обслуживанию". Этот документ описывает "Управление инцидентами" как процесс, отвечающий за максимально быстрое восстановление нормального функционирования услуг.

Публикация ITIL подчеркивает, что "Управление инцидентами" является весьма заметным для бизнеса, и, таким образом, часто проше продемонстрировать его сильные стороны в сравнении с прочими областями функционирования услуг. К таким сильным сторонам относятся:

- возможность выявления и разрешения инцидентов, что позволяет снизить время простоев и повысить доступность услуг
- возможность приведения ИТ-операций в соответствие с бизнес-приоритетами в реальном времени
- возможность идентификации потенциальных улучшений услуг, а также дополнительных требований к услугам и обучению

### <span id="page-63-1"></span>Приложение "Управление инцидентами"

Приложение "Управление инцидентами" автоматизирует отслеживание и составление отчетности по единичному инциденту или по группам инцидентов, связанным с коммерческим предприятием. Оно позволяет категоризировать типы инцидентов, а также отслеживать их разрешение.

При помощи приложения Управление инцидентами соответствующие сотрудники могут выполнять эскалацию, а также переназначать инциденты. "Управление инцидентами" может также автоматически отправлять предупреждения или выполнять эскалацию инцидента для должного выполнения оговоренных условий сервисного договора. Например, если вышел из строя сетевой принтер, технический специалист или менеджер могут произвести эскалацию этого инцидента до более высокого уровня приоритетности, чтобы обеспечить быстрое устранение неисправности.

Управление инцидентами максимально быстро восстанавливает нормальную работу услуги и минимизирует отрицательное влияние на бизнес-операции, обеспечивая поддержание наилучшего возможного качества и доступности обслуживания. Приложение включает события, информация о которых напрямую сообщается пользователями либо поступает от службы поддержки пользователей или в результате автоматизированного взаимодействия инструментов Event Management и Incident Management.

В рамках приложения "Управление инцидентами" нормальный процесс обслуживания определяется как обслуживание, соответствующее по эффективности целям соглашения об уровне услуг (SLA), соглашения об уровне работоспособности (OLA) и договора поддержки (UC).

Отчет и регистрация инцидентов также может производиться персоналом технической поддержки, который может направить уведомление в службу поддержки пользователей в случае обнаружения неисправности. Не все события регистрируются в качестве инцидентов. Многие классы событий вообще не связаны с нарушениями, но являются индикаторами нормального функционирования или просто предоставляют информацию.

#### Примечания о внедрении приложения "Управление инцидентами"

Новое руководство по приложению Incident Management имеет некоторые изменения, которые следует принять во внимание при внедрении обновленной системы.

#### Процесс закрытия инцидента

Service Manager включает приложение Service Desk, которое служит для выполнения операций по взаимодействию с пользователями. В изначальной конфигурации Service Manager использует одношаговый процесс закрытия инцидента. Таким образом, персонал, обрабатывающий инцидент, может закрыть его сразу же по его разрешении. Приложение Service Desk позволяет уведомлять конечных пользователей и закрывать обращения, послужившие основанием для создания инцидента.

Пользователи предыдущих версий Service Manager, которые не активировали Service Desk и используют двухшаговую процедуру закрытия инцидента, обнаружат, что этого более не требуется, так как приложение Service Desk теперь включено в комплект поставки.

#### Данные в записи об инциденте

Запись об инциденте содержит информацию, необходимую для назначения и разрешения инцидента. В силу нескольких причин она не содержит контактную информацию лица, инициировавшего инцидент. Во-первых, непосредственное отношение к инциденту могут иметь несколько контактов. Если указать контактную информацию только для одного лица, аналитик может сосредоточить внимание на этом заказчике и не проверять смежные обращения. Помимо того, контактная информация и данные, связанные с заказчиком, хранятся в записи об обращении, так как процесс Interaction Management определяет точку перехода между конечным пользователем и ИТ.

Хотя запись об инциденте не отображает непосредственно информацию о лице, инициировавшем инцидент, эту информацию можно легко получить, щелкнув на значке Дополнительная информация или "Дополнительные действия", чтобы просмотреть любую запись об обращении, связанном с данным инцидентом.

### <span id="page-64-0"></span>Управление инцидентами: обзор процесса

Процесс Incident Management включает все необходимые этапы регистрации и разрешения инцидентов, в том числе необходимые эскалации или повторные назначения. В общий процесс также входит отслеживание соглашений об уровне обслуживания (SLA), соглашений об уровне работоспособности (OLA) и договоров поддержки (UC).

При открытии записи об инциденте связанное с ним SLA начинает отслеживать истекшее время. Координатор инцидентов назначает запись аналитику инцидентов для расследования и диагностики. В случае необходимости запись может быть переназначена другой группе назначения.

Общая схема процессов "Управление инцидентами" приведена на Рис. 5-1 ниже. Подробно они описаны в разделе Глава 6, Рабочие процессы «Управление инцидентами».

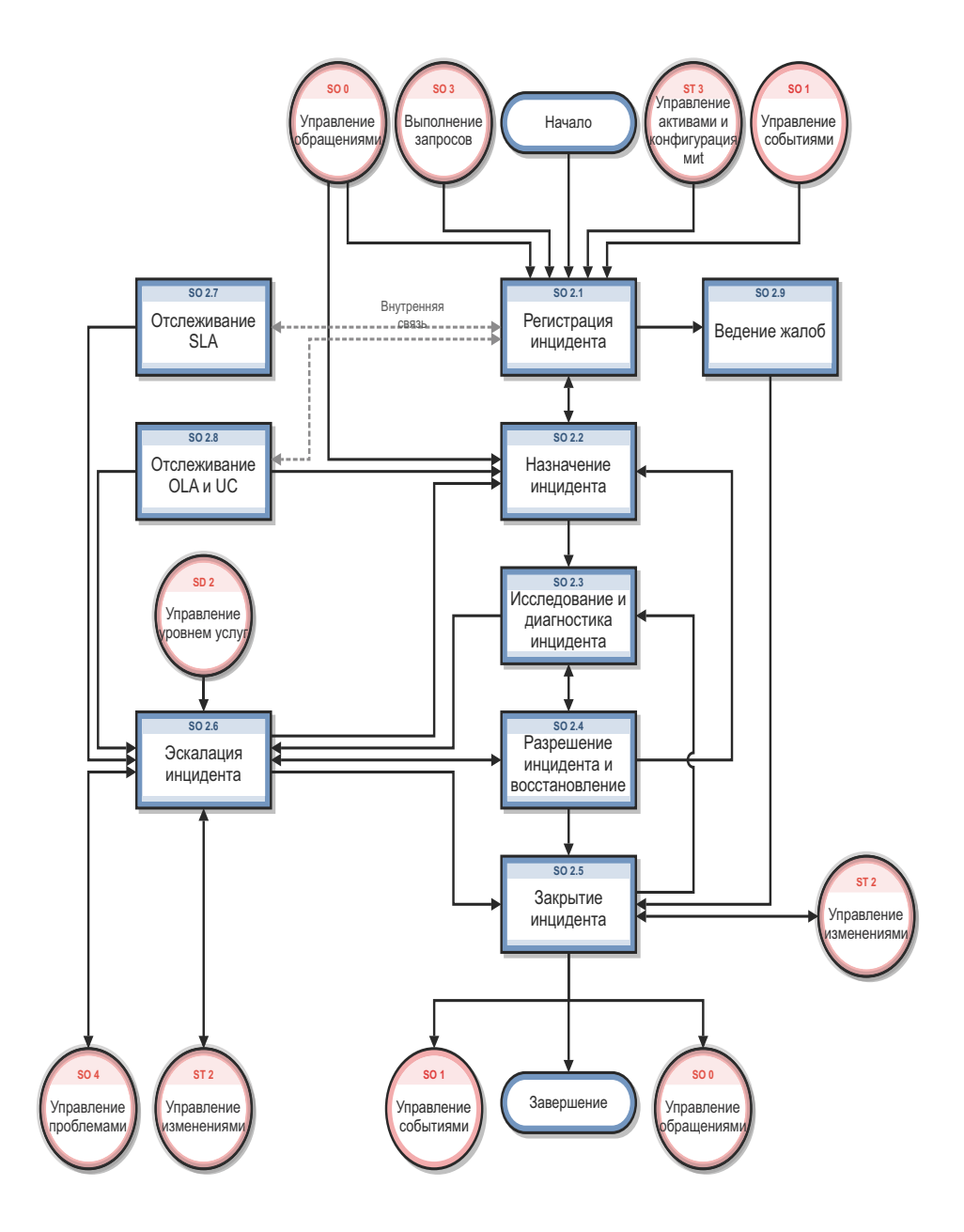

<span id="page-65-0"></span>Рис. 5-1 Управление инцидентами - диаграмма процесса

### Управление инцидентами: роли пользователей

[Табл](#page-66-0). 5-1 описывает ответственности ролей пользователей процесса "Управление инцидентами".

<span id="page-66-0"></span>**Таблица 5-1 Управление инцидентами – роли и обязанности пользователей**

| Роль                                           | Обязанности                                                                                                    |
|------------------------------------------------|----------------------------------------------------------------------------------------------------|
| Оператор                                       | Регистрирует инциденты на основании события и назначает их соответствующей<br>группе поддержки.                                                                                                    |
| Сотрудник службы<br>поддержки<br>пользователей | $\bullet$<br>Регистрирует обращения, основанные на контакте с пользователем.<br>Соотносит обращения пользователей с инцидентами, проблемами,<br>известными ошибками или документами базы знаний.<br>Решает и закрывает обращения.<br>По запросу сообщает пользователям об обновлении статуса.<br>Регистрирует инцидент, основываясь на обращении пользователя, и назначает<br>соответствующую группу поддержки.<br>Регистрирует запрос на изменение на основании обращения пользователя.<br>Регистрирует запрос на обслуживание на основании обращения пользователя.<br>$\bullet$<br>Проверяет решение, предоставленное группой поддержки.<br>Сообщает и подтверждает решение пользователю.<br>Отслеживает цели соглашения об уровне обслуживания (SLA) по всем<br>инцидентам и при необходимости производит эскалацию.<br>Сообщает всем пользователям о простоях в обслуживании. |
| Аналитик инцидентов                            | $\bullet$<br>Просматривает и принимает или отклоняет назначенные инциденты.<br>Расследует и диагностирует инциденты.<br>$\bullet$<br>Документирует способ устранения или обходное решение инцидента в<br>приложении Service Management.<br>Внедряет способ устранения инцидента.<br>Проверяет разрешение инцидента и закрывает его.                                                                                                    |
| Координатор<br>инцидентов                      | Рассматривает и принимает или отклоняет инциденты, назначенные группе<br>поддержки.<br>Обрабатывает инциденты, эскалация которых осуществлена аналитиком<br>$\bullet$<br>инцидентов группы поддержки.<br>Отслеживает цели соглашений об уровне работоспособности (OLA) и<br>договоров поддержки (UC), которые обеспечивает группа поддержки.                                                                                                    |
| Менеджер<br>инцидентов                         | Обрабатывает инциденты, эскалированные координатором инцидентов или<br>представителем службы поддержки пользователей.<br>Определяет и выполняет необходимые действия по эскалации.<br>При необходимости запрашивает экстренное изменение.                                                                                                    |

### <span id="page-67-0"></span>Ввод и вывод для процесса «Управление инцидентами»

Инциденты могут инициироваться и разрешаться несколькими способами. В [Табл](#page-67-2). 5-2 описан ввод и вывод для процесса "Управление инцидентами".

#### <span id="page-67-2"></span>**Таблица 5-2 Ввод и вывод для процесса Управление инцидентами**

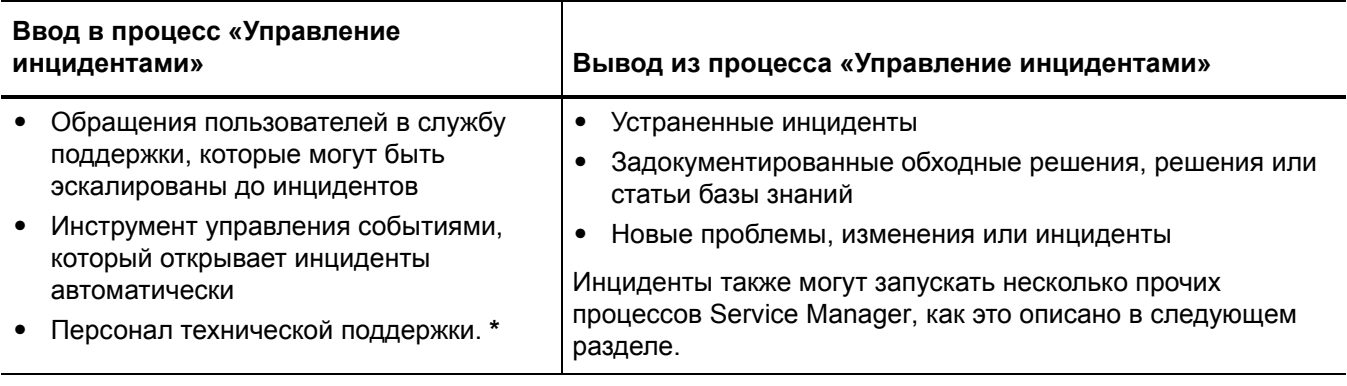

**\*** Роли пользователей Service Manager, которые могут открывать инциденты непосредственно, включают менеджеров инцидентов, координаторов инцидентов, аудиторов конфигураций, операторов, администраторов запросов, менеджеров запросов на приобретение и системных администраторов.

### <span id="page-67-1"></span>Ключевые показатели производительности для процесса «Управление инцидентами»

Ключевые показатели производительности (KPI) в [Табл](#page-67-3). 5-3 являются полезными для оценки процессов "Управление инцидентами". Для визуализации информации о тенденциях необходимо регулярно представлять данные KPI в графическом виде. В дополнение к данным, предоставленным в Service Manager, могут потребоваться дополнительные инструменты для составления отчетов о требованиях KPI.

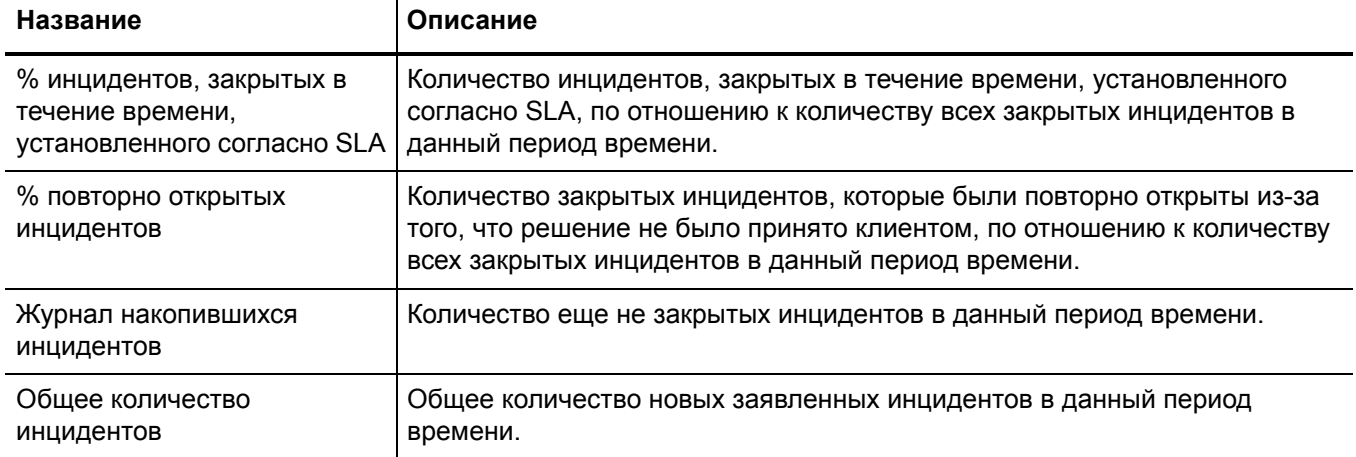

<span id="page-67-3"></span>**Таблица 5-3 Ключевые показатели производительности для процесса «Управление инцидентами»**

Для полноты информации приводятся также официальные ключевые показатели производительности в соответствии с ITIL V3 и Cobit 4.1.

#### Ключевые показатели производительности в соответствии с ITIL V3

Далее перечислены KPI в соответствии с ITIL V3 для процесса "Управление инцидентами":

- Общее количество инцидентов (как контрольный показатель)
- Разбивка инцидентов по каждой стадии (например, зарегистрированные, обрабатываемые и закрытые)
- Размер журнала текущих накопившихся инцидентов
- Количество и процент серьезных инцидентов
- Среднее время, потраченное на устранение инцидента или применение обходного решения, с разбивкой по коду влияния
- Процент инцидентов, обработанных в течение утвержденного времени реакции; время реакции на инциденты может указываться в SLA, например, посредством кодов влияния или срочности
- Средние затраты на инцидент
- Количество повторно открытых инцидентов (также в виде процента от общего количества)
- Количество и процент некорректно назначенных инцидентов
- Количество и процент инцидентов с некорректно определенной категорией
- Количество и процент удаленно устраненных инцидентов (без необходимости посещения)
- Количество инцидентов, обработанных каждой моделью инцидента
- Разбивка инцидентов по времени дня (для облегчения выявления пиковых моментов и обеспечения соответствующих активов)

#### Ключевые показатели производительности в соответствии с COBIT 4.1

Далее перечислены KPI в соответствии с COBIT 4.1 для процесса "Управление инцидентами":

- Процент инцидентов, разрешенных в указанный период времени
- Процент повторно открытых инцидентов
- Средняя продолжительность инцидентов по степени серьезности
- Процент инцидентов, требующих локальной поддержки (т. е. поддержка на местах, посещение специалиста)

### <span id="page-68-0"></span>Матрица RACI для процесса Управление инцидентами

Диаграмма «Надежный, ответственный, проконсультированный и информированный» (RACI), или матрица RACI, используется для описания ролей и ответственностей различных команд и людей во время работы над проектом или при управлении процессом. Она особенно полезна при разъяснении ролей и ответственностей при работе над

многофункциональными проектами или процессами, в которых принимают участие несколько отделов. Матрица RACI для процесса "Управление инцидентами" показана в [Табл](#page-69-0). 5-4.

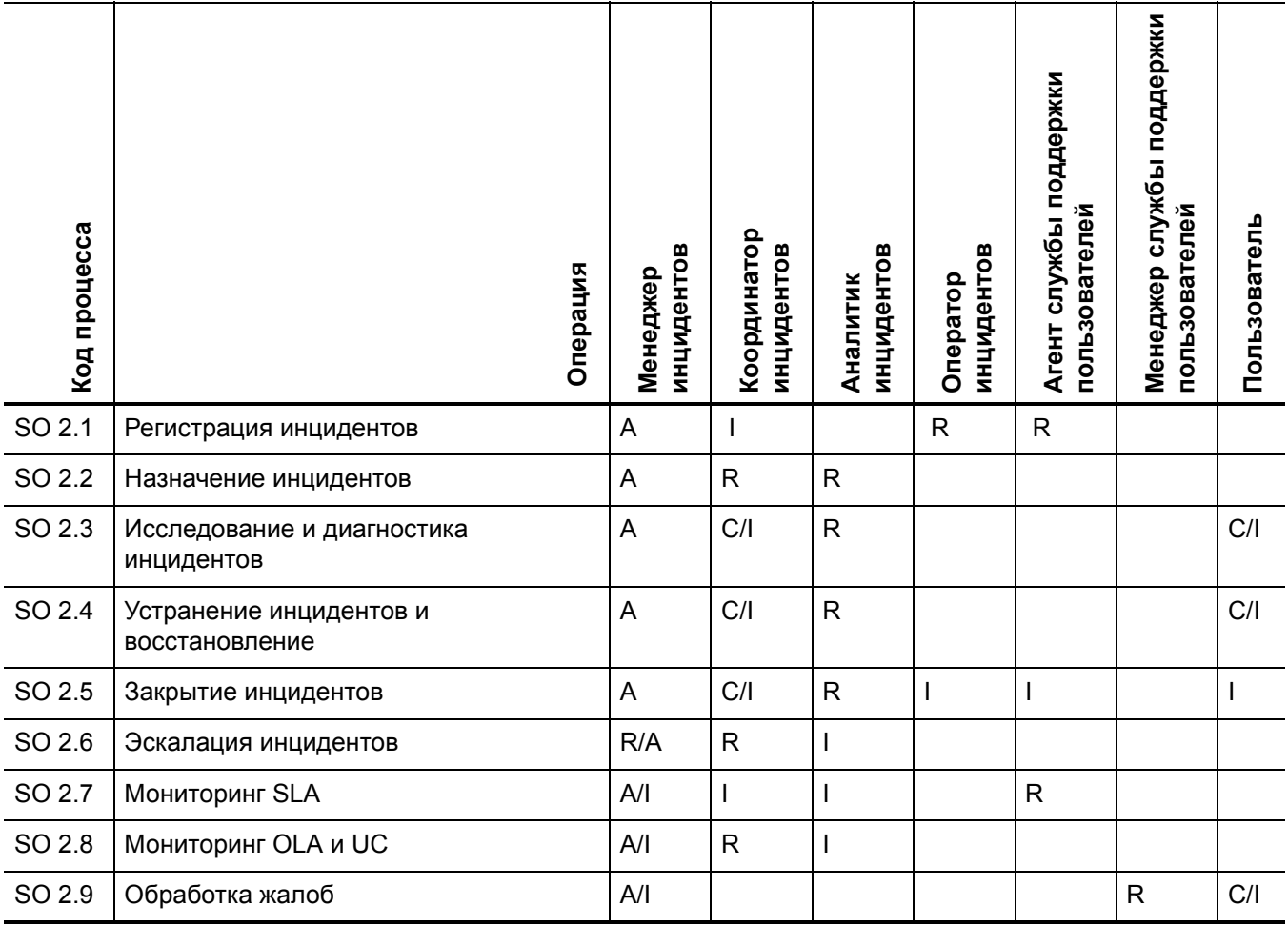

#### <span id="page-69-0"></span>**Таблица 5-4 Матрица RACI для процесса «Управление инцидентами»**

# <span id="page-70-0"></span>6 Рабочие процессы «Управление инцидентами»

Процесс "Управление инцидентами" включает регистрацию, исследование, диагностику и устранение инцидентов. Инциденты могут быть инициированы при помощи эскалации обращений в службу поддержки пользователей или в результате автоматического выявления и сообщения о них инструментами мониторинга событий. Процесс включает все необходимые этапы регистрации и разрешения инцидентов, в том числе необходимые эскалации или повторные назначения.

Процесс "Управление инцидентами" состоит из следующих процессов, которые описаны в этой главе:

- [Регистрация](#page-71-0) инцидентов (процесс SO 2.1) на стр. 72
- [Назначение](#page-75-0) инцидентов (процесс SO 2.2) на стр. 76
- [Исследование](#page-77-0) и диагностика инцидентов (процесс SO 2.3) на стр. 78
- Устранение инцидентов и [восстановление](#page-81-0) (процесс SO 2.4) на стр. 82
- Закрытие [инцидентов](#page-84-0) (процесс SO 2.5) на стр. 85
- Эскалация [инцидентов](#page-86-0) (процесс SO 2.6) на стр. 87
- [Мониторинг](#page-90-0) SLA (процесс SO 2.7) на стр. 91
- [Мониторинг](#page-93-0) OLA и UC (процесс SO 2.8) на стр. 94
- [Обработка](#page-95-0) жалоб (процесс SO 2.9) на стр. 96

## <span id="page-71-0"></span>Регистрация инцидентов (процесс SO 2.1)

Инициация и регистрация инцидентов являются частью процессов Interaction Management или Event Management, в зависимости от источника и характера инцидента. Вся необходимая информация, относящаяся к инциденту, должна быть зарегистрирована, чтобы поддерживалась полнота исторической записи. Обеспечение точности и полноты записей об инцидентах позволяет сотрудникам группы поддержки в дальнейшем эффективнее устранять инциденты, по которым существуют записи.

- Если инцидент регистрируется представителем службы поддержки пользователей, почти все сведения об инциденте уже предоставлены в записи обращения. Представитель службы поддержки пользователей проверяет группу назначения, уточняя, является ли выбранная группа наиболее подходящей для устранения инцидента. Если инцидент классифицируется как жалоба, инициируется процедура обработки жалобы.
- Если инцидент регистрируется оператором (обычно посредством инструмента управления системой), инцидент должен быть основан на соответствующей модели инцидента.

Операторы и представители службы поддержки пользователей могут выполнять следующие задачи по регистрации инцидентов:

- Создавать новые инциденты на основе уведомлений системы мониторинга (оператор)
- Создавать новые инциденты на основе обращений пользователей (агент службы поддержки пользователей)
- Рассматривать и обновлять информацию об инциденте (представитель службы поддержки пользователей)

Сведения об этих процессах представлены на следующей иллюстрации и в таблице.
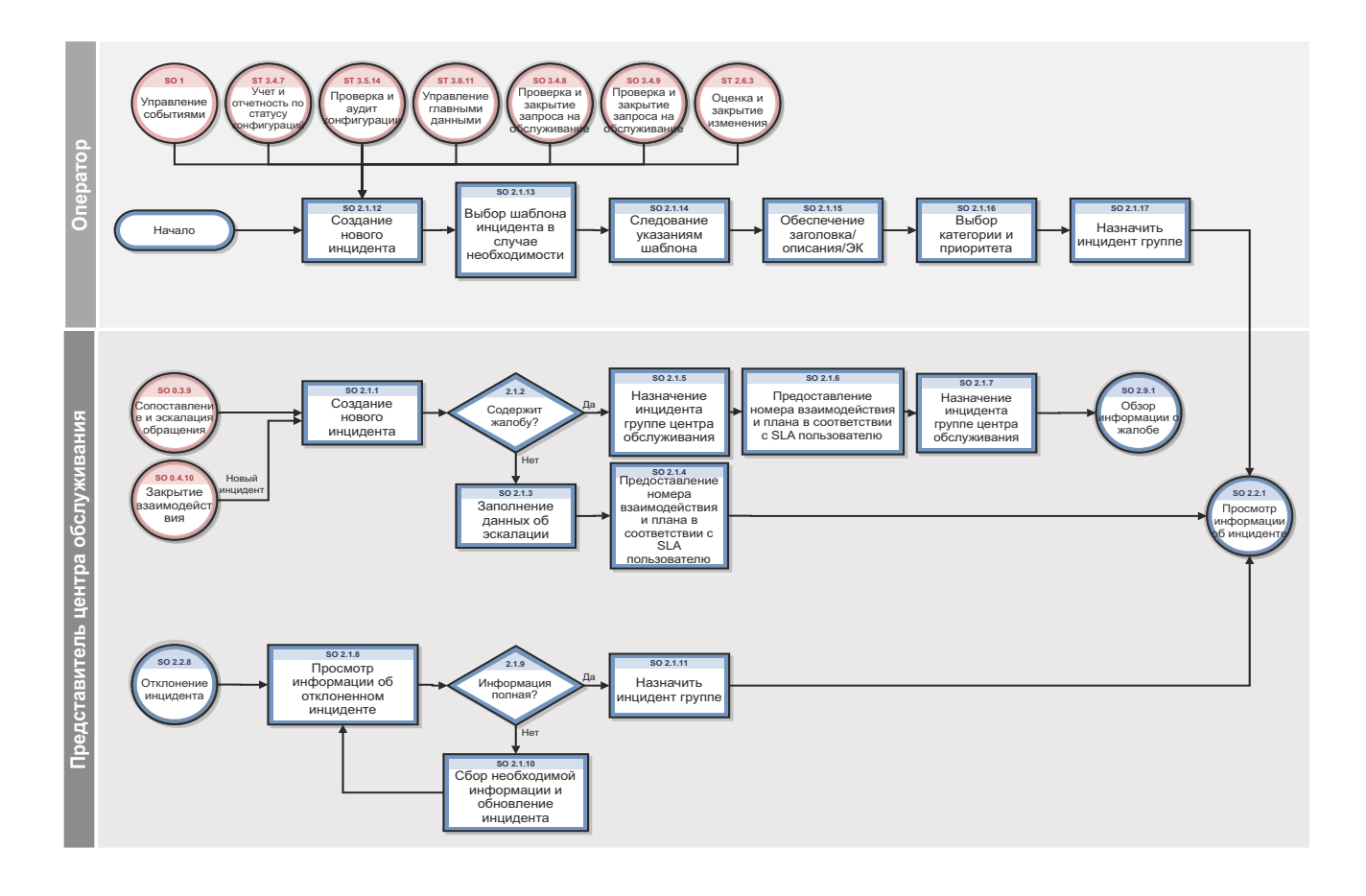

Рис. 6-1 Рабочий процесс регистрации инцидентов

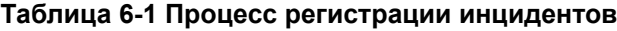

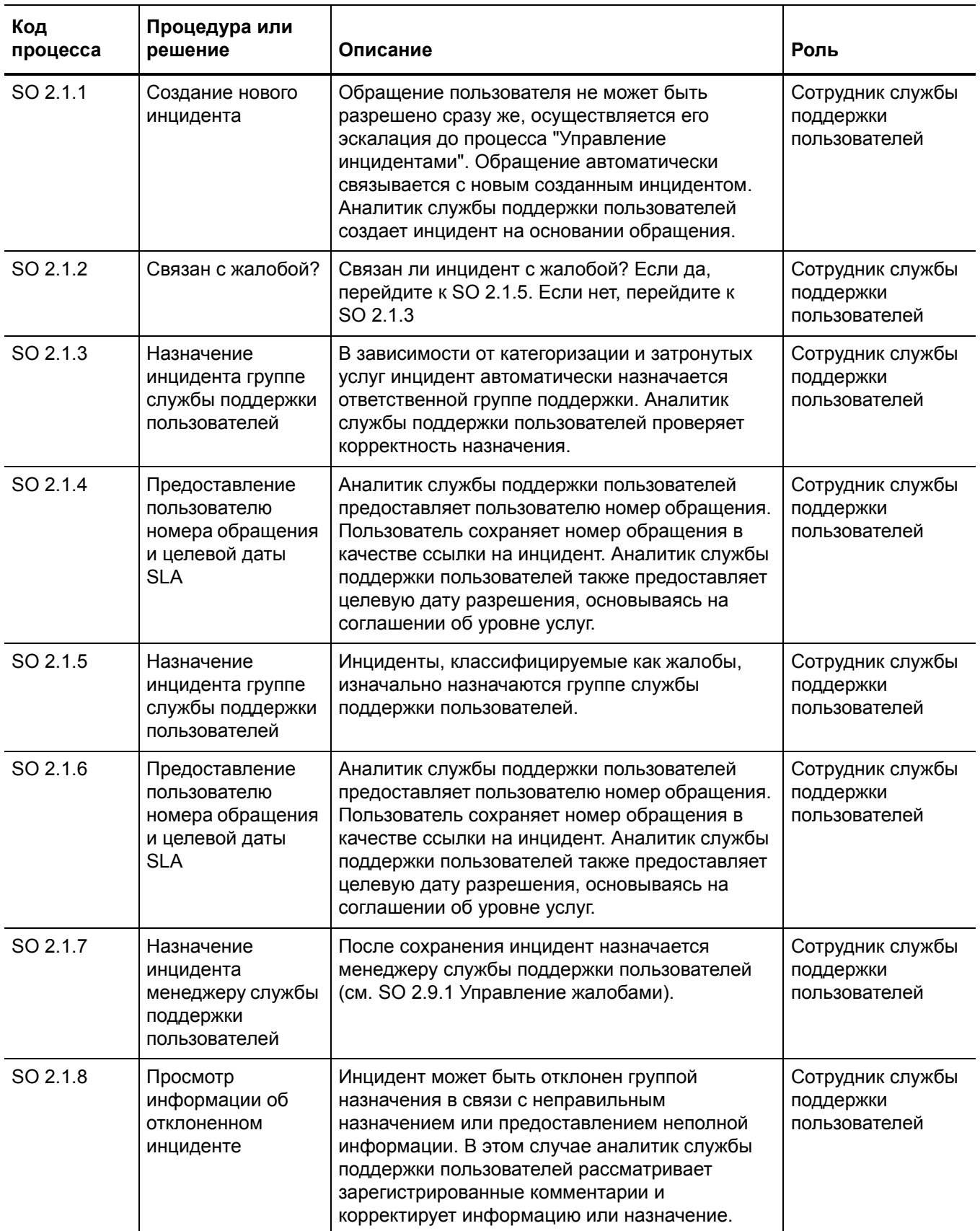

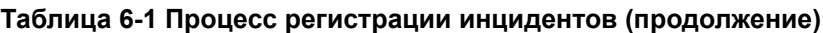

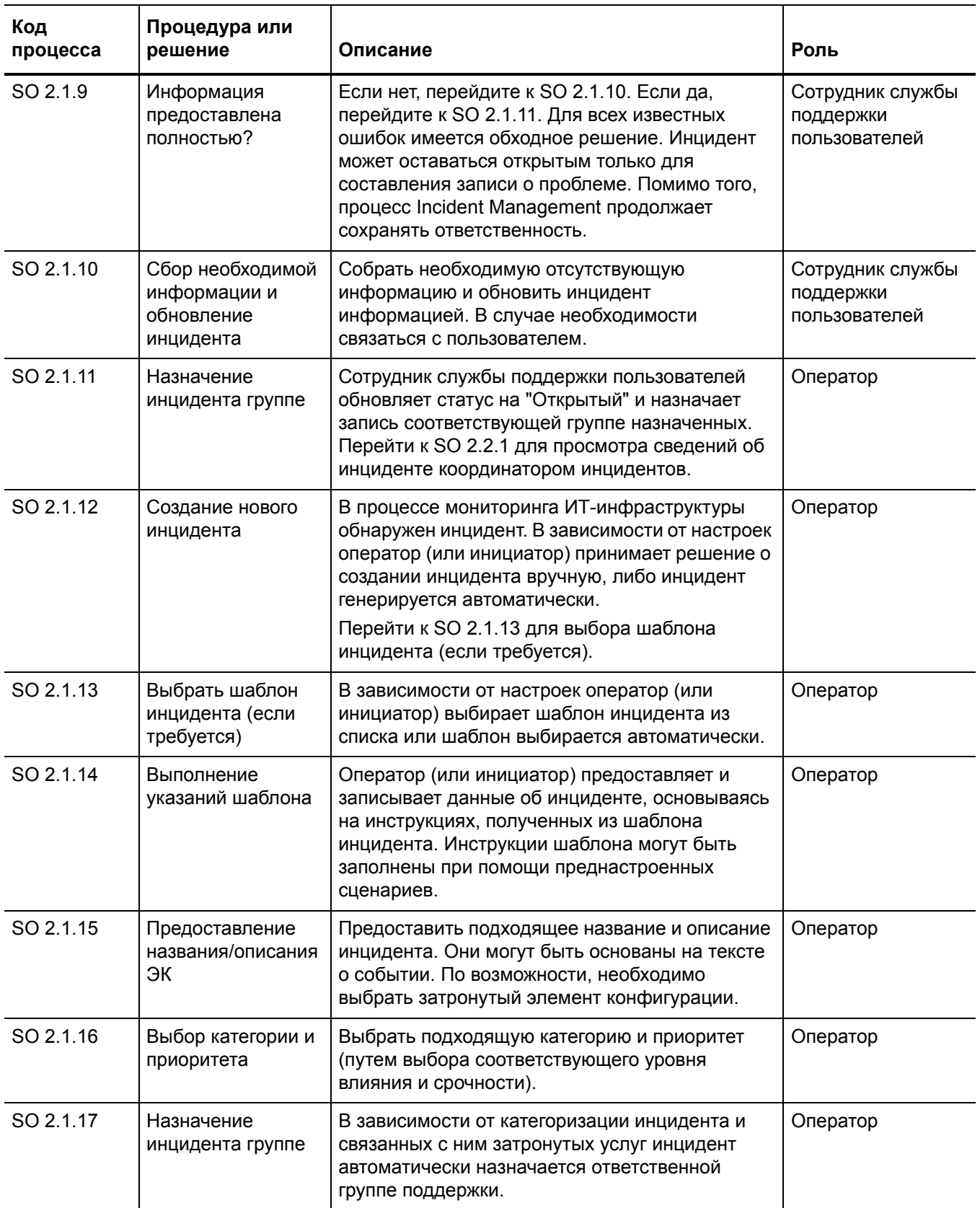

# Назначение инцидентов (процесс SO 2.2)

Записи об инцидентах регистрируются представителем службы поддержки пользователей на основании обращения или оператором на основании события. Координатор инцидентов отслеживает очередь инцидентов, рассматривает инциденты со статусом «Открытый» и на основании предоставленной информации определяет, следует ли принять или отклонить записи об инцидентах. В случае принятия записи об инциденте запись назначается аналитику инцидентов для дальнейшего исследования и диагностики.

Аналитик инцидентов получает назначенный инцидент и определяет, можно ли устранить инцидент при помощи имеющихся средств и знаний. Если инцидент не удается устранить, аналитик инцидентов отклоняет инцидент и переназначает его координатору инцидентов.

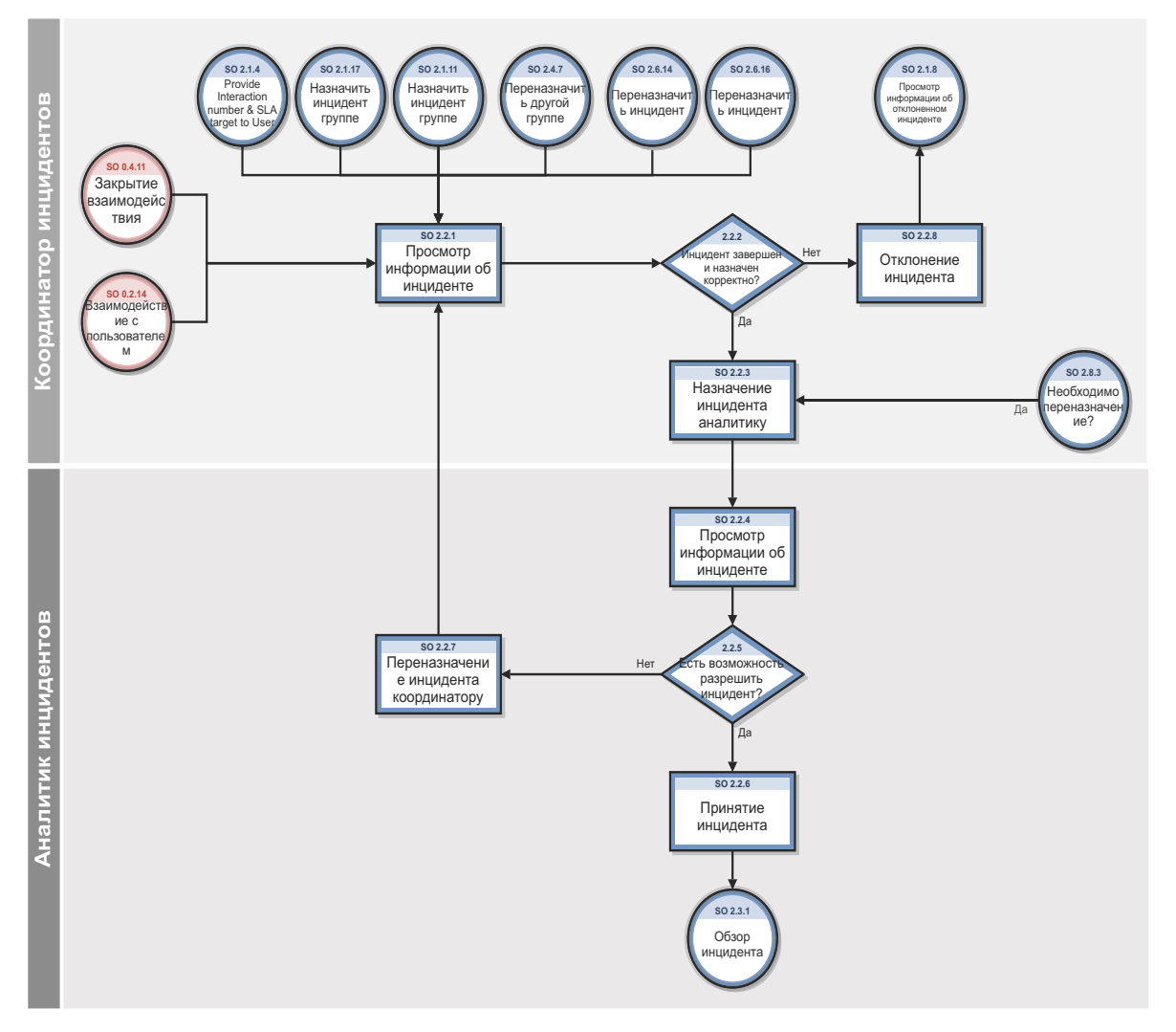

Рис. 6-2 Рабочий процесс назначения инцидентов

**Таблица 6-2 Процесс назначения инцидента**

| Код<br>процесса | Процедура или<br>решение                         | Описание                                                                                                    | Роль                      |
|-----------------|--------------------------------------------------|----------------------------------------------------------------------------------------------------|---------------------------|
| SO 2.2.1        | Просмотр<br>информации об<br>инциденте           | Координатор инцидентов отслеживает очередь<br>инцидентов и просматривает все входящие<br>инциденты.                                                                                                    | Координатор<br>инцидентов |
| SO 2.2.2        | Инцидент<br>завершен и<br>назначен<br>корректно? | Координатор инцидентов проверяет, достаточно<br>ли информации, имеющейся в записи об<br>инциденте, для диагностики инцидента и был ли<br>инцидент назначен соответствующей группе<br>поддержки. Если это так, перейдите к SO 2.2.3.<br>Если нет, перейдите к SO 2.2.8.                         | Координатор<br>инцидентов |
| SO 2.2.3        | Назначение<br>инцидента<br>аналитику             | Координатор инцидентов принимает инцидент и<br>назначает его аналитику инцидентов из своей<br>группы для дальнейшей проверки и диагностики.                                                                                                    | Координатор<br>инцидентов |
| SO 2.2.4        | Просмотр<br>информации об<br>инциденте           | Аналитик инцидентов отслеживает очередь<br>инцидентов, назначенных ему/ей, и<br>просматривает входящие инциденты.                                                                                                    | Аналитик<br>инцидентов    |
| SO 2.2.5        | Возможно<br>устранить<br>инцидент?               | Аналитик инцидентов просматривает<br>назначенный инцидент с целью определения,<br>возможно ли его устранение. Если это так,<br>перейдите к SO 2.2.6. Если нет, перейдите к<br>SO 2.2.7.                                                                                                    | Аналитик<br>инцидентов    |
| SO 2.2.6        | Принятие<br>инцидента                            | Аналитик инцидентов принимает инцидент,<br>изменяя его статус на «Принятый».                                                                                                    | Аналитик<br>инцидентов    |
| SO 2.2.7        | Переназначение<br>инцидента<br>координатору      | В процессе мониторинга ИТ-инфраструктуры<br>обнаружен инцидент. В зависимости от настроек<br>оператор (или инициатор) принимает решение о<br>создании инцидента вручную, либо инцидент<br>генерируется автоматически.<br>Перейти к SO 2.1.13 для выбора шаблона<br>инцидента (если требуется). | Аналитик<br>инцидентов    |
| SO 2.2.8        | Отклонение<br>инцидента                          | Координатор инцидентов отклоняет инцидент и<br>переназначает его службе поддержки<br>пользователей.                                                                                                    | координатор<br>инцидентов |

### Исследование и диагностика инцидентов (процесс SO 2.3)

Каждая группа поддержки, занимающаяся обработкой инцидентов, должна выполнить задачи исследования и диагностики инцидентов с целью выявления причины и нахождения решения для инцидента. Все действия, предпринятые сотрудниками группы поддержки, необходимо задокументировать в записи об инциденте, чтобы полнота исторической записи обо всех операциях поддерживалась в любой момент времени.

Исследование и диагностика инцидентов включает в себя следующие действия:

- Определение точной причины инцидента
- Процесс документирования поступающих от пользователей запросов на получение информации, выполнение определенных действий или достижение определенного результата
- Понимание хронологического порядка событий
- Подтверждение полного влияния инцидента, включая количество и диапазон затронутых пользователей
- Идентификация любых событий, которые могли инициировать инцидент (например,  $\bullet$ недавнее изменение или какое-либо действие пользователя)
- Поиск обходного решения или способа устранения этого инцидента в базе знаний или сведениях об известных ошибках
- Обнаружение повторных инцидентов, в том числе поиск ранее зарегистрированных записей об инцидентах или проблемах и известных ошибках, поиск в базе знаний, а также в журналах ошибок и базах знаний связанных производителей и поставщиков
- Идентификация и регистрация возможного способа устранения данного инцидента

В целях выявления способа устранения инцидента аналитик инцидентов задает следующие вопросы:

- Существует ли проблема, или нужно предоставить информацию в ответ на поступивший от пользователя запрос на получение информации (RFI)?
- Имеются ли знания и средства, необходимые для решения проблемы?
- Возможно ли воспроизведение инцидента?
- Можно ли соотнести инцидент с открытой проблемой или известной ошибкой?
- Был ли инцидент вызван внедрением изменения?
- Можно ли найти решение для этого инцидента?

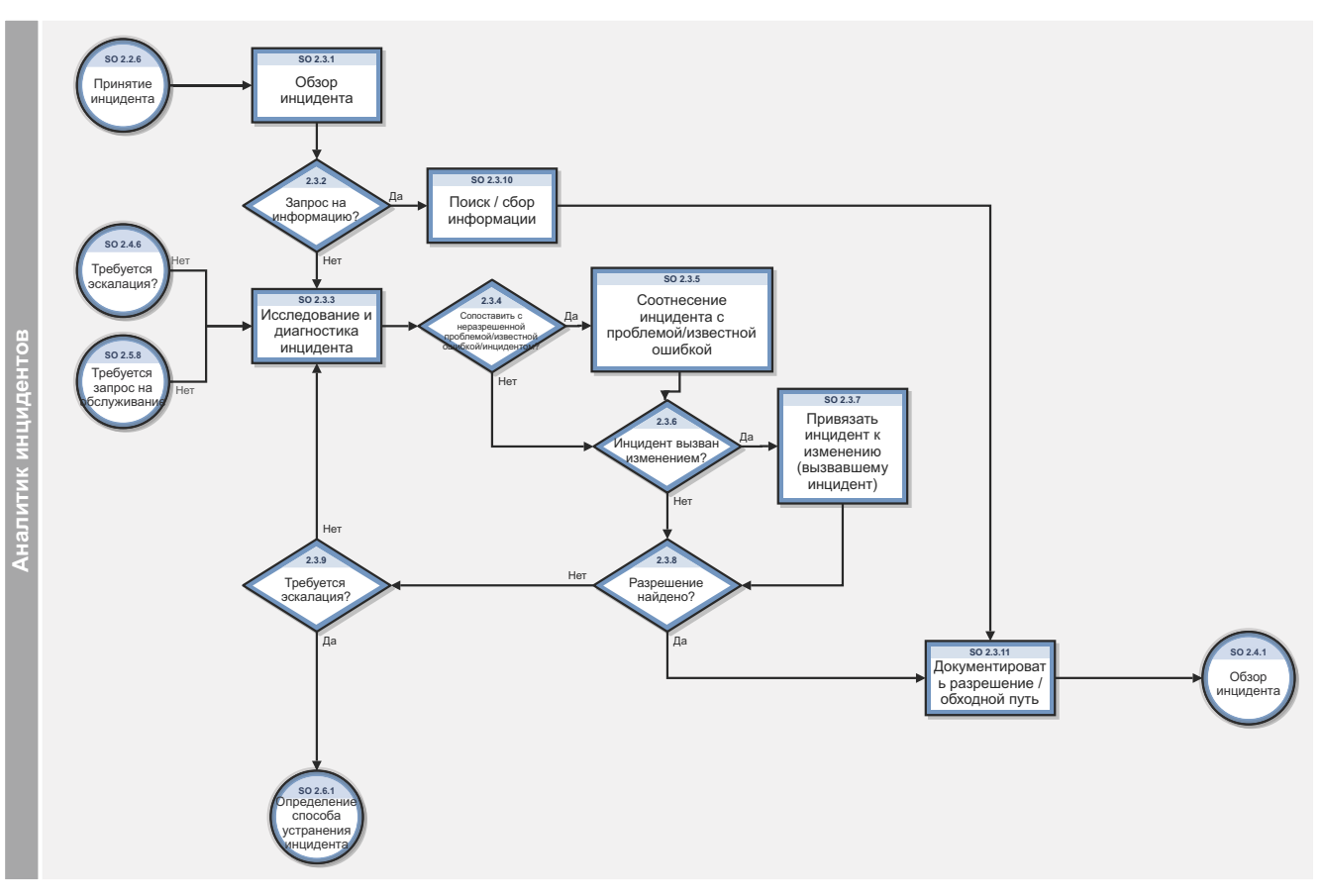

Рис. 6-3 Рабочий процесс исследования и диагностики инцидентов

Код Процедура или процесса Описание Роль решение SO 2.3.1 Просмотр Аналитик инцидентов отслеживает очередь Аналитик инцидента инцидентов, назначенных ему/ей, и просматривает инцидентов входящие инциденты. SO 2.3.2 Запрос Аналитик инцидентов оценивает инцидент и выявляет, Аналитик информации? является ли инцидент запросом на получение инцидентов информации (RFI) или нарушением в предоставлении услуги. Если да, перейти к SO 2.3.10. Если нет, перейти к SO 2.3.3. SO 2.3.3 Исследование и Аналитик инцидентов начинает проверку и диагностику Аналитик диагностика причины инцидента. Статус инцидента установлен как инцидентов инцидента «Обрабатываемый».  $SO<sub>2</sub>34$ Сопоставить с Аналитик инцидентов исследует базу данных проблем Аналитик неразрешенной на предмет того, была ли уже определена проблема инцидентов проблемой/ или известная ошибка для этого инцидента. Если это известной так, перейдите к SO 2.3.5. Если нет, перейдите к ошибкой/ SO 2.3.6. инцидентом? SO 2.3.5 Соотнесение Если инцидент совпадает с неразрешенной Аналитик инцидента с проблемой/известной ошибкой, запись об инциденте инцидентов проблемой/ связывается с записью о проблеме или известной известной ошибке. ошибкой/ инцидентом SO 2.3.6 Инцидент вызван Аналитик инцидентов просматривает базу данных Аналитик изменением? изменений на предмет того, могло ли недавнее инцидентов изменение вызвать нарушение в предоставлении услуг. Если указан элемент конфигурации, связанный с инцидентом, аналитик инцидентов может также просмотреть изменения, которые были недавно выполнены в отношении этого элемента конфигурации. Аналитик инцидентов также может просмотреть дерево элементов конфигурации, чтобы выяснить, не могли ли связанные элементы конфигурации вызвать инцидент. Если это так, перейдите к SO 2.3.7. Если нет, перейдите к SO 2.3.8. SO 2.3.7 Соотнесение Если инцидент вызван предыдущим изменением, Аналитик инцидента с запись об инциденте связывается с запросом на инцидентов изменением изменение. Для устранения инцидента все еще (причина необходимо найти решение. изменения) SO 2.3.8 Найден способ Аналитик инцидентов проверяет известную ошибку Аналитик устранения? или базу знаний на предмет обходного решения или инцидентов способа устранения этого инцидента либо пытается найти решение. Если это так, перейдите к SO 2.3.8. Если нет, перейдите к SO 2.3.3.

|  |  | Таблица 6-3 Процесс исследования и диагностики инцидентов |  |  |
|--|--|-----------------------------------------------------------|--|--|
|--|--|-----------------------------------------------------------|--|--|

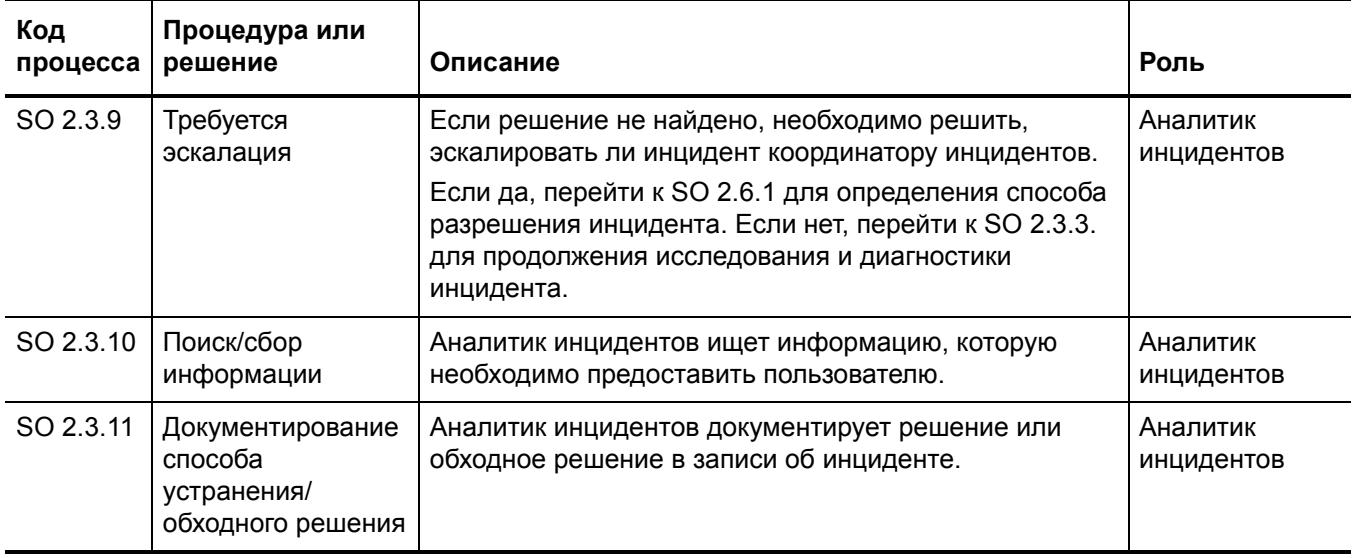

#### **Таблица 6-3 Процесс исследования и диагностики инцидентов (продолжение)**

### Устранение инцидентов и восстановление (процесс SO 2.4)

В состав процесса устранения инцидентов и восстановления входят действия аналитика инцидентов по выявлению и оценке возможных способов устранения до их применения на практике, а при необходимости, и по эскалации инцидентов. Аналитик инцидентов может эскалировать инцидент координатору изменений, включая инциденты, требующие изменения. Если аналитик инцидентов не имеет необходимого уровня разрешений для внедрения изменений, аналитик инцидентов переназначает инцидент другой группе, которая может внедрить такой способ устранения. Если становится ясно, что назначенная группа поддержки не может устранить инцидент или если превышено первоначально установленное время устранения, необходимо незамедлительно произвести эскалацию инцидента.

В процессе устранения инцидентов и восстановления необходимо гарантировать следующее:

- Инциденты, по которым существуют записи, включают способ устранения или обходное решение, а также содержат полную информацию.
- Инциденты, для которых требуется изменение, эскалируются координатору изменений.
- Инциденты, для которых аналитик инцидентов обладает необходимым уровнем разрешений, тестируются и внедряются аналитиком инцидентов в производственной среде.
- Любые инциденты, для устранения которых аналитик инцидентов не обладает необходимым уровнем разрешений, переназначаются группе, которая может внедрить способ устранения.
- В случае возникновения ошибок внедрения во время устранения инцидентов инициируется откат способа устранения, повторное исследование и диагностика инцидента.
- Аналитик инцидентов инициирует все необходимые эскалации.

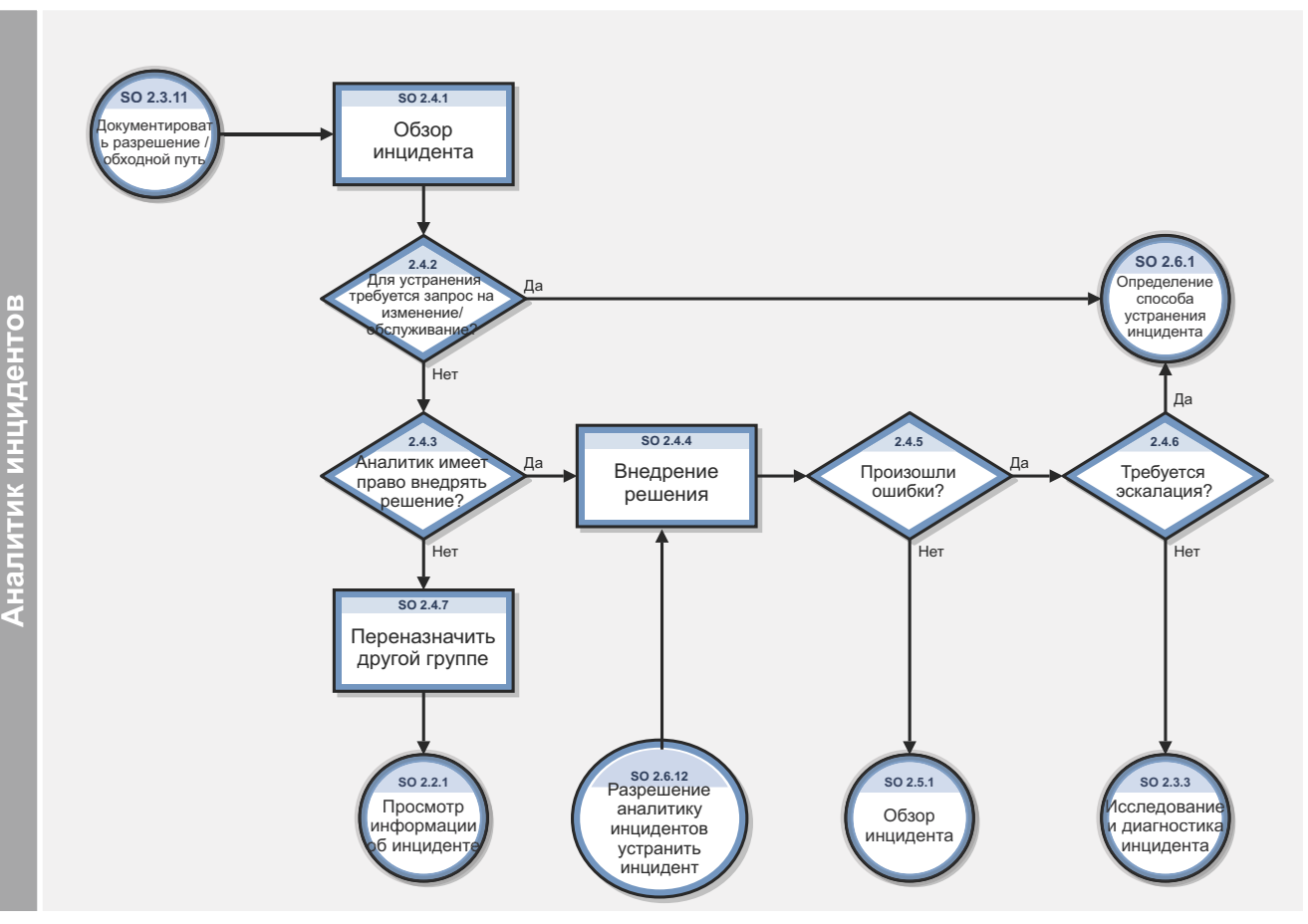

Рис. 6-4 Рабочий процесс устранения инцидентов и восстановления

| Код<br>процесса | Процедура или<br>решение                                             | Описание                                                                                                    | Роль                   |
|-----------------|----------------------------------------------------------------------|----------------------------------------------------------------------------------------------------|------------------------|
| SO 2.4.1        | Просмотр<br>инцидента                                                | Аналитик инцидентов просматривает информацию об<br>инциденте для определения предоставленного способа<br>устранения или обходного решения.                                                                                                    | Аналитик<br>инцидентов |
| SO 2.4.2        | Для устранения<br>требуется запрос<br>на изменение/<br>обслуживание? | Аналитик инцидентов определяет, нужно ли внедрить<br>предоставленный способ устранения с помощью<br>запроса на изменение или запроса на обслуживание.<br>Если да, перейти к SO 2.6.1 для определения<br>координатором инцидентов способа устранения<br>инцидента. Если нет, перейти к SO 2.4.3, чтобы<br>определить, имеет ли право аналитик внедрять<br>устранение. | Аналитик<br>инцидентов |
| SO 2.4.3        | Аналитик имеет<br>право внедрить<br>способ<br>устранения?            | Аналитик инцидентов должен принять решение, есть ли<br>у него/нее полномочия на внедрение способа<br>устранения. Если это так, перейдите к SO 2.4.4. Если нет,<br>перейдите к SO 2.4.7.                                                                                                    | Аналитик<br>инцидентов |
| SO 2.4.4        | Внедрение способа<br>устранения                                      | Аналитик инцидентов тестирует способ устранения и<br>внедряет его в производственную среду.                                                                                                    | Аналитик<br>инцидентов |
| SO 2.4.5        | Произошли<br>ошибки?                                                 | Если во время внедрения способа устранения возникают<br>ошибки, аналитик инцидентов отменяет решение;<br>инцидент необходимо повторно проверить и<br>диагностировать. Если да, перейти к SO 2.4.6. Если нет,<br>перейти к SO 2.5.1.                                                                                                    | Аналитик<br>инцидентов |
| SO 2.4.6        | Требуется<br>эскалация?                                              | Определить, необходима ли эскалация до уровня<br>координатора инцидентов на данном этапе процедуры<br>устранения. Если да, перейдите к процессу эскалации<br>инцидента. Если нет, перейдите к SO 2.3.3.                                                                                                    | Аналитик<br>инцидентов |
| SO 2.4.7        | Переназначение<br>другой группе                                      | Если аналитик инцидентов не имеет права внедрять<br>решение, ему/ей необходимо переназначить инцидент<br>группе поддержки, которая может внедрить решение.                                                                                                    | Аналитик<br>инцидентов |

**Таблица 6-4 Процесс устранения инцидентов и восстановления**

### Закрытие инцидентов (процесс SO 2.5)

Процесс закрытия инцидента включает ряд этапов, в ходе которых проверяется эффективность внедренных решений, а также точность и полнота записей об инцидентах.

После внедрения решения по устранению инцидента необходимо проверить внедренное решение. Обычно такая проверка выполняется группой, внедрившей решение. В случае необходимости для проверки решения связываются с пользователем. Группа устранения закрывает инцидент и уведомляет об этом службу поддержки пользователей для закрытия смежного обращения. При закрытии инцидента необходимо проверить и подтвердить корректность первоначальной категоризации инцидента. Если категория инцидента определена неправильно, необходимо обновить запись, указав правильную категорию при закрытии. Если в записи об инциденте не хватает информации, необходимо добавить недостающую информацию, обеспечив полноту записи об инциденте. На последнем этапе процесса закрытия инцидента необходимо определить вероятность повторного возникновения инцидента и, соответственно, выбрать надлежащую категорию закрытия. Категория закрытия в случае необходимости запускает процесс Problem Management.

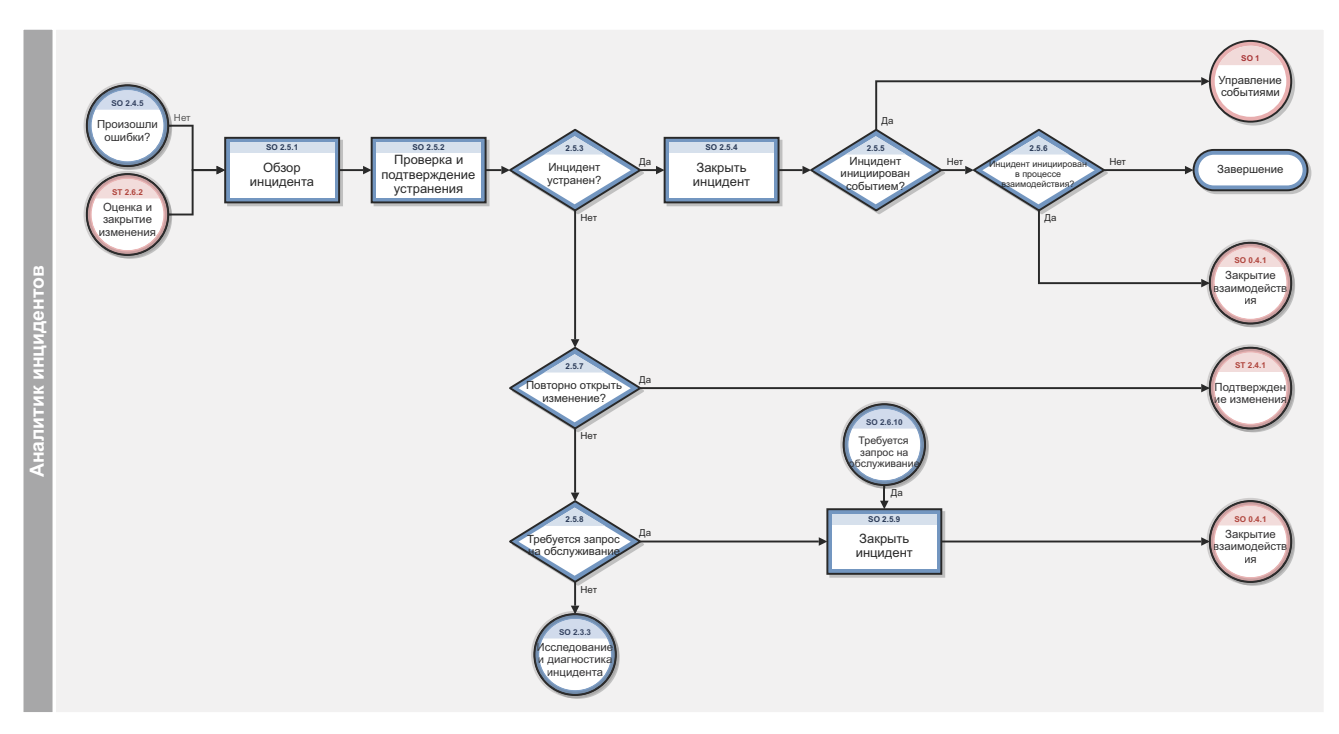

Рис. 6-5 Рабочий процесс закрытия инцидента

**Таблица 6-5 Процесс закрытия инцидента**

| Код<br>процесса | Процедура или<br>решение                             | Описание                                                                                                    | Роль                   |
|-----------------|------------------------------------------------------|----------------------------------------------------------------------------------------------------|------------------------|
| SO 2.5.1        | Рассмотрение<br>инцидента                            | Аналитик инцидентов рассматривает описание<br>устранения инцидента                                                                                                    | Аналитик<br>инцидентов |
| SO 2.5.2        | Проверка и<br>подтверждение<br>устранения            | Аналитик инцидентов проверяет корректность и<br>полноту устранения и подтверждает данное<br>устранение. Если необходимо, аналитик инцидентов<br>имеет право связаться с пользователем (см. SO 2.7.3)<br>для проверки устранения. | Аналитик<br>инцидентов |
| SO 2.5.3        | Инцидент<br>устранен?                                | Инцидент разрешен предложенным решением? Если<br>это так, перейдите к SO 2.5.4. Если нет, перейдите к<br>SO 2.5.7.                                                                                                    | Аналитик<br>инцидентов |
| SO 2.5.4        | Закрытие<br>инцидента                                | Аналитик инцидентов закрывает запись об инциденте и<br>выбирает соответствующий код устранения.                                                                                                    | Аналитик<br>инцидентов |
| SO 2.5.5        | Инцидент<br>инициирован<br>событием?                 | Инцидент был инициирован событием? Если да,<br>события должны подтверждаться при помощи процесса<br>Event Management. Если нет, перейдите к SO 2.5.6.                                                                            | Аналитик<br>инцидентов |
| SO 2.5.6        | Инцидент<br>инициирован<br>посредством<br>обращения? | Инцидент был инициирован в результате обращения?<br>Если да, продолжайте процедуру закрытия обращения.<br>Если нет, дальнейшие действия не требуются.                                                                            | Аналитик<br>инцидентов |
| SO 2.5.7        | Повторно открыть<br>изменение?                       | Было ли устранение выполнено посредством<br>изменения, которое требует повторного открытия? Если<br>да, следует продолжить процедуру повторного открытия<br>изменения. Если нет, перейдите к SO 2.5.8.                           | Аналитик<br>инцидентов |
| SO 2.5.8        | Требуется запрос<br>на обслуживание?                 | Определить, требуется ли открыть запрос на<br>обслуживание для устранения инцидента. Если да,<br>перейти к SO 2.5.9 для закрытия инцидента. Если нет,<br>перейти к SO 2.3.3. для исследования и диагностики<br>инцидента.        | Аналитик<br>инцидентов |
| SO 2.5.8        | Закрытие<br>инцидента                                | Аналитик инцидентов закрывает запись об инциденте и<br>выбирает соответствующий код устранения.                                                                                                    | Аналитик<br>инцидентов |

### Эскалация инцидентов (процесс SO 2.6)

Если аналитик инцидентов не может устранить назначенный инцидент в течение установленного времени, аналитик эскалирует инцидент координатору инцидентов. Координатор инцидентов определяет наилучший способ устранения инцидента, консультируясь с аналитиком инцидентов и, при необходимости, с другими аналитиками инцидентов. Если инцидент носит серьезный характер (например, ему присвоен «Приоритет 1»), следует уведомить о таком инциденте соответствующих ИТ-менеджеров, чтобы они могли предусмотреть такую эскалацию и подготовиться к ней.

Эскалация инцидентов выполняется в случаях, когда процесс исследования и диагностики инцидентов или процесс устранения инцидентов и восстановления превышает целевые параметры соглашений об уровне услуг либо если есть вероятность, что такие целевые параметры не будут соблюдены. Если этапы по устранению инцидента занимают слишком много времени или оказываются слишком сложными, координатор инцидентов должен определить следующее:

- Имеется ли возможность предоставить аналитику инцидентов активы, необходимые для устранения инцидента
- Нужно ли внедрить изменение
- Требуется ли запрос на обслуживание

При эскалации инцидента он передается вышестоящему руководству. Вышестоящим руководителям направляется уведомление о ситуации, чтобы они могли подготовиться к ней и, в случае необходимости, выделить дополнительные активы или задействовать поставщиков.

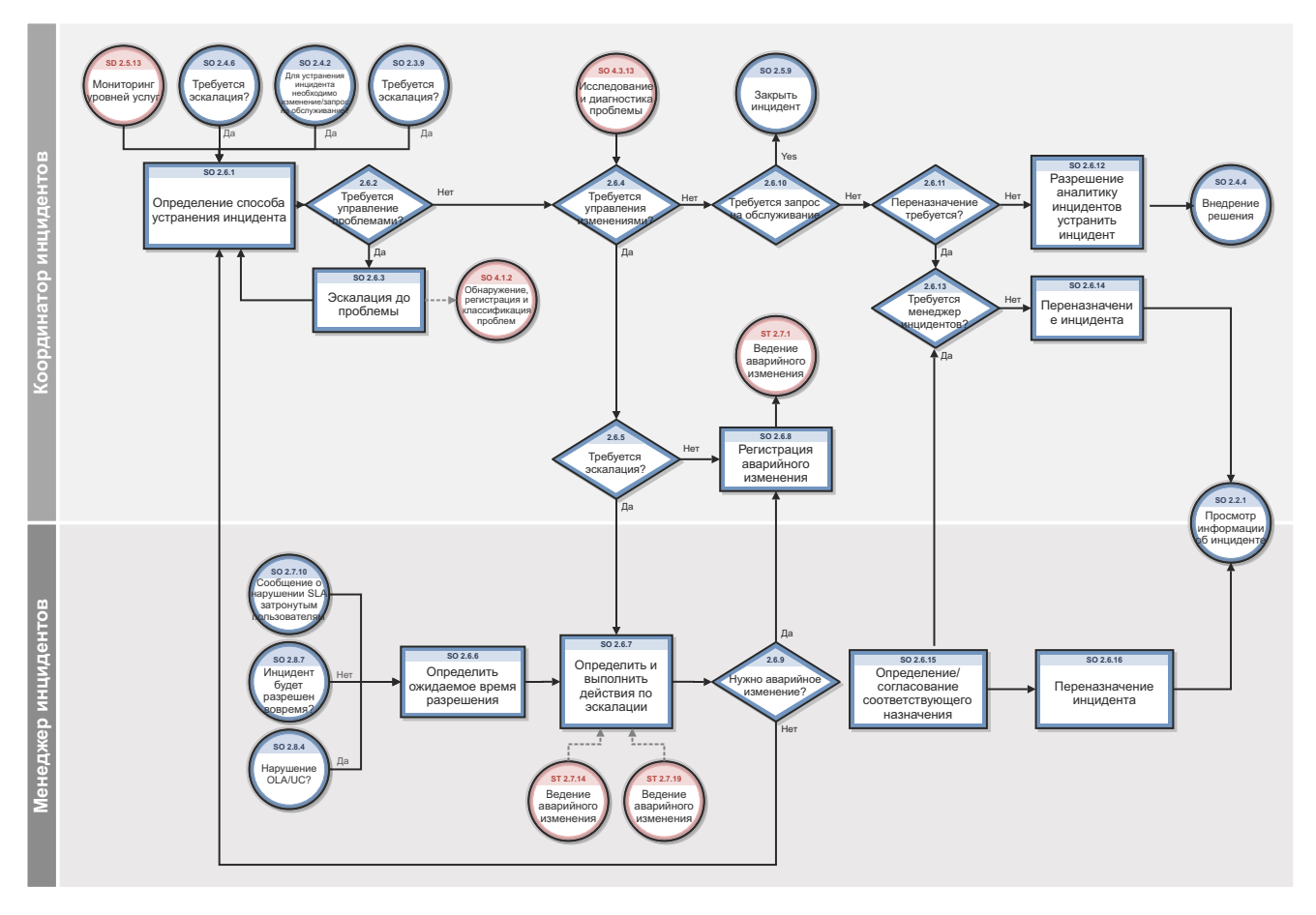

Рабочий процесс эскалации инцидентов Рис. 6-6

#### **Таблица 6-6 Процесс эскалации инцидента**

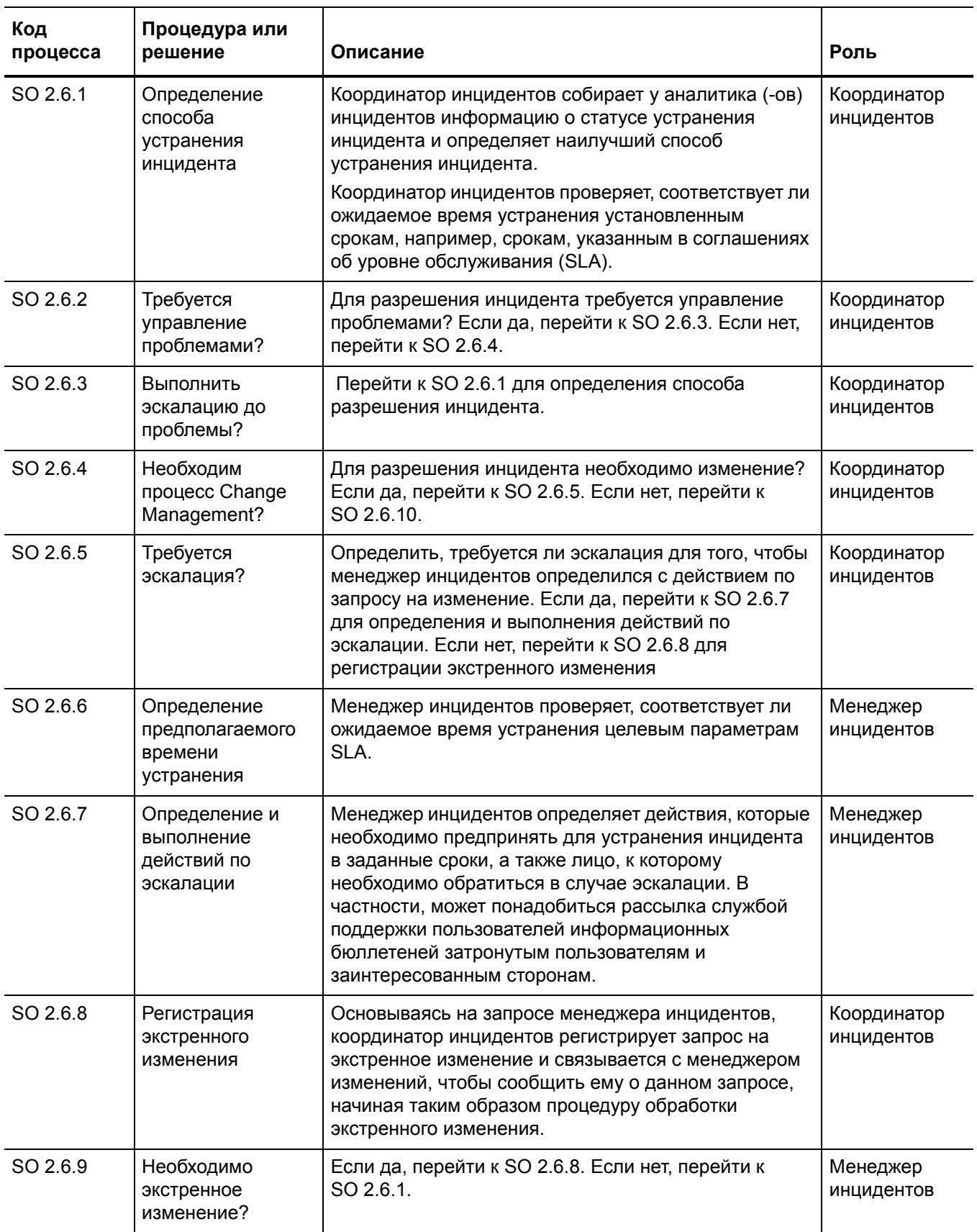

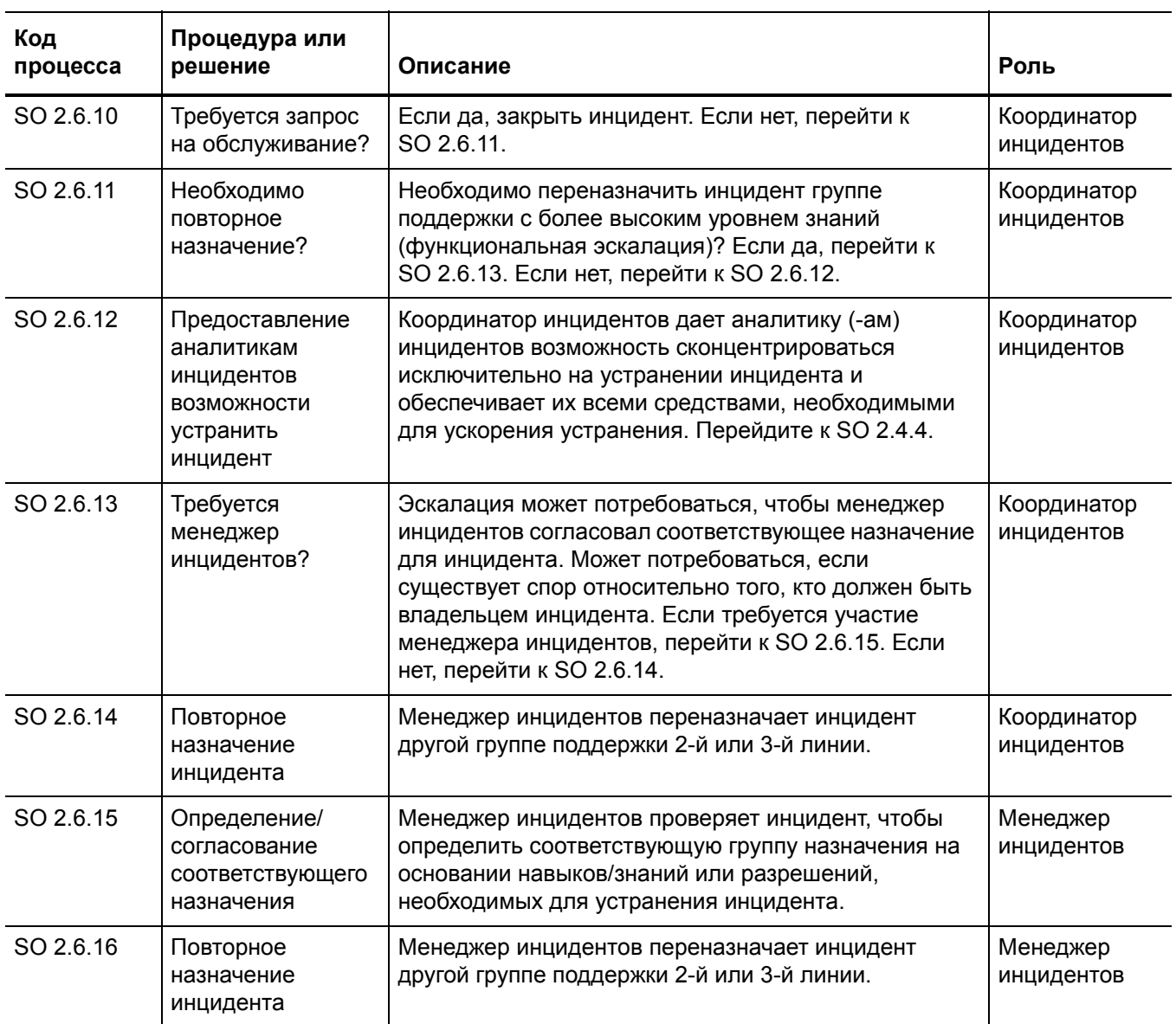

#### **Таблица 6-6 Процесс эскалации инцидента (продолжение)**

# Мониторинг SLA (процесс SO 2.7)

Соглашения об уровне услуг (SLA) содержат стандарты эффективности устранения инцидентов. В этом процессе описываются операции по отслеживанию всех обращений, связанных с инцидентами, с момента их возникновения до устранения. При отслеживании SLA также определяется, соблюдены ли установленные сроки устранения инцидентов, и указывается, необходима ли процедура эскалации для соблюдения установленных сроков устранения в соответствии со связанным SLA. Мониторинг SLA - это постоянный процесс, осуществляемый службой поддержки пользователей.

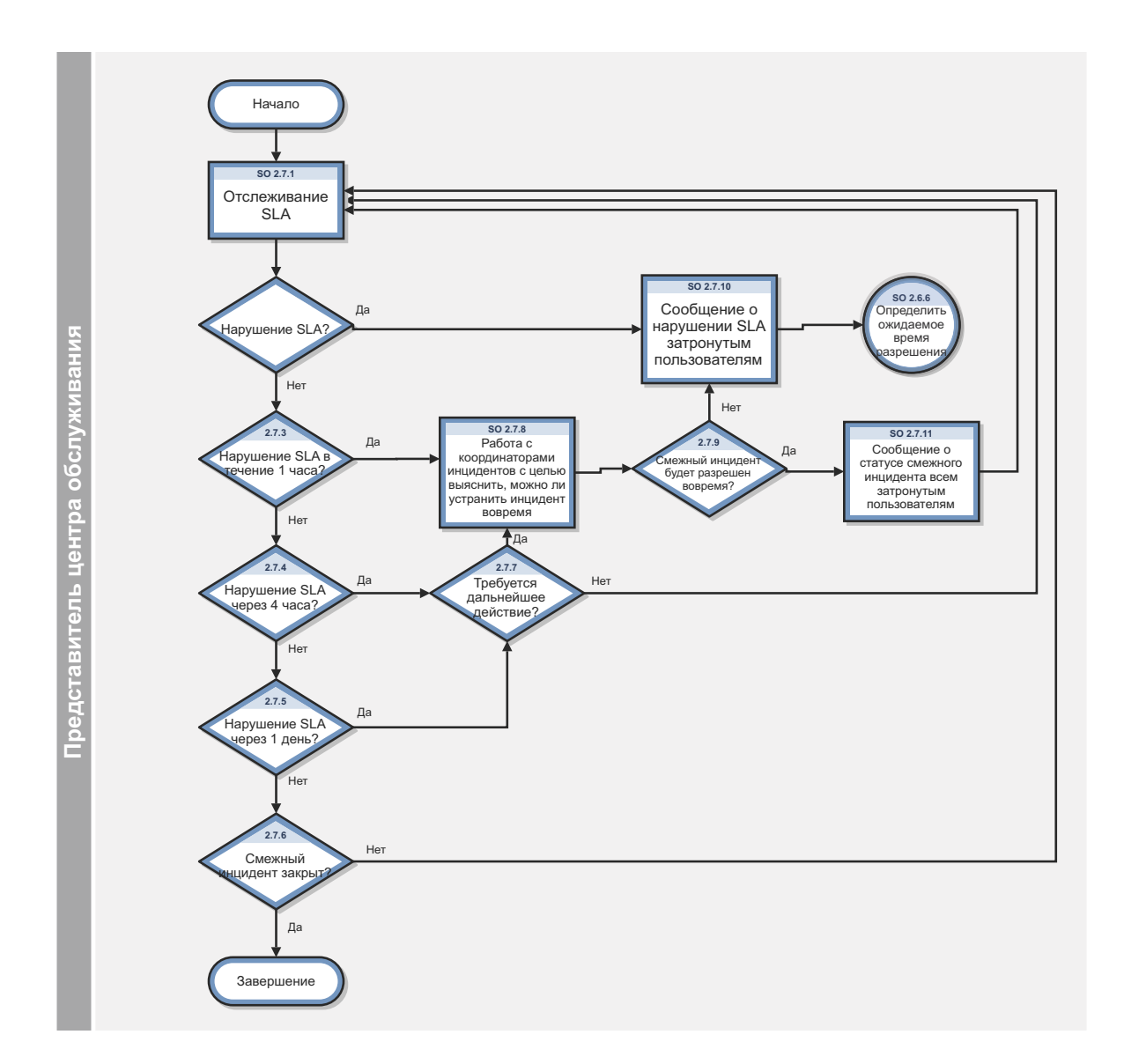

Рис. 6-7 Рабочий процесс мониторинга SLA

**Таблица 6-7 Процесс мониторинга SLA**

| Код<br>процесса | Процедура или<br>решение                                                                                                 | Описание                                                                                                    | Роль                                              |
|-----------------|----------------------------------------------------------------------------------------------------|----------------------------------------------------------------------------------------------------|---------------------------------------------------|
| SO 2.7.1        | Контроль SLA                                                                                                    | Сотрудник службы поддержки отслеживает SLA.                                                                                                    | Сотрудник<br>службы<br>поддержки<br>пользователей |
| SO 2.7.2        | Нарушение SLA?                                                                                                    | Заданные дата и время, указанные в SLA, прошли<br>для данного обращения? Если да, начать процедуру<br>эскалации инцидента (SO 2.6.10). Если нет, перейти<br>к SO 2.7.3.                                                                                                    | Сотрудник<br>службы<br>поддержки<br>пользователей |
| SO 2.7.3        | Нарушение SLA<br>через 1 час                                                                                             | Обращение необходимо разрешить в течение 1<br>часа для достижения заданных даты и времени,<br>указанных в SLA? Если да, перейти к SO 2.7.8. Если<br>нет, перейти к SO 2.7.4.                                                                                                    | Сотрудник<br>службы<br>поддержки<br>пользователей |
| SO 2.7.4        | Нарушение SLA<br>через 4 часа?                                                                                           | Обращение необходимо разрешить в течение 4<br>часов для достижения заданных даты и времени,<br>указанных в SLA? Если да, перейти к SO 2.7.7. Если<br>нет, перейти к SO 2.7.5.                                                                                                    | Сотрудник<br>службы<br>поддержки<br>пользователей |
| SO 2.7.5        | Нарушение SLA<br>через 1 день?                                                                                           | Обращение необходимо разрешить в течение 1 дня<br>для достижения заданных даты и времени,<br>указанных в SLA? Если да, перейти к SO 2.7.7. Если<br>нет, перейти к SO 2.7.6.                                                                                                    | Сотрудник<br>службы<br>поддержки<br>пользователей |
| SO 2.7.6        | <b>Смежный инцидент</b><br>закрыт?                                                                                       | Если да, дальнейшие действия не требуются. Если<br>нет, перейдите к SO 2.7.1.                                                                                                    | Сотрудник<br>службы<br>поддержки<br>пользователей |
| SO 2.7.7        | Требуется<br>дальнейшее<br>действие?                                                                                     | Просмотреть инцидент и определить, требуется ли<br>дальнейшее действие для устранения инцидента к<br>дате/времени, определенному в SLA.<br>Если да, перейти к SO 2.7.8 для работы с<br>координаторами инцидентов над тем, чтобы<br>инцидент был устранен вовремя. Если нет, перейти<br>к SO 2.7.1 для продолжения отслеживания SLA. | Сотрудник<br>службы<br>поддержки<br>пользователей |
| SO 2.7.8        | Работа с<br>координатором<br>(-ами) инцидентов<br>с целью выяснить,<br>можно ли все еще<br>устранить<br>инцидент вовремя | Связаться с координатором инцидентов, группе<br>которого назначен смежный инцидент. Определить,<br>может ли группа разрешить инцидент вовремя без<br>дальнейшей поддержки.                                                                                                    | Сотрудник<br>службы<br>поддержки<br>пользователей |

| Код<br>процесса | Процедура или<br>решение                                                         | Описание                                                                                                    | Роль                                              |
|-----------------|----------------------------------------------------------------------------------|----------------------------------------------------------------------------------------------------|---------------------------------------------------|
| SO 2.7.9        | <b>Смежный инцидент</b><br>будет разрешен<br>вовремя?                            | Если это так, и координатор инцидентов из<br>назначенной группы считает, что инцидент все еще<br>может быть решен вовремя, следует перейти к<br>SO 2.7.11. Если нет, следует перейти к SO 2.6.10<br>для немедленной эскалации инцидента. | Сотрудник<br>службы<br>поддержки<br>пользователей |
| SO 2.7.10       | Сообщение о<br>нарушении SLA<br>затронутым<br>пользователям                      | Определить пользователей/группы пользователей,<br>затронутых нарушением SLA. Отправить<br>коммуникационный бюллетень для<br>информирования всех затронутых пользователей.                                                                | Сотрудник<br>службы<br>поддержки<br>пользователей |
| SO 2.7.11       | Сообщение о<br>статусе смежного<br>инцидента всем<br>затронутым<br>пользователям | Определить пользователей/группы пользователей,<br>затронутых смежным инцидентом. Послать<br>коммуникационный бюллетень для сообщения всем<br>затронутым пользователям о статусе инцидента и<br>ожидаемом времени его устранения.         | Сотрудник<br>службы<br>поддержки<br>пользователей |

**Таблица 6-7 Процесс мониторинга SLA (продолжение)**

# Мониторинг OLA и UC (процесс SO 2.8)

Одним из показателей успешного разрешения инцидентов является эффективность работы отдельных групп поддержки и соответствующих поставщиков. Производительность групп поддержки измеряется на основании целевых параметров, установленных в соглашениях об уровне работоспособности (OLA). Производительность поставщиков измеряется на основании целевых параметров, установленных в договорах поддержки (UC).

Координатор инцидентов отслеживает все инциденты, назначенные группе поддержки и соответствующим поставщикам. Производительность отслеживается до устранения инцидентов или до их эскалации с соблюдением сроков, указанных в соглашении. Сроки, указанные в OLA и UC, обычно зависят от приоритета и категории инцидента. Если установленный срок истек или почти истек, координатор инцидентов может эскалировать инцидент до менеджера инцидентов.

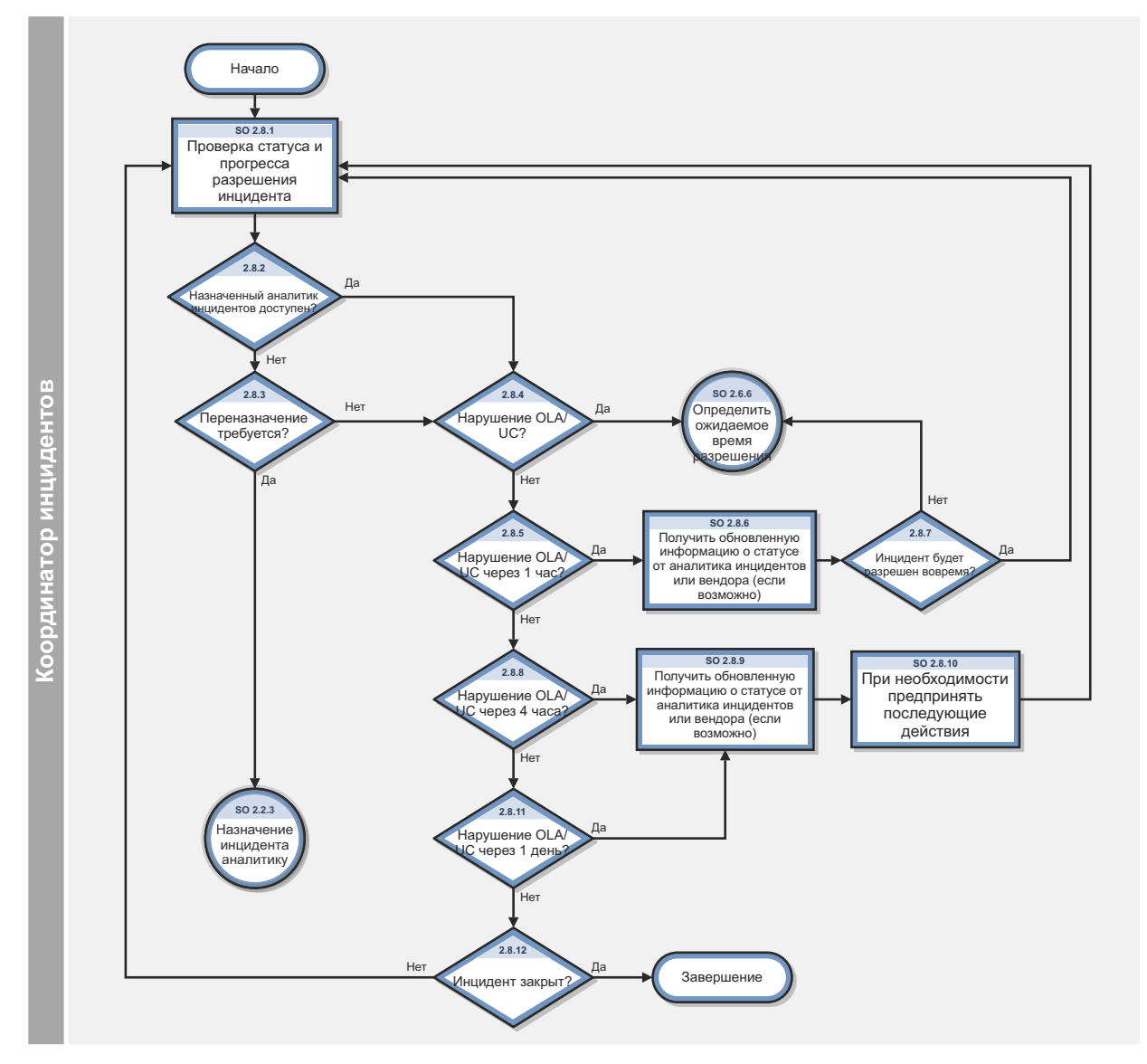

Рис. 6-8 Рабочий процесс мониторинга OLA и UC

**Таблица 6-8 Процесс мониторинга OLA и UC**

| Код<br>процесса | Процедура или<br>решение                                                                             | Описание                                                                                                    | Роль                      |
|-----------------|----------------------------------------------------------------------------------------------------|----------------------------------------------------------------------------------------------------|---------------------------|
| SO 2.8.1        | Проверка статуса и<br>хода выполнения<br>устранения<br>инцидента.                                    | Проверка статуса и степени разрешения инцидента.<br>Проверить, будет ли инцидент устранен в сроки,<br>установленные в соответствующих соглашениях об<br>уровне работоспособности (OLA) и договорах<br>поддержки (UC).              | Координатор<br>инцидентов |
| SO 2.8.2        | Назначенный<br>аналитик<br>инцидентов<br>доступен?                                                   | Внешние обстоятельства (например, конец рабочей<br>смены, болезнь, выходной) могут стать причиной<br>недоступности аналитика инцидентов. Если<br>инцидент требует назначения, перейти к SO 2.8.4.<br>Если нет, перейти к SO 2.8.3. | Координатор<br>инцидентов |
| SO 2.8.3        | Необходимо<br>повторное<br>назначение?                                                               | Если это так, перейдите к SO 2.2.3. Если нет,<br>перейдите к SO 2.8.4.                                                                                                    | Координатор<br>инцидентов |
| SO 2.8.4        | Нарушение OLA<br>или UC?                                                                             | Если да, начните процедуру эскалации инцидента<br>(SO 2.6.6). Если нет, перейдите к SO 2.8.5.                                                                                                    | Координатор<br>инцидентов |
| SO 2.8.5        | Нарушение OLA/<br><b>UC в течение 1</b><br>yaca?                                                     | Если да, перейти к SO 2.8.6. Если нет, перейти к<br>SO 2.8.8.                                                                                                    | Координатор<br>инцидентов |
| SO 2.8.6        | Получение<br>обновления<br>статуса от<br>аналитика<br>инцидентов и<br>поставщика (если<br>применимо) | Связаться с назначенным аналитиком инцидентов<br>для получения обновления статуса инцидента. Если<br>об инциденте было сообщено поставщику,<br>необходимо связаться с поставщиком для<br>обновления статуса.                       | Координатор<br>инцидентов |
| SO 2.8.7        | Инцидент будет<br>разрешен<br>вовремя?                                                               | Координатор инцидентов оценивает, будет ли<br>инцидент все же устранен вовремя. Если да,<br>перейти к SO 2.8.1. Если нет, перейти к SO 2.6.6 для<br>определения ожидаемого времени устранения.                                     | Координатор<br>инцидентов |
| SO 2.8.8        | Ожидается<br>нарушение OLA/<br><b>UC в течение 4</b><br>часов?                                       | Инцидент необходимо устранить в течение 4 часов<br>для достижения заданных даты и времени,<br>указанных в OLA/UC? Если да, перейти к SO 2.8.9.<br>Если нет, перейти к SO 2.8.11.                                                   | Координатор<br>инцидентов |
| SO 2.8.9        | Получение<br>обновления<br>статуса от<br>аналитика<br>инцидентов и<br>поставщика (если<br>применимо) | Связаться с назначенным аналитиком инцидентов<br>для получения обновления статуса инцидента. Если<br>об инциденте было сообщено поставщику,<br>необходимо связаться с поставщиком для<br>обновления статуса.                       | Координатор<br>инцидентов |

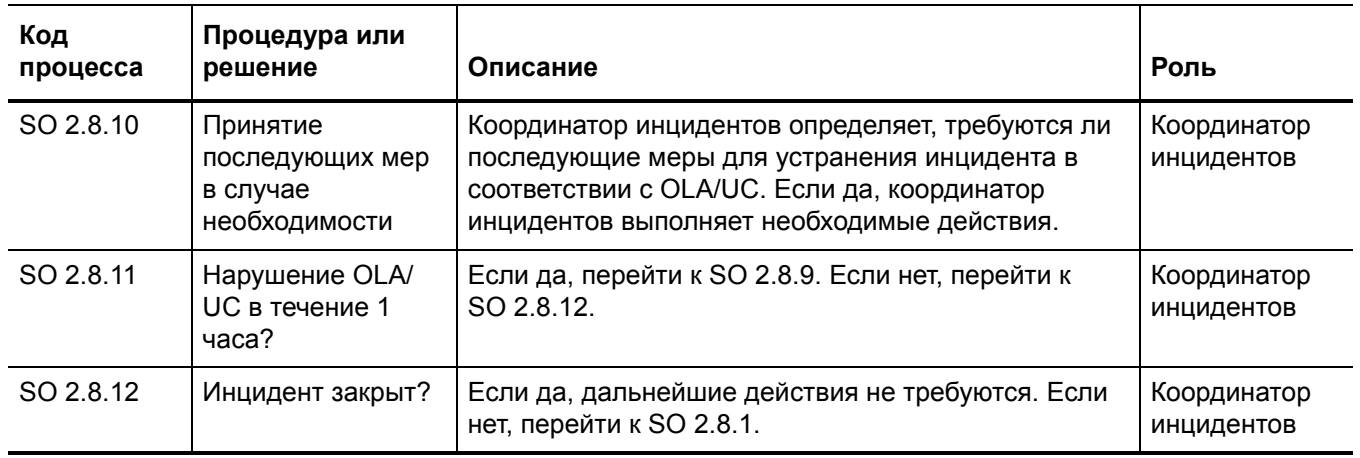

#### Таблица 6-8 Процесс мониторинга OLA и UC (продолжение)

### Обработка жалоб (процесс SO 2.9)

Обработка жалоб - это процесс, при помощи которого менеджер службы поддержки пользователей обрабатывает жалобы. Категория «Жалоба» обычно используется для указания на неудовлетворительное обслуживание пользователей в сфере поддержки или предоставления услуг.

Когда менеджер службы поддержки пользователей получает назначенные инциденты в очереди инцидентов или очереди действий, подлежащих выполнению, он принимает инцидент. Менеджер исследует причину жалобы, оценивая соответствующую информацию и беседуя с людьми, связанными с возникшей ситуацией. Менеджер находит ответ или решение, удовлетворительные для пользователя, обратившегося с жалобой, обновляет запись об инциденте утвержденными сведениями и закрывает запись об инциденте. Сведения об этих процессах представлены на следующей иллюстрации и в таблице.

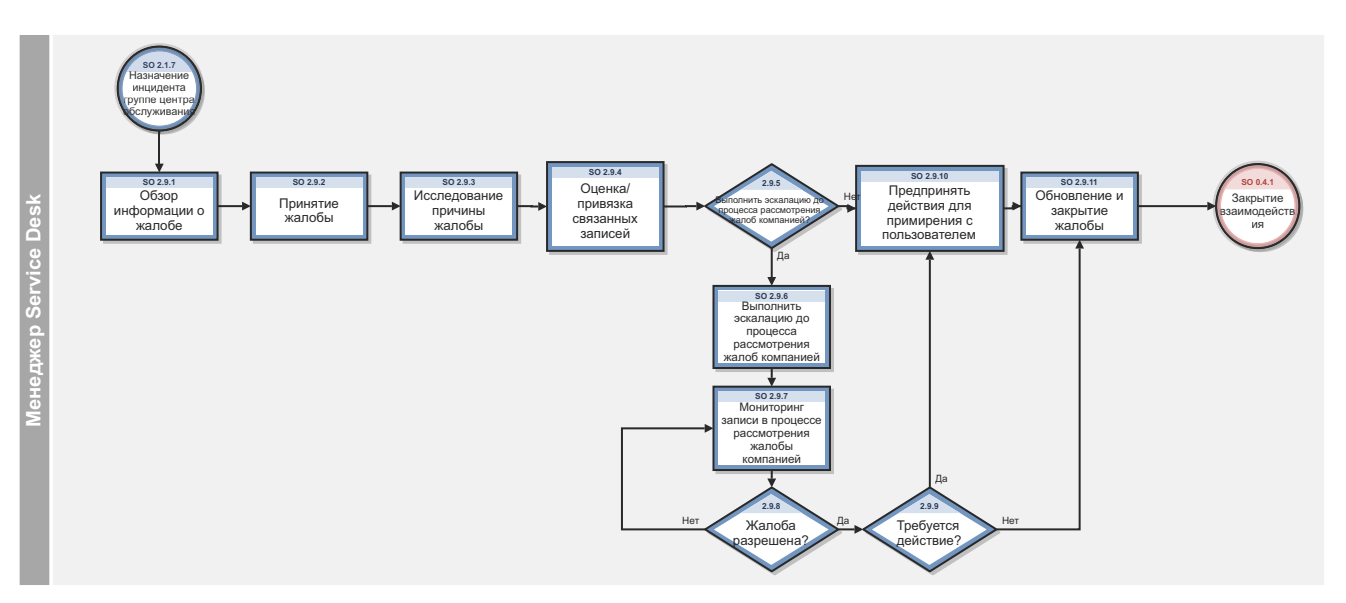

Рис. 6-9 Рабочий процесс обработки жалоб

**Таблица 6-9 Процесс обработки жалоб**

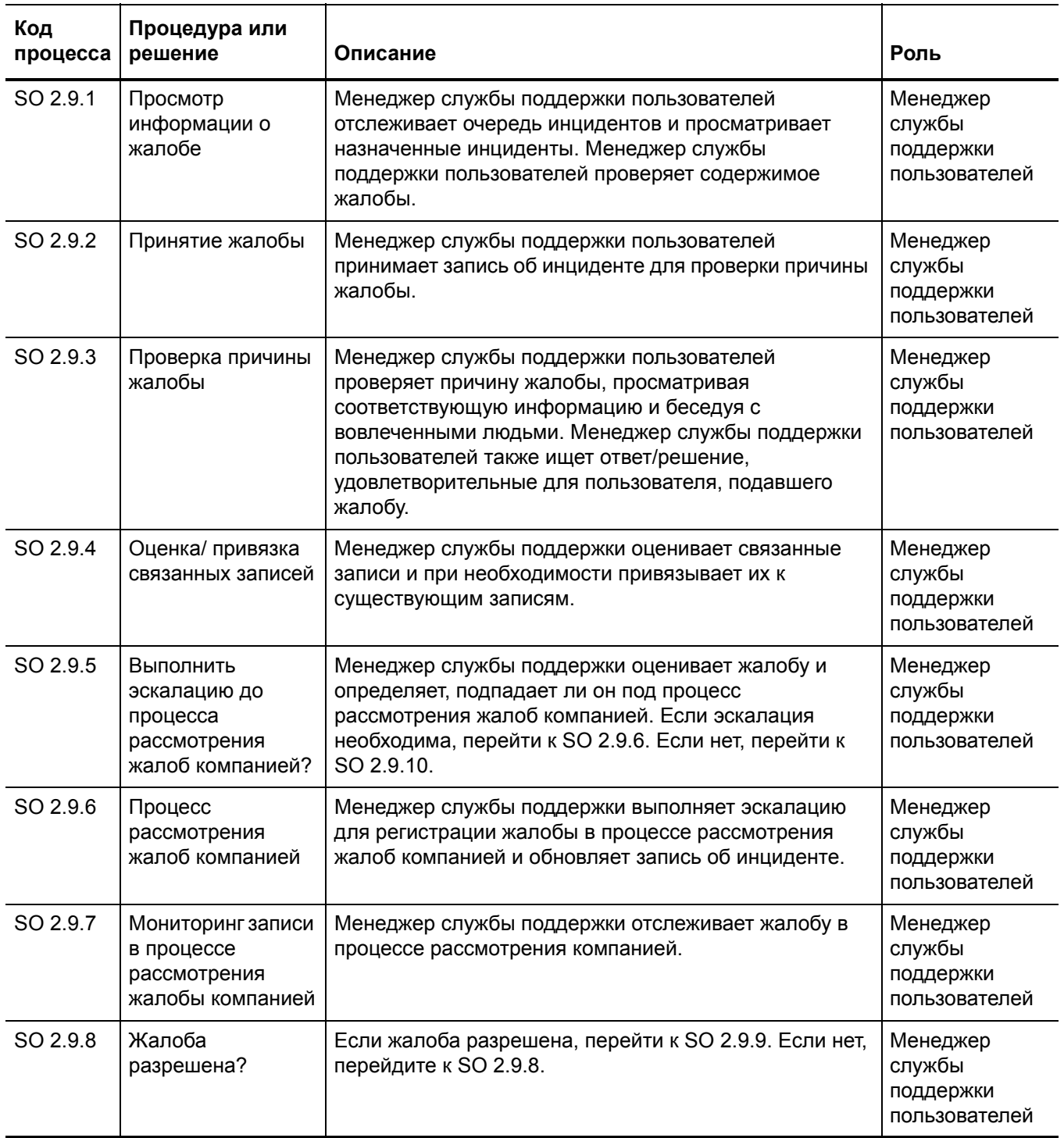

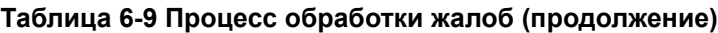

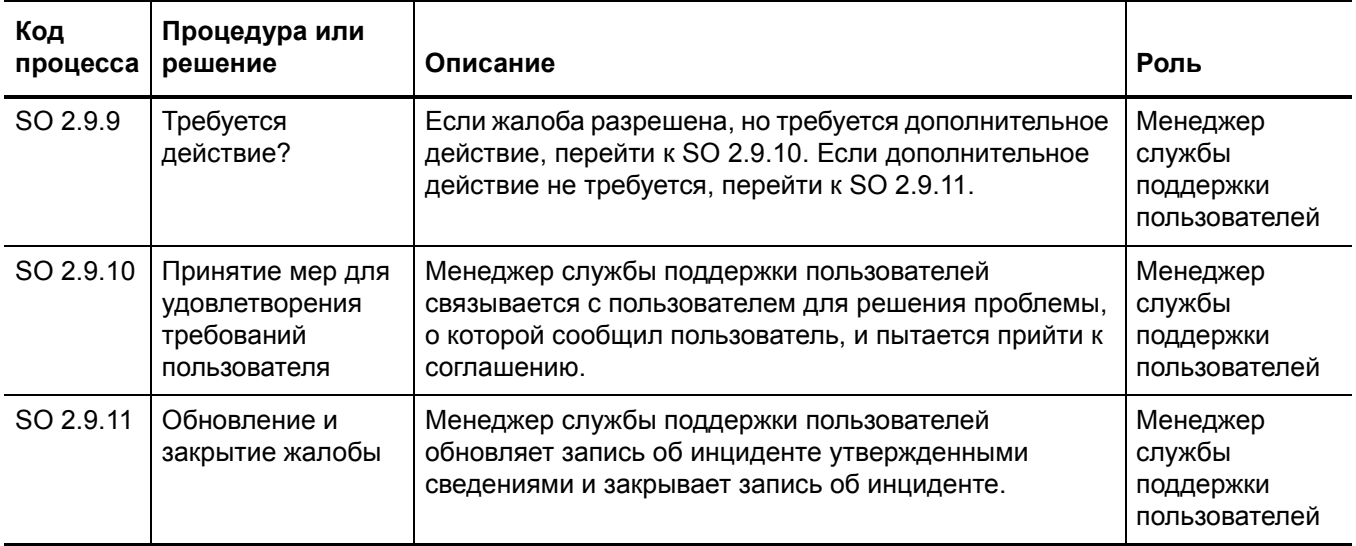

# 7 Управление инцидентами: сведения

HP Service Manager использует приложение "Управление инцидентами" для обеспечения процесса "Управление инцидентами". Основной функцией процесса "Управление инцидентами" является отслеживание и запись вызовов и инцидентов по мере необходимости.

В процессе "Управление инцидентами" аналитик инцидентов расследует, диагностирует и предлагает решения для инцидентов. Аналитик инцидентов выполняет эскалацию тех инцидентов, которые требуют изменений от координатора инцидентов.

В этом разделе описываются выбранные области процесса "Управление инцидентами" в изначальной конфигурации Service Manager.

Данный раздел включает следующие темы:

- Форма инцидента после эскалации службой поддержки [пользователей](#page-99-0) на стр. 100
- Форма [обновления](#page-100-0) инцидента на стр. 101
- Описание форм процесса "Управление [инцидентами](#page-101-0)" на стр. 102

### <span id="page-99-0"></span>Форма инцидента после эскалации службой поддержки пользователей

Координатор инцидентов рассматривает инциденты, эскалация которых была выполнена службой поддержки пользователей, а затем принимает или отвергает каждый инцидент. Координатор инцидентов назначает инцидент аналитику инцидентов для расследования и диагностики.

#### ⊟ Сведения об инциденте

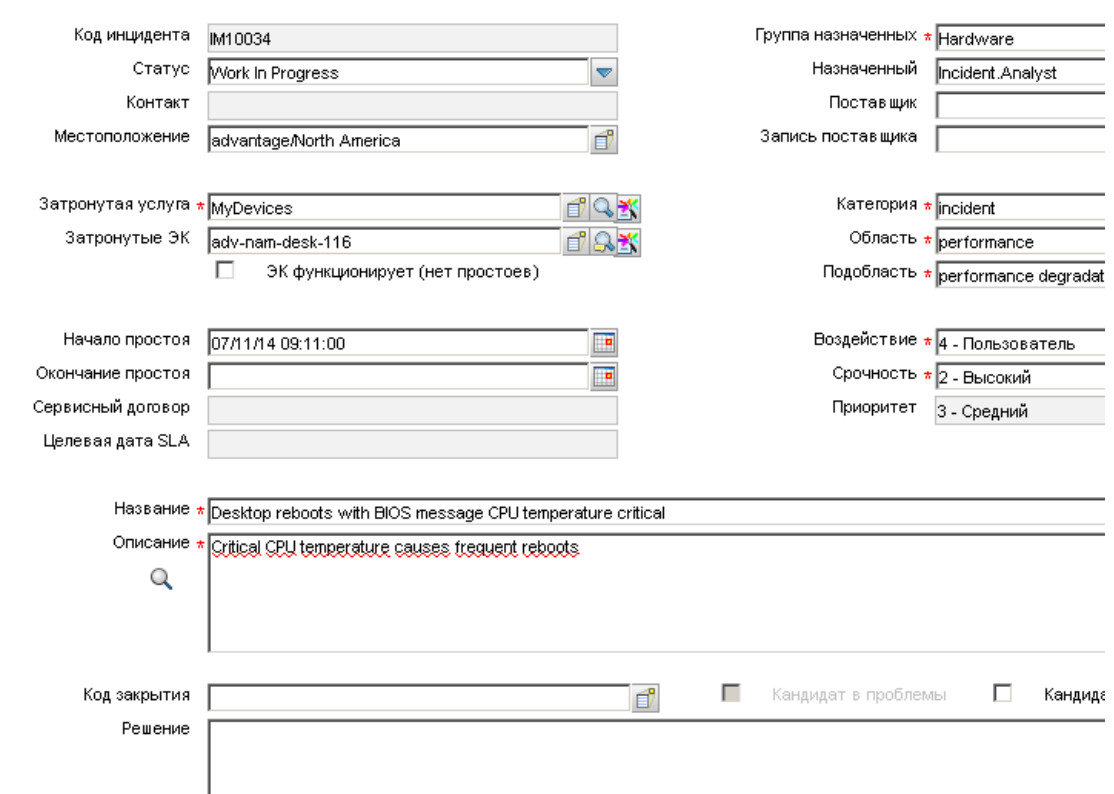

**Рис. 7-1 Инцидент, эскалация которого выполнена службой поддержки пользователей**

### <span id="page-100-0"></span>Форма обновления инцидента

Координатор инцидентов использует форму обновления инцидента для рассмотрения информации и назначения инцидента аналитику инцидентов из соответствующей группы поддержки. Аналитик инцидентов использует форму обновления инцидента для анализа проблемы и определения пути разрешения инцидента, а затем обновляет форму соответствующим образом. Менеджер инцидентов использует форму обновления инцидента для отслеживания соответствия соглашению об уровне обслуживания с целью инициирования эскалации или регистрации запроса на экстренное изменение. Поля и вкладки, доступные для обновления, зависят от назначенной роли пользователя, группы назначения и статуса инцидента.

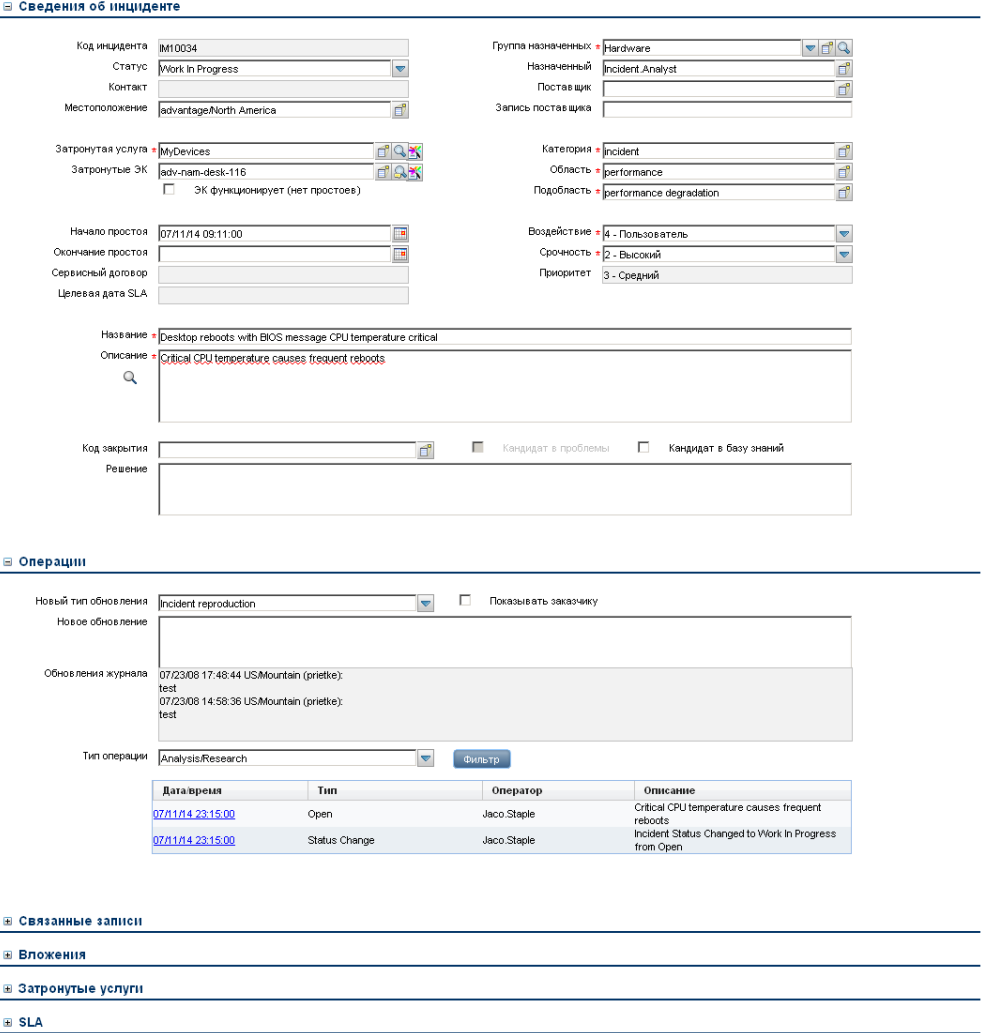

#### **Рис. 7-2 Обновление формы инцидента**

# <span id="page-101-0"></span>Описание форм процесса "Управление инцидентами"

В следующей таблице идентифицированы и описаны некоторые функции форм процесса "Управление инцидентами".

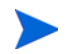

При настройке событий или веб-сервисов для автоматического создания инцидентов следует обязательно заполнить все необходимые поля для инцидента.

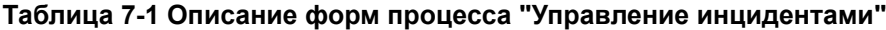

┯

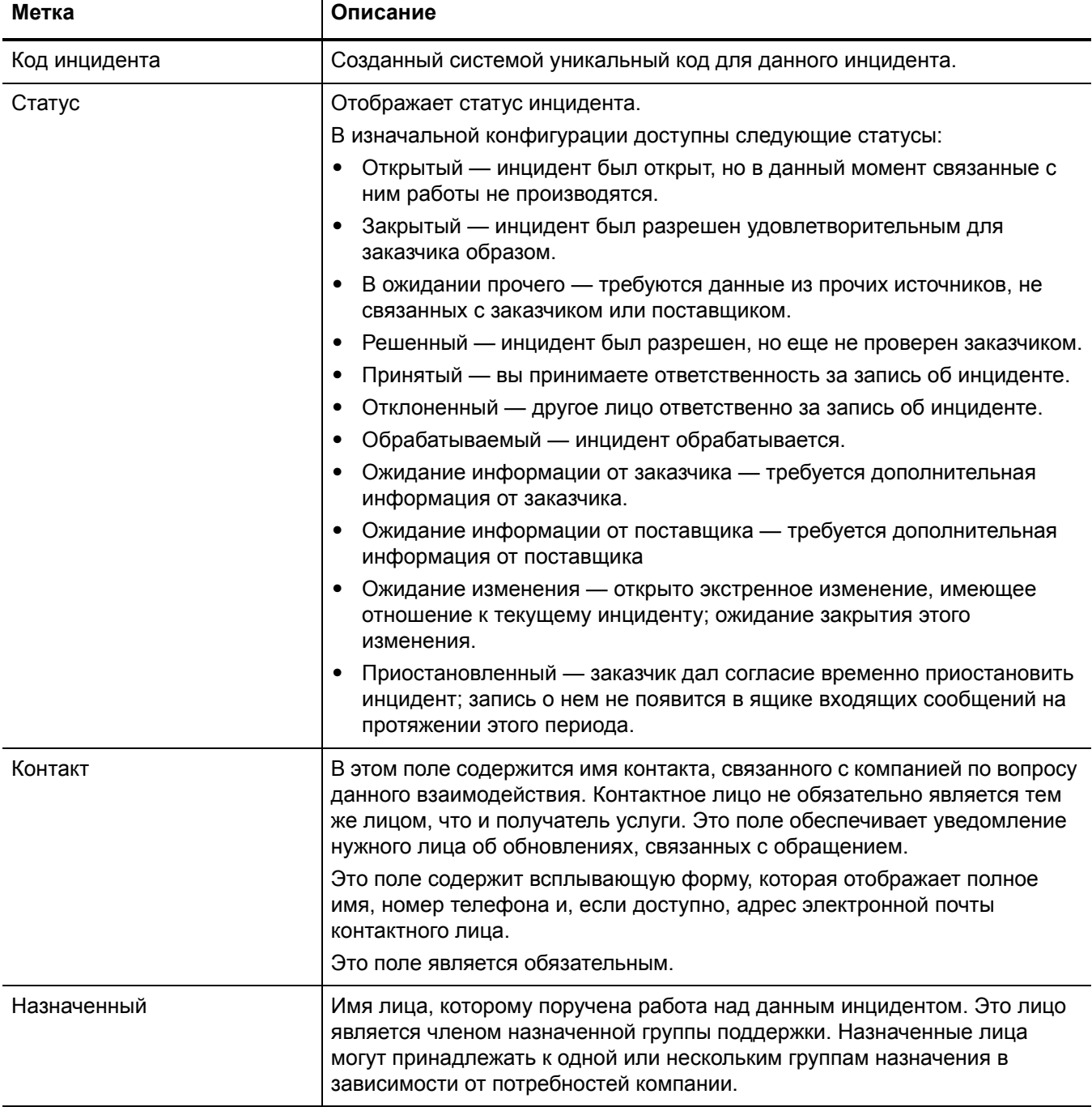

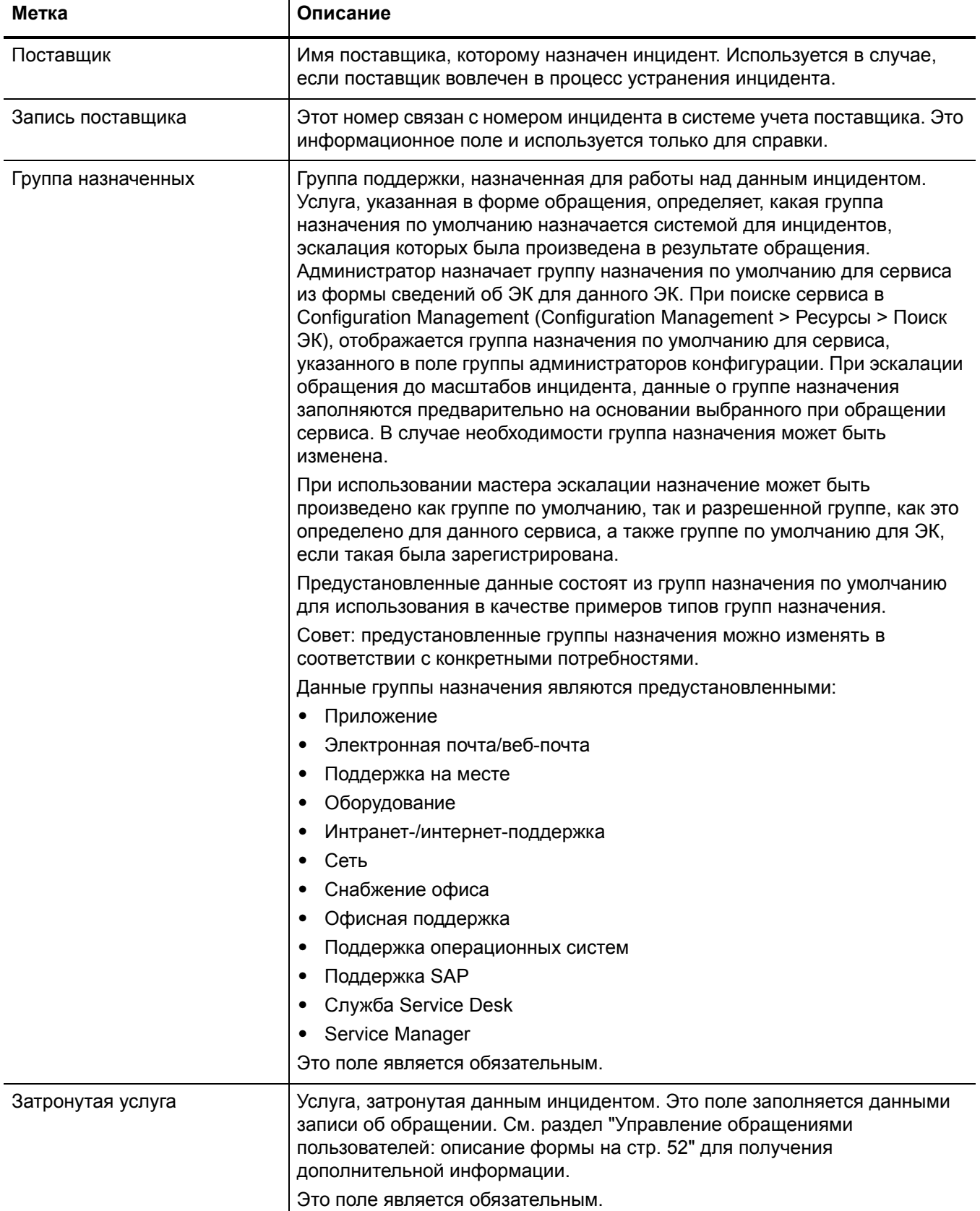

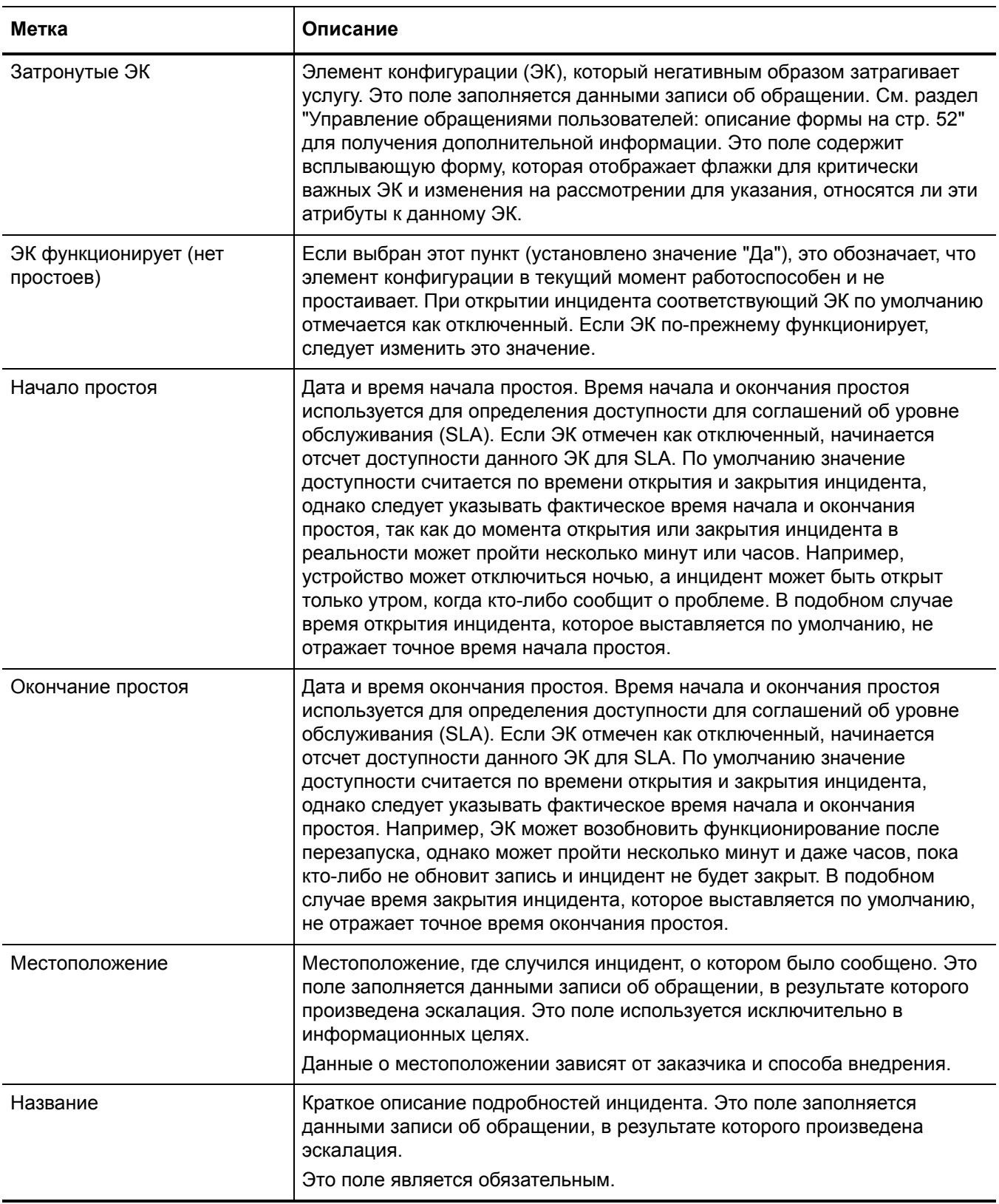

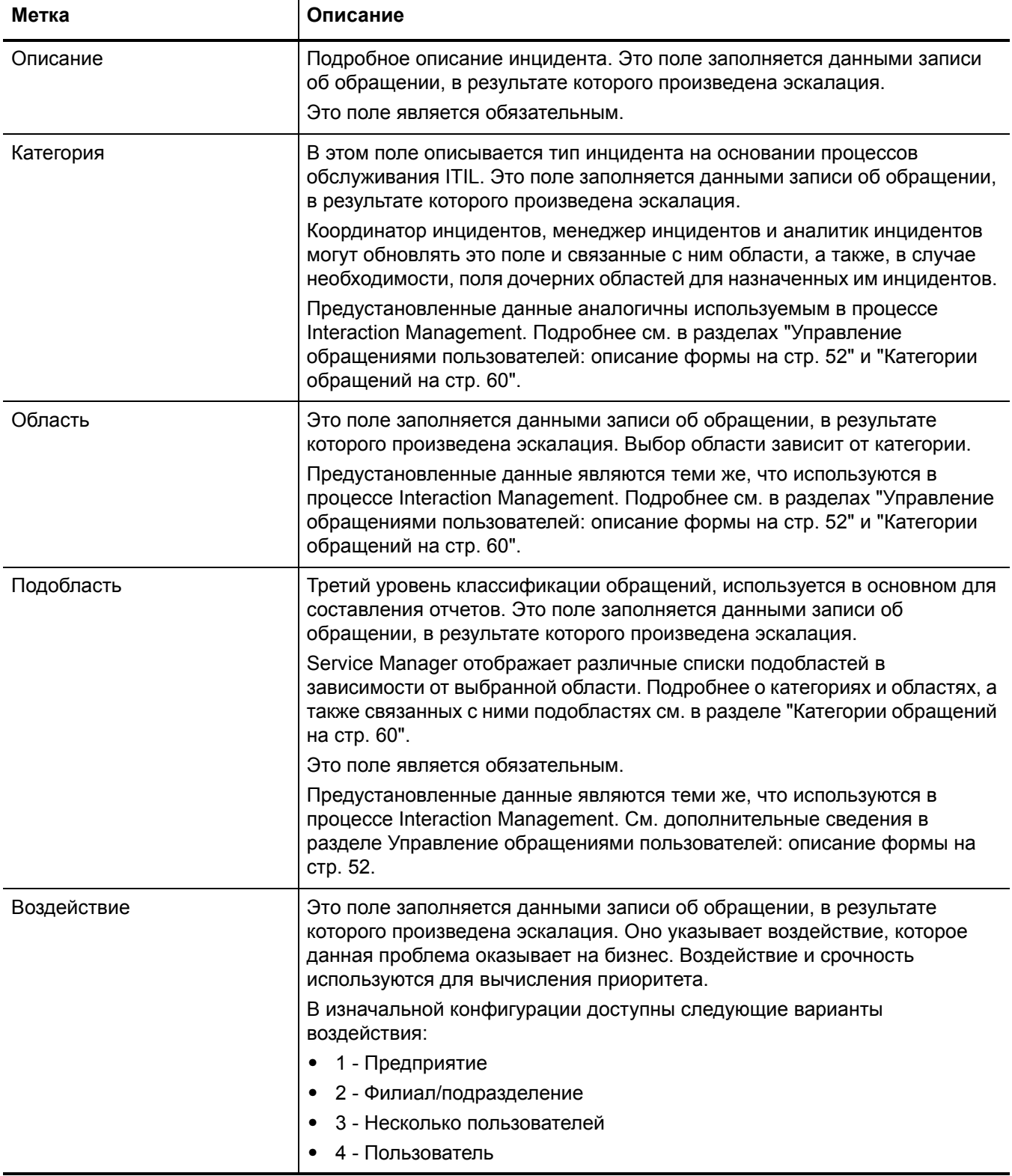

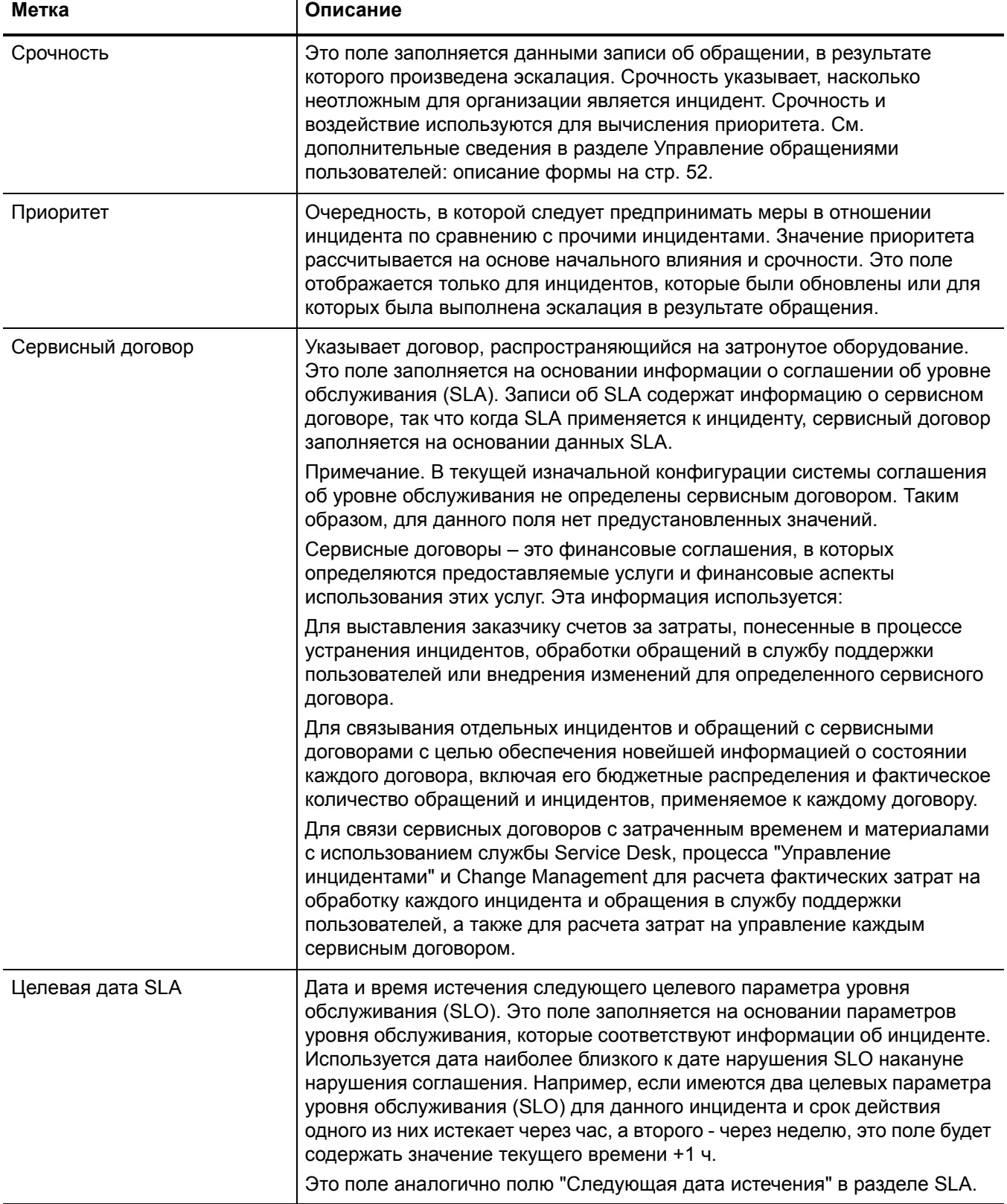

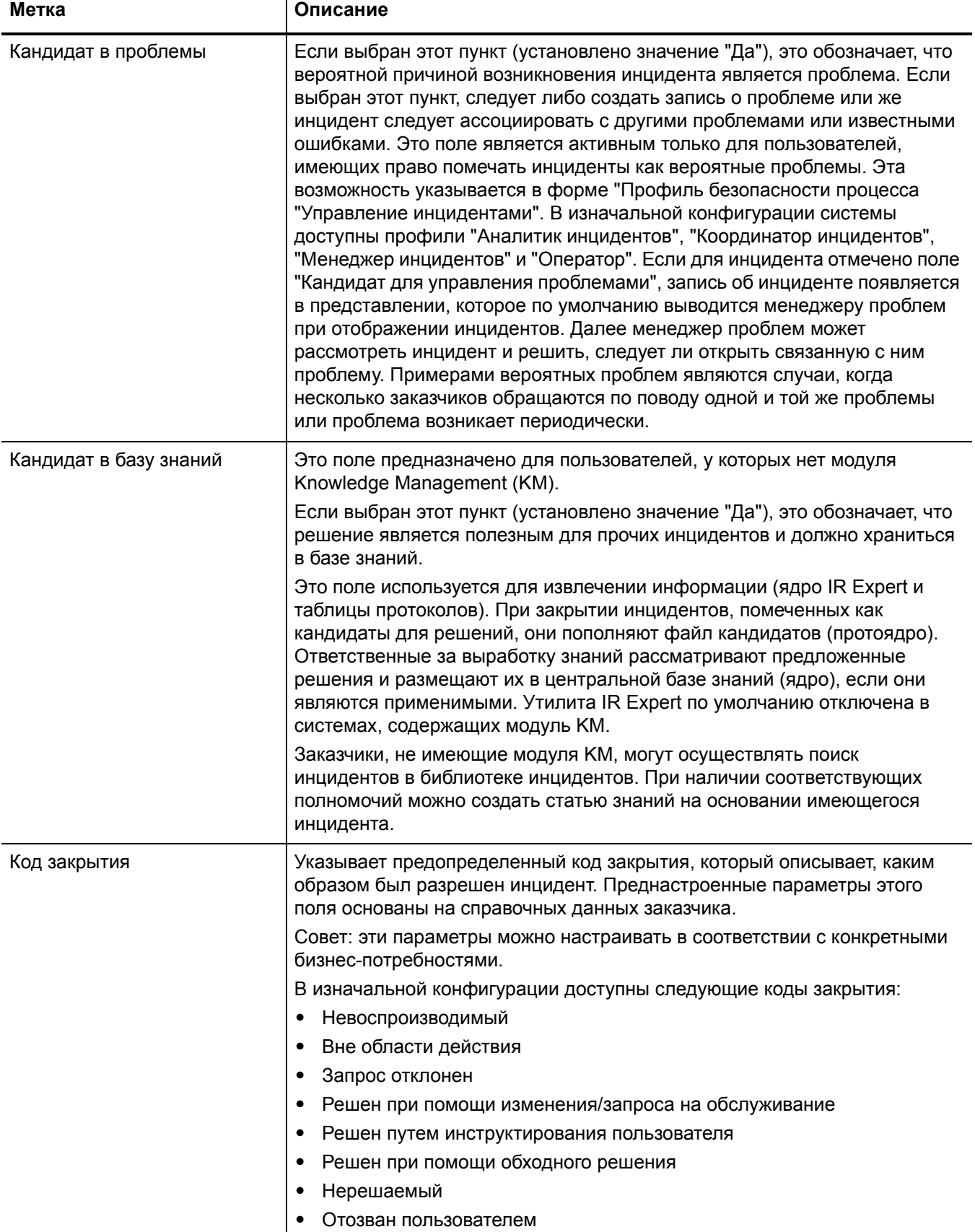

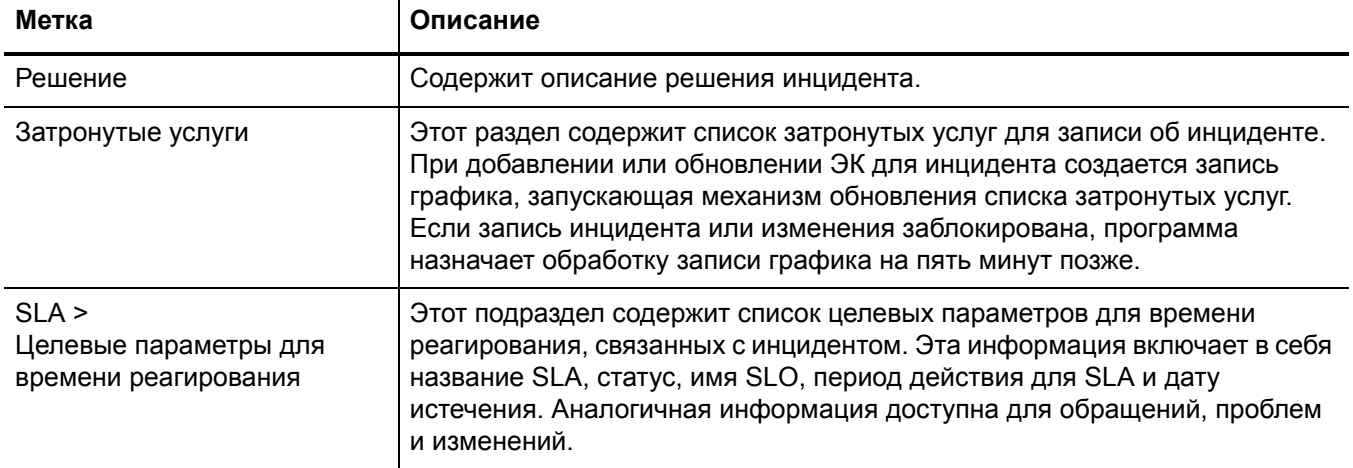
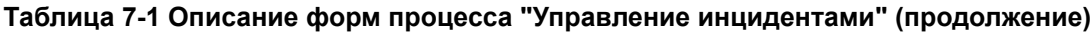

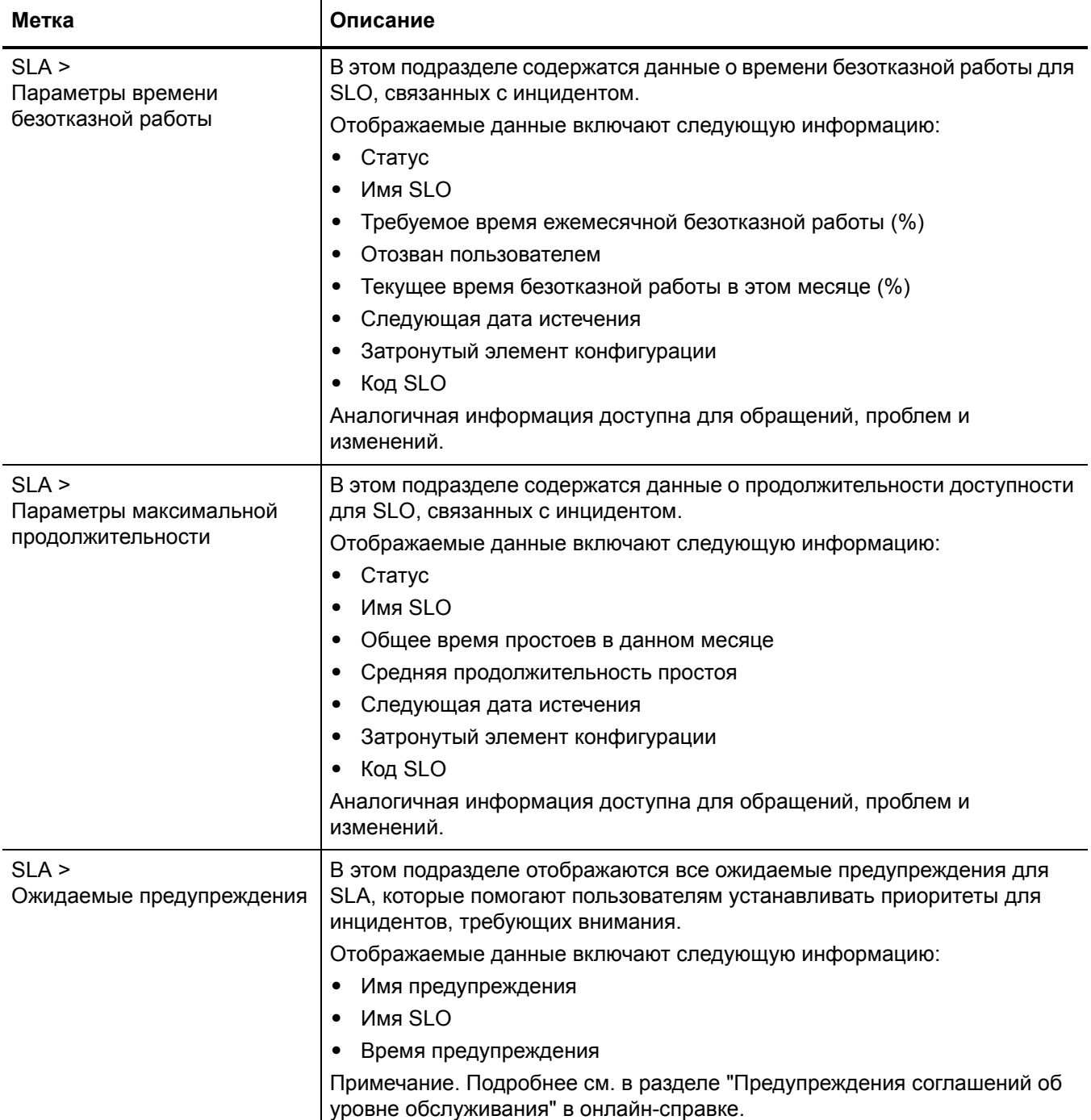

# 8 Управление запросами: обзор

Приложение HP Service Manager "Управление запросами", называемое в этой главе как "Управление запросами", поддерживает процесс "Управление запросами". Приложение позволяет эффективно направлять и поддерживать все запросы на нестандартные операционные услуги, не препятствуя повседневной деятельности предприятия.

В этом разделе описывается, как в приложении Управление запросами реализованы рекомендации по использованию процессов "Управление запросами".

Данный раздел включает следующие темы:

- [Управление](#page-111-0) запросами в рамках ITIL на стр. 112
- [Приложение](#page-112-0) "Управление запросами" на стр. 113
- [Управление](#page-115-0) запросами: обзор процесса на стр. 116
- Ввод и вывод для процесса «[Управление](#page-119-0) запросами» на стр. 120
- Ключевые показатели [производительности](#page-119-1) для процесса «Управление запросами» на стр[. 120](#page-119-1)
- Матрица RACI для процесса [Управление](#page-120-0) запросами на стр. 121

### <span id="page-111-0"></span>Управление запросами в рамках ITIL

Управление запросами рассматривается в публикации ITIL "Работа по обслуживанию". Документ описывает Управление запросами как процесс, ответственный за обработку запросов на обслуживание. Многие из этих процессов являются небольшими, часто повторяющимися изменениями с низкой степенью риска, которые используют процесс, аналогичный управлению инцидентами (Incident Management).

Управление запросами позволяет решать следующие бизнес-задачи.

- Обеспечить пользователям канал для запроса и получения стандартных услуг, для которых существует предопределенный процесс отбора и утверждения.
- Предоставить пользователям сведения о доступности услуг, а также процедурах их  $\bullet$ получения.
- Найти и предоставить компоненты для запрошенных стандартных услуг.
- Оказать помощь с общей информацией, жалобами и комментариями.

Приложение Управление запросами (управление запросами) включает следующие ключевые возможности.

- Автоматическое утверждение заявки менеджером и отслеживание обработки заказов на продукты и услуги.
- Подробный, настраиваемый каталог продуктов и услуг, включающий пакеты частей и услуг и сериализованные части и услуги.
- Календарное планирование и интеграцию запросов на обслуживание и нарядов на работу с запросами на поставку.
- Объединение нескольких заявок в один или несколько заказов в зависимости от поставщика.
- Предоставление внешних поставщиков и внутренних рабочих групп.  $\bullet$
- $\bullet$ Интеграцию с другими приложениями Service Manager, в частности с управлением конфигурациями и управлением изменениями.
- Последовательный и условный интерактивный ввод заявок и утверждений.
- Автоматизированные уведомления и оповещения по электронной почте для обычных и исключительных событий.
- Контроль заказчика, объединение приобретений и управление жизненным циклом.
- Процесс заявки заказа получения проводки.

### <span id="page-112-0"></span>Приложение "Управление запросами"

HP Service Manager Request Management (Управление запросами) — это приложение, используемое для управления запросами пользователей продуктов и услуг. Запросы затрагивают только лицо, делающее запрос, или подчиненную группу сотрудников. В число примеров входят переустановка пароля, обновление отдельных компьютеров и настройка для нового сотрудника.

Приложение Управление запросами позволяет сотрудникам организации повысить производительность или повысить качество предоставляемых бизнес-услуг и товаров. Приложение также позволяет уменьшить затраты на предоставление услуг, а также сократить усилия, затрачиваемые на запрос и получение доступа к услугам. Кроме того, использование приложения Управление запросами позволяет улучшить контроль за уровнем услуг, предоставляемых организацией, а также увеличить число выполненных запросов.

### Различия между процессами "Управление запросами" и "Управление изменениями"

"Управление запросами" и "Управление изменениями" — это два разных процесса, но они тесно взаимосвязаны. Приложение "Управление запросами" обрабатывает общие пользовательские запросы продуктов и услуг. Такие запросы обычно затрагивают только лицо, выполняющее запрос, или подчиненную ему группу сотрудников. Управление изменениями (Change Management) касается всех изменений в деятельности, которые изменяют или прерывают текущее состояние среды. Обычно эти перемены или прерывания затрагивают множество пользователей или организационных единиц.

- Управление запросами
	- Обрабатывает общие запросы продуктов и услуг.
	- Затрагивает небольшое или ограниченное число пользователей.
	- Область применения ограничена.
- Change Management (управление изменениями)
	- Управляет изменениями (внедрениями), которые изменяют бизнес-среду.
	- Затрагивает многих пользователей.
	- Область применения обширна, включая крупные группы или многочисленные бизнес-единицы.

### Основные элементы процесса "Управление запросами"

Управление запросами включает следующие основные элементы.

#### Каталог

Каталог управления запросами — это каталог предопределенных продуктов и услуг. Каталог определяет модели позиций, которые можно запросить и/или заказать. Части и услуги могут быть как простыми, так и сложными в соответствии с требованиями внедрения, в том числе объединенные и упорядоченные части и услуги.

Каталог управления запросами поддерживает сериализованные/несериализованные и инвентаризационные/неинвентаризационные определения. Запросы могут выполняться внутренними группами или приобретаться у внешних поставщиков. Отслеживается стоимость частей и услуг для каждого запроса.

Позиции каталога представлены в виде записей в таблице model.

#### Поставщики

Поставщики — это внутренние и внешние поставщики частей и услуг. Поставщики имеют отношения «многие ко многим» с позициями каталога, а также могут иметь или не иметь прямое взаимодействие с Service Manager. Создавая выборки «пакетных» позиций и предпочтительных поставщиков, можно устанавливать стандарты приобретения и контролировать расходы.

Поставщики представлены в виде записей в таблице vendor. Условия, в соответствии с которыми конкретный поставщик поставляет определенную позицию каталога, хранятся в таблице modelvendor.

#### Отдельные позиции

Отдельные позиции — это конкретные экземпляры позиции каталога. Каждая позиция — это отдельная запись, которая может быть связана с заявками или заказами. Записи отдельных позиций создаются и связываются с новыми заявками или новыми заказами.

Отдельные позиции хранятся в таблице ocml.

#### Запросы (заявки)

Заявка — это запись высокого уровня, которая определяет основную информацию для запроса, например, запрашивающего, требуемые даты, координатора и описание. Запись заявки не содержит подробной информации о продукте. Записи запросов (которые также известны как записи заявок) являются «квитанциями», с помощью которых отслеживается рабочий процесс запроса с точки зрения пользователя, ввода данных и добавления отдельных позиций с помощью утверждений, заказа и последующего контроля.

Записи заявки хранятся в таблице ocmq.

#### Заказы

Записи заказов — это «квитанции», отслеживающие рабочий процесс реального заказа отдельной позиции или нескольких отдельных позиций с точки зрения заказа и получения. С их помощью можно выполнять отдельные позиции из одной или нескольких заявок. Заказы создаются вручную авторизованными пользователями либо автоматическими фоновыми процессами. Запрошенные отдельные позиции, которые стали пригодными для заказа, могут сразу приводить к созданию новых заказов (со своими собственными связанными отдельными позициями). Автоматический плановый фоновый процесс может также периодически создавать заказы для пакетов связанных позиций.

Записи заказов хранятся в таблице ocmo.

#### Группы

Группа — это совокупность пользователей с общим набором обязанностей. Группы рекомендуется использовать, чтобы добиться большей гибкости в определении типов участников процесса управления запросами, чем при указании отдельных пользователей в последовательности процесса (например, утверждений).

Операторов нельзя напрямую добавить в группы управления запросами. Профили управления запросами определяют группы, связанные с ними. Когда в записи пользователя об операторе указывается профиль управления запросами (например, утверждающего запрос), имя для входа пользователя автоматически добавляется в соответствующие группы. Если изменена запись профиля, указанная в массиве записи пользователя об операторе, соответствующие записи группы автоматически обновят массивы участников и утверждающих с данным именем для входа пользователя. Группы пересчитываются каждый раз, когда обновляются записи оператора, либо выбирается параметр «Перестроить группу».

Определения группы содержат обзор того, какие операторы являются участниками и утверждающими для каждой группы. Определения группы оказывают влияние на следующие элементы.

- Безопасность / утверждения
- Сообщения/уведомления

Когда выполняется установка профилей группы, записи группы служат двум следующим целям.

- Обозначение участников и утверждающих группы.
- Назначение получателей сообщения.

Если пользователи, принадлежащие к группам участников (контролеры) или группе утверждающих (утверждающие), не указаны в списке группы, они не будут получать сообщения либо не будут являться частью процесса утверждения для их группы.

Группы хранятся в таблице ocmgroups.

#### Обработка утверждений

Процесс утверждения автоматизирует и формализует техническую и бизнес-оценку с помощью управления заявками, заказами и отдельными позициями соответствующих уровней. Контроль утверждений принимает на себя риск, затраты и ответственность за заявку/заказ и их отдельные позиции. Если позиция или вопрос требует рассмотрения или оценки со стороны лица, принимающего решения, назначается требование утверждения. Утверждения создают «цепочки» групп, которые могут понадобиться для утверждения заявок, заказов или отдельных позиций перед тем, как они перейдут на следующий этап в жизненной цикле. К утверждениям могут быть присоединены условия, например, совокупные затраты, требования ко времени подготовки или влияние.

Требование утверждения определяется для следующих типов записей:

- заявки и заказы;
- отдельные позиции;
- коды продукта.

Каждая фаза заявки, заказа или отдельной позиции определяет утверждения.

Определения утверждения хранятся в таблице ApprovalDef , которая определяет утверждения, используемые всеми фазами; таблица ApprovalLog отслеживает все действия утверждения, а также все необходимые и завершенные утверждения.

Порядковый номер, определенный в файлах ApprovalDef и ApprovalLog, управляет порядком требований утверждения. Параметры последовательности:

- по одному в определенном порядке;
- одновременно;
- сочетание обоих методов.

#### Предупреждения и уведомления

Определения предупреждений указывают тесты, которые должны быть выполнены в определенное время, которое обычно связано с заявками, заказами или отдельными позициями. Если тесты соответствуют условиям в указанное время, предупреждения предпринимают действия, в том числе отправку уведомлений. Предупреждения и уведомления основаны на событиях и времени — их вычисление выполняется автоматически.

Определения предупреждений хранятся в таблице AlertDef.

### <span id="page-115-0"></span>Управление запросами: обзор процесса

Процесс "Управление запросами" включает операции, необходимые для выбора позиций из меню и отправки запроса на обслуживание, предоставления финансовых и бизнес-утверждений, а также выполнения запросов на обслуживание. Данный процесс позволяет обеспечить предоставление ИТ-поддержки для процедур самообслуживания, а также обеспечить эффективное выполнение запросов после получения всех необходимых утверждений.

Общий обзор процессов "Управление запросами" приведен на Рис[. 8-1](#page-116-0) на стр. 117 ниже. Подробно они описаны в разделе "Рабочие процессы «Управление запросами»".

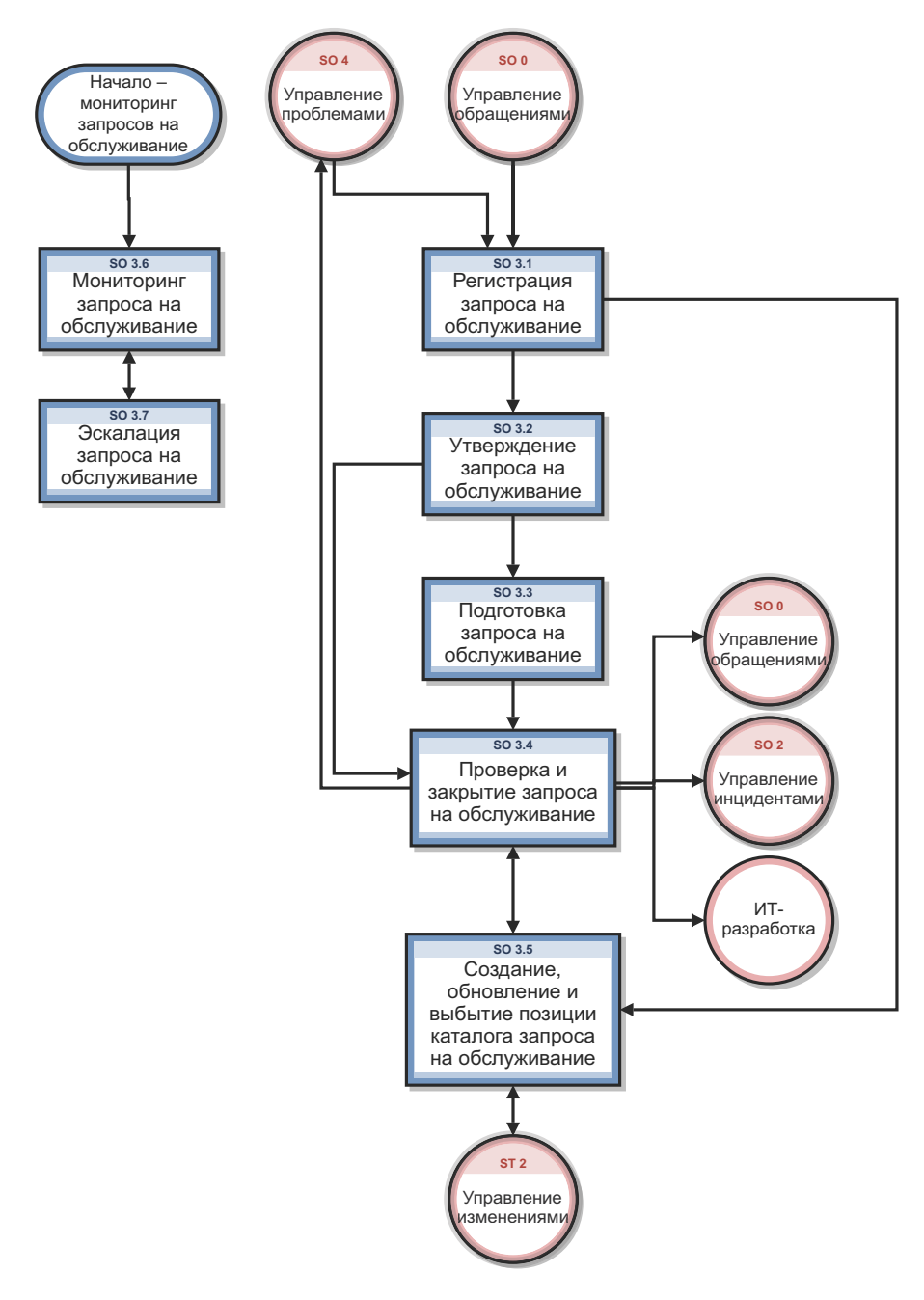

<span id="page-116-0"></span>Рис. 8-1 Диаграмма процесса Управление запросами

### Управление запросами: роли пользователей

[Табл](#page-117-0). 8-1 описывает ответственности ролей пользователей процесса "Управление запросами".

<span id="page-117-0"></span>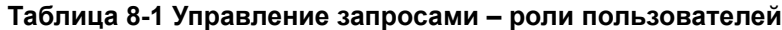

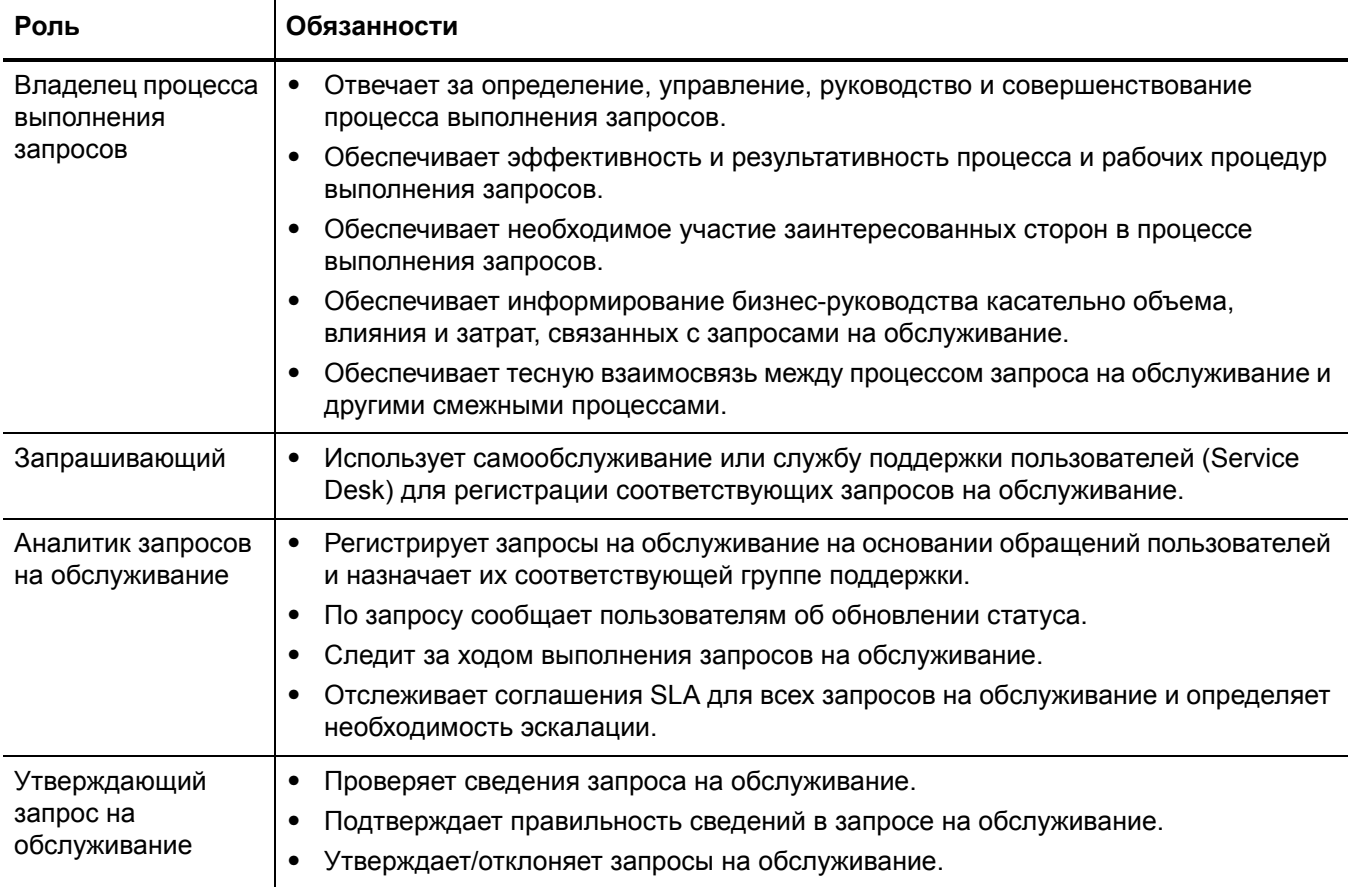

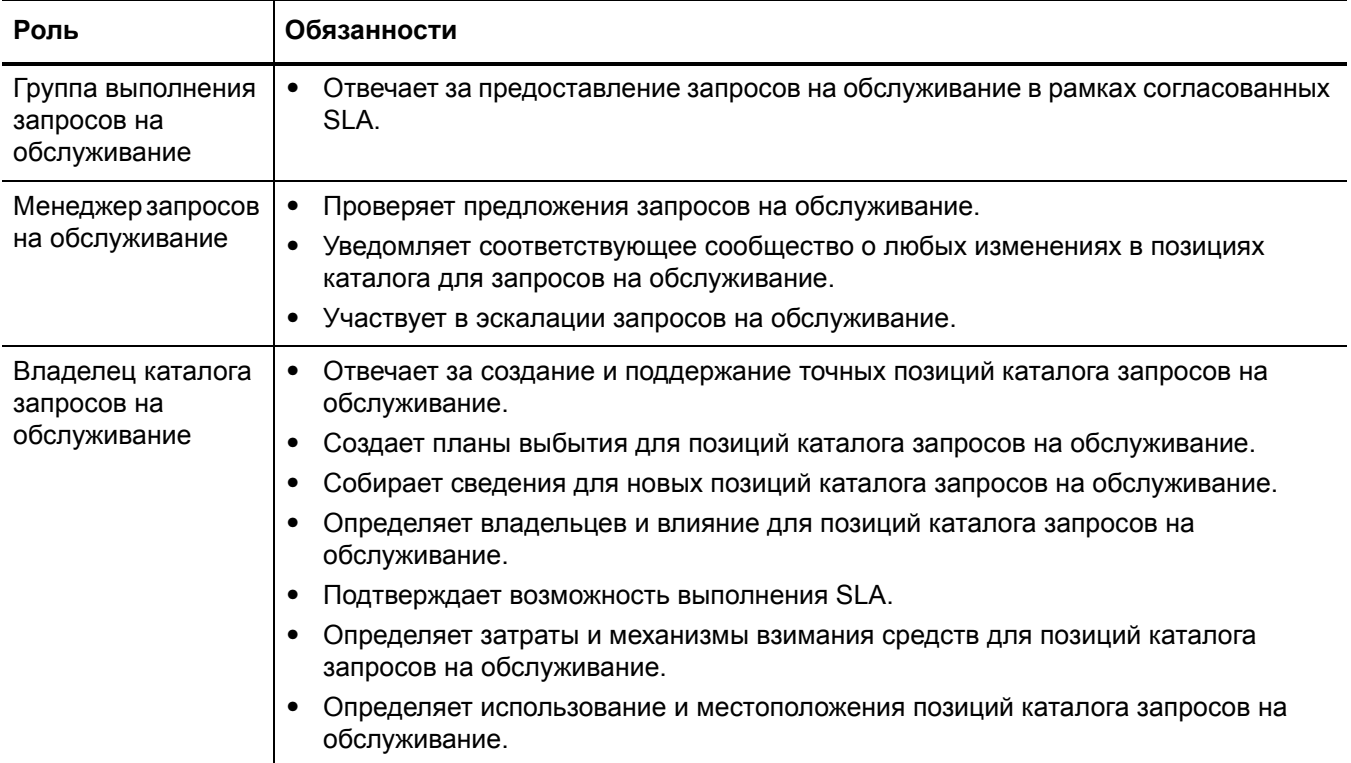

#### **Таблица 8-1 Управление запросами – роли пользователей**

### <span id="page-119-0"></span>Ввод и вывод для процесса «Управление запросами»

Запросы могут инициироваться и разрешаться несколькими способами. В [Табл](#page-119-2). 8-2 описаны вводы и выводы процесса "Управление запросами".

#### <span id="page-119-2"></span>**Таблица 8-2 Ввод и вывод для процесса «Управление запросами»**

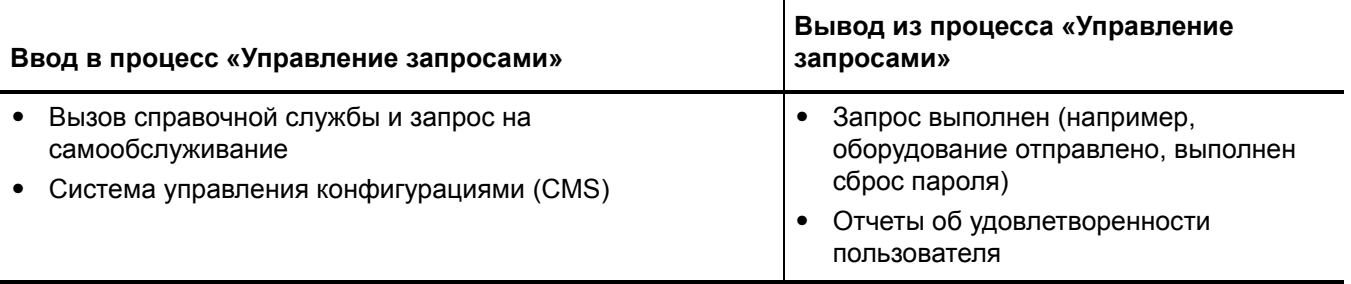

# <span id="page-119-1"></span>Ключевые показатели производительности для процесса «Управление запросами»

Ключевые показатели производительности (KPI), приведенные в [Табл](#page-119-3). 8-3, полезны для оценки процессов «Управление запросами». Для визуализации информации о тенденциях необходимо регулярно представлять данные KPI в графическом виде. В дополнение к данным, предоставленным приложением Service Manager, могут потребоваться дополнительные инструменты для составления отчетов о требованиях KPI.

| Название                                  | Описание                                                                                                    |
|-------------------------------------------|----------------------------------------------------------------------------------------------------|
| Количество<br>запросов на<br>обслуживание | Общее количество запросов на обслуживание. Индикатор<br>используется в качестве контрольного показателя.                   |
| Размер журнала<br>невыполненных<br>работ  | Текущий размер журнала ожидания предоставления обслуживания.                                                               |
| Затраченное<br>время                      | Время, затраченное на обработку каждого типа запроса на<br>обслуживание.                                                   |
| Средняя<br>СТОИМОСТЬ                      | Средняя стоимость по типам запросов на самообслуживание.                                                                   |
| Удовлетворенност<br>ь клиента             | Уровень удовлетворенности клиента обработкой запросов на<br>обслуживание (измеряемая в форме опроса об удовлетворенности). |

<span id="page-119-3"></span>**Таблица 8-3 Ключевые показатели производительности для процесса «Управление запросами»**

Для полноты информации приводятся также официальные ключевые показатели производительности в соответствии с ITIL V3 и Cobit 4.1.

### Ключевые показатели производительности в соответствии с ITIL V3

Далее перечислены KPI в соответствии с ITIL V3 для процесса Управление запросами.

- Общее количество запросов на обслуживание.
- Распределение запросов на обслуживание на каждой из стадий
- Размер текущего журнала невыполненных запросов на обслуживание
- Среднее время, затраченное на обработку каждого типа запроса на обслуживание.
- Число и процент запросов на обслуживание, выполненных в согласованные целевые сроки
- Средняя стоимость по типам запросов на самообслуживание
- Уровень удовлетворенности клиента обработкой запросов на обслуживание

### <span id="page-120-0"></span>Матрица RACI для процесса Управление запросами

Диаграмма «Надежный, ответственный, проконсультированный и информированный» (RACI), или матрица RACI, используется для описания ролей и ответственностей различных групп или людей во время работы над проектом или при управлении процессом. Она особенно полезна при разъяснении ролей и ответственностей при работе над многофункциональными проектами или процессами, в которых принимают участие несколько отделов. Матрица RACI для процесса "Управление запросами" показана в [Табл](#page-120-1). 8-4.

| Код процесса | Операция                                       | Запрашивающий | 뎦<br>Аналитик запроса<br>обслуживание | <b>3anpoc</b><br>обслуживание<br>Утверждающий<br>2 | выполнения<br>запроса на<br>Группа | Менеджер запроса<br>обслуживание<br>뎦 | обслуживание<br>Владелец каталога<br>쭏<br>запроса |
|--------------|------------------------------------------------|---------------|---------------------------------------|----------------------------------------------------|------------------------------------|---------------------------------------|---------------------------------------------------|
| SO 3.1       | Регистрация запроса на<br>обслуживание         | R             | R                                     |                                                    |                                    | A                                     |                                                   |
| SO 3.2       | Утверждение запроса на<br>обслуживание         | C             | $\mathsf{R}$                          | $\mathsf{R}$                                       |                                    | A                                     |                                                   |
| SO 3.3       | Подготовка запроса на<br>обслуживание          |               | R                                     |                                                    | R                                  | $\overline{A}$                        |                                                   |
| SO 3.4       | Проверка и закрытие запроса на<br>обслуживание | $\mathsf{l}$  | R                                     |                                                    |                                    | A                                     |                                                   |

<span id="page-120-1"></span>**Таблица 8-4 Матрица RACI для управления изменениями**

### **Таблица 8-4 Матрица RACI для управления изменениями (продолжение)**

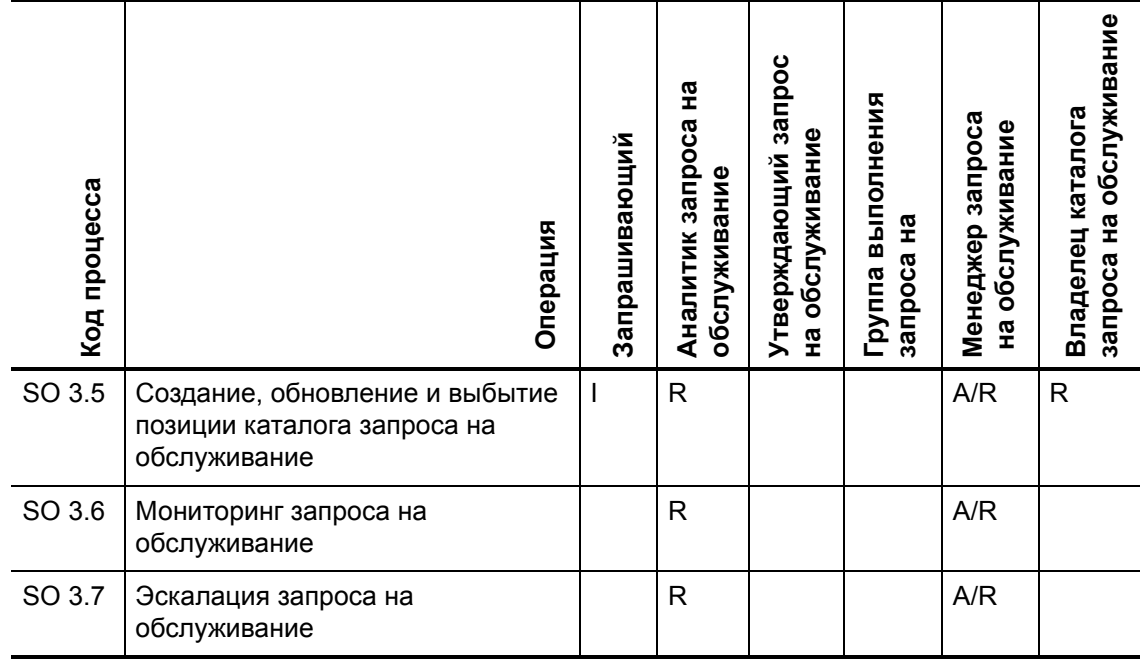

# 9 Рабочие процессы «Управление запросами»

Процесс "Управление запросами" включает операции, необходимые для выбора позиций из меню и отправки запроса на обслуживание, предоставления финансовых и бизнес-утверждений, а также выполнения запросов на обслуживание. Данный процесс позволяет обеспечить предоставление ИТ-поддержки для процедур самообслуживания, а также обеспечить эффективное выполнение запросов после получения всех необходимых утверждений.

Процесс "Управление запросами" состоит из следующих процессов, которые описаны в этой главе:

- Регистрация запроса на [обслуживание](#page-122-0) (процесс SO 3.1) на стр. 123
- Утверждение запроса на [обслуживание](#page-126-0) (процесс SO 3.2) на стр. 127
- Подготовка запроса на [обслуживание](#page-128-0) (процесс SO 3.3) на стр. 129
- Проверка и закрытие запроса на [обслуживание](#page-131-0) (процесс SO 3.4) на стр. 132
- Создание, обновление и выбытие позиции каталога запроса на [обслуживание](#page-134-0) (процесс [SO 3.5\)](#page-134-0) на стр. 135
- Мониторинг запроса на [обслуживание](#page-138-0) (процесс SO 3.6) на стр. 139
- Эскалация запроса на [обслуживание](#page-140-0) (процесс SO 3.7) на стр. 141

# <span id="page-122-0"></span>Регистрация запроса на обслуживание (процесс SO 3.1)

Процесс регистрации запроса на обслуживание начинается, когда запрашивающий использует самообслуживание или службу поддержки пользователей для регистрации соответствующих запросов на обслуживание. Запрос на обслуживание, отправленный запрашивающим, может представлять собой запрос на существующую позицию каталога запроса на обслуживание, запрос на новую службу, либо запрос на изменение каталога запроса на обслуживание. Аналитик запросов на обслуживание должен связать сведения о пользователе с новым запросом на обслуживание, выполнить анализ запроса и принять решение о необходимых действиях. В результате процесса регистрации запроса на обслуживание должен быть отправлен запрос на обслуживание. При необходимости исходное обращение может быть удалено.

Регистрацию запроса на обслуживание могут выполнять пользователи со следующими ролями:

- Запрашивающий
- Аналитик запросов на обслуживание

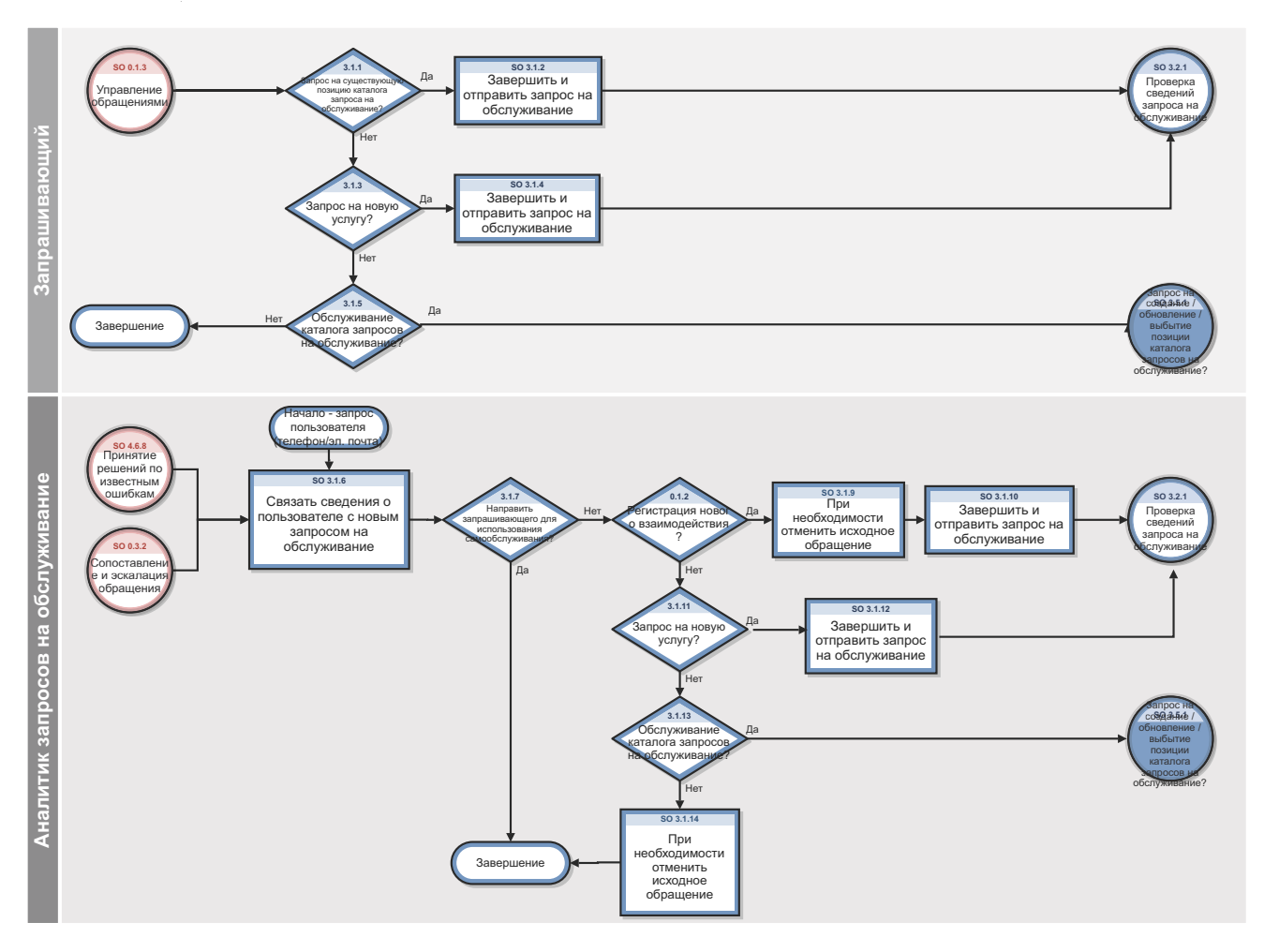

Рис. 9-1 Рабочий процесс регистрации запроса на обслуживание

**Таблица 9-1 Процесса регистрации запроса на обслуживание**

| Код<br>процесса | Процедура или<br>решение                                                                         | Описание                                                                                                    | Роль                                    |
|-----------------|--------------------------------------------------------------------------------------------------|----------------------------------------------------------------------------------------------------|-----------------------------------------|
| SO 3.1.1        | Запрос на<br>существующую<br>позицию каталога<br>запроса на<br>обслуживание?                     | Если да, перейти к SO 3.1.2, в противном случае<br>перейти к SO 3.1.3, чтобы определить, относится ли<br>запрос на обслуживание к новой услуге.                                                                                                    | Запрашивающий                           |
| SO 3.1.2        | Завершить и<br>отправить запрос<br>на обслуживание                                               | Ввести необходимые данные в записи запроса на<br>обслуживание и отправить.<br>Перейти к SO 3.2.1 для проверки сведений запроса<br>утверждающим запросы на обслуживание в рамках<br>процесса утверждения запросов на обслуживание.                                                                                                    | Запрашивающий                           |
| SO 3.1.3        | Запрос на новую<br>услугу?                                                                       | Примером новой услуги может быть новая<br>шифрованная электронная почта или телефонная<br>система. По сути это новая услуга, на которую могут<br>подписаться пользователи.<br>Если да, перейти к SO 3.1.4, в противном случае<br>перейти к SO 3.1.5, чтобы определить, является ли<br>запрос на обслуживание изменением каталога<br>запросов на обслуживание. | Запрашивающий                           |
| SO 3.1.4        | Завершить и<br>отправить запрос<br>на обслуживание                                               | Ввести необходимые данные в записи запроса на<br>обслуживание и отправить.<br>Перейти к SO 3.2.1 для проверки сведений запроса<br>утверждающим запросы на обслуживание в рамках<br>процесса утверждения запросов на обслуживание.                                                                                                    | Запрашивающий                           |
| SO 3.1.5        | Запрос на создание<br>/ обновление /<br>выбытие позиции<br>каталога запросов<br>на обслуживание? | Если да, перейти к SO 3.5.1 для проверки<br>аналитиком запросов на обслуживание процесса<br>создания, обновления или выбытия позиции каталога<br>на обслуживание; в противном случае процесс<br>регистрации запроса на обслуживание завершается.                                                                                                    | Запрашивающий                           |
| SO 3.1.6        | Связать сведения о<br>пользователе с<br>новым запросом на<br>обслуживание                        | Ввести имя позвонившего в поле «Контактное лицо»<br>и имя пользователя в поле «Получатель услуги»<br>(если позвонивший и получатель услуги - не одно и<br>то же лицо)<br>Перейти к SO 3.1.7, чтобы, если требуется,<br>направить запрашивающего в самообслуживание.                                                                                           | Аналитик<br>запросов на<br>обслуживание |
| SO 3.1.7        | Направить<br>запрашивающего<br>для использования<br>самообслуживания<br>?                        | Если запрашивающий соглашается с<br>использованием инструмента самообслуживания,<br>процесс регистрации запроса на обслуживание<br>завершается.<br>В противном случае, перейти к SO 3.1.8, чтобы<br>определить, является ли запрос запросом на<br>существующую позицию каталога запросов на<br>обслуживание.                                                  | Аналитик<br>запросов на<br>обслуживание |

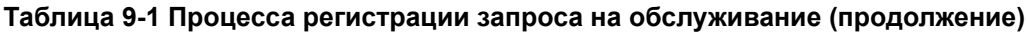

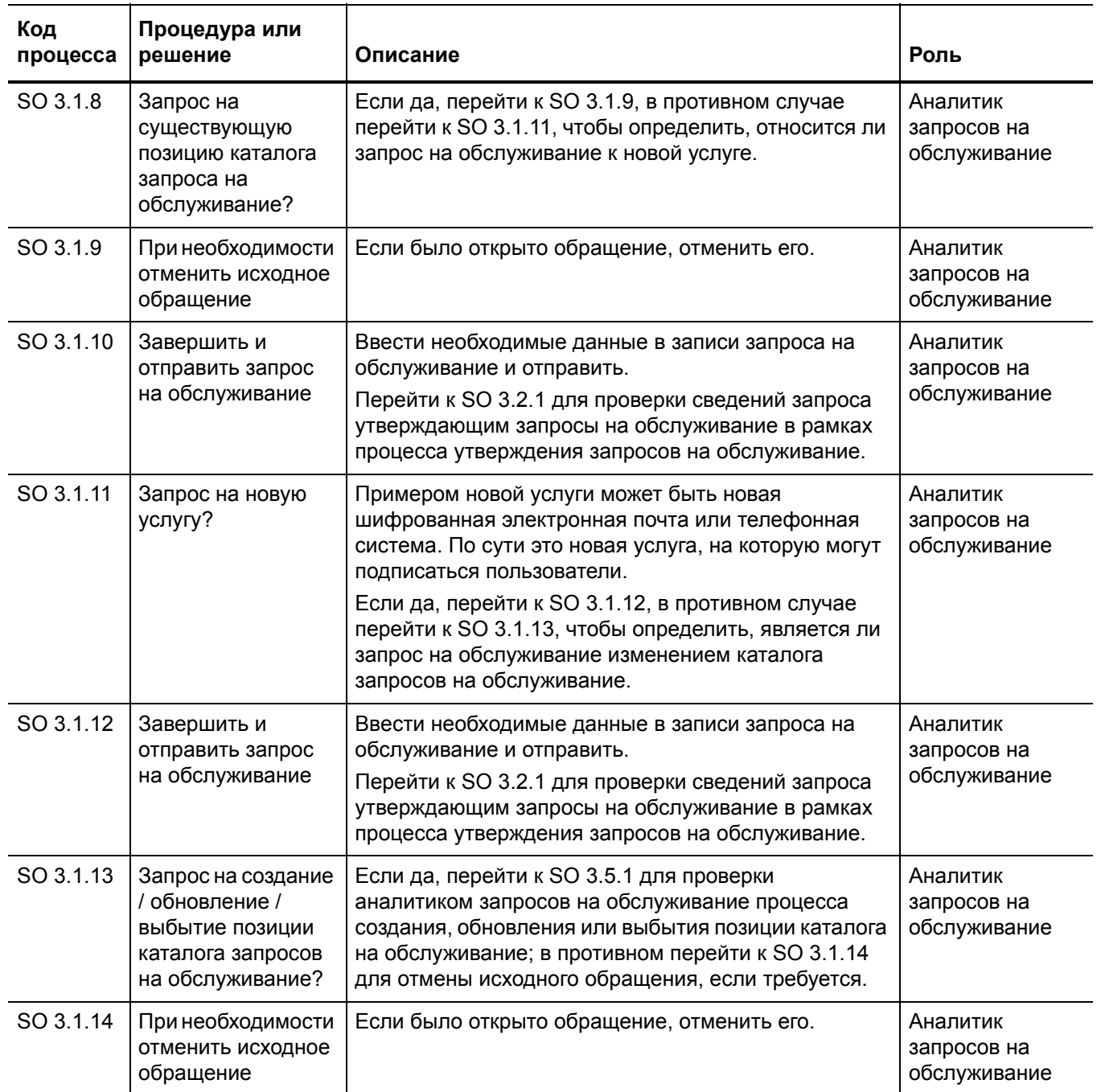

# <span id="page-126-0"></span>Утверждение запроса на обслуживание (процесс SO 3.2)

В запрос на обслуживание, инициированный запрашивающим, автоматически добавляется информация о запросе и пользователе. После регистрации запроса на обслуживание утверждающий проверяет сведения о запросе на обслуживание. Если требуется дополнительная информация, утверждающий связывается с запрашивающим для получения необходимой информации, а затем утверждает либо отвергает запрос. После получения всех утверждений аналитик запросов на обслуживание обновляет запрос и проверяет, чтобы все сведения о запросе на обслуживание были актуальными.

Утверждение запроса на обслуживание могут выполнять пользователи со следующими ролями:

- Аналитик запросов на обслуживание  $\bullet$
- Утверждающий запрос на обслуживание

Сведения об этом процессе показаны на иллюстрации и в таблице, расположенных ниже.

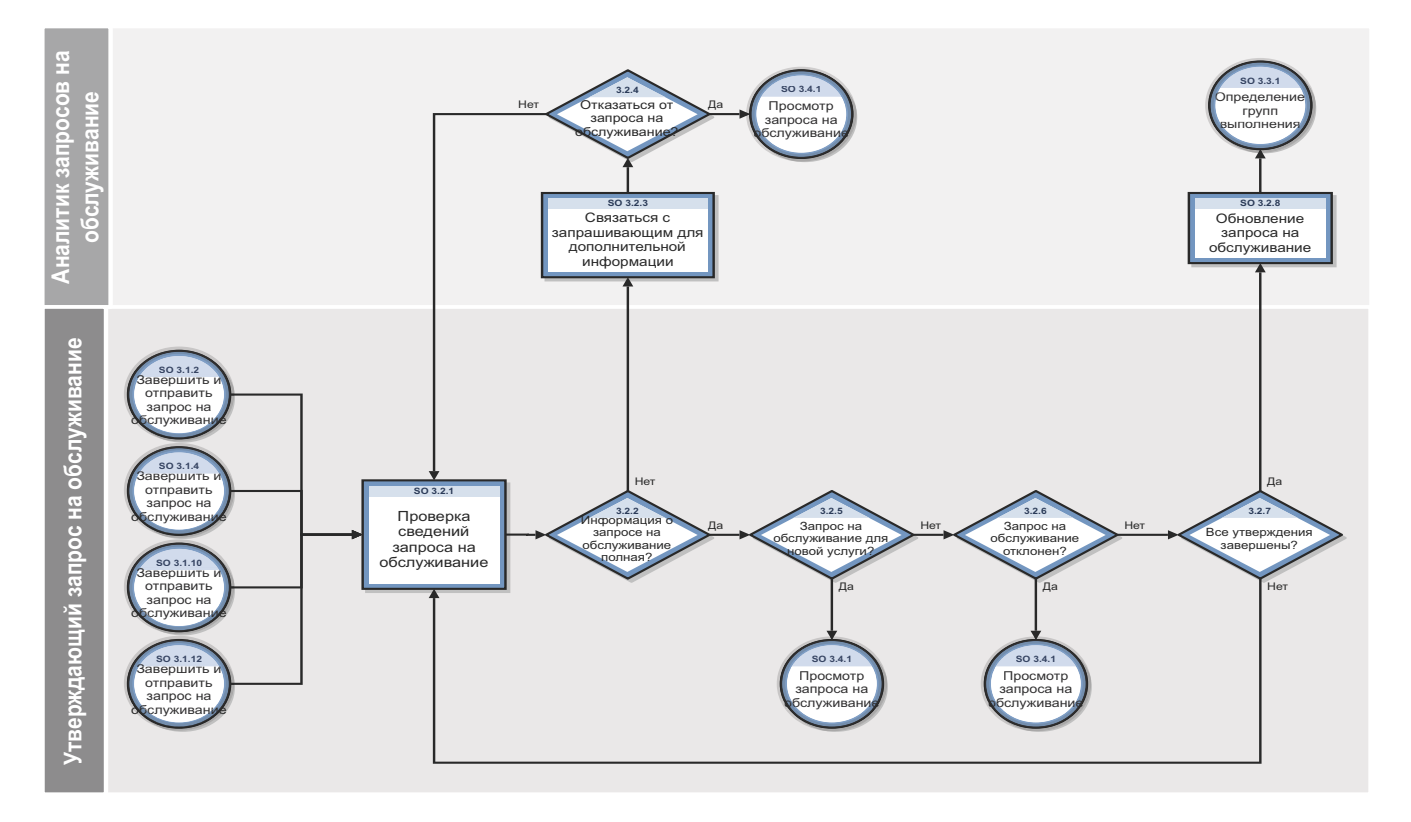

#### Рис. 9-2 Рабочий процесс утверждения запроса на обслуживание

| Код<br>процесса | Процедура или<br>решение                                            | Описание                                                                                                    | Роль                                   |
|-----------------|---------------------------------------------------------------------|----------------------------------------------------------------------------------------------------|----------------------------------------|
| SO 3.2.1        | Проверка<br>сведений запроса<br>на обслуживание                     | Утверждающий проверяет запрос на<br>обслуживание и оценивает, имеется ли<br>достаточная информация, существуют ли<br>несоответствия и имеются ли дополнительные<br>требования.<br>Перейти к SO 3.2.2 для определения полноты<br>информации в запросе на обслуживание.                                     | Утверждающий запрос<br>на обслуживание |
| SO 3.2.2        | Информация о<br>запросе на<br>обслуживание<br>полная?               | Если да, перейти к SO 3.2.5, чтобы определить,<br>относится ли запрос на обслуживание к новой<br>услуге.<br>Если нет, перейти к SO 3.2.3, чтобы связаться с<br>запрашивающим и запросить дополнительную<br>информацию.                                                                                    | Утверждающий запрос<br>на обслуживание |
| SO 3.2.3        | Связаться с<br>запрашивающим<br>для<br>дополнительной<br>информации | Связаться с запрашивающим для получения<br>дополнительной информации. Возможно, что<br>при дальнейшем обсуждении запрашивающий<br>решит, что им больше не требуется<br>выполнение запроса на обслуживание.<br>Перейти к SO 3.2.4, чтобы определить<br>необходимость отказа от запроса на<br>обслуживание. | Аналитик запроса<br>на обслуживание    |
| SO 3.2.4        | Отказаться от<br>запроса на<br>обслуживание?                        | Если да, перейти к SO 3.4.1 для проверки<br>статуса выполнения запроса на обслуживание<br>в рамках процесса проверки и закрытия<br>запроса на обслуживание.<br>Если нет, перейти к SO 3.2.1 для просмотра<br>сведений и хода выполнения запроса на<br>обслуживание.                                       | Аналитик запроса<br>на обслуживание    |
| SO 3.2.5        | Запрос на<br>обслуживание для<br>новой услуги?                      | Если да, перейти к SO 3.4.1 для проверки<br>статуса выполнения запроса на обслуживание<br>в рамках процесса проверки и закрытия<br>запроса на обслуживание.<br>Если нет, перейти к SO 3.2.6, чтобы определить<br>необходимость отклонения запроса на<br>обслуживание.                                     | Утверждающий запрос<br>на обслуживание |

**Таблица 9-2 Процесс утверждения запроса на обслуживание**

| Код<br>процесса | Процедура или<br>решение                 | Описание                                                                                                    | Роль                                   |
|-----------------|------------------------------------------|----------------------------------------------------------------------------------------------------|----------------------------------------|
| SO 3.2.6        | Запрос на<br>обслуживание<br>отклонен?   | Если да, перейти к SO 3.4.1 для проверки<br>статуса выполнения запроса на обслуживание<br>в рамках процесса проверки и закрытия<br>запроса на обслуживание.<br>Если нет, перейти к SO 3.2.7, чтобы<br>определить, завершены ли все утверждения.   | Утверждающий запрос<br>на обслуживание |
| SO 3.2.7        | Все утверждения<br>завершены?            | Если да, перейти к SO 3.2.8 для обновления<br>запроса на обслуживание.<br>Если нет, перейти к SO 3.2.1 для просмотра<br>сведений о запросе на обслуживание.                                                                                       | Утверждающий запрос<br>на обслуживание |
| SO 3.2.8        | Обновление<br>запроса на<br>обслуживание | После получения всех утверждений убедитесь,<br>что все сведения запроса на обслуживание<br>являются актуальными.<br>Перейти к SO 3.3.1 для определения групп<br>запросов на обслуживание в рамках процесса<br>подготовки запроса на обслуживание. | Аналитик запроса<br>на обслуживание    |

**Таблица 9-2 Процесс утверждения запроса на обслуживание (продолжение)**

# <span id="page-128-0"></span>Подготовка запроса на обслуживание (процесс SO 3.3)

В процессе подготовки запроса на обслуживание аналитик определяет, какая группа(ы) запросов на обслуживание лучше подходит для выполнения запроса на обслуживание. Данный шаг может быть выполнен с помощью Service Manager. Инструмент автоматически назначает записи соответствующей группе на основании классификации записей. После этого создаются задачи подготовки запросов на обслуживание для выполнения группой.

Утверждение запроса на обслуживание могут выполнять пользователи со следующими ролями:

- Аналитик/инструмент запросов на обслуживание
- Группа выполнения запросов на обслуживание

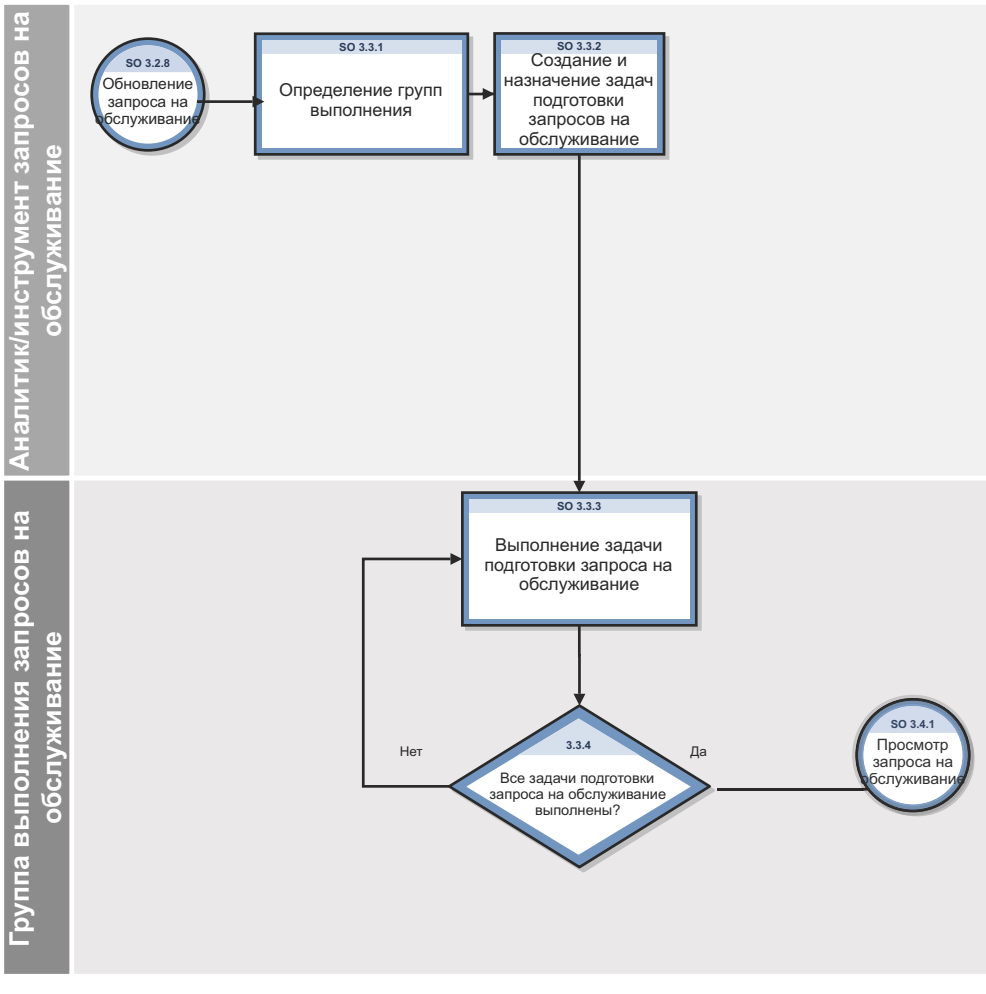

Рис. 9-3 Рабочий процесс подготовки запроса на обслуживание

**Таблица 9-3 Процесс подготовки запроса на обслуживание**

| Код<br>процесса | Процедура или<br>решение                                                    | Описание                                                                                                    | Роль                                                    |
|-----------------|-----------------------------------------------------------------------------|----------------------------------------------------------------------------------------------------|---------------------------------------------------------|
| SO 3.3.1        | Определение<br>группы выполнения<br>запросов на<br>обслуживание             | Определить, какая группа выполнения<br>запросов на обслуживание наилучшим образом<br>подходит для запроса на обслуживание. Service<br>Manager автоматически назначает записи<br>соответствующей группе на основании<br>классификации записей.<br>Перейти к SO 3.3.2 для создания и назначения<br>задач подготовки запроса на обслуживание. | Аналитик /<br>инструмент<br>запросов на<br>обслуживание |
| SO 3.3.2        | Создание и<br>назначение задач<br>подготовки<br>запросов на<br>обслуживание | Создать и назначить задачу подготовки запроса<br>на обслуживание каждой группе выполнения<br>запросов на обслуживание<br>Перейти к SO 3.3.3 для выполнения задачи<br>подготовки запроса на обслуживание.                                                                                                    | Аналитик /<br>инструмент<br>запроса на<br>обслуживание  |
| SO 3.3.3        | Выполнение задачи<br>подготовки запроса<br>на обслуживание                  | Выполнить все действия, необходимые для<br>выполнения задачи подготовки запроса на<br>обслуживание.<br>Перейти к SO 3.3.4, чтобы определить, были ли<br>выполнены все задачи подготовки запросов на<br>обслуживание.                                                                                                    | Группа выполнения<br>запроса на<br>обслуживание         |
| SO 3.3.4        | Все задачи<br>подготовки запроса<br>на обслуживание<br>выполнены?           | Если да, перейти к SO 3.4.1 для проверки хода<br>выполнения запроса на обслуживание в рамках<br>процесса подготовки запроса на обслуживание.<br>Если нет, перейти к SO 3.3.3 для продолжения<br>выполнения задач подготовки запроса на<br>обслуживание.                                                                                    | Группа выполнения<br>запросов на<br>обслуживание        |

# <span id="page-131-0"></span>Проверка и закрытие запроса на обслуживание (процесс SO 3.4)

После утверждения и выполнения запроса на обслуживание аналитик просматривает, проверяет, а затем закрывает запрос. Запрос на обслуживание может быть закрыт после того, как аналитик запросов на обслуживание завершает одну из следующих задач.

- Уведомление запрашивающего о причине отклонения, если запрос на обслуживание  $\bullet$ был прерван или отклонен.
- Уведомление запрашивающего о том, что запрос на обслуживание будет  $\bullet$ обрабатываться подразделением ИТ-разработок после проверки запроса на обслуживание для новой услуги.
- Обращение к заращивающему с проверкой, был ли запрос на обслуживание успешно  $\bullet$ выполнен.
- Регистрация записи инцидента для запрашивающего, если запрос на обслуживание не выполнен.

Все задачи в рамках процесса проверки и закрытия запроса на обслуживание выполняются аналитиком запросов на обслуживание.

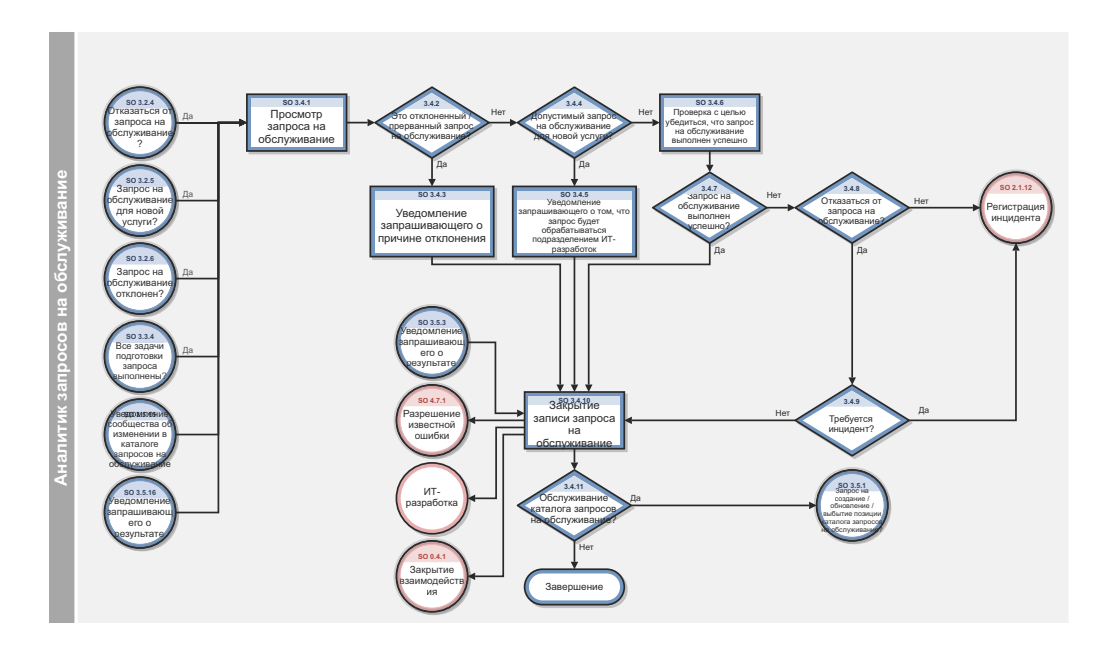

Рис. 9-4 Рабочий процесс проверки и закрытия запроса на обслуживание

| Код<br>процесса | Процедура или<br>решение                                                                                         | Описание                                                                                                    | Роль                                    |
|-----------------|----------------------------------------------------------------------------------------------------|----------------------------------------------------------------------------------------------------|-----------------------------------------|
| SO 3.4.1        | Просмотр запроса<br>на обслуживание                                                                              | Запрос на обслуживание просматривается для<br>определения статуса его выполнения.<br>Перейти к SO 3.4.2, чтобы определить необходимость<br>отклонить / прекратить запрос на обслуживание.                                                                                                 | Аналитик<br>запросов<br>на обслуживание |
| SO 3.4.2        | Это отклоненный /<br>прерванный<br>запрос на<br>обслуживание?                                                    | Если да, перейти к SO 3.4.3 для уведомления<br>запрашивающего об отклонении.<br>Если нет, перейти к SO 3.4.4, чтобы определить,<br>является ли запрос на обслуживание допустимым<br>запросом для новой услуги.                                                                            | Аналитик<br>запросов<br>на обслуживание |
| SO 3.4.3        | Уведомление<br>запрашивающего<br>о причине<br>отклонения                                                         | Связаться с запрашивающим и сообщить о причине<br>отклонения запроса на обслуживание.<br>Перейти к SO 3.4.10 для закрытия запроса на<br>обслуживание.                                                                                                    | Аналитик<br>запросов<br>на обслуживание |
| SO 3.4.4        | Допустимый<br>запрос на<br>обслуживание для<br>новой услуги?                                                     | Если да, перейти к SO 3.4.5 для уведомления<br>запрашивающего о том, что запрос на обслуживание<br>будет обработан подразделением ИТ-разработок.<br>Если нет, перейти к SO 3.4.6, чтобы информировать<br>запрашивающего о том, был ли запрос на<br>обслуживание выполнен успешно или нет. | Аналитик<br>запросов<br>на обслуживание |
| SO 3.4.5        | Уведомление<br>запрашивающего<br>о том, что запрос<br>будет<br>обрабатываться<br>подразделением<br>ИТ-разработок | Уведомить запрашивающего о том, что запрос будет<br>обрабатываться подразделением ИТ-разработок.<br>Перейти к SO 3.4.10 для закрытия запроса на<br>обслуживание.                                                                                                    | Аналитик<br>запросов<br>на обслуживание |
| SO 3.4.6        | Проверка с целью<br>убедиться, что<br>запрос на<br>обслуживание<br>выполнен<br>успешно                           | Связаться с проверяющим для подтверждения того,<br>что запрос на обслуживание выполнен успешно.<br>Перейти к SO 3.4.7, чтобы определить, был ли запрос<br>на обслуживание выполнен успешно.                                                                                               | Аналитик<br>запросов<br>на обслуживание |
| SO 3.4.7        | Запрос на<br>обслуживание<br>выполнен<br>успешно?                                                                | Если да, перейти к SO 3.4.10 для закрытия запроса<br>на обслуживание.<br>Если нет, перейти к SO 3.4.8, чтобы определить<br>необходимость отказа от запроса на обслуживание.                                                                                                    | Аналитик<br>запросов<br>на обслуживание |

**Таблица 9-4 Процесс проверки и закрытия запроса на обслуживание**

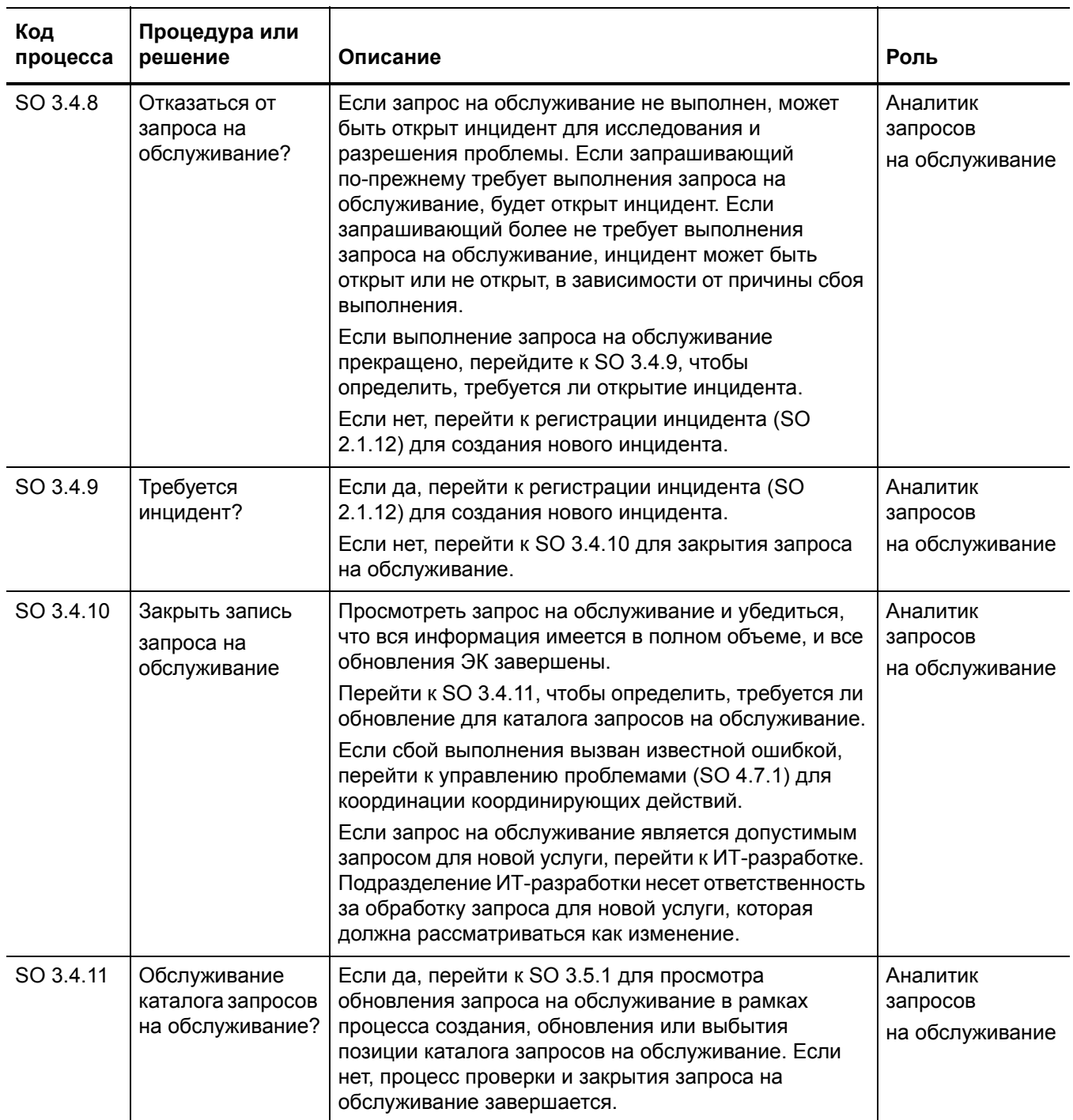

### Таблица 9-4 Процесс проверки и закрытия запроса на обслуживание

# <span id="page-134-0"></span>Создание, обновление и выбытие позиции каталога запроса на обслуживание (процесс SO 3.5)

Аналитик запросов на обслуживание запрашивает обновление каталога запросов, когда требуется обслуживание каталога запросов на обслуживание. Владелец каталога запросов на обслуживание несет ответственность за создание плана выбытия позиций каталога запросов на обслуживание либо проектирование обновленного каталога запросов на обслуживание после того как убедится в том, что все требования выполнены. После того, как план или проект отправлен на реализацию, он будет управляться в рамках процесса управления изменениями. Запрашивающий, который инициировал запрос, а также соответствующие заинтересованные лица будут уведомлены о результатах внедрения изменения.

Процесс создания, обновления и выбытия позиции каталога запроса на обслуживание выполняется следующими ролями пользователей:

- Аналитик запросов на обслуживание
- Менеджер запросов на обслуживание
- Владелец каталога запросов на обслуживание  $\bullet$

Сведения об этом процессе показаны на иллюстрации и в таблице, расположенных ниже.

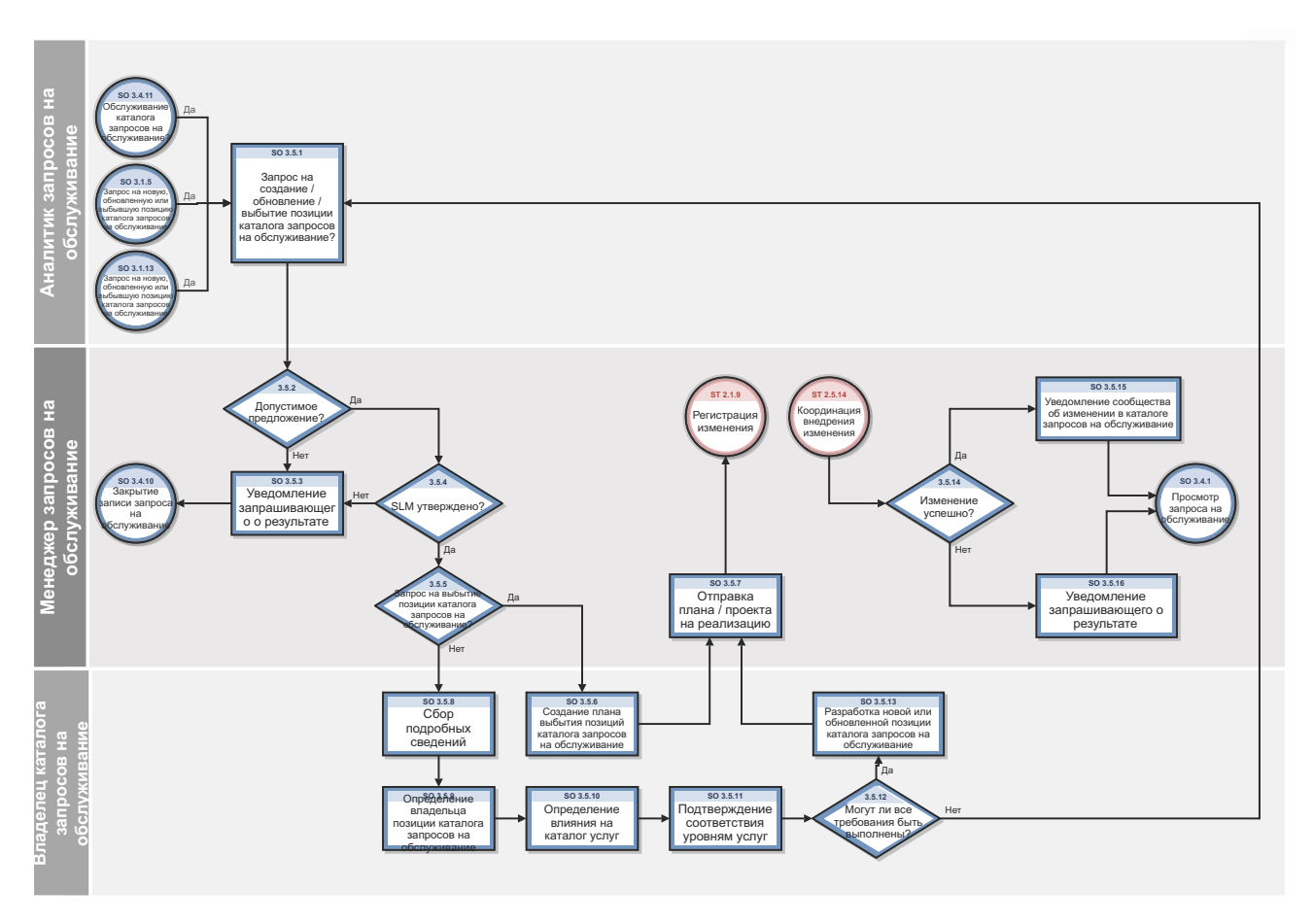

#### Рис. 9-5 Рабочий процесс создания, обновления и выбытия позиции каталога запроса на обслуживание

| Код<br>процесса | Процедура или<br>решение                                                                           | Описание                                                                                                    | Роль                                                |
|-----------------|----------------------------------------------------------------------------------------------------|----------------------------------------------------------------------------------------------------|-----------------------------------------------------|
| SO 3.5.1        | Запрос на<br>создание /<br>обновление /<br>выбытие позиции<br>каталога запросов<br>на обслуживание | Запрос проверяется на допустимость, чтобы<br>убедиться в том, что предоставлена вся необходимая<br>информация.<br>Перейти к SO 3.5.2 для определения допустимости<br>предложения.                                                                                                    | Аналитик<br>запросов на<br>обслуживание             |
| SO 3.5.2        | Допустимое<br>предложение?                                                                         | Если да, перейти к SO 3.5.4, чтобы определить, было<br>ли предложение утверждено управлением уровнем<br>обслуживания (SLM). Утверждение SLM необходимо,<br>чтобы изменения в каталоге запросов на<br>обслуживание не препятствовали способности<br>системы выполнять соглашения об уровне услуг (SLA)<br>с клиентом (либо соглашения об уровне<br>работоспособности (OLA) или договора поддержки<br>$(OU)$ ).<br>Если нет, перейти к SO 3.5.3 для уведомления<br>запрашивающего. | Менеджер<br>запросов на<br>обслуживание             |
| SO 3.5.3        | Уведомление<br>запрашивающего<br>о результате                                                      | Сообщить запрашивающему о том, что предложение<br>либо является недопустимым, либо не получило<br>утверждение управления уровнем обслуживания<br>$(SLM)$ .<br>Перейти к SO 3.4.10 для закрытия запроса на<br>обслуживание в рамках процесса проверки и<br>закрытия запроса на обслуживание.                                                                                                    | Менеджер<br>запросов на<br>обслуживание             |
| SO 3.5.4        | SLM утверждено?                                                                                    | Если да, перейти к SO 3.5.5, чтобы определить,<br>должен ли запрос привести к выбытию позиции<br>каталога запросов на обслуживание.<br>Если нет, перейти к SO 3.5.3 для уведомления<br>запрашивающего.                                                                                                    | Менеджер<br>запросов на<br>обслуживание             |
| SO 3.5.5        | Запрос на<br>выбытие позиции<br>каталога запросов<br>на обслуживание?                              | Если да, перейти к SO 3.5.6, чтобы владелец каталога<br>запросов на обслуживание создал план выбытия.<br>Если нет, перейти к SO 3.5.8, чтобы владелец<br>каталога запросов на обслуживание собрал<br>подробные требования.                                                                                                    | Менеджер<br>запросов на<br>обслуживание             |
| SO 3.5.6        | Создание плана<br>выбытия                                                                          | Создать план списания позиции из каталога запросов<br>на обслуживание, предусматривающий удаление<br>любых системных записей, системных интеграций,<br>интеграций процессов, механизмов уведомления и<br>матриц утверждения.<br>Перейти к SO 3.5.7 для отправки плана на<br>реализацию.                                                                                                    | Владелец<br>каталога<br>запросов на<br>обслуживание |

**Таблица 9-5 Процесс создания, обновления и выбытия позиции каталога запроса на обслуживание**

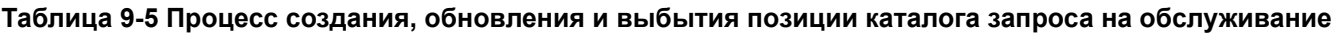

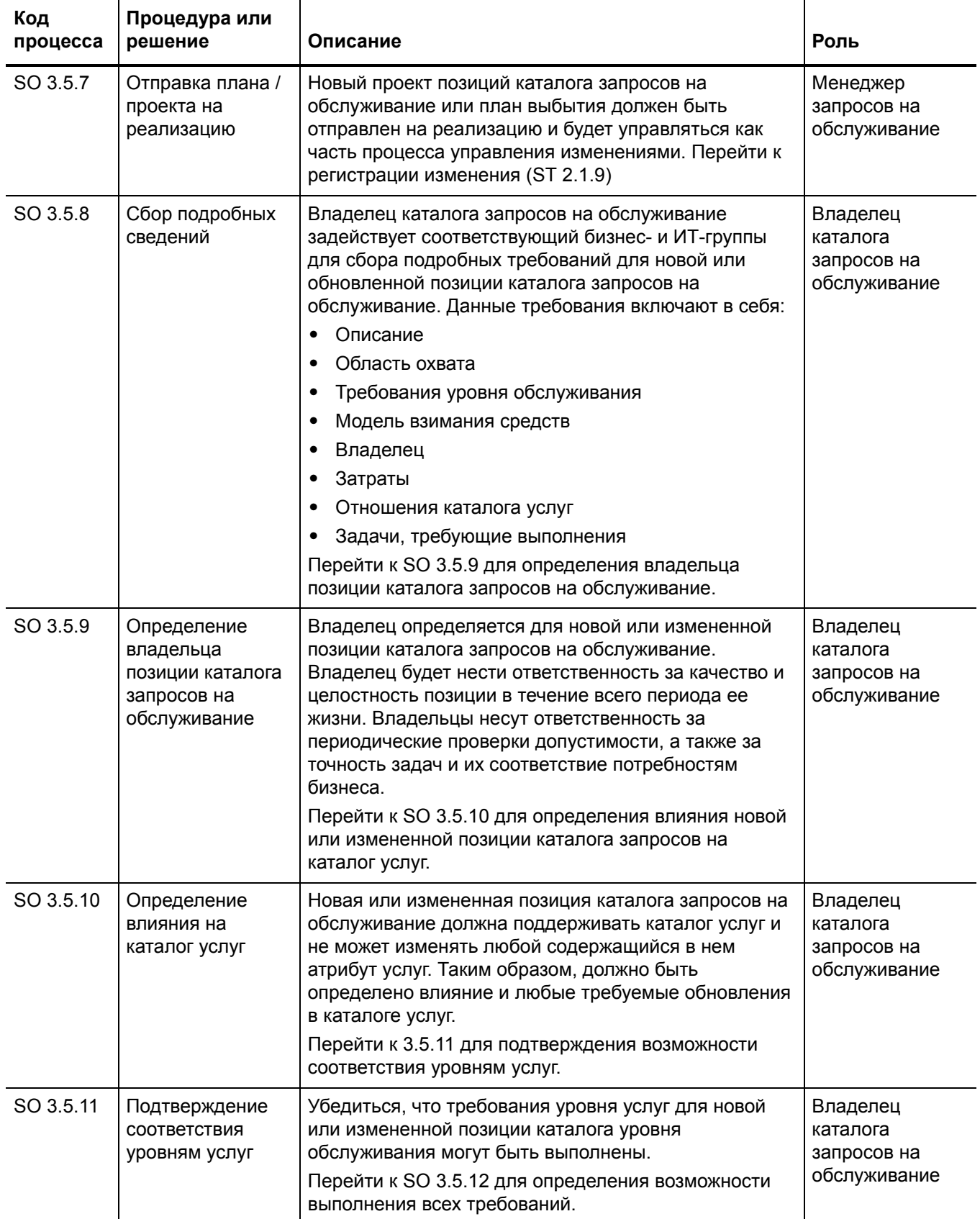

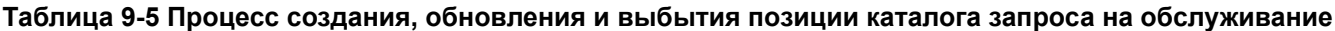

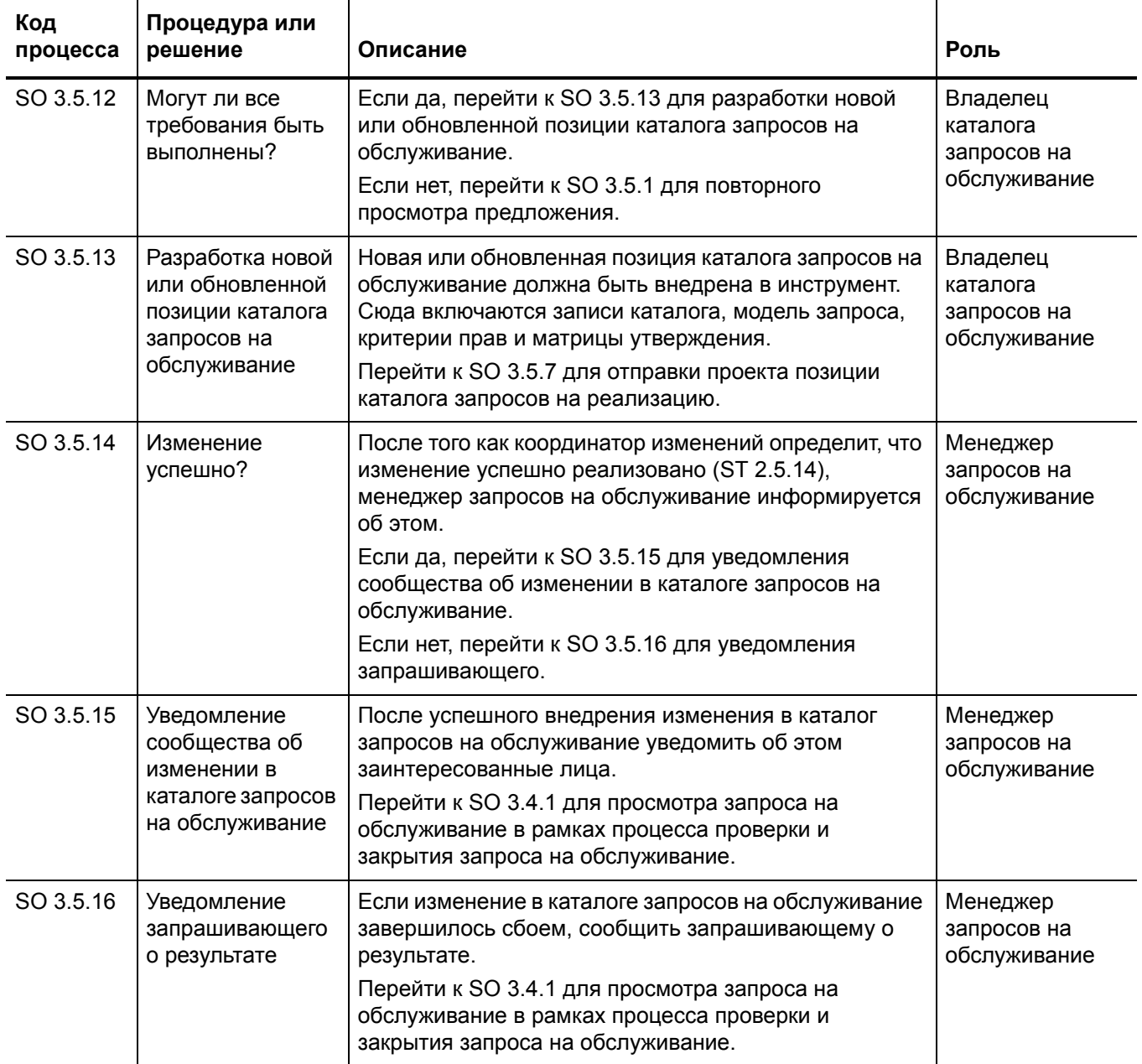

# <span id="page-138-0"></span>Мониторинг запроса на обслуживание (процесс SO 3.6)

Процесс мониторинга запроса на обслуживание описывает операции по мониторингу всех открытых запросов на обслуживание от инициализации до разрешения. Мониторинг запроса на обслуживание также определяет, требуется ли действие или эскалация для соблюдения установленных сроков устранения в соответствии со связанным SLA. Например, действие требуется, если запросы просрочены более чем на 50% от соглашения об уровне услуг (SLA). Мониторинг запроса на обслуживание - это постоянный процесс, выполняемый аналитиком запросов на обслуживание и менеджером запросов на обслуживание.

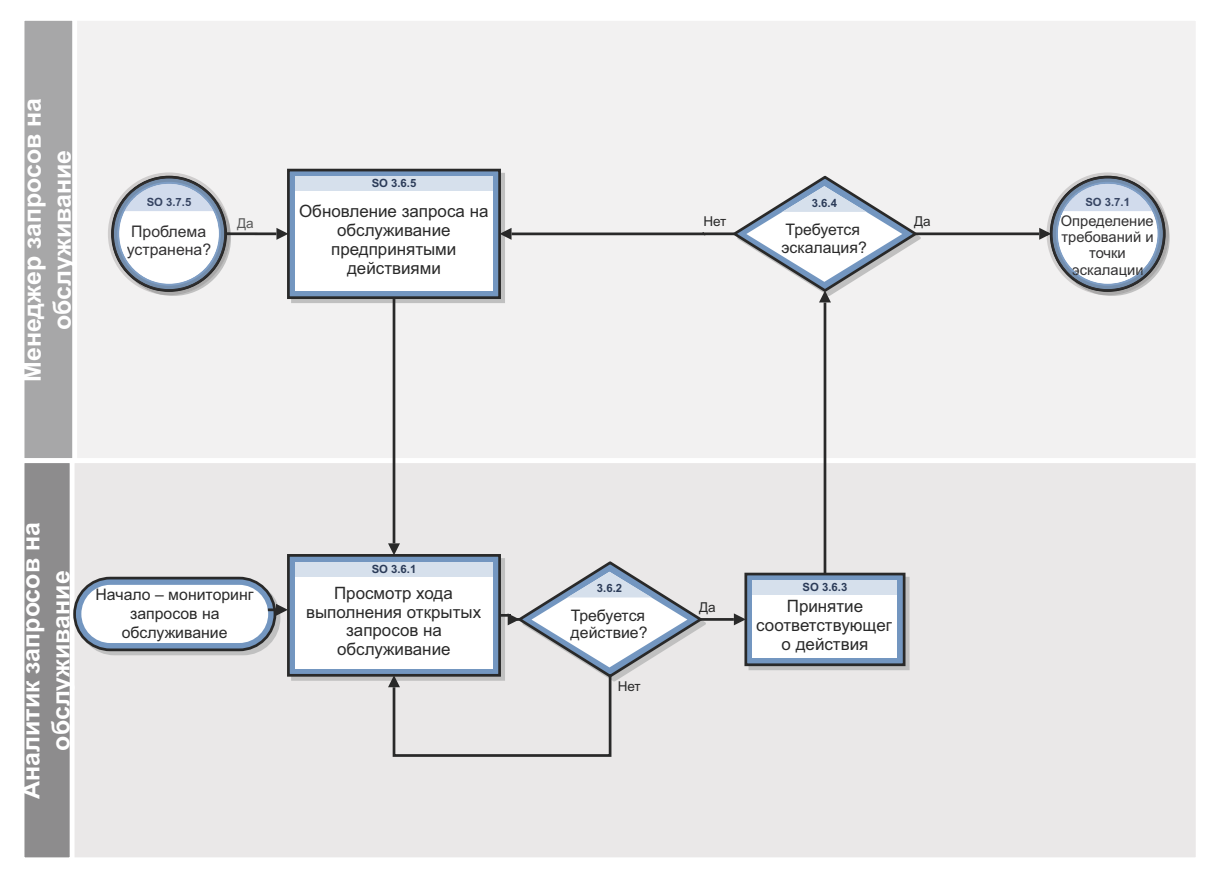

Рис. 9-6 Рабочий процесс мониторинга запроса на обслуживание

| Код<br>процесса | Процедура или<br>решение                                                | Описание                                                                                                    | Роль                                       |
|-----------------|-------------------------------------------------------------------------|----------------------------------------------------------------------------------------------------|--------------------------------------------|
| SO 3.6.1        | Просмотр хода<br>выполнения<br>открытых запросов<br>на обслуживание     | Регулярно (несколько раз в день) просматривать ход<br>выполнения открытых запросов на обслуживание.<br>Примеры типов проблем для мониторинга:<br>$\bullet$<br>неправильно составленные запросы;<br>запросы для VIP-пользователей;<br>$\bullet$<br>Запросы, просроченные > 100% соглашения SLA<br>(с эскалацией со стороны клиента)<br>Запросы, просроченные > 50% соглашения SLA<br>$\bullet$<br>Запросы, просроченные > 100% соглашения SLA<br>(без эскалации со стороны клиента)<br>Запросы, просроченные < 50% соглашения SLA<br>$\bullet$<br>Перейти к SO 3.6.2 для определения необходимости<br>предпринять действие. | Аналитик<br>запросов<br>на<br>обслуживание |
| SO 3.6.2        | Требуется<br>действие?                                                  | Если да, перейти к SO 3.6.3 для принятия<br>соответствующего действия.<br>Если нет, перейти к SO 3.6.1 для просмотра хода<br>выполнения открытых запросов на обслуживание.                                                                                                    | Аналитик<br>запросов<br>на<br>обслуживание |
| SO 3.6.3        | Принятие<br>соответствующего<br>действия                                | Выполнить действие(я) для устранения проблемы с<br>запросом на обслуживание.<br>Перейти к 3.6.4, чтобы определить, требуется ли<br>эскалации для устранения проблемы.                                                                                                    | Аналитик<br>запросов<br>на<br>обслуживание |
| SO 3.6.4        | Требуется<br>эскалация?                                                 | Если да, перейти к SO 3.7.1 для определения<br>требований и точки эскалации в рамках процесса<br>эскалации запроса на обслуживание.<br>Если нет, перейти к SO 3.6.5 для обновления<br>запроса на обслуживание выполненными<br>действиями.                                                                                                    | Менеджер<br>запросов на<br>обслуживание    |
| SO 3.6.5        | Обновление<br>запроса на<br>обслуживание<br>предпринятыми<br>действиями | Убедитесь, что запрос на обслуживание обновлен и<br>отражает предпринятые действия.<br>Перейти к SO 3.6.1 для просмотра аналитиком<br>запросов на обслуживание хода выполнения<br>открытых запросов на обслуживание.                                                                                                    | Менеджер<br>запросов на<br>обслуживание    |

**Таблица 9-6 Процесс мониторинга запроса на обслуживание (SO 3.6)**

# <span id="page-140-0"></span>Эскалация запроса на обслуживание (процесс SO 3.7)

Когда аналитик запросов на обслуживание сообщает менеджеру запросов на обслуживание о действии, предпринятом для устранения проблемы с запросом на обслуживание, менеджер определяет, требуется ли эскалация. Процесс эскалации запроса на обслуживание начинается с требований и точки эскалации, определяемой менеджером запросов на обслуживание. Аналитик несет ответственность за определение необходимых действий, а также их выполнение до устранения проблемы.

Эскалация запроса на обслуживание выполняется аналитиком и менеджером запросов на обслуживание.

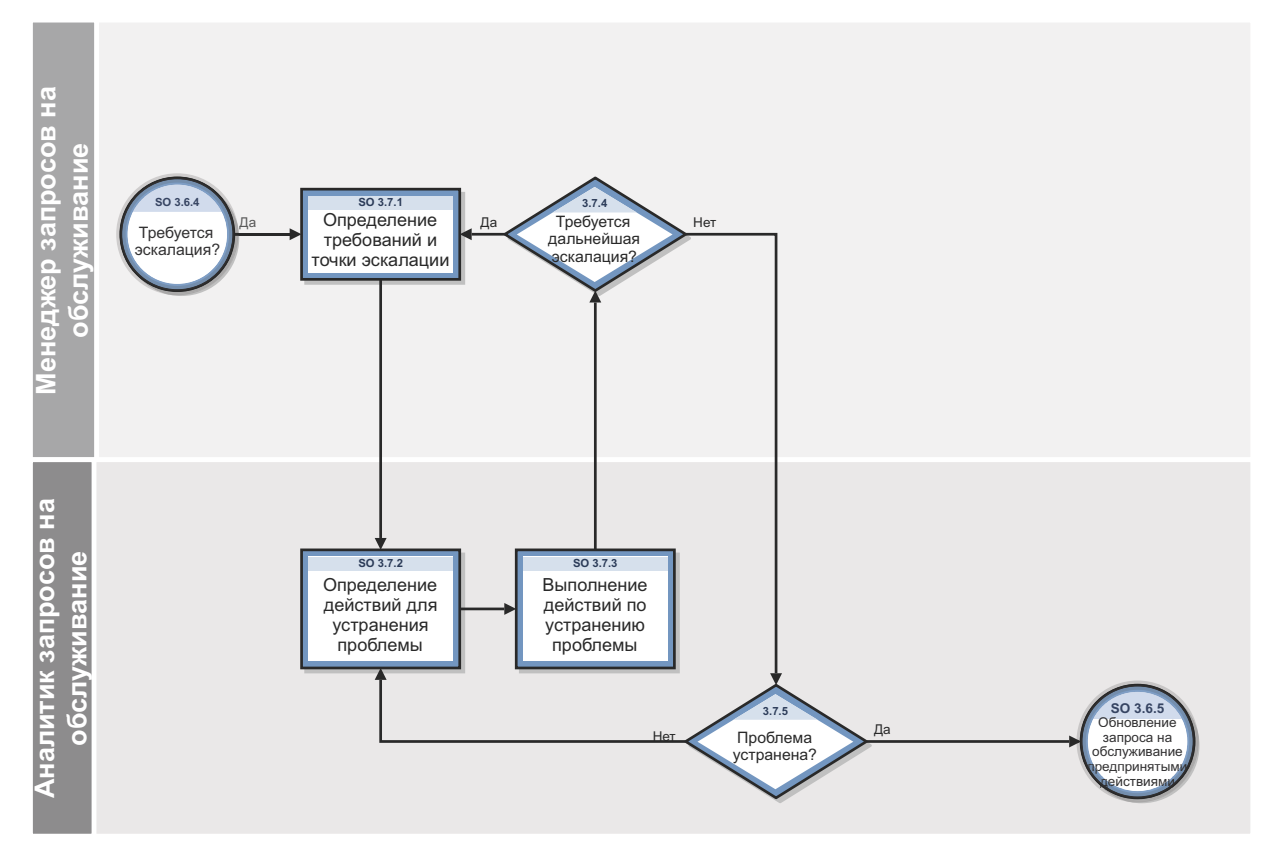

Рис. 9-7 Рабочий процесс эскалации запроса на обслуживание

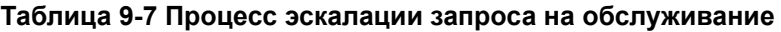

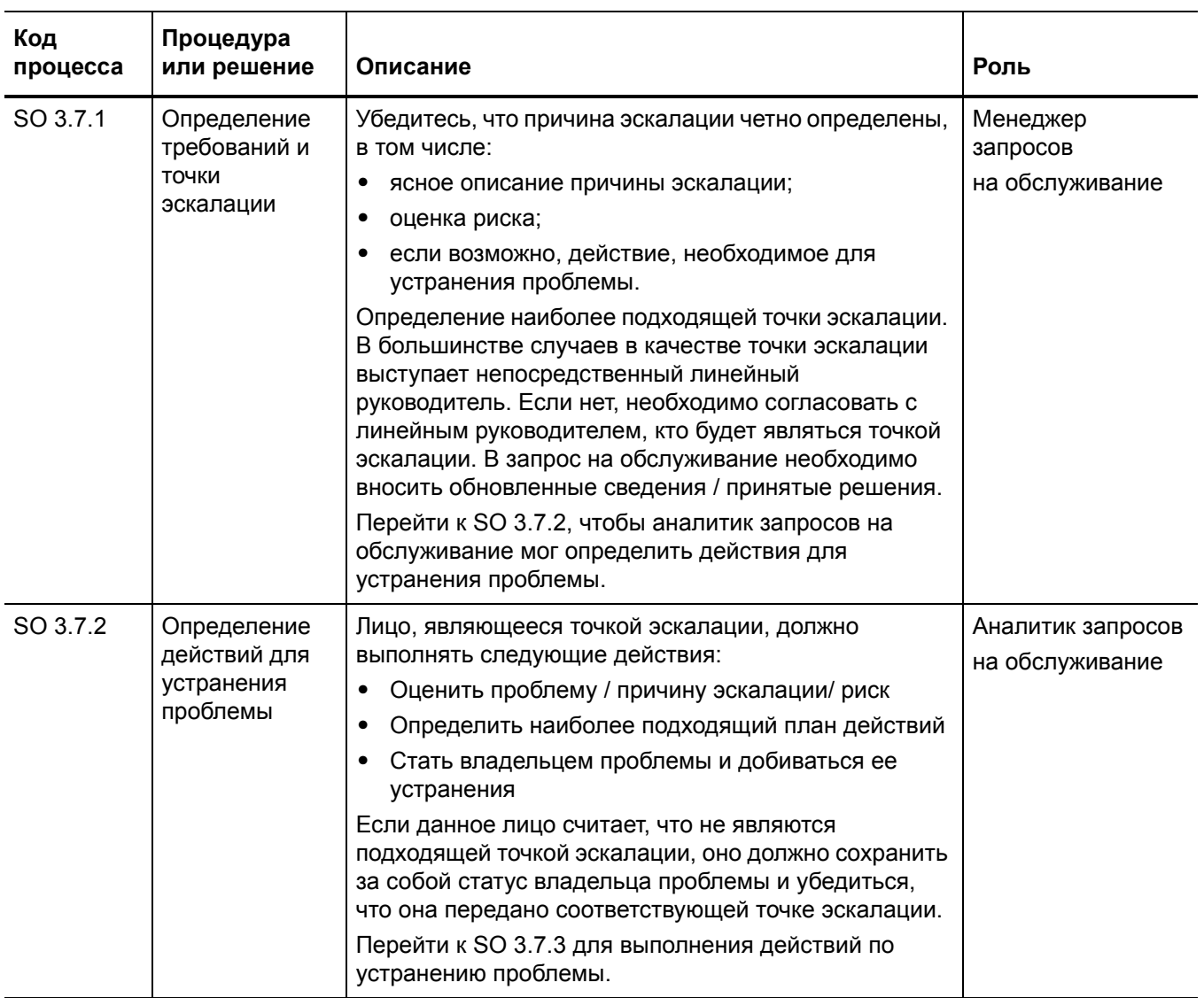

| Код<br>процесса | Процедура<br>или решение                            | Описание                                                                                                    | Роль                                 |
|-----------------|-----------------------------------------------------|----------------------------------------------------------------------------------------------------|--------------------------------------|
| SO 3.7.3        | Выполнение<br>действий по<br>устранению<br>проблемы | Лицо, являющееся точкой эскалации, должно<br>выполнить или делегировать все заданные действия<br>в рамках своих полномочий. Все другие действия<br>должны выполняться с помощью дальнейших<br>эскалаций.<br>Перейти к SO 3.7.4 для определения необходимости<br>дальнейшей эскалации. | Аналитик запросов<br>на обслуживание |
| SO 3.7.4        | Требуется<br>дальнейшая<br>эскалация?               | Если да, перейти к SO 3.7.1 для определения<br>требований и точки эскалации.<br>Если нет, перейти к SO 3.7.5, чтобы определить была<br>ли устранена проблема.                                                                                                    | Аналитик запросов<br>на обслуживание |
| SO 3.7.5        | Проблема<br>устранена?                              | Если да, перейти к SO 3.6.5, чтобы обновить запрос<br>на обслуживание сведениями о действиях,<br>предпринятых в рамках процесса мониторинга<br>запроса на обслуживание.<br>Если нет, перейти к SO 3.7.2 для определения<br>действий по устранению проблемы.                           | Менеджер<br>изменений                |

**Таблица 9-7 Процесс эскалации запроса на обслуживание**
# 10 Управление запросами: сведения

HP Service Manager использует приложение "Управление запросами" для обеспечения процесса "Управление запросами". Основная функция приложения "Управление запросами" заключается в стандартизации методов и процессов, которые организация использует для регистрации, утверждения, проверки, отслеживания и эскалации запросов на обслуживание.

В рабочем процессе "Управление запросами на обслуживание" аналитик запросов на обслуживание создает и назначает записи задач предоставления запросов на обслуживание соответствующим группам выполнения запросов на обслуживание, выполняет запрос на обслуживание, а также следит за тем, чтобы запрашивающий был удовлетворен результатом. В рабочем процессе обслуживания каталога запроса на обслуживание менеджер запросов на обслуживание определяет допустимость предложения и обеспечивает получение утверждения от управления уровнем обслуживания. Владелец каталога запросов на обслуживание создает новую или обновленную заявку каталога запросов на обслуживание и отправляет ее менеджеру запросов на обслуживание. После выполнения изменения, созданного менеджером, аналитик запросов на обслуживание проверяет удовлетворенность запрашивающего полученным результатом и закрывает запрос на обслуживание.

В этом разделе описываются некоторые поля приложения "Управление запросами" в изначальной конфигурации Service Manager.

Данный раздел включает следующие темы:

- Категории и фазы [управления](#page-145-0) запросами на стр. 146
- [Последовательность](#page-153-0) операций управления заявками на стр. 154
- Процесс [создания](#page-154-0) заказа на стр. 155
- Форма [моделей](#page-157-0) на стр. 158
- [Сведения](#page-158-0) формы моделей на стр. 159
- Форма сводки [отдельных](#page-165-0) позиций на стр. 166
- Сведения формы сводки [отдельных](#page-166-0) позиций на стр. 167
- Форма [заявки](#page-169-0) на стр. 170
- Форма «[Сведения](#page-170-0) о заявке» на стр. 171
- [Форма](#page-173-0) заказа на стр. 174
- [Сведения](#page-174-0) формы заказа на стр. 175

# <span id="page-145-0"></span>Категории и фазы управления запросами

Категория — это классификация записей в каждой из трех функциональных областей: заявки, заказы и отдельные позиции. Фаза — это административный этап в жизненном цикле записи.

Категории заявок и заказов могут быть подразделены на любое количество фаз. Каждая категория отдельной позиции имеет только одну фазу. Определение фазы управляет параметрами и поведением системы для каждой фазы.

## Категории отдельных позиций

Категории отдельных позиций — это основные группировки различных продуктов и услуг. Каждый продукт или услуга должна иметь категорию отдельной позиции. Ниже приведены примеры категорий отдельных позиций:

- Компьютеры и периферия.
- Канцелярские товары
- Категории программного обеспечения.
- Установка.

Категории отдельных позиций хранятся в таблице ocmlcat.

Поля для категорий отдельных позиций описаны в Табл[. 10-1.](#page-145-1)

<span id="page-145-1"></span>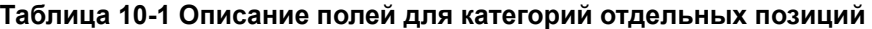

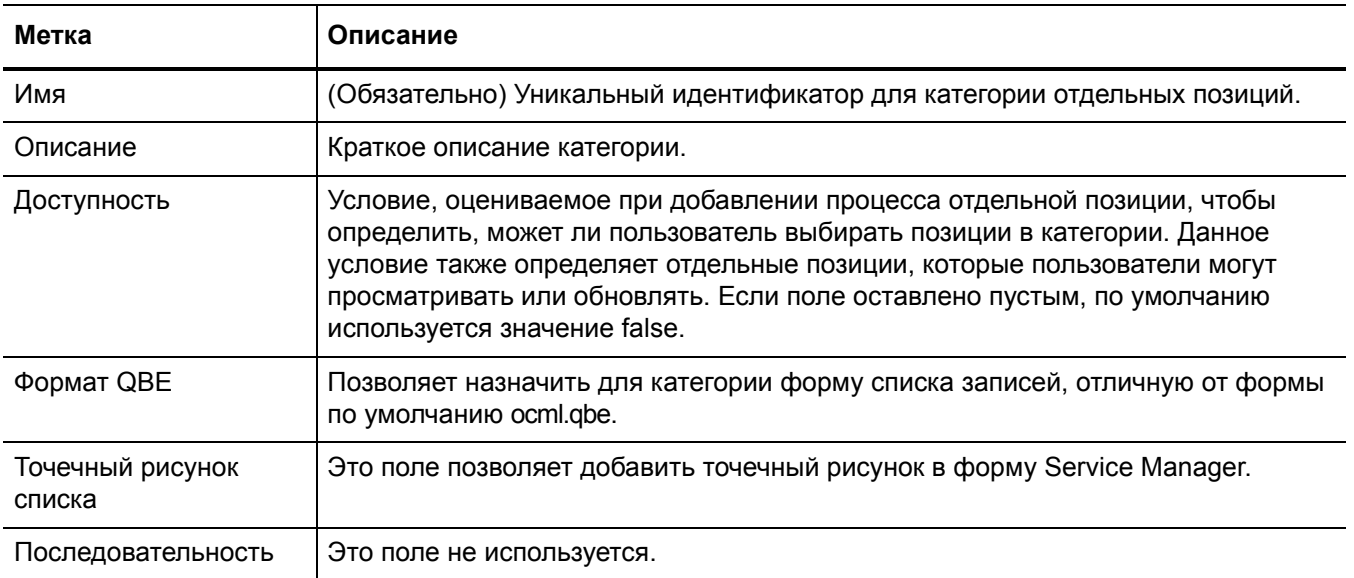

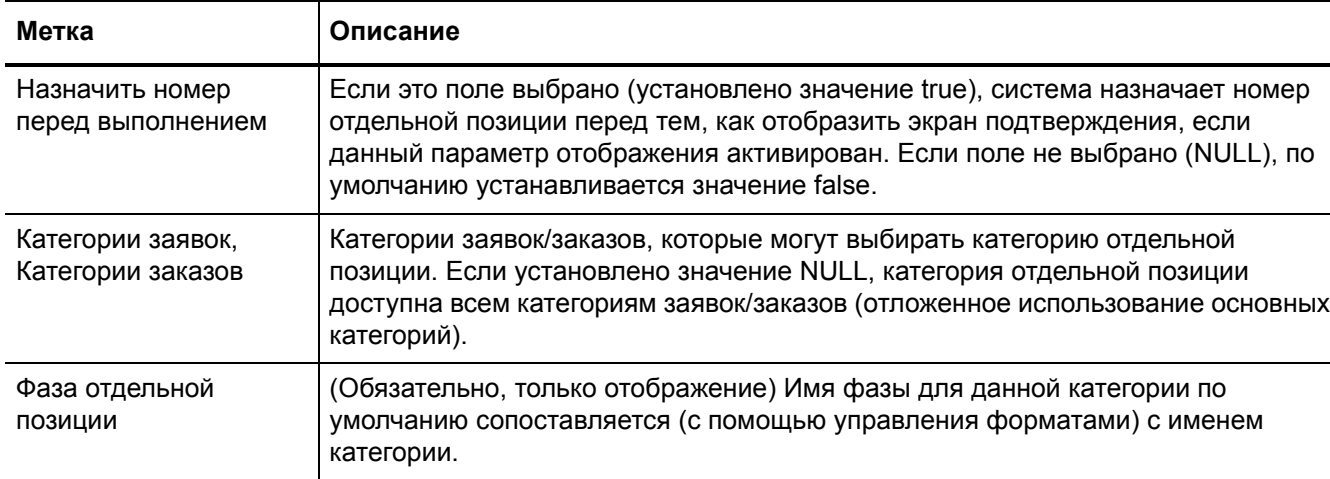

#### **Таблица 10-1 Описание полей для категорий отдельных позиций (продолжение)**

#### Фазы отдельных позиций

Определение фазы отдельных позиций определяет, когда и как позиции будут заказываться. Отдельные позиции связываются с категорией заявки или заказа, а не с фазой. Фаза заявки или заказа может изменяться, но статус отдельных позиций в заявке или заказе может измениться только после того, как закрыта последняя фаза родительской заявки/заказа.

Для каждой отдельной позиции существует только одна фаза. Имя фазы отдельной позиции по умолчанию совпадает с именем категории отдельной позиции.

**Примечание**. Запись управления форматами отображает такое же имя фазы, что и имя категории. Имя фазы можно изменить, чтобы оно отличалось от имени категории.

При создании категории отдельной позиции соответствующая фаза (с таким же именем) должна быть создана в определении фазы (таблица ocmoptions). Когда процесс "Создать категорию отдельной позиции" используется для создания новой категории отдельной позиции, и пользователь нажимает кнопку "Добавить", система открывает для заполнения форму "Определение фазы отдельной позиции".

Поля фазы отдельной позиции описаны в Табл[. 10-2.](#page-146-0)

#### <span id="page-146-0"></span>**Таблица 10-2 Описание полей для фазы отдельных позиций**

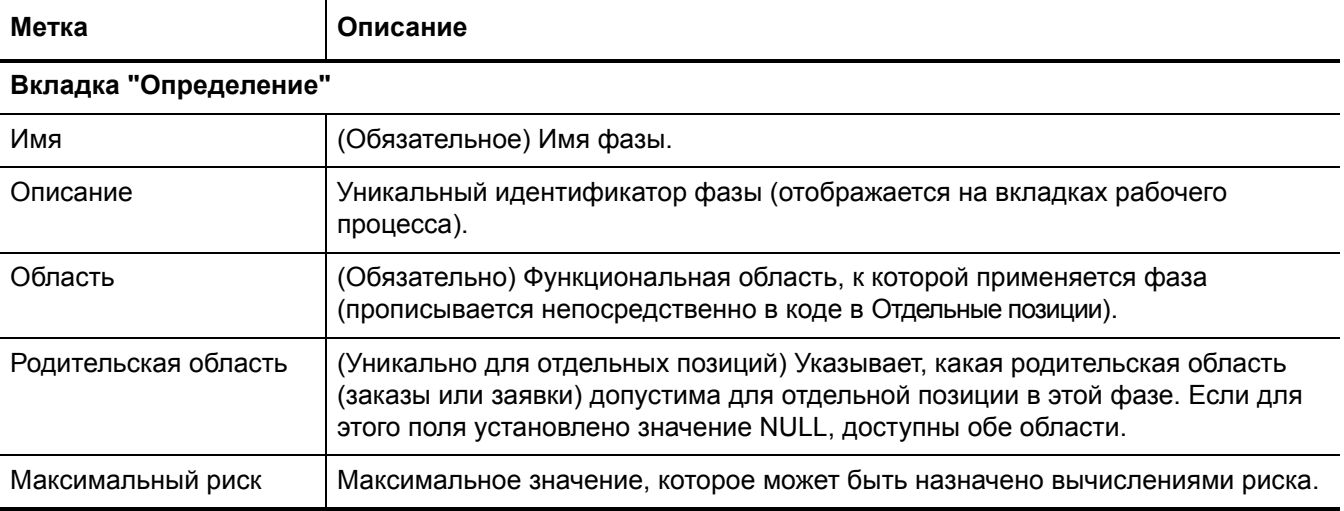

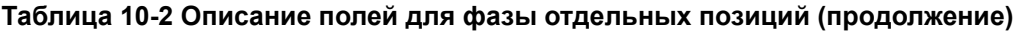

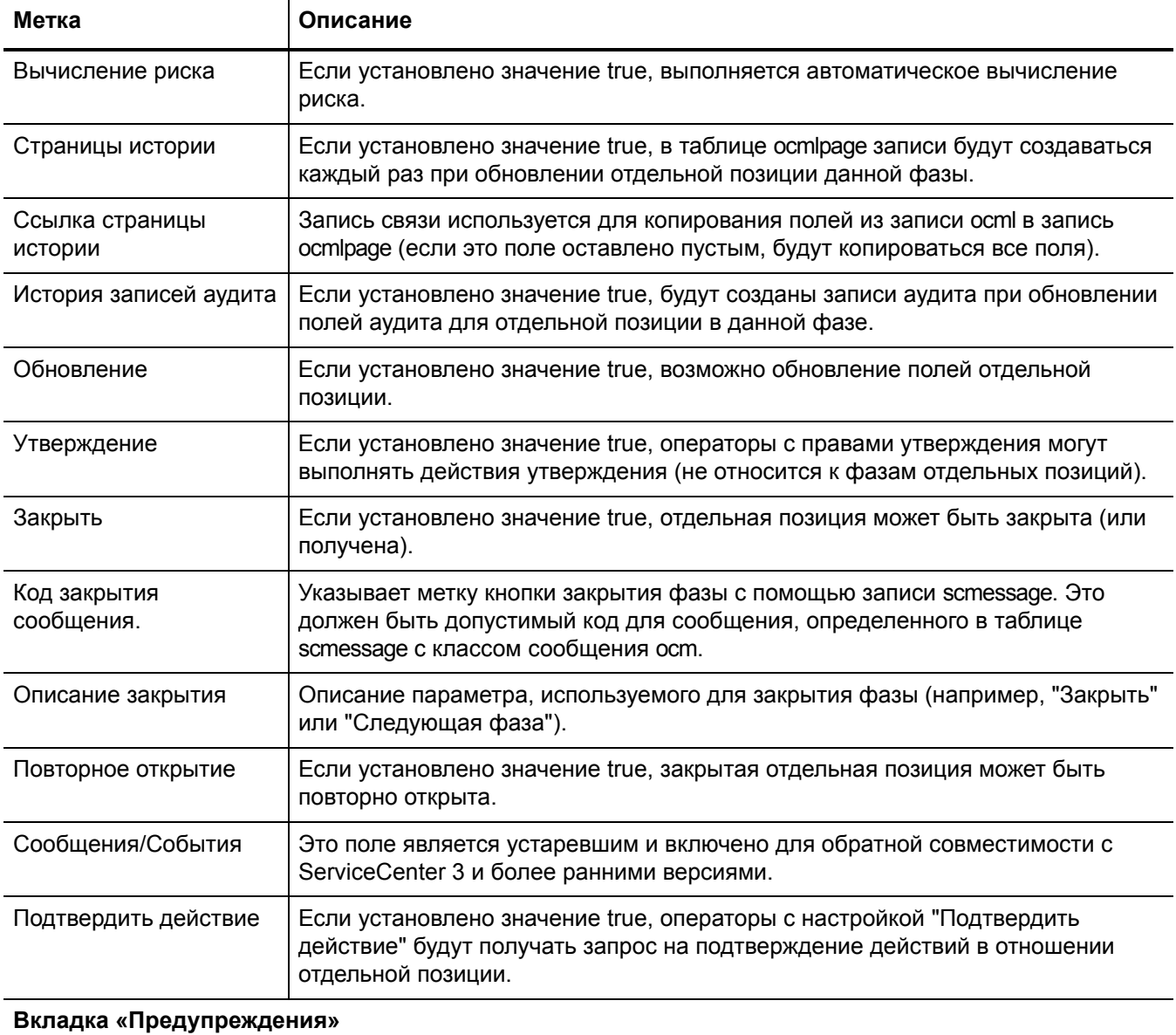

#### Предупреждение Записи предупреждения, применимые к фазе отдельных позиций. Управление предупреждением > Сброс Устанавливает неактивное состояние для всех текущих записей предупреждения, связанных с текущей фазой отдельной позиции, и отмечает поле последнего действия как сброшенное. Затем планирует расчет записи предупреждения для повторного расчета предупреждений позиции и перезапуска процесса предупреждений.

## Таблица 10-2 Описание полей для фазы отдельных позиций (продолжение)

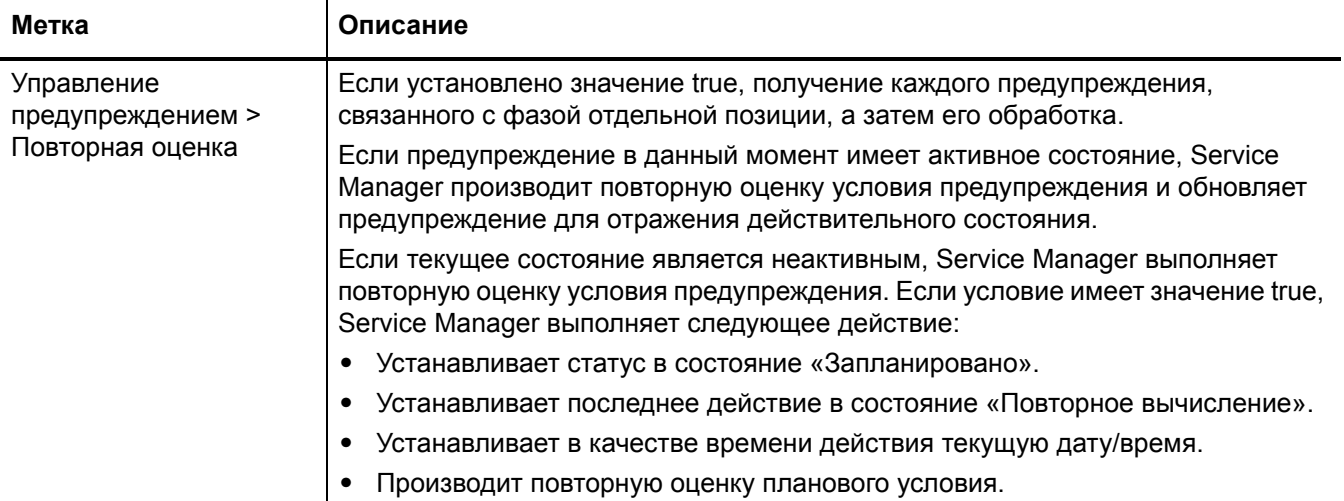

#### Вкладка «Утверждения»

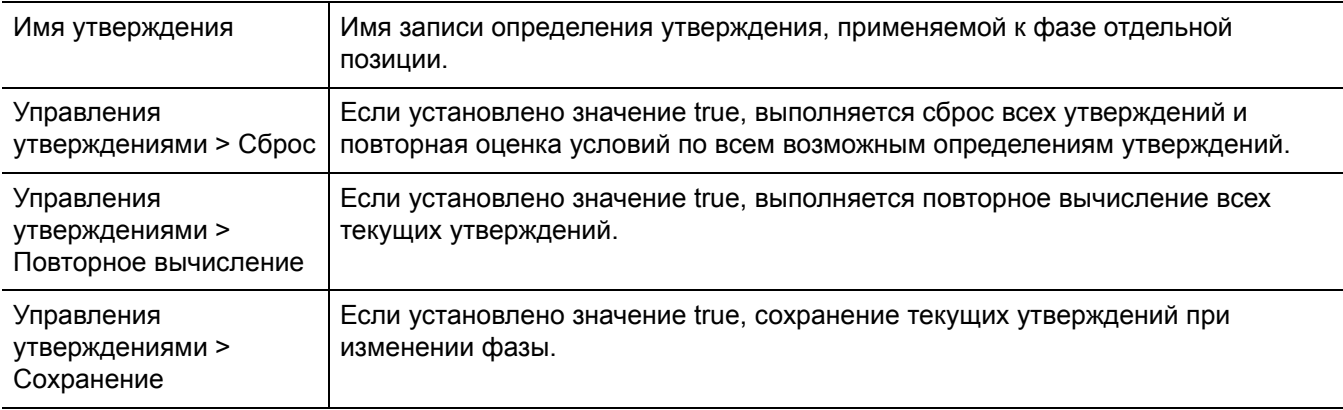

#### Вкладка «Модель/отдельные позиции»

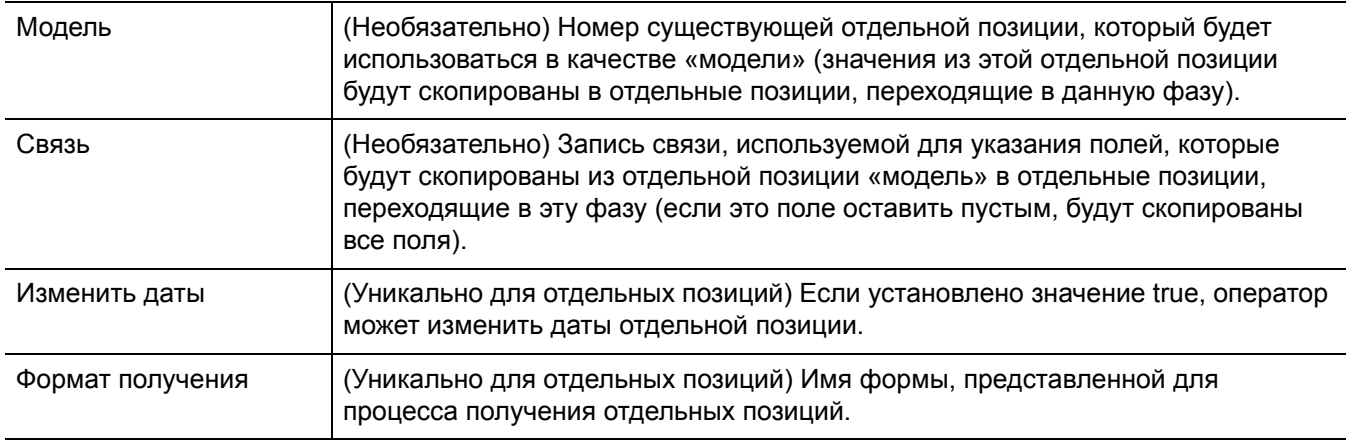

#### Вкладка «Скрипты/Представления»

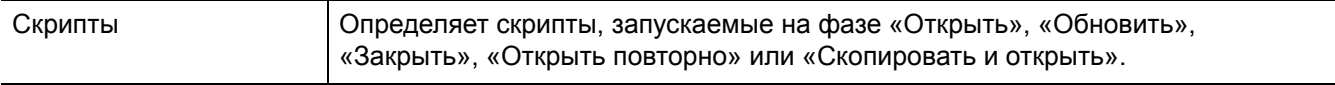

#### **Таблица 10-2 Описание полей для фазы отдельных позиций (продолжение)**

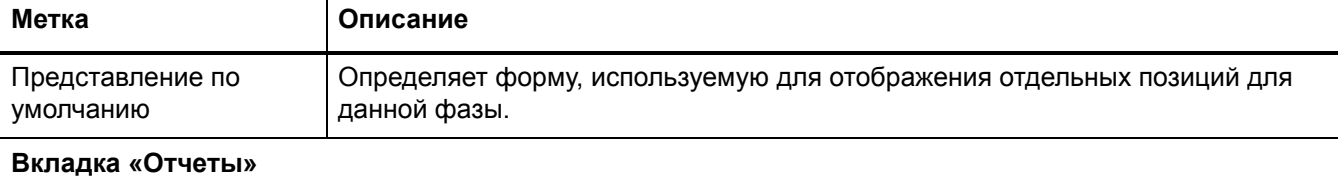

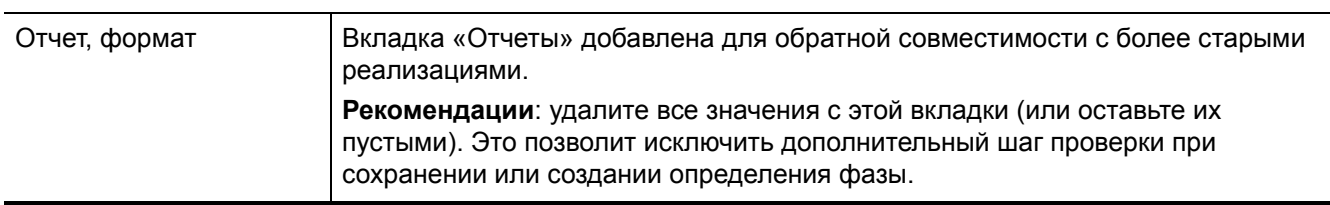

#### Главные категории

Главные категории позволяют выполнять группировку схожих отдельных позиций. Используйте главные категории, чтобы структурировать процесс выбора частей с помощью создания высокоуровневых группировок связанных категорий отдельных позиций, а также определения категории заявок, для которых будут доступны данные категории отдельных позиций.

Пример. Если для офисного оборудования и персонала отсутствуют главные категории, все категории отдельных позиций будут доступны для выборки: стулья, переоформление подрядчиков, столы, повышение сотрудников, увольнение сотрудников, перевод сотрудников, лампы, установка нового пользователя и офисные принадлежности. Используя главные категории, можно сгруппировать категории отдельных позиций в логические выборки, например:

- Офисное оборудование
	- Столы.
	- Стулья.
	- Лампы.
	- Принадлежности.
- Персонал
	- Переоформление подрядчиков.
	- Прием на работу.
	- Переназначение.
	- Увольнение.
	- Перевод.

В каталоге каждая часть должна иметь категорию отдельных позиций. Главная категория не отображается в записях каталога для любых частей, она упорядочивает отдельные позиции в соответствующие группы. Части выбираются с помощью категории отдельных позиций для части. Главные категории группируются в специальные категории заявок или заказов либо доступны для всех категорий заявок и заказов.

Ниже приведена иерархия организации главной категории.

- Категории заявок/заказов.
- Главные категории.
- Категории отдельных позиций.

#### Поля главной категории описаны в Табл[. 10-3.](#page-150-0)

#### <span id="page-150-0"></span>**Таблица 10-3 Описание полей главной категории**

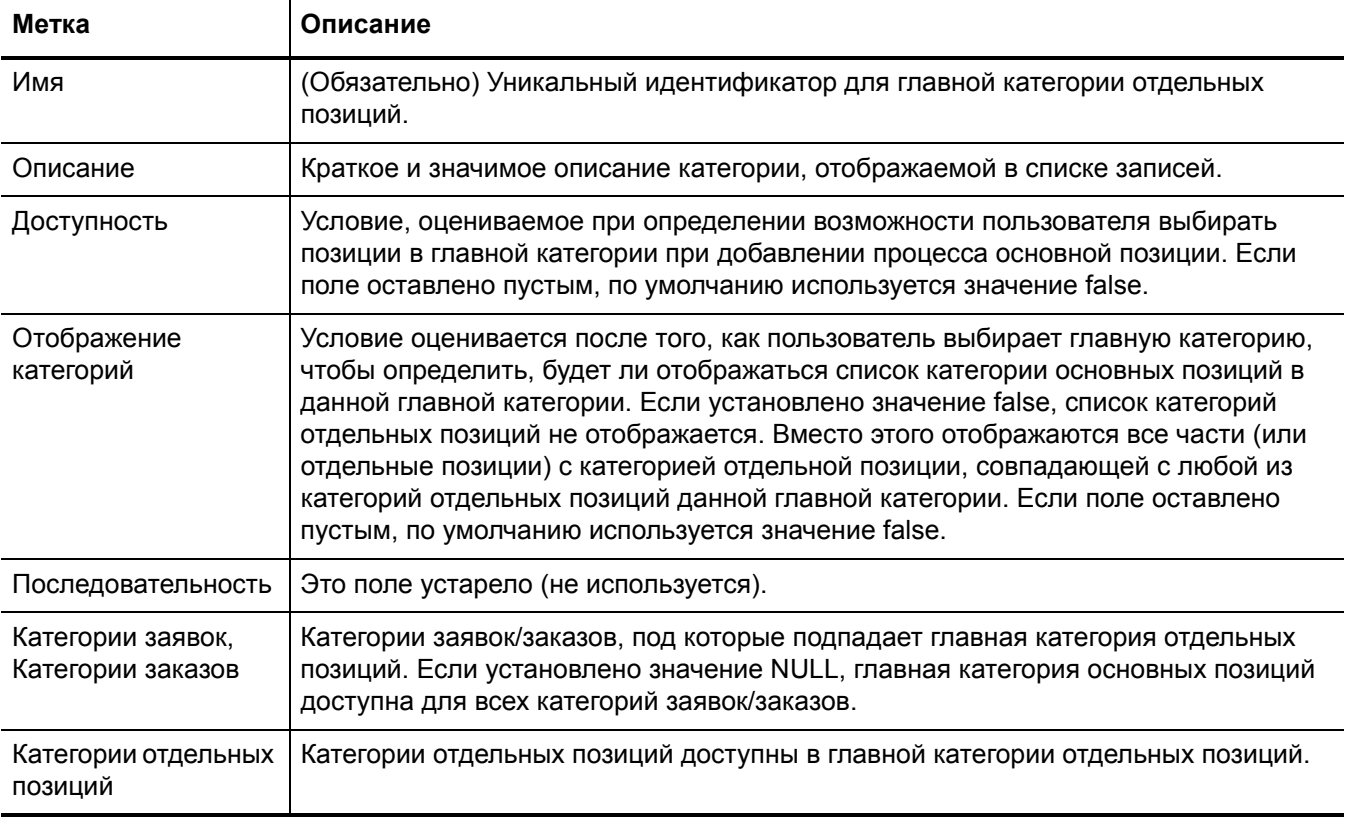

## Категории заявок

Категории заявок — это основная классификация входящих запросов от пользователей. Заявки, также известные как запросы, являются наивысшим уровнем описания категорий. Основные определения для установки категорий заявок:

- число предлагаемых продуктов и услуг;
- потребности организации в отчетности.

Категории заявок содержат ряд фаз, таких как:

- Начальная фаза: начальный ввод и цена запроса.
- Фаза утверждения: утверждение управления.
- Фаза заказа: позволяет выполнить заказ, получение и закрытие частей и услуг.
- Фаза последующей обработки: заказчик проверяет успешность выполнения.

#### Поля категории заявок описаны в Табл[. 10-4.](#page-151-0)

#### <span id="page-151-0"></span>**Таблица 10-4 Описание полей категории заявок**

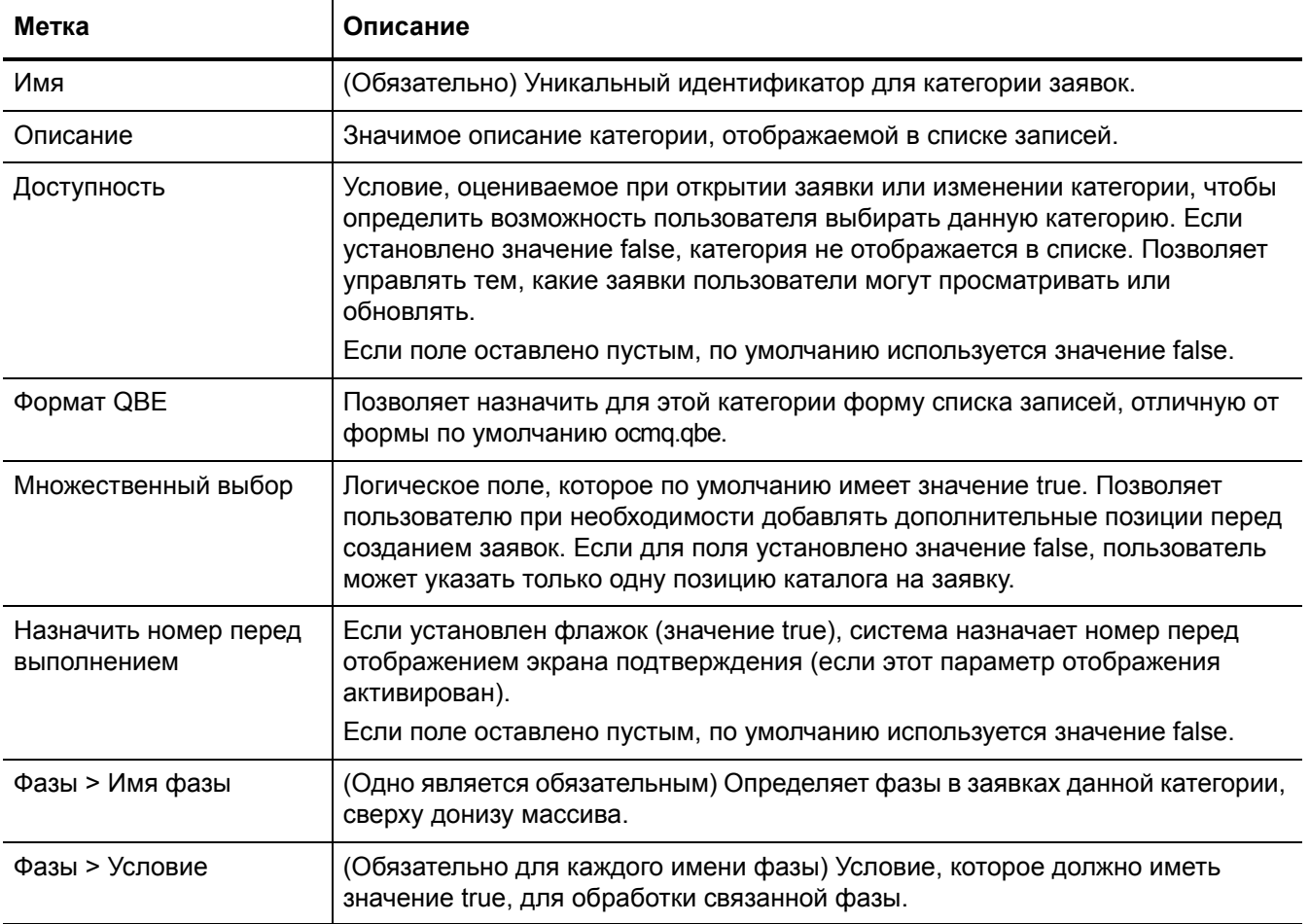

## Фазы заявок

Когда создается категория заявок, перечисленные фазы должны также существовать в таблице определения фаз (ocmoptions). Когда процесс «Создать категорию заявок» используется для создания новой категории заявок, и пользователь нажимает кнопку «Добавить», система открывает для заполнения форму «Определение фазы заявки». В каждой категории заявок должна быть по крайней мере одна фаза утверждения и одна фаза заказа.

Записи фазы заявки аналогичны фазам отдельной позиции. Записи фазы заявки имеют следующие отличия от фаз отдельной позиции.

- Отсутствует поле «Родительская область».
- Новые поля администрирования на вкладке «Определение».
- Время подготовки: количество дней для предварительного уведомления перед поставкой продукта или услуги.
- Время последующей обработки: количество дней, предусмотренных на последующую обработку.
- График работы: имя календарной таблицы рабочего цикла (Calendar Duty Table) для вычисления времени подготовки и времени последующей обработки для получения определенной даты (по умолчанию — 24x7).
- Элементы управления вынесены на собственную вкладку.
- Отсутствует вкладка «Отчеты».

По умолчанию для отображения заявок используется стандартная форма ocmq.view.summary (указана на вкладке «Скрипты/представления).

На вкладке «Элементы управления» имеются следующие поля, относящиеся к заявкам.

- Создать заказы: если установлено значение true, включено создание заказов из отдельных позиций, когда заявка находится в этой фазе.
- Закрыть, если закрыта последняя ОП: Если установлено значение true, заявки в этой фазе автоматически переходят в следующую фазу при закрытии последней связанной отдельной позиции (процесс может быть не мгновенным из-за фоновой обработки).

**Примечание**. Поскольку заявки проходят через многочисленные фазы, ссылки на «Закрыть» указывают на закрытие фазы и переход заявки на следующую фазу, а не обязательно на закрытие заявки.

На вкладке «Модель/отдельные позиции» в группе «Элементы управления отдельными позициями» существуют следующие поля, относящиеся к заявкам.

- Добавить: Если установлено значение true, разрешить в этой фазе авторизованным операторам добавлять в заявку дополнительные позиции с помощью процесса выбора каталога.
- Автоматическое закрытие: если установлено значение true, закрытие связанных отдельных позиций заказа может автоматически привести к закрытию отдельных позиций, относящихся к заявке в данной фазе, без вмешательства пользователя (действительно только в фазе заказа).
- Пометить доступные для заказа автоматически: Если выбрано true, отдельные позиции для заявки в этой фазе могут установить для параметров «Доступно для заказа» значение true, в зависимости от времени подготовки и планирования (действительно только в фазе заказа).
- Пометить доступные для заказа вручную: Если установлено значение true, операторы могут вручную устанавливать значения «Доступно для заказа», обходя автоматическое планирование и обработку (действительно только в фазе заказа).

Записи фазы заявок хранятся в таблице ocmoptions.

#### Категории заказов

Категории заказов — это основная классификация сформированных заказов. Категории заказов содержат такие же поля и параметры, что и категории заявок (за исключением параметра множественного выбора). Категории заказов связаны в записях modelvendor для определения типа заказа, формируемого для определенной отдельной позиции.

Основные определения для установки категорий заказов:

- число предлагаемых продуктов и услуг;
- потребности организации в отчетности.

Некоторые возможности для отслеживания поставщиков по заказам:

• разрешить несколько поставщиков в каждой категории заказов;

- классифицировать заказы по поставщикам;
- определить уникальную категорию для каждого поставщика.

Внедрение устанавливает одну фазу на каждую категорию заказов. Встроенные категории заказов содержат следующие типы: аренда, покупка, сдача внаем, возврат и работа.

Записи категорий заказов хранятся в таблице ocmocat.

#### Фазы заказов

Фазы заказов аналогичны фазам отдельных позиций. На каждую категорию заказов приходится одна фаза. Фазы заказов закрываются, когда закрывается последняя отдельная позиция заказа.

По умолчанию для отображения заказов используется стандартная форма ocmo.view.summary (указана на вкладке «Скрипты/Представления»).

Записи фазы заказов хранятся в таблице ocmoptions.

# <span id="page-153-0"></span>Последовательность операций управления заявками

В Service Manager используется следующая последовательность операций управления заявками.

## Рабочий процесс запроса

Далее описан рабочий процесс запроса (заявки) в Service Manager.

- 1 Пользователь открывает запрос на продукты и/или услуги, выбирая позиции из каталога.
- 2 Заявка создается в первой фазе с соответствующими отдельными позициями заявки. Если требуется, группы утверждения оценивают запрос.
- 3 В зависимости от конфигурации, заявка либо автоматически переходит в фазу заказа, либо пользователь делает это вручную. В фазе заказа отдельные позиции, связанные с заявкой, автоматически помечаются как «Доступные для заказа», ожидающие зависимостей и время подготовки.
- 4 Отдельные позиции либо автоматически закрываются системой (в ожидании результатов рабочего процесса «Заказ»), либо закрываются пользователем вручную.
- 5 Если существуют зависимости отдельных позиций, отдельные позиции становятся «Доступными для заказа» с закрытием других отдельных позиций.

Пример. После получения нового ПК отдельная позиция заявки указывает, что должны быть заказаны услуги установки. После того, как отдельные позиции для заявки помечены как закрытые, заявка автоматически покидает фазу заказа. В зависимости от конфигурации, заявка закрывается либо автоматически, либо вручную пользователем.

## Рабочий процесс заказа

Далее описан рабочий процесс заказа в Service Manager.

1 Запись заказа создается с запрошенными позициями. Одна заявка может создавать несколько различных отдельных позиций заказа. Отдельные позиции, сформированные из нескольких различных заявок, могут быть сгруппированы вместе и связаны с одним заказом. Для получения подробных сведений о процессе формирования заказа см. Процесс [создания](#page-154-0) заказа на стр. 155.

Пример. Сервер может быть приобретен у одного поставщика, а маршрутизатор — у другого. Конечные пользователи могут запросить различные картриджи для принтеров, которые могут быть сгруппированы в один заказ. Когда отдельные позиции для заказа получены, инициируется процесс получения. Части и материалы получены; услуги закрываются.

2 Как только отдельные позиции заказа закрываются, связанные с ними отдельные позиции заявки будут автоматически закрыты системой. Когда закрыты все отдельные позиции для заказа, данный заказ будет автоматически закрыт.

## <span id="page-154-0"></span>Процесс создания заказа

Заказы могут быть сформированы вручную либо созданы автоматически с помощью фонового заказа.

## Сведения для поля «Доступно для заказа»

Фоновый заказ используется только для отдельных позиций, у которых значение «Доступно для заказа» установлено true. Данное поле может быть установлено автоматически в соответствии с записью определения фазы. Параметры «Последовательность», «Время подготовки» и родительские/дочерние отношения оцениваются для определения, когда для данного поля будет установлено значение true.

На основании правил, зависимостей, последовательностей и метода формирования заказа, указанного в каталоге, готовые для заказа отдельные позиции помечаются в поле «Доступно для заказа» как «true». Создается запись графика, которая при обработке создает заказ для отдельной позиции.

**Примечание**. Доступ к представлениям отдельных позиций ocml.view.default.g, ocml.view.control.g или ocml.view.detail.g дает возможность настроить элементы управления заказом для части в каталоге и копируется в отдельную позицию в процессе запроса.

Фоновый заказ не используется для:

- заявок с отложенными позициями;
- отдельных позиций, которые объединяются на уровне родительской заявки;
- отдельных позиций, которые используют доступные запасы (для поля «Уменьшить доступность» установлено значение «true»);

Параметр «Доступно для заказа» может быть установлен вручную, если допускают настройки определения фазы заявки и профиля пользователя.

## Методы создания заказа

В приложении Request Management поддерживаются следующие методы формирования заказа.

#### Заказ вручную

Данный метод используется для формирования заказа вручную. Метод аналогичен созданию заявки с отдельными позициями, но вместо заявки создается заказ с отдельными позициями.

#### Заказ вручную с помощью параметра «Создать заказы»

Данный метод используется для формирования заказа непосредственно из заявки с помощью параметра «Создать заказы» в меню «Дополнительные действия». Параметр «Создать заказы» создает запись графика фонового процесса. В результате создается заказ для каждой отдельной позиции, помеченной как доступная. Для каждой отдельной позиции создается один заказ.

Если требуется немедленно заказать отдельную позицию или услугу, и определение фазы для заявки разрешает формирование заказов вручную, используется параметр «Создать заказы». Параметр «Создать заказы» переопределяет стандартный процесс создания заказа и открывает заказы для отдельных позиций заявки немедленно. Данный параметр доступен только при просмотре заявок.

Чтобы вручную создать заказ для отдельных позиций заявки, выберите **Создать заказы** из меню «Дополнительные действия». Отобразится запись графика создания заказа в фоновом режиме в управлении запросами. Чтобы заказать отдельную позицию, нажмите кнопку **OK** либо нажмите **Пропустить**, чтобы использовать обычную обработку. Продолжайте до тех пор, пока не будут заказаны все необходимые позиции.

#### Немедленный заказ партии

Когда отдельная позиция с типом повторного заказа «Немедленный» помечается как готовая для заказа, создается соответствующая запись графика. В результате создается заказ для данной отдельной позиции. Созданный заказ содержит одну отдельную позицию, соответствующую отдельной позиции заявки (один к одному). Заказ данной позиции выполняется вне зависимости от плановой даты заказа. Когда отдельные позиции заказа закрываются, также закрываются соответствующие отдельные позиции заявки.

**Рекомендации**. Используйте этот метод для работ, услуг или позиций с высоком приоритетом.

#### Заказ партии по требованию

Данный тип заказа периодически объединяет все отдельные позиции, помеченные как готовые, для повторного заказа с типом «Партия», либо для позиций, где плановая дата заказа уже истекла. В созданных заказах используются параметры остановок, заданные в записи графика фонового создания заказа. В этом случае отдельные позиции заказа могут иметь несколько отдельных позиций заявок, объединенных для оптовых покупок. Когда отдельные позиции заказа закрываются, также закрываются соответствующие отдельные позиции заявки.

В приложении «Управление запросами» записи графика фонового заказа (которые также называются записи графика требований) используются для процесса заказа партий по требованию.

Записи графика для создания фоновых заказов

Записи графика определяют время и частоту создания заказов. Одновременно в таблице графиков может быть несколько записей графика по требованию. Они могут обрабатываться через разные интервалы и исполнять разные запросы. Кроме того, они определяют, при каких значениях полей происходит переход к новому заказу по мере обработки заявок.

Рассмотрите следующие вопросы.

- Что необходимо изменить, чтобы каждый заказ был связан с одной заявкой вместо одного заказа, содержащего несколько заявок?
- Что необходимо изменить, что каждая отдельная позицию применялось только к одному коду бюджета?

Чтобы получить доступ к записи графика фонового заказа, перейдите **Управление запросами** > **Обслуживание** > **Администрирование** и дважды щелкните **График создания заказов**.

**Рекомендации**. Административный доступ к записям графика заказов в приложении управления запросами (Request Management) позволяет более гибко использовать поля дополнительных данных, чтобы не просматривать эти записи в самой таблице графиков.

В Табл[. 10-5](#page-156-0) описываются некоторые поля записи графика создания заказа.

<span id="page-156-0"></span>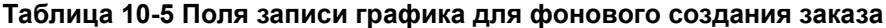

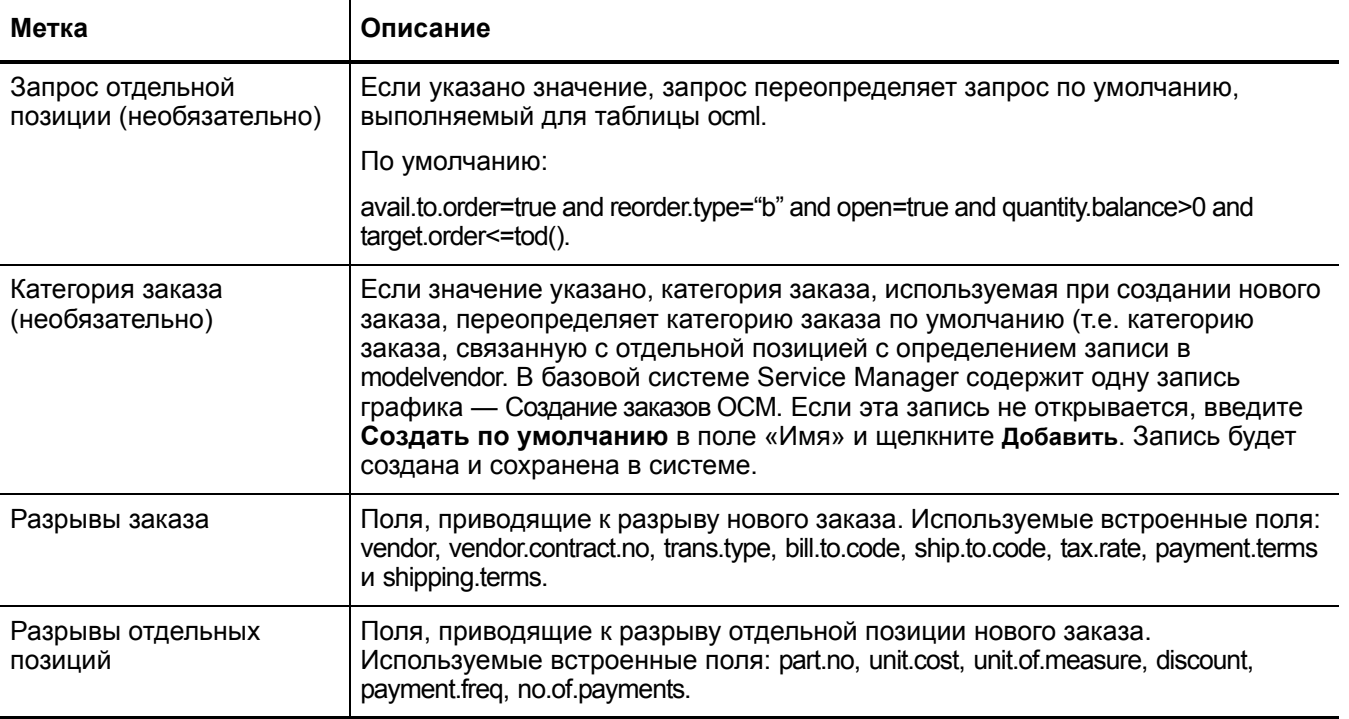

Чтобы настроить обработку заказов, поля разрывов заказа и массива разрывов отдельных позиций в записи графика по требованию разрешают список имен полей отдельных позиций заявки в последовательности, которая совпадает с ключом в записи определения системы ocml. При обработке каждой записи система проверяет данные имена полей на различия. Подобным образом можно контролировать время выполнения текущего заказа или отдельной позиции, а затем прерывать и начинать новый заказ.

**Внимание**! Во встроенной записи определения системы ocml существует ключ, содержащий поля avail.to.order, reorder.type, open, quantity.balance и target.order. Данный ключ изменять нельзя.

#### Заказ партий с упреждением

Заказ партий с упреждением - это плановый процесс. По умолчанию данный процесс просматривает таблицу моделей в поиске позиций каталога с типом повторного заказа «Партия» либо с суммой повторного заказа больше нуля, либо имеющих точку повторного заказа, превышающей сумму доступных позиций, заказа и недопоставленных позиций. Данный процесс создает заказы для конкретных частей.

Записи графика создания заказа на основе данных доступности

Записи графика создания заказа на основе данных доступности в управлении запросами используются для процесса заказа партий с упреждением. Доступ к записям графика можно получить в Управление запросами > Обслуживание > Администрирование > Проверка доступного графика.

Записи графика используют поле контроля обработки, как описано в следующей таблице.

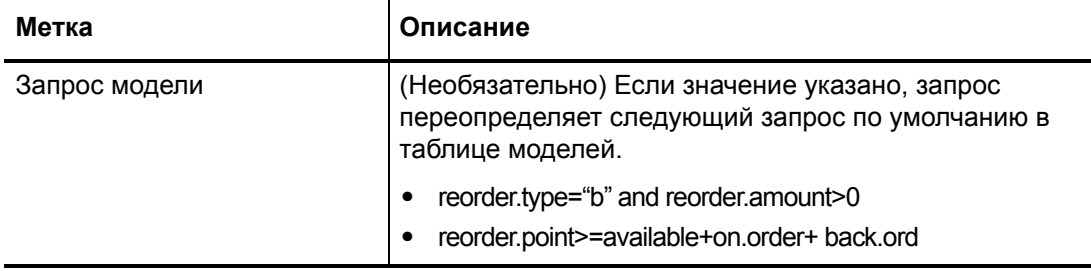

Рекомендации. Административный доступ к записям графика заказов в приложении управления запросами (Request Management) позволяет более гибко использовать поля данных, чтобы не просматривать эти записи в самой таблице графиков.

# <span id="page-157-0"></span>Форма моделей

Каждая запись моделей определяет «часть», которая должна быть запрошена или заказана. Форма моделей позволяет выполнить следующие действия.

- Указать категорию отдельных позиций, под которую подходит часть.
- Задать параметры выбора пользователя для части (будет ли пользователь иметь возможность выбирать из нескольких поставщиков данной позиции).
- Определить, будут ли записи отдельных позиций создаваться при выборе пользователем данной позиции, а также будет ли данные отдельные позиции заявки формировать соответствующие отдельные позиции заказа.
- Устанавливать правила обработки отдельных позиций заказа, созданных частью  $\bullet$ (Закрыто, получено или сериализовано).
- Просматривать сведения о количестве позиций.
- Устанавливать правила для заказа и повторного заказа позиции (немедленный заказ или заказ партии, минимальное и максимальное количество в заказе).
- Указывать сведения для установки и лицензирования программного обеспечения.

Рис[. 10-1](#page-158-1) содержит стандартную форму моделей.

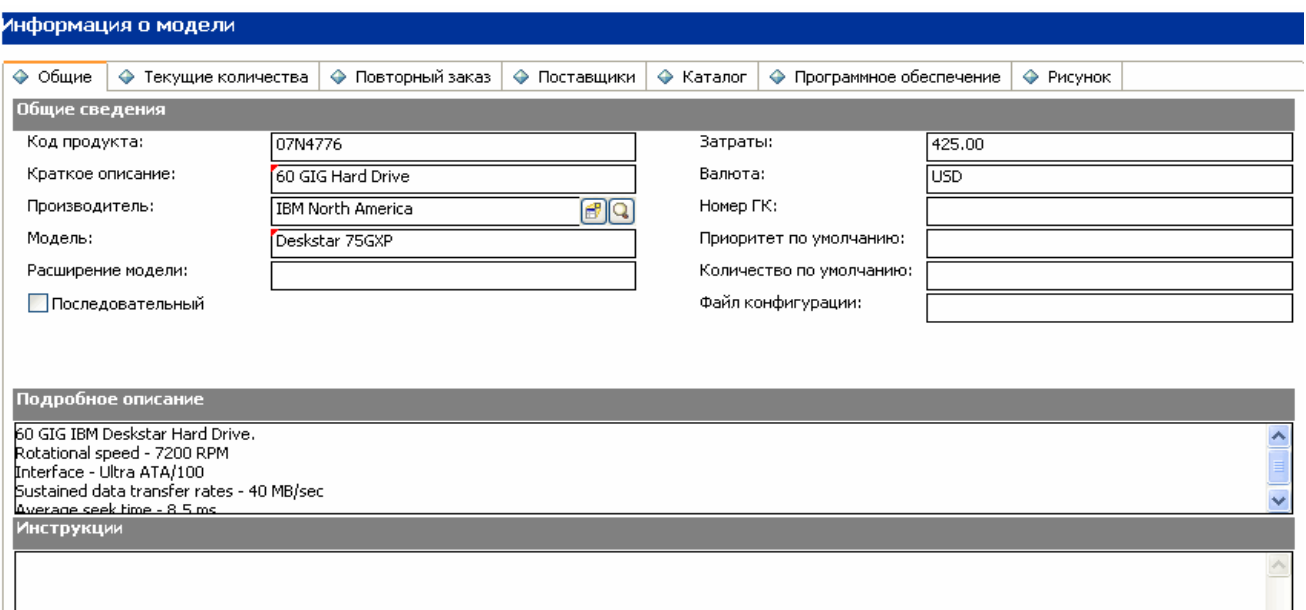

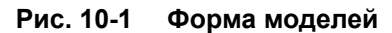

# <span id="page-158-1"></span><span id="page-158-0"></span>Сведения формы моделей

В следующей таблице приводится описание некоторых функций в форме моделей.

**Примечание**. Запись **Каталог** в разделе **Дополнительные файлы** также содержит записи из таблицы моделей, использующей альтернативную форму с меньшим количеством настроек для каждой записи модели. Данная форма заменена стандартной формой модели на вкладке **Каталог**.

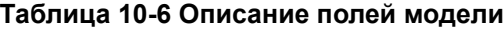

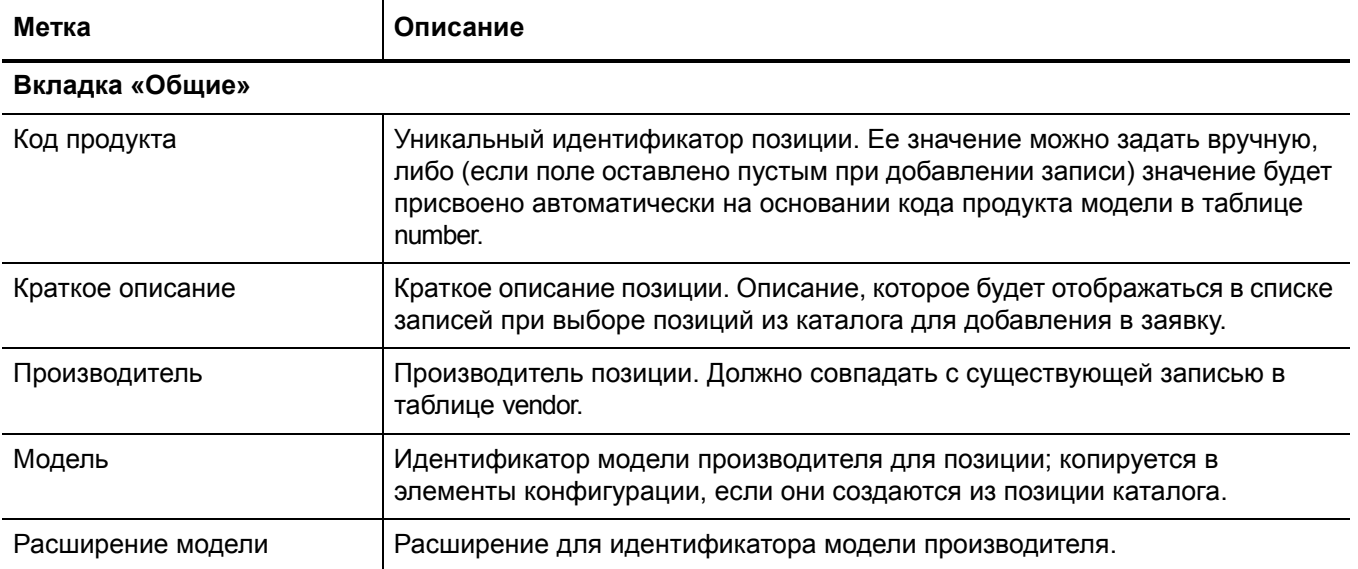

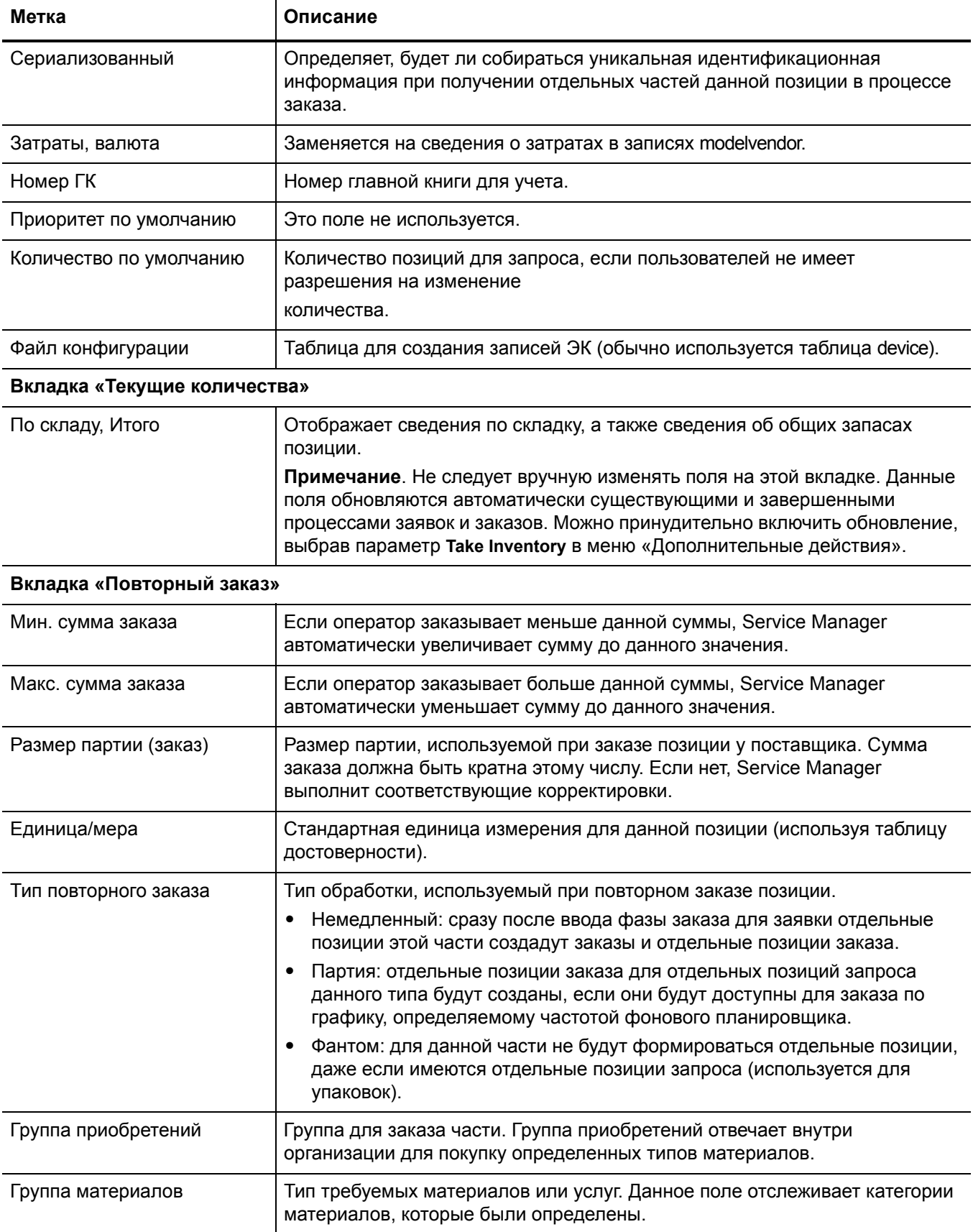

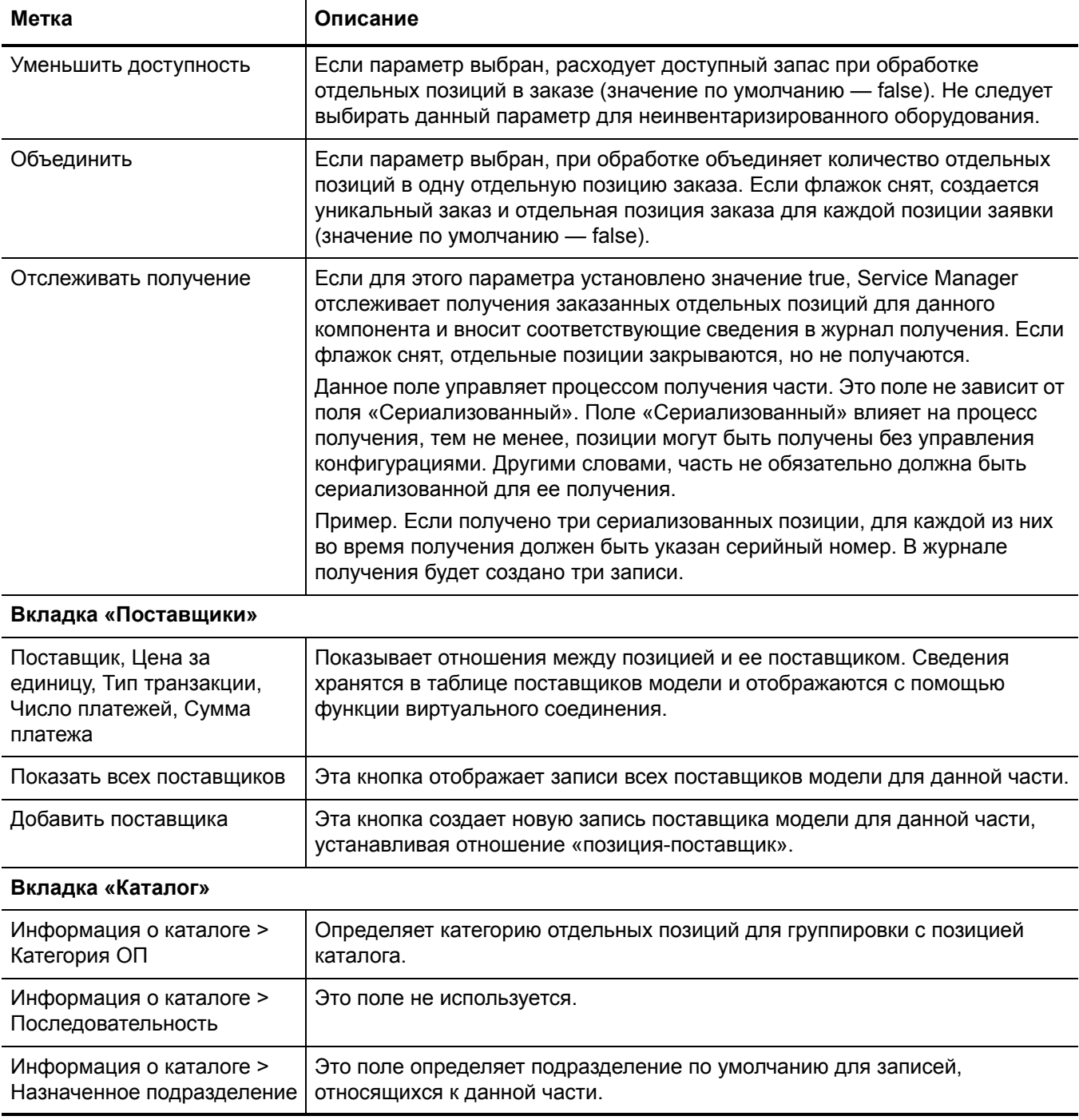

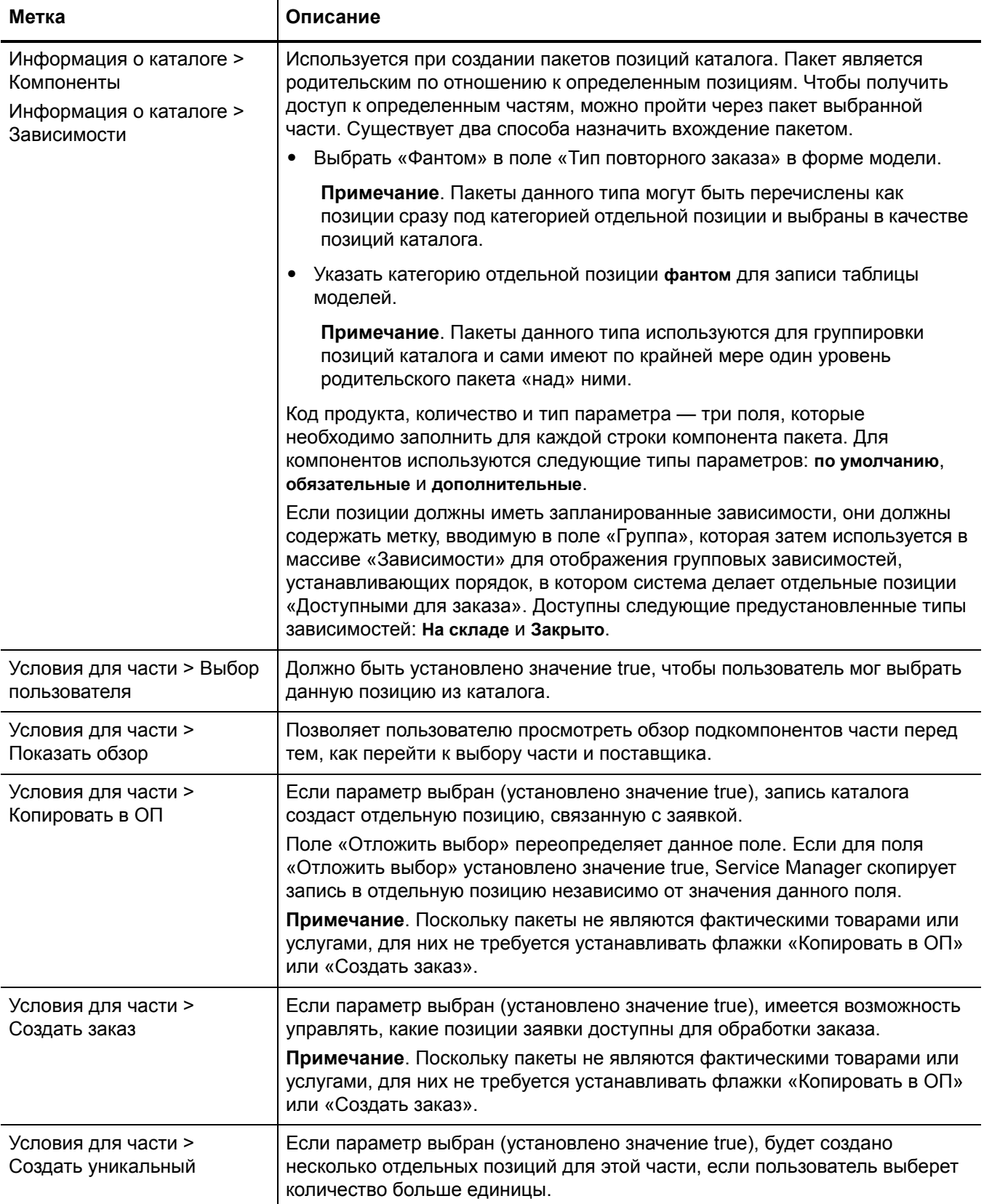

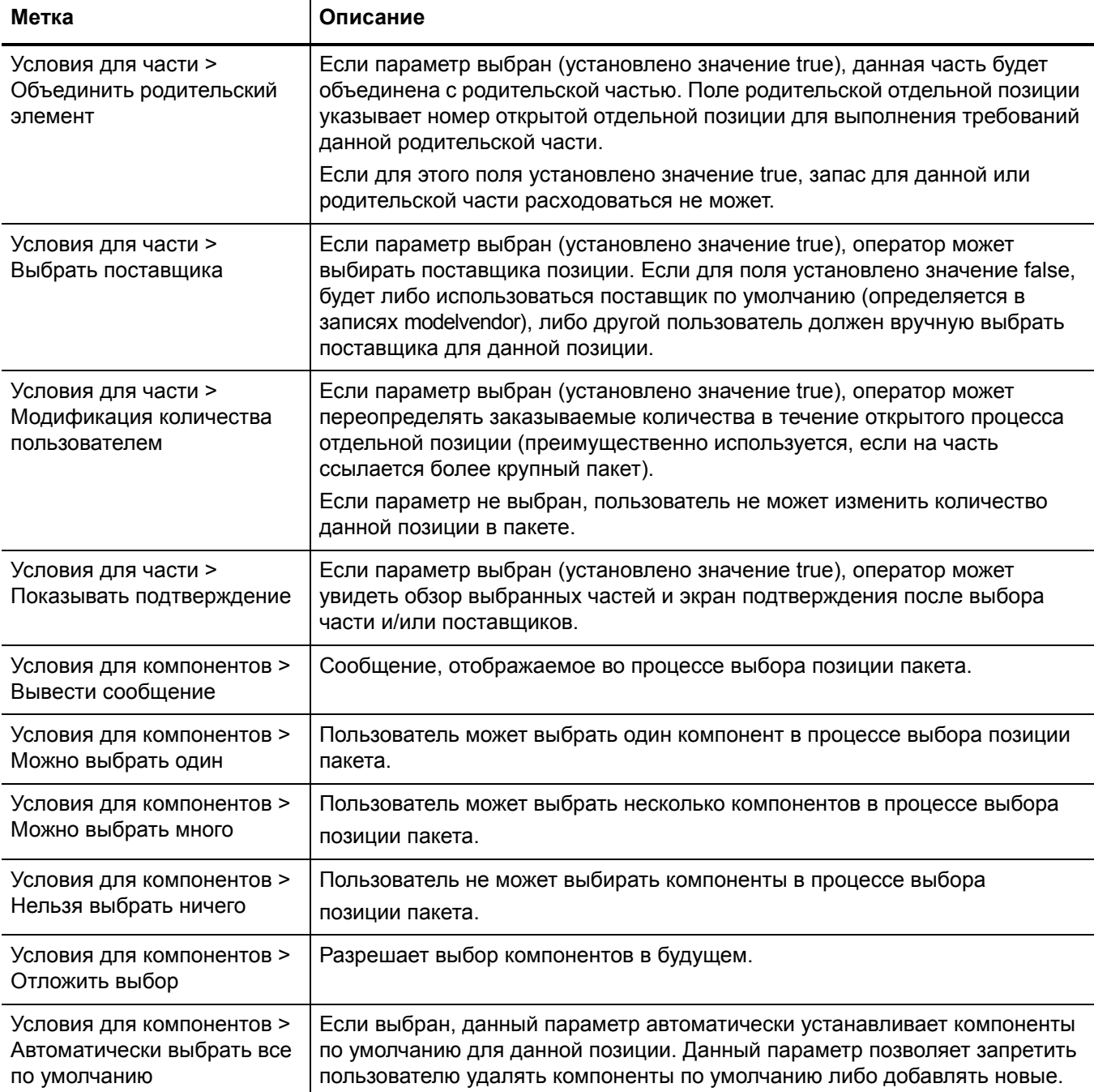

T

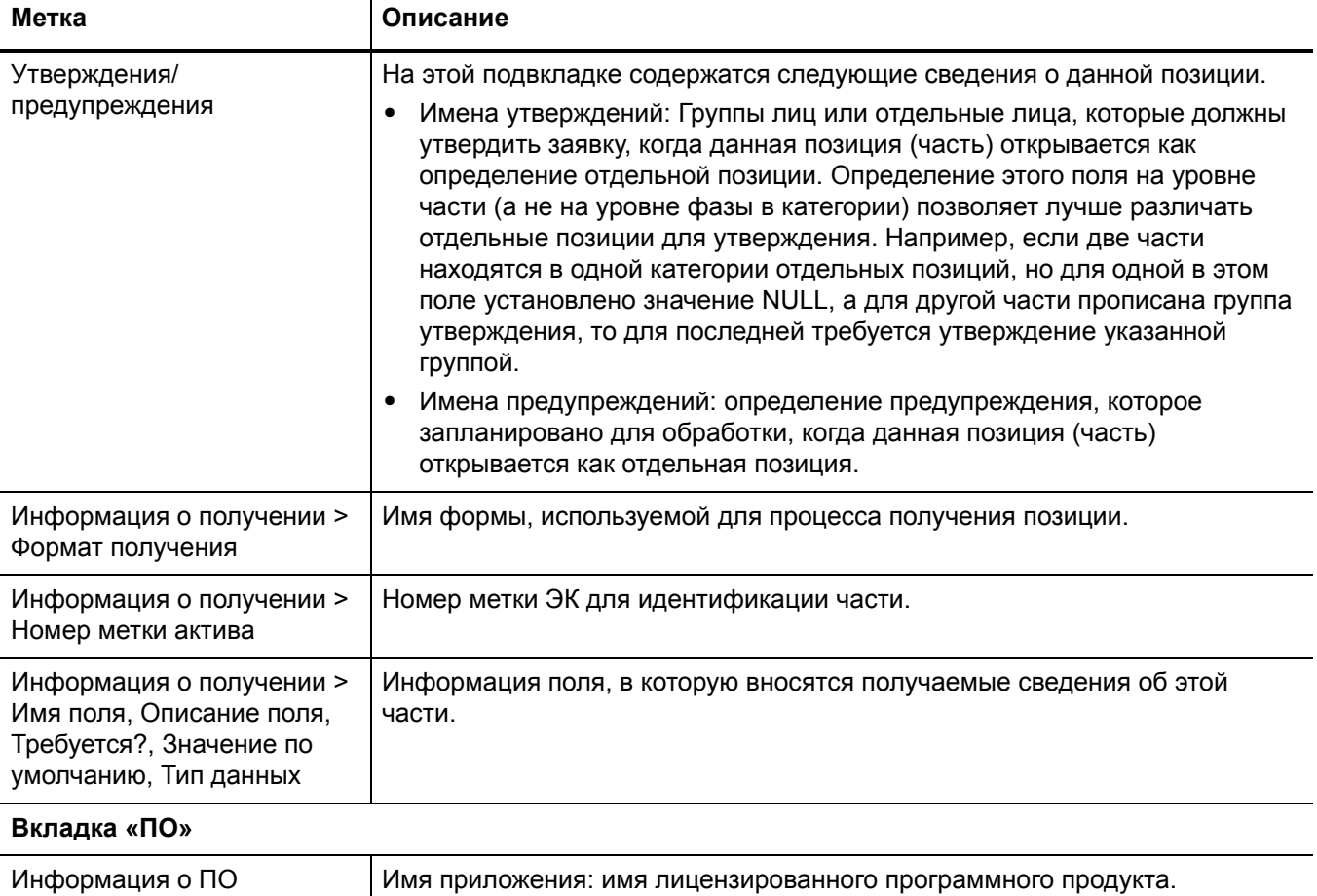

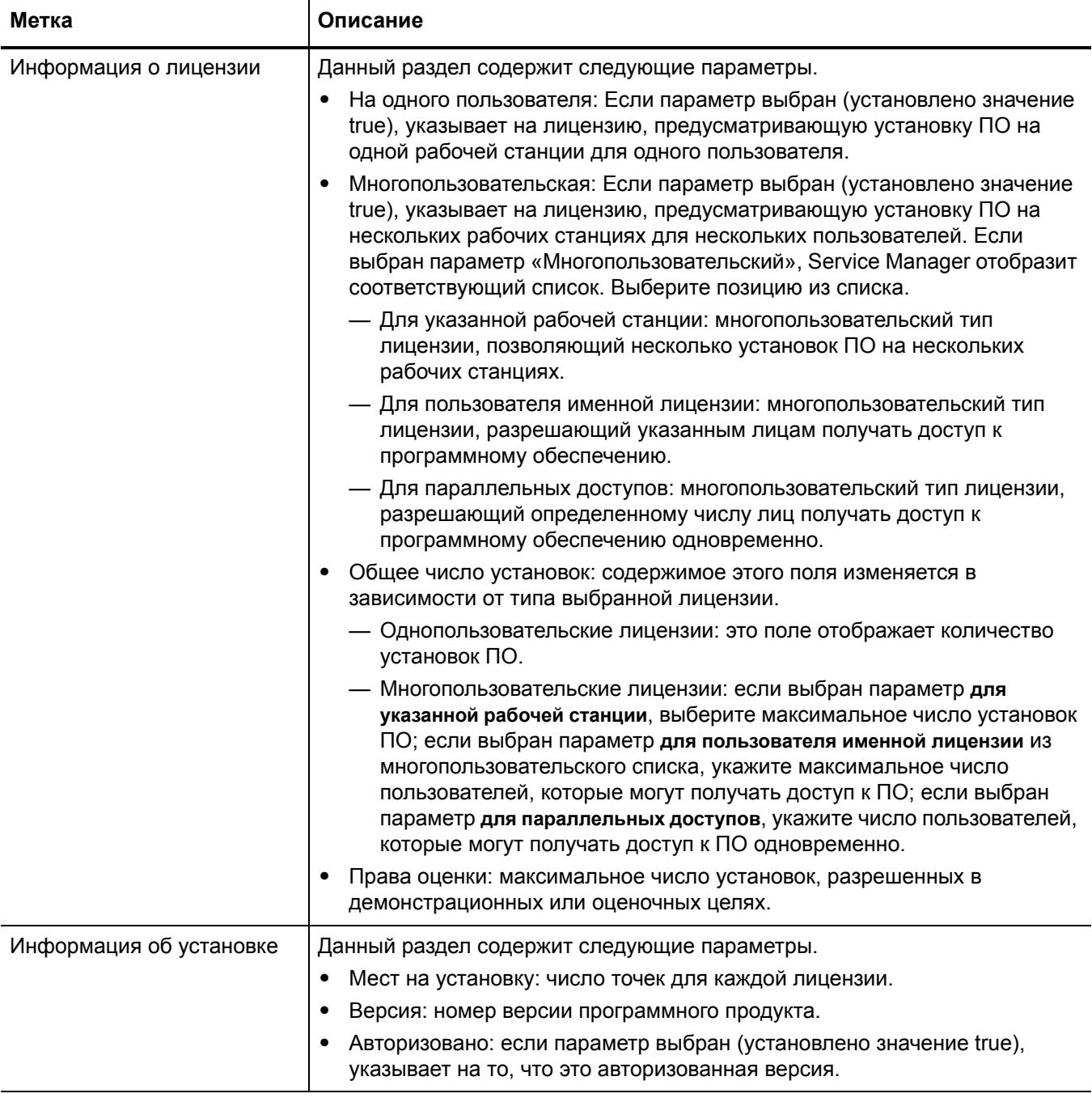

#### **Вкладка «Рисунок»**

Эта вкладка позволяет добавлять изображение данной позиции каталога (части).

# <span id="page-165-0"></span>Форма сводки отдельных позиций

При создании заявки или заказа отдельные позиции данной заявки или заказа перечисляются в разделе «Отдельные позиции». Каждую из отдельных позиций можно открыть для просмотра сводной информации.

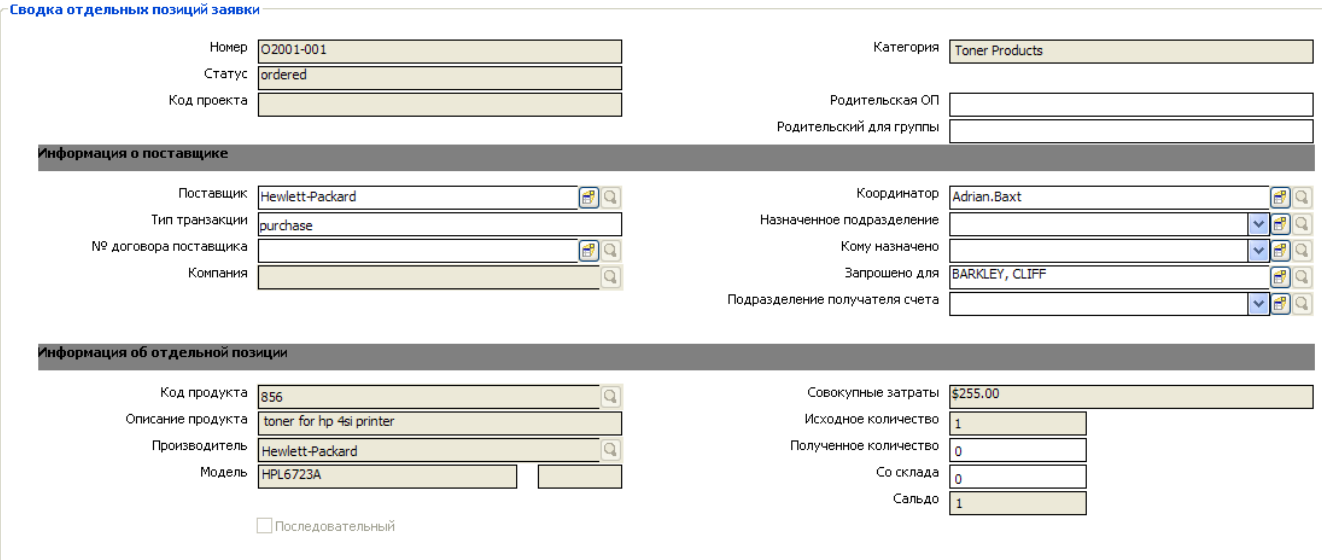

**Рис. 10-2 Сводка отдельных позиций заявки**

# <span id="page-166-0"></span>Сведения формы сводки отдельных позиций

В следующей таблице приводится описание некоторых функций в форме сводки отдельных позиций.

**Примечание**. По умолчанию Service Manager предлагает семь альтернативных форм для записей отдельных позиций. Доступом к ним через параметр альтернативных форм управляет запись управления форматами для представления категории отдельных позиций по умолчанию.

| Метка                         | Описание                                                                                                    |
|-------------------------------|----------------------------------------------------------------------------------------------------|
| Число                         | Уникальный код, автоматически назначаемый приложением Service Manager.<br>Формат данного кода определяется комбинацией записей в таблице чисел<br>(Последовательные номера) и настройками в записи «Среда отдельных<br>позиций».                                                                                                    |
| Статус                        | Данное поле указывает на статус отдельной позиции. Доступны следующие<br>предустановленные статусы.<br>Запрошено<br>$\bullet$<br>Заказано<br>Отменено<br>Закрыто<br>Повторно открыто<br>Ошибка<br>Отложено (статус доступен, если выбран параметр «Отложить выбор» на<br>вкладке «Каталог» > подвкладка «Условия для компонентов» в записи<br>модели отдельной позиции) |
| Код проекта                   | Идентификационный номер, присвоенный проекту.                                                                                                    |
| Категория                     | Определяется выбранной позицией каталога. Все позиции каталога должны<br>принадлежать к категории отдельных позиций.                                                                                                    |
| Родительская заявка/<br>Заказ | Ссылка на номер формирующейся заявки или заказа.                                                                                                    |
| Родительская ОП               | Родительская отдельная позиция текущей отдельной позиции. Это поле<br>указывает на номер открытой отдельной позиции для выполнения требований<br>данной родительской части.                                                                                                    |
| Родительский для<br>группы    | Пакет, к которому принадлежит отдельная позиция.                                                                                                    |
| Поставщик                     | Имя поставщика отдельных позиций в заказе.                                                                                                    |
| Тип транзакции                | Тип услуги, предоставляемой поставщиком для этой позиции. Определяется<br>сочетанием позиции каталога и поставщика, выбранного запрашивающим.<br>Определяет, какая категория заказа будет создана.                                                                                                    |
| № договора поставщика         | Номер договора между запрашивающей организаций и поставщиком для<br>бизнес-отношений (копируется в отдельную позицию заявки).                                                                                                    |

**Таблица 10-7 Описание полей для отдельных позиций**

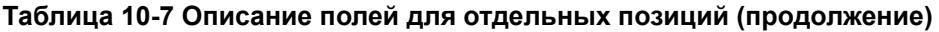

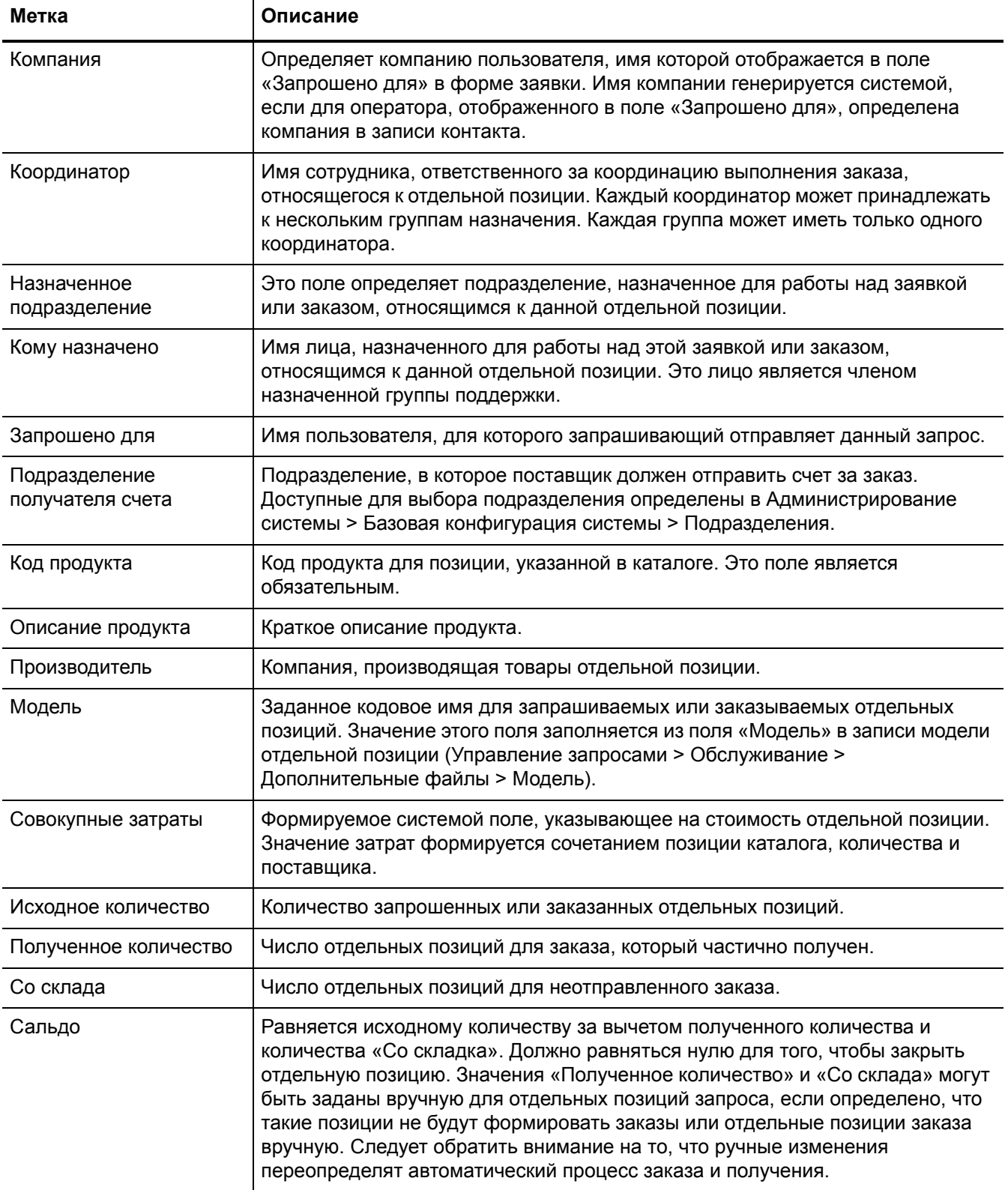

## **Таблица 10-7 Описание полей для отдельных позиций (продолжение)**

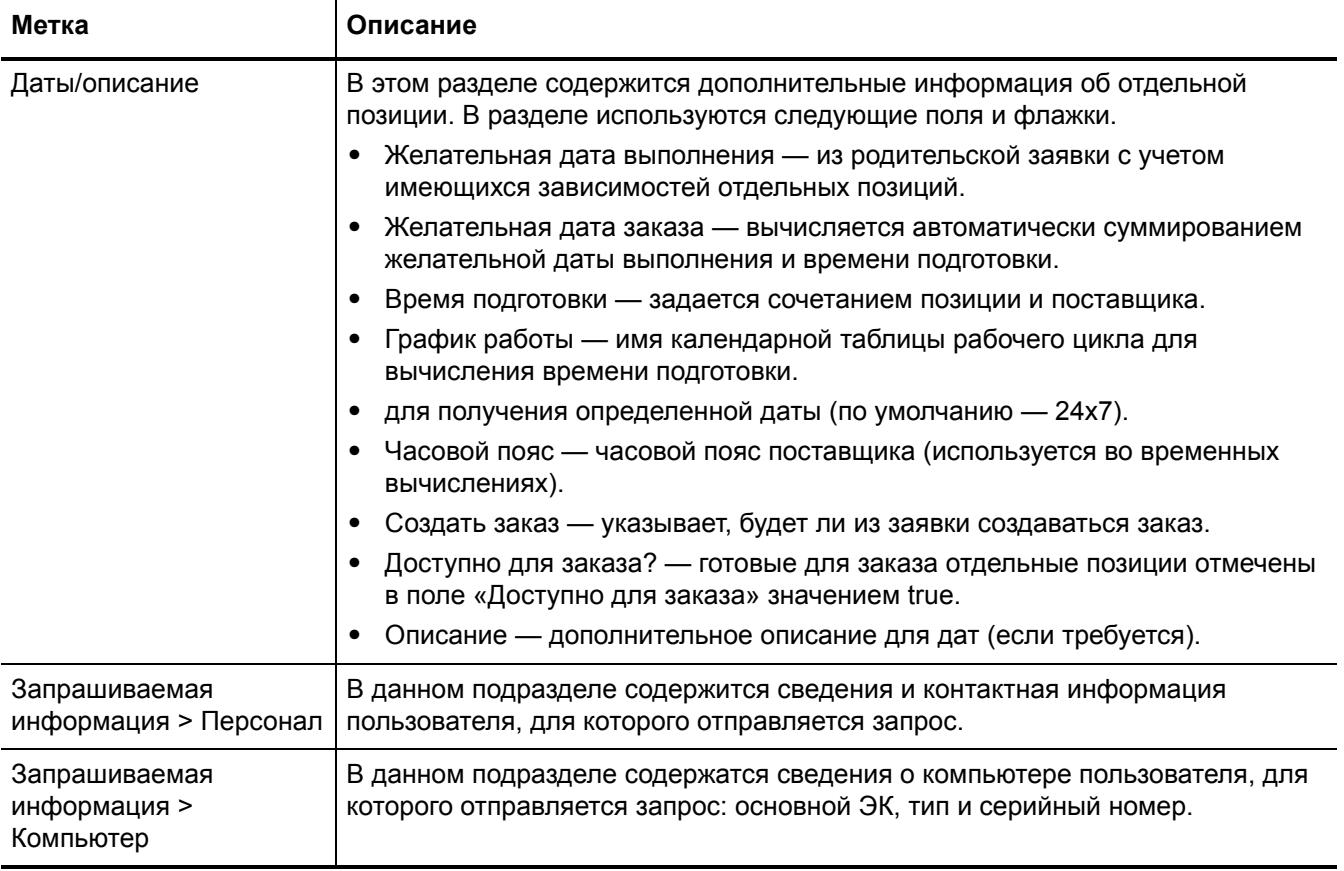

# <span id="page-169-0"></span>Форма заявки

Когда запрашивающий отправляет запрос на обслуживание через каталог услуг, автоматически создается новая заявка, которая ожидает утверждения со стороны утверждающего запросы. Новую заявку можно также открыть вручную.

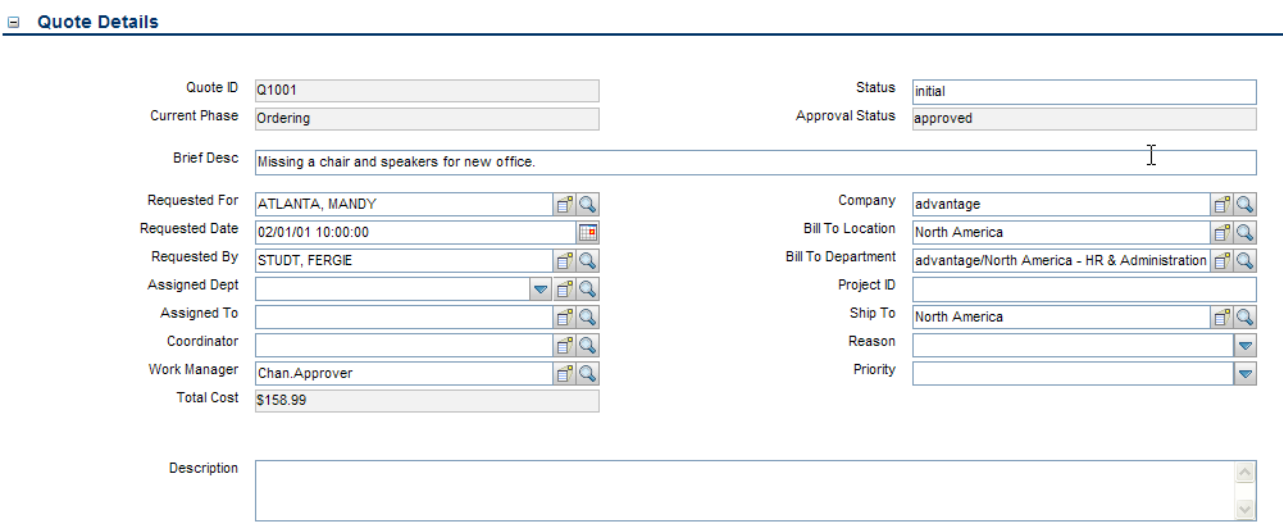

#### **Рис. 10-3 Форма «Сведения о заявке»**

# <span id="page-170-0"></span>Форма «Сведения о заявке»

В следующей таблице приводится описание некоторых функций в форме «Сведения о заявке».

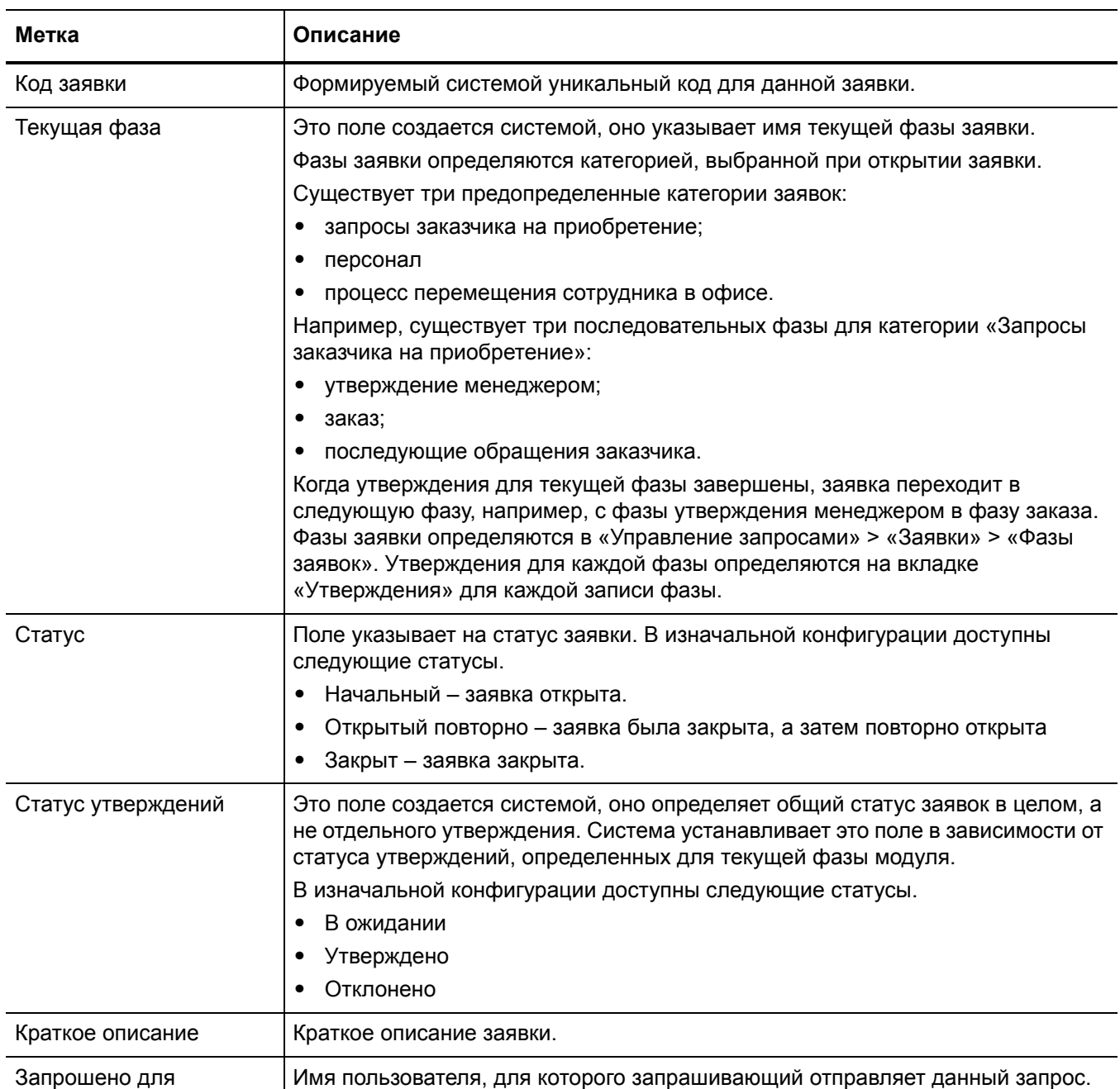

#### **Таблица 10-8 Описание полей заявки**

## **Таблица 10-8 Описание полей заявки (продолжение)**

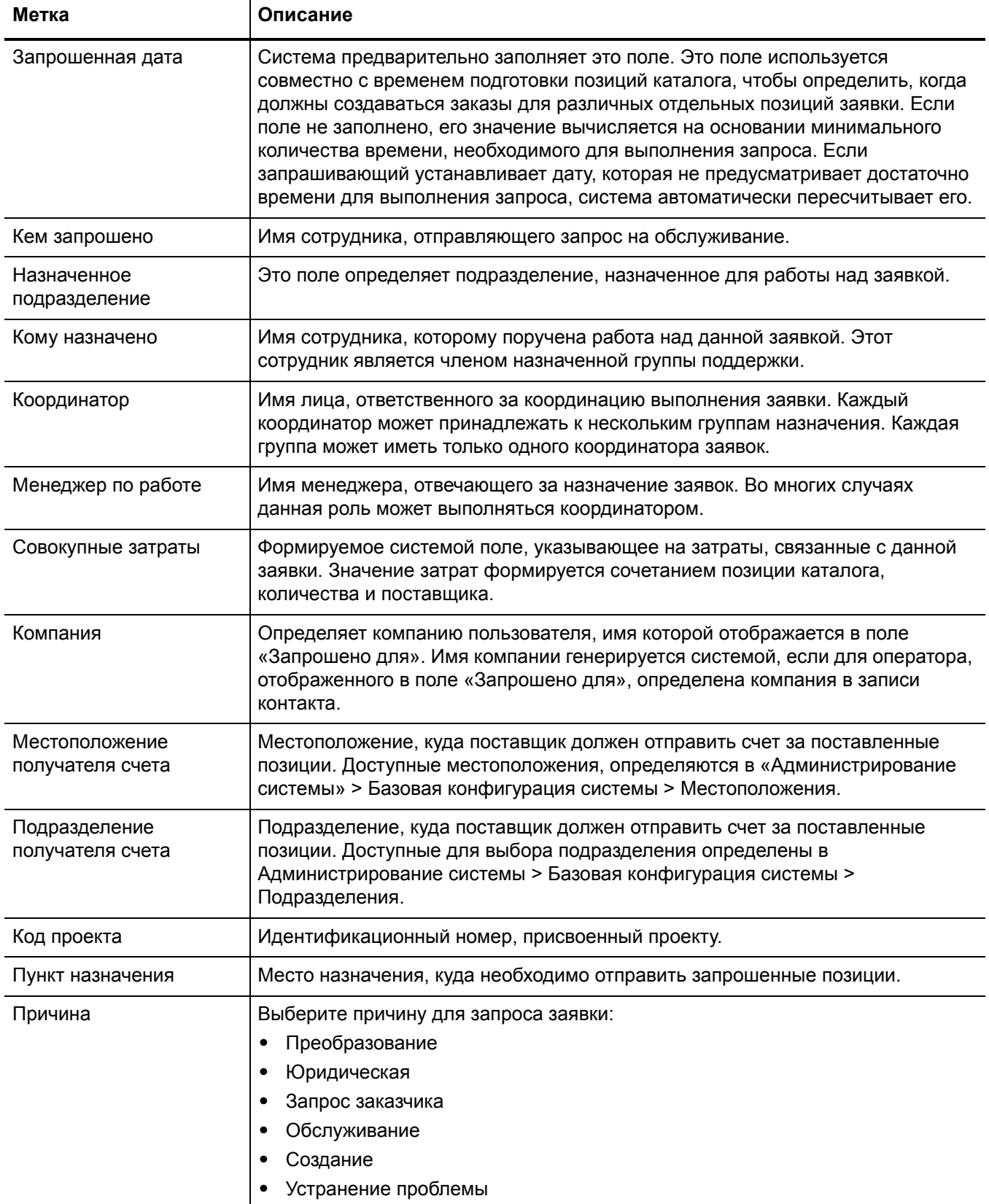

## Таблица 10-8 Описание полей заявки (продолжение)

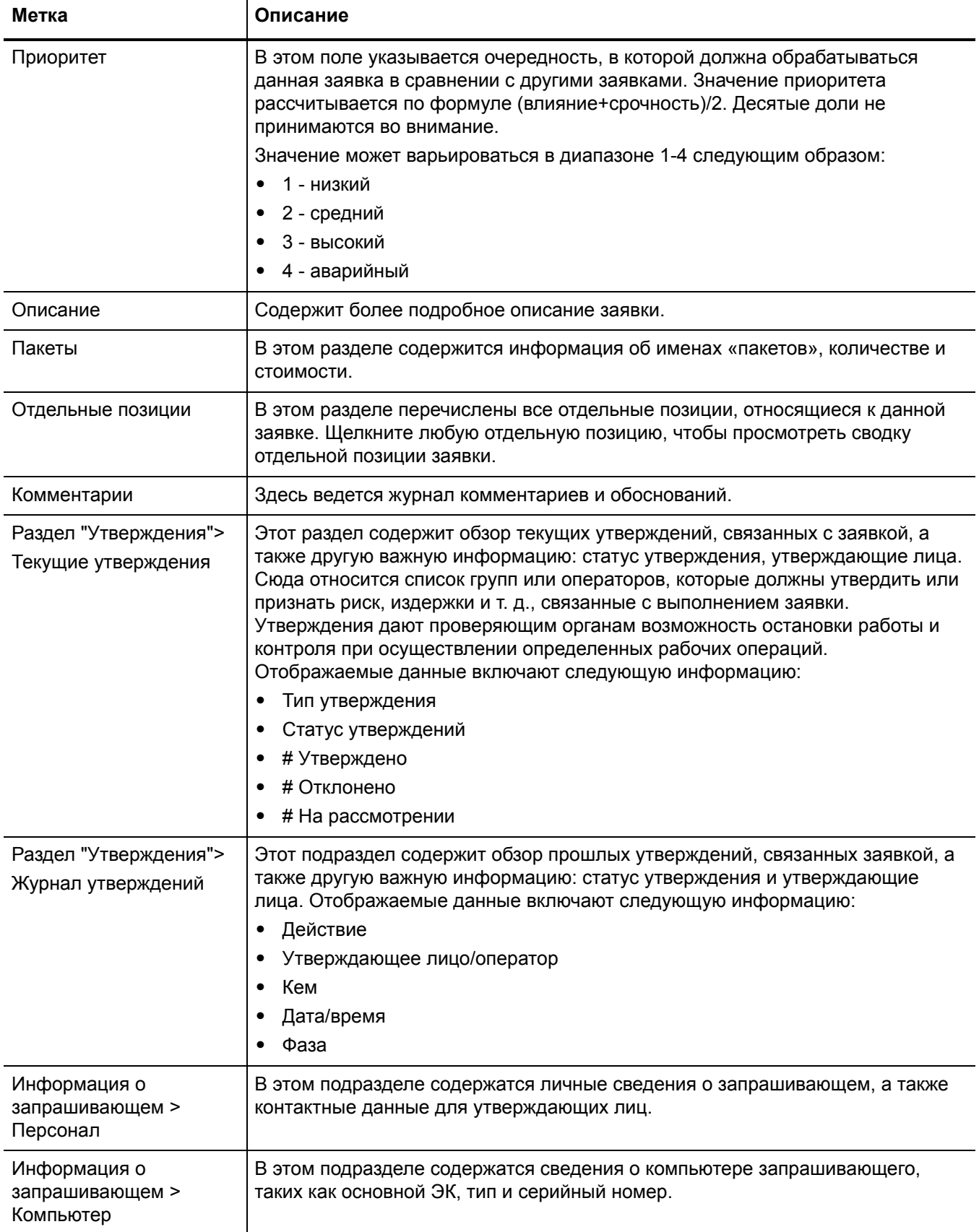

### **Таблица 10-8 Описание полей заявки (продолжение)**

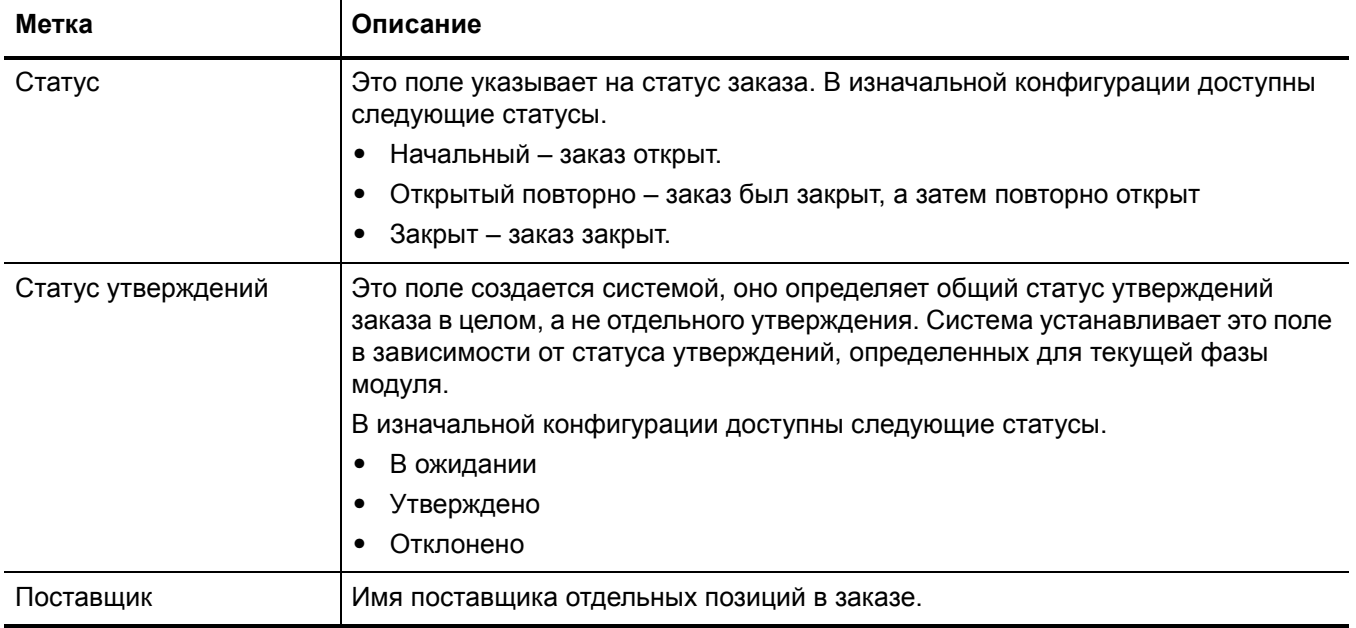

# <span id="page-173-0"></span>Форма заказа

Заказы могут быть созданы вручную или автоматически на основании одной или нескольких заявок.

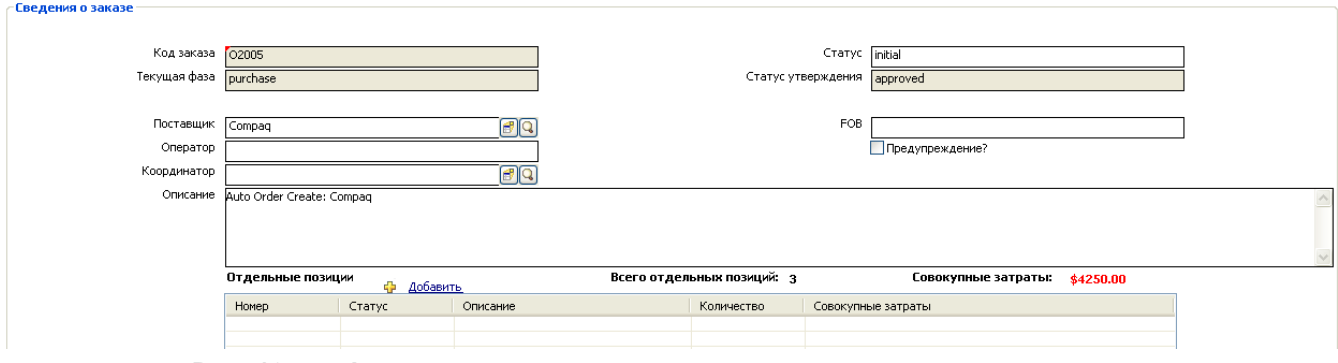

**Рис. 10-4 Форма заказа**

# <span id="page-174-0"></span>Сведения формы заказа

В следующей таблице приводится описание некоторых функций в форме сведений о заказе.

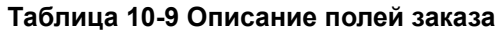

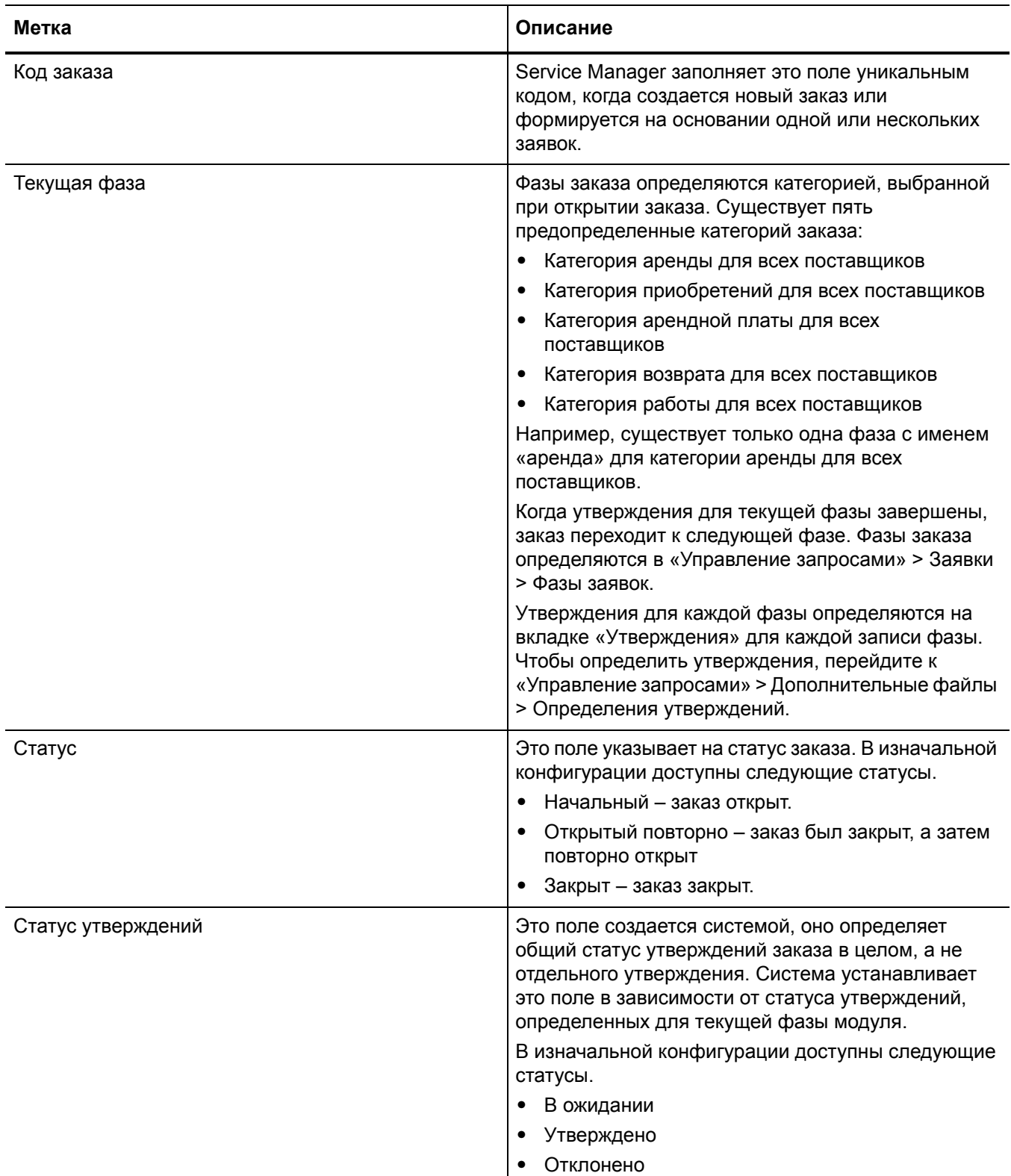

## **Таблица 10-9 Описание полей заказа (продолжение)**

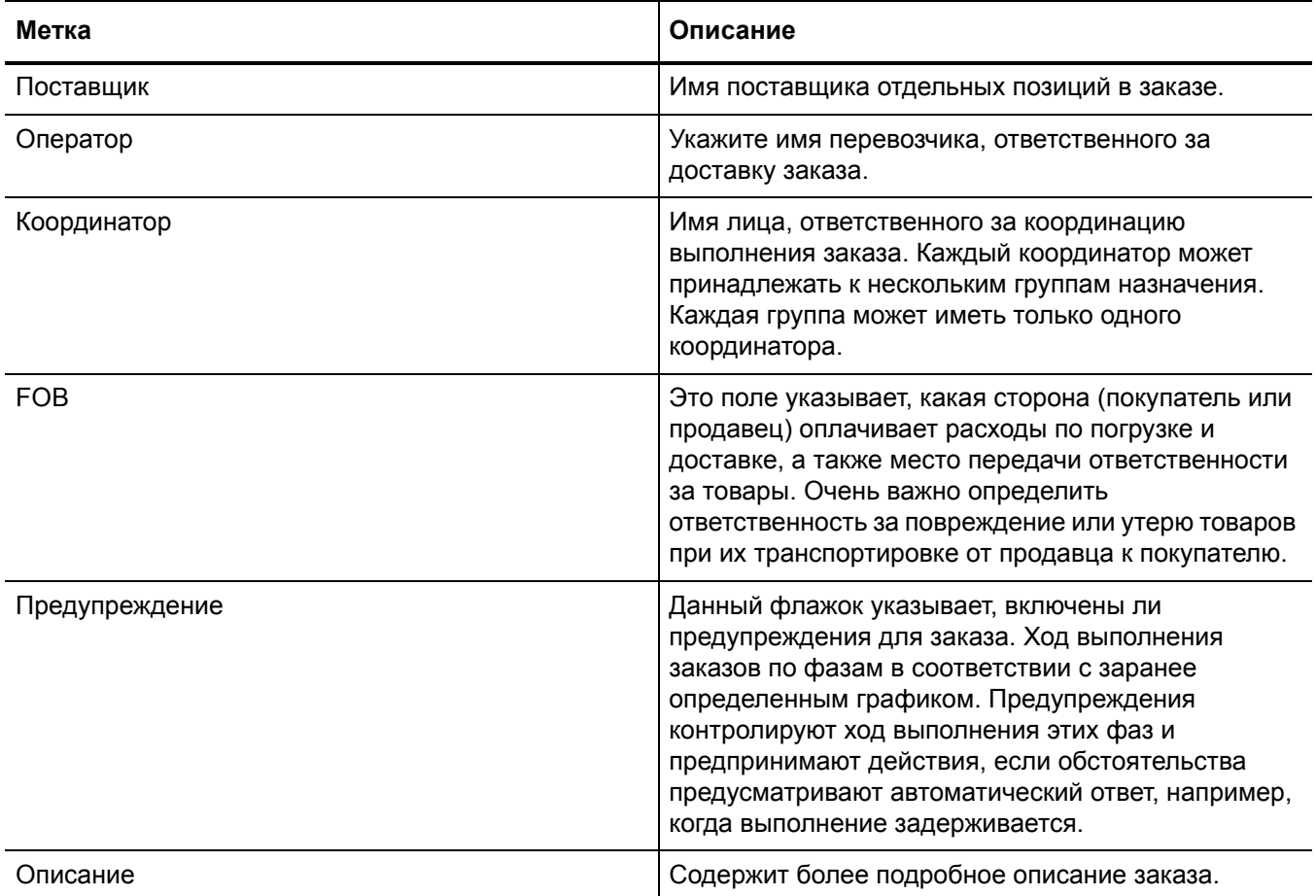

# 11 Управление проблемами: обзор

Приложение HP Service Manager "Управление проблемами", называемое в этой главе как "Управление проблемами", поддерживает весь процесс "Управление проблемами". "Управление проблемами" предоставляет комплексные возможности функции "Управление проблемами", позволяет находить, исправлять и предотвращать проблемы в ИТ-инфраструктуре, процессах и услугах.

Приложение "Управление проблемами" предотвращает возникновение проблем и последующих инцидентов, позволяет избегать повторных инцидентов и свести к минимуму влияние тех инцидентов, которые не удается предотвратить. Процесс позволяет максимально повысить доступность системы, улучшить уровень обслуживания, снизить затраты и повысить удобство и удовлетворенность клиентов.

В этом разделе описывается, как в приложении Управление проблемами реализованы рекомендации по использованию процессов "Управление проблемами".

Данный раздел включает следующие темы:

- Управление [проблемами](#page-177-0) в рамках ITIL на стр. 178
- [Приложение](#page-177-1) "Управление проблемами" на стр. 178
- Обзор процесса "Управление [проблемами](#page-178-0)" на стр. 179
- Ввод и вывод процесса Управление [проблемами](#page-183-0) на стр. 184
- Ключевые показатели [производительности](#page-184-0) процесса Управление проблемами на стр[. 185](#page-184-0)
- Матрица RACI для процесса Управление [проблемами](#page-185-0) на стр. 186

# <span id="page-177-0"></span>Управление проблемами в рамках ITIL

Управление проблемами рассматривается в публикации ITIL "Работа по обслуживанию". Этот документ описывает "Управление проблемами" как процесс, который отвечает за управление жизненным циклом всех проблем.

Основными преимуществами процесса "Управление проблемами" являются усовершенствованное качество услуг и надежность. По мере разрешения инцидентов накапливается информация об их устранении. Эта информация используется для идентификации и быстрого разрешения схожих инцидентов в будущем, а затем и для идентификации и устранения основных причин данных инцидентов.

Управление проблемами функционирует как в ответ на событие (то есть реактивно), так и предупреждая его (то есть проактивно).

- Реактивный процесс "Управление проблемами" разрешает ситуации, связанные с инцидентами. Реактивный процесс "Управление проблемами" обычно выполняется в составе работ по обслуживанию на основании истории инцидентов.
- Проактивный процесс "Управление проблемами" идентифицирует и разрешает проблемы и известные ошибки до того, как произойдёт инцидент. Обычно он проходит как часть процесса Continual Service Improvement.

Активно предотвращая инциденты вместо реагирования на них, организация предоставляет услуги лучшего качества и демонстрирует большую эффективность.

## Различия между управлением проблемами и управлением инцидентами

Процессы "Управление инцидентами" и "Управление проблемами" являются отдельными процессами, хоть и тесно связанными. Процесс "Управление инцидентами" имеет дело с восстановлением обслуживания пользователей, в то время как "Управление проблемами" занимается управлением жизненным циклом всех проблем, а также идентификацией и устранением причин, лежащих в основе инцидентов.

# <span id="page-177-1"></span>Приложение "Управление проблемами"

Приложение "Управление проблемами" помогает минимизировать последствия инцидентов, вызванных ошибками в ИТ-инфраструктуре. Управление проблемами помогает предотвращать повторное возникновение подобных ошибок. При помощи приложения Управление проблемами соответствующие сотрудники могут идентифицировать известные ошибки, внедрять обходные решения и предоставлять постоянные решения. Это приложение позволяет идентифицировать ошибки в ИТ-инфраструктуре, записывать их, отслеживать их историю, находить способы их устранения и предотвращать их повторение.

Приложение "Управление проблемами" помогает ИТ-персоналу записывать решения и делать их легко доступными для затронутых групп пользователей, быстрее реагировать на проблемы, связанные с инцидентами, а также проактивно устранять проблемы, предотвращая возникновение инцидентов. В долгосрочной перспективе использование приложения Управление проблемами позволяет уменьшить число инцидентов, а также сократить затраты времени и денег.

## Категории процесса "Управление проблемами"

Управление проблемами имеет одну встроенную категорию для записей проблем и известных ошибок, BPPM. Категория BPPM обеспечивает автоматическое соответствие последовательности работ по проблемам последовательности работ ITIL.

Если в соответствии с бизнес-требованиями необходимы изменения в преднастроенном рабочем процессе "Управление проблемами", можно определить новые категории с уникальными фазами или внести изменения в категорию, настроенную по умолчанию. Каждая новая категория дает возможность создать новый рабочий процесс для записи о проблеме.

При определении новых категорий следует в обязательном порядке установить категорию по умолчанию. Управление проблемами требует указания значения категории при поиске записей о проблеме или записей об известной ошибке. Выбор категории по умолчанию обеспечивает то, что администратору не нужно вручную добавлять значение категории в каждую запись более старой версии.

## Задачи по проблемам и известным ошибкам

Задачи по проблемам и известным ошибкам имеют одну встроенную категорию задач, называемую «По умолчанию». Можно изменить ее или добавить новые категории задач. Для задач, которые назначаются из записи о проблеме, можно определить уникальные категории. При создании задачи по проблемам и известным ошибкам в поле категории отображается категория "Проблема", а не "По умолчанию".

## Предупреждения приложения "Управление проблемами"

Приложение "Управление проблемами" автоматически создает предупреждения и уведомления. Например, оно создает уведомления, когда открывается проблема, задача или известная ошибка, сменяется владелец или изменяется статус. Приложение также автоматически выполняет эскалацию проблем в случае нарушения согласованного времени их обработки. Ожидаемая дата разрешения основывается на нескольких элементах и обсуждается с заинтересованными сторонами.

# <span id="page-178-0"></span>Обзор процесса "Управление проблемами"

Процесс "Управление проблемами" включает действия, необходимые для идентификации и классификации проблем, диагностики основной причины инцидентов и определения способа устранения связанных проблем. Он отвечает за обеспечение внедрения решений для проблем посредством соответствующих процессов управления, например, управления изменениями.

Управление проблемами включает операции, необходимые для предотвращения повторного возникновения или репликации инцидентов или известных ошибок. Оно позволяет создавать рекомендации для внесения усовершенствований, поддержания записей о проблемах и рассмотрения статуса корректирующих действий.

Проактивный процесс "Управление проблемами" включает предотвращение проблем, начиная с предотвращения отдельных инцидентов (например, повторяющихся проблем с определенной функцией системы) до создания стратегических решений более высокого уровня. Для внедрения последних могут понадобиться значительные затраты, например,

инвестиции в улучшенную сетевую инфраструктуру. На этом уровне проактивный процесс "Управление проблемами" объединяется с управлением доступностью. Предотвращение проблем также включает информацию, предоставляемую клиентам для использования в дальнейшем. Предоставление такой информации позволит в будущем сократить объемы запросов на получение информации и предотвратить инциденты, вызванные недостатком знаний или недостаточным уровнем обучения пользователей.

Общий обзор процессов "Управление проблемами" приведен на Рис. 11-1 ниже. Для получения подробных сведений см. Рабочие процессы Управление проблемами на стр. 189.

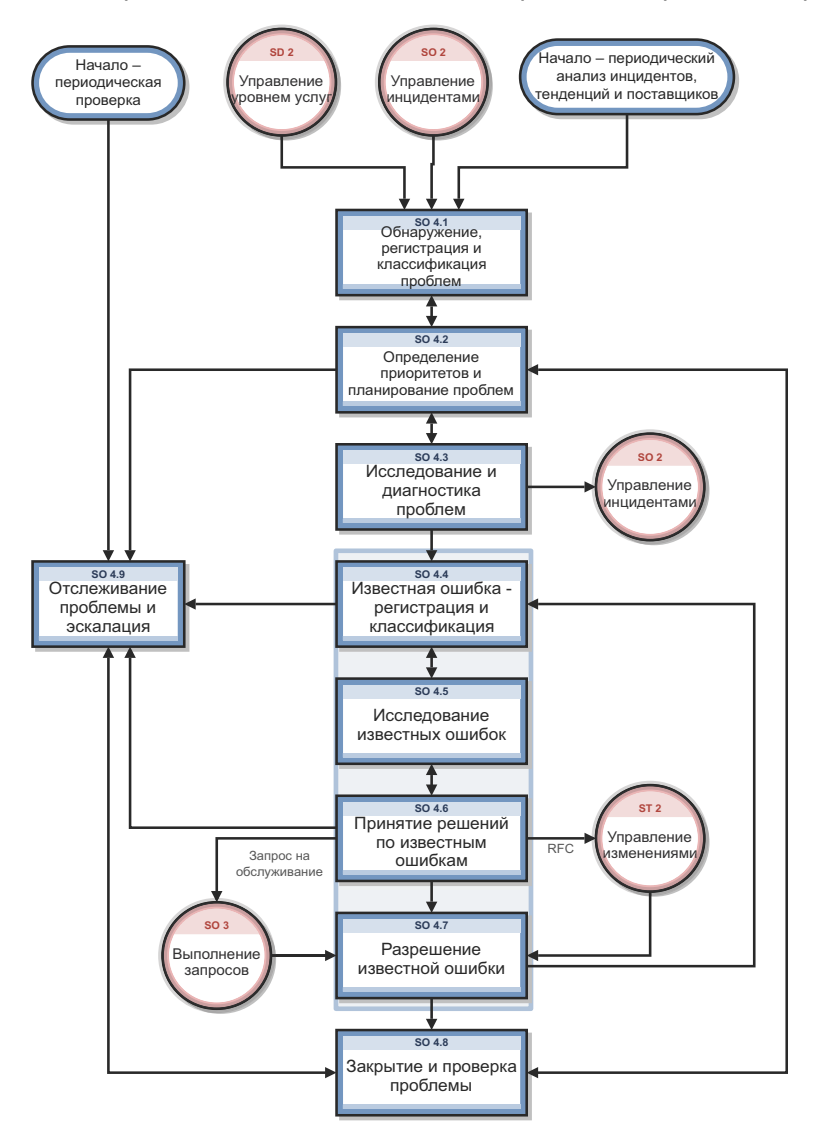

<span id="page-179-0"></span>Рис. 11-1 Диаграмма процесса "Управление проблемами"
#### Фазы процесса "Управление проблемами"

Фазы процесса "Управление проблемами" - это операции в жизненном цикле проблемы. Фазы представляют собой шаги рабочего процесса в рамках процесса. ITIL включает все операции для известных ошибок в одну фазу процесса "Управление проблемами" - фазу разрешения проблемы. Приложение "Управление проблемами" уделяет больше внимания управлению ошибками как процессу, а проблемы и известные ошибки хранит отдельно, так как они часто используются.

Контроль проблем идентифицирует проблему. Этот рабочий процесс из процесса "Управление проблемами" показывает движение проблемы в процессе Управление проблемами. Каждая графа показывает фазу процесса.

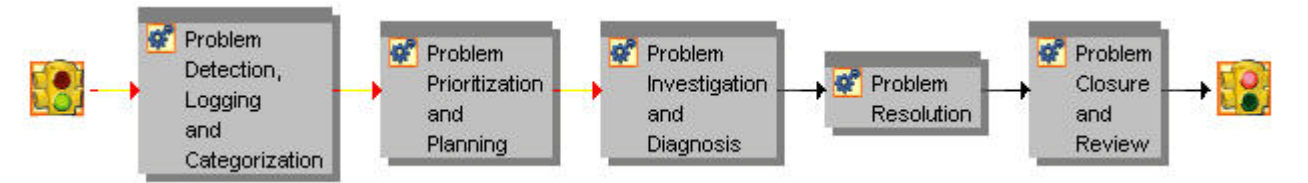

#### Рис. 11-2 Фазы управления проблемами

Фаза управления ошибками, относящаяся непосредственно к фазе разрешения проблемы, идентифицирует решение, которое затем передается при помощи приложения Change Management. Рабочий процесс из приложения Управление проблемами показывает движение известной ошибки в процессе Управление проблемами. Каждая графа показывает фазу процесса.

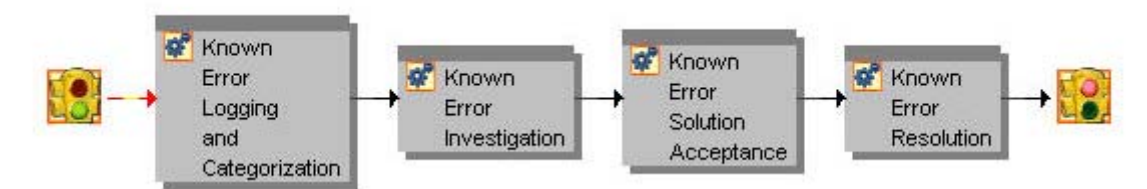

Рис. 11-3 Фазы управления ошибками

Фазы процесса "Управление проблемами", перечисленные ниже, подробно описаны в разделе "Рабочие процессы Управление проблемами".

- Раздел Обнаружение, регистрация и категоризация проблем (процесс SO 4.1) на стр. 189 включает операции, связанные с обнаружением и описанием проблемы.
- Раздел ие приоритетов и планирование проблем (процесс SO 4.2) на стр. 191 включает операции, необходимые для определения приоритета проблем, а также для планирования операций по исследованию и устранению проблем.
- Раздел Исследование и диагностика проблем (процесс SO 4.3) на стр. 196 включает операции, которые служат для идентификации основной причины проблемы. В этой фазе можно создавать задачи по проблемам. Каждая задача принадлежит к какой-либо фазе. Все задачи, связанные с какой-либо фазой, должны быть завершены до того, как запись о проблеме сможет перейти на следующую фазу. Задача по проблеме назначается лицу, ответственному за ее выполнение.
- Разрешение проблемы включает все операции фазы управления ошибками, от записи известных ошибок до их устранения. Обычно между проблемами и известными ошибками существует связь "один к одному", однако встречаются и исключения. Service Мападег позволяет связывать с проблемой более одной известной ошибки, а также связывать несколько проблем с определенной известной ошибкой.
- Раздел Регистрация и категоризация известных ошибок (процесс SO 4.4) на стр. 200 включает операции, необходимые для создания и категоризации записей об известных ошибках
- Раздел Исследование известных ошибок (процесс SO 4.5) на стр. 204 включает операции, необходимые для нахождения временных вариантов решения или постоянных решений для известной ошибки. В этой фазе можно создавать задачи по проблемам. Все задачи, связанные с какой-либо фазой, должны быть завершены до перехода к следующей фазе.
- Раздел Принятие решений по известным ошибкам (процесс SO 4.6) на стр. 207 включает все операции, необходимые для рассмотрения и утверждения решения перед внедрением. Известную ошибку нельзя закрыть, если открыто связанное изменение. В этой фазе можно создать запрос на изменение.
- Раздел Устранение известных ошибок (процесс SO 4.7) на стр. 210 включает операции, при помощи которых заинтересованные стороны могут контролировать внедрение решений для устранения известных ошибок.
	- Запрос на изменение можно создать только для процессов с известными ошибками, а не во время более ранних процессов "Управление проблемами". Только на этом этапе имеется достаточно информации для описания изменения, которое необходимо осуществить для разрешения проблемы.
- Раздел Закрытие и проверка проблем (процесс SO 4.8) на стр. 213 включает операции, связанные с определением того, устранена ли проблема и все связанные известные ошибки, а также с поиском усовершенствований для процесса и предотвращения повторного возникновения инцидентов и ошибок.

#### Управление проблемами: роли пользователей

Табл. 11-1 описывает ответственности ролей пользователей в процессе "Управление проблемами".

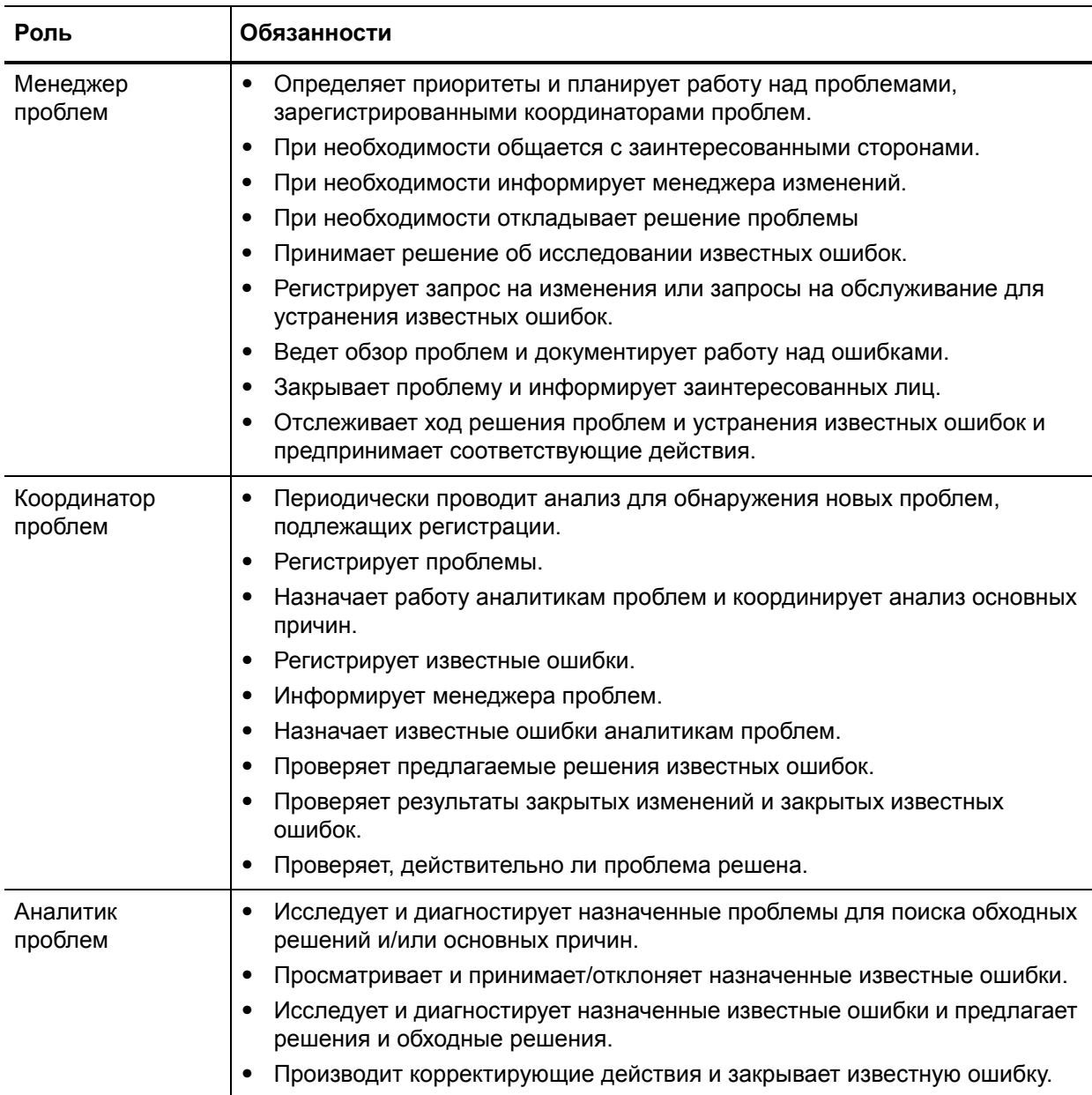

#### <span id="page-182-0"></span>**Таблица 11-1 Управление проблемами – роли пользователей**

## Ввод и вывод процесса Управление проблемами

Проблемы могут инициироваться и разрешаться несколькими способами. Табл[. 11-2](#page-183-0) описывает ввод и вывод процесса "Управление проблемами".

#### <span id="page-183-0"></span>**Таблица 11-2 Ввод и вывод процесса Управление проблемами**

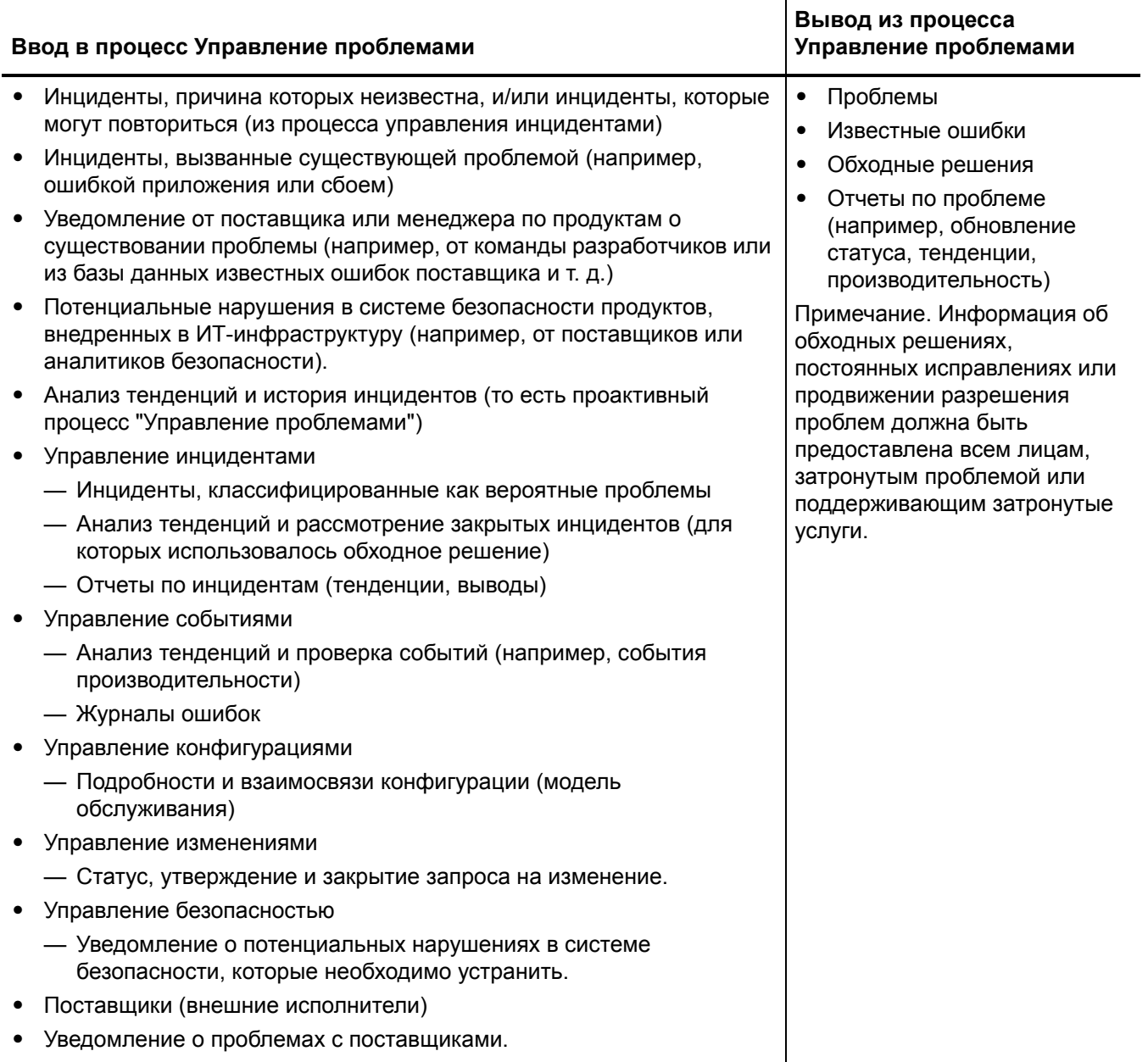

### Ключевые показатели производительности процесса Управление проблемами

Ключевые показатели производительности (KPI) в Табл[. 11-3](#page-184-0) являются полезными для оценки процессов "Управление проблемами". В дополнение к данным, имеющимся в Service Manager, могут потребоваться дополнительные инструменты для составления отчетов о требованиях KPI. Для визуализации информации о тенденциях необходимо регулярно представлять данные KPI в графическом виде.

<span id="page-184-0"></span>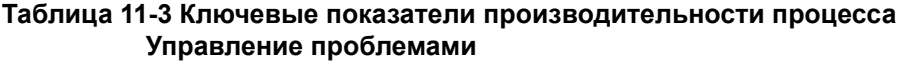

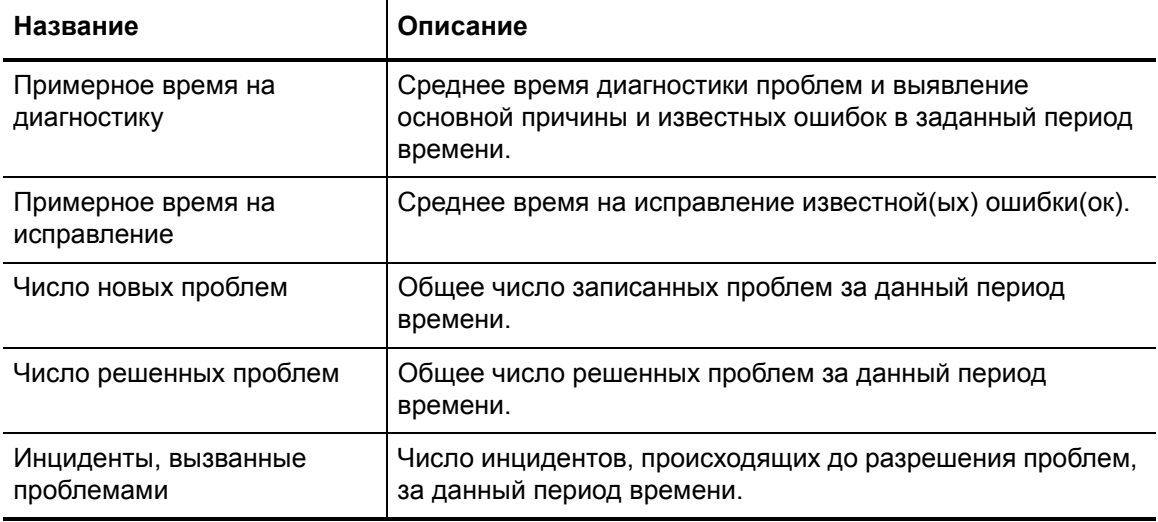

Для полноты информации приводятся также официальные ключевые показатели производительности в соответствии с ITIL V3 и Cobit 4.1.

#### Ключевые показатели производительности в соответствии с ITIL V3

Далее перечислены KPI в соответствии с ITIL V3 для процесса "Управление проблемами":

- Общее число проблем, записанных за период (как контрольный показатель)
- Процент проблем, разрешенных в соответствии с целевыми параметрами SLA; процент проблем, не разрешенных в соответствии с целевыми параметрами SLA
- Число и процент проблем, время разрешения которых превысило заданные сроки
- Журнал существующих проблем и тенденция (стабильность, уменьшение или увеличение числа проблем)
- Средняя стоимость работы над проблемой
- Число важных проблем (открытых, закрытых и накопившихся)
- Процент успешно проведенных проверок важных проблем
- Число известных ошибок, добавленных в базу данных известных ошибок (KEDB)
- Процентная точность базы данных известных ошибок (на основании аудита базы данных)
- Процент рассмотрений важных проблем, завершенных успешно и вовремя

#### Ключевые показатели производительности в соответствии с COBIT 4.1

Далее перечислены KPI в соответствии с COBIT 4.1 для процесса "Управление проблемами":

- Число повторяющихся проблем, оказывающих воздействие на бизнес
- Число нарушений бизнес-операций, вызванных этими производственными проблемами
- Процент записанных и отслеженных проблем
- Процент повторяющихся проблем (за временной период), по серьезности
- Процент проблем, разрешенных в требуемый период времени
- Число открытых/новых/закрытых проблем, по серьезности
- Среднее и стандартное отклонение временного отставания между идентификацией проблемы и решением
- Среднее и стандартное отклонение временного отставания между решением проблемы и закрытием
- Средняя продолжительность между регистрацией проблемы и определением основной причины
- Процент проблем, для которых был выполнен анализ основной причины  $\bullet$
- Частота сообщений или обновлений имеющейся в данный момент проблемы в зависимости от значимости проблемы

### Матрица RACI для процесса Управление проблемами

Диаграмма «Надежный, ответственный, проконсультированный и информированный» (RACI), или матрица RACI, используется для описания ролей и ответственностей различных команд и людей во время работы над проектом или при управлении процессом. Она особенно полезна при разъяснении ролей и ответственностей при работе над многофункциональными проектами или процессами, в которых принимают участие несколько отделов. Матрица RACI для процесса "Управление проблемами" показана на Табл. 11-4.

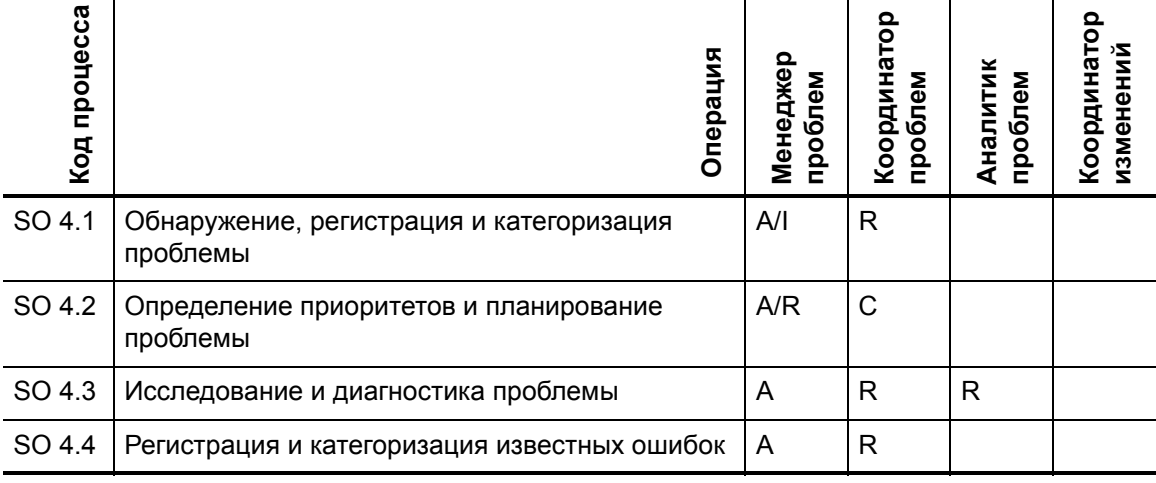

#### <span id="page-185-0"></span>Таблица 11-4 Матрица RACI для процесса "Управление проблемами"

| ироцесса<br>Код |                                       | Операция | Менедже<br>проблем | POLI<br>рдина<br>проблем<br>$\circ$<br>ě | Аналитик<br>проблем | Координатор<br>изменений |
|-----------------|---------------------------------------|----------|--------------------|------------------------------------------|---------------------|--------------------------|
| SO 4.5          | Исследование известных ошибок         |          | A                  | R                                        |                     |                          |
| SO 4.6          | Принятие решений по известным ошибкам |          | A/R                | C                                        |                     |                          |
| SO 4.7          | Устранение известных ошибок           |          | A                  | R                                        | R                   | R                        |
| SO 4.8          | Закрытие и проверка проблемы          |          | A/R                | $\mathsf{C}$                             |                     |                          |
| SO 4.9          | Мониторинг проблем и известных ошибок |          | A/R                | C                                        |                     |                          |

**Таблица 11-4 Матрица RACI для процесса "Управление проблемами" (продолжение)**

# <span id="page-188-0"></span>12 Рабочие процессы Управление проблемами

Управление проблемами включает действия, необходимые для идентификации и классификации проблем, диагностики основной причины инцидентов и определения способа устранения связанных проблем. Оно отвечает за обеспечение внедрения решений проблем посредством соответствующих процессов управления, таких как Change Management.

Управление проблемами включает операции, необходимые для предотвращения повторного возникновения или репликации инцидентов или известных ошибок, и позволяет создавать рекомендации для внесения усовершенствований, поддержания записей о проблемах и рассмотрения статуса корректирующих действий.

Процесс "Управление проблемами" состоит из следующих процессов, которые описаны в этой главе:

- Обнаружение, регистрация и категоризация проблем (процесс SO 4.1) на стр. 189
- ие приоритетов и планирование проблем (процесс SO 4.2) на стр. 191
- Исследование и диагностика проблем (процесс SO 4.3) на стр. 196
- Устранение проблемы (процессы для известных ошибок) на стр. 200
- Закрытие и проверка проблем (процесс SO 4.8) на стр. 213
- Отслеживание проблем и известных ошибок (процесс SO 4.9) на стр. 216

## <span id="page-188-2"></span><span id="page-188-1"></span>Обнаружение, регистрация и категоризация проблем (процесс SO 4.1)

Процесс обнаружения, регистрации и категоризации проблемы начинается, когда координатор проблемы определяет, что следует открыть запись о проблеме для исследования существующей или потенциальной проблемы. Этот процесс может быть начат в ответ на отдельный инцидент или серию связанных инцидентов, а также может быть результатом проактивного исследования потенциальной проблемы.

Оно должно включать информацию, содействующую анализу, такую как:

- Активы и конфигурация
- Управление изменениями
- Опубликованная информация поставщиков об известных ошибках и обходных решениях
- Архивная информация по аналогичным проблемам
- Отслеживание зарегистрированных событий и данных, собранных средствами управления системой

При этом необходимо указать ссылки на инцидент или инциденты, на основании которых создана запись о проблеме, и соответствующие подробности, которые копируются из записи об инциденте в запись о проблеме. Найденное обходное решение или временное исправление, как это определено аналитиком инцидента, также должно быть описано (если оно есть).

Более подробно процесс показан на Рис. 12-1 и в Табл. 12-1.

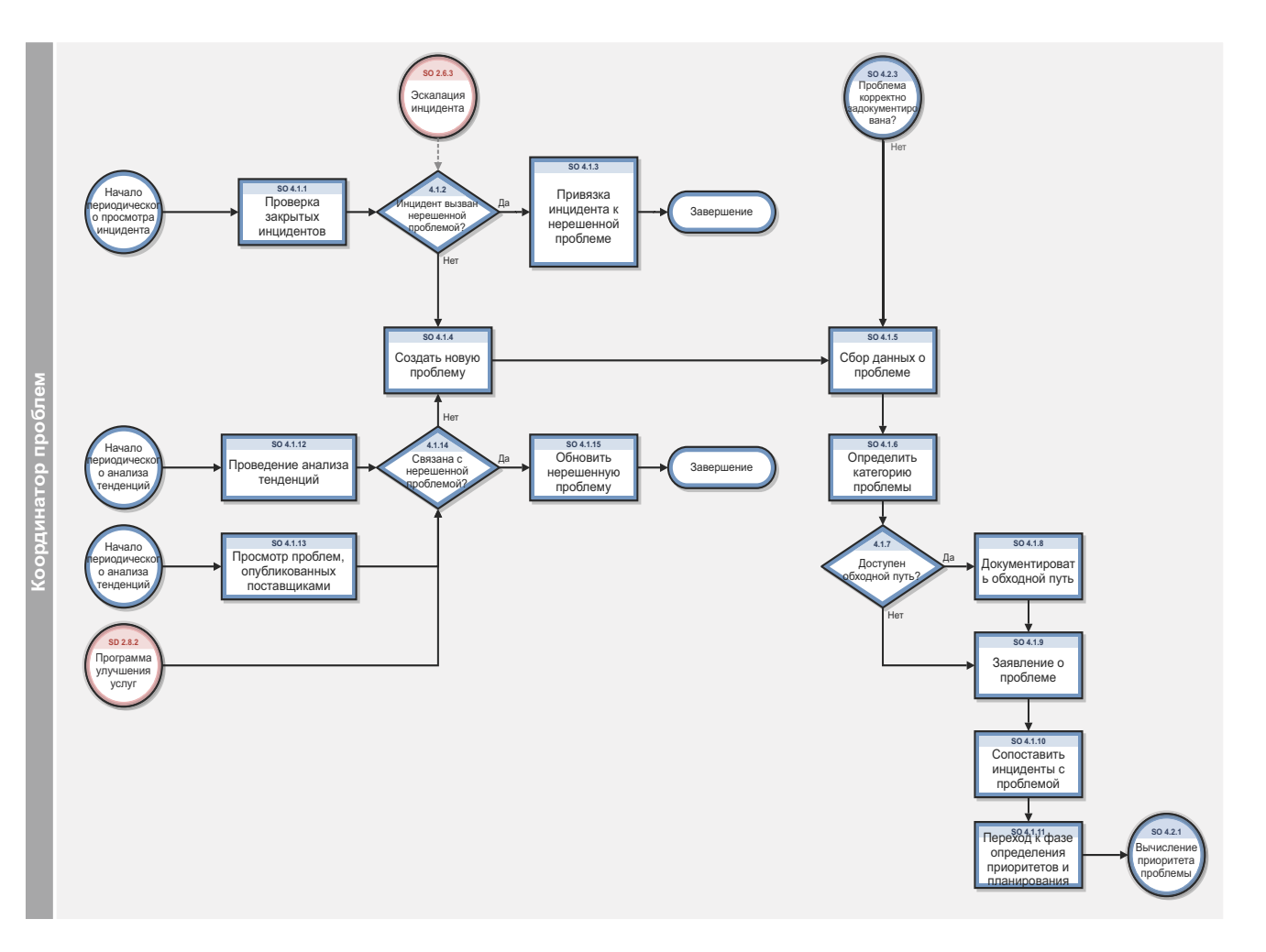

<span id="page-189-0"></span>Рис. 12-1 Рабочий процесс обнаружения, регистрации и категоризации проблем ие приоритетов и планирование проблем (процесс SO 4.2)

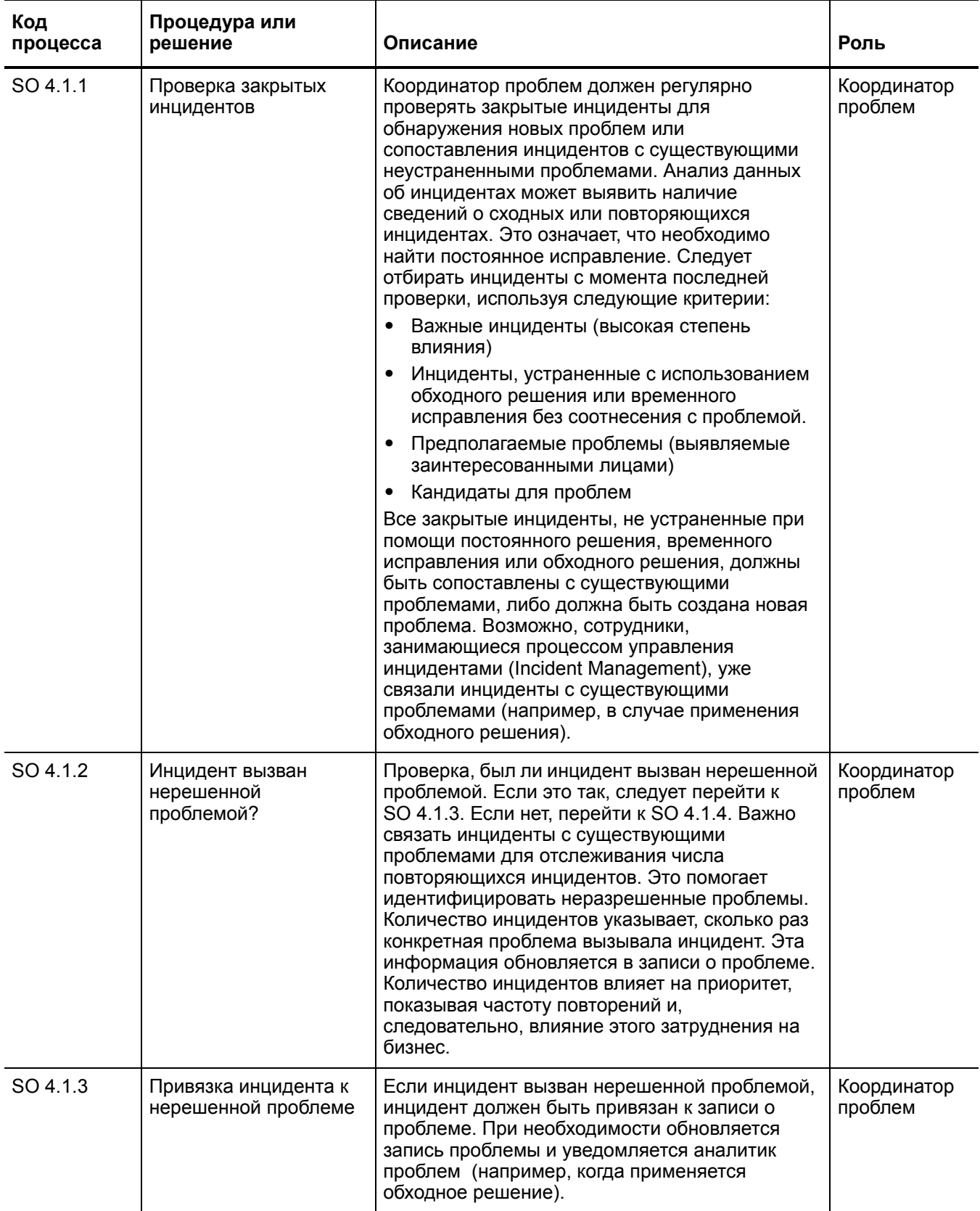

#### <span id="page-190-0"></span>Таблица 12-1 Процесс обнаружения, регистрации и категоризации проблем

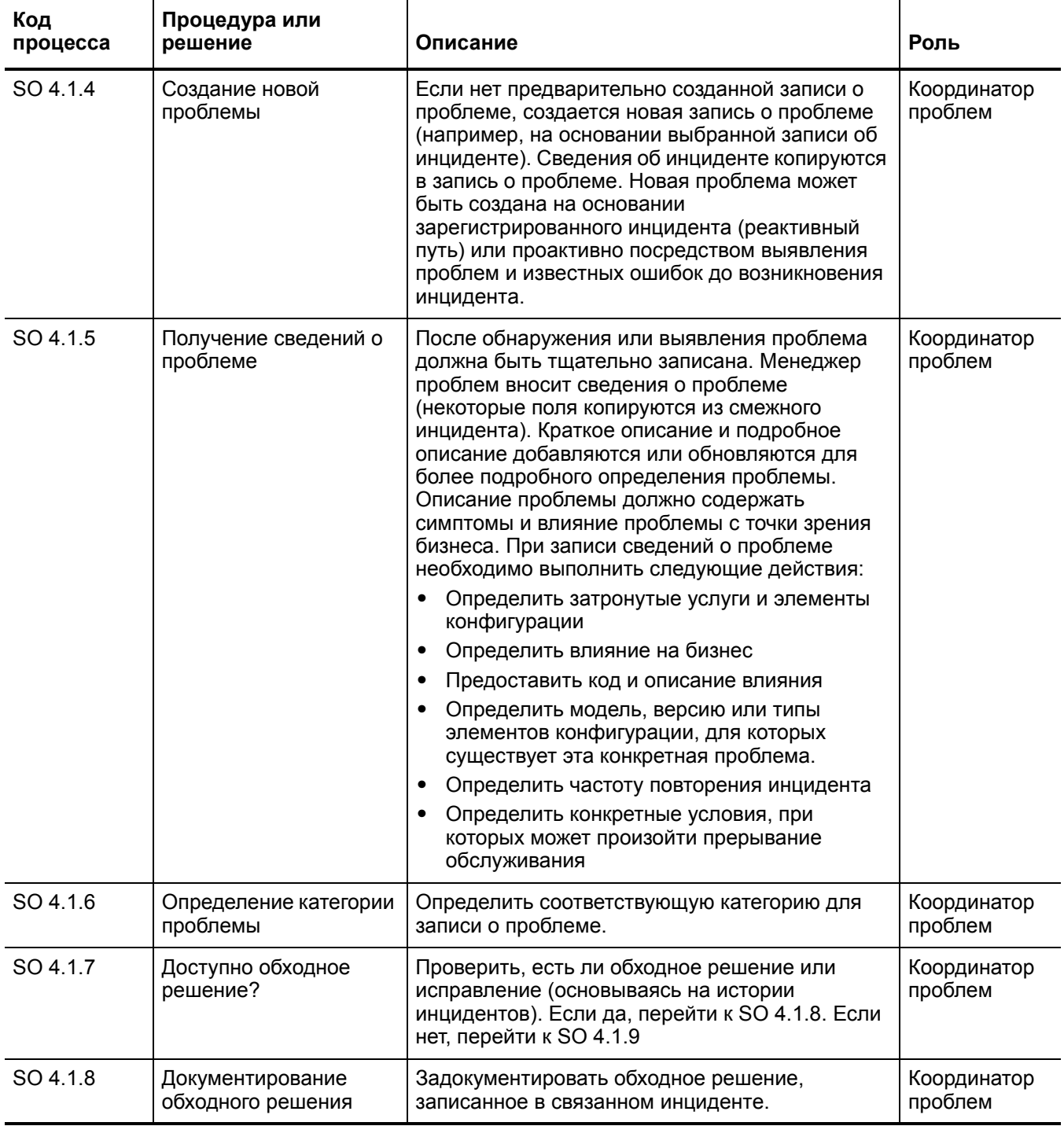

#### Таблица 12-1 Процесс обнаружения, регистрации и категоризации проблем (продолжение)

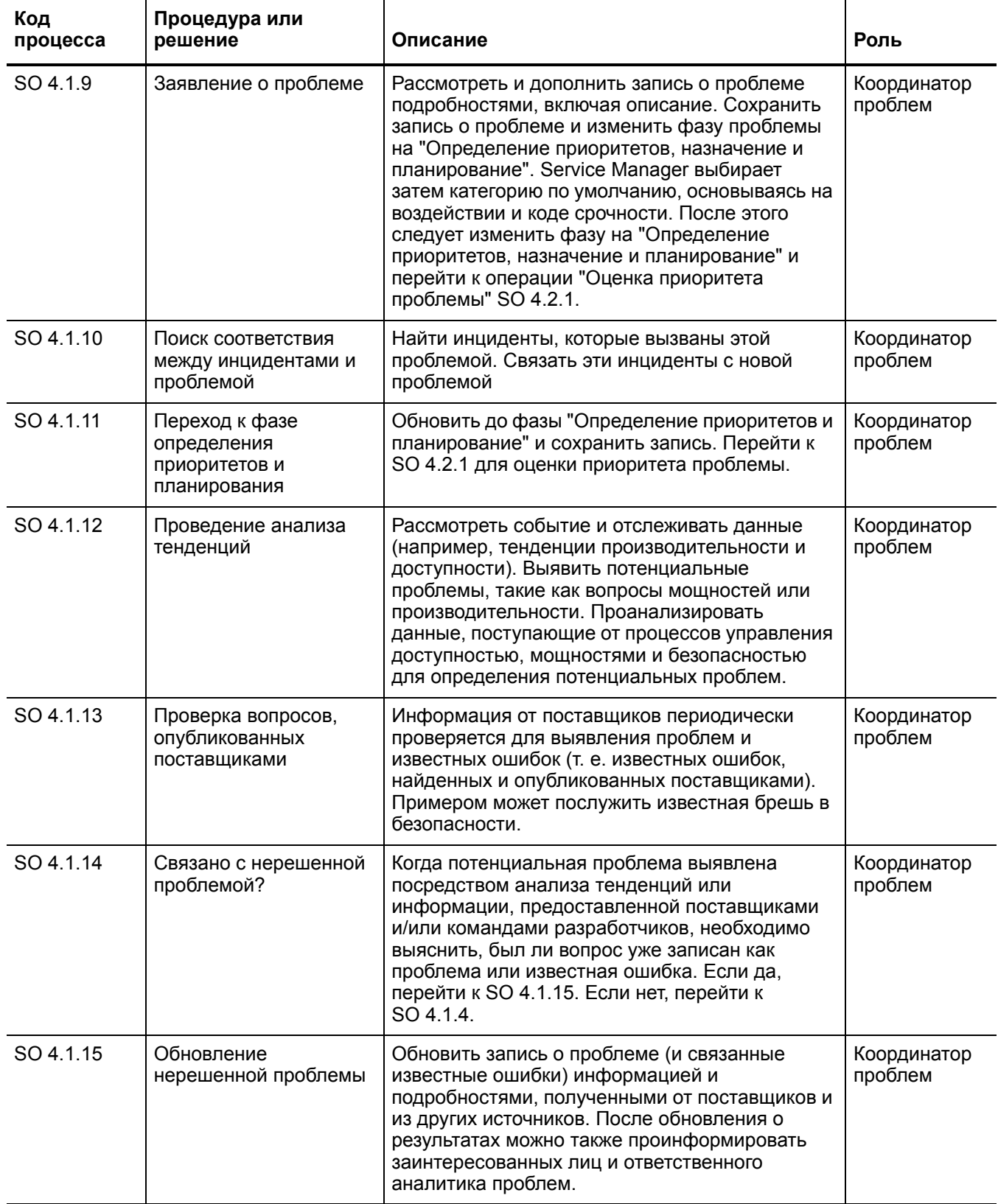

#### Таблица 12-1 Процесс обнаружения, регистрации и категоризации проблем (продолжение)

Процесс определения приоритетов и планирования проблем дает возможность установления приоритетов проблем, а также планирования операций по их устранению, например, назначение сроков выполнения анализа основных причин, исследования решений и заданных дат разрешения проблем.

Определение приоритетов проблем основано на влиянии и срочности, как и определение приоритетов для инцидентов, однако во внимание также принимается их значимость.

- Влияние основывается на размере реального или потенциального вреда, причиняемого бизнесу клиента.
- Срочность основывается на времени между обнаружением проблемы или инцидента и  $\bullet$ времени, когда проблема или инцидент затрагивает работу клиента.
- Значимость основывается на том, насколько серьезно проблема выглядит с точки зрения инфраструктуры, а также на частоте и влиянии связанных инцидентов. Например, насколько обширна проблема (например, сколько затронуто ЭК)?

Следует обсудить проблему с заинтересованными сторонами в ходе совещания по проблеме, а также определить, какие ресурсы требуется назначить (со связанными расходами) и какие целевые даты для исследования проблемы установить. Цели для разрешения следует основывать на уровне приоритета. При планировании разрешения проблемы следует учесть следующие факторы:

- Приоритет
- Доступные навыки
- Конкурирующие запросы на активы
- Усилия/стоимость для обеспечения метода устранения
- $\bullet$ Потраченное время для предоставления метода устранения

Более подробно процесс показан на Рис. 12-2 и в Табл. 12-2.

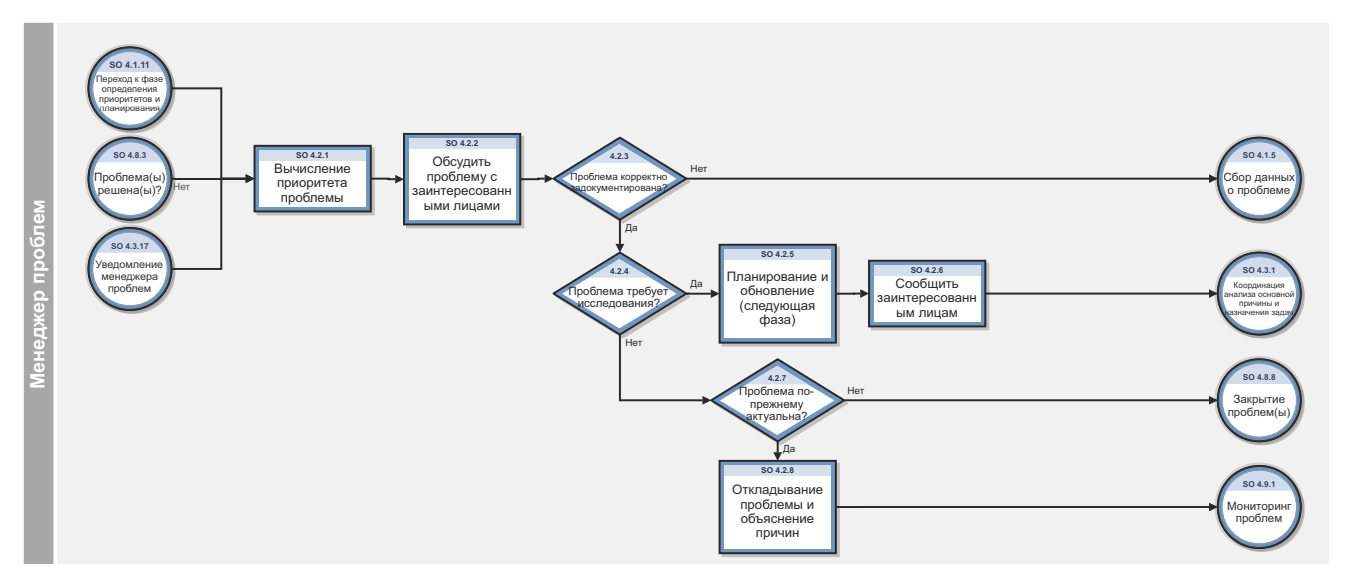

<span id="page-193-0"></span>Рис. 12-2 Рабочий процесс определения приоритетов и планирования проблем

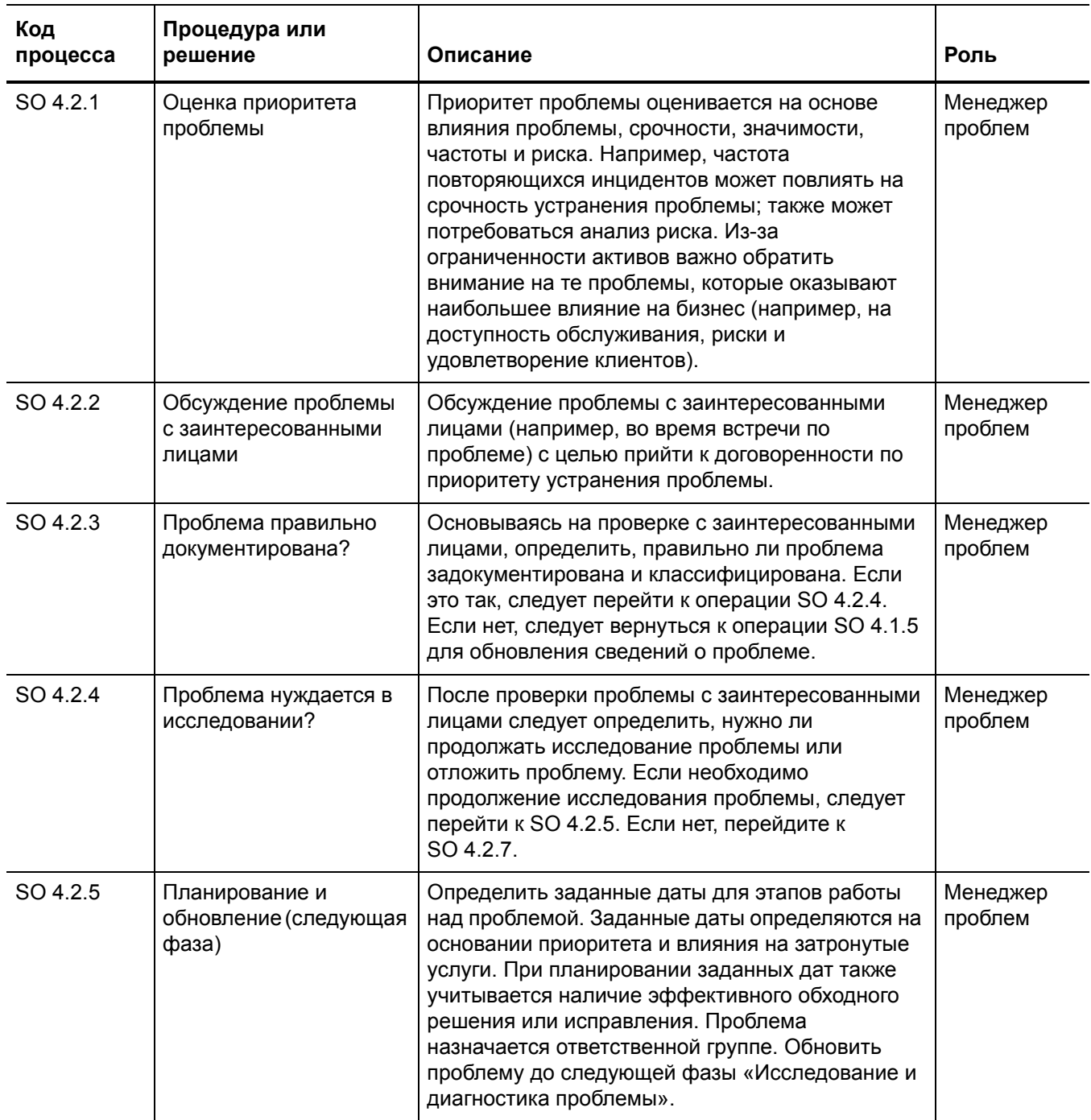

#### <span id="page-194-0"></span>Таблица 12-2 Процесс определения приоритетов и планирования проблем

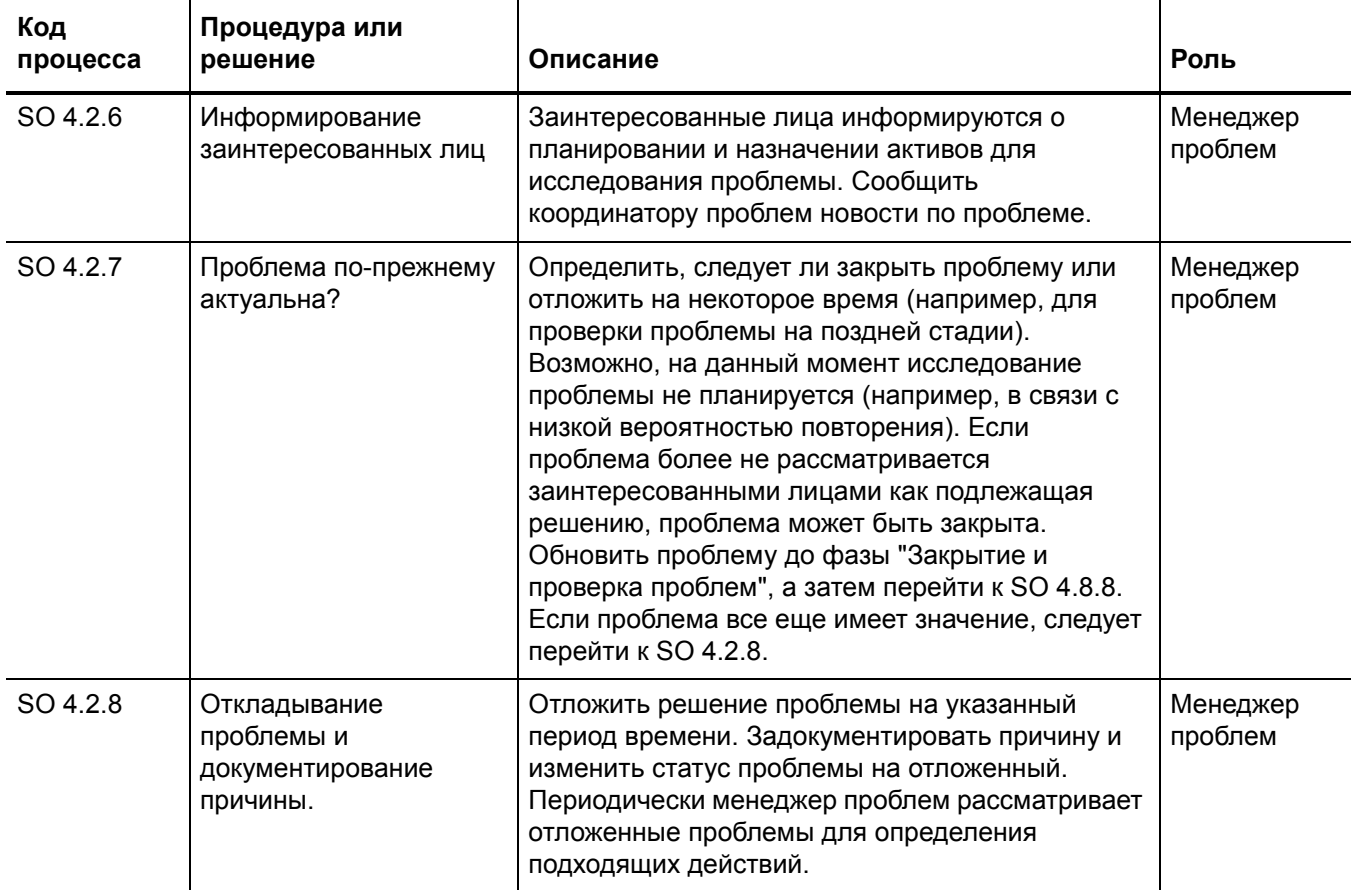

#### Таблица 12-2 Процесс определения приоритетов и планирования проблем (продолжение)

### <span id="page-195-1"></span><span id="page-195-0"></span>Исследование и диагностика проблем (процесс SO 4.3)

Процесс исследования и диагностики проблем помогает идентифицировать основные причины проблем. По возможности, в рамках процесса "Управление проблемами" необходимо разрабатывать и поддерживать обходные решения, позволяющие восстанавливать обслуживание в рамках управления инцидентами. В этот анализ первопричин могут быть вовлечены различные специалисты. Если необходимо, следует обратиться к внешним ресурсам для проверки, была ли проблема уже идентифицирована или опубликована поставщиками. Более подробно процесс показан на Рис. 12-3 и в Табл. 12-3.

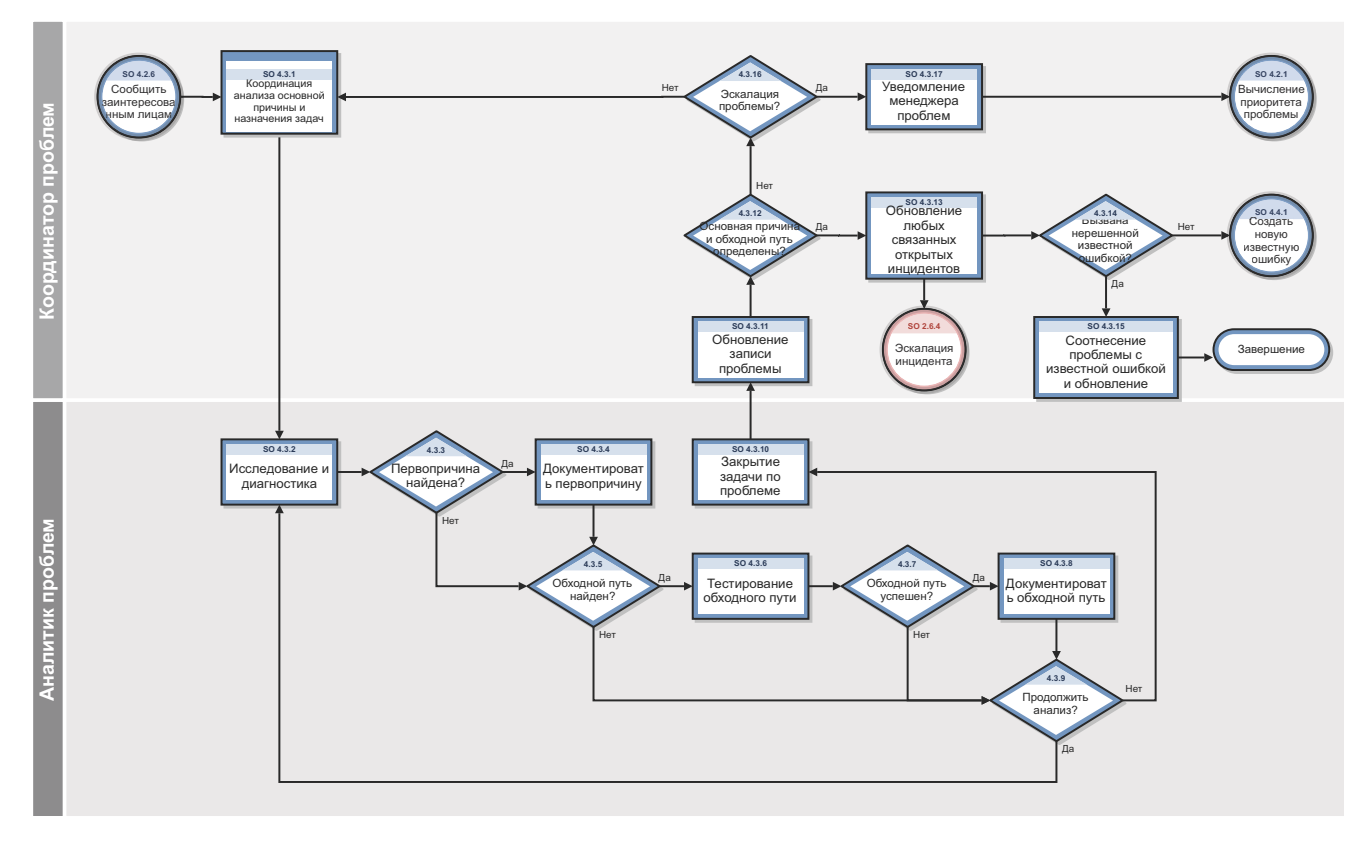

#### Рабочий процесс исследования и диагностики проблем Рис. 12-3

<span id="page-196-1"></span><span id="page-196-0"></span>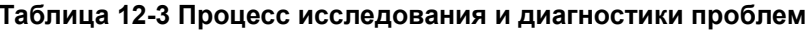

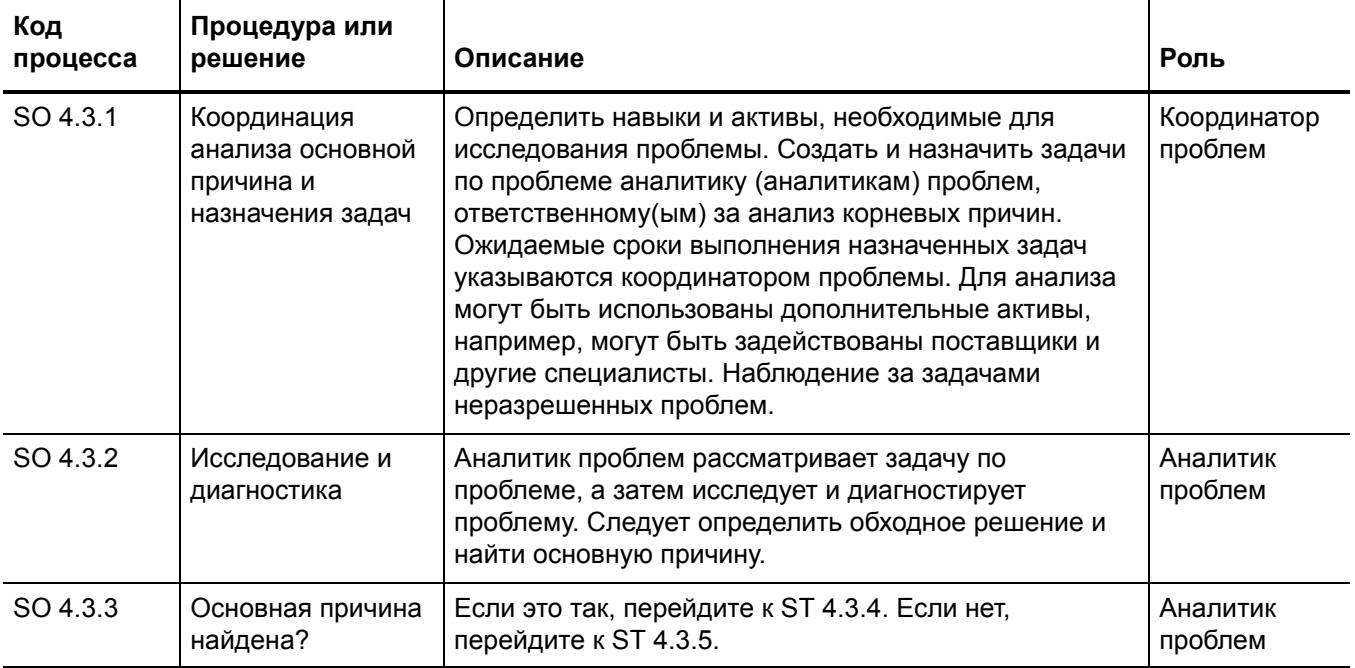

| Код<br>процесса | Процедура или<br>решение                                   | Описание                                                                                                    | Роль                   |
|-----------------|------------------------------------------------------------|----------------------------------------------------------------------------------------------------|------------------------|
| SO 4.3.4        | Документирование<br>основной причины                       | Документирование основной причины в задаче по<br>проблеме. Задача по проблеме может быть закрыта, а<br>координатор проинформирован о прогрессе. Перейти<br>к SO 4.3.10.                                                                                                    | Аналитик<br>проблем    |
| SO 4.3.5        | Обходное решение<br>идентифицировано<br>?                  | Если это так, перейдите к ST 4.3.6. Если нет,<br>перейдите к ST 4.3.9.                                                                                                    | Аналитик<br>проблем    |
| SO 4.3.6        | Проверка<br>обходного решения                              | Проверка найденного обходного решения для<br>определения стабильности в решении смежных<br>инцидентов.                                                                                                    | Аналитик<br>проблем    |
| SO 4.3.7        | Обходное решение<br>успешно?                               | Если это так, перейдите к SO 4.3.8. Если нет,<br>перейдите к SO 4.3.9.                                                                                                    | Аналитик<br>проблем    |
| SO 4.3.8        | Документирование<br>обходного решения                      | Обновить обходное решение (в записях об известной<br>ошибке и о проблеме) и проинформировать<br>заинтересованных лиц.                                                                                                    | Аналитик<br>проблем    |
| SO 4.3.9        | Продолжить<br>анализ?                                      | Аналитик проблем определяет, имеет ли он<br>возможности для исследования и определения<br>основной причины проблемы (например, навыки или<br>время). Если это так, перейдите к SO 4.3.2. Если нет,<br>перейдите к SO 4.3.10.                                                                             | Аналитик<br>проблем    |
| SO 4.3.10       | Закрытие задачи<br>по проблеме                             | Аналитик проблем закрывает задачу и документально<br>оформляет результаты. По возможности, аналитик<br>проблем также поясняет в документации, почему<br>корневая причина не была найдена. Если аналитик<br>проблем не смог найти корневую причину, он<br>закрывает задачу. Перейти к операции SO 4.3.11. | Аналитик<br>проблем    |
| SO 4.3.11       | Обновление<br>записи проблемы                              | Координатор проблем отслеживает ход выполнения<br>задач, относящихся к записи проблемы.<br>Просматриваются все закрытые задачи, а также<br>проверяются все обходные решения и сведения об<br>основной причине в задаче. Координатор проблем<br>обновляет соответствующие поля в записи о<br>проблеме.    | Координатор<br>проблем |
| SO 4.3.12       | Определена ли<br>основная причина<br>или обходный<br>путь? | Координатор проблем проверяет результаты задачи по<br>проблеме. Если основная причина определена,<br>следует перейти к SO 4.3.13. Если нет, следует<br>перейти к SO 4.3.16 для определения того,<br>необходимы ли дополнительные ресурсы или<br>эскалация.                                               | Координатор<br>проблем |

Таблица 12-3 Процесс исследования и диагностики проблем (продолжение)

| Код<br>процесса | Процедура или<br>решение                                        | Описание                                                                                                    | Роль                   |
|-----------------|-----------------------------------------------------------------|----------------------------------------------------------------------------------------------------|------------------------|
| SO 4.3.13       | Обновление<br>любых связанных<br>ОТКРЫТЫХ<br>инцидентов         | Просмотреть любые связанные открытые инциденты и<br>сообщить назначенному аналитику инцидентов о том,<br>что найдена основная причина и/или обходное<br>решение. (Журнал операций в записи об инциденте<br>будет обновлен, когда запись о проблеме будет<br>сохранены с обновленным обходным решением). | Координатор<br>проблем |
| SO 4.3.14       | Вызвана известной<br>нерешенной<br>ошибкой?                     | Определить, связана ли основная причина этой<br>проблемы с нерешенной известной ошибкой. Если это<br>так, следует перейти к SO 4.3.15. Если нет, следует<br>передать проблему на фазу разрешения проблемы, а<br>затем создать новую запись об известной ошибке (см.<br>процедуру SO 4.4.1).             | Координатор<br>проблем |
| SO 4.3.15       | Соотнесение<br>проблемы с<br>неразрешенной<br>известной ошибкой | Проблема перемещается в фазу разрешения<br>проблемы и привязывается к существующим записям<br>об известной ошибке. Устранение проблемы зависит<br>от устранения этой известной ошибки (уже<br>назначенной координатору проблем).                                                                        | Координатор<br>проблем |
| SO 4.3.17       | Уведомление<br>менеджера<br>проблем                             | Эскалировать до уровня менеджера проблем.<br>Информировать менеджера проблем, что требуются<br>дополнительные ресурсы для разрешения проблемы,<br>и модифицировать фазу проблемы, вернувшись к<br>предыдущей фазе ("Определение приоритетов и<br>планирование проблем") Перейти к SO 4.2.1.             | Координатор<br>проблем |

Таблица 12-3 Процесс исследования и диагностики проблем (продолжение)

### <span id="page-199-1"></span>Устранение проблемы (процессы для известных ошибок)

Если на этапе «Исследование и диагностика проблем» процесса "Управление проблемами" выявлена корневая причина инцидента, начинается фаза устранения проблемы. Фаза устранения проблемы включает ряд действий по известной ошибке, от создания до поиска решения для известной ошибки.

Работа над известной ошибкой включает следующие процессы:

- Регистрация и категоризация известных ошибок (процесс SO 4.4) на стр. 200
- Исследование известных ошибок (процесс SO 4.5) на стр. 204
- Принятие решений по известным ошибкам (процесс SO 4.6) на стр. 207
- Устранение известных ошибок (процесс SO 4.7) на стр. 210

Действия, выполняемые в отношении известных ошибок, подробно рассматриваются в каждом процессе работы над известными ошибками.

#### <span id="page-199-2"></span><span id="page-199-0"></span>Регистрация и категоризация известных ошибок (процесс SO 4.4)

Процесс регистрации и категоризации известных ошибок включает создание записей об известных ошибках, а также выработку описания причины их возникновения и возможного обходного решения (если оно выявлено).

Все известные ошибки должны быть записаны с указанием текущих и потенциально затронутых услуг и элемента конфигурации, который может быть связан с ошибкой. При попадании в рабочую среду информация об известных ошибках в обслуживании должна быть записана в базу знаний вместе с обходными решениями. Известная ошибка не должна быть закрыта до успешного устранения.

Клиент или поставщик услуги может решить, что решение слишком дорогое или не принесет пользы бизнесу. В этом случае проблема или известная ошибка откладывается. Причины, по которым решение было отложено, должны быть четко зафиксированы в документации. Запись об известной ошибке должна оставаться открытой, так как есть вероятность возникновения новых инцидентов, в связи с чем могут потребоваться обходные решения и/ или пересмотр решения о разрешении.

Если проблема вызвана более чем одной ошибкой (например, ошибка как приложения, так и инфраструктуры), может быть создано несколько известных ошибок. Менеджер проблем рассматривает эти известные ошибки и планирует исследование решения и устранение проблемы. Если выявлено подходящее обходное решение, известной ошибке присваивается низкий приоритет, а устранение может быть отложено на определенный период времени.

Более подробно процесс показан на Рис. 12-4 и в Табл. 12-4.

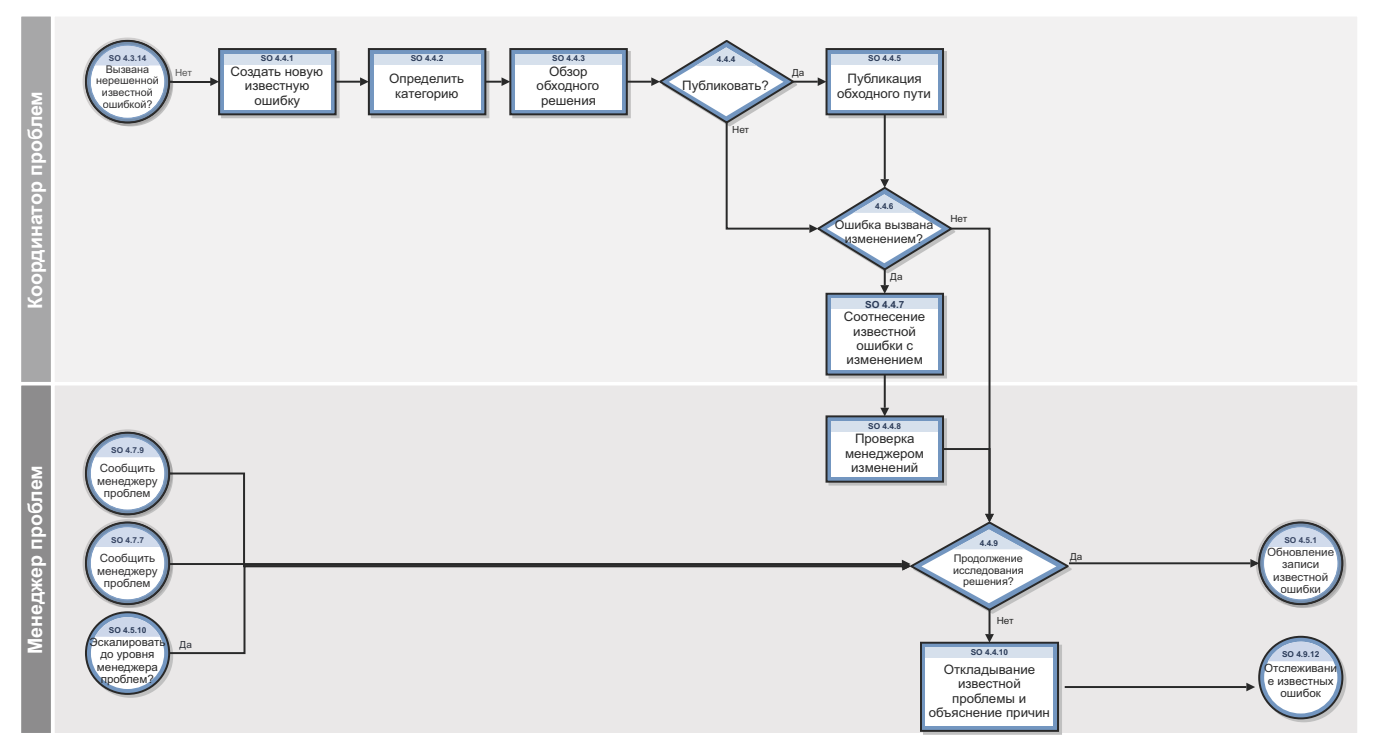

<span id="page-200-0"></span>Рис. 12-4 Рабочий процесс регистрации и категоризации известных ошибок

<span id="page-201-0"></span>Таблица 12-4 Процесс регистрации и категоризации известных ошибок

| Код<br>процесса | Процедура или<br>решение                           | Описание                                                                                                    | Роль                   |
|-----------------|----------------------------------------------------|----------------------------------------------------------------------------------------------------|------------------------|
| SO 4.4.1        | Создание новой<br>известной<br>ошибки              | После успешной диагностики проблемы создается<br>запись о новой известной ошибке, для которой<br>используются сведения из записи о проблеме. Следует<br>задокументировать подробности известной ошибки,<br>включая первопричину и проблемные ЭК.                                                                       | Координатор<br>проблем |
| SO 4.4.2        | Определение<br>категории                           | Зафиксировать категорию основной причины, сведения<br>о которой изначально копируются из записи о<br>проблеме.                                                                                                    | Координатор<br>проблем |
| SO 4.4.3        | Обзор обходного<br>решения                         | Просмотреть обходное решение для определения<br>необходимости его публикации.                                                                                                    | Координатор<br>проблем |
| SO 4.4.4        | Публиковать?                                       | Принять решение о необходимости публикации<br>обходного решения. Если да, перейдите к ST 4.4.5.<br>Если нет, перейти к ST 4.4.6.                                                                                                    | Координатор<br>проблем |
| SO 4.4.5        | Публикация<br>обходного<br>решения                 | Обновить обходное решение, задокументированное в<br>записях об известной ошибке и о проблеме, а также<br>проинформировать заинтересованных лиц.                                                                                                    | Координатор<br>проблем |
| SO 4.4.6        | Ошибка вызвана<br>изменением?                      | Проверить, была ли ошибка спровоцирована или<br>вызвана недавно проведенным изменением или новой<br>версией (имеются в виду ошибки, вызванные<br>изменением или неправильно внедренным<br>изменением).                                                                                                    | Координатор<br>проблем |
|                 |                                                    | Примечание. Ошибки часто возникают в результате<br>неправильно внедренных изменений. Если ошибка<br>вызвана недавно проведенным изменением, возможно,<br>необходимо произвести откат или повторное открытие<br>изменения. Если ошибка вызвана изменением, следует<br>перейти к SO 4.4.7. Если нет, перейти к SO 4.4.9. |                        |
| SO 4.4.7        | Соотнесение<br>известной<br>ошибки с<br>изменением | Связать основную причину с исходным изменением,<br>которое вызвавшим проблему.                                                                                                    | Координатор<br>проблем |

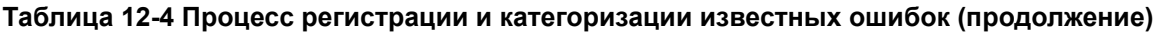

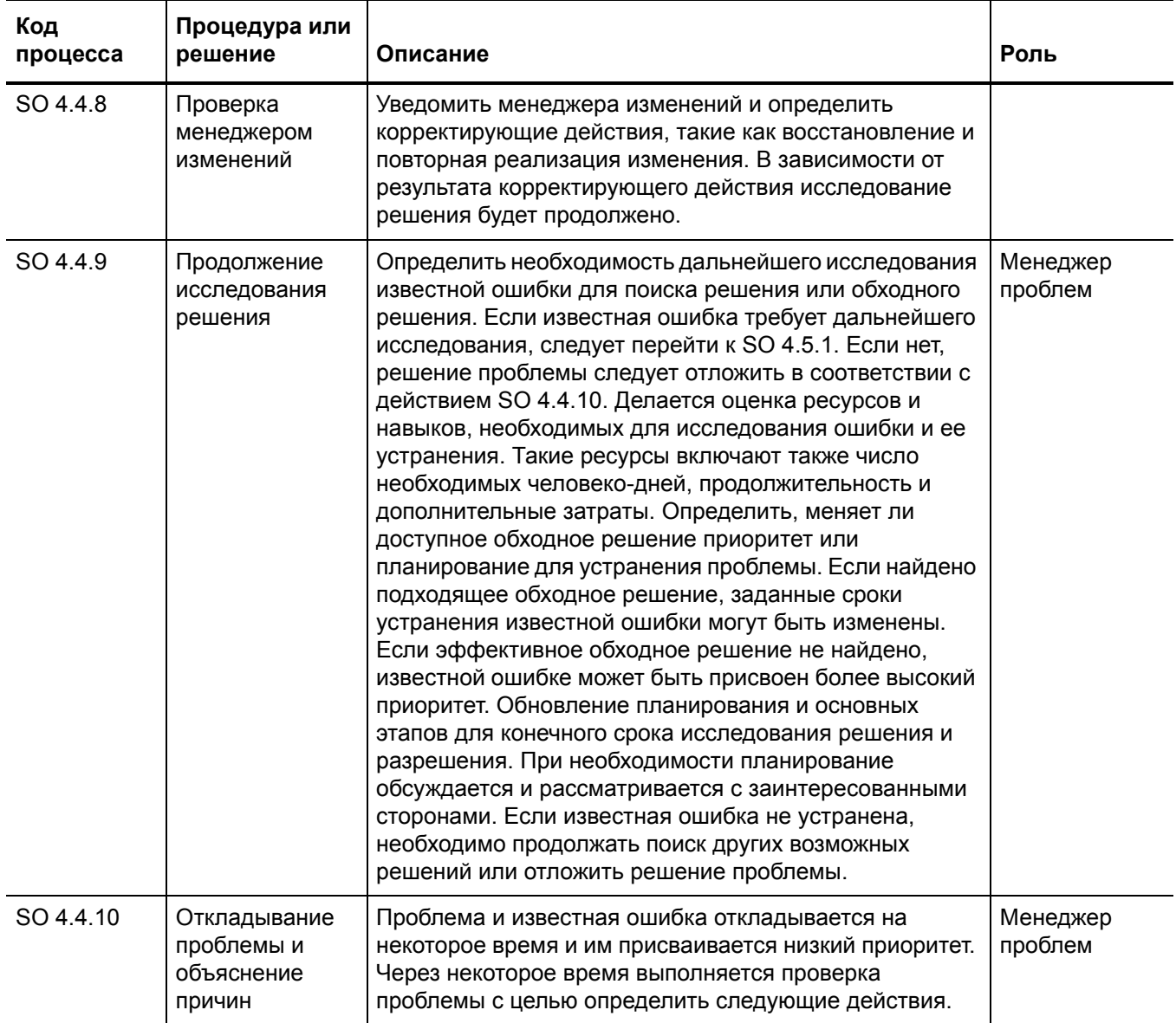

### <span id="page-203-1"></span><span id="page-203-0"></span>Исследование известных ошибок (процесс SO 4.5)

Процедура исследования известной ошибки нацелена на определение временного исправления или постоянного решения известной ошибки. Прежде чем менеджеру проблем будет предложено определенное решение, могут быть исследованы различные альтернативные решения.

Чтобы обеспечить создание решения или обходного решения в необходимые сроки, во время этого этапа могут быть назначены различные ресурсы и навыки.

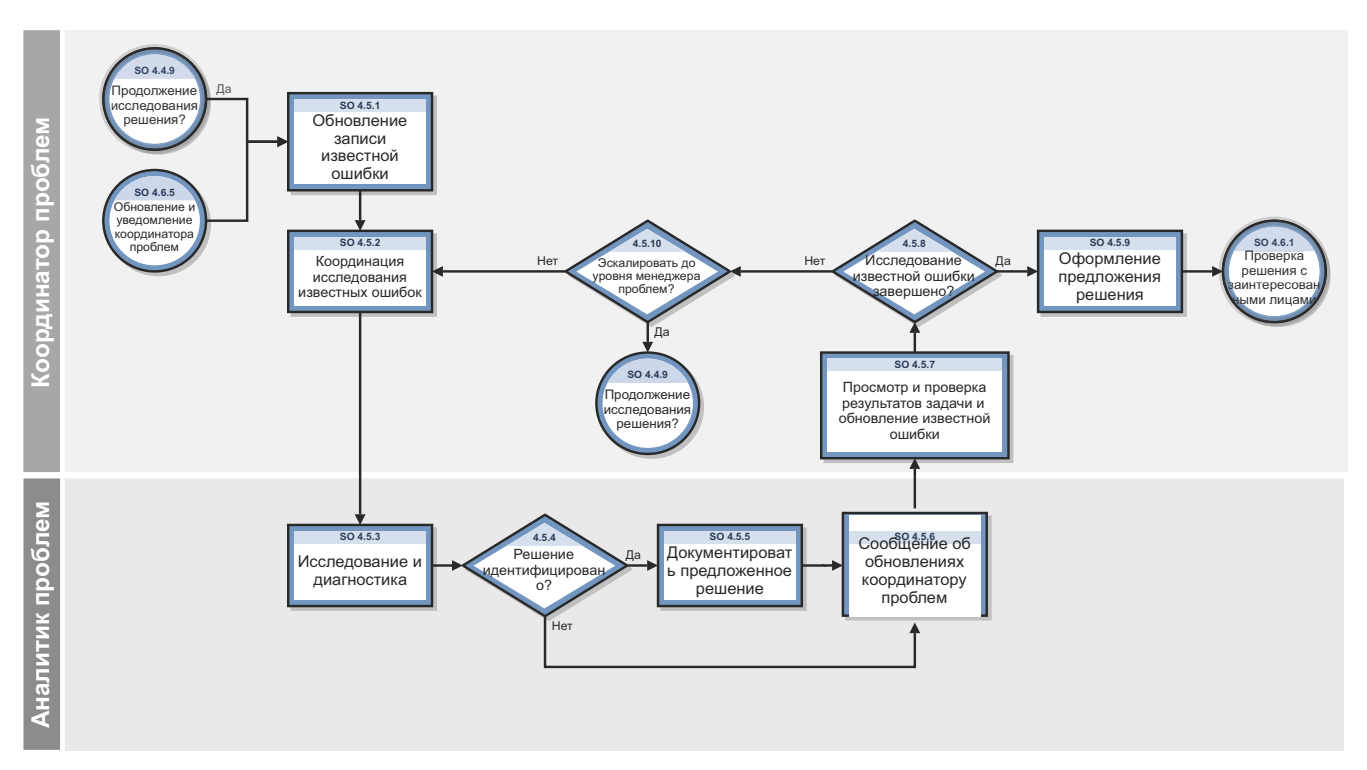

Рис. 12-5 Рабочий процесс исследования известных ошибок

Таблица 12-5 Процесс исследования известных ошибок

| Код<br>процесса | Процедура<br>или решение                                                    | Описание                                                                                                    | Роль                   |
|-----------------|-----------------------------------------------------------------------------|----------------------------------------------------------------------------------------------------|------------------------|
| SO 4.5.1        | Обновление<br>записи<br>известной<br>ошибки                                 | Координатор проблем назначает аналитику проблем одну<br>или несколько задач по известным ошибкам, которые он<br>должен исследовать с целью определить подходящие<br>решения или исправления для известной ошибки.                                                                                                    | Координатор<br>проблем |
| SO 4.5.2        | Координация<br>исследования<br>известной<br>ошибки и<br>назначение<br>задач | Координатор проблем назначает аналитику проблем одну<br>или несколько задач по известным ошибкам, которые он<br>должен исследовать с целью определить подходящие<br>решения или исправления для известной ошибки.<br>Вставьте целевую дату для задачи, проверьте сведения,<br>скопированные из записи об известной ошибке, и<br>выполните соответствующие обновления.                                                                                                    | Координатор<br>проблем |
| SO 4.5.3        | Исследование<br>и диагностика                                               | Определить решение для ошибки<br>٠<br>Определить возможные обходные решения или<br>٠<br>временные исправления для известной ошибки.<br>В зависимости от приоритета и влияния известной<br>ошибки основное внимание уделяется определению<br>временного исправления, которое может быть<br>предложено или внедрено за короткое время.<br>Обходные решения служат временной альтернативой,<br>позволяющей восстановить затронутую услугу или<br>улучшить обслуживание на время, пока постоянное<br>исправление недоступно или не может быть<br>реализовано. Определение вероятных решений для<br>разрешения известной ошибки. Если временное<br>исправление необходимо внедрить как изменение, нужно<br>рассматривать исправление как вероятное решение.<br>Аналитик проблем определяет, способен ли он устранить<br>эту ошибку, или же для этого требуются дополнительные<br>активы (навыки и время). | Аналитик<br>проблем    |
| SO 4.5.4        | Решение<br>найдено?                                                         | Если вероятное решение найдено, следует перейти к<br>SO 4.5.5. Если нет, перейти к SO 4.5.6.                                                                                                    | Аналитик<br>проблем    |
| SO 4.5.5        | Документирова<br>ние<br>предложенного<br>решения                            | Оформить документацию по решению в задаче по<br>известной ошибке. Обязательно включить действия,<br>необходимые для внедрения решения. Перейти к<br>SO 4.5.5.                                                                                                    | Аналитик<br>проблем    |
| SO 4.5.6        | Сообщение об<br>обновлениях<br>координатору<br>проблем                      | Информировать координатора проблем об обновлениях.                                                                                                    | Аналитик<br>проблем    |

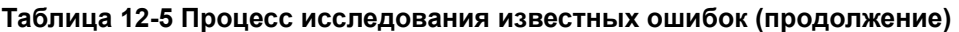

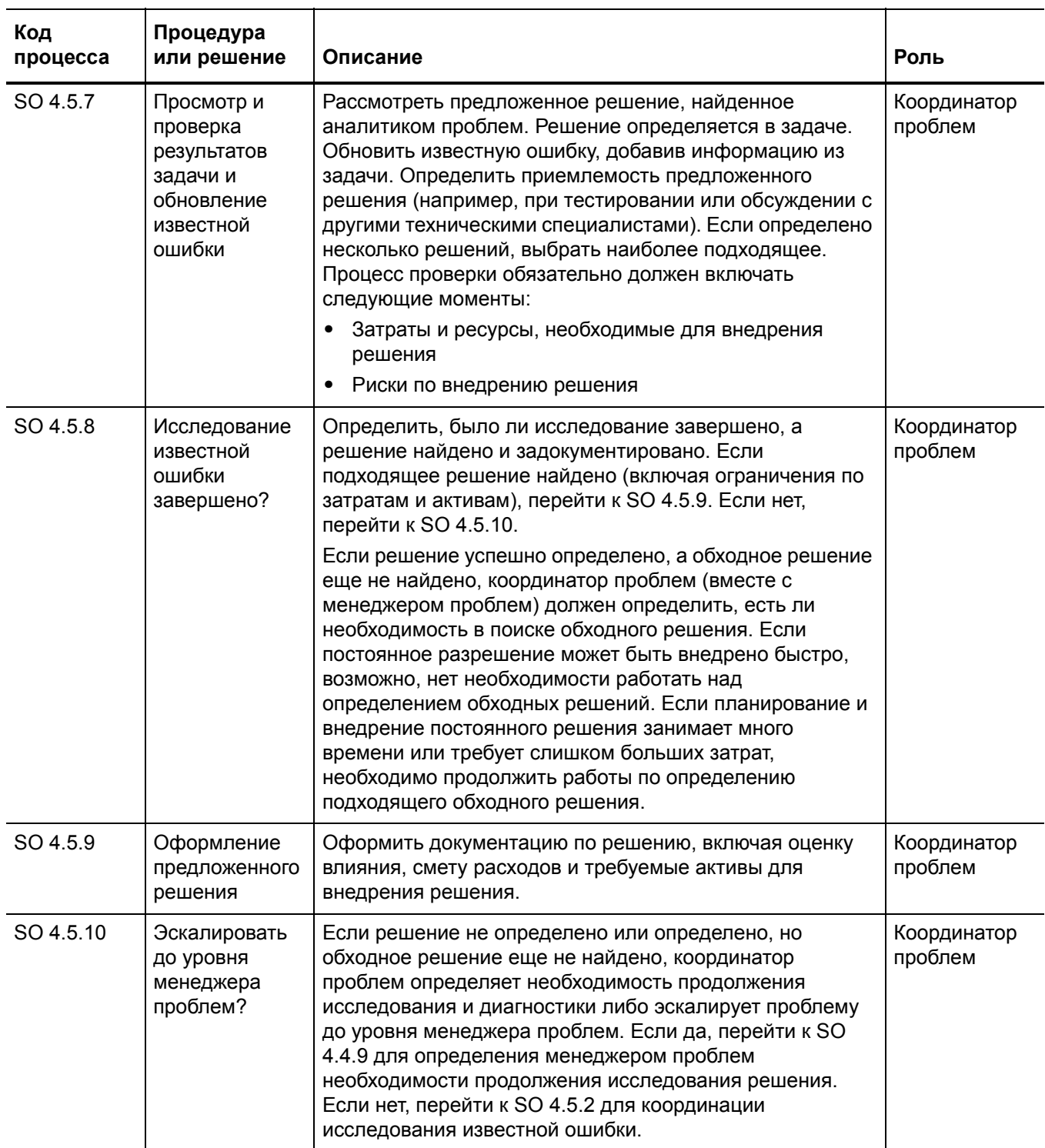

### <span id="page-206-1"></span><span id="page-206-0"></span>Принятие решений по известным ошибкам (процесс SO 4.6)

Процесс принятия решений по известным ошибкам начинается после того, как решение было найдено и документально оформлено. В процессе производится проверка и утверждение решения для внедрения с учетом затрат и влияния решения на заинтересованных лиц.

После того как основная причина была идентифицирована и было принято решение ее устранить, устранение должно быть реализовано в процессе "Управление изменениями" посредством запроса на обслуживание или должно быть назначено координатору проблем, чтобы аналитик проблем мог непосредственно внедрить исправление.

В зависимости от исправления устранение может быть реализовано следующими способами:

- Изменение, выполняемое в процессе "Управление изменениями" посредством создания запроса на изменение.
- Стандартный запрос, который может быть заказан через запрос на обслуживание из каталога. Например, можно запросить замену оборудования или установку программного обеспечения.
- Способы устранения, которые реализуются непосредственно. Например, это могут быть операционные процедуры и операции по ежедневному обслуживанию.

Информация об обходном решении, постоянных исправлениях или продвижении разрешения проблем должна быть предоставлена всем лицам, затронутым проблемой или поддерживающим затронутые услуги. Если решение является неверным или неприемлемым, менеджер проблем определяет, стоит ли продолжить исследование решения, или лучше отложить решение известной ошибки и проблемы.

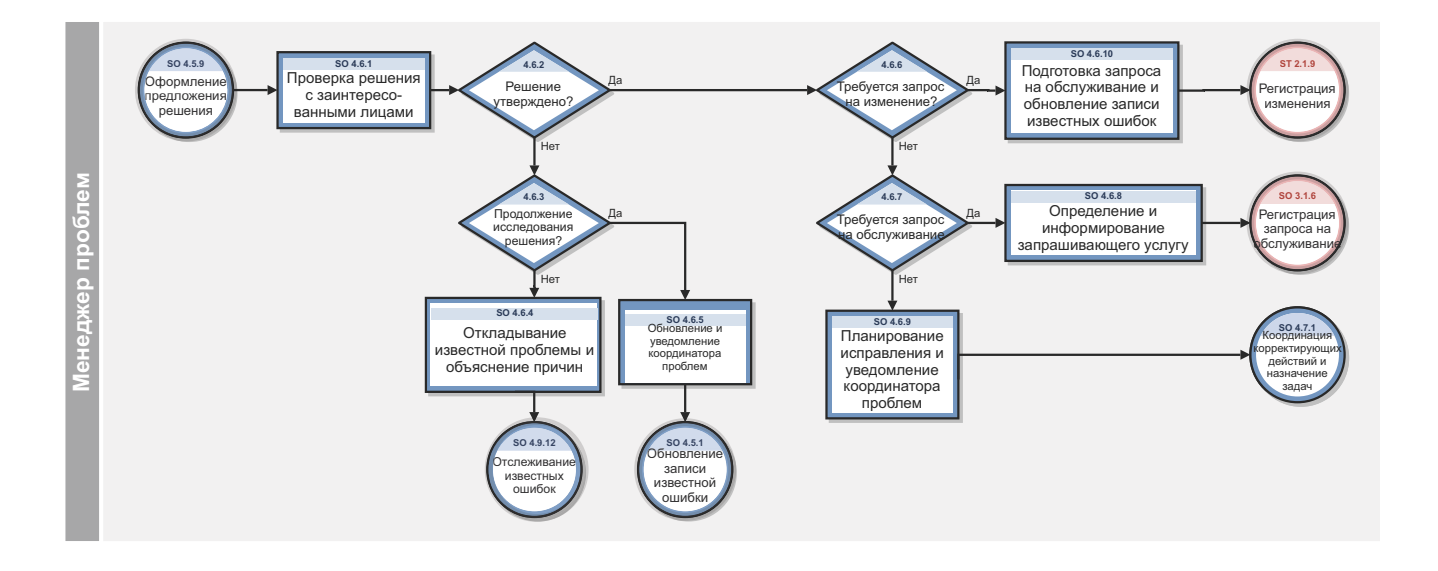

Рис. 12-6 Рабочий процесс принятия решений по известным ошибкам

| Код<br>процесса | Процедура или<br>решение                                  | Описание                                                                                                    | Роль                |
|-----------------|-----------------------------------------------------------|----------------------------------------------------------------------------------------------------|---------------------|
| SO 4.6.1        | Проверка решения с<br>заинтересованными<br>сторонами      | Рассмотреть и проверить предложенное решение.<br>Обсудить с заинтересованными лицами стоимость и<br>влияние решения на встрече в рамках процесса<br>"Управление проблемами".                                                                                                    | Менеджер<br>проблем |
| SO 4.6.2        | Решение утверждено?                                       | Если решение утверждено, перейдите к SO 4.6.6.<br>Если нет, перейдите к SO 4.6.3.                                                                                                    | Менеджер<br>проблем |
| SO 4.6.3        | Продолжить<br>исследование<br>решения?                    | Необходимо определить, продолжать ли фазу<br>исследования решения или отложить проблему, если<br>эффективное исправление не может быть<br>предоставлено (например, в связи с финансовыми и<br>ресурсными ограничениями). Если желательно<br>продолжить фазу исследования решения, следует<br>перейти к SO.4.5.1. Если нет, следует перейти к<br>SO 4.6.4. | Менеджер<br>проблем |
| SO 4.6.4        | Откладывание<br>известной проблемы и<br>объяснение причин | Известная ошибка и связанная проблема будут<br>отложены на определенное время. Обновить статус<br>(«Отложено»), приоритет и планирование проблемы и<br>известной ошибки. Определить дату, к которой<br>проблема и известная ошибка должны быть<br>рассмотрены для определения дополнительных<br>действий.                                                 | Менеджер<br>проблем |
| SO 4.6.5        | Обновление и<br>уведомление<br>координатора<br>проблем    | Обновить запись сведениями о решении, чтобы<br>продолжить исследование решения, и уведомить<br>координатора проблем. Нажмите "Предыдущая фаза"<br>для возврата к фазе "Исследование известных<br>ошибок".                                                                                                    | Менеджер<br>проблем |
| SO 4.6.6        | Требуется запрос на<br>изменение?                         | Определить необходимость внедрения решения через<br>формальную процедуру изменения. Если да, перейти<br>к SO 4.6.10. Если нет, перейти к SO 4.6.7.                                                                                                    | Менеджер<br>проблем |
| SO 4.6.7        | Требуется запрос на<br>обслуживание?                      | Определить, должно ли решение быть внедрено по<br>стандартной процедуре выполнения запроса. Если это<br>так, перейдите к SO 4.6.8. Если нет, перейдите к<br>SO 4.6.9.                                                                                                    | Менеджер<br>проблем |

Таблица 12-6 Процесс принятия решений по известным ошибкам

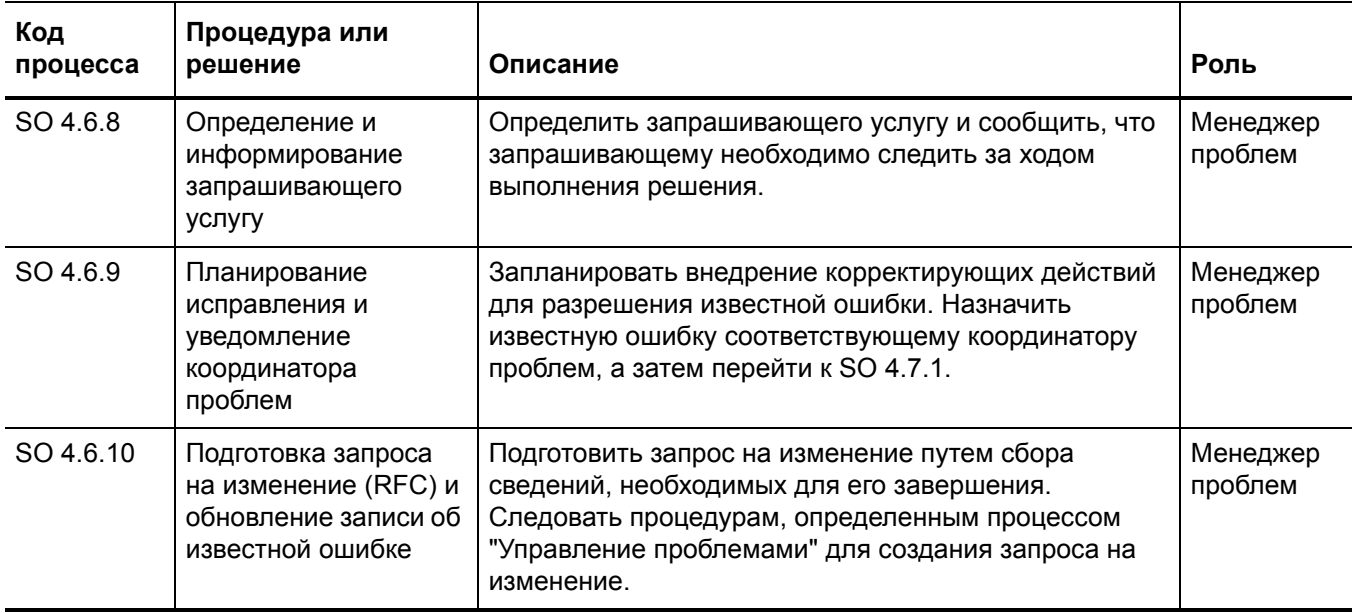

#### Таблица 12-6 Процесс принятия решений по известным ошибкам (продолжение)

### <span id="page-209-1"></span><span id="page-209-0"></span>Устранение известных ошибок (процесс SO 4.7)

Устранение известных ошибок – это процесс, при реализации которого заинтересованным лицам гарантируется внедрение исправления известной ошибки Это происходит после того, как решение для известной ошибки определено аналитиком проблем, проверено координатором проблем и утверждено менеджером проблем. Определяется способ реализации исправления: посредством запроса на изменение, посредством запроса на обслуживание или непосредственно аналитиком проблем.

Если устранение известной ошибки планируется внедрять при помощи запроса на изменение или запроса на обслуживание, внедрение осуществляется приложением Service Manager. На всем протяжении процесса устранения, процесс "Управление проблемами" должен постоянно получать отчеты от процесса "Управление изменениями".

Известная ошибка должна закрываться, только если было успешно применено правильное изменение или ошибка более не существенна (например, потому, что услуга более не используется). Этапы в процессе устранения известной ошибки выполняются следующими ролями:

- Координатор проблем
- Аналитик проблем
- Координатор изменений

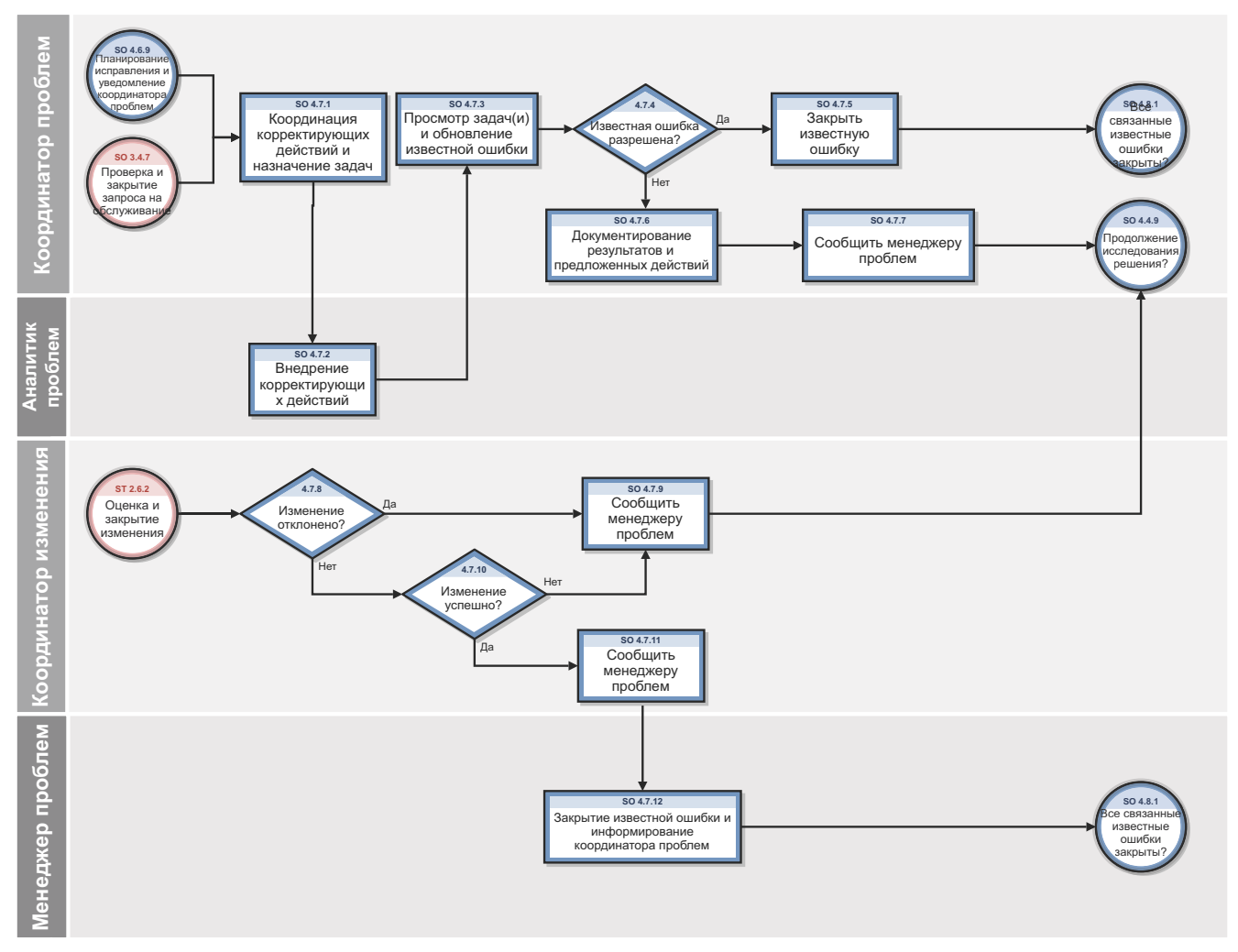

Рис. 12-7 Рабочий процесс устранения известных ошибок

Таблица 12-7 Процесс устранения известных ошибок

| Код<br>процесса | Процедура или<br>решение                                                    | Описание                                                                                                    | Роль                     |
|-----------------|-----------------------------------------------------------------------------|----------------------------------------------------------------------------------------------------|--------------------------|
| SO 4.7.1        | Координация<br>корректирующих<br>действий и<br>назначение задач             | Назначение задач аналитикам проблем для<br>выполнения задач по устранению для устранения<br>известной ошибки.                                                                                                    | Координатор<br>проблем   |
| SO 4.7.2        | Внедрение<br>корректирующих<br>действий                                     | Аналитик проблем внедряет решение или<br>исправление для устранения известной ошибки, таким<br>образом предотвращая повторение инцидентов. После<br>завершения задача закрывается, и информируется<br>координатор проблем.                  | Аналитик<br>проблем      |
| SO 4.7.3        | Просмотр задач(и)<br>и обновление<br>известной ошибки                       | Координатор проблем отслеживает ход выполнения<br>задач, а после их завершения просматривает<br>сведения задач и обновляет запись об известной<br>ошибке. Перейти к SO 4.7.4., чтобы определить, была<br>ли устранена известная ошибка.     | Координатор<br>проблем   |
| SO 4.7.4        | Известная ошибка<br>разрешена?                                              | Убедиться, что известная ошибка решена. Если да,<br>перейти к SO 4.7.5. Если нет, перейти к SO 4.7.6.                                                                                                    | Координатор<br>проблем   |
| SO 4.7.5        | Закрытие<br>известной ошибки                                                | Обновить запись об известной ошибке<br>(документирование предпринятых действий) и закрыть<br>известную ошибку.                                                                                                    | Координатор<br>проблем   |
| SO 4.7.6        | Документирование<br>результатов и<br>предложенных<br>действий               | Это действие инициализируется, если примененное<br>исправление не исправило ошибку.<br>Задокументировать результаты тестирования и<br>выявить подходящие действия. Информирование<br>менеджера проблем для определения следующих<br>этапов. | Координатор<br>проблем   |
| SO 4.7.7        | Информирование<br>менеджера<br>проблем                                      | Менеджер проблем информируется о том, что запись<br>проблемы готова для рассмотрения.                                                                                                    | Координатор<br>проблем   |
| SO 4.7.8        | Изменение<br>отклонено?                                                     | Если изменение отклонено, следует перейти к<br>SO 4.7.9. Если нет, перейдите к SO 4.7.10.                                                                                                    | Координатор<br>изменений |
| SO 4.7.9        | Информирование<br>менеджера<br>проблем                                      | Менеджер проблем информируется о том, что запись<br>проблемы готова для рассмотрения.                                                                                                    | Координатор<br>изменений |
| SO 4.7.10       | Изменение<br>успешно?                                                       | Если изменение успешно, перейти к SO 4.7.11. Если<br>нет, перейти к SO 4.7.9.                                                                                                    | Координатор<br>изменений |
| SO 4.7.11       | Информирование<br>менеджера<br>проблем                                      | Менеджер проблем информируется о том, что запись<br>проблемы готова для рассмотрения.                                                                                                    | Координатор<br>изменений |
| SO 4.7.12       | Закрытие<br>известной ошибки и<br>информирование<br>координатора<br>проблем | После устранения известной ошибки менеджер<br>проблем закрывает известную ошибку и информирует<br>координатора проблем.                                                                                                    | Менеджер<br>проблем      |

### <span id="page-212-1"></span><span id="page-212-0"></span>Закрытие и проверка проблем (процесс SO 4.8)

После устранения известной ошибки связанная проблема или связанные проблемы автоматически направляются из фазы устранения проблемы в фазу закрытия и проверки проблемы. В этой фазе необходимо провести проверку проблемы (проблем) с целью определения, устранены ли все связанные ошибки, и проверить, устранены ли проблемы.

Процедура закрытия записей о проблемах должна следовать либо после подтверждения успешного устранения известной ошибки, либо после соглашения с предприятием об альтернативном решении проблемы.

Проверки проблем должны проводиться, если они оправданы исследованием неустраненных, необычных проблем или проблем с высоким влиянием. Проверки проблем проводятся с целью улучшения качества процесса и предотвращения повторения инцидентов или ошибок.

Проверки проблем обычно включают следующие элементы:

- Проверки уровней отдельных инцидентов и статусов проблем по уровням услуг.
- Проверки, осуществляемые руководством для выявления проблем, по которым требуется немедленное принятие мер.
- Проверки, осуществляемые руководством для определения и анализа тенденций и предоставления информации для других процессов, таких как обучение пользователей.

Проверки проблем обычно включают выявление следующих элементов:

- Тенденции (например, повторяющиеся проблемы, повторяющиеся инциденты и известные ошибки).
- Повторяющиеся проблемы с подробной классификацией составляющих и местоположения.
- Нехватка активов, обучения или документации.
- Несоответствия (например, несоответствие стандартам, политикам и законодательству).
- Известные ошибки в запланированных версиях.
- Участие кадровых ресурсов в устранении инцидентов и проблем.
- Повторение устраненных инцидентов или проблем.

Улучшения обслуживания или процесса "Управление проблемами" должны быть записаны и внесены в план улучшения обслуживания. Информацию необходимо внести в базу знаний процесса "Управление проблемами". Необходимо обновить всю релевантную документацию (например, руководства пользователей и системную документацию).

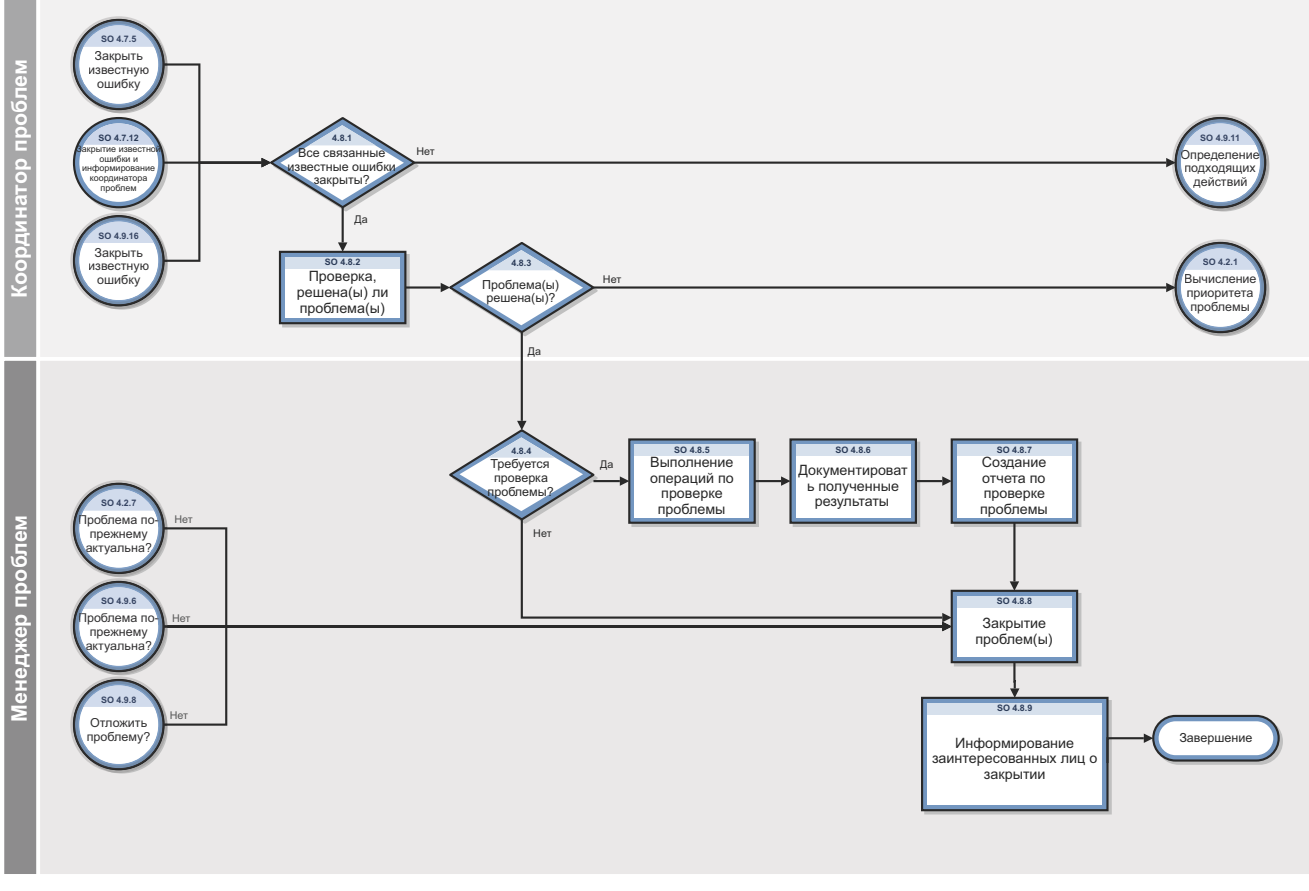

Рис. 12-8 Рабочий процесс закрытия и проверки проблемы

Таблица 12-8 Процесс закрытия и проверки проблем

| Код<br>процесса | Процедура или<br>решение                             | Описание                                                                                                    | Роль                   |
|-----------------|------------------------------------------------------|----------------------------------------------------------------------------------------------------|------------------------|
| SO 4.8.1        | Все связанные<br>известные ошибки<br>закрыты?        | Проверить, все ли связанные известные ошибки<br>закрыты или устранены. Если все известные ошибки<br>закрыты, изменить фазу процесса<br>"Управление проблемами" на "Закрытие и проверка<br>проблем", а затем перейти к SO 4.8.2. Если не все<br>известные ошибки закрыты, процесс завершается.                                 | Координатор<br>проблем |
| SO 4.8.2        | Проверка,<br>решена(ы) ли<br>проблема(ы)             | Проверить, решена ли проблема, и перейти к SO 4.8.3.<br>В зависимости от сущности проблемы может<br>возникнуть необходимость не закрывать проблему в<br>течение некоторого времени (например, в течение<br>периода оценки). Если инциденты более не<br>повторяются, проблему можно закрыть.                                   | Координатор<br>проблем |
| SO 4.8.3        | Проблема(ы)<br>решена(ы)?                            | Если проблема разрешена, перейти к SO 4.8.4. Если<br>нет, перейти к SO 4.2.1. В некоторых случаях<br>становится очевидным, что полному устранению<br>проблемы мешает другая ошибка (например, когда<br>проблема вызвана несколькими ошибками). В этом<br>случае, возможно, понадобится исследовать новую<br>известную ошибку. | Координатор<br>проблем |
| SO 4.8.4        | Требуется проверка<br>проблемы?                      | Определить, уместна ли формальная проверка<br>проблемы. Если это так, перейдите к SO 4.8.5. Если<br>нет, перейдите к SO 4.8.8.                                                                                                    | Менеджер<br>проблем    |
| SO 4.8.5        | Выполнение<br>операций по<br>проверке проблемы       | Инициировать действия по проверке проблемы,<br>согласовав формальный процесс проверки.<br>Подключить все стороны, вовлеченные в разрешение<br>проблемы.                                                                                                    | Менеджер<br>проблем    |
| SO 4.8.6        | Задокументировать<br>полученные уроки                | Задокументировать результаты проверки проблемы и<br>полученные уроки.                                                                                                    | Менеджер<br>проблем    |
| SO 4.8.7        | Создание отчета по<br>проверке проблемы              | Создать формальный отчет по проверке проблемы и<br>проинформировать всех заинтересованных лиц.                                                                                                    | Менеджер<br>проблем    |
| SO 4.8.8        | Закрытие<br>проблем(ы)                               | Обновить запись о проблеме перед закрытием записи.<br>Убедиться в полноте информации о проблеме и<br>выбрать код закрытия.                                                                                                    | Менеджер<br>проблем    |
| SO 4.8.9        | Информирование<br>заинтересованных<br>лиц о закрытии | Проинформировать заинтересованных лиц об<br>устранении проблемы.                                                                                                    | Менеджер<br>проблем    |

## <span id="page-215-0"></span>Отслеживание проблем и известных ошибок (процесс SO 4.9)

Управление проблемами выполняет отслеживание продолжительного влияния проблем и известных ошибок на обслуживание пользователей. В процессе отслеживания проблем и известных ошибок менеджер проблем периодически просматривает записи о проблемах и известных ошибках и отслеживает ход выполнения операций по этим записям относительно целевых дат, согласованных с заинтересованными лицами.

HP Service Manager отслеживает отдельные проблемы и связанные с ними операции. Менеджер проблем оценивает ход выполнения этих операций относительно планов и соответствующего бюджета. Если влияние становится слишком сильным, менеджер проблем выполняет эскалацию проблемы. В некоторых случаях менеджер проблем передает эскалированную проблему в соответствующий консультативный совет, чтобы повысить приоритет запроса на изменение или внедрить экстренное изменение, если это необходимо.

Менеджер проблем отслеживает ход разрешения каждой проблемы на предмет соответствия соглашению об уровне обслуживания и периодически информирует заинтересованных лиц о прогрессе.

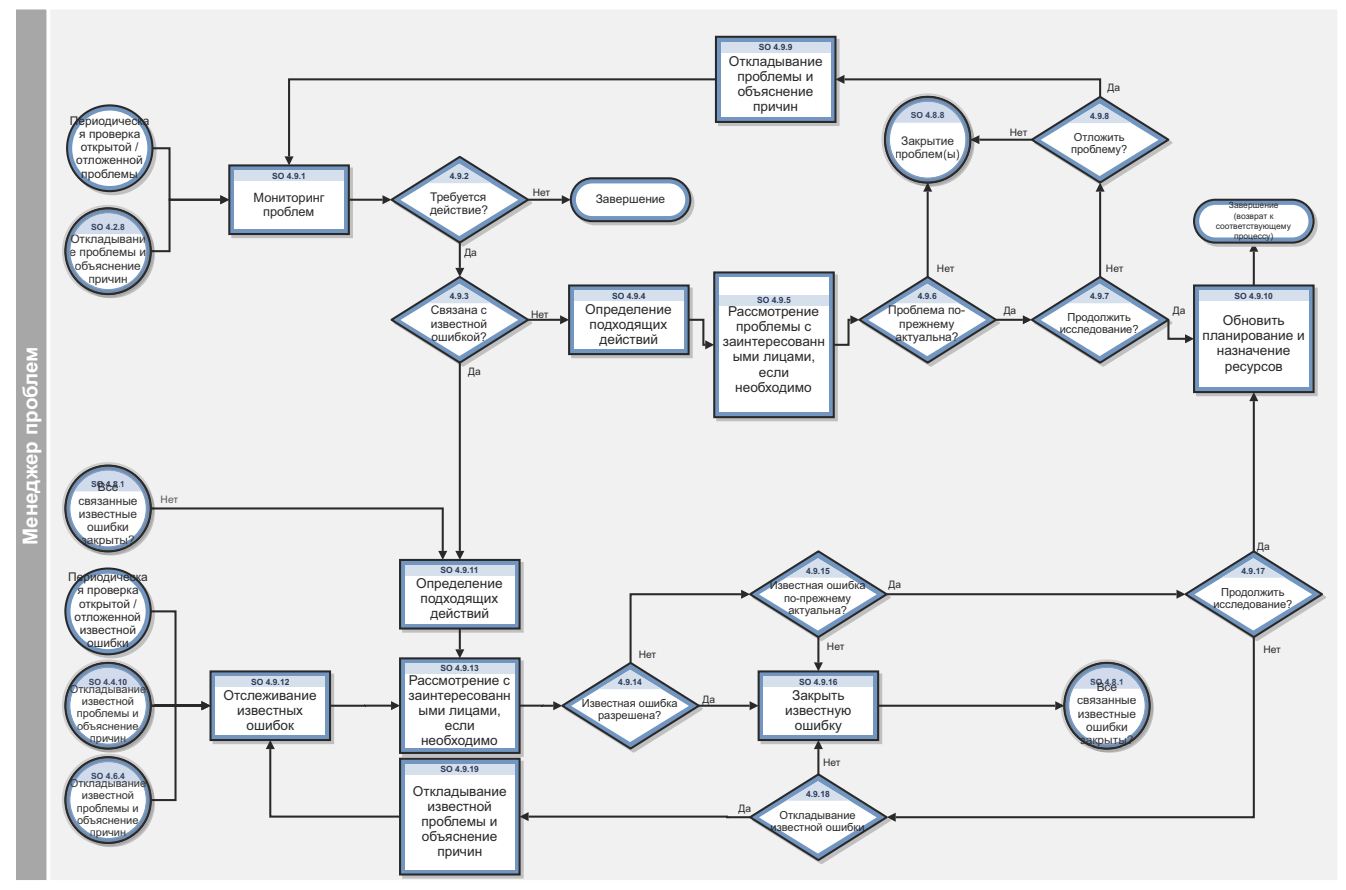

Рис. 12-9 Рабочий процесс отслеживания проблем и известных ошибок
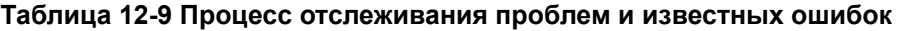

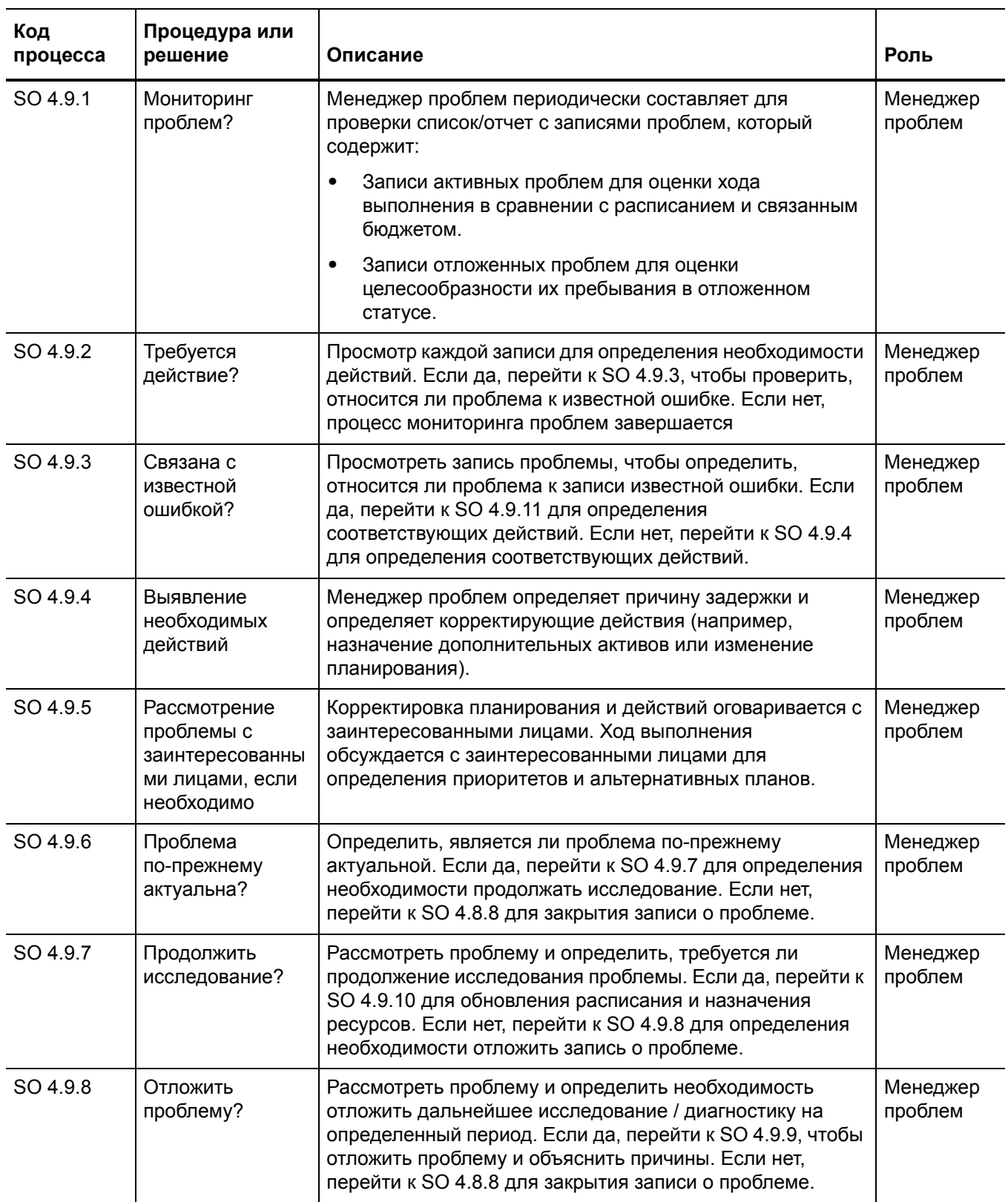

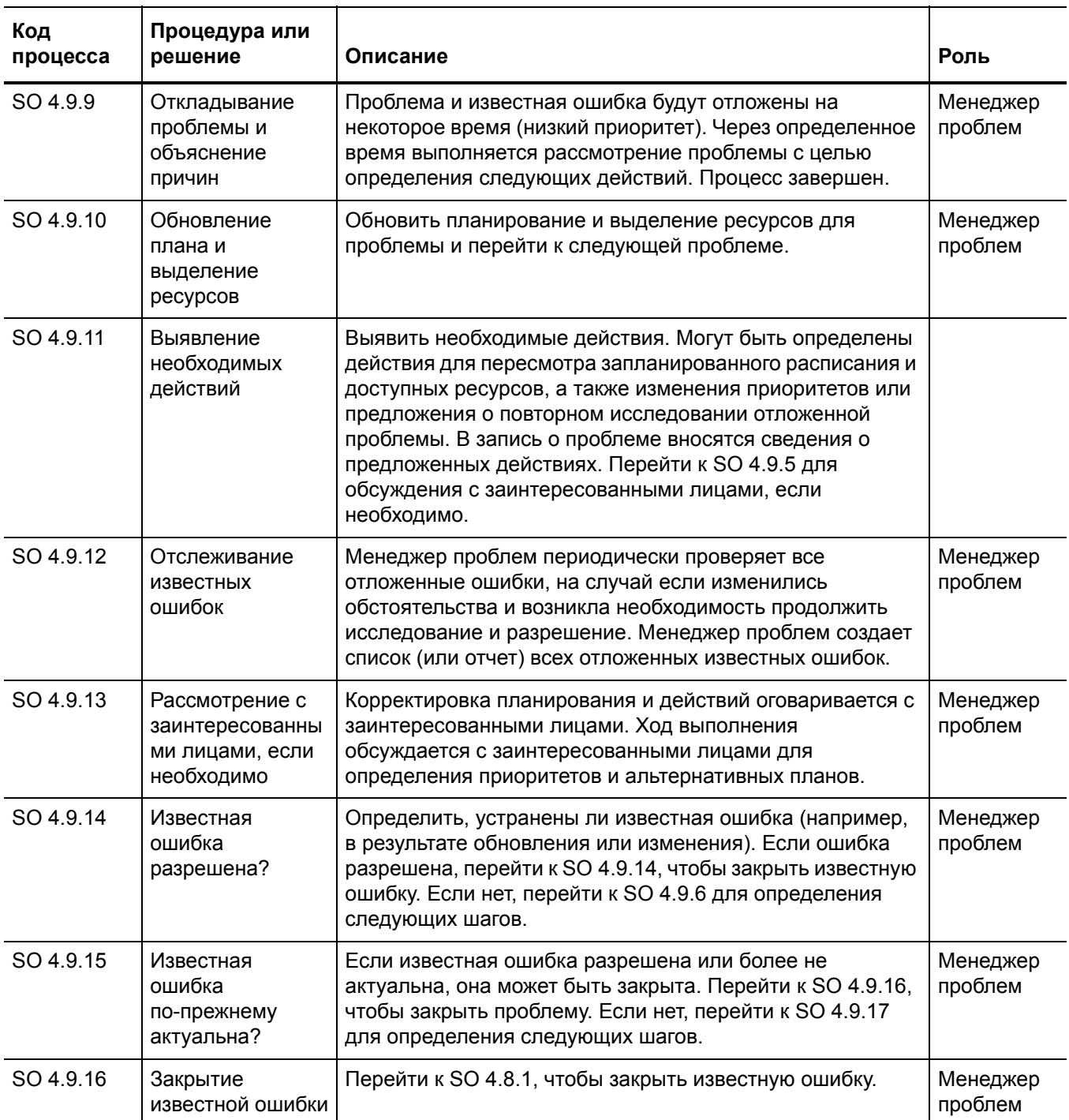

### Таблица 12-9 Процесс отслеживания проблем и известных ошибок (продолжение)

| Код<br>процесса | Процедура или<br>решение                           | Описание                                                                                                    | Роль                |
|-----------------|----------------------------------------------------|----------------------------------------------------------------------------------------------------|---------------------|
| SO 4.9.17       | Продолжить<br>исследование?                        | Рассмотреть запись и определить, требуется ли<br>продолжение исследования. Если да, перейти к SO 4.9.10<br>для обновления расписания и назначения ресурсов. Если<br>нет, перейти к SO 4.9.18 для определения необходимости<br>отложить известную ошибку. | Менеджер<br>проблем |
| SO 4.9.18       | Откладывание<br>известной ошибки                   | Известная ошибка будет отложена на некоторое время<br>(низкий приоритет). Через определенное время<br>выполняется рассмотрение проблемы с целью<br>определения следующих действий. Процесс завершен.                                                     | Менеджер<br>проблем |
| SO 4.9.19       | Откладывание<br>проблемы и<br>объяснение<br>причин | Проблема будет отложена на некоторое время (низкий<br>приоритет). Через определенное время выполняется<br>рассмотрение проблемы с целью определения<br>следующих действий. Процесс завершен.                                                             | Менеджер<br>проблем |

**Таблица 12-9 Процесс отслеживания проблем и известных ошибок (продолжение)**

# 13 Управление проблемами: сведения

HP Service Manager использует приложение Управление проблемами для обеспечения процесса "Управление проблемами". Основной функцией процесса "Управление проблемами" является идентификация и разрешение проблем и известных ошибок.

В процессе "Управление проблемами" менеджер проблем планирует и определяет приоритеты для проблем. Координатор проблем управляет анализом основных причин и устранением проблем, а аналитик проблем диагностирует основные причины проблемы, а затем предлагает и внедряет решения для них.

В этом разделе описываются некоторые области процесса "Управление проблемами" в изначальной конфигурации Service Manager.

Данный раздел включает следующие темы:

- Форма проблемы после эскалации из [инцидента](#page-221-0) на стр. 222
- Сведения о форме «Управление [проблемами](#page-222-0)» на стр. 223
- Форма "Управление [проблемами](#page-228-0)" после эскалации до уровня известной ошибки на стр[. 229](#page-228-0)
- Сведения о форме «[Управление](#page-229-0) ошибками» на стр. 230

# <span id="page-221-0"></span>Форма проблемы после эскалации из инцидента

После эскалации инцидента запись о проблеме переходит на стадию выявления, регистрации и категоризации проблемы.

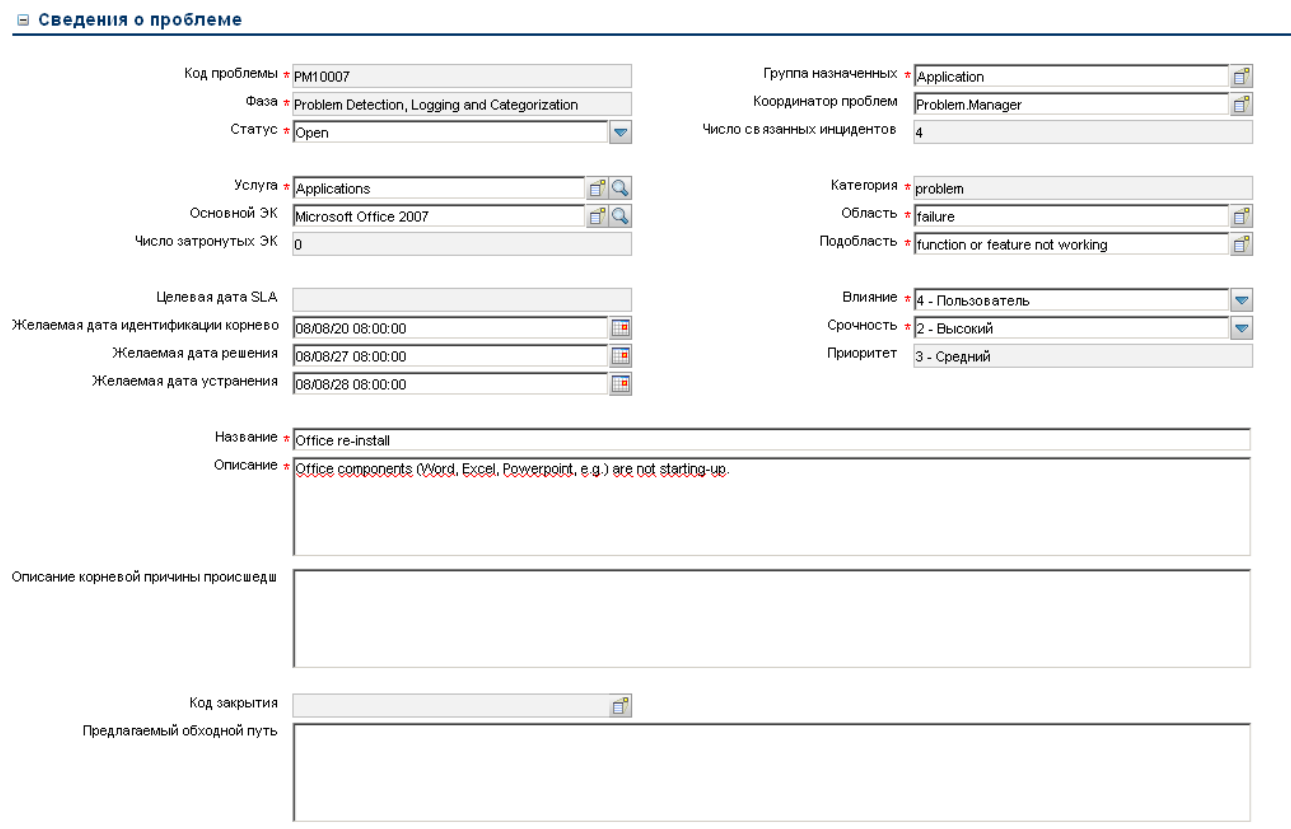

**Рис. 13-1 Форма для новой проблемы**

# <span id="page-222-0"></span>Сведения о форме «Управление проблемами»

В следующей таблице идентифицированы и описаны некоторые функции формы «Управление проблемами».

#### <span id="page-222-1"></span>**Таблица 13-1 Управление проблемами – описание формы**

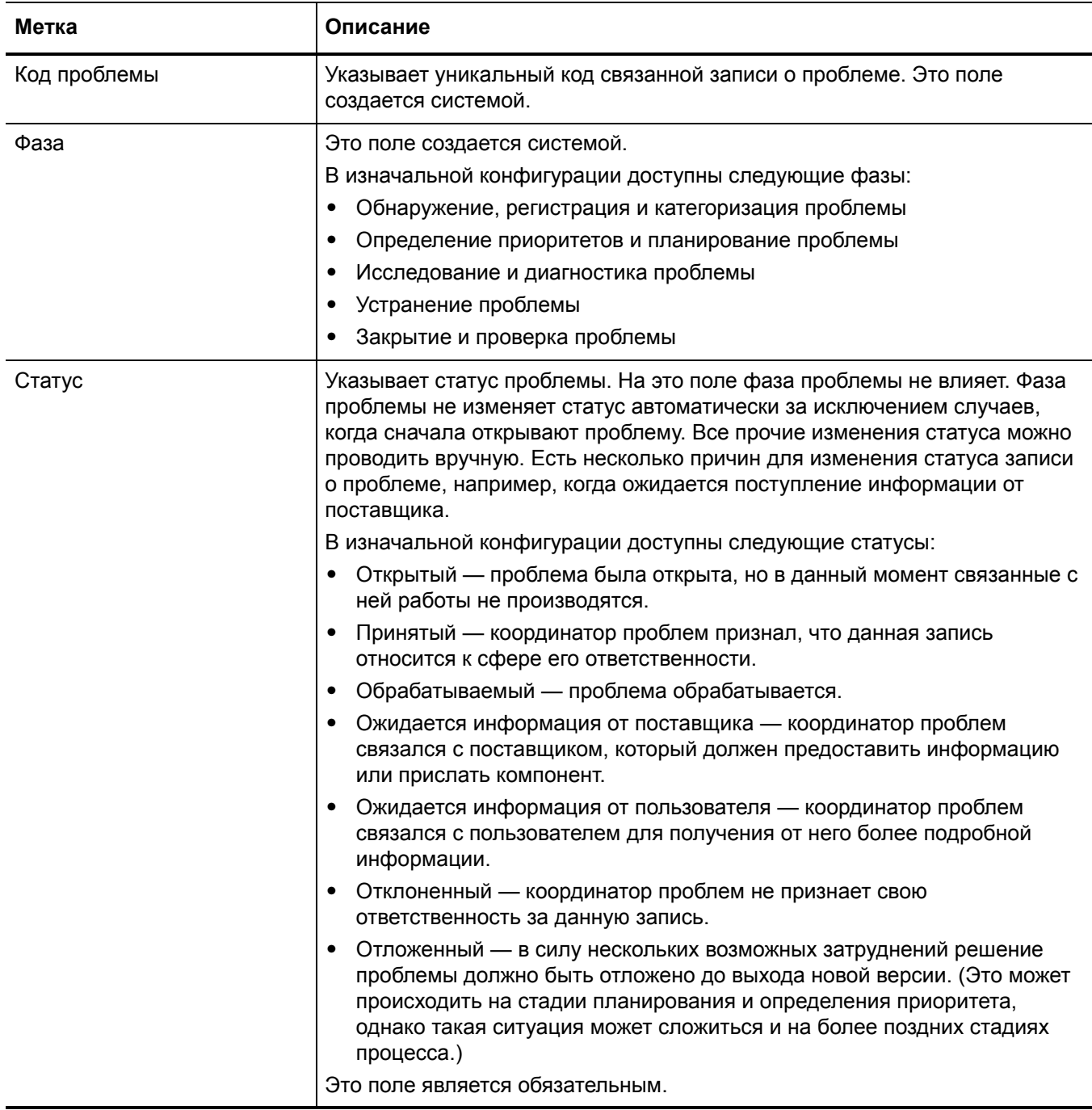

### Таблица 13-1 Управление проблемами - описание формы (продолжение)

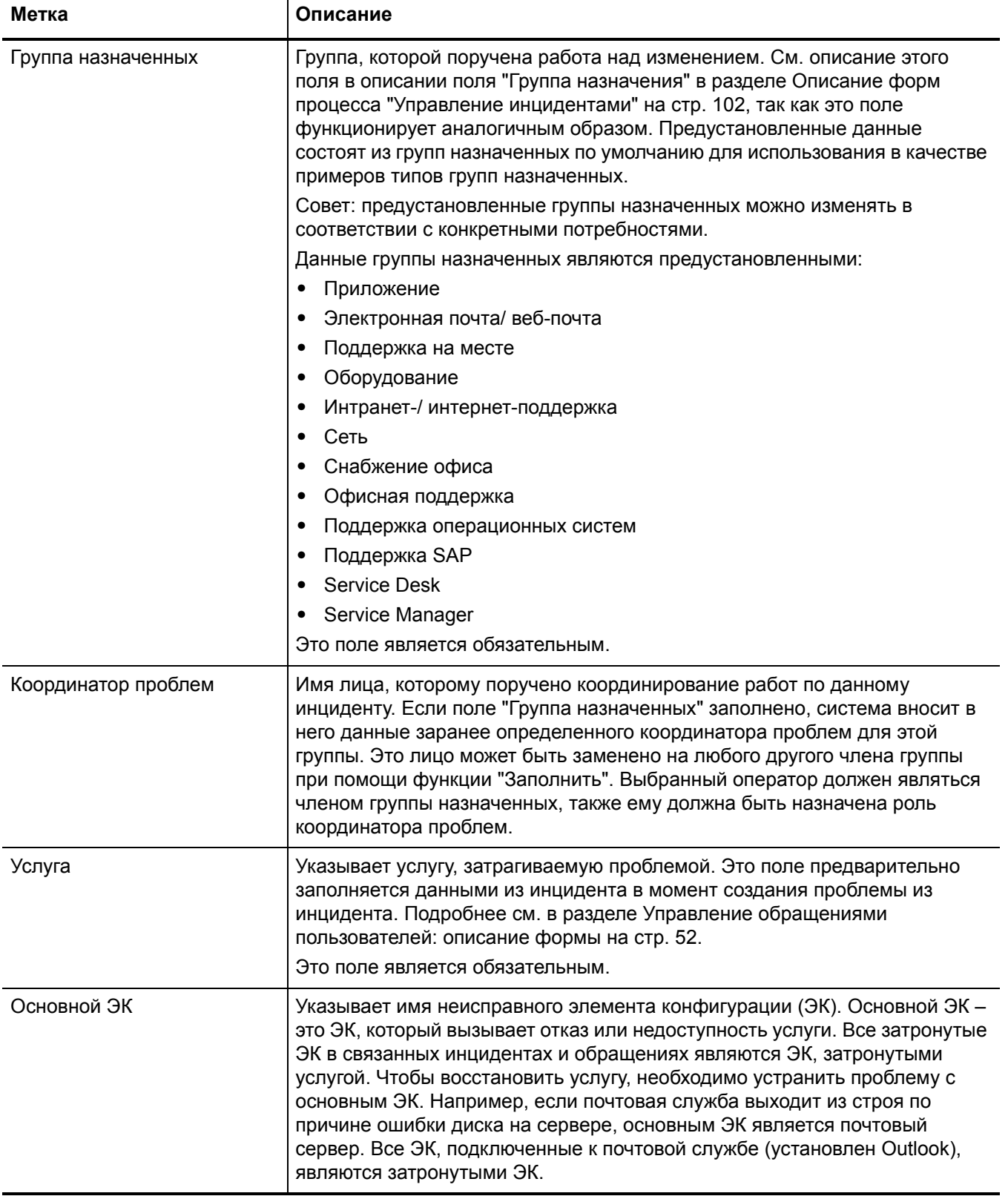

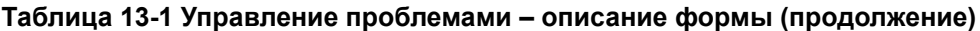

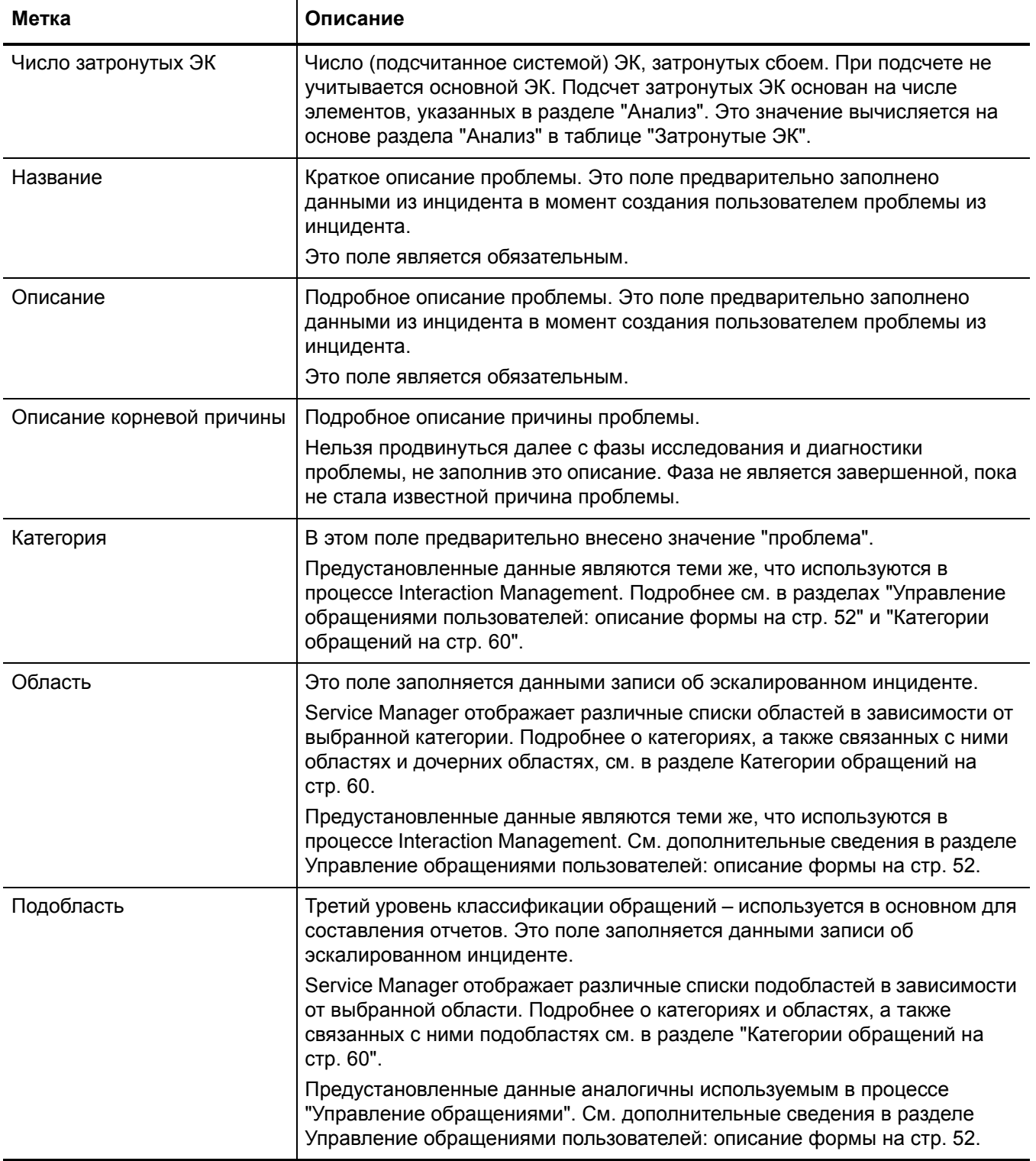

# Таблица 13-1 Управление проблемами - описание формы (продолжение)

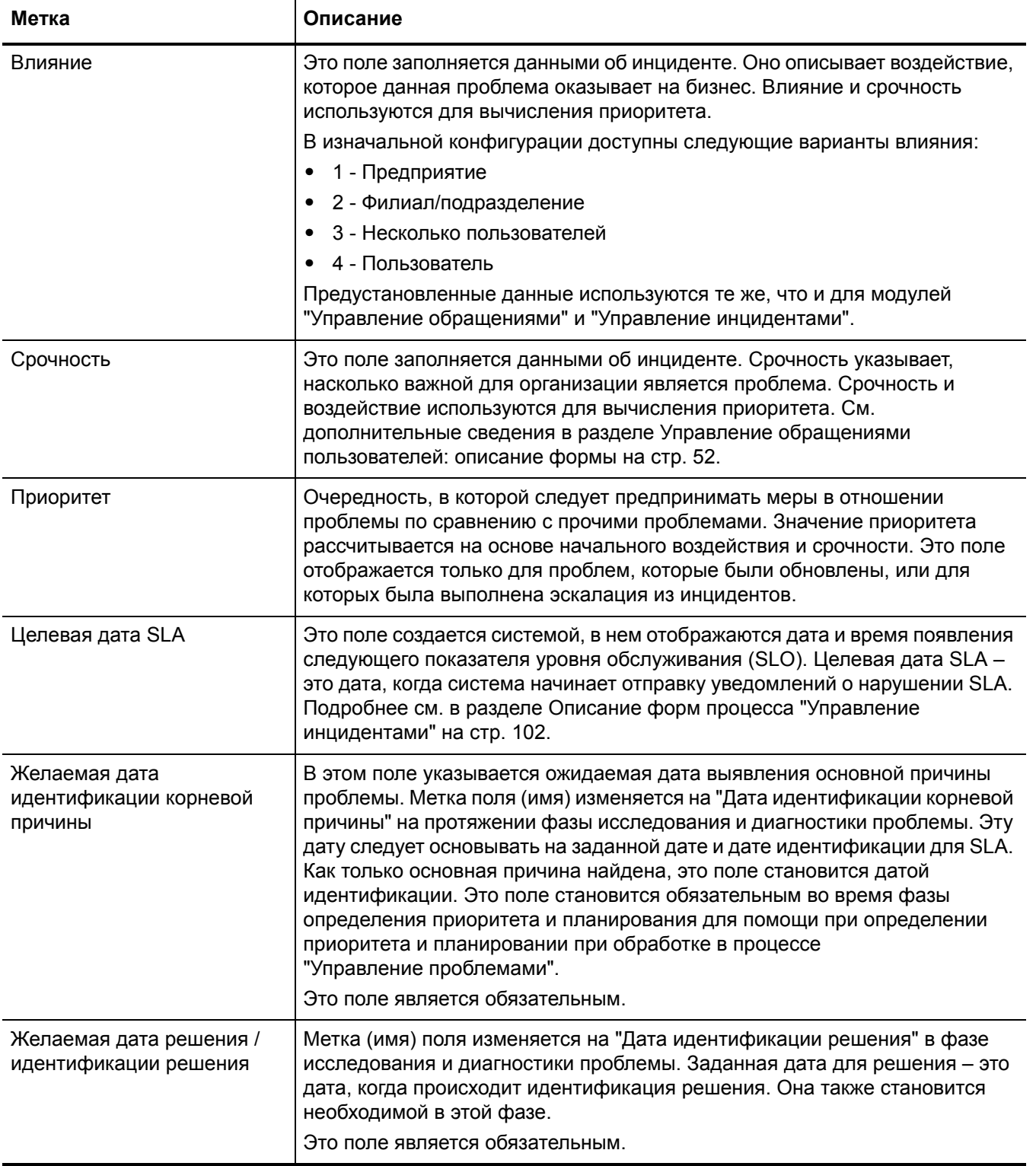

### Таблица 13-1 Управление проблемами - описание формы (продолжение)

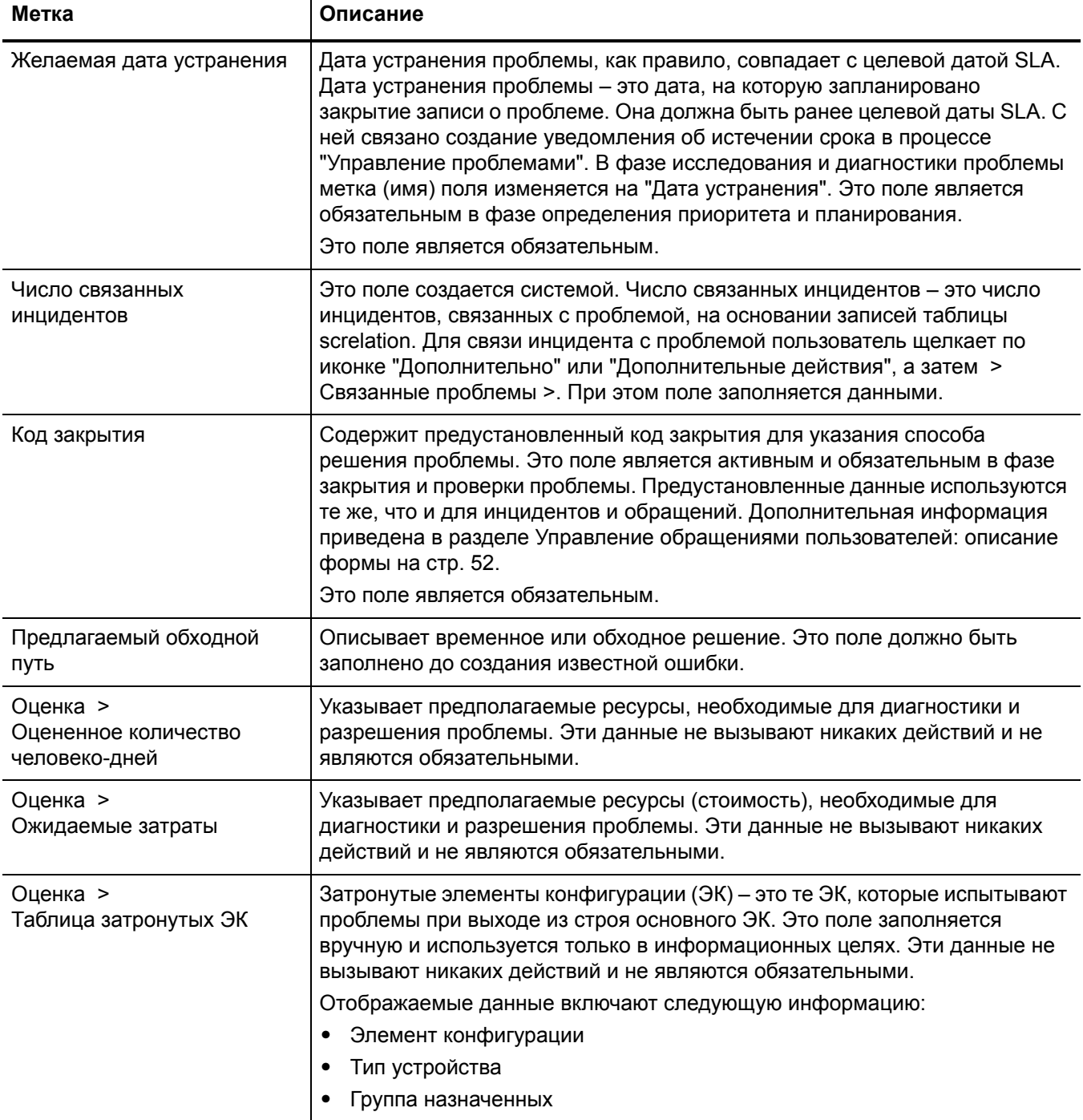

### **Таблица 13-1 Управление проблемами – описание формы (продолжение)**

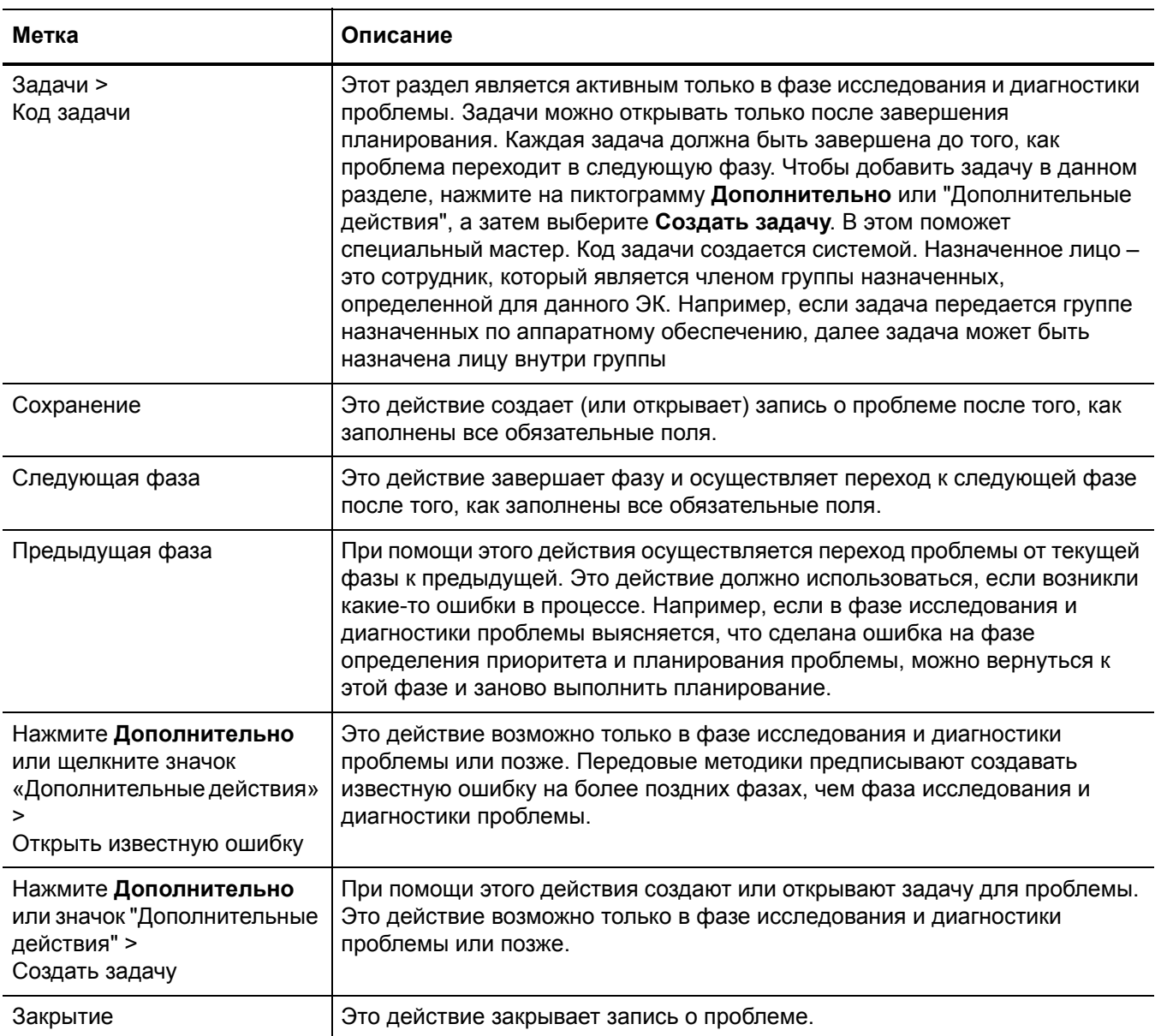

# <span id="page-228-0"></span>Форма "Управление проблемами" после эскалации до уровня известной ошибки

Как только найдено обходное решение, производится эскалация проблемы до уровня известной ошибки.

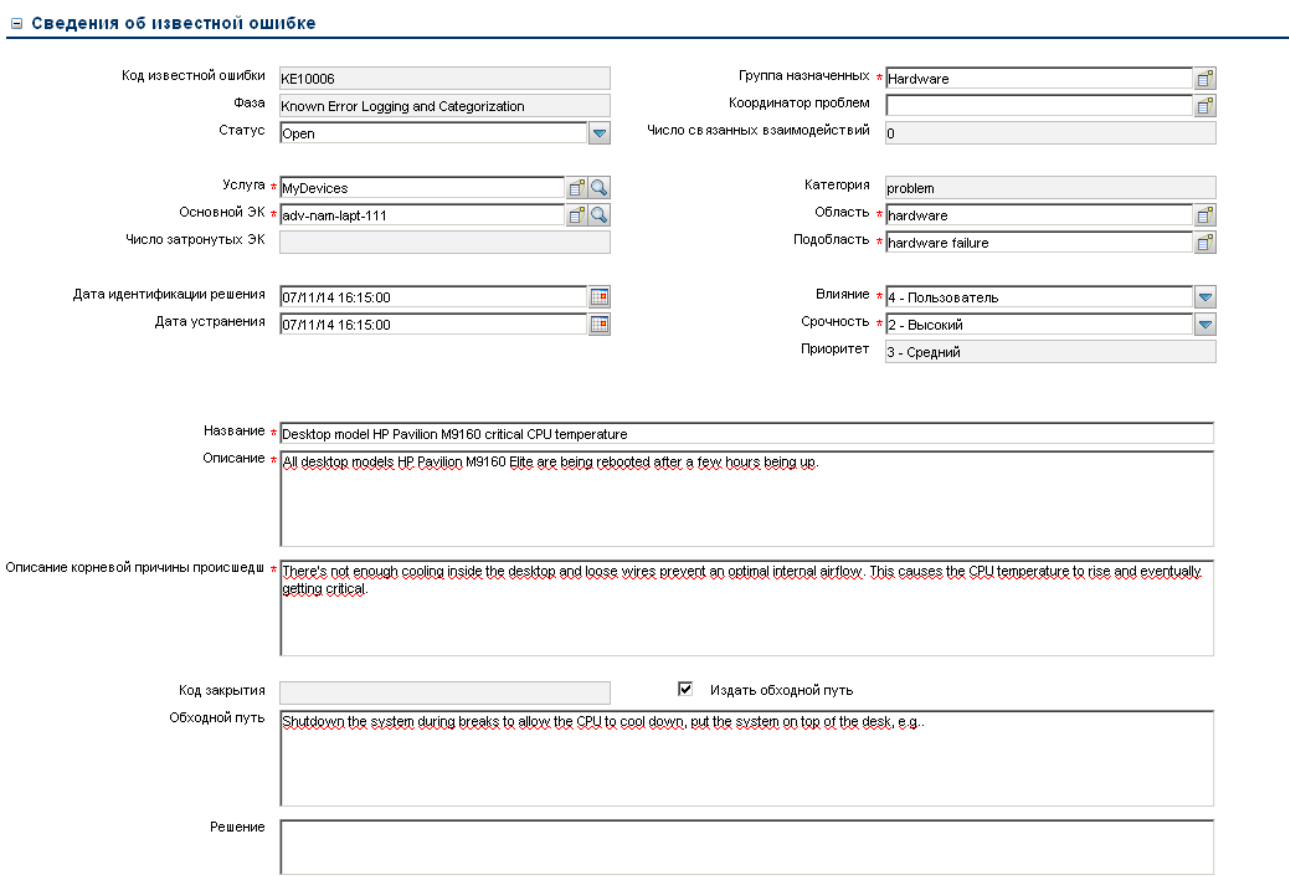

#### **Рис. 13-2 Форма новой известной ошибки**

# <span id="page-229-0"></span>Сведения о форме «Управление ошибками»

В следующей таблице идентифицированы и описаны некоторые функции формы известных ошибок.

#### Таблица 13-2 Описания полей для форм известных ошибок

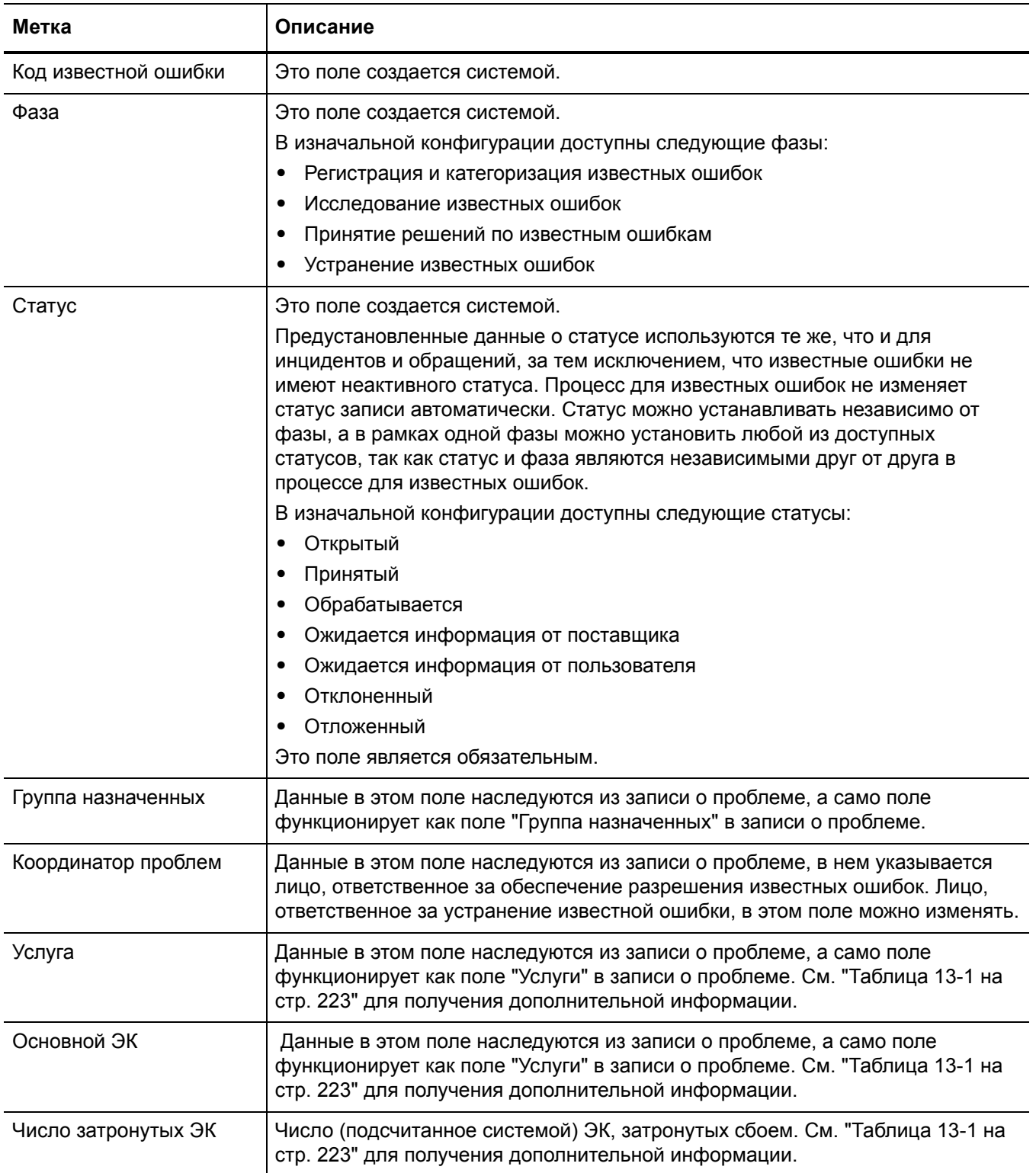

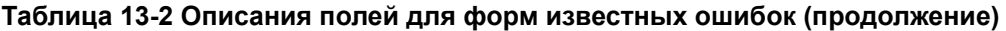

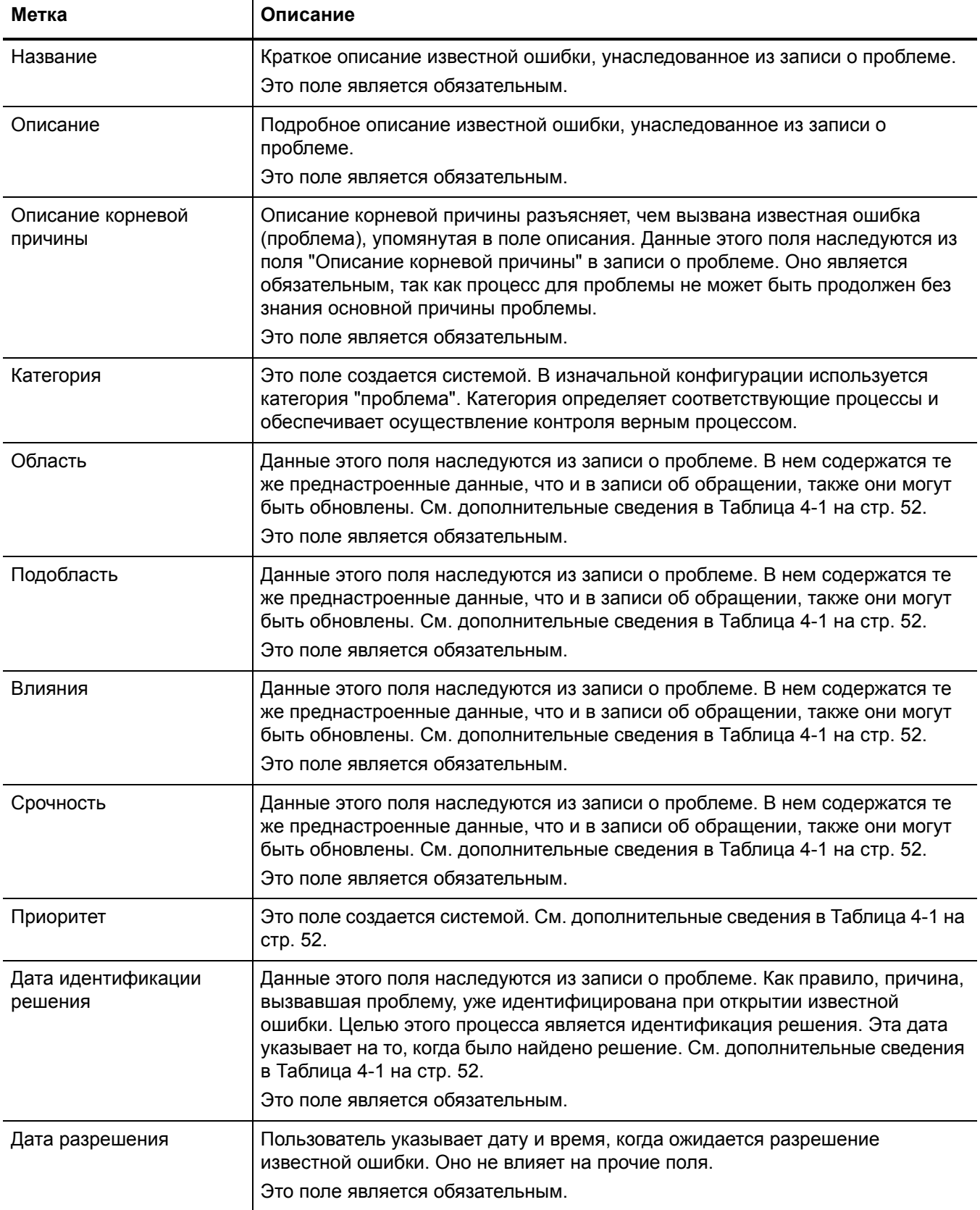

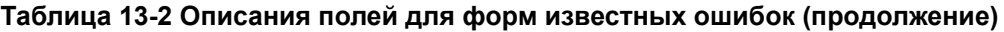

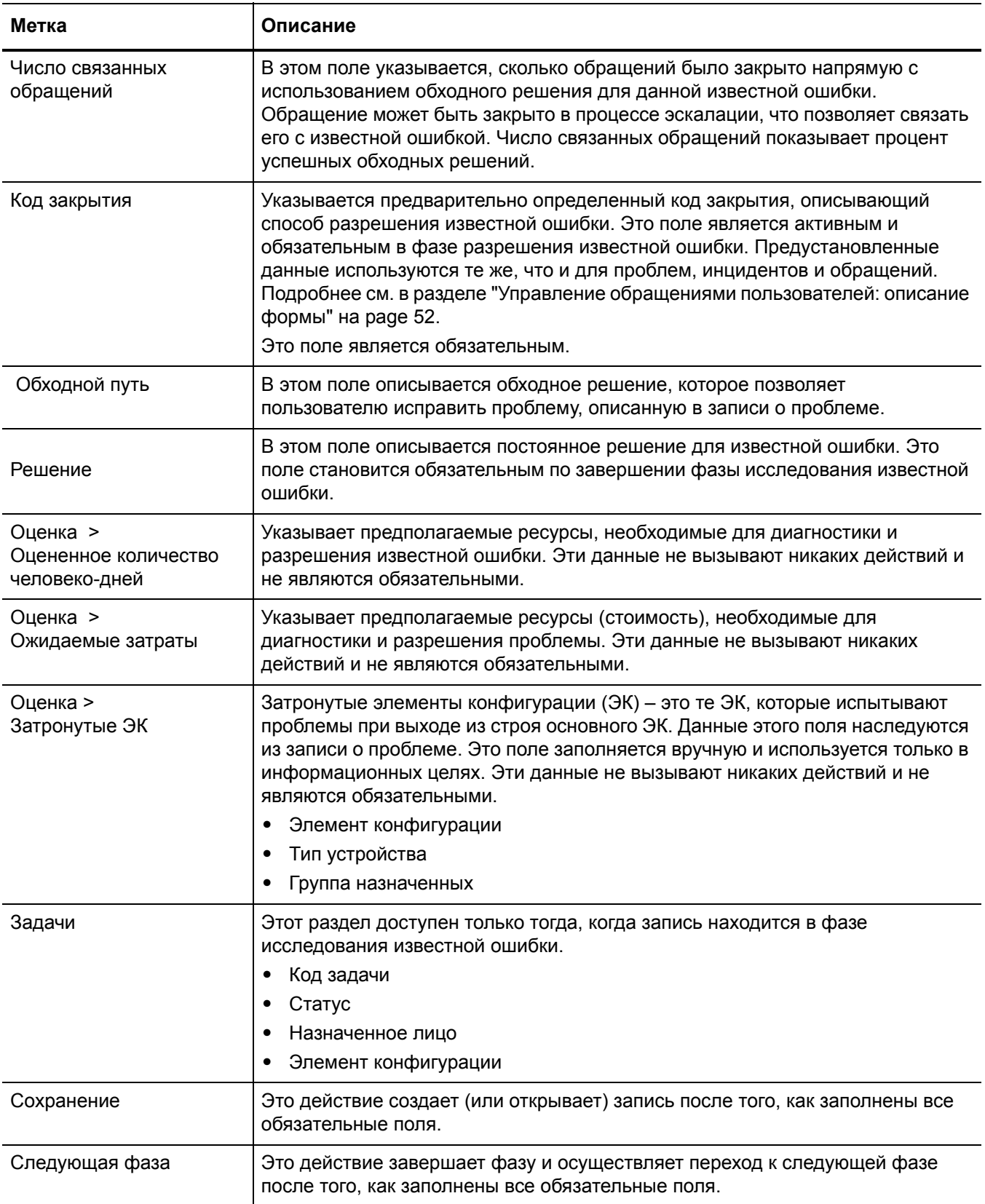

### **Таблица 13-2 Описания полей для форм известных ошибок (продолжение)**

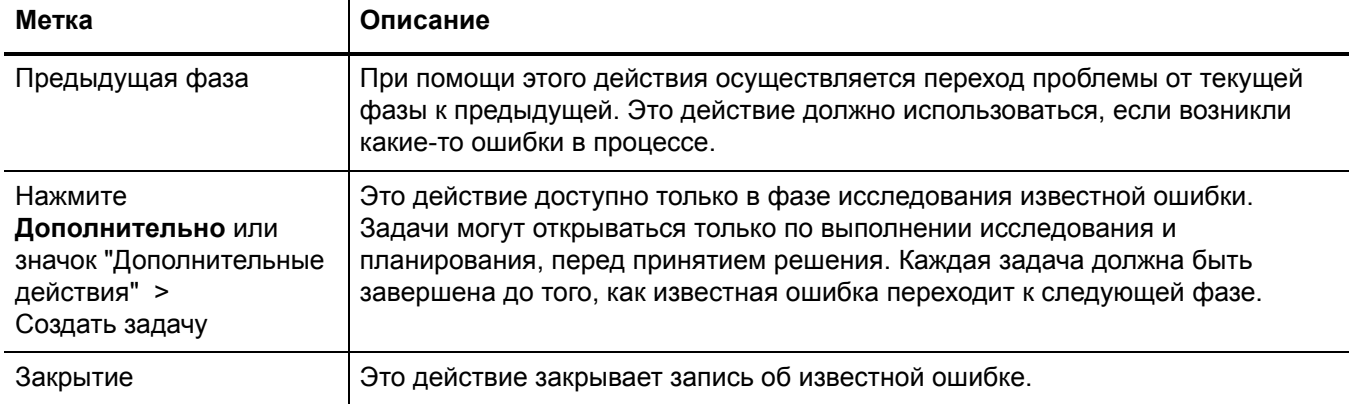

# 14 Управление изменениями: обзор

Приложение HP Service Manager "Управление изменениями", называемое в этой главе "Управление изменениями" поддерживает процесс "Управление изменениями". Оно контролирует процессы запроса, управления, утверждения и отслеживания изменений, затрагивающих инфраструктуру организации. Эти процессы включают активы, такие как сетевые среды, средства, телефония и ресурсы. Процесс "Управление изменениями" позволяет управлять изменениями в активах базовых услуг и элементах конфигурации на протяжении всего жизненного цикла услуг.

В этом разделе описывается, как в приложении Управление изменениями реализованы рекомендации по использованию процессов "Управление изменениями".

Данный раздел включает следующие темы:

- Управление изменениями в системе ITIL на стр. 236
- Приложение "Управление изменениями" на стр. 236
- Управление изменениями: обзор процесса на стр. 237
- Ввод и вывод для процесса Управление изменениями на стр. 249
- Ключевые показатели производительности для процесса Управление изменениями на стр. 249
- Матрица RACI для процесса Управление изменениями на стр. 251

# <span id="page-235-0"></span>Управление изменениями в системе ITIL

Управление изменениями рассматривается в публикации ITIL "Преобразование обслуживания". Данный документ описывает "Управление изменениями" как процесс, ответственный за обеспечение записи, оценки, планирования, тестирования, внедрения и рассмотрения изменений контролируемым образом.

Управление изменениями позволяет решать следующие бизнес-задачи:

- Использовать стандартизированные методы и процедуры для эффективной и быстрой обработки всех изменений.
- Регистрировать все изменения, произведенные в отношении активов услуг и элементов конфигурации (ЭК) в системе управления конфигурациями (CMS).
- Оптимизировать бизнес-риски в целом.
- $\bullet$ Соответствовать меняющимся бизнес-требованиям клиентов, что позволяет максимально увеличивать ценность услуг и сокращать число инцидентов, нарушений и случаев выполнения повторной работы.
- Реагировать на запросы в области бизнеса и информационных технологий с целью приведения услуг в соответствие с бизнес-потребностями.

Модель процесса управления изменениями в ITIL включает

- Шаги по обработке изменения
- Порядок выполнения этих шагов
- Определение ответственности за отдельные части процесса
- Составление графиков и планирование
- Порядок эскалации изменения

# <span id="page-235-1"></span>Приложение "Управление изменениями"

Приложение "Управление изменениями" поддерживает процесс управления изменениями, при помощи которого осуществляется контроль за жизненным циклом изменений. Основная цель управления изменениями - сделать возможным внедрение благоприятных изменений с минимальным нарушением предоставления ИТ-услуг. Обеспечивается контроль при регистрации, оценке, авторизации, определении приоритета, планировании, тестировании, внедрении, документировании и рассмотрении изменений. Цели управления изменениями достигаются посредством строгого соблюдения описанных этапов процесса.

Приложение "Управление изменениями" включает основные концепции ITIL для обеспечения применения лучших методик управления ИТ-сервисами при управлении изменениями с целью управления и контроля изменений в ИТ-инфраструктуре в рамках предприятия.

## Различия между приложениями "Управление изменениями" и "Управление запросами"

Приложение "Управление изменениями" отслеживает изменения в управляемых элементах конфигурации (ЭК) в инфраструктуре предприятия. Приложение "Управление запросами" только управляет запросами на продукты и услуги, которые не изменяют управляемые атрибуты элементов конфигурации. Например, ПК, как правило, является управляемым ЭК в большинстве корпоративных инфраструктур. Однако сетевой пароль, который используется для входа в систему на данном ПК, обычно не является управляемым ЭК, так как он будет отличаться для каждого пользователя.

- Приложение "Управление изменениями" используется для отслеживания частей ПК, которые следует стандартизировать в рамках всей инфраструктуры, например, объема дискового пространства или размера операционной памяти.
- Приложение "Управление запросами" используется для управления продуктами и услугами, которые затрагивают отдельного пользователя или группу пользователей ПК, такими как сетевой пароль или тема оформления рабочего стола.

# <span id="page-236-0"></span>Управление изменениями: обзор процесса

Процесс "Управление изменениями" включает операции, необходимые для контроля изменений в активах услуг и элементах конфигурации на протяжении всего жизненного цикла услуги. Он предоставляет стандартные методы и процедуры для использования при внедрении всех изменений.

Целью процесса управления изменениями является обеспечение:

- Соответствия изменений установленному процессу.
- Уведомления соответствующих пользователей о ключевых этапах процесса.
- Отслеживания хода изменения и отправки уведомления, если не выдерживаются установленные сроки.
- Поддержки изменения на протяжении простого или сложного жизненного цикла.

### Категории и фазы изменений

Управление изменениями использует категории для классификации типов запрашиваемых изменений. Каждый предустановленный тип изменений имеет свою категорию, которая определяет рабочий процесс и фазы, необходимые для удовлетворения запроса на изменение. Они подробно описаны в данном разделе.

Полномочия администратора Service Manager позволяют использовать категории, предусмотренные в продукте по умолчанию, или создавать новые категории в соответствии с конкретными бизнес-требованиями.

- При создании запроса на изменение необходимо выбрать категорию.
- Каждая категория включает в себя предопределенные фазы, позволяющие соблюдать строгий порядок реализации изменений. Фазы представляют собой этапы в жизненном цикле изменения или задачи. Фаза определяет, какая форма используется с записью, а также задает такие свойства, как утверждения и редактирование.
- Каждая фаза может содержать одну задачу, несколько задач или ни одной задачи.  $\bullet$ Задача характеризует работу, необходимую для завершения одной фазы изменения.
- Каждая задача также имеет свою категорию, которая практически идентична категории  $\bullet$ изменений, но имеет некоторые отличия. Категория задачи может иметь несколько фаз, но чаще всего - только одну.

Общий обзор процессов "Управление изменениями" приведен на Рис. 14-1 ниже. Для получения подробных сведений см. Глава 15, Рабочие процессы "Управление изменениями".

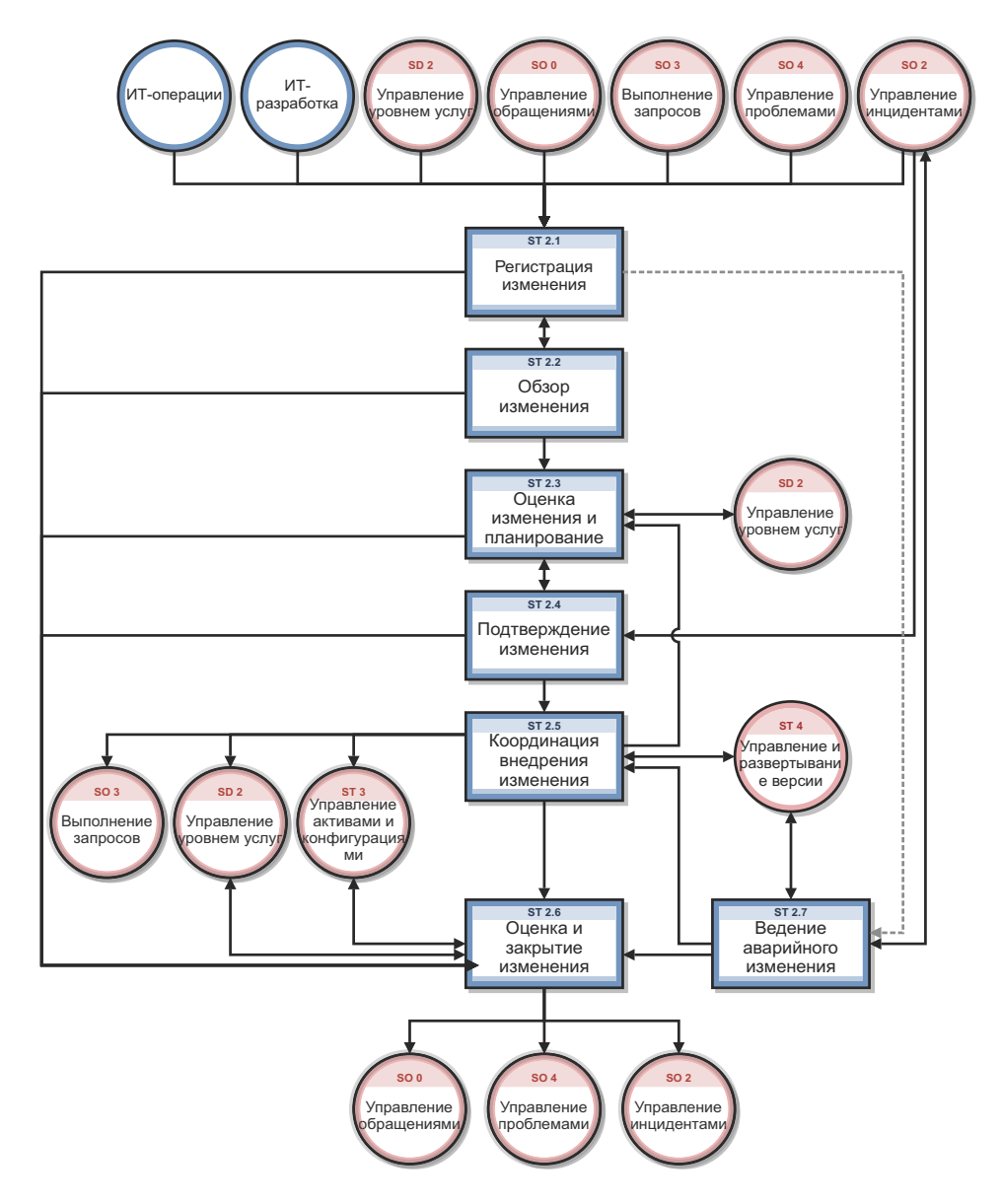

<span id="page-237-0"></span>Рис. 14-1 График процесса управления изменениями

### Категории управления изменениями

Категории Service Manager классифицируют и определяют тип запрашиваемого изменения. Каждая категория имеет свои рабочие процессы. Этапы рабочего процесса представлены фазами и задачами в рамках фазы. Service Manager требует наличия категории и фазы для каждого изменения, задачи являются необязательным элементом.

Service Manager предоставляет десять предустановленных категорий, которые могут использоваться для классификации изменений в бизнесе. Табл[. 14-1](#page-238-0) описывает предустановленные категории управления изменениями. Восемь из десяти категорий доступны обычным пользователям, категории "По умолчанию" и "Незапланированное изменение" назначаются, когда изменение открывается в других приложениях Service Manager.

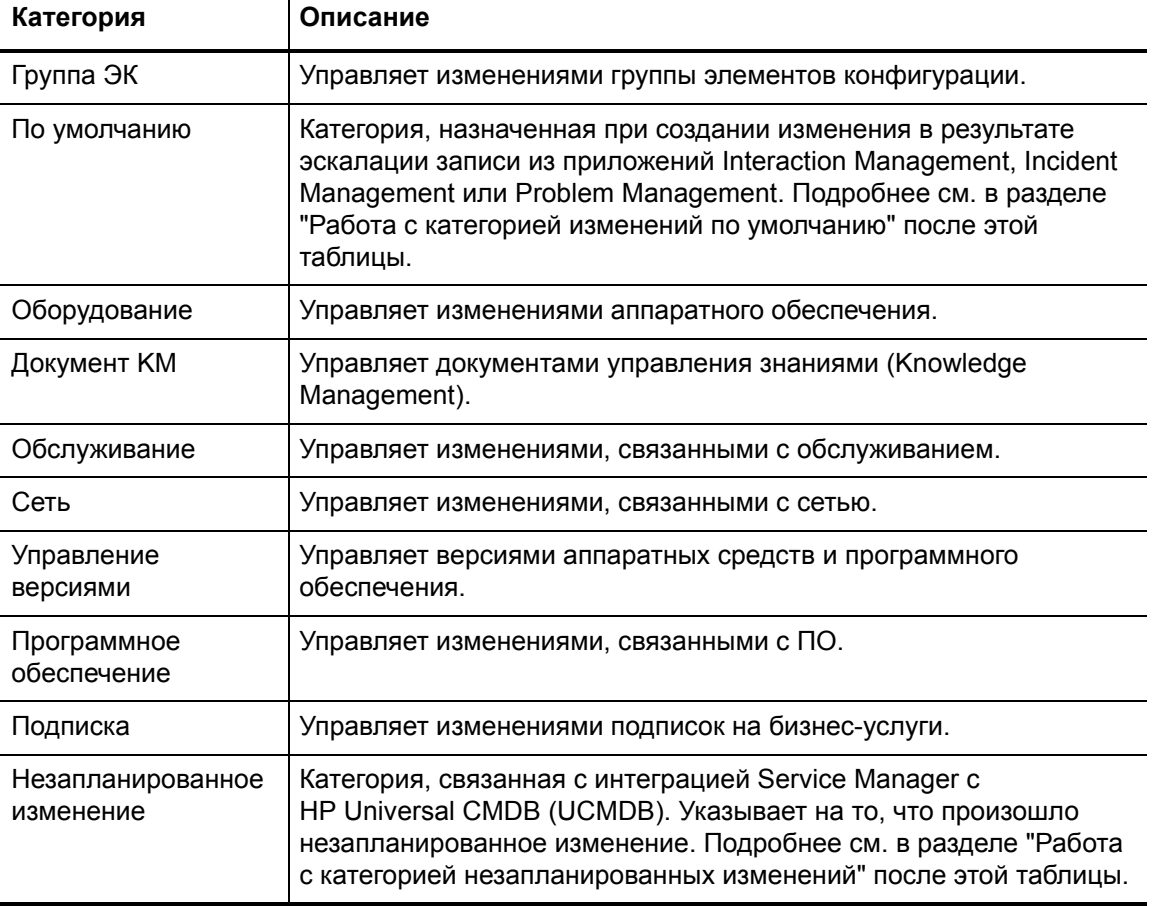

#### <span id="page-238-0"></span>**Таблица 14-1 Предустановленные категории управления изменениями**

#### <span id="page-239-0"></span>Работа с категорией изменений по умолчанию

Категория изменений по умолчанию должна использоваться только при создании новых изменений, которые являются результатом эскалации других операций Service Manager, а именно операций приложений Interaction Management, Incident Management или Problem Management. Категория изменений по умолчанию является временной и предназначена для пользователей Service Manager - специалистов службы поддержки или менеджеров проблем - которые могут не знать или не понимать процессы изменений и требования к ним

Категория изменений по умолчанию намеренно не имеет подкатегорий для дальнейшей классификации изменений. Это выполняется позже, а именно когда менеджер изменений оценивает изменение и переназначает его в соответствующую категорию. Менеджеры изменений используют информацию об изменении и связанные записи при категоризации изменений. Никогда не следует обновлять изменение, определенное в другую категорию, таким образом, чтобы оно использовало категорию по умолчанию.

#### <span id="page-239-1"></span>Работа с категорией незапланированных изменений

Категория незапланированных изменений предназначена для использования в рамках процесса интеграции Service Manager с UCMDB. Если UCMDB выявляет изменение в ЭК. одним из возможных действий является открытие изменения, которое затем относится к категории незапланированных изменений, так как оно произошло, не будучи запланированным.

В рамках этого процесса менеджер решает, следует ли утверждать изменение ЭК. Если изменение утверждено, информация об ЭК в Service Manager обновляется в соответствии с изменением, выявленным UCMDB. Если изменение отклонено, техническому работнику следует привести ЭК в соответствие с его изначальным состоянием, чтобы обеспечить соответствие информации об ЭК в Service Manager.

Дополнительная информация о UCMDB приведена в разделе Универсальная база данных управления конфигурациями (СМDВ) HP на стр. 296.

#### Фазы управления изменениями

Service Manager использует фазы для описания последовательности шагов, необходимых для выполнения запроса на изменение. Фаза также предопределяет то, какие формы отображаются для пользователя, какие утверждения необходимы для перехода к следующей фазе и какие состояния влекут отправку системных уведомлений. Фазы могут выполняться только последовательно. Для одновременного выполнения действий следует использовать задачи изменений.

Например, следующее изображение показывает, что категория групп ЭК состоит из следующих последовательных фаз:

- $\mathbf{1}$ Разработка группы ЭК
- $\mathfrak{D}$ Внедрение группы ЭК
- Принятие группы ЭК 3

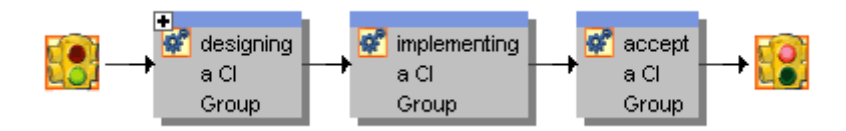

Рис. 14-2 Эталонные фазы категории групп ЭК

#### Фазы, используемые в предустановленных категориях

Табл. 14-2 перечисляет фазы, используемые предустановленными категориями для управления изменениями.

| Категория                      | Фазы и рабочий процесс                                                                                                    |  |
|--------------------------------|----------------------------------------------------------------------------------------------------|--|
| Группа ЭК                      | 1. Регистрация изменений > 2. Внедрение группы ЭК > 3. Принятие группы ЭК                                                                                                    |  |
| По умолч.                      | 1. Регистрация изменений > 2. Рассмотрение изменений (на этой стадии<br>изменение должно быть переопределено в соответствующую категорию) > 3.<br>Оценка изменений и закрытие                                                                                                    |  |
| Оборудование                   | 1. Регистрация изменений > 2. Рассмотрение изменений > 3. Анализ и<br>планирование изменений > 4. Подготовка к утверждению изменений > 5.<br>Утверждение изменений > 6. Внедрение изменений > 7. Оценка изменений и<br>закрытие                                                           |  |
| Документ КМ                    | 1. Определение дальнейших действий с документом Knowledge Management > 2.<br>Проверка документа KM > 3. Просмотр рабочей копии документа управления<br>знаниями и добавление отзывов > 4. Определение того, следует ли опубликовать,<br>отменить или возвратить документ базы знаний.     |  |
| Обслуживание                   | 1. Регистрация изменений > 2. Рассмотрение изменений > 3. Анализ и<br>планирование изменений > 4. Подготовка к утверждению изменений > 5.<br>Утверждение изменений > 6. Внедрение изменений > 7. Оценка изменений и<br>закрытие                                                           |  |
| Сеть                           | 1. Регистрация изменений > 2. Рассмотрение изменений > 3. Анализ и<br>планирование изменений > 4. Подготовка к утверждению изменений > 5.<br>Утверждение изменений > 6. Внедрение изменений > 7. Оценка изменений и<br>закрытие                                                           |  |
| Управление<br>версиями         | 1. Оценка версии > 2. Планирование и разработка версии> 3. Создание и<br>тестирование версии > 4. Обучение версии (не обязательно, а в зависимости от<br>размеров изменения) > 5. Распределение версии > 6. Отмена версии (если<br>проверка не осуществлена успешно) > 7. Проверка версии |  |
| Программное<br>обеспечение     | 1. Регистрация изменений > 2. Рассмотрение изменений > 3. Анализ и<br>планирование изменений > 4. Подготовка к утверждению изменений > 5.<br>Утверждение изменений > 6. Внедрение изменений > 7. Оценка изменений и<br>закрытие                                                           |  |
| Подписка                       | 1. Утверждение запроса на подписку или аннулирование подписки > 2. Внедрение<br>запроса на подписку или аннулирование подписки > 3. Принятие запроса на<br>подписку или аннулирование подписки                                                                                            |  |
| Незапланированное<br>изменение | 1. Оценка обнаружения > 2. Отмена обнаружения > 3. Внедрение обнаружения > 4.<br>Проверка обнаружения                                                                                                    |  |

<span id="page-240-0"></span>Таблица 14-2 Фазы управления изменениями для предустановленных категорий

#### Фазы изменений, классифицированных как экстренные изменения

Категории "По умолчанию", "Оборудование", "Обслуживание", "Сеть" и "Программное обеспечение" позволяют устанавливать флажок "Экстренное изменение". Установка этого флажка добавляет к фазе утверждения изменения необходимость экстренного группового утверждения. Если изменение открывается как экстренное, когда закрыта фаза регистрации изменения, оно переходит непосредственно к фазе подготовки к утверждению изменения, пропуская фазы рассмотрения изменения и оценки и планирования изменения.

Если изменение открывается как экстренное, во вкладке "Операции" > "История операций" выводится следующее описание: "Это изменение зарегистрировано как экстренное изменение". Если изменение становится экстренным не сразу, запись об операции гласит "Это изменение стало экстренным". Если флажок экстренного сообщения не отмечен, запись об операции будет такой: "Это изменение вернулось к обычному процессу изменений". Роль менеджера изменений также уведомляется об обновлениях в экстренных изменениях. Например, при открытии, обновлении или закрытии экстренного обновления.

В Табл. 14-3 перечислены фазы для изменений, отмеченных как экстренные.

#### <span id="page-241-0"></span>Таблица 14-3 Фазы экстренных изменений процесса "Управление изменениями"

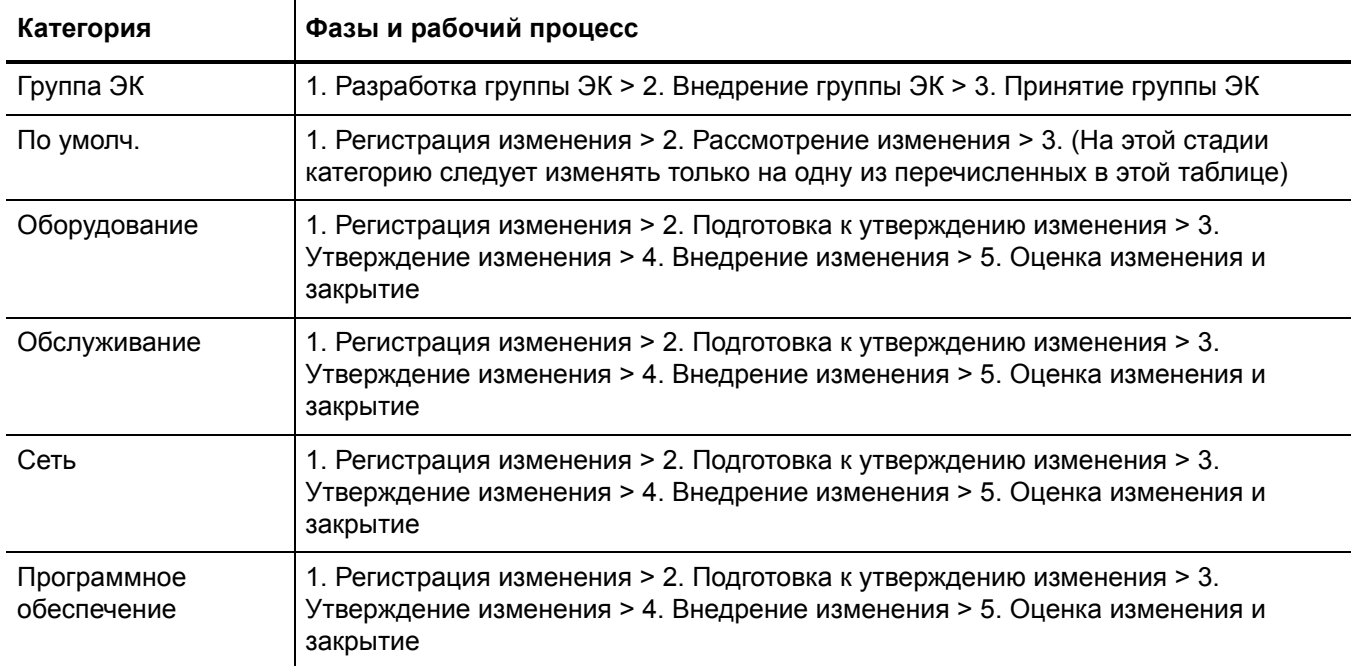

Примечание. Данные фазы присутствуют в системе по умолчанию, но не реализованы как часть рекомендаций.

### Утверждение изменения

Каждая фаза изменения может требовать одного или более утверждений. Запрос на изменение не может перейти на следующую фазу, пока не получены все утверждения, связанные с текущей фазой. Добавление утверждения к фазе изменения позволяет члену группы утверждения рассматривать бизнес-потребности, стоящие за запросом на

изменение, и утверждать или отклонять его. Только системные администраторы и исполнители изменений могут добавлять утверждения к фазе изменения. Табл. 14-4 перечисляет предустановленные фазы изменения, требующие утверждения.

| Фаза изменения                | Необходимые утверждения                                                                                                 |  |
|-------------------------------|----------------------------------------------------------------------------------------------------|--|
| Создание и тестирование       | Создание и тестирование выпуска                                                                                         |  |
| CIGroupDesign                 | <b>CIGroupCAB</b><br>٠<br>CIGroupAdmin<br><b>CIGroupTech</b>                                                            |  |
| CIGroupImplement              | CIGroup                                                                                                    |  |
| Утверждение изменений         | Утверждение<br>٠<br>Экстренное групповое утверждение<br>٠<br>Утверждение, зависящее от значения риска RC<br><b>Risk</b> |  |
| Оценка обнаружения            | Оценка                                                                                                    |  |
| Распределение и развертывание | Распределение и развертывание выпуска                                                                                   |  |
| Планирование и проектирование | Планирование и проектирование выпуска<br>Утверждение, зависящее от значения риска RC<br><b>Risk</b>                     |  |
| Утверждение подписки          | Утверждение подписки                                                                                                    |  |
| Верификация                   | Верификация выпуска                                                                                                    |  |

<span id="page-242-0"></span>Таблица 14-4 Утверждения для предустановленных фаз

#### Определения утверждений

Каждое утверждение требует записи определения утверждения. Запись определения утверждения содержит оператора или группу лиц, имеющих полномочия утверждать или отклонять изменения, порядок, в соответствии с которым система запрашивает утверждение, а также условия, согласно которым требуется рассмотрение утверждающего лица. Например, на иллюстрации, расположенной ниже, показано, что утверждение оценки требует утверждения тремя операторами. Утверждение изменения координатором группы требуется всегда, утверждение оператором службы поддержки необходимо только в том случае, если оценка риска имеет значение 3, а утверждение оператора Service Manager требуется только в случае, если оценка риска имеет значение 1.

#### Рис. 14-3 Эталонная запись определения утверждения

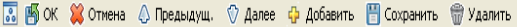

**TANKE** Определение утверждения Имя: Assessment  $\frac{1}{\text{true}}$ Условие утверждения: Тип утверждения:  $\overline{\mathsf{v}}$ Описание утверждения: Fpynna/onep Последовательность Условие Описание COORDINATOR  $\overline{1}$ true risk, assessment in \$L.file="3" Service Desk  $\overline{2}$ risk.assessment in \$L.file~="1"  $\overline{\mathbf{3}}$ Service Manager

> Service Manager имеет четыре типа утверждения, которые определяют количество утверждающих лиц, необходимых для перехода изменения к следующей фазе. Типы

#### <span id="page-243-0"></span>Таблица 14-5 Типы утверждения

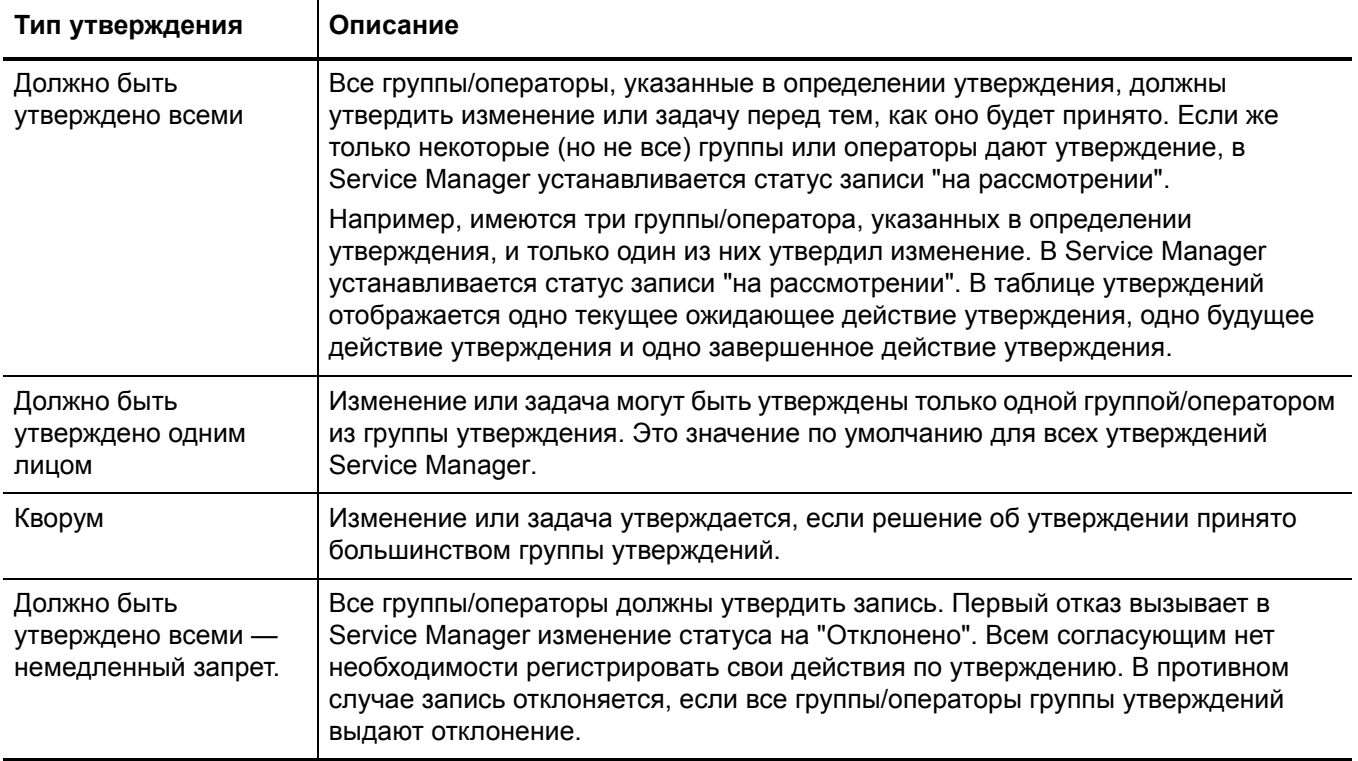

утверждений показаны в Табл. 14-5.

ç,

#### Параметры утверждения

Операторы, обладающие правом утверждения, могут утверждать, отклонять или отменять изменения и задачи. Табл[. 14-6](#page-244-0) объясняет параметры утверждения.

#### <span id="page-244-0"></span>**Таблица 14-6 Параметры утверждения в управлении изменениями**

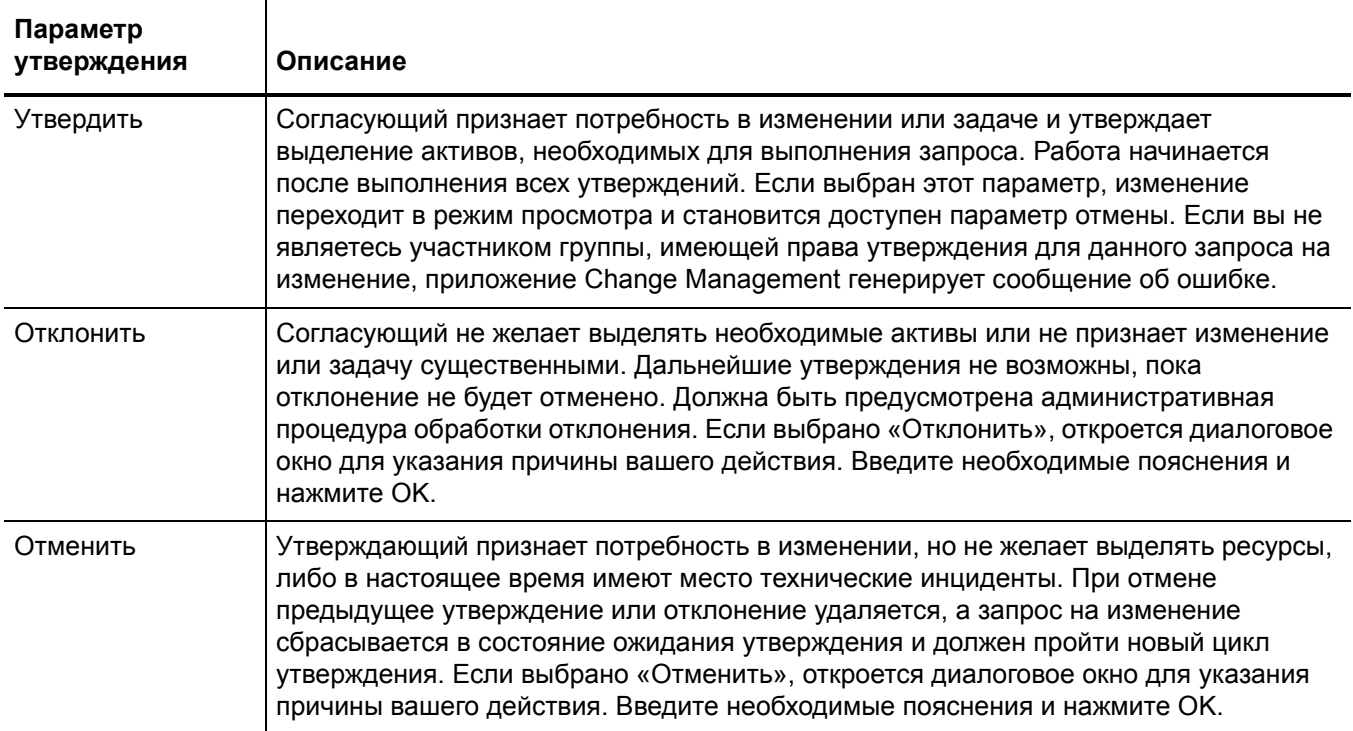

#### Поручение утверждения

Поручение утверждения – это необязательный признак, дающий возможность пользователям с правами на утверждение временно делегировать свое полномочие на утверждение другому квалифицированному оператору. Операторы, в роли которых активирована опция "возможно поручение", могут делегировать некоторые или все свои утверждения при помощи мастера "Поручение утверждения".

При помощи мастера "Поручение утверждения" оператор может предоставить другому квалифицированному оператору временное право на просмотр элементов в своей очереди утверждений или работу над ними. Мастер предлагает следующие параметры поручения:

- Делегировать все утверждения другому квалифицированному оператору
- Делегировать утверждения из определенного приложения другому квалифицированному оператору
	- Делегировать утверждения, назначенные непосредственно вам как оператору
	- Делегировать утверждения, назначенные вам как участнику группы по утверждению
- Делегировать утверждения с указанной даты начала до указанной даты окончания

Делегировать полномочия можно только отдельным операторам, но не группам.

Мастер «Поручение утверждения» позволяет оператору создавать любое количество комбинаций по поручению утверждений, включая поручение одних и тех же утверждений нескольким операторам одновременно. Лица, делегирующие поручение, также могут обновлять существующее поручение утверждения с целью изменения дат начала и окончания поручения, а также для изменения имени лица, получающего поручение.

Service Manager не позволяет удалять историю делегирования полномочий с целью соответствия нормативным требованиям Sarbanes Oxley (SOX). Service Manager отслеживает все изменения в поручениях утверждений при помощи стандартной функции аудита полей.

Когда лица, делегирующие поручение, входят в систему в Service Manager, они видят собственные и порученные утверждения в своем списке утверждений. Из соображений безопасности лица, получающие поручение, всегда сохраняют исходные роли приложений и записи об операторах. Service Manager определяет временные права, которыми располагают лица, получающие поручение, в момент, когда эти лица просматривают утверждение или работают над ним.

### Задачи управления изменениями

Задачи изменения в Service Manager описывают работу, которую необходимо проделать для завершения определенной фазы. Работа не может продолжаться в следующей фазе, пока не будут завершены все задачи данной фазы. Задачи могут быть последовательными и параллельными. Например, вы находитесь в фазе внедрения изменения для оборудования при замене жесткого диска. Вы можете выполнить следующие задачи изменения: произвести резервирование старого жесткого диска, демонтировать его, установить новый жесткий диск, протестировать его, а затем перенести на него данные. В подобном случае задачи выполняются последовательно, так как невозможно перенести данные на новый жесткий диск, не произведя предварительно их резервное копирование и не установив новый жесткий диск. Параллельные задачи могут заключаться в определении того, какое программное обеспечение следует использовать, производства какой компании приобрести жесткий диск, а также в определении усилий и рисков, связанных с установкой нового жесткого диска.

Задачи обычно включают описание задачи, срочность и приоритет задачи, информацию о планировании задачи и назначение задачи.

Задачи управления изменениями включают:

- Открытие, назначение и связь задачи с изменением.
- Поиск задачи.
- Управление категориями, средами и фазами задач.
- Использование очереди задач.

# Управление изменениями: роли пользователей

Табл[. 14-7](#page-246-0) описывает ответственности ролей пользователей в приложении Управление изменениями.

<span id="page-246-0"></span>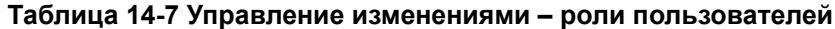

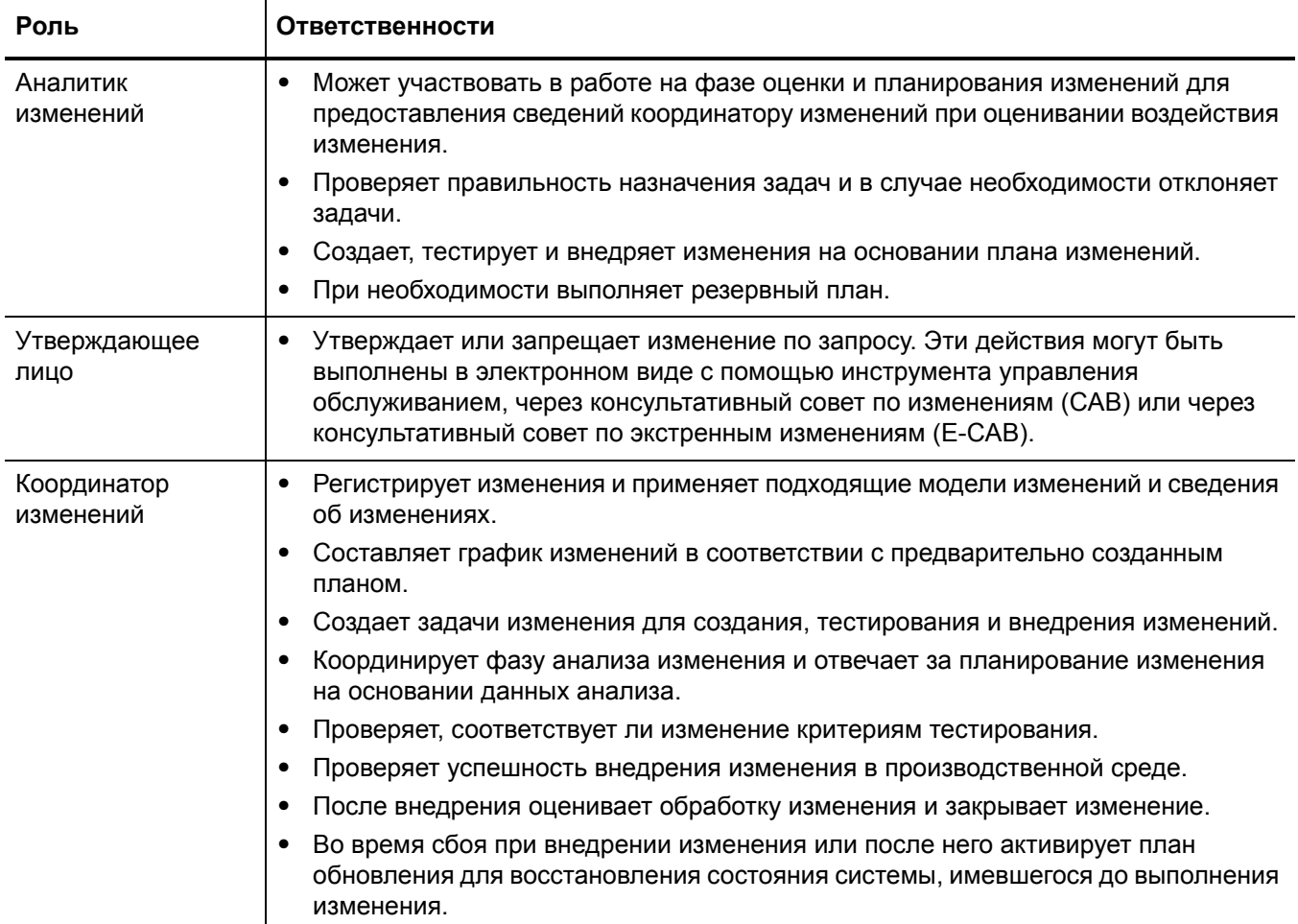

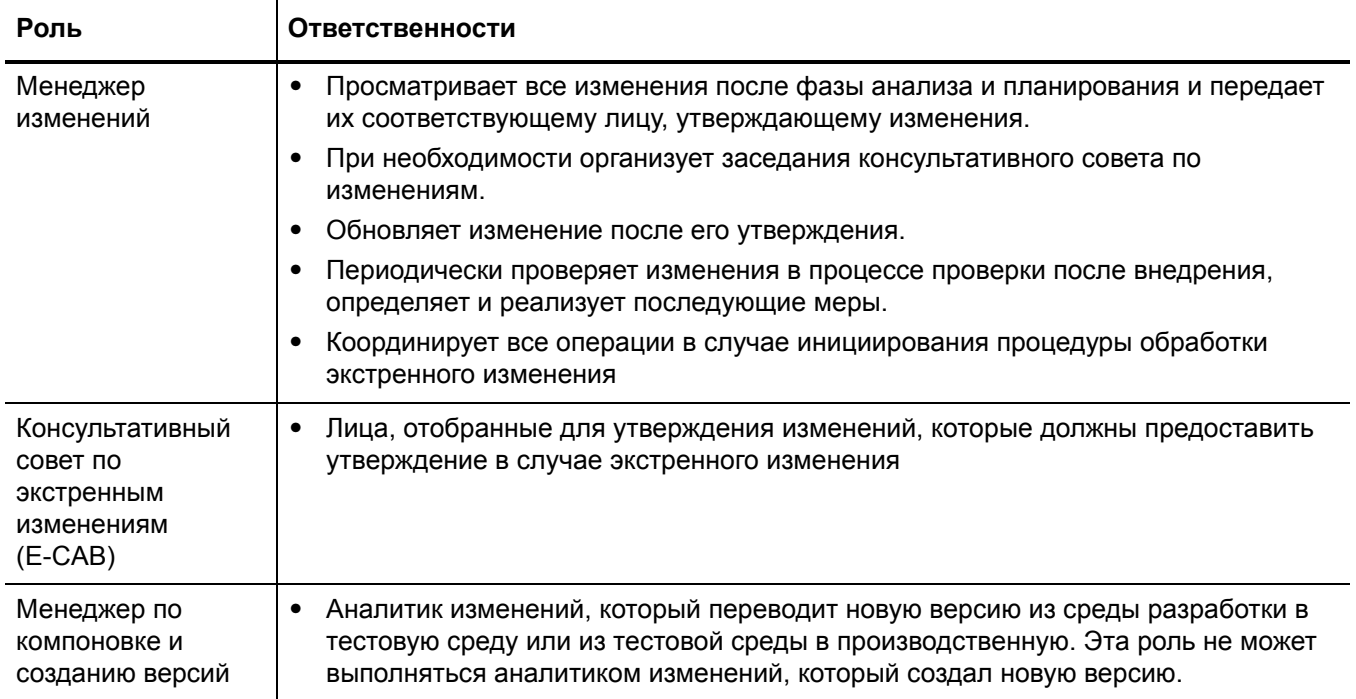

### Таблица 14-7 Управление изменениями - роли пользователей (продолжение)

# <span id="page-248-0"></span>Ввод и вывод для процесса Управление изменениями

Изменения могут инициироваться и разрешаться несколькими способами. Табл. 14-8 описывает ввод и вывод для процесса "Управление изменениями".

#### <span id="page-248-2"></span>Таблица 14-8 Ввод и вывод для процесса Управление изменениями

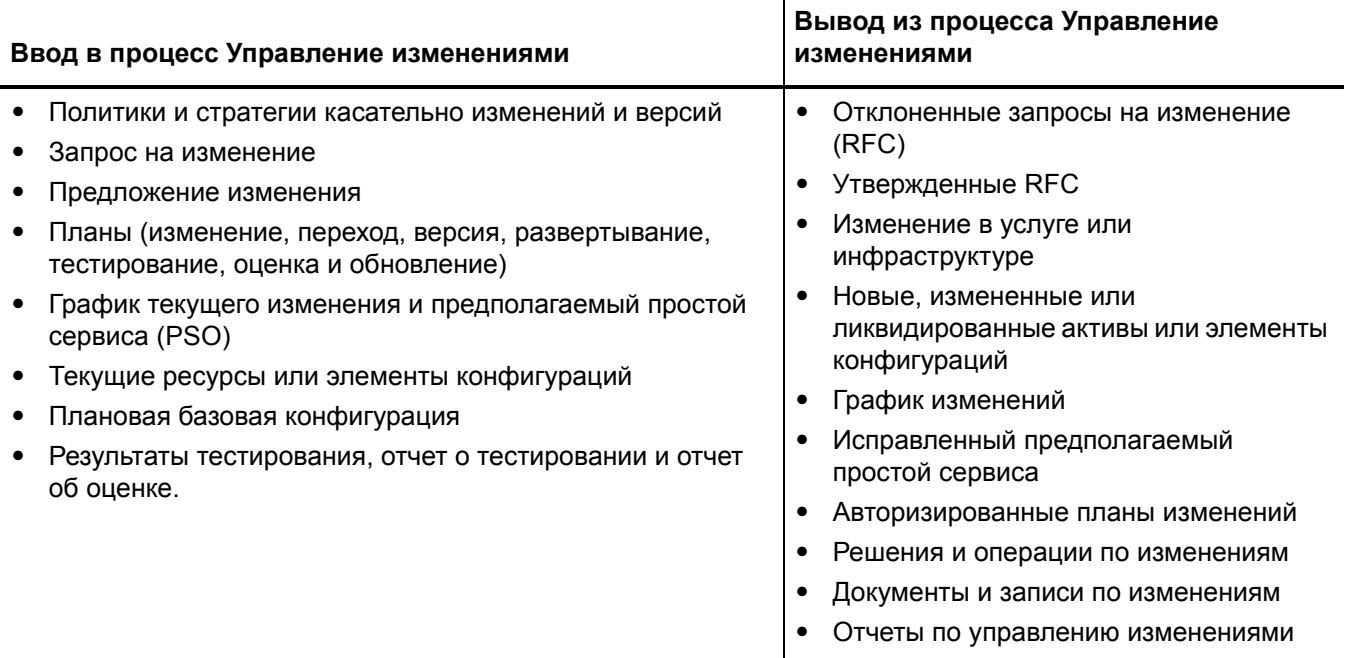

# <span id="page-248-1"></span>Ключевые показатели производительности для процесса Управление изменениями

Ключевые показатели производительности (KPI) в Табл. 14-9 являются полезными для оценки процессов "Управление изменениями". Для визуализации информации о тенденциях необходимо регулярно представлять данные KPI в графическом виде. В дополнение к данным, предоставленным приложением Service Manager, могут потребоваться дополнительные инструменты для составления отчетов о требованиях KPI.

<span id="page-248-3"></span>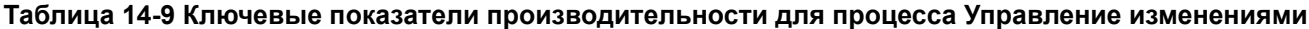

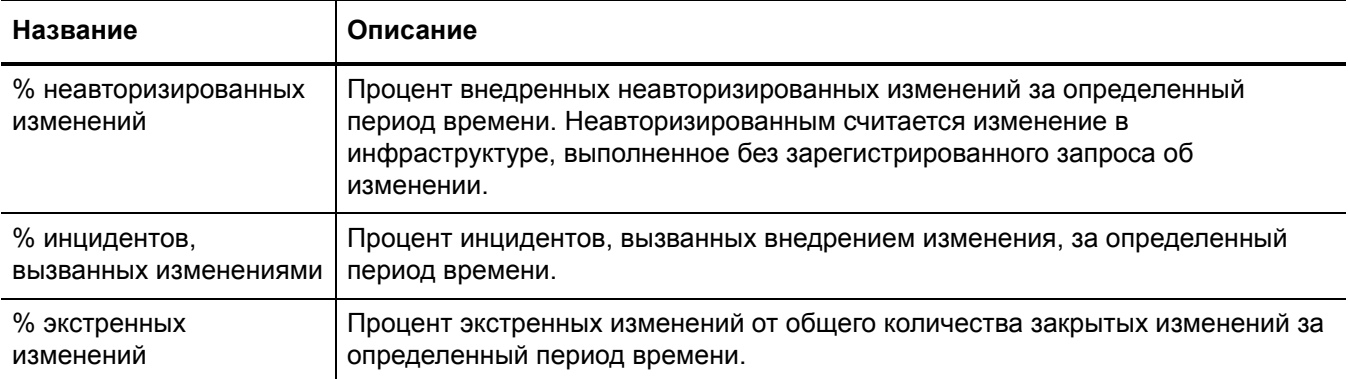

**Таблица 14-9 Ключевые показатели производительности для процесса Управление изменениями**

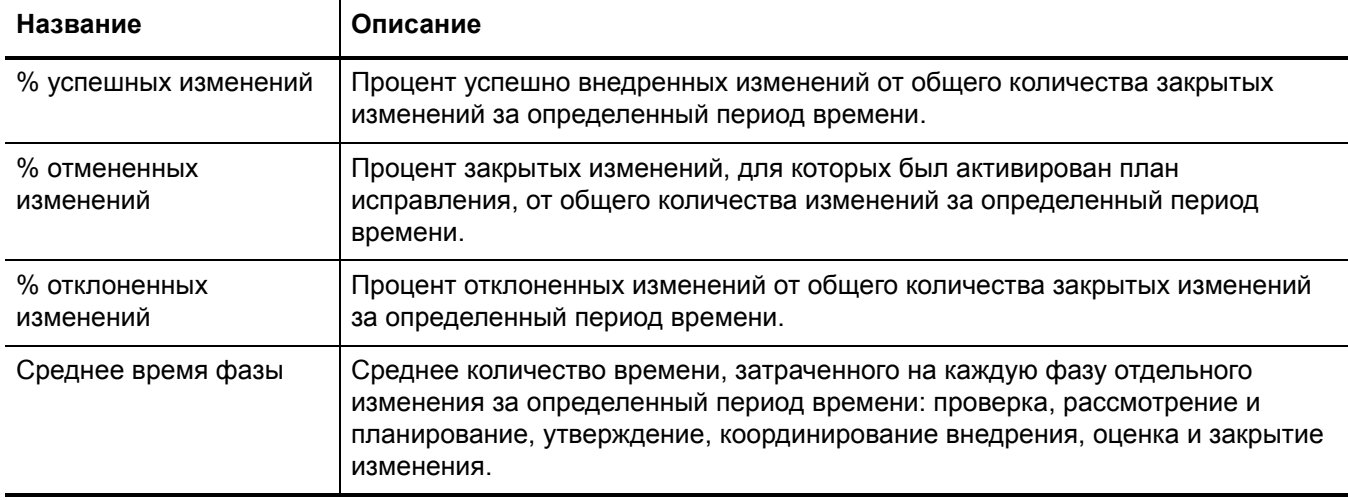

Для полноты информации приводятся также официальные ключевые показатели производительности в соответствии с ITIL V3 и Cobit 4.1.

### Ключевые показатели производительности в соответствии с ITIL V3

Далее перечислены KPI в соответствии с ITIL V3 для процесса "Управление изменениями":

- Количество изменений, внедренных в услуги и соответствовавших требованиям клиентов (например, качество/затраты/время, выраженные в процентах от общего количества изменений).
- Преимущества от изменения, выраженные в виде совокупности преимуществ, полученных в результате внедрения улучшений и преимуществ, полученных в результате предотвращения или прекращения негативного влияния, в сравнении с затратами на реализацию изменения.
- Сокращение количества нарушений в оказании услуг, а также недостатков и случаев повторного выполнения работы, вызванных неточной спецификацией и низким качеством или неполнотой анализа воздействия.
- Сокращение количества неавторизованных изменений.
- Сокращение количества накопившихся запросов на изменение в журнале.
- Сокращение количества и процентного соотношения незапланированных изменений и экстренного устранения проблем.
- Соотношение успешных изменений (процент изменений, считающихся успешными при рассмотрении, т.е. количество утвержденных RFC).
- Сокращение количества изменений, для которых необходимо исправление.
- Сокращение количества неудачных изменений.
- Среднее время внедрения на основе срочности/приоритета/типа изменения.
- Инциденты, вызванные изменениями.
- Точность процента в смете изменений.

### Ключевые показатели производительности в соответствии с COBIT 4.1

Далее перечислены KPI в соответствии с COBIT 4.1 для процесса "Управление изменениями":

- Количество нарушений или ошибок в данных, вызванных неточными спецификациями или неполным анализом воздействия.
- Количество случаев повторной работы над приложением, вызванных ненадлежащими спецификациями изменений.
- Сокращенное время и усилия, необходимые для выполнения изменения.
- Процент экстренных исправлений от общего числа изменений.
- Процент неудачных изменений инфраструктуры, связанных с ненадлежащими спецификациями изменений.
- Количество изменений, которые формально не отслеживаются, не регистрируются и не авторизуются.
- Количество заявок на изменения, накопившихся в журнале.
- Процент изменений, записываемых и отслеживаемых при помощи автоматизированных инструментов.
- Процент изменений, реализуемых в соответствии с формальными процессами отслеживания изменений.
- Соотношение принятых и отклоненных запросов на изменения.
- Количество разных версий каждого обслуживаемого бизнес-приложения или инфраструктуры.
- Количество и тип экстренных изменений в компонентах инфраструктуры.
- Количество и тип исправлений в компонентах инфраструктуры.

# <span id="page-250-0"></span>Матрица RACI для процесса Управление изменениями

Диаграмма «Надежный, ответственный, проконсультированный и информированный» (RACI), или матрица RACI, используется для описания ролей и ответственностей различных команд и людей во время работы над проектом или при управлении процессом. Она особенно полезна при разъяснении ролей и ответственностей при работе над

многофункциональными проектами или процессами, в которых принимают участие несколько отделов. Матрица RACI для процесса Управление изменениями показана в Табл. 14-10.

<span id="page-251-0"></span>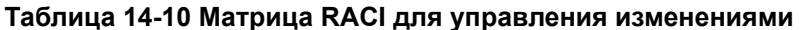

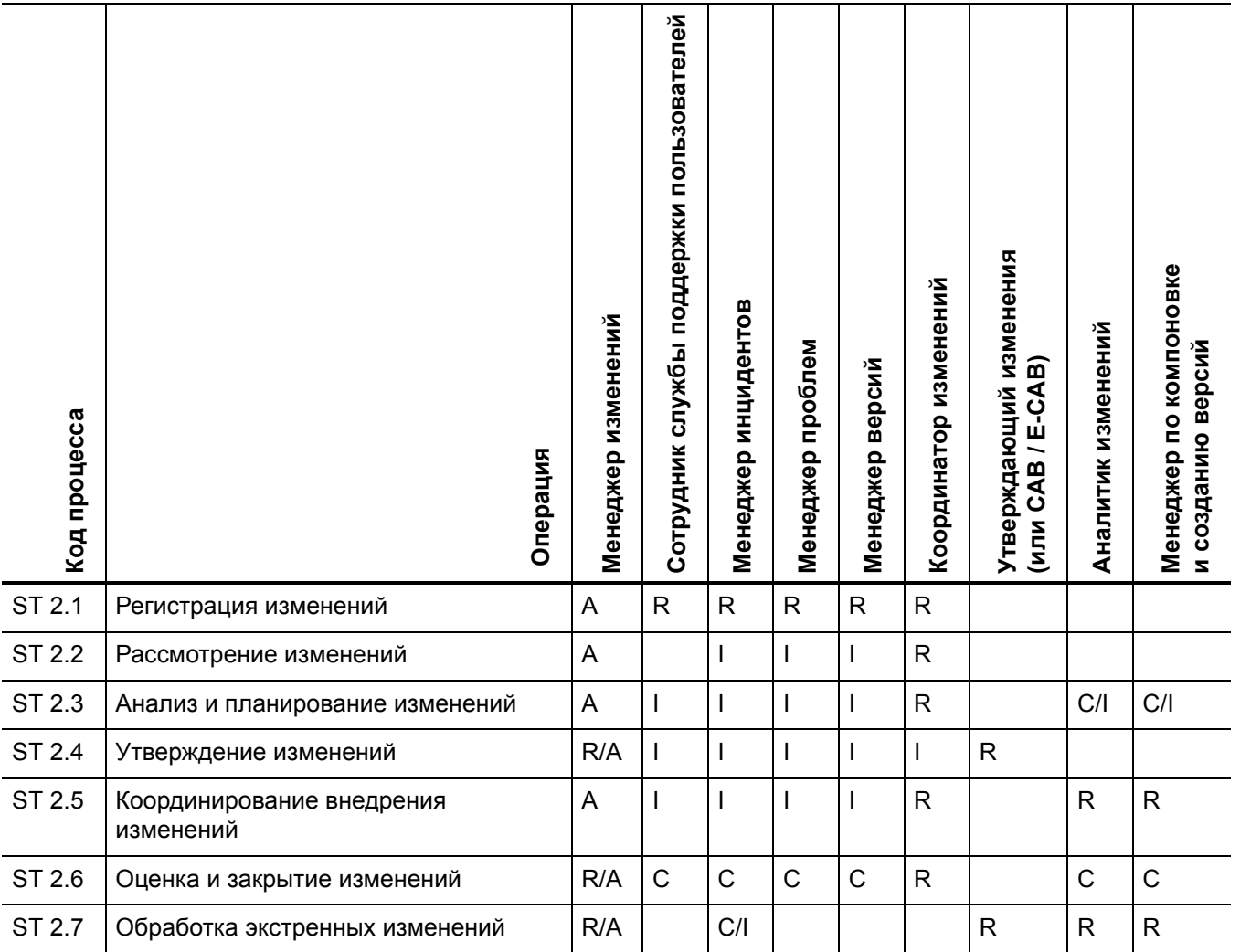
# 15 Рабочие процессы "Управление изменениями"

"Управление изменениями" контролирует процессы запроса, управления, утверждения и контроля изменений, затрагивающих инфраструктуру организации. Эта управляемая инфраструктура охватывает ряд активов, в том числе сетевую среду, оборудование, телефонию и ресурсы. Управление запросами (Request Management) обрабатывает исходящие от пользователей запросы на продукты и услуги.

Приложение "Управление изменениями" автоматизирует процесс утверждения, исключая необходимость в служебных записках, переписке по электронной почте и телефонных переговорах.

Процесс "Управление изменениями" состоит из следующих процессов, которые описаны в этой главе:

- Регистрация изменений (процесс ST 2.1) на стр. 253
- Рассмотрение изменений (процесс ST 2.2) на стр. 258
- Анализ и планирование изменений (процесс ST 2.3) на стр. 261
- Утверждение изменений (процесс ST 2.4) на стр. 266
- Координирование внедрения изменений (процесс ST 2.5) на стр. 269
- Оценка и закрытие изменений (процесс ST 2.6) на стр. 274
- Обработка экстренных изменений (процесс ST 2.7) на стр. 278

### <span id="page-252-0"></span>Регистрация изменений (процесс ST 2.1)

Отдельное лицо или организационная группа, которой необходимо изменение, может инициировать запрос на изменение (RFC). Запросы на изменения могут инициироваться как часть разных процессов управления, в том числе управления обращениями пользователей, управления инцидентами, управления проблемами и управления версиями. Каждый запрос на изменение должен регистрироваться так, чтобы его потом можно было идентифицировать. HP Service Manager предоставляет шаблоны изменений, которые стандартизируют и ускоряют процесс регистрации изменений.

Регистрацию изменений могут выполнять пользователи со следующими ролями:

- Представитель службы поддержки пользователей
- Менеджер проблем
- Координатор изменений
- Менеджер версий

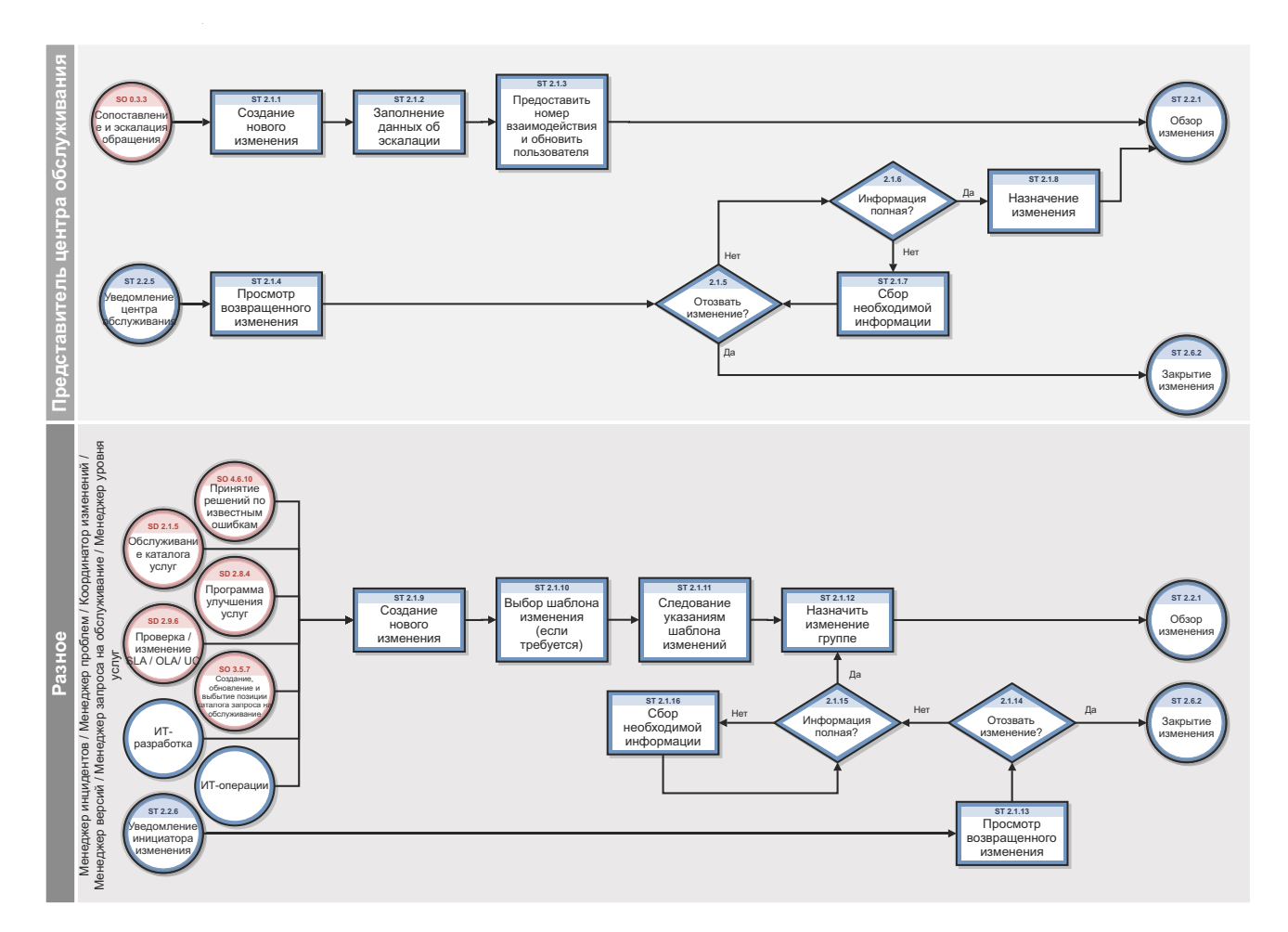

Рис. 15-1 Рабочий процесс регистрации изменений

Таблица 15-1 Процесс регистрации изменений

| Код<br>процесса | Процедура или<br>решение                                              | Описание                                                                                                    | Роль                                           |
|-----------------|-----------------------------------------------------------------------|----------------------------------------------------------------------------------------------------|------------------------------------------------|
| ST 2.1.1        | Создание нового<br>изменения                                          | Данная процедура начинается, когда<br>представитель службы поддержки<br>пользователей работает над обращением со<br>статусом «открытый-ожидание» с категорией<br>«Запрос на изменение» и осуществляет его<br>эскалацию посредством создания в<br>инструменте записи об изменении.                                                                                                    | Сотрудник службы<br>поддержки<br>пользователей |
| ST 2.1.2        | Заполнение<br>данных об<br>эскалации                                  | Проверка и соответствующее обновление<br>местоположения, группы назначенных и<br>запрашиваемой даты окончания для<br>изменения.                                                                                                    | Сотрудник службы<br>поддержки<br>пользователей |
| ST 2.1.3        | Предоставление<br>номера<br>обращения и<br>оповещение<br>пользователя | Если изменение было создано сразу же при<br>первом обращении пользователя,<br>пользователь получает номер обращения, а<br>затем получает информацию об операциях,<br>осуществляемых представителем службы<br>поддержки пользователей. Если обращение<br>было создано посредством<br>самообслуживания, пользователь получает<br>информацию о статусе/операциях,<br>связанных с обращением. После этого<br>изменение отсылается для процедуры<br>рассмотрения изменения (ST 2.2.1). | Сотрудник службы<br>поддержки<br>пользователей |
| ST 2.1.4        | Просмотр<br>возвращенного<br>изменения                                | Координатор изменений возвратил запрос на<br>изменение, просмотрев его содержание.<br>Сотрудник службы поддержки пользователей<br>проверяет причину отклонения и<br>предписанные действия.                                                                                                    | Сотрудник службы<br>поддержки<br>пользователей |
| ST 2.1.5        | Отозвать<br>изменение?                                                | На основании причины отклонения может<br>быть принято решение о том, что запрос на<br>изменение больше не является допустимым<br>и должен быть отозван (например, если<br>невозможно предоставить необходимую<br>информацию). Если изменение отзывается,<br>начинается процедура проверки и закрытия<br>изменения (ST 2.6.2). Если изменение не<br>отозвано, перейдите к ST 2.1.6.                                                                                                | Сотрудник службы<br>поддержки<br>пользователей |
| ST 2.1.6        | Информация<br>предоставлена<br>полностью?                             | Запрос на изменение отклонен, потому что<br>содержит не всю необходимую<br>информацию? Если это так, перейдите к<br>ST 2.1.8. Если нет, перейдите к ST 2.1.7.                                                                                                    | Сотрудник службы<br>поддержки<br>пользователей |
| ST 2.1.7        | Сбор<br>необходимой<br>информации                                     | Представитель службы поддержки<br>пользователей связывается с инициатором<br>изменения, собирает и фиксирует<br>необходимую информацию.                                                                                                    | Сотрудник службы<br>поддержки<br>пользователей |

#### $ST 2.1.8$  Назначение изменения • Менеджер проблем выполняет эскалацию известной ошибки до уровня запроса на изменение • Менеджер версий создает новый запрос на изменение для внедрения новой версии • Координатор изменений создает новый запрос на изменение на основании прямого запроса, поступившего от ИТ-специалиста из отдела операций или разработки. Можно незамедлительно выбрать правильную модель изменения, если такая модель известна. Если модель неизвестна, выберите модель изменения «Изменение по умолчанию». Менеджер проблем/ менеджер версий/ координатор изменений ST 2.1.9 Создание нового изменения Запрос на изменение может быть создан в ответ на эскалацию из другого процесса, например, для реализации решения известной ошибки. Создание нового запроса на изменение, соответствующая категория изменения может быть выбрана, если она известна. Если категория неизвестна, выберите «Изменение по умолчанию». Заполните обязательные поля в записи об изменении (может понадобиться предварительно заполнить некоторые поля, если была выполнена эскалация из другой записи). Инцидент/Проблема/ Менеджеры версий/ Координатор изменений/ Уровень услуг /Менеджер запроса на обслуживание ST 2.1.10 Выбор шаблона изменения (если требуется) Если имеется шаблон изменения для быстрого заполнения формы, выберите шаблон для ввода предопределенной информации для изменения. Перейдите к ST 2.1.11 и следуйте указаниям шаблона изменений. Инцидент/Проблема/ Менеджеры версий/ Координатор изменений/ Уровень услуг /Менеджер запроса на обслуживание ST 2.1.11 Следование указаниям шаблона изменений Следуйте указаниям шаблона для заполнения оставшихся полей. Перейдите к ST 2.1.12 для назначения изменения группе. Инцидент/Проблема/ Менеджеры версий/ Координатор изменений/ Уровень услуг /Менеджер запроса на обслуживание **процесса решение Описание Роль**

Когда запрос на изменение (RFC) завершен, обновите группу назначения и координатора изменений. Перейдите к ST 2.2.1 для того, чтобы координатор изменений проверил

запись об изменении.

#### **Таблица 15-1 Процесс регистрации изменений (продолжение)**

**Процедура или**

Инцидент/Проблема/ Менеджеры версий/ Координатор изменений/ Уровень услуг /Менеджер

запроса на обслуживание

**Код**

ST 2.1.12 Назначение

изменения группе

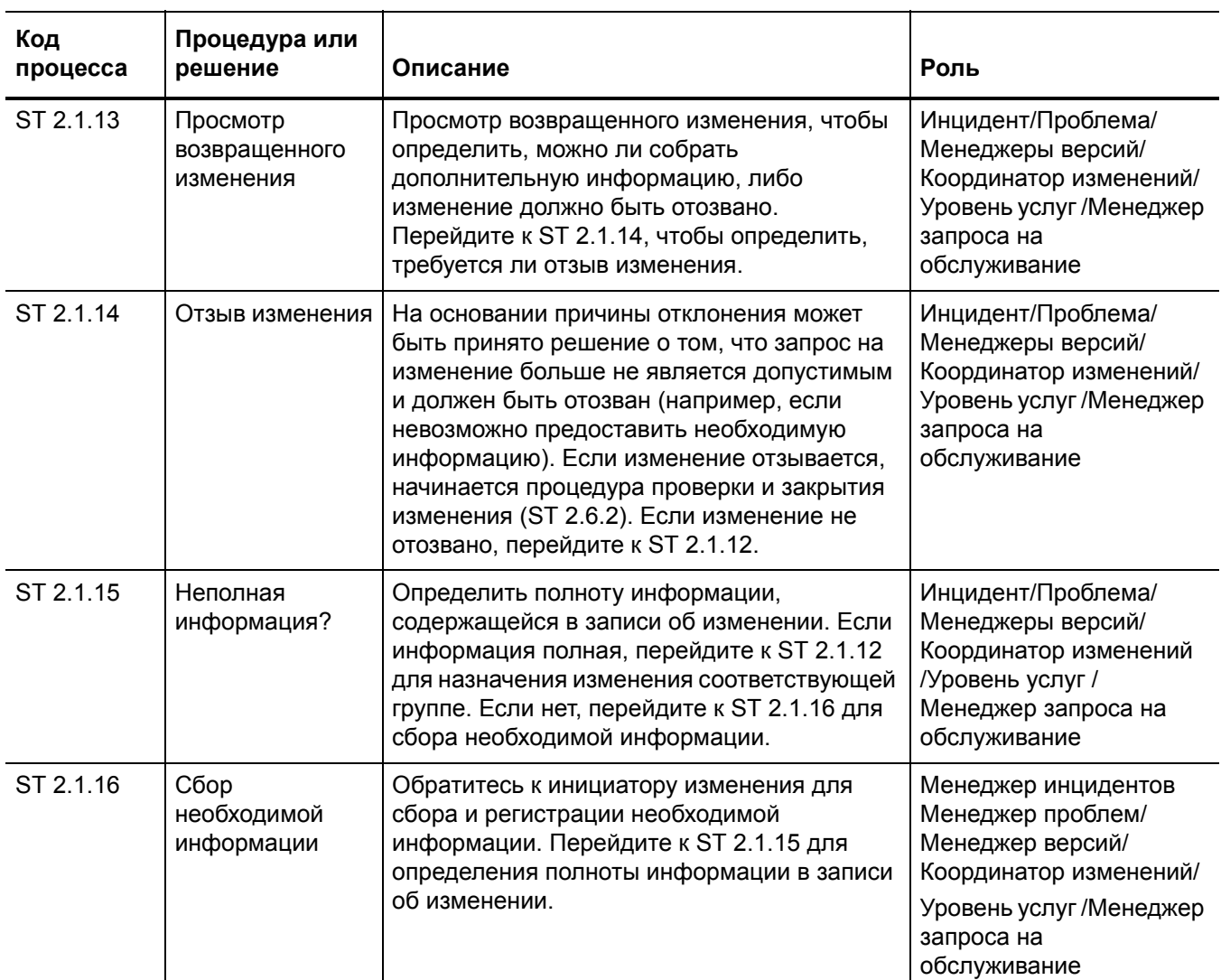

### **Таблица 15-1 Процесс регистрации изменений (продолжение)**

# <span id="page-257-0"></span>Рассмотрение изменений (процесс ST 2.2)

После регистрации запроса на изменение координатор изменений проверяет логичность, обоснованность, необходимость и полноту запроса. Если необходима дополнительная информация, координатор изменений обращается к инициатору с просьбой обновить запрос. Координатор изменений также проверяет, не было ли изменение предложено и отклонено ранее. Если запрашиваемое изменение не соответствует требованиям, координатор изменений отклоняет изменение и сообщает инициатору изменения причину отклонения. Процесс рассмотрения изменения выполняется координатором изменений.

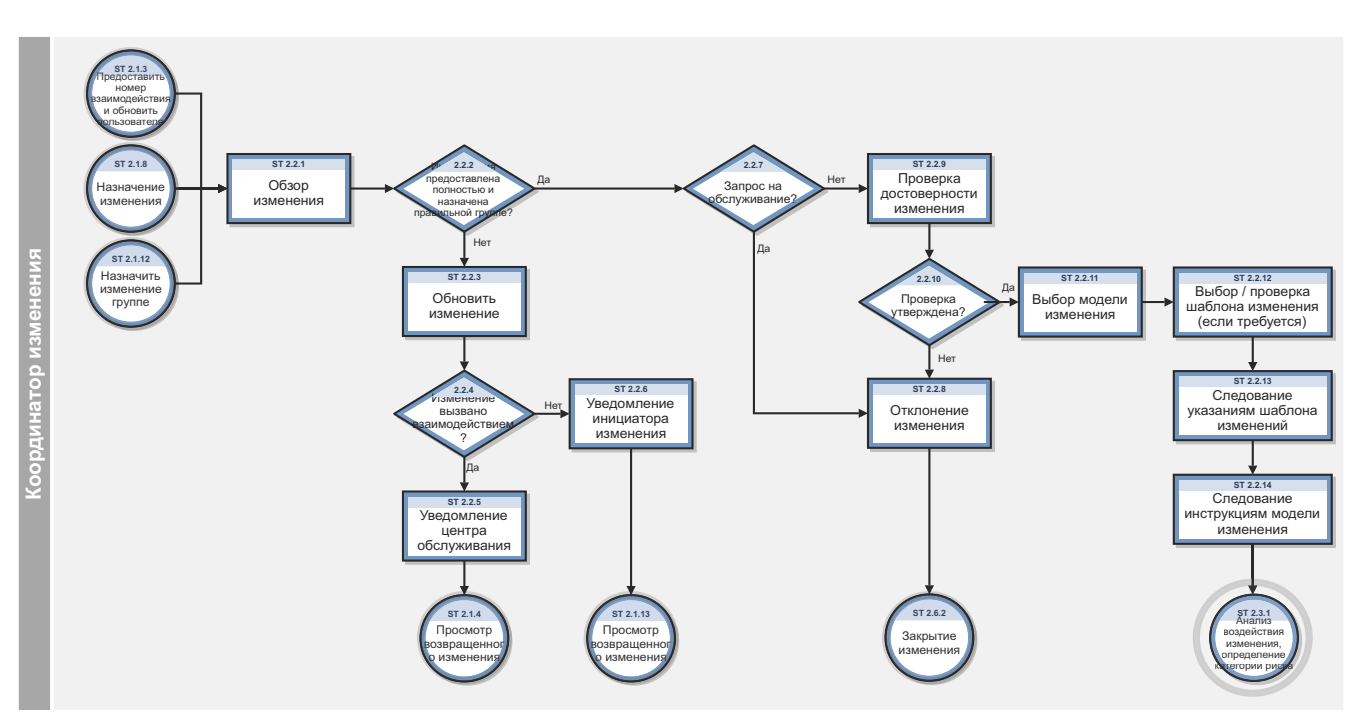

Рис. 15-2 Рабочий процесс рассмотрения изменений

**Таблица 15-2 Процесс рассмотрения изменений**

| Код<br>процесса | Процедура или<br>решение                                      | Описание                                                                                                    | Роль                     |
|-----------------|---------------------------------------------------------------|----------------------------------------------------------------------------------------------------|--------------------------|
| ST 2.2.1        | Проверка<br>изменения                                         | Координатор изменений выбирает изменение из<br>очереди новых запросов на изменение и начинает<br>проверку информации об изменении.                                                                                                    | Координатор<br>изменений |
| ST 2.2.2        | Информация<br>верна и назначена<br>соответствующей<br>группе? | Координатор изменений проверяет, доступна ли<br>необходимая информация в изменении и назначено ли<br>изменение соответствующей группе поддержки. Если<br>это так, перейдите к ST 2.2.7. Если нет, перейдите к<br>ST 2.2.3.                                                                                                    | Координатор<br>изменений |
| ST 2.2.3        | Обновление<br>изменения                                       | Координатор изменений обновляет изменение и<br>указывает причину возврата изменения лицу,<br>инициировавшему запрос.                                                                                                    | Координатор<br>изменений |
| ST 2.2.4        | Изменение<br>происходит в<br>результате<br>обращения?         | Координатор изменений определяет, был ли запрос на<br>изменение создан на основании обращения или заявки<br>о проблеме. Если он был создан на основании записи<br>об обращении, отклоненный запрос на изменение<br>отсылается обратно в службу поддержки<br>пользователей (ST 2.2.5). Если он был создан на<br>основании заявки о проблеме, отклоненное изменение<br>отсылается обратно менеджеру проблем (ST 2.2.6). | Координатор<br>изменений |
| ST 2.2.5        | Уведомление<br>службы<br>поддержки<br>пользователей           | Координатор изменений уведомляет службу поддержки<br>пользователей о причине возврата изменения,<br>указывая необходимые операции.                                                                                                    | Координатор<br>изменений |
| ST 2.2.6        | Уведомление<br>инициатора<br>изменения                        | Координатор изменений уведомляет инициатора о<br>причине возврата изменения, указывая необходимые<br>операции.                                                                                                    | Координатор<br>изменений |
| ST 2.2.7        | Запрос на<br>обслуживание?                                    | Координатор изменений проверяет, можно ли<br>обработать запрос с помощью запроса на<br>обслуживание. Если да, перейдите к ST 2.2.11 для<br>отклонения изменения. Если нет, перейдите к ST 2.2.8<br>для проверки допустимости изменения.                                                                                                    | Координатор<br>изменений |
| ST 2.2.8        | Отклонение<br>изменения                                       | Координатор изменений отклоняет изменение и<br>обновляет запись причиной отклонения. Затем<br>изменение отсылается процессу оценки и закрытия<br>изменения (ST 2.6.2).                                                                                                    | Координатор<br>изменений |
| ST 2.2.9        | Проверить<br>допустимость<br>изменения                        | Координатор изменений проверяет логичность,<br>обоснованность и необходимость изменения, а также<br>проверяет, не противоречит ли данное изменение<br>стандартам и правилам компании, и не было ли данное<br>изменение инициировано и отклонено ранее.                                                                                                    | Координатор<br>изменений |
| ST 2.2.10       | Проверка<br>утверждена?                                       | Если изменение соответствует критериям<br>допустимости, перейдите к ST 2.2.12. Если нет,<br>перейдите к ST 2.2.11.                                                                                                    | Координатор<br>изменений |

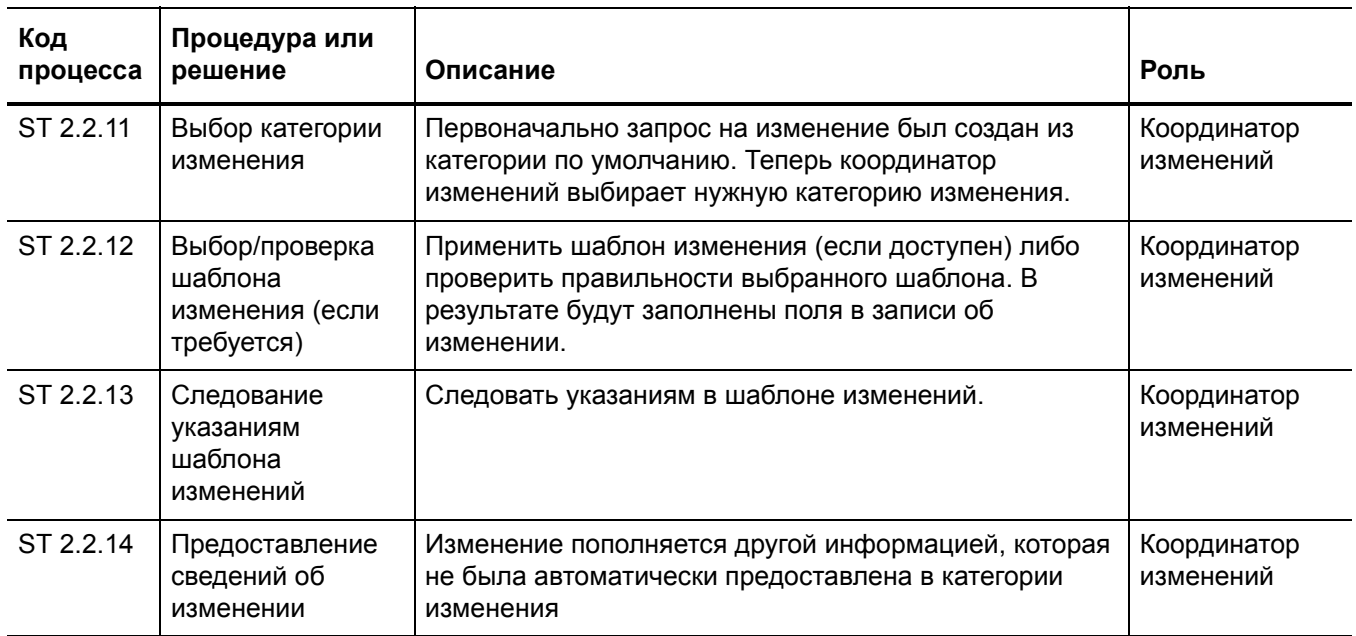

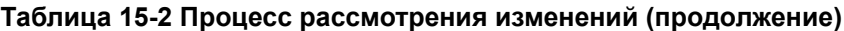

## <span id="page-260-0"></span>Анализ и планирование изменений (процесс ST 2.3)

Для выполнения всех обычных изменений координатор изменений оценивает необходимость изменения, основываясь на следующих вопросах:

- Кто запросил данное изменение?
- Какова причина данного изменения?
- Какой результат ожидается от данного изменения?  $\bullet$
- Какие риски связаны с данным изменением?  $\bullet$
- Какие ресурсы требуются для осуществления данного изменения?
- Кто несет ответственность за создание, тестирование и внедрение данного изменения?
- Каковы отношения между данным изменением и другими изменениями?

На основании ответов на эти вопросы определяется категория, приоритет и планирование изменения, а затем разрабатывается план обновления.

Процесс рассмотрения изменения выполняется координатором изменений.

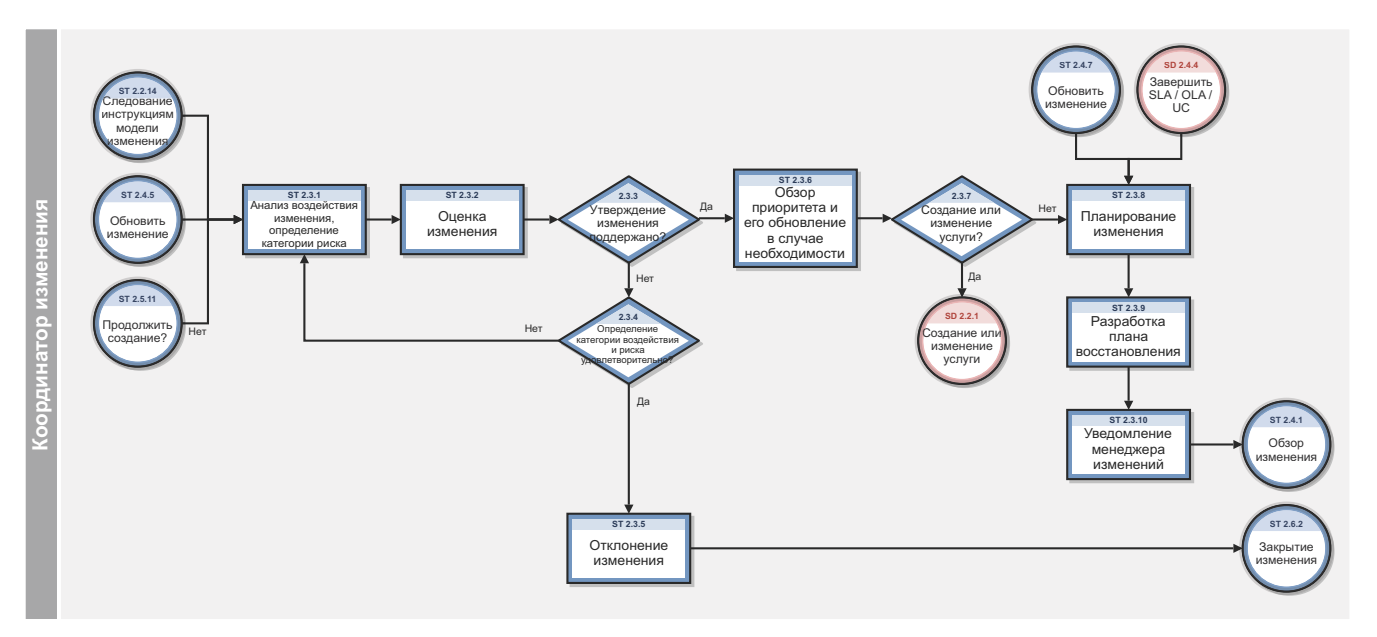

Рис. 15-3 Рабочий процесс анализа и планирования изменений

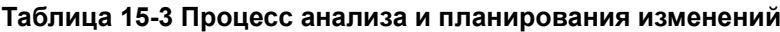

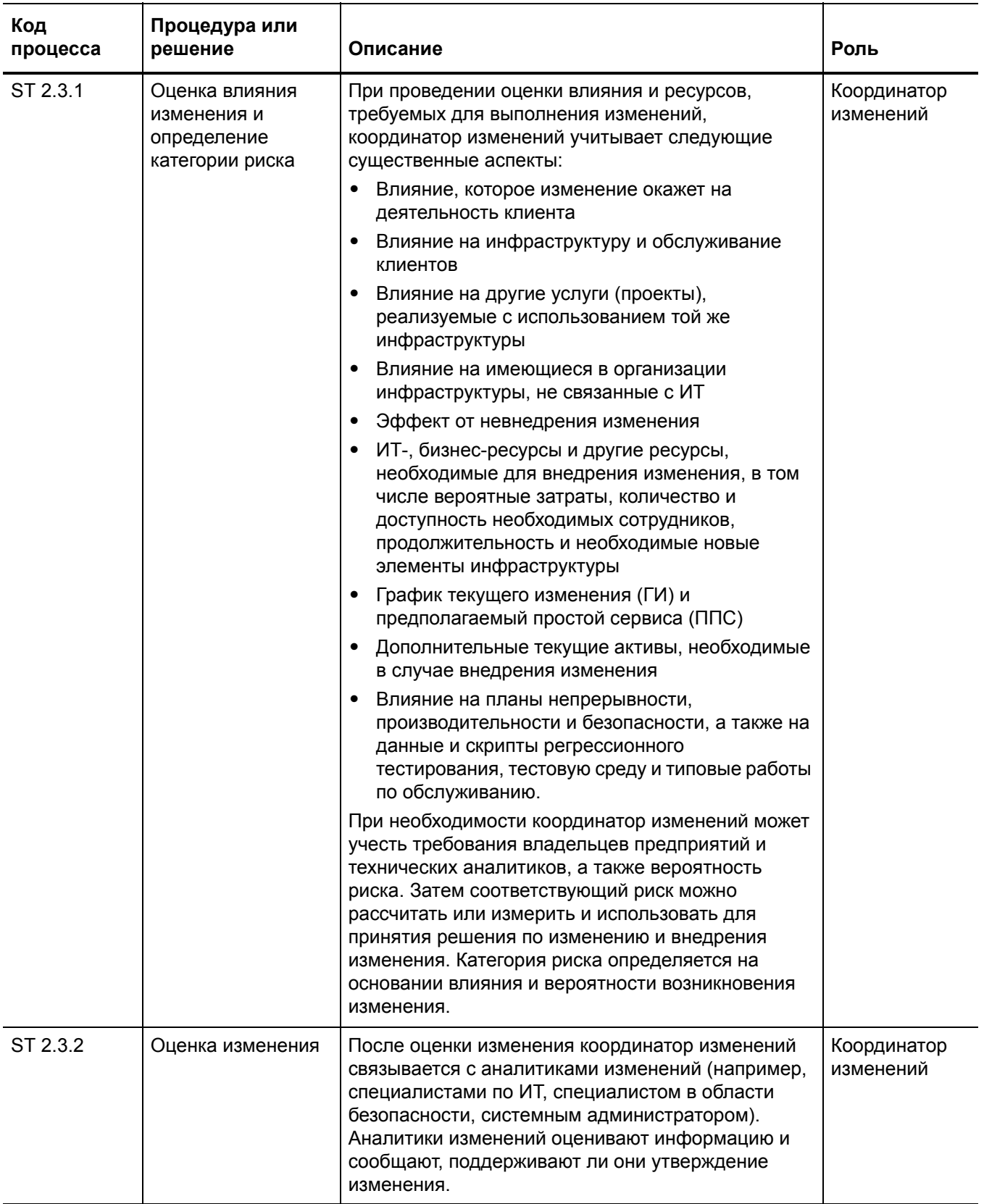

| Код<br>процесса | Процедура или<br>решение                                                 | Описание                                                                                                    | Роль                     |
|-----------------|--------------------------------------------------------------------------|----------------------------------------------------------------------------------------------------|--------------------------|
| ST 2.3.3        | Утверждение<br>изменения<br>поддерживается?                              | На основании оценки изменения координатор<br>изменений определяет, поддерживается ли<br>утверждение изменения. Если это так, перейдите к<br>ST 2.3.4. Если нет, перейдите к ST 2.3.6.                                                                                                    | Координатор<br>изменений |
| ST 2.3.4        | Результаты<br>категоризации<br>влияния и риска<br>удовлетворительны<br>? | Изменение не было утверждено из-за<br>неудовлетворительных результатов категоризации<br>влияния и риска? Если это так, перейдите к<br>ST 2.3.1. Если нет, перейдите к ST 2.3.5.                                                                                                    | Координатор<br>изменений |
| ST 2.3.5        | Отклонение<br>изменения                                                  | Координатор изменений отклоняет изменение и<br>обновляет изменение причиной отклонения. Затем<br>изменение отсылается процессу оценки и закрытия<br>изменения (ST 2.6.2).                                                                                                    | Координатор<br>изменений |
| ST 2.3.6        | Обзор приоритета и<br>его обновление в<br>случае<br>необходимости        | Проверить приоритет (рассчитанный на основании<br>влияния и срочности изменения) и при<br>необходимости обновить влияние и/или срочность<br>для пересмотра приоритета. Приоритет определяет<br>порядок обработки изменений. Перейдите к ST<br>2.3.7, чтобы определить, относится ли изменение к<br>созданию/изменению услуги? | Координатор<br>изменений |
| ST 2.3.7        | Создание или<br>изменение услуги?                                        | Относится ли изменение к созданию или<br>изменению услуги? Если да, перейдите к<br>управлению уровнем обслуживания (SD 2.2.1) для<br>создания или изменения услуги. Если нет,<br>перейдите к ST 2.3.8 для планирования и<br>составления графика изменения.                                                                    | Координатор<br>изменений |

Таблица 15-3 Процесс анализа и планирования изменений (продолжение)

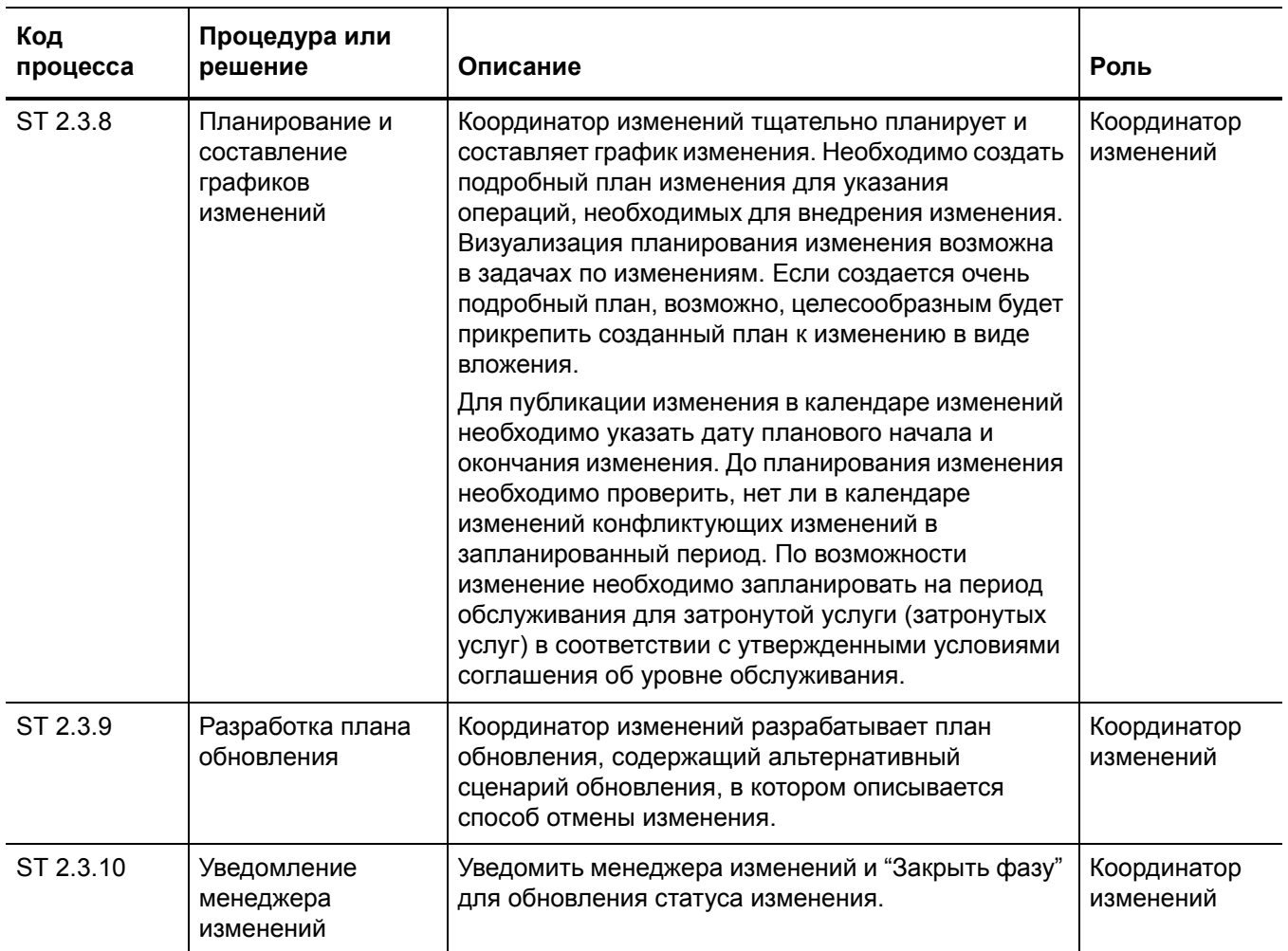

#### Таблица 15-3 Процесс анализа и планирования изменений (продолжение)

# <span id="page-265-0"></span>Утверждение изменений (процесс ST 2.4)

Для выполнения каждого изменения необходимо официальное разрешение от обладателя полномочий на изменение. Такой обладатель полномочий может быть ролью, отдельным лицом или группой людей. Уровни авторизации для определенного типа изменения оцениваются по типу, масштабу или риску, связанному с данным изменением.

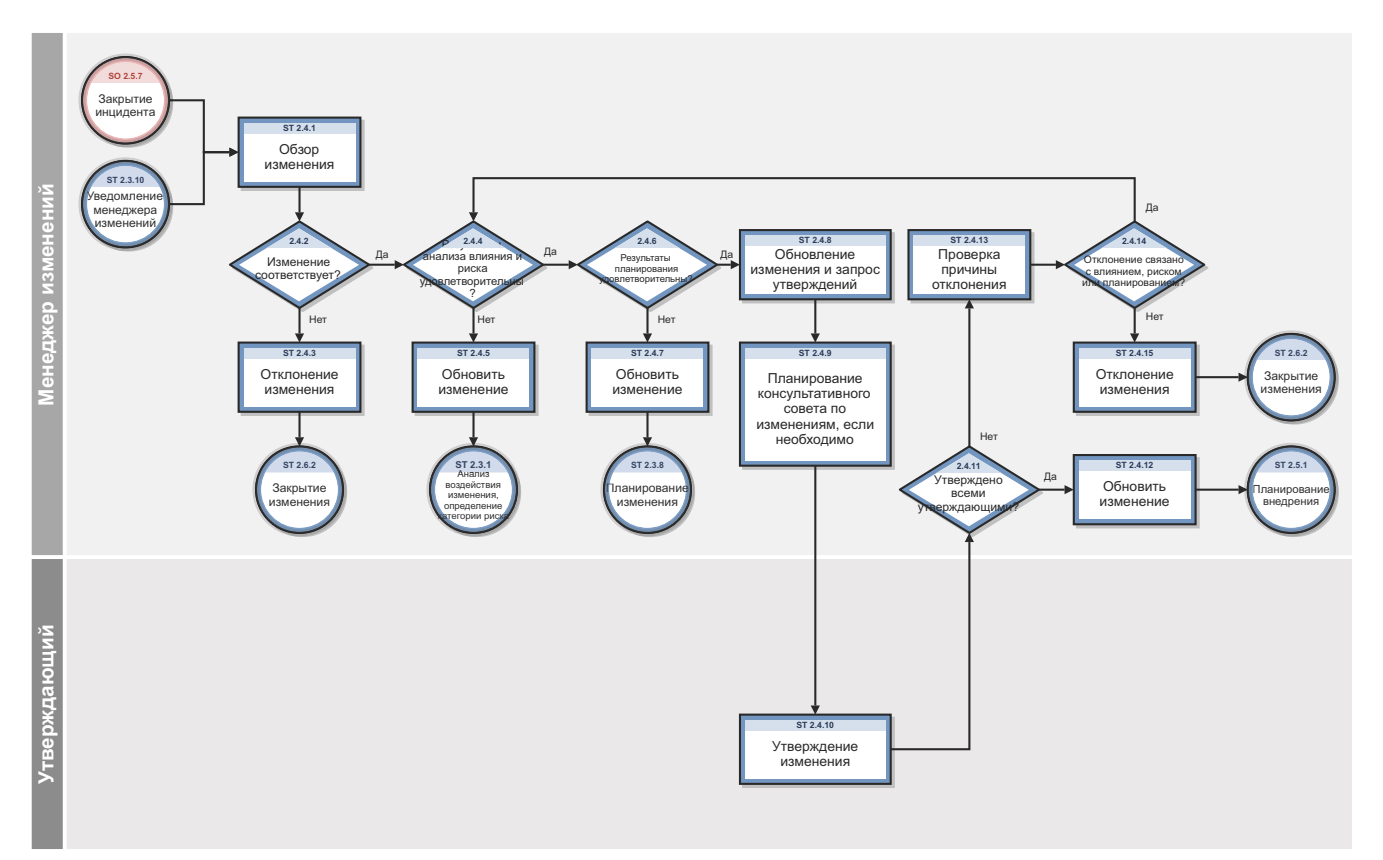

Рис. 15-4 Рабочий процесс утверждения изменений

#### Таблица 15-4 Процесс утверждения изменения

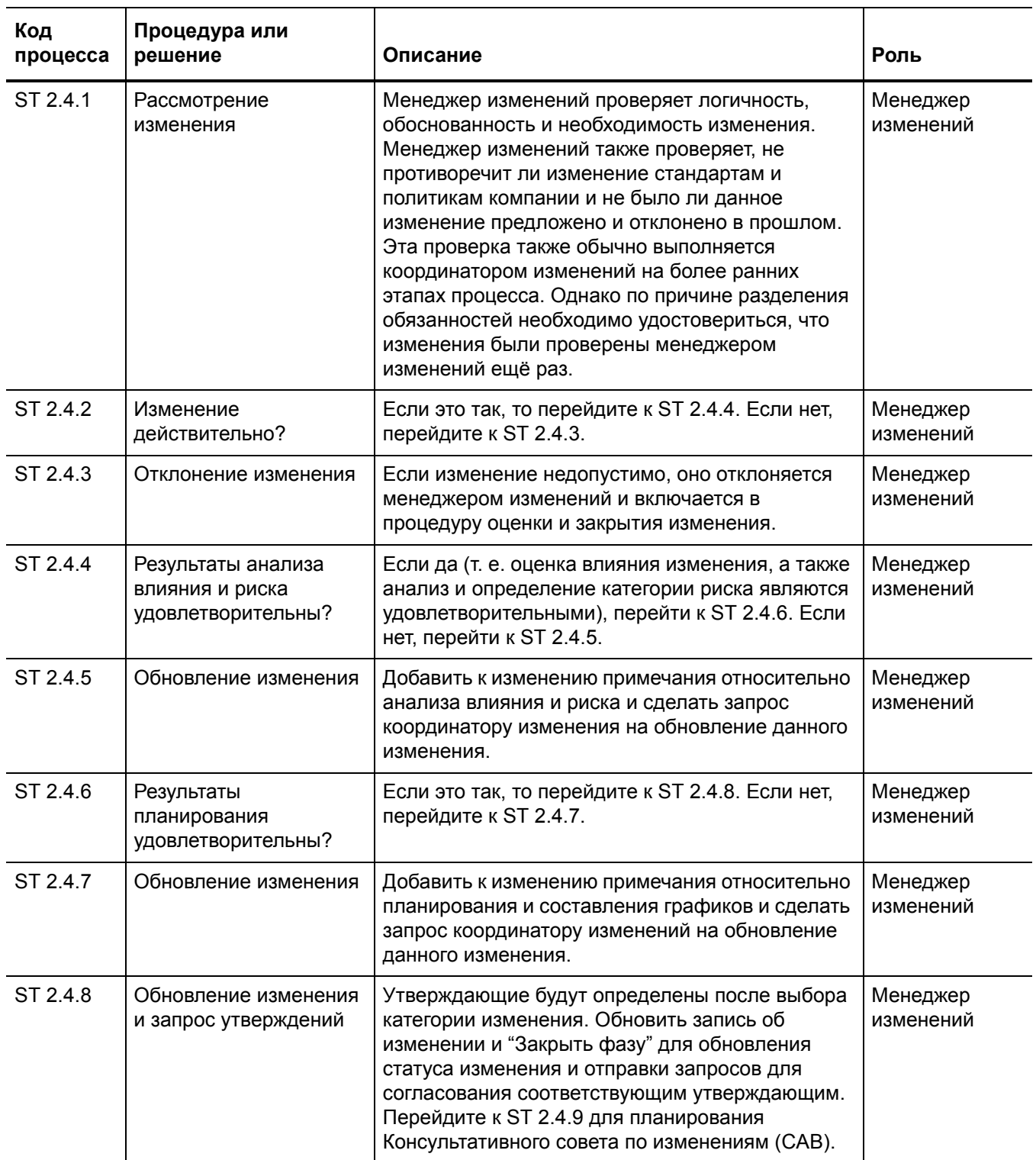

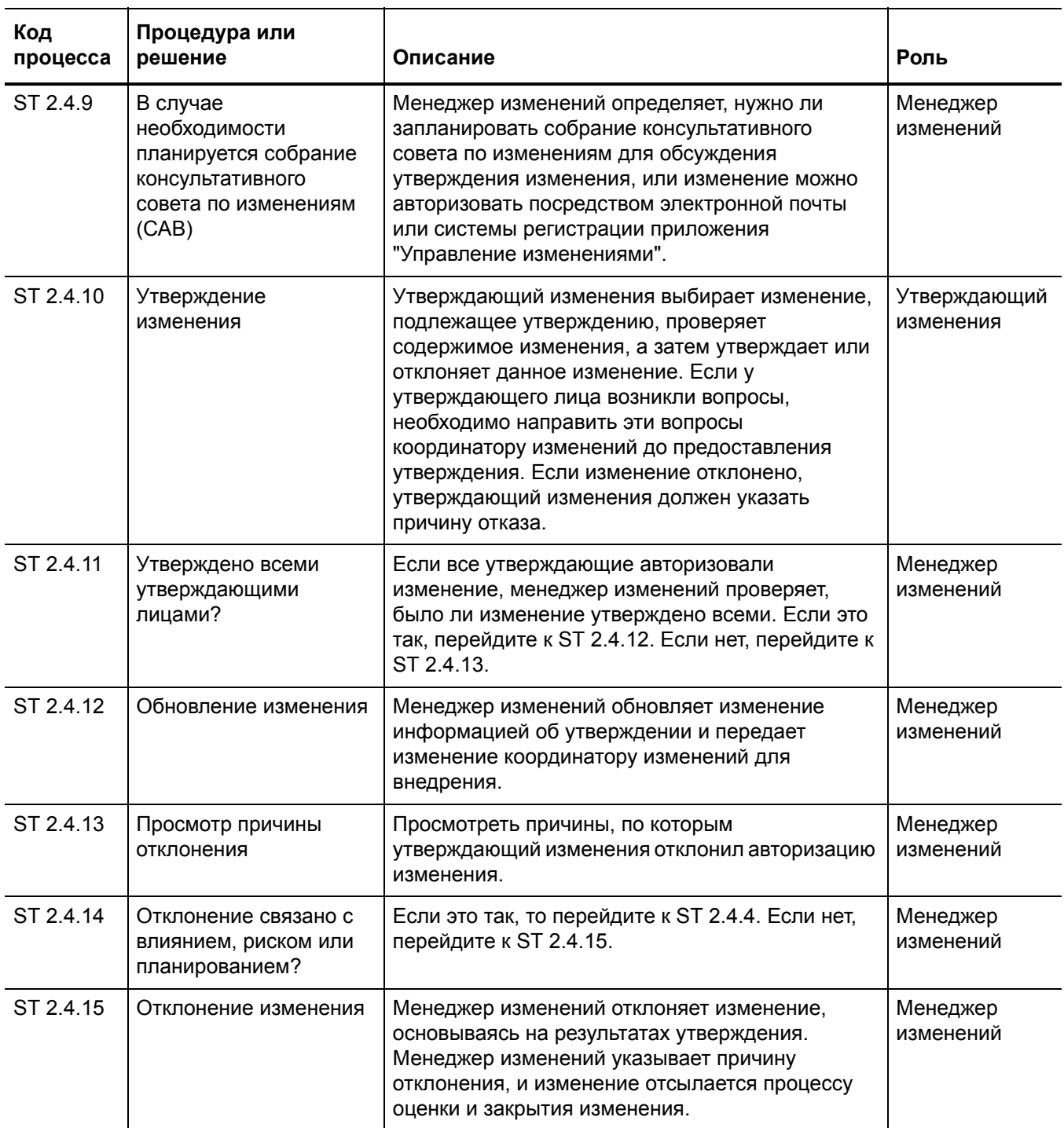

### Таблица 15-4 Процесс утверждения изменения (продолжение)

# <span id="page-268-0"></span>Координирование внедрения изменений (процесс ST 2.5)

Авторизованные запросы на изменение должны быть переданы соответствующим техническим группам для создания, тестирования и внедрения изменения. Координатор изменений планирует задачи фаз создания, тестирования и внедрения и назначает эти задачи ответственным аналитикам изменений. Управление изменениями отвечает за внедрение этих изменений в соответствии с графиком. Фактическое внедрение авторизованных изменений выполняется аналитиками изменений в группах специалистов.

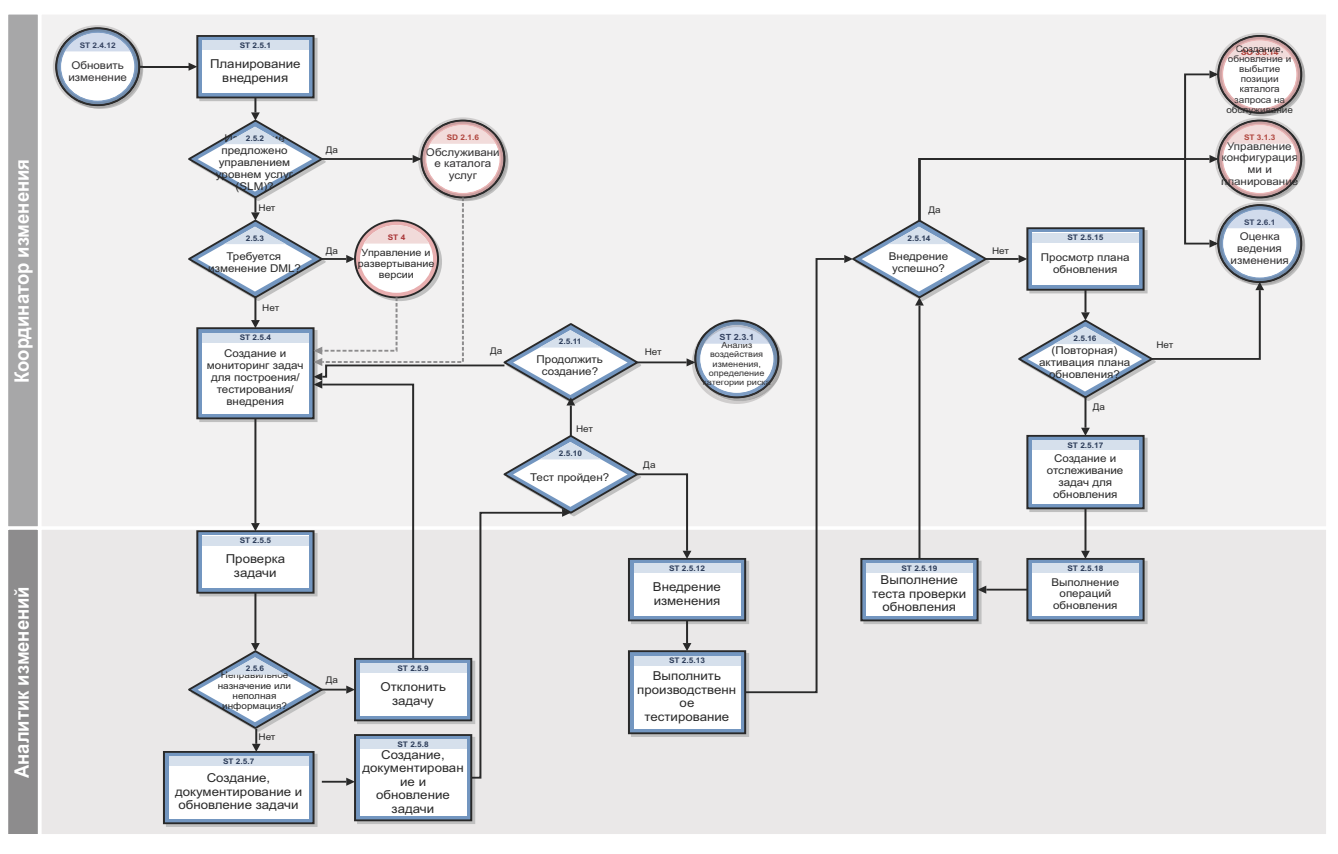

Рис. 15-5 Рабочий процесс координирования внедрения изменений

Таблица 15-5 Процесс координирования внедрения изменений

| Код<br>процесса | Процедура или<br>решение                                                     | Описание                                                                                                    | Роль                     |
|-----------------|------------------------------------------------------------------------------|----------------------------------------------------------------------------------------------------|--------------------------|
| ST 2.5.1        | Реализация<br>графика                                                        | Координатор изменений планирует управление<br>изменениями согласно ранее созданному плану.                                                                                                    | Координатор<br>изменений |
| ST 2.5.2        | Изменение<br>предложено<br>управлением<br>уровнем услуг<br>(SLM)?            | Определить, предложено ли изменение<br>управлением уровнем услуг (SLM) и требует ли<br>оно обновления каталога услуг и/или документа<br>определения услуг (SDD).<br>Если да, перейдите к управлению уровнем<br>обслуживания (SD 2.1.6) для обслуживания<br>каталога услуг. Затем процесс изменения<br>переходит к ST 2.5.4. Если нет, перейдите к ST<br>2.5.3, чтобы определить, требуется ли<br>обновление библиотеки эталонных носителей<br>$(DML)$ .                                                                                                    | Координатор<br>изменений |
| ST 2.5.3        | Необходимо<br>изменение в<br>библиотеке<br>эталонных<br>носителей?           | Необходимо ли для данного изменения<br>изменение в библиотеке эталонных носителей<br>(например, если изменения связаны с<br>разработкой ПО или новым типом аппаратного<br>обеспечения)?<br>Если нет, перейдите к ST 2.5.3. Если да,<br>необходимо внести изменение в библиотеке<br>эталонных носителей, а затем отправить<br>изменение процессу выпуска версии и<br>развертывания, который включает следующие<br>операции:<br>Планирование выпуска<br>Обновление библиотеки эталонных носителей<br>$\bullet$<br>Обсуждение с заинтересованными лицами<br>٠<br>Создание версии<br>Тестирование версии<br>Документирование версии<br>По завершении пакета версий управлением<br>версиями и развертыванием изменение<br>возвращается к процессу "Управление<br>изменениями". | Координатор<br>изменений |
| ST 2.5.4        | Создание и<br>отслеживание<br>задач создания,<br>тестирования и<br>внедрения | Координатор изменений создает задачи<br>изменений для создания, тестирования и<br>внедрения изменений. Все задачи планируются и<br>назначаются аналитику изменения,<br>предусмотренному графиком. Затем координатор<br>изменений отслеживает изменение и выполнение<br>задач по изменению.                                                                                                    | Координатор<br>изменений |
| ST 2.5.5        | Проверка задачи                                                              | Аналитик изменений проверяет корректность<br>назначения задачи по изменению и полноту<br>информации, предоставленной для выполнения<br>задачи по изменению.                                                                                                    | Аналитик<br>изменений    |

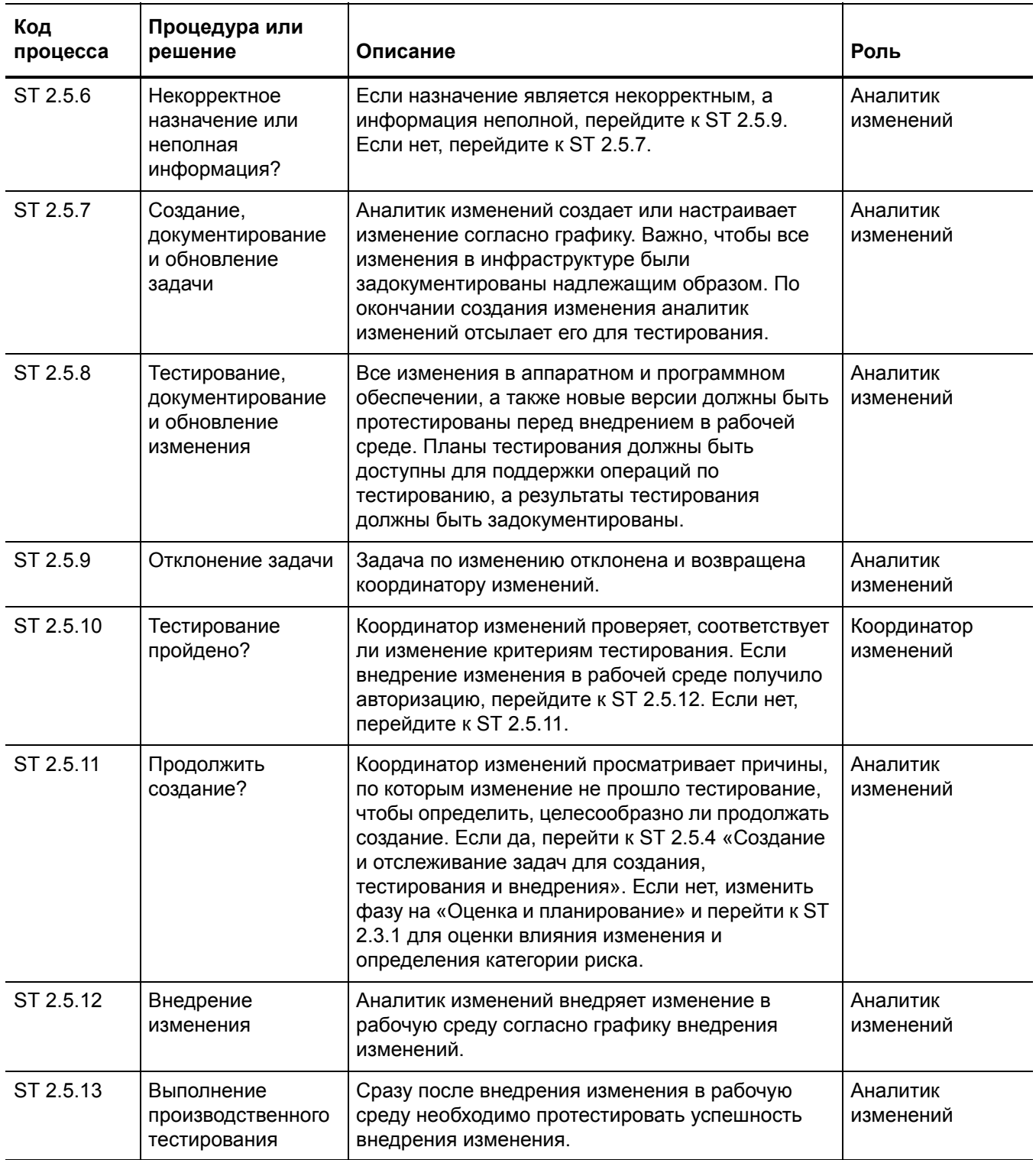

#### Таблица 15-5 Процесс координирования внедрения изменений (продолжение)

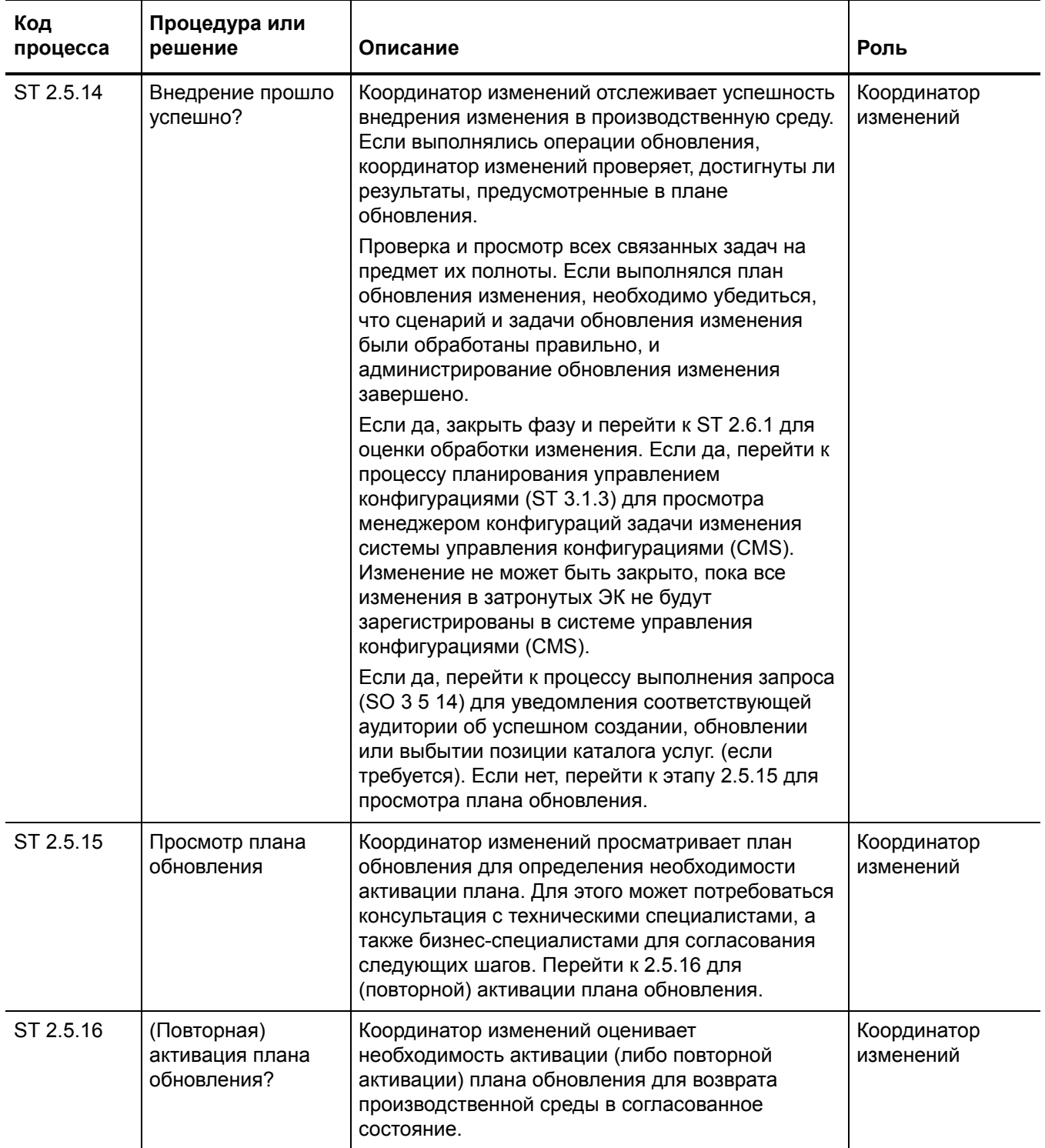

### Таблица 15-5 Процесс координирования внедрения изменений (продолжение)

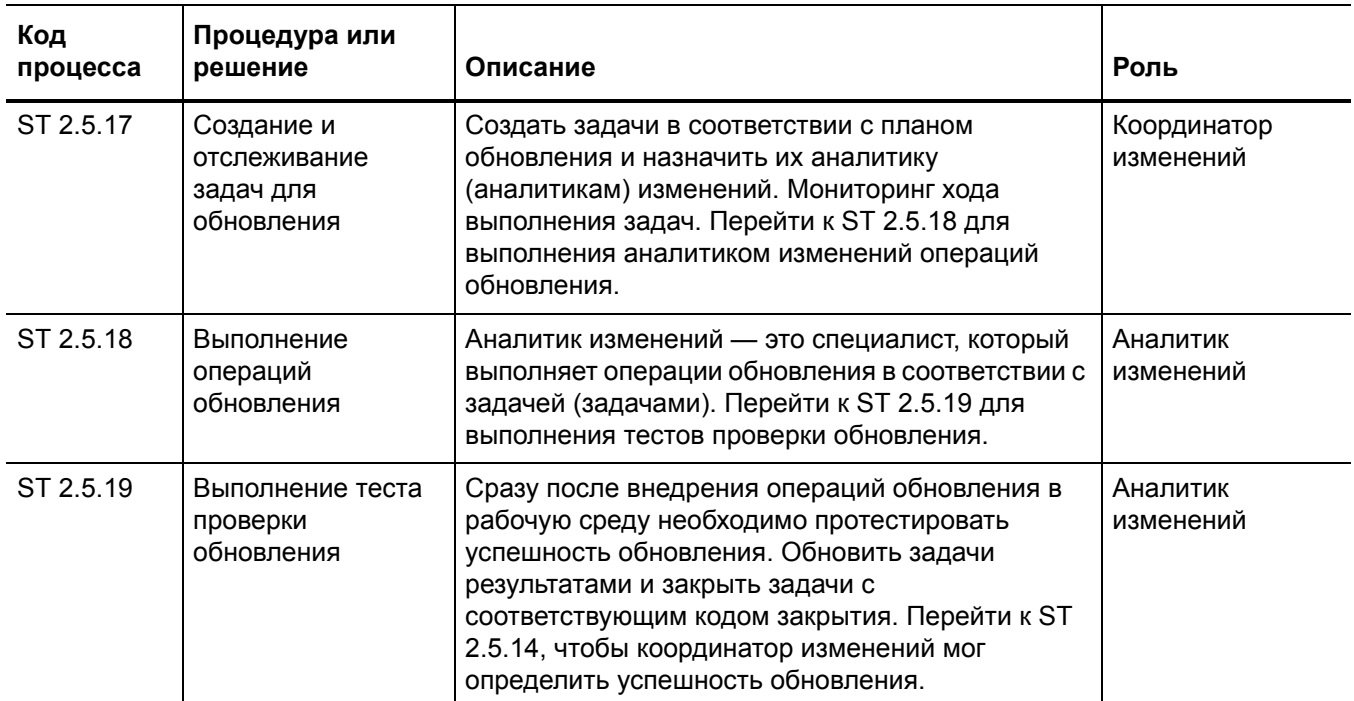

### Таблица 15-5 Процесс координирования внедрения изменений (продолжение)

# <span id="page-273-0"></span>Оценка и закрытие изменений (процесс ST 2.6)

После выполнения изменения результаты необходимо зафиксировать для их оценки лицами, ответственными за управление изменениями, затем эти результаты должны быть представлены для утверждения заинтересованными лицами. Этот процесс включает в себя закрытие связанных инцидентов, известных ошибок и обращений пользователей.

Оценка изменений (например, рассмотрение после внедрения (PIR)) осуществляется для подтверждения:

- соответствия изменения целям
- удовлетворенности инициатора и заинтересованных лиц результатом
- отсутствия нежелательных эффектов.
- Приобретенный опыт учитывается при внедрении изменений в будущем.

Процесс рассмотрения изменений выполняется координатором изменений и менеджером изменений.

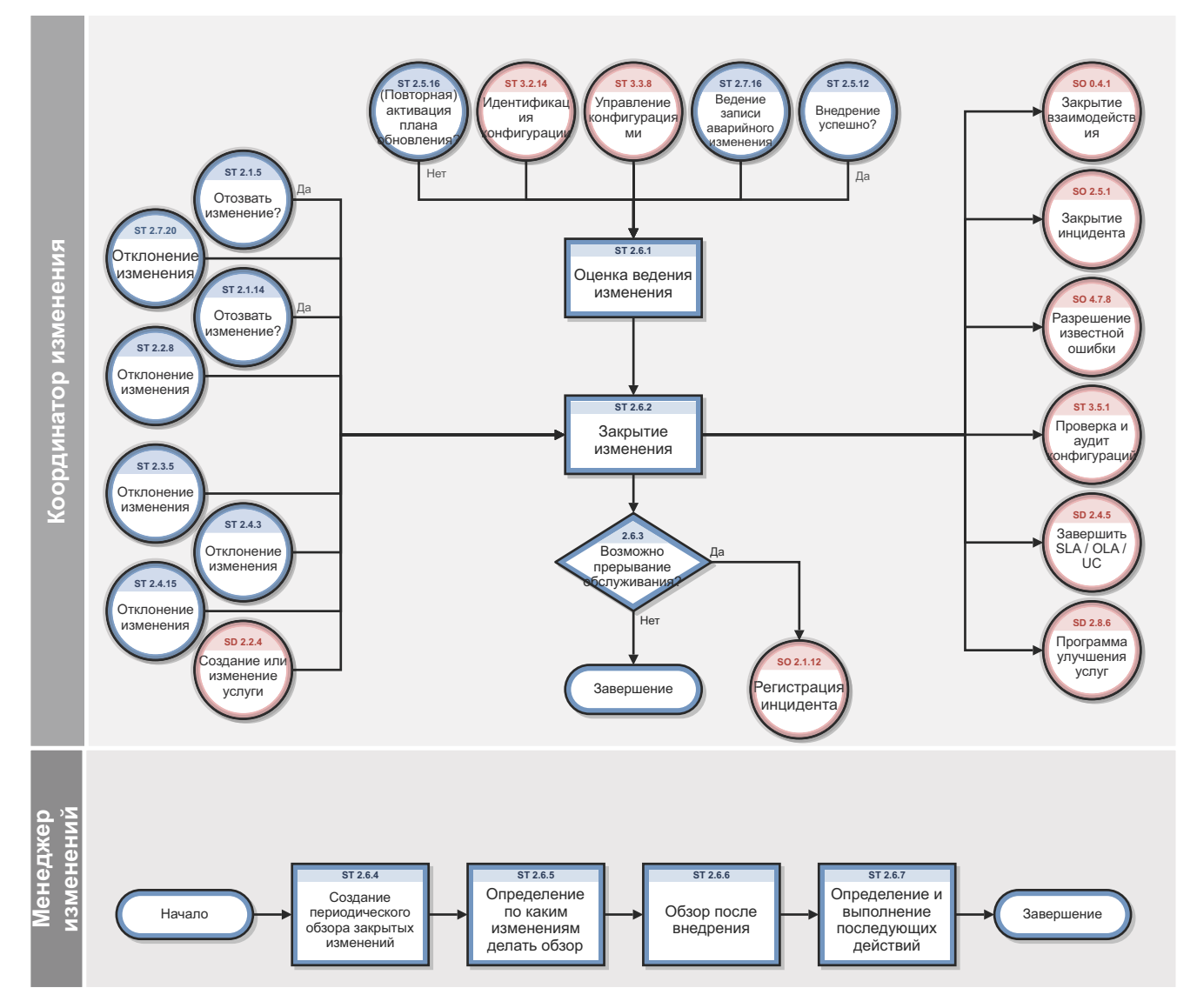

Рис. 15-6 Рабочий процесс оценки и закрытия изменений

Таблица 15-6 Процесс оценки и закрытия изменений

| Код<br>процесса | Процедура или<br>решение                                   | Описание                                                                                                    | Роль                     |
|-----------------|------------------------------------------------------------|----------------------------------------------------------------------------------------------------|--------------------------|
| ST 2.6.1        | Оценка обработки<br>изменения                              | После внедрения изменения координатор изменений<br>проверяет правильность обработки изменения и<br>полноту администрирования изменения. Координатор<br>изменений также проверяет обработку изменений,<br>чтобы удостовериться в правильности всех связанных<br>записей.                    | Координатор<br>изменений |
| ST 2.6.2        | Закрытие<br>изменения                                      | Координатор изменений обновляет запрос на<br>изменение и закрывает изменение. Теперь запрос на<br>изменение закрыт, и все инициаторы изменения<br>получают уведомление об успешном внедрении<br>соответствующего изменения.                                                                | Координатор<br>изменений |
| ST 2.6.3        | Возможно<br>прерывание<br>обслуживания?                    | Координатор изменений проверяет возможность<br>прерывания обслуживания. Прерывание возможно в<br>случае сбоя изменения или выполнения операций<br>обновления. Если да, перейти к SO 2.1.12 для<br>создания нового инцидента. Если нет, процесс оценки<br>и закрытия изменения завершается. | Координатор<br>изменений |
| ST 2.6.4        | Создание<br>периодического<br>обзора закрытых<br>изменений | Координатор изменений генерирует обзор всех<br>изменений, закрытых с момента последней проверки.                                                                                                    | Координатор<br>изменений |

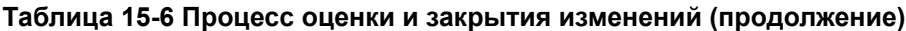

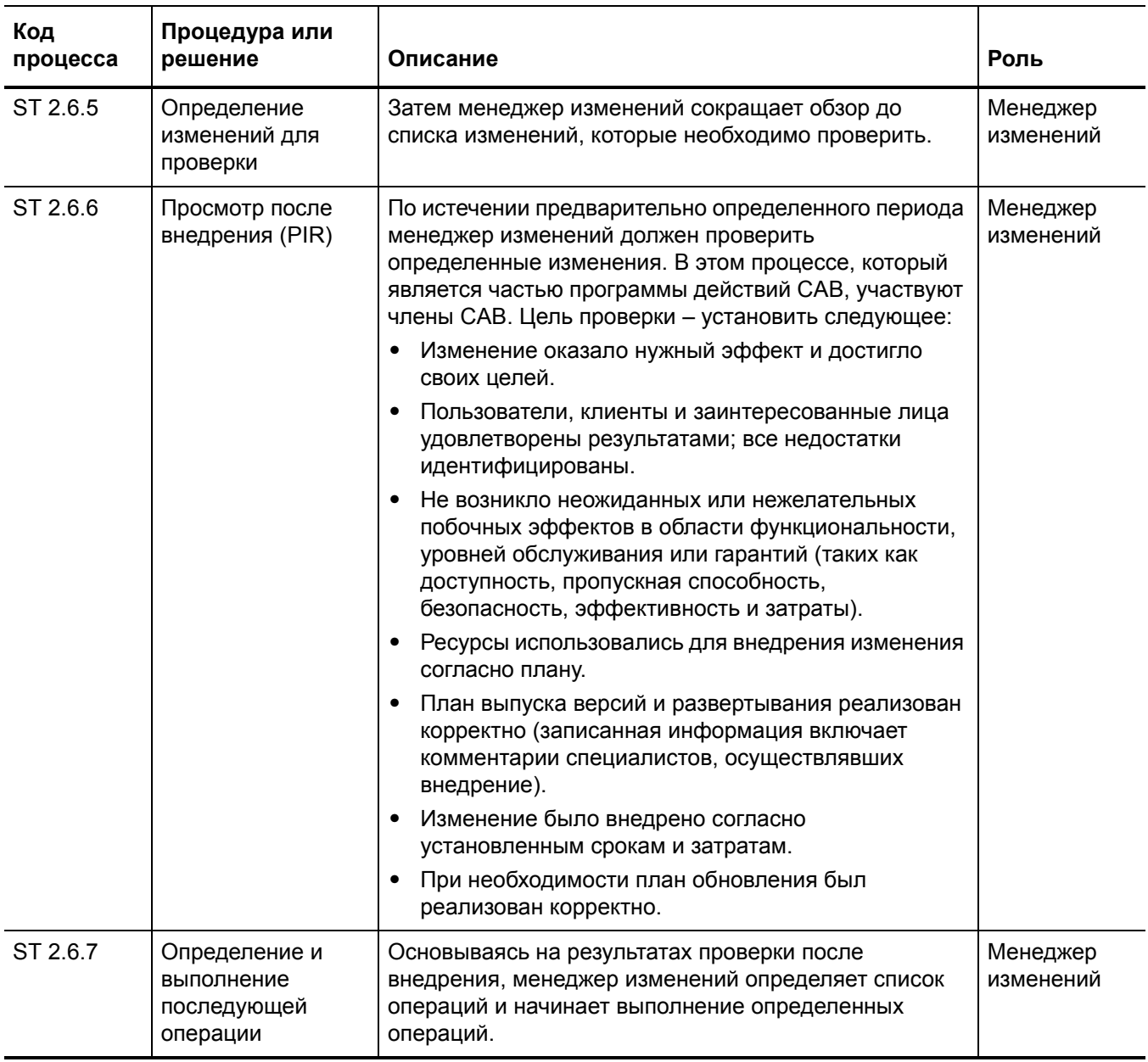

# <span id="page-277-0"></span>Обработка экстренных изменений (процесс ST 2.7)

Экстренные изменения могут инициироваться только в рамках процесса управления инцидентами (Incident Management). Их необходимо использовать только для устранения ошибок в ИТ-услугах, оказывающих значительное отрицательное влияние на работу предприятия. Изменения, предназначенные для введения незамедлительно требуемых улучшений в процессе ведения бизнеса, обрабатываются как обычные изменения, хотя из-за срочности необходимого для ведения бизнеса улучшения им может присваиваться высокий приоритет.

Процедура внедрения экстренных изменений аналогична процедуре внедрения обычных изменений, за исключением следующих аспектов:

- Утверждение предоставляется консультативным советом по экстренным изменениям (Е-САВ), причем ожидание очередного собрания САВ не требуется.
- Если изменение необходимо внедрить незамедлительно, тестирование может быть сокращено или, в крайних случаях, не проводится вовсе.
- Обновление запроса на изменение и данных о конфигурации может быть отложено, обычно оно проводится в стандартное рабочее время.

Если Е-САВ решает, что экстренное изменение может быть обработано как обычное изменение, оно переходит в новую категорию и внедряется в соответствии с процедурой внедрения обычного изменения.

В обработке экстренных изменений участвуют пользователи со следующими ролями:

- Менеджер изменений
- Аналитик изменений
- Консультативный совет по экстренным изменениям (Е-САВ)
- Менеджер по компоновке и созданию версий

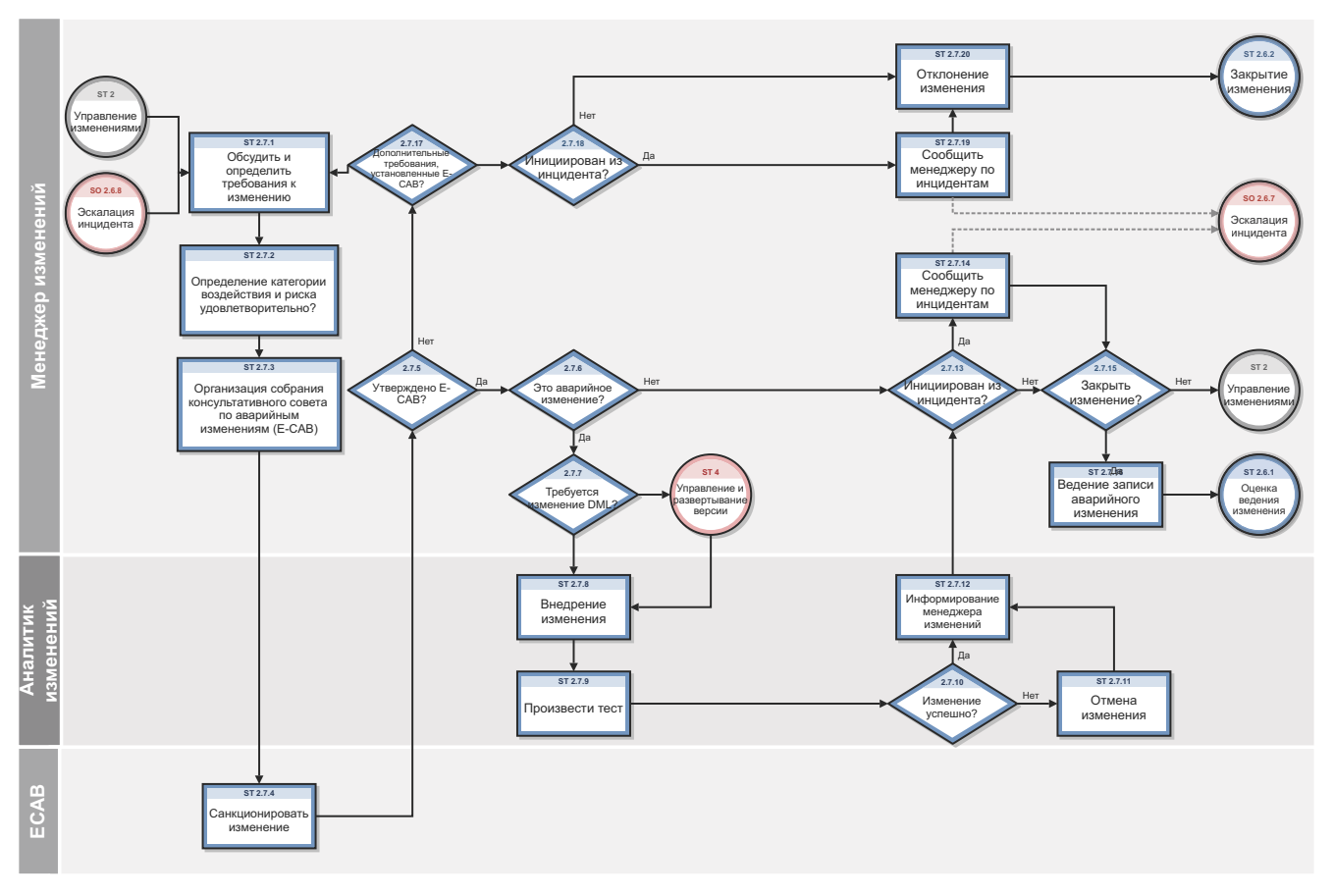

Рабочий процесс обработки экстренных изменений Рис. 15-7

Таблица 15-7 Процесс обработки экстренных изменений

| Код<br>процесса | Процедура или<br>решение                                                             | Описание                                                                                                    | Роль                                                                 |
|-----------------|--------------------------------------------------------------------------------------|----------------------------------------------------------------------------------------------------|----------------------------------------------------------------------|
| ST 2.7.1        | Обсуждение и<br>определение<br>требований к<br>изменению                             | Менеджер изменений обсуждает требования<br>к экстренному изменению с менеджером<br>инцидентов.                                                                                                    | Менеджер<br>изменений                                                |
| ST 2.7.2        | Определение<br>влияния изменения<br>и его категории<br>риска                         | Влияние изменения и категория риска<br>определяются так же, как и для запроса на<br>обычное изменение, только с очень высоким<br>приоритетом.                                                                                                    | Менеджер<br>изменений                                                |
| ST 2.7.3        | Организация<br>собрания<br>консультативного<br>совета по<br>экстренным<br>изменениям | Менеджер изменений связывается с<br>консультативным советом по экстренным<br>изменениям (E-CAB) для авторизации<br>изменения. Е-САВ состоит из участников,<br>имеющих полномочия на принятие решений<br>касательно экстренных изменений с высоким<br>уровнем влияния. | Менеджер<br>изменений                                                |
| ST 2.7.4        | Авторизация<br>изменения                                                             | Участники Е-САВ авторизуют изменение.                                                                                                    | Консультативный<br>совет по<br>экстренным<br>изменениям<br>$(E-CAB)$ |
| ST 2.7.5        | Утверждено Е-САВ?                                                                    | Экстренное изменение утверждено<br>участниками E-CAB? Если да, перейти к<br>ST 2.7.6. Если нет, перейти к ST 2.7.17.                                                                                                    | Менеджер<br>изменений                                                |
| ST 2.7.6        | Обработать<br>экстренное<br>изменение?                                               | Е-САВ решил обработать это изменение как<br>экстренное? Если да, перейти к ST 2.7.7.<br>Если нет, перейти к ST 2.7.13.                                                                                                    | Менеджер<br>изменений                                                |
| ST 2.7.7        | Необходимо<br>изменение в<br>библиотеке<br>эталонных<br>носителей?                   | Требуется ли для данного изменения<br>выполнить изменение в библиотеке<br>эталонных носителей (DML)? Если да,<br>перейти к ST 4. Если нет, перейти к ST 2.7.8.                                                                                                    | Менеджер<br>изменений                                                |
| ST 2.7.8        | Внедрение<br>изменения                                                               | Аналитик изменений внедряет изменение в<br>производственную среду с наиболее<br>высоким приоритетом.                                                                                                    | Аналитик<br>изменений                                                |
| ST 2.7.9        | Выполнение<br>тестирования                                                           | После внедрения экстренного изменения в<br>производство аналитик изменений<br>выполняет быстрое тестирование, чтобы<br>проверить, была ли устранена ошибка и не<br>инициировала ли она появление других<br>ошибок.                                                    | Аналитик<br>изменений                                                |

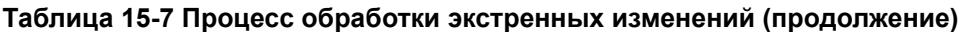

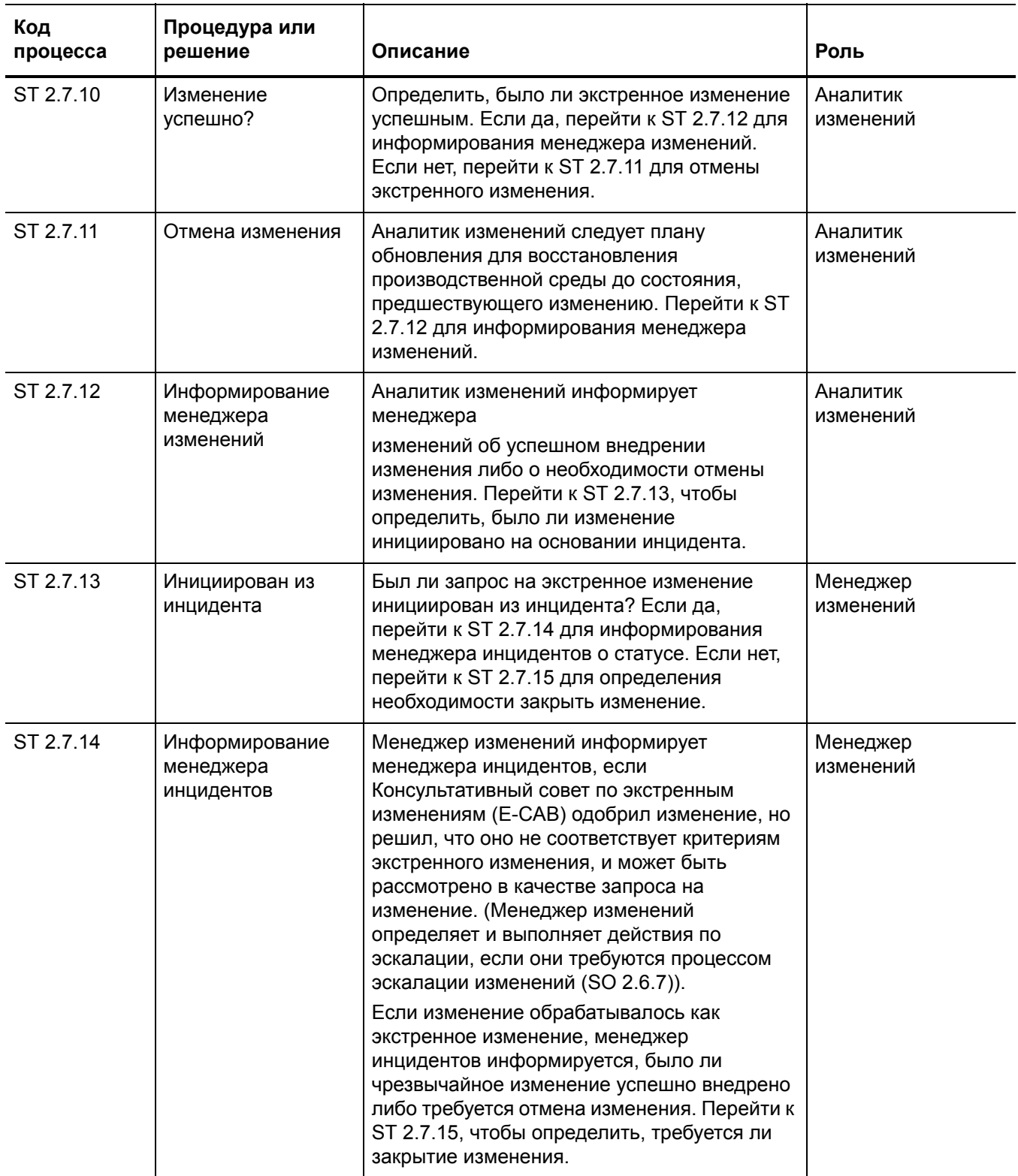

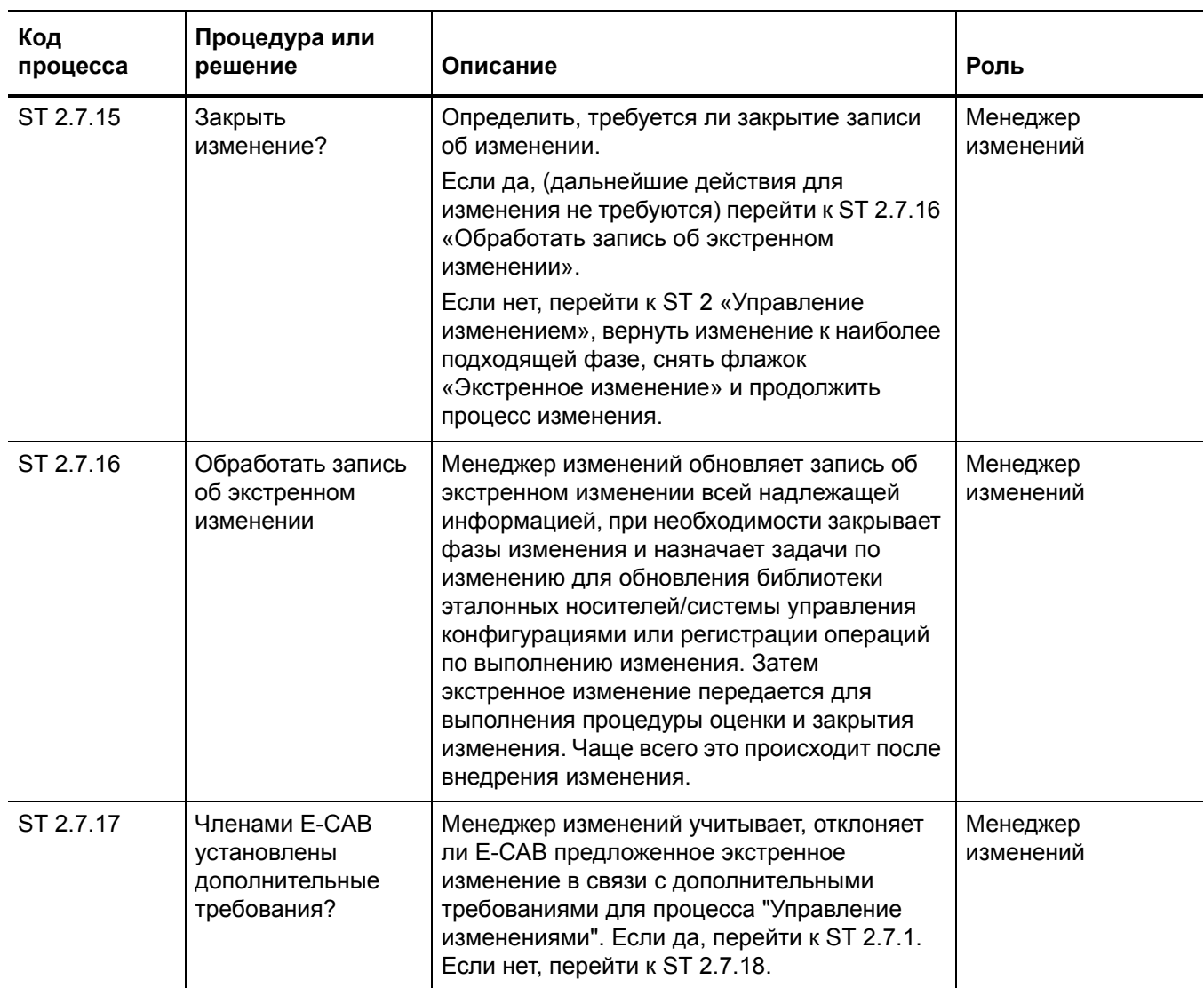

### Таблица 15-7 Процесс обработки экстренных изменений (продолжение)

| Код<br>процесса | Процедура или<br>решение                  | Описание                                                                                                    | Роль                  |
|-----------------|-------------------------------------------|----------------------------------------------------------------------------------------------------|-----------------------|
| ST 2.7.18       | Инициирован из<br>инцидента               | Было ли экстренное изменение<br>инициировано из инцидента? Если да,<br>перейти к ST 2.7.19 для информирования<br>менеджера инцидентов о статусе. Если нет,<br>перейти к ST 2.7.20 для отклонения<br>изменения.                                                                                                    | Менеджер<br>изменений |
| ST 2.7.19       | Информирование<br>менеджера<br>инцидентов | Менеджер изменений информирует<br>менеджера инцидентов о том, что экстренное<br>изменение было отклонено Консультативным<br>советом по экстренным изменениями<br>(Е-САВ) и будет закрыто. (Менеджер<br>изменений определяет и выполняет действия<br>по эскалации, если они требуются процессом<br>эскалации изменений (SO 2.6.7)). Перейти к<br>ST 2.7.20 для отклонения изменения. | Менеджер<br>изменений |
| ST 2.7.20       | Отклонение<br>изменения                   | Менеджер изменений отклоняет экстренное<br>изменение. Перейти к ST 2.6.2 «Закрытие<br>изменения».                                                                                                    | Менеджер<br>изменений |

**Таблица 15-7 Процесс обработки экстренных изменений (продолжение)**

# 16 Управление изменениями: сведения

HP Service Manager использует приложение Управление изменениями для обеспечения процесса Управление изменениями. Основной функцией процесса "Управление изменениями" является стандартизация методов и процессов, которые коммерческие организации используют для планирования и внедрения изменений. Приложение "Управление изменениями" записывает все изменения ресурсов услуг и элементов конфигурации в системе управления конфигурациями (CMS).

В приложении "Управление изменениями" менеджер изменений отправляет запросы на изменения соответствующим согласующим лицам и координирует обработку экстренных изменений, согласующий изменения утверждает или отклоняет запрос, координатор изменений планирует внедрение изменений и осуществляет проверку их успешного завершения, а аналитик изменений внедряет изменения.

В этом разделе описываются выбранные области процесса "Управление изменениями" в изначальной конфигурации Service Manager.

Данный раздел включает следующие темы:

- Форма "Управление изменениями" после эскалации из-за известной ошибки на стр. 286
- Описание форм "Управление изменениями" на стр. 287

# <span id="page-285-0"></span>Форма "Управление изменениями" после эскалации из-за известной ошибки

На следующем изображении показан новый запрос на изменение, эскалация которого происходит на основе записи об известной ошибке в приложении Problem Management. Как и для любого нового изменения, необходимо заполнить обязательные поля для того, чтобы можно было сохранить изменения. См. Описание форм "Управление [изменениями](#page-286-0)" на стр[. 287,](#page-286-0) где представлены список и описания полей этой формы.

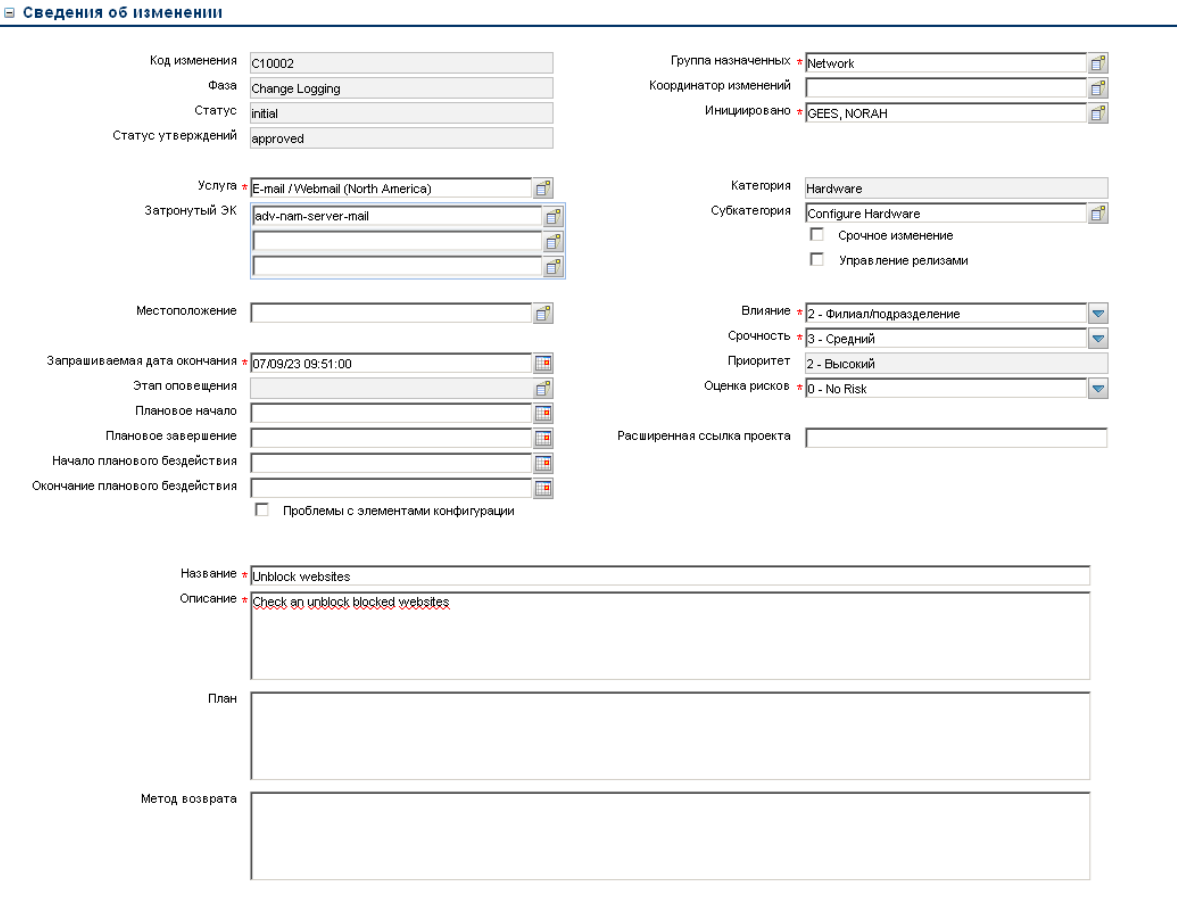

#### **Рис. 16-1 Форма "Управление изменениями" после эскалации по причине известной ошибки**

# <span id="page-286-0"></span>Описание форм "Управление изменениями"

В следующей таблице описаны некоторые функции форм "Управление изменениями".

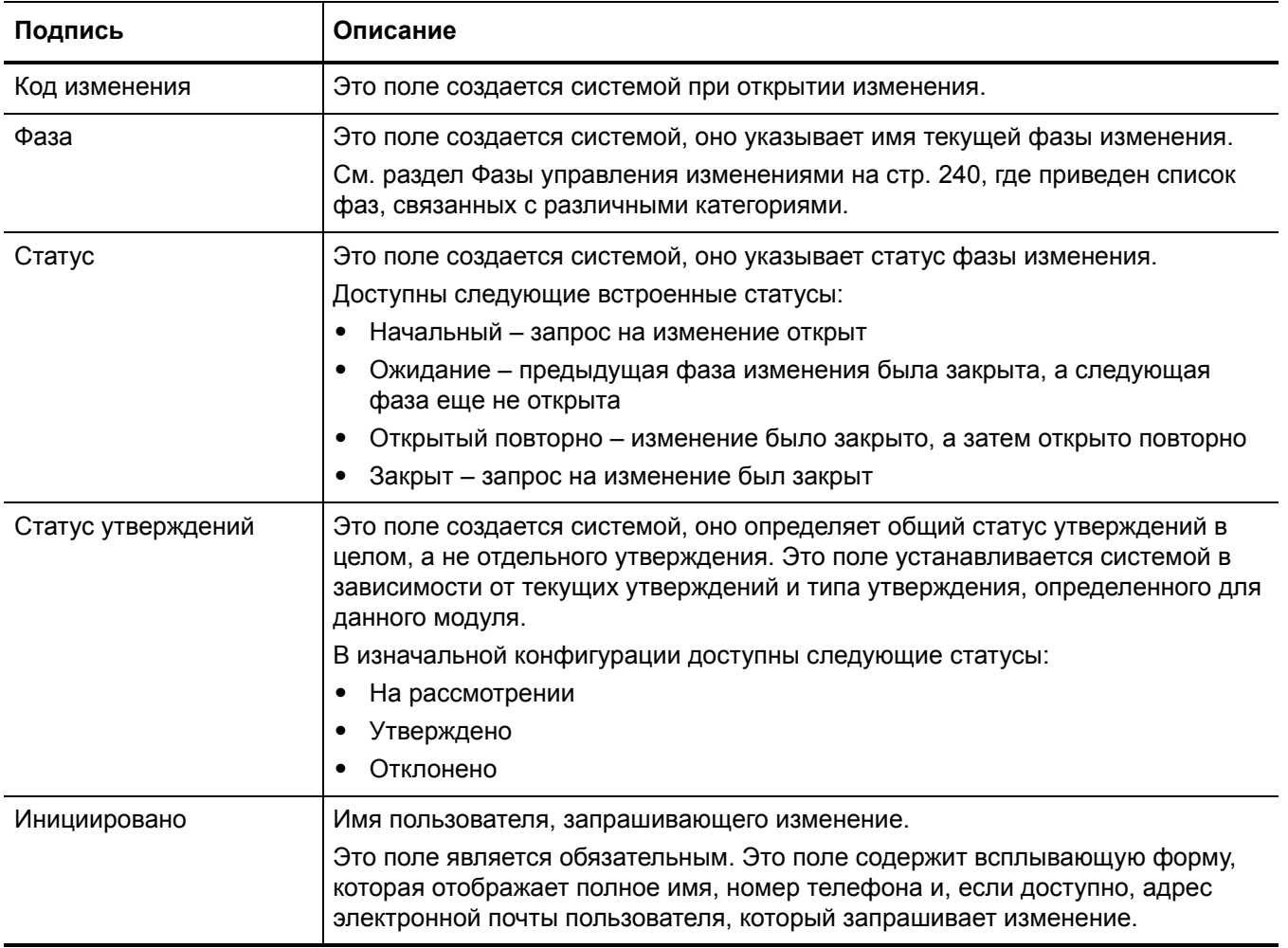

#### Таблица 16-1 Управление изменениями - описания полей

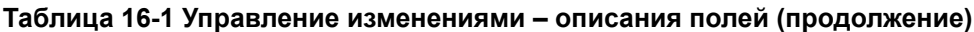

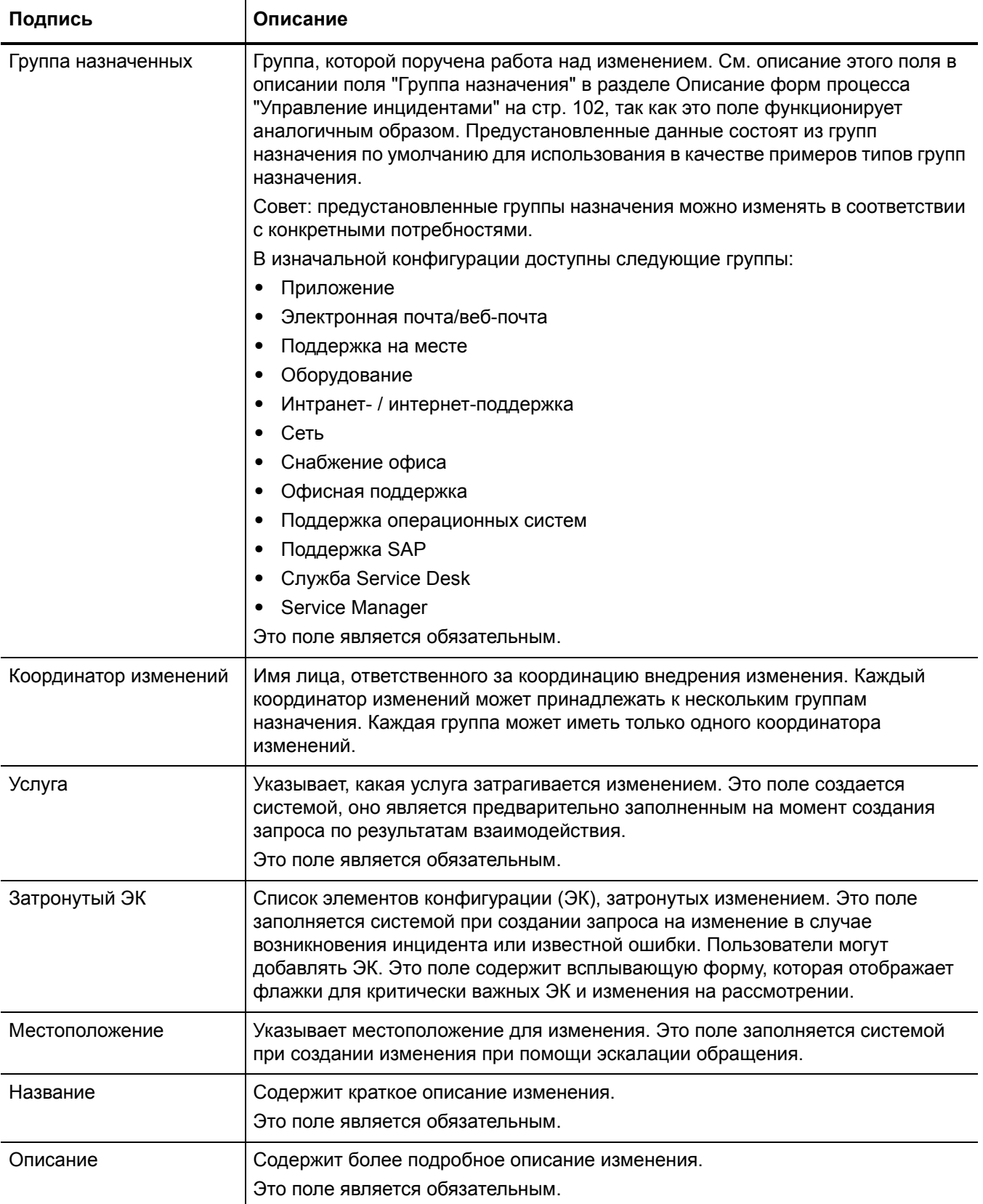
### **Таблица 16-1 Управление изменениями – описания полей (продолжение)**

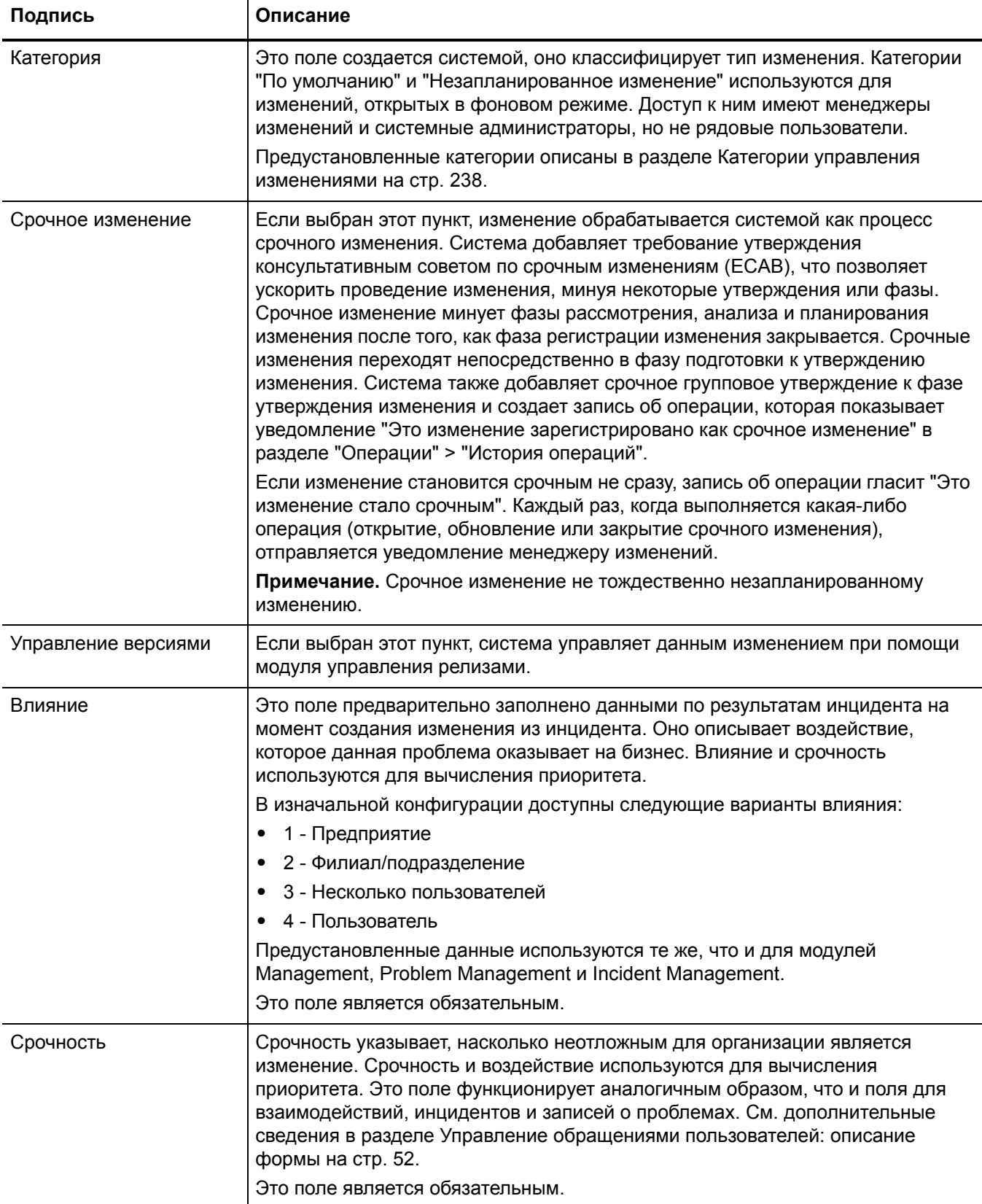

### Таблица 16-1 Управление изменениями - описания полей (продолжение)

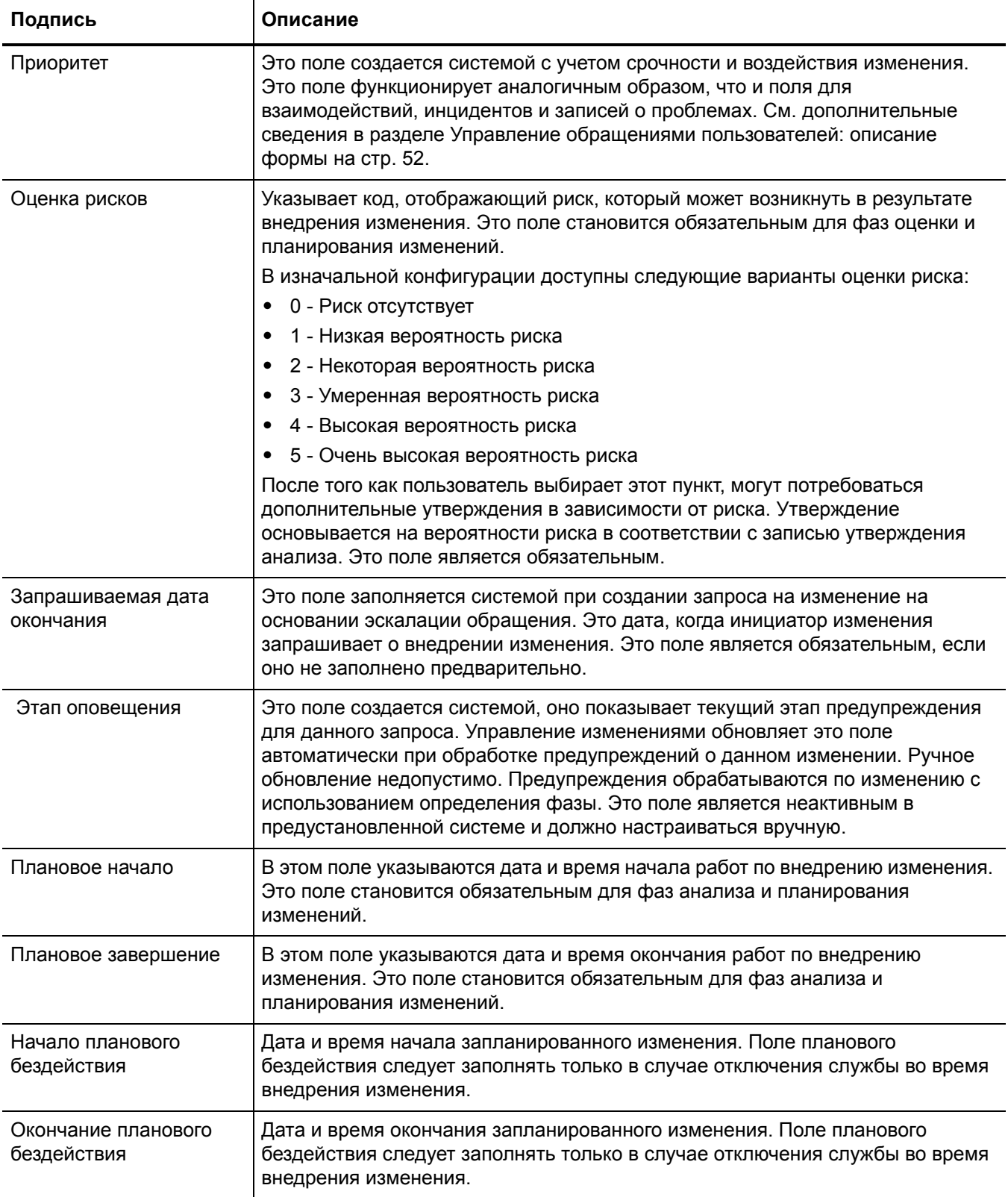

### Таблица 16-1 Управление изменениями - описания полей (продолжение)

 $\overline{\mathbf{r}}$ 

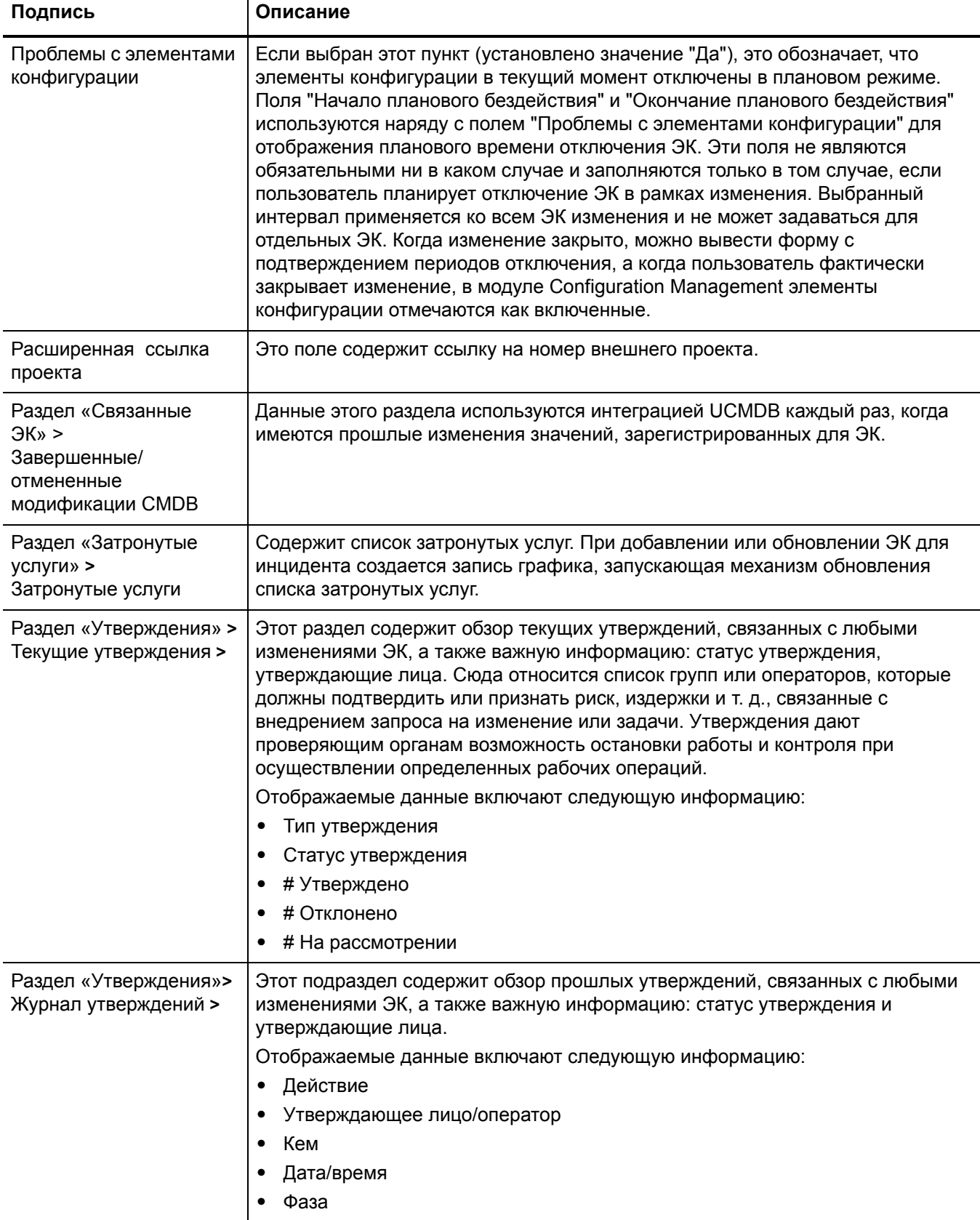

### Таблица 16-1 Управление изменениями - описания полей (продолжение)

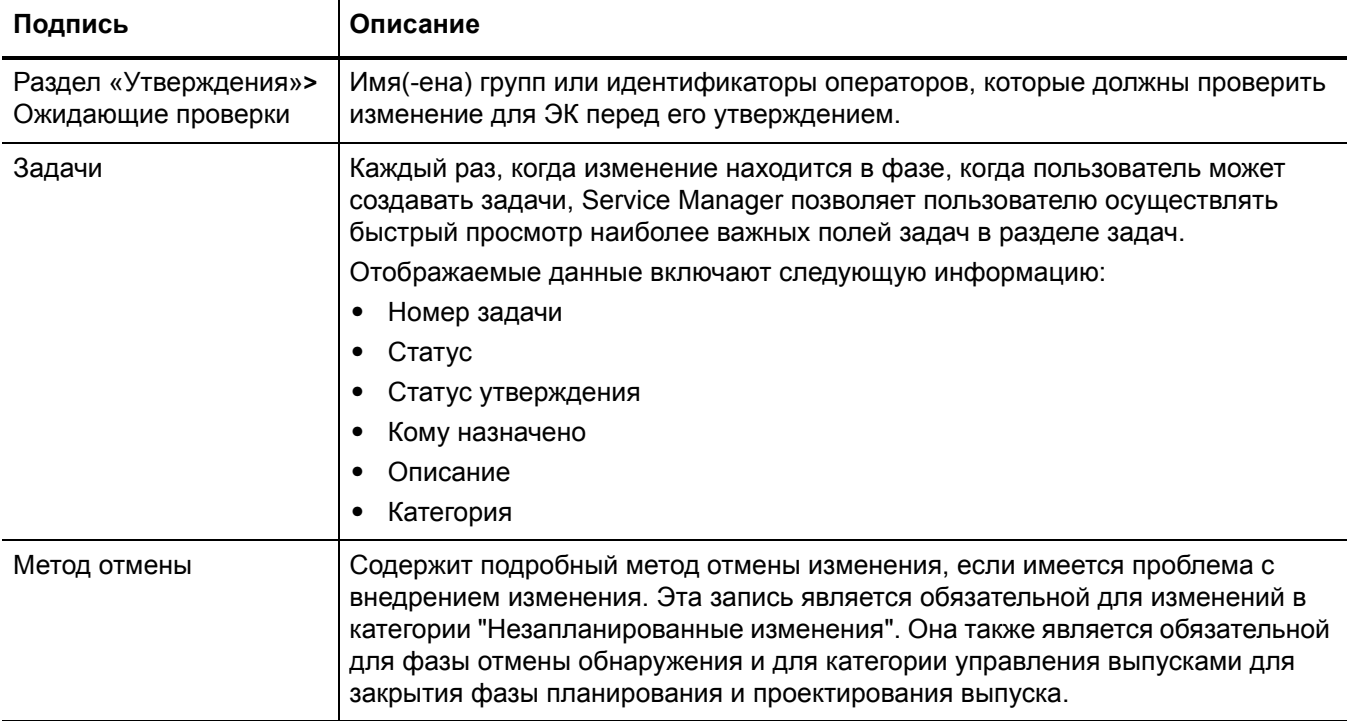

# 17 Управление конфигурациями: обзор

Приложение HP Service Manager "Управление конфигурациями", называемое в этой главе как "Управление конфигурациями" поддерживает процесс "Управление конфигурациями". Этот процесс позволяет определять компоненты услуг и инфраструктуры и управлять ими, а также поддерживать точную информацию о конфигурациях в отношении исторического, планируемого и текущего состояния услуг и инфраструктуры.

Управление конфигурациями обеспечивает идентификацию, поддержание базовой конфигурации и выбранных элементов конфигурации (ЭК) всего ИТ-сервиса, системы или продукта как ЭК, а также контроль изменений в них путем получения формальных утверждений. Управление конфигурациями также обеспечивает контроль версий в бизнес-среде.

В этом разделе описывается, как в приложении Управление конфигурациями реализованы рекомендации по использованию процессов "Управление конфигурациями".

Данный раздел включает следующие темы:

- Приложение "Управление [конфигурациями](#page-294-0)" на стр. 295
- Управление [конфигурациями](#page-293-0) в рамках ITIL на стр. 294
- Управление [конфигурациями](#page-298-0): обзор процесса на стр. 299
- Ввод и вывод для процесса Управление [конфигурациями](#page-302-0) на стр. 303
- Ключевые показатели [производительности](#page-302-1) для процесса Управление конфигурациями на стр[. 303](#page-302-1)
- Матрица RACI для процесса Управление [конфигурациями](#page-304-0) на стр. 305

## <span id="page-293-0"></span>Управление конфигурациями в рамках ITIL

Управление конфигурациями рассматривается в публикации ITIL "Преобразование обслуживания". Этот документ описывает "Управление конфигурациями" как процесс. ответственный за управление услугами и активами с целью поддержки других процессов Service Management.

Управление конфигурациями планируется и внедряется в комплексе с процессами управления изменениями (Change Management) и управления версиями (Release Management) для обеспечения эффективного управления ИТ-активами и конфигурациями поставщиком услуг. Управление конфигурациями дает возможность предприятиям эффективно идентифицировать, контролировать, поддерживать и проверять версии ЭК, которые имеются в их инфраструктуре. Планирование является важной частью процесса "Управление конфигурациями", так как предварительное планирование позволяет понять воздействие, которое инцидент или изменение может оказать на инфраструктуру.

Ответственность за внедрение контролирующих мер может быть поручена другому лицу, но обязанность предоставления отчетности должна оставаться только за ответственным менеджером. Лицо, авторизующее изменение, должно предоставить менеджеру информацию о стоимости, рисках и воздействии предлагаемого изменения, а также список ресурсов, необходимых для внедрения этого изменения.

Управление конфигурациями определяет компоненты услуг и инфраструктуры и управляет ими, а также поддерживает точную информацию о конфигурациях в отношении исторического, планируемого и текущего состояния услуг и инфраструктуры.

Эффективный процесс "Управление конфигурациями" обеспечивает следующие преимущества:

- Выполняет изменения и позволяет неоднократно использовать стандарты и рекомендации.
- Значительно уменьшает время устранения инцидента благодаря использованию центрального репозитория для важных данных инфраструктуры, к которым могут иметь доступ другие приложения.
- Включает в себя группирование конфигураций и бизнес-отношений.
- Позволяет достигать целей и требований предприятий и клиентов в отношении  $\bullet$ контроля.
- Предоставляет точную информацию о конфигурациях, что позволяет принимать своевременные решения, например, при авторизации изменений или версий или для более быстрого разрешения проблем и инцидентов.
- Максимально сокращает проблемы в отношении качества и соответствия, вызванные ненадлежащей конфигурацией услуг и активов.
- Оптимизирует использование активов услуг, ИТ-конфигураций, возможностей и прочих ресурсов.

# <span id="page-294-0"></span>Приложение "Управление конфигурациями"

Приложение "Управление конфигурациями" идентифицирует, определяет и отслеживает ЭК организации при помощи создания записей и управления записями для этих элементов. Другие приложения Service Manager могут затем обращаться к этим записям из центрального репозитория. Например, если пользователь создает запись инцидента. "Управление конфигурациями" позволяет извлечь из базы данных подробную информацию о компонентах аппаратного обеспечения и заполнить новую запись этой информацией. Доступ к приложению Управление конфигурациями значительно уменьшает время, затрачиваемое на устранение инцидента, при этом благодаря отношениям и зависимостям компонентов, определенным в базе данных, пользователь получает предупреждение о других потенциальных инцидентах.

Управление конфигурациями обеспечивает формальное утверждение версий перед их установкой в контролируемых средах и рабочих системах. Управление конфигурациями также предоставляет модель конфигурации сервисов, активов и инфраструктуры при помощи записи отношений между активами сервисов и элементами конфигурации.

Все ЭК определены в файле устройств, который является основой приложения Управление конфигурациями. Каждая запись для ЭК включает контактные данные, местоположение, поставщика, а также историю простоев. Прочие приложения Service Manager, такие как "Управление инцидентами" (Incident Management) и "Управление изменениями" (Change Management), обращаются к приложению "Управление конфигурациями" для заполнения полей форм, используя связанные записи.

Управление конфигурациями предоставляет следующие возможности:

- Идентификация, контроль, запись, учет, аудит и проверка активов услуг и элементов конфигурации, в том числе версий, базовых конфигураций, составных компонентов, их атрибутов и отношений.
- Обеспечение, контроль и защита целостности активов услуг и элементов конфигурации в течение жизненного цикла услуги путем использования только авторизованных компонентов и внесения только авторизованных изменений.

По мере выпуска и распространения обновленных сервисов и систем должна быть доступна точная информация о конфигурации для поддержки планирования и контроля изменений. Предустановленный рабочий процесс "Управление конфигурациями" в Service Manager отслеживает ИТ-активы и конфигурации, составляющие инфраструктуру. Этими активами могут являться аппаратное обеспечение, программное обеспечение, а также сопутствующая документация. Взаимоотношения между этими компонентами также отслеживаются. Для достижения эффективных результатов необходимо интегрировать процессы информации о конфигурации от поставщика услуг с аналогичными процессами заказчиков и поставщиков. Все основные активы и конфигурации должны быть учтены и иметь ответственного менеджера, обеспечивающего надлежащие защиту и контроль.

Профили пользователей определяют уровень доступа в рамках приложения Управление конфигурациями. В зависимости от вашего уровня доступа, вы можете выполнять следующее:

- Добавлять, редактировать и сохранять записи для ЭК.  $\bullet$
- Управлять ЭК при помощи заранее определенных представлений с целью быстрого нахождения ЭК.
- Просматривать и изменять информацию об установке ПО.
- Просматривать график обслуживания для ЭК.
- Просматривать и изменять информацию о соглашениях об уровне обслуживания.
- Добавлять ЭК в договор и управлять существующими договорами.

# Универсальная база данных управления конфигурациями (CMDB) HP

Интеграция универсальной базы данных CMDB (UCMDB) HP и HP Service Manager позволяет совместно использовать информацию о фактическом состоянии ЭК при помощи имеющейся системы UCMDB и Service Manager. Любая организация, которая желает внедрить оптимальные процессы Configuration Management и Change Management в соответствии с нормативами ITIL, может использовать данную возможность интеграции для проверки наличия значений атрибутов ЭК, которые организация выразила согласие поддерживать.

UCMDB не является обязательным элементом. Приложения Service Manager 7.10 Change Management и Configuration Management могут функционировать без него.

Service Manager позволяет программно определить, какие действия следует предпринять, когда фактическое состояние ЭК не соответствует ожидаемому состоянию, определенному в записи ЭК. Например, можно использовать данную интеграцию для автоматизации создания записей об изменениях или инцидентах Service Manager с целью обновления или отката ЭК, который имеет необычное значение атрибута.

Подобная интеграция предлагает пользователям несколько способов просмотра фактического состояния ЭК:

- По умолчанию, интеграция автоматически обновляет управляемые поля записей ЭК Service Manager в процессе регулярной синхронизации UCMDB. Можно настроить интеграцию таким образом, чтобы она вместо этого автоматически создавала записи об изменениях и инцидентах.
- Фактическое состояние ЭК можно просматривать при помощи раздела "Фактическое" состояние" записи ЭК Service Manager. Подробнее см. в разделах Базовые значения на стр. 296, Управляемое состояние на стр. 297 и Фактическое состояние на стр. 298.
- Функция Service Manager "Просмотр в UCMDB" позволяет войти в систему UCMDB и просмотреть текущие атрибуты ЭК из UCMDB. Пользователь Service Manager должен иметь действительное имя пользователя UCMDB и пароль для входа в систему UCMDB.

Можно указать отношения ЭК непосредственно в Service Manager или определить их в UCMDB и передать их в Service Manager как любой другой актив, используя веб-сервисы. Также можно создать отношения ЭК UCMDB из ЭК Service Manager.

#### <span id="page-295-0"></span>Базовые значения

Базовые состояния представляют собой дополнительную функцию управления конфигурациями, позволяющую определить набор атрибутов, которые должны иметь все экземпляры элемента конфигурации (ЭК). Базовое значение - это шаблон ЭК, который определяет ожидаемые или авторизованные атрибуты ЭК. Обычно такой шаблон описывает только атрибуты, которые должны иметь все ЭК, и не включает в себя атрибуты, которые предположительно будут меняться. Например, базовая конфигурация ПК может требовать, чтобы всем ЭК ПК был назначен одинаковый номер модели и версия операционной

системы, но разные владельцы и серийные номера. В этом примере номер модели и операционная система будут авторизованными атрибутами базовой конфигурации, а пользователь и серийный номер – отдельно управляемыми атрибутами.

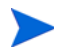

Базовые записи заменяют группы элементов базовой конфигурации из предыдущих версий Service Manager. Процесс обновления преобразует существующие группы элементов базовой конфигурации в группы запросов.

Базовые записи отделены от записей ЭК, которыми они управляют. Сначала нужно создать базовую запись, после чего ее можно будет связать с одним или несколькими ЭК. Все базовые записи должны иметь имя, список авторизованных атрибутов и данные о состоянии. Дополнительно базовые записи могут иметь номер версии, который может быть настроен администратором из записи среды управления конфигурациями. Статус базовой записи определяет, можно ли добавить или отредактировать атрибуты, либо связать ЭК с базовым состоянием. После авторизации базовой записи ее атрибуты блокируются и ЭК можно только связать с базовым состоянием или удалить из него.

Менеджер управления конфигурациями решает, приемлем ли ЭК, не соответствующий базовому состоянию, или его необходимо заменить. Не забывайте о том, что как запись об ЭК, так и базовая запись описывают ожидаемое или управляемое состояние ЭК. Базовая запись предназначена для описания ожидаемого состояния во многих подобных позициях. Запись об ЭК описывает ожидаемое состояние отдельной позиции.

Возможны ситуации, когда допускается, чтобы отдельный ЭК имел управляемое состояние, отличное от других ЭК в том же базовом состоянии. Например, в базовом состоянии все сервера веб-приложений должны иметь 8 ГБ ОЗУ. Однако может возникнуть необходимость, чтобы один из серверов веб-приложений имел 16 ГБ ОЗУ. Можно авторизовать это исключение в базовом состоянии, вместо того чтобы создавать новую базовую запись, описывающую только один ЭК.

Базовые значения только проверяют соответствие управляемого состояния ЭК. Фактическое состояние ЭК при проверке соответствия базовому состоянию является несущественным. В продолжение к приведенному выше примеру, запись ЭК веб-сервера может указывать наличие 16 ГБ ОЗУ для управляемого состояния. Это нарушает соответствие базовой записи, которая предписывает для всех серверов приложений наличия 8 Гб ОЗУ. Если процесс обнаружения впоследствии устанавливает, что в действительности веб-сервер имеет 12 ГБ ОЗУ, это может вынудить Service Manager открыть незапланированное изменение, но это не станет новым нарушением базового состояния. Имеет значение только разница между управляемым состоянием ЭК (16 ГБ ОЗУ) и базовой записью (8 ГБ ОЗУ).

#### Базовый раздел

Каждая запись ЭК имеет базовый раздел, в котором перечислены подробные данные о базе (при наличии), которая в настоящий момент управляет ЭК. В базовом разделе указано имя управляющей базы, ее версия и ожидаемый базой список имен и значений атрибутов. Если значение ЭК отличается от базового значения, Service Manager отображает предупредительное сообщение о том, что ЭК не соответствует базовому состоянию.

#### <span id="page-296-0"></span>Управляемое состояние

В Service Manager управляемым состоянием является подмножество атрибутов ЭК, которые были определены как имеющие достаточно критическое значение, чтобы быть под постоянным контролем посредством формального процесса изменений, и были утверждены в рамках этого процесса. Информация об управляемом состоянии для ЭК может добавляться несколькими способами:

- Атрибуты ЭК могут добавляться автоматически из интеграции с компонентом "НР **Universal CMDB"**
- Атрибуты ЭК могут добавляться автоматически из интеграции с компонентами Connect-It и "HP Universal CMDB"
- Атрибуты ЭК могут добавляться вручную

После добавления информации об управляемом состоянии для ЭК любые изменения в атрибутах ЭК должны проходить через процесс Change Management.

Service Manager владеет управляемым состоянием ЭК и действует как источник точной информации о том, какими должны быть атрибуты ЭК. Фактическое состояние ЭК может отличаться от управляемого состояния и вызывать действия в Service Manager, такие как отправка уведомления о несоответствии базовому состоянию или открытие незапланированного изменения.

#### Подраздел "Управляемые состояния"

Раздел "Управляемое состояние" использует подразделы, отображающие данные о каждом ЭК. Для этих целей используется три подраздела. Подразделы "Сеть" и "Дополнительно" используются для всех типов ЭК. Третий подраздел зависит от выбранного ЭК и его типа. Например, Adobe Reader - это тип ЭК и, таким образом, включает подраздел "Приложение" на вкладке "Управляемое состояние".

#### <span id="page-297-0"></span>Фактическое состояние

Фактическим состоянием ЭК является список текущих атрибутов ЭК. По умолчанию, Service Manager только хранит и отображает ожидаемые или управляемые состояния элементов конфигурации. Service Manager может получать информацию о фактическом состоянии, если настроена интеграция с компонентом "HP Universal CMDB". Service Manager использует фактическое состояние для определения соответствия ЭК его управляемому состоянию. Service Manager сравнивает значения атрибутов управляемого состояния, перечисленные в записи ЭК, со значениями атрибутов, указанными в компоненте "HP Universal CMDB". Если какое-либо из значений управляемых атрибутов отличается от управляемого состояния, Service Manager предпринимает действия, определенные настройками Discovery Event Manager (DEM). По умолчанию, Service Manager открывает незапланированное изменение всякий раз, когда фактическое состояние атрибута ЭК отличается от управляемого состояния.

#### Раздел "Фактическое состояние"

Раздел "Фактическое состояние" отображает список атрибутов ЭК, переданных из интеграции с компонентом "HP Universal CMDB". Список атрибутов ЭК может различаться в зависимости от ЭК, а также может не совпадать со списком управляемых атрибутов. Таким образом, раздел "Фактическое состояние" отображает все атрибуты, полученные от интеграции с компонентом "HP Universal CMDB", независимо от того, являются ли они управляемыми полями Service Manager или нет.

Для просмотра фактического состояния ЭК сначала необходимо создать интеграцию с сервером HP Universal CMDB. Сервер HP Universal CMDB периодически определяет фактическое состояние ЭК и фиксирует его в базе данных управления конфигурациями. Service Manager получает информацию о фактическом состоянии через подключение веб-служб. Service Manager отправляет код ЭК на сервер HP Universal CMDB и получает полный список атрибутов для данного ЭК. Service Manager отображает атрибуты ЭК в разделе "Фактическое состояние" в форме управления конфигурациями.

Если ЭК Service Manager не имеет соответствующего ЭК на сервере HP Universal CMDB. Service Manager не отображает раздел «Фактическое состояние". Например, можно отслеживать ЭК офисного оборудования Service Manager, которые не могут быть обнаружены и отслеживаться в компоненте "HP Universal CMDB".

#### Отношения элементов конфигурации

Service Manager отслеживает вышестоящие и нижестоящие отношения между ЭК. Отношение между ЭК - это некоторая зависимость между этими ЭК. Если вышестоящий ЭК имеет прерывание в оказании услуги, Service Manager делает заключение, что все ЭК, находящиеся в нижестоящих отношениях по отношению к нему, также имеют прерывание в оказании услуги. Например, если сетевой маршрутизатор имеет прерывание, все серверы и ПК, подключенные к этому маршрутизатору, также будут иметь прерывание в оказании услуги.

Любой ЭК обычно имеет одно вышестоящее отношение и одно и более нижестоящих. ЭК могут иметь как логические, так и физические отношения в зависимости от логического имени элемента конфигурации. Отношения ЭК не зависят от базового состояния, а также от фактического и управляемых состояний.

#### Раздел "Отношения ЭК" (визуализация ЭК)

Каждая запись ЭК имеет раздел, который в графическом виде отображает отношения между ЭК, а также текущее состояние каждого из них в конфигурации. (UCMDB содержит аналогичную диаграмму отношений.) Service Manager собирает информацию из всех доступных приложений для определения текущего состояния ЭК. Можно просматривать, добавлять или обновлять отношения при помощи графического интерфейса. Service Manager использует интеллектуальные индикаторы, которые сообщают о всех текущих проблемах, связанных с записями, а также нарушениях доступности SLA для ЭК.

### <span id="page-298-0"></span>Управление конфигурациями: обзор процесса

Процесс "Управление конфигурациями" обеспечивает идентификацию, определение базового состояния, обслуживание и контролируемое изменение выбранных компонентов услуги, системы или продукта (элемента конфигурации) в целом. Этот процесс предоставляет модель конфигурации для услуг, активов и инфраструктуры посредством записи отношений между активами услуг и элементами конфигурации. Также обеспечивается выпуск версий в контролируемые среды и производственное использование на основе формальных утверждений. Он предоставляет модель конфигурации для услуг, активов и инфраструктуры посредством записи отношений между активами услуг и элементами конфигурации.

Управление конфигурациями может затрагивать ресурсы, не относящиеся к ИТ, рабочие продукты, используемые для разработки услуг, а также элементы конфигурации, необходимые для поддержки определенной услуги и неформально классифицируемые как "ресурсы". Любой компонент, которым необходимо управлять для предоставления ИТ-услуги, считается частью сферы процесса "Управление конфигурациями".

Часть этого процесса, отвечающая за управление активами, управляет активами услуг на протяжении всего жизненного цикла услуг, от момента приобретения до ликвидации. Данный процесс предоставляет полный инвентарный список активов и соответствующих владельцев, ответственных за управление ими.

Часть процесса, отвечающая за Управление конфигурациями, содержит информацию о любом элементе конфигурации (ЭК), необходимом для предоставления ИТ-услуги, включая его отношения. Управление этой информацией осуществляется на протяжении жизненного цикла ЭК. Цель процесса "Управление конфигурациями" заключается в определении компонентов ИТ-услуги и ее инфраструктуры и контроле над ними, а также в обеспечении точности информации о конфигурациях.

Процесс "Управление конфигурациями" управляет активами услуг для поддержки прочих процессов Service Management. Эффективный процесс "Управление конфигурациями" способствует большей доступности системы, минимизирует проблемы производства и разрешает затруднительные ситуации более эффективно.

Процесс "Управление конфигурациями" обеспечивает идентификацию, компоновку, обслуживание и контролируемое изменение выбранных компонентов услуги, системы или продукта (элемента конфигурации) в целом. Также обеспечивается выпуск версий в контролируемые среды и производственное использование на основе формальных утверждений.

Управление конфигурациями включает пять основных операций. Процесс "Управление конфигурациями" охватывает все эти операции и обеспечивает эффективное отслеживание и мониторинг этих активов. Основными операциями в процессе "Управление конфигурациями" являются:

- Планирование процесса "Управление конфигурациями" (процесс ST 3.1) на стр. 307 включает операции, позволяющие планировать функции, сферу действия и цели процесса "Управление конфигурациями" для организации.
- Идентификация конфигураций (процесс ST 3.2) на стр. 311 включает операции,  $\bullet$ позволяющие идентифицировать и маркировать компоненты имеющейся ИТ-инфраструктуры компании. К отслеживаемой информации относятся идентификация активов, контактные данные, отношения сетевых ресурсов, данные о модели и версии. Введите эту информацию в базу данных.
- Обслуживание инвентарного списка
	- Контроль конфигураций (процесс ST 3.3) на стр. 314 включает операции, позволяющие обеспечивать точное и своевременное обновление всей информации об ИТ-компонентах. Компоненты можно добавлять, изменять или удалять только посредством контролирующей документации, такой как утвержденный запрос на изменение.
	- Управление основными данными (процесс ST 3.6) на стр. 326 включает операции. позволяющие сопоставлять основные справочные данные, управляемые другими администрациями.
- Учет и отчетность по статусу конфигураций (процесс ST 3.4) на стр. 317 включает  $\bullet$ операции, позволяющие составлять отчеты на основании текущих и исторических данных по каждому ИТ-компоненту на протяжении всего его жизненного цикла. Учет состояния позволяет отслеживать изменения компонентов.
- Проверка и аудит конфигураций (процесс ST 3.5) на стр. 321 включает операции, позволяющие проверять физическое наличие ИТ-компонентов, а также обеспечивать достоверность записей о них в базе данных.

Общее представление о процессах и процедурах "Управление конфигурациями" можно получить из Рис. 17-1, приведенного ниже. Подробно они описаны в разделе Глава 18, Рабочие процессы Управление конфигурациями.

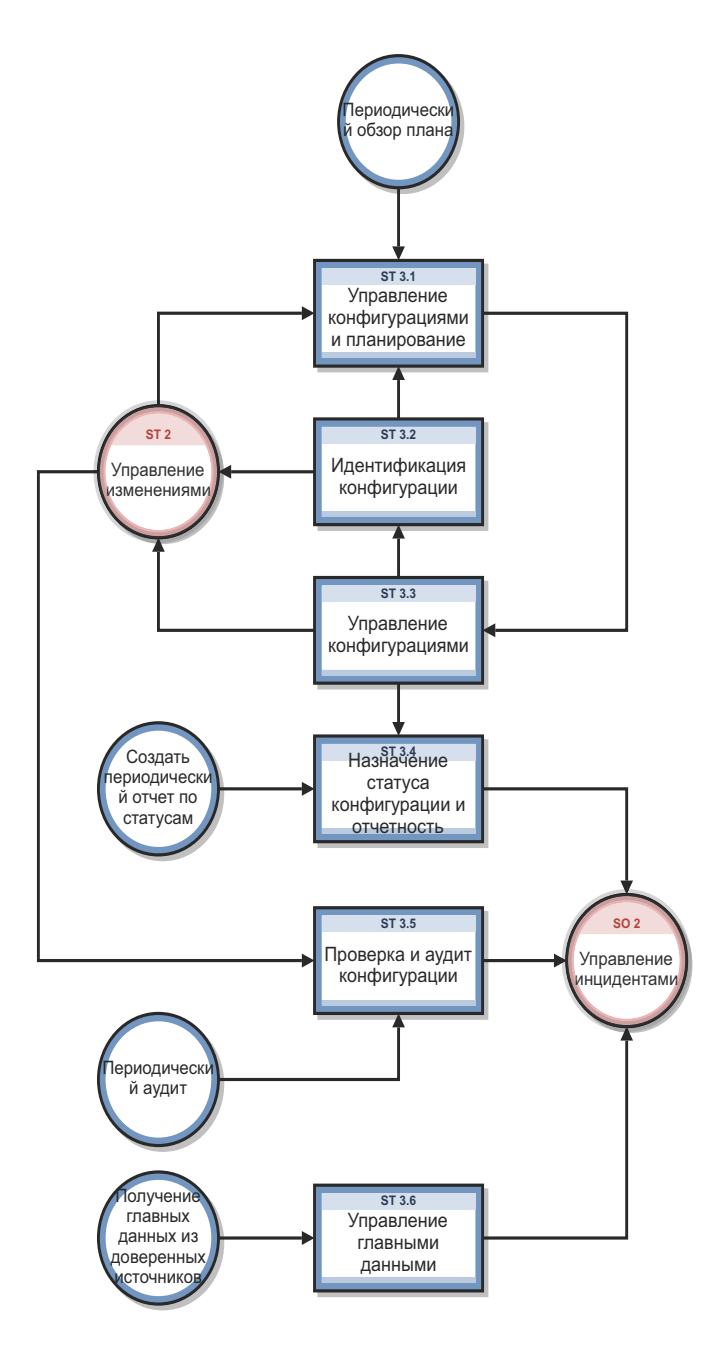

<span id="page-300-0"></span>Рис. 17-1 Диаграмма процесса "Управление конфигурациями"

### Управление конфигурациями: роли пользователей

Табл. 17-1 описывает ответственности ролей пользователей в процессе "Управление конфигурациями".

| Роль                               | Ответственности                                                                                                    |
|------------------------------------|----------------------------------------------------------------------------------------------------|
| Администратор<br>конфигурации      | Рассматривает предложенные обновления в системе процесса<br>"Управление конфигурациями" (CMS)                                                                                                    |
|                                    | Оценивает состояние конфигурации до внесения изменения и после.<br>$\bullet$                                                                                                    |
|                                    | Проверяет, является ли информация правильной и полной и содержит ли<br>$\bullet$<br>описание атрибутов, которые будут модифицированы.                                                                                                    |
|                                    | Проверяет предлагаемые модификации на предмет соответствия<br>$\bullet$<br>политикам процесса "Управление конфигурациями".                                                                                                    |
|                                    | Проверяет обновление сведений о конфигурации в базе данных<br>$\bullet$<br>приложения Управление конфигурациями.                                                                                                    |
| Аудитор конфигураций               | Проверяет обновления CMS и, в случае необходимости, создает отчет об<br>$\bullet$<br>исключительных ситуациях.                                                                                                    |
|                                    | Проводит аудит конфигураций и выполняет необходимые действия в<br>$\bullet$<br>случае обнаружения незарегистрированного компонента или в случае<br>отсутствия компонента.                                                                                               |
|                                    | Обеспечивает правильность информации в приложении Управление<br>٠<br>конфигурациями, а также наличие правильных и полных записей для всех<br>ЭК.                                                                                                    |
| Менеджер конфигураций              | Управляет планированием и политиками процесса "Управление<br>$\bullet$<br>конфигурациями".                                                                                                    |
|                                    | Оценивает любое задание, требующее изменения модели данных CMS,<br>$\bullet$<br>прежде чем менеджер разрешает внедрение задания. Например, введение<br>нового ЭК в ИТ-инфраструктуру потребует запроса на изменение и<br>проверки этого запроса до внедрения изменения. |
|                                    | Проверяет отсутствие существующего типа ЭК, соответствующего<br>$\bullet$<br>потребностям изменения, а также отсутствие конфликта предложенного<br>изменения модели данных с другими частями модели.                                                                    |
| Администратор CMS/<br>инструментов | Настраивает модели данных, политики и типы ЭК в Service Manager.                                                                                                    |

<span id="page-301-0"></span>Таблица 17-1 Управление конфигурациями - роли пользователей

# <span id="page-302-0"></span>Ввод и вывод для процесса Управление конфигурациями

Операции настройки могут инициироваться и разрешаться несколькими способами. Табл. 17-2 описывает ввод и вывод для процесса "Управление конфигурациями".

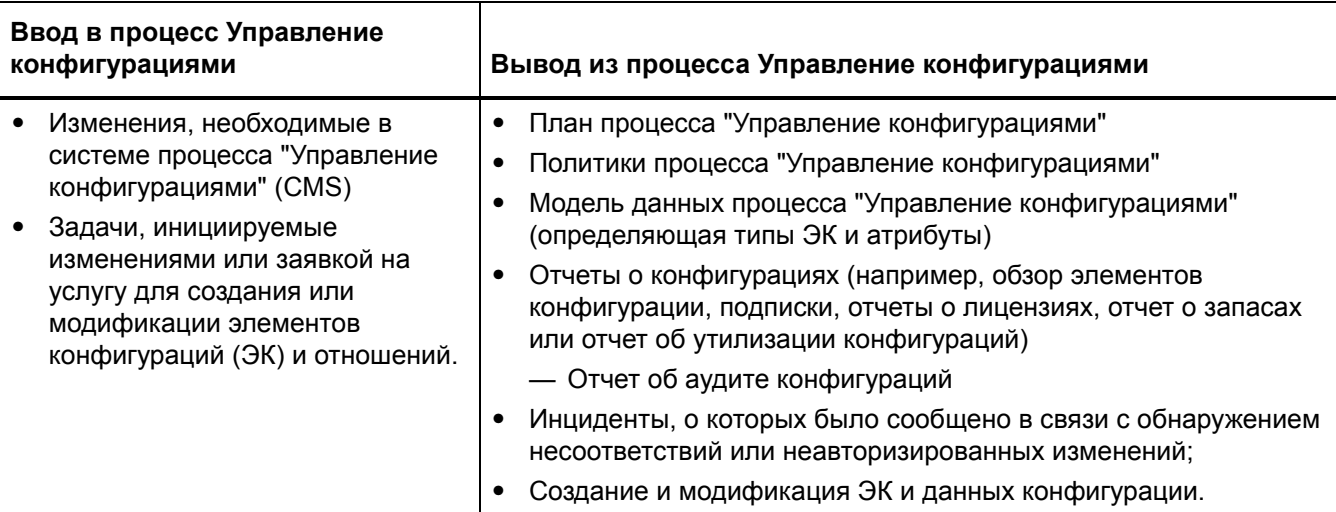

#### <span id="page-302-2"></span>Таблица 17-2 Ввод и вывод процесса Управление конфигурациями

# <span id="page-302-1"></span>Ключевые показатели производительности для процесса Управление конфигурациями

Ключевые показатели производительности (KPI) в Табл. 17-3 являются полезными для оценки процессов "Управление конфигурациями". Для визуализации информации о тенденциях необходимо регулярно представлять данные KPI в графическом виде. Обратите внимание, что для получения некоторых ключевых индикаторов производительности не достаточно иметь данные только из Service Manager.

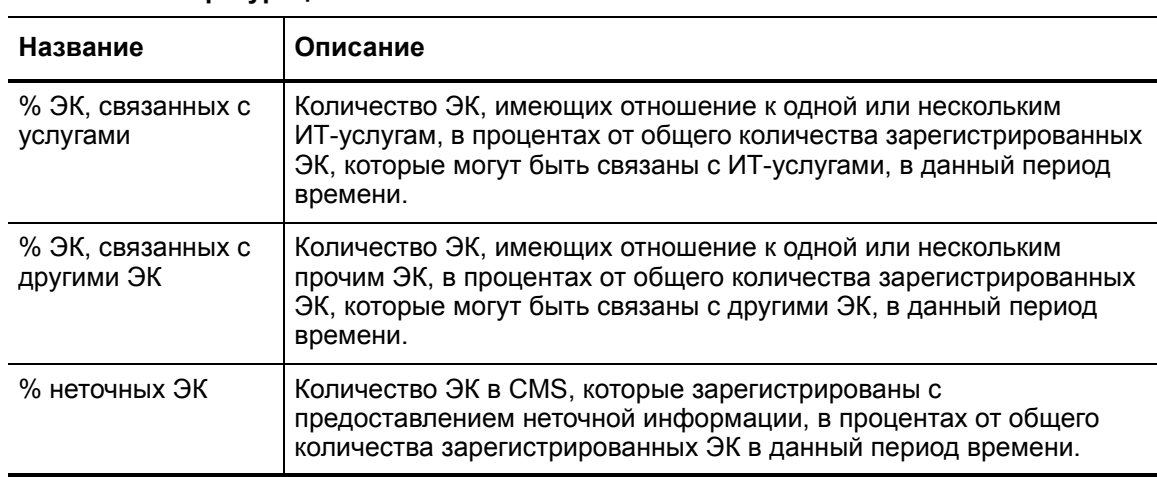

<span id="page-302-3"></span>Таблица 17-3 Ключевые показатели производительности для процесса Управление конфигурациями

Для полноты информации приводятся также официальные ключевые показатели производительности в соответствии с ITIL V3 и Cobit 4.1.

### Ключевые показатели производительности в соответствии с ITIL V3

Далее перечислены KPI в соответствии с ITIL V3 для процесса "Управление конфигурациями":

- Процент улучшений в планировании обслуживания на протяжении жизненного цикла актива
- Степень согласованности между предоставленным обслуживанием и бизнес-поддержкой
- Ресурсы, идентифицированные как причины сбоев в предоставлении услуг
- Ускоренный процесс Incident Management для идентификации ошибочных ЭК и восстановления предоставления услуги
- Воздействие инцидентов и ошибок, затрагивающих определенные типы ЭК, например, от определенных поставщиков или групп разработки, для использования в улучшении предоставления ИТ-услуги;
- $\bullet$ Процент повторного использования и распределения не полностью использованных активов
- Степень согласованности между страховыми премиями и бизнес-потребностями
- $\bullet$ Соотношение между использованными и оплаченными лицензиями (должно быть приближено к 100%)
- Средняя стоимость лицензии в пересчете на пользователя (например, более эффективное выставление счетов)
- Достигнутая точность в бюджетах и выплатах за ресурсы, используемые каждым клиентом или бизнес-единицей
- Уменьшение (в процентом отношении) воздействия на бизнес простоев и инцидентов в результате процесса "Управление конфигурациями"
- Улучшенное соответствие требованиям аудита.

#### Ключевые показатели производительности в соответствии с СОВІТ 4.1

Далее перечислены KPI в соответствии с COBIT 4.1 для процесса "Управление конфигурациями":

- Количество проблем соответствия по бизнес-вопросам, вызванных ненадлежащей  $\bullet$ конфигурацией или ресурсами
- Количество расхождений, идентифицированных между архивом данных конфигураций и текущими конфигурациями ресурсов
- Процент приобретенных лицензий, не учтенных в архиве данных
- $\bullet$ Средний период временного отставания между идентификацией несоответствия и его устранением
- Количество несоответствий, связанных с неполнотой или отсутствием информации о  $\bullet$ конфигурации
- Процент элементов конфигурации, соответствующих указанным уровням обслуживания касательно выполнения, безопасности и доступности

# <span id="page-304-0"></span>Матрица RACI для процесса Управление конфигурациями

Диаграмма «Надежный, ответственный, проконсультированный и информированный» (RACI), или матрица RACI, используется для описания ролей и ответственностей различных команд и людей во время работы над проектом или при управлении процессом. Она особенно полезна при разъяснении ролей и ответственностей при работе над многофункциональными проектами или процессами, в которых принимают участие несколько отделов. Матрица RACI для процесса "Управление конфигурациями" показана в Табл[. 17-4](#page-304-1).

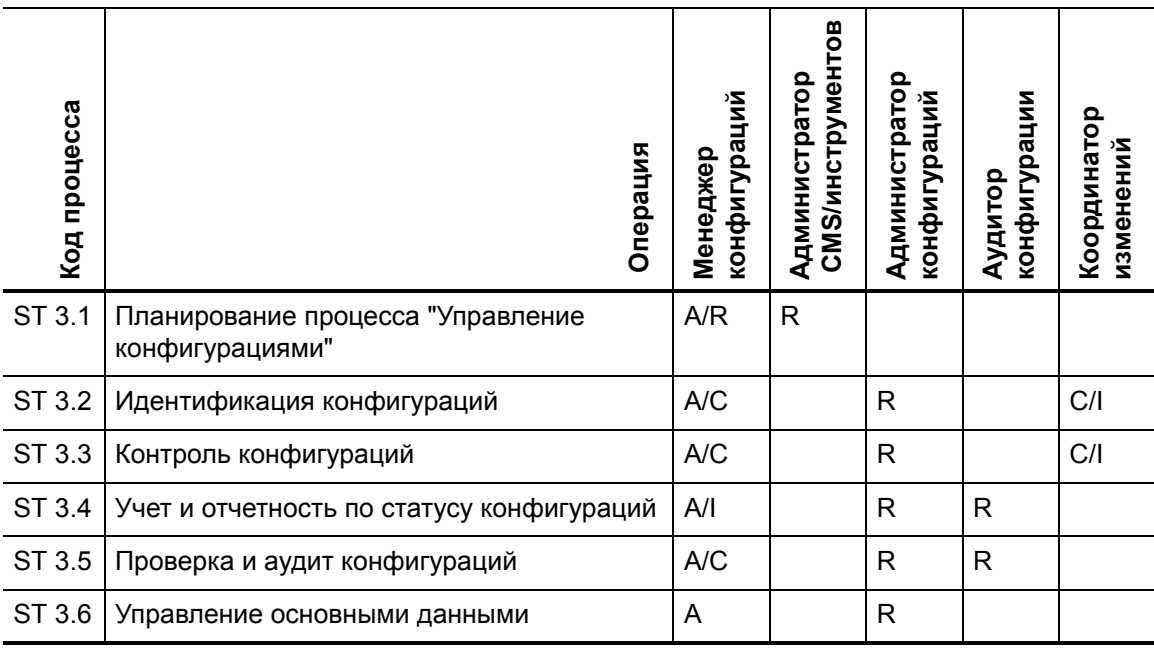

#### <span id="page-304-1"></span>**Таблица 17-4 Матрица RACI для управления конфигурациями**

# <span id="page-306-1"></span>18 Рабочие процессы Управление конфигурациями

Процесс "Управление конфигурациями" управляет активами услуг для поддержки прочих процессов Service Management. Эффективный процесс "Управление конфигурациями" способствует большей доступности системы, минимизирует проблемы производства и разрешает затруднительные ситуации более эффективно.

Процесс "Управление конфигурациями" состоит из следующих процессов, которые описаны в этой главе:

- Планирование процесса "Управление конфигурациями" (процесс ST 3.1) на стр. 307
- Идентификация конфигураций (процесс ST 3.2) на стр. 311
- Контроль конфигураций (процесс ST 3.3) на стр. 314
- Учет и отчетность по статусу конфигураций (процесс ST 3.4) на стр. 317
- Проверка и аудит конфигураций (процесс ST 3.5) на стр. 321
- <span id="page-306-0"></span>Управление основными данными (процесс ST 3.6) на стр. 326

# <span id="page-306-2"></span>Планирование процесса "Управление конфигурациями" (процесс ST 3.1)

Инфраструктура и службы должны иметь актуальный план процесса "Управление конфигурациями", который может являться независимым или быть частью других документов по планированию. План процесса "Управление конфигурациями" должен включать и описывать следующее:

- Объем работ, цели, правила, стандарты, роли и ответственности;
- Процессы "Управление конфигурациями" для обеспечения следующих услуг:
	- Определение элементов конфигурации, которые составляют связанную службу (службы) и инфраструктуру
	- Контроль изменений в конфигурациях
	- Запись и отчет о статусе элементов конфигурации
	- Проверка полноты и правильности элементов конфигурации согласно требованиям в отношении обязанности предоставления отчетности, отслеживаемости и контролируемости
- Контроль конфигураций (доступ, защита, версия, построение, средства управления версиями)
- Процесс контроля интерфейсов для идентификации, записи и управления элементами конфигурации и информацией на общей границе двух или более организаций (например, системных интерфейсов, версий)
- Планирование и организация ресурсов для контролирования ресурсов и конфигураций,  $\bullet$ а также обслуживания системы "Управление конфигурациями" (например, обучение)
- Управление поставщиками и субпоставщиками, осуществляющими процесс  $\bullet$ "Управление конфигурациями"

Сведения об этом процессе показаны на иллюстрации и в таблице, расположенных ниже.

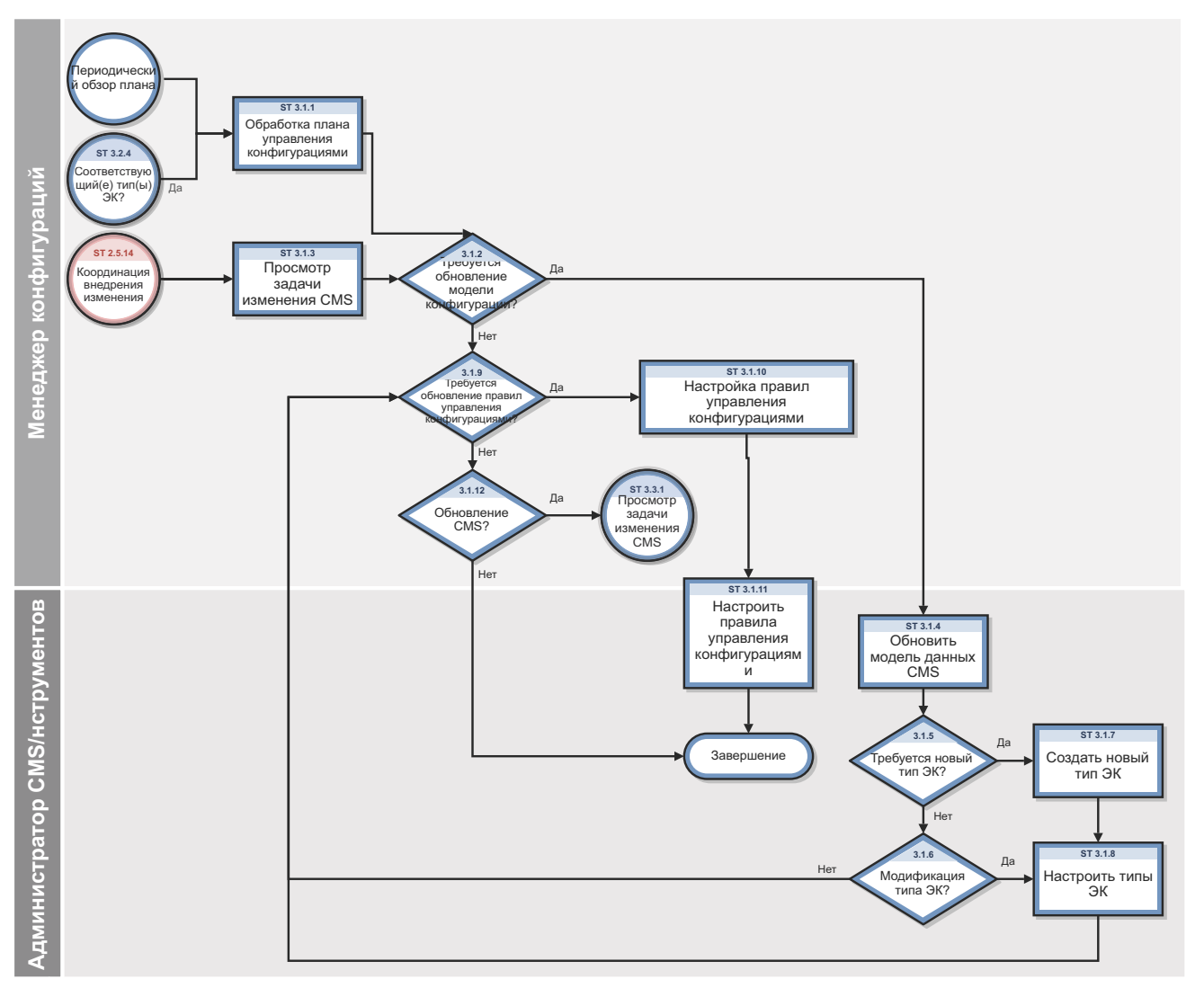

Рис. 18-1 Управление конфигурациями - планирование рабочего процесса

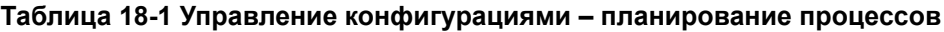

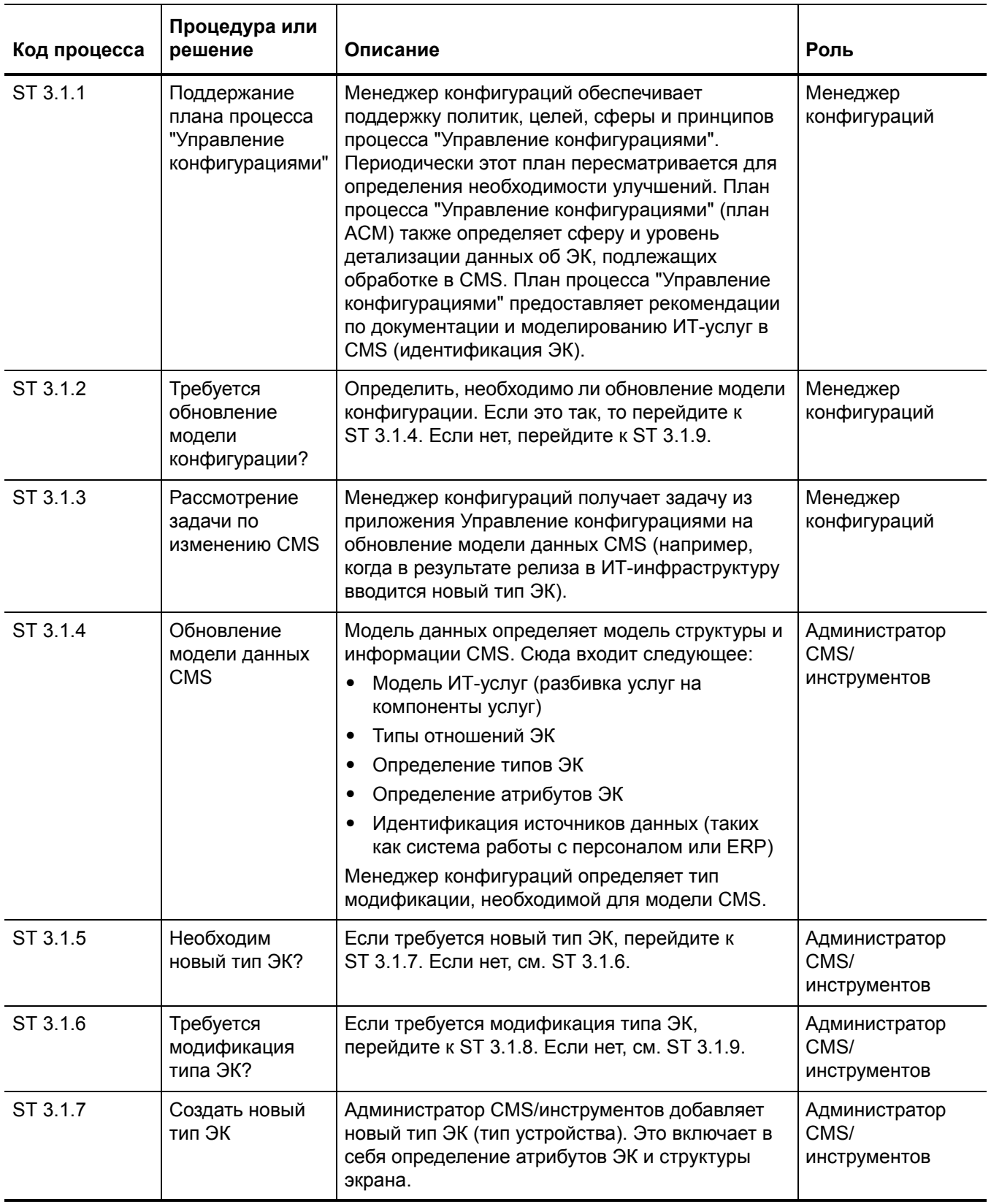

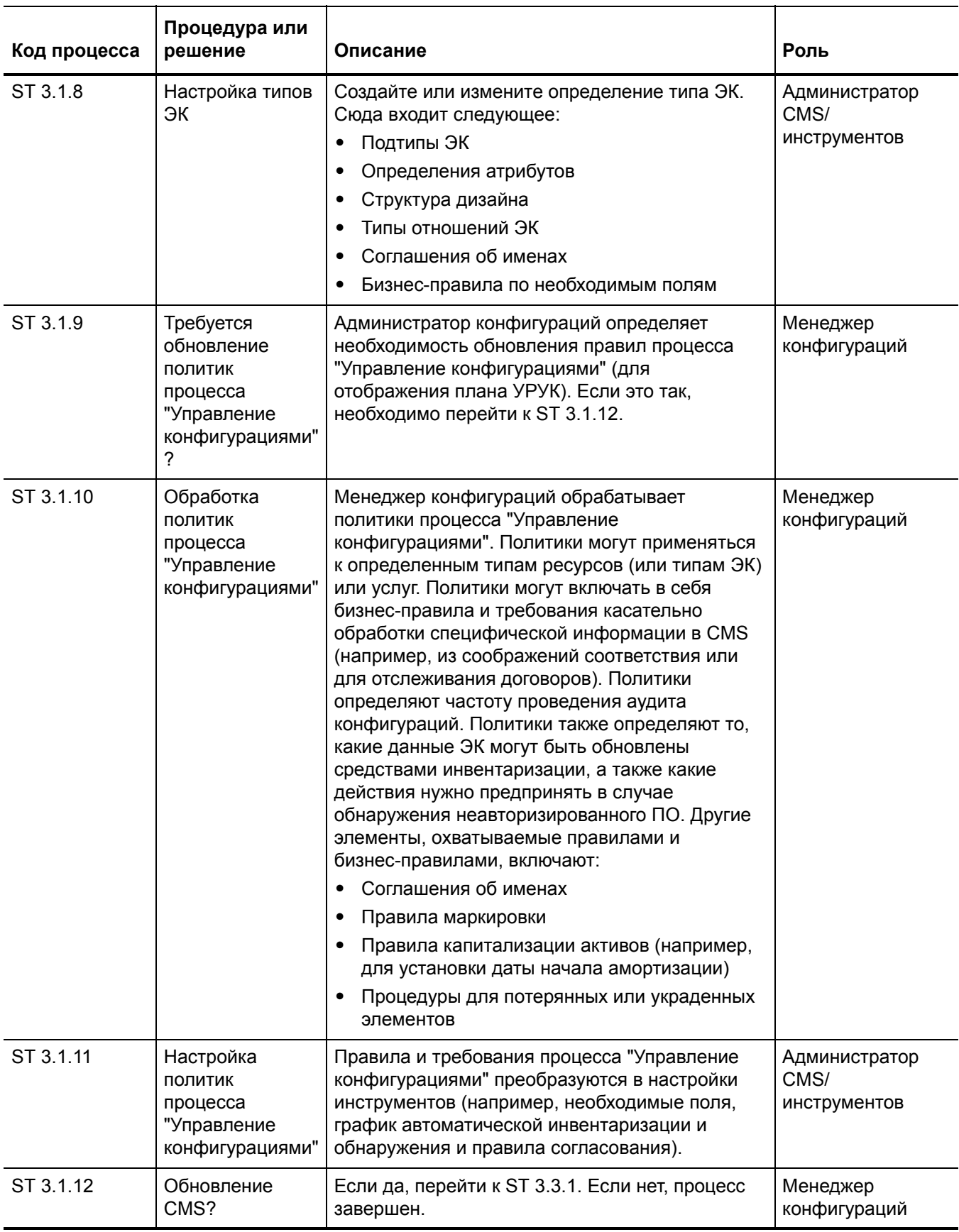

### Таблица 18-1 Управление конфигурациями - планирование процессов (продолжение)

# <span id="page-310-1"></span><span id="page-310-0"></span>Идентификация конфигураций (процесс ST 3.2)

В процессе идентификации конфигураций администратор конфигураций выбирает элементы конфигурации (ЭК), записывает их идентификационные характеристики и назначает этим элементам уникальные коды. Это позволяет обеспечить эффективное хранение и извлечение данных.

Процесс идентификации конфигураций дает возможность:

- Идентифицировать и регистрировать элементы конфигурации
- Присваивать уникальные метки
- Записывать информацию об отношениях  $\bullet$

Идентификация конфигураций отвечает за сбор информации об элементах конфигурации и их отношениях, а также за загрузку этой информации в приложение Управление конфигурациями. Идентификация конфигураций также предназначена для обозначения ЭК метками для того, чтобы можно было найти соответствующие записи о конфигурациях.

Сведения об этом процессе показаны на иллюстрации и в таблице, расположенных ниже.

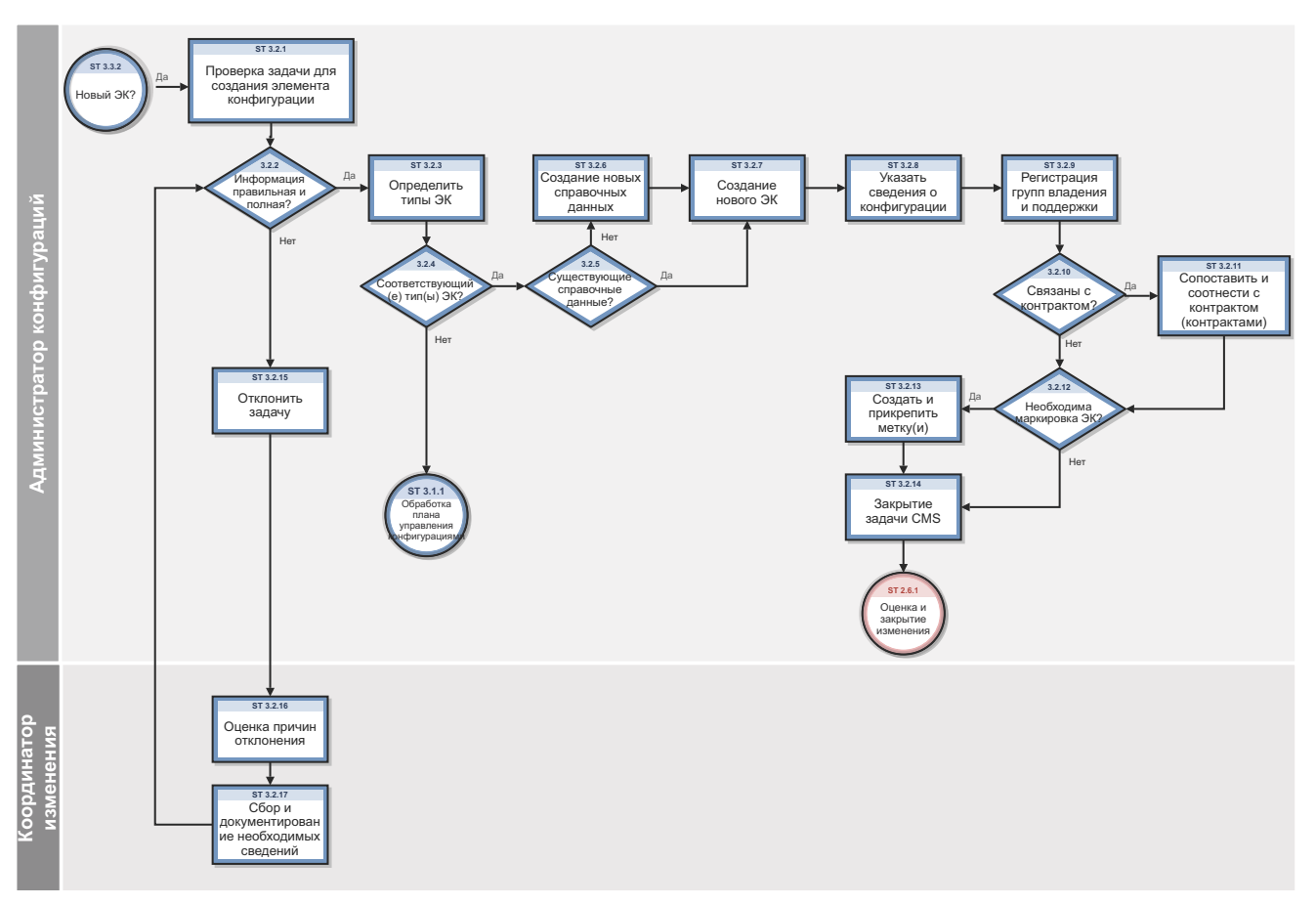

Рис. 18-2 Рабочий процесс идентификации конфигураций

Таблица 18-2 Процесс идентификации конфигураций

| Код<br>процесса | Процедура или<br>решение                    | Описание                                                                                                    | Роль                          |
|-----------------|---------------------------------------------|----------------------------------------------------------------------------------------------------|-------------------------------|
| ST 3.2.1        | Проверка задачи<br>на создание ЭК           | Администратор конфигураций просматривает<br>задачу, чтобы проверить полноту и корректность<br>всей информации, необходимой для создания<br>нового элемента конфигурации. Конфигурация<br>описывает группу элементов конфигурации,<br>которые работают вместе для предоставления<br>ИТ-услуги или значительной части ИТ-услуги.<br>Термин «конфигурация» также относится к<br>настройкам параметров для одного или<br>нескольких ЭК.                                        | Администратор<br>конфигурации |
| ST 3.2.2        | Информация<br>корректная и<br>полная?       | Если информация правильная и полная, перейти<br>к ST 3.2.3. Если нет, см. ST 3.2.15 (отклонить<br>задачу).                                                                                                    | Администратор<br>конфигурации |
| ST 3.2.3        | Определение<br>типа(-ов) ЭК<br>конфигурации | Определить тип(ы) ЭК, необходимый для<br>регистрации элементов конфигурации. Тип ЭК<br>используется в качестве шаблона для<br>документации ЭК, включая атрибуты и<br>необходимые поля.                                                                                                    | Администратор<br>конфигурации |
| ST 3.2.4        | Соответствующий(<br>е) тип(ы) ЭК?           | ЭК может быть зарегистрирован, только если<br>известен тип ЭК и для этих типов имеется<br>политика процесса "Управление<br>конфигурациями". Существующие типы должны<br>совпадать с атрибутами, которые должны<br>управляться, и разрешать назначение лица,<br>которое отвечает за обслуживание ЭК.<br>ЭК зарегистрированного типа могут<br>использоваться как шаблоны для новых ЭК. Если<br>имеются существующие типы ЭК, перейти к<br>ST 3.2.5. Если нет, см. ST 3.2.11. | Администратор<br>конфигурации |
| ST 3.2.5        | Существующие<br>справочные<br>данные?       | Проверить, существуют ли справочные данные<br>(определение продукта производителя или<br>поставщика) для конфигурации. Если<br>справочные данные отсутствуют, перейти к<br>ST 3.2.6. Если существуют, перейти к ST 3.2.7.                                                                                                    | Администратор<br>конфигурации |
| ST 3.2.6        | Создание новых<br>справочных<br>данных      | Создать новые справочные данные                                                                                                    | Администратор<br>конфигурации |
| ST 3.2.7        | Создание нового<br>ЭК                       | Создать часть ЭК конфигурации. Можно создать<br>один или несколько ЭК. Выбрать тип ЭК<br>(шаблон). Выбрать модель.                                                                                                    | Администратор<br>конфигурации |

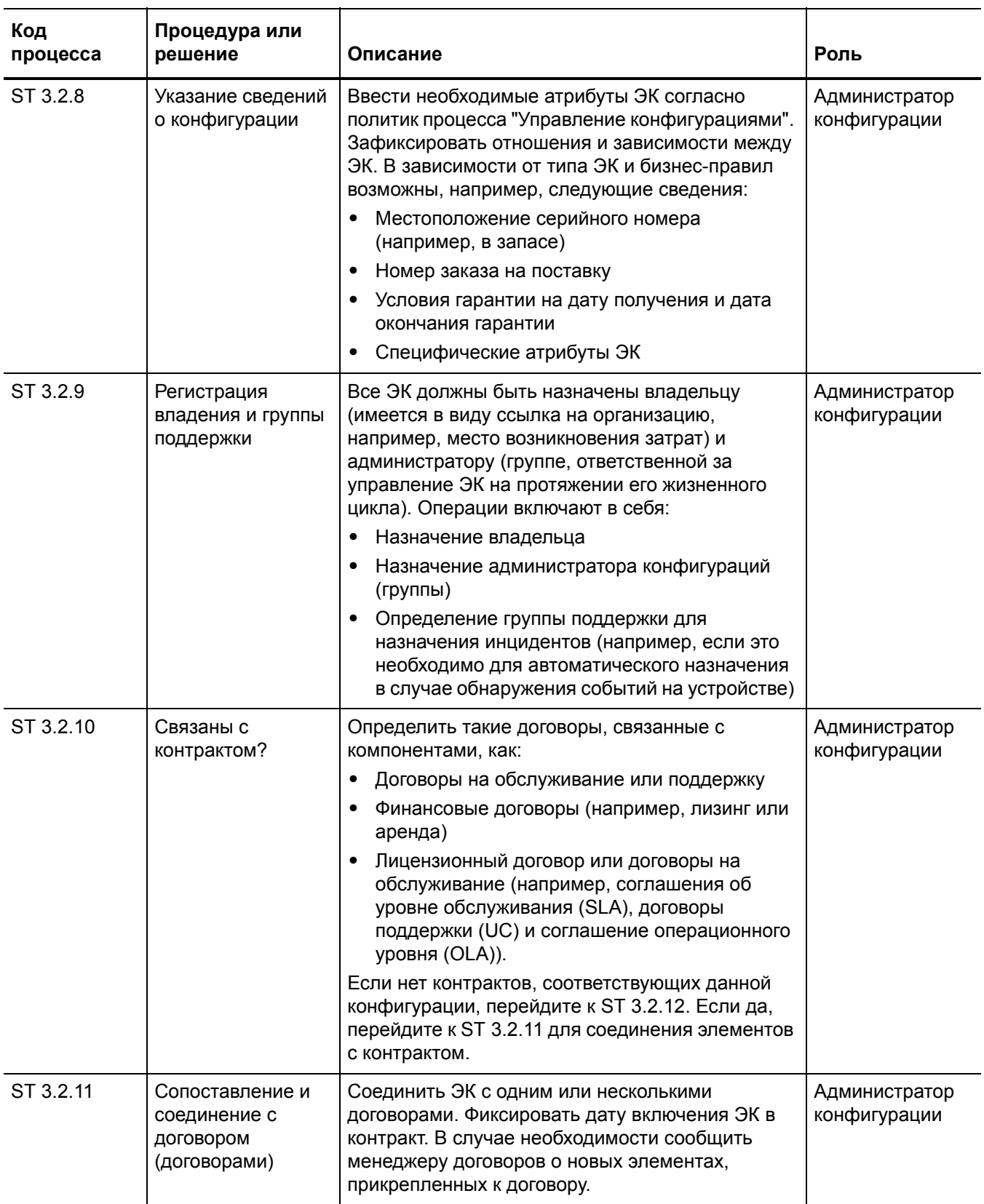

### Таблица 18-2 Процесс идентификации конфигураций (продолжение)

| Код<br>процесса | Процедура или<br>решение                                      | Описание                                                                                                    | Роль                          |
|-----------------|---------------------------------------------------------------|----------------------------------------------------------------------------------------------------|-------------------------------|
| ST 3.2.12       | Необходима<br>маркировка ЭК?                                  | Определить необходимость маркировки ЭК<br>согласно политикам процесса "Управление<br>конфигурациями". Если да, перейти к ST 3.2.14.<br>Если нет, перейти к ST 3.2.13. | Администратор<br>конфигурации |
| ST 3.2.13       | Создание и<br>прикрепление<br>метки                           | Создать и распечатать метку. Физически<br>прикрепить метку к ЭК.                                                                                                    | Администратор<br>конфигурации |
| ST 3.2.14       | Закрытие задачи<br>процесса<br>"Управление<br>конфигурациями" | По окончании задача может быть закрыта.<br>Обновить код закрытия.                                                                                                    | Администратор<br>конфигурации |
| ST 3.2.15       | Отклонение задачи                                             | Если задача не может быть завершена, ее<br>необходимо отклонить. Обновить задачу<br>причинами и сведениями о каких-либо<br>найденных проблемах.                       | Администратор<br>конфигурации |
| ST 3.2.16       | Оценка причин<br>отклонения                                   | Координатор изменений оценивает причины<br>отклонения.                                                                                                    | Координатор<br>изменений      |
| ST 3.2.17       | Сбор и<br>документирование<br>необходимых<br>сведений         | Координатор изменений документирует<br>сведения, относящиеся к отклоненной задаче.                                                                                    | Координатор<br>изменений      |

Таблица 18-2 Процесс идентификации конфигураций (продолжение)

# <span id="page-313-1"></span><span id="page-313-0"></span>Контроль конфигураций (процесс ST 3.3)

В процессе контроля конфигурации администратор конфигураций просматривает задачу процесса "Управление конфигурациями" по обновлению системы процесса "Управление конфигурациями" (CMS) и оценивает конфигурацию до и после модификации. Администратор конфигураций проверяет правильность и полноту информации, а также наличие описания атрибутов, которые следует модифицировать, и соответствие предлагаемых модификаций политикам процесса "Управление конфигурациями", а также обновлены ли сведения о конфигурации в базе данных приложения Управление конфигурациями.

Сведения об этом процессе показаны на иллюстрации и в таблице, расположенных ниже.

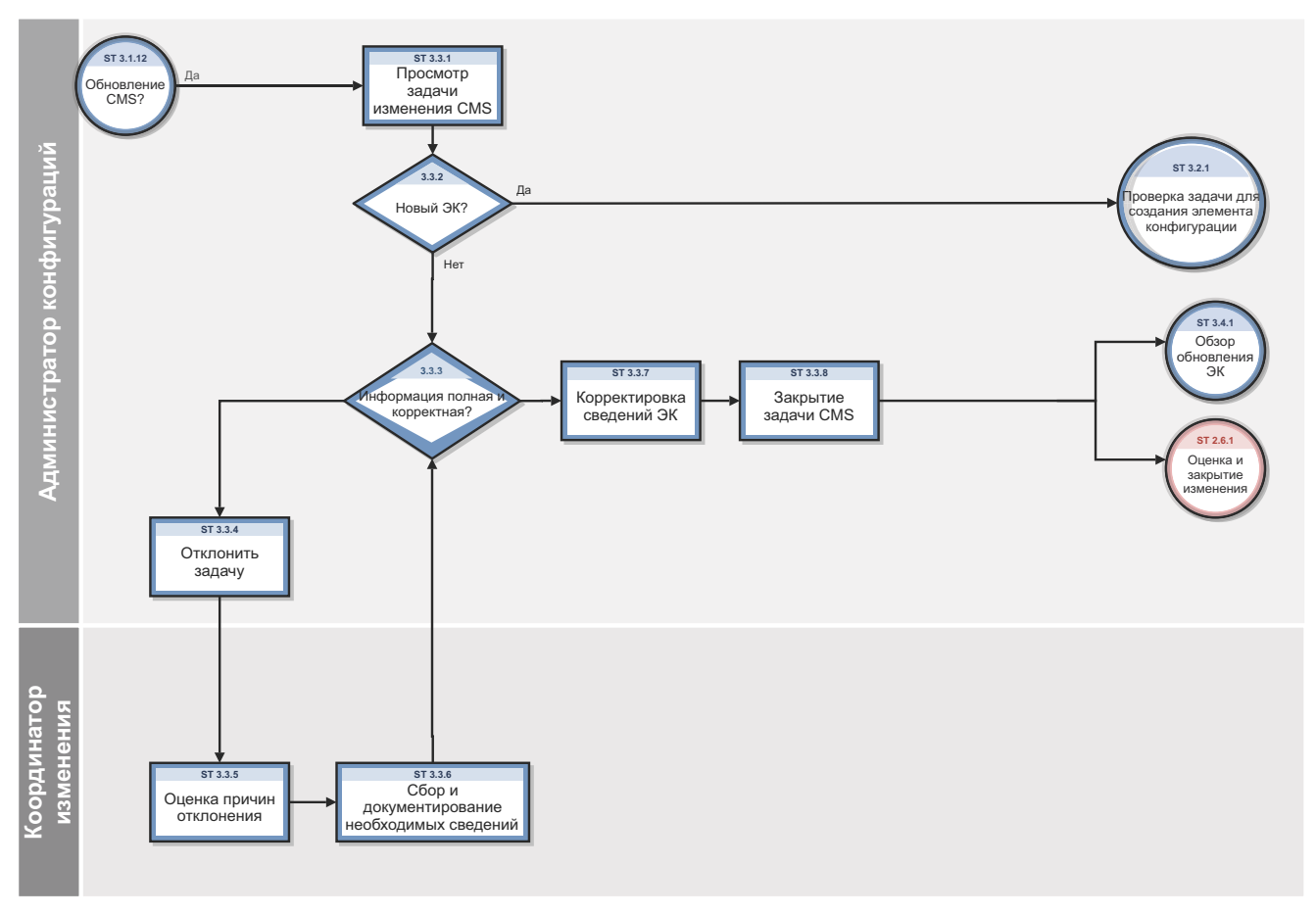

Рабочий процесс контроля конфигураций Рис. 18-3

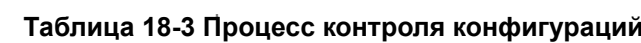

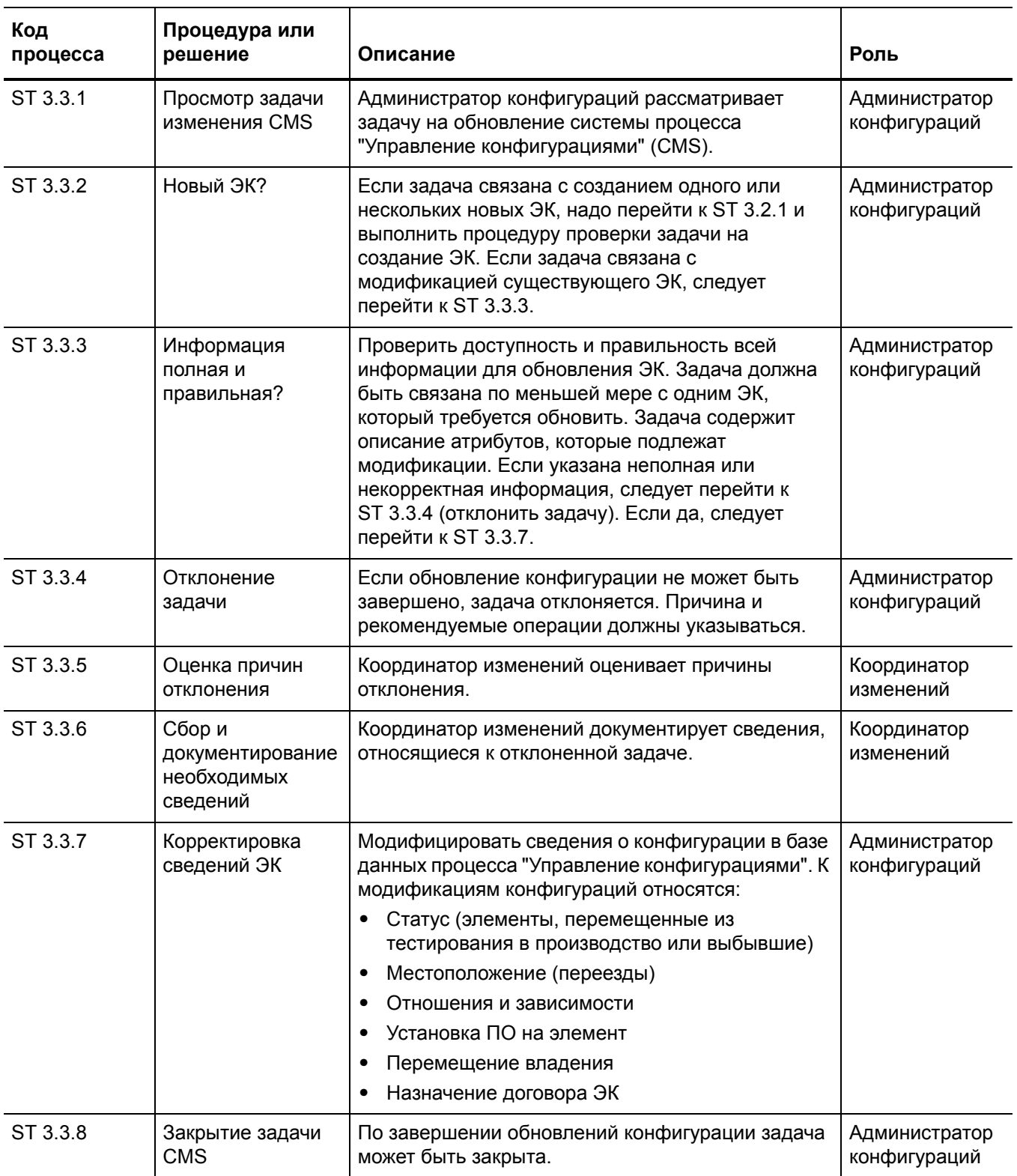

# <span id="page-316-1"></span><span id="page-316-0"></span>Учет и отчетность по статусу конфигураций (процесс ST 3.4)

Цель учета и отчетности по статусу конфигураций заключается в обеспечении того, чтобы все данные и документация по конфигурациям записывались по мере обработки ЭК в течение своего жизненного цикла, от тестирования до производства и выбытия. Информация о конфигурациях должна обновляться и быть доступной для планирования, принятия решения и управления изменениями в определенных конфигурациях.

Процесс учета и отчетности по статусу конфигурации отслеживает следующие изменения статуса ЭК:

- Получение новых элементов (подтверждается путем процедуры получения товаров или в результате разработки)
- Установка элементов
- Переход от тестирования к производству
- Системное отключение (в зависимости от событий)
- Выбывшие или ликвидированные элементы
- Потерянные или украденные элементы
- Неавторизованные изменения ЭК и версий

Текущие и точные записи конфигураций должны поддерживаться для отображения изменений в статусе, местоположении и версиях элементов конфигурации. История каждого элемента конфигурации должна быть сохранена. Выполняется отслеживание различных состояний изменений в элементах конфигураций, например, ЭК заказан, получен, на стадии приемочного тестирования, действующий, на стадии изменения, отозван, ликвидирован.

В случае необходимости информация о конфигурациях должна быть доступной пользователям, клиентам, поставщикам и партнерам в качестве вспомогательного средства в процессе планирования и принятия решений. Например, внешний поставщик услуг может сделать информацию о конфигурациях доступной клиенту и другим сторонам для поддержки других процессов управления услугами в сквозном режиме обслуживания. Процедуры архивирования должны быть определены для данных, связанных с выбывшими или ликвидированными элементами конфигурации.

Отчеты приложения Управление конфигурациями должны быть доступны всем соответствующим сторонам. Отчеты должны охватывать идентификацию и статус элементов конфигурации, включая их версии и соответствующую документацию. Для разных заинтересованных сторон необходим обширный комплекс различных отчетов (например, отчеты об аудите, отчет о соответствии ПО и отчеты о денежных возвратах).

Сведения об этом процессе показаны на иллюстрации и в таблице, расположенных ниже.

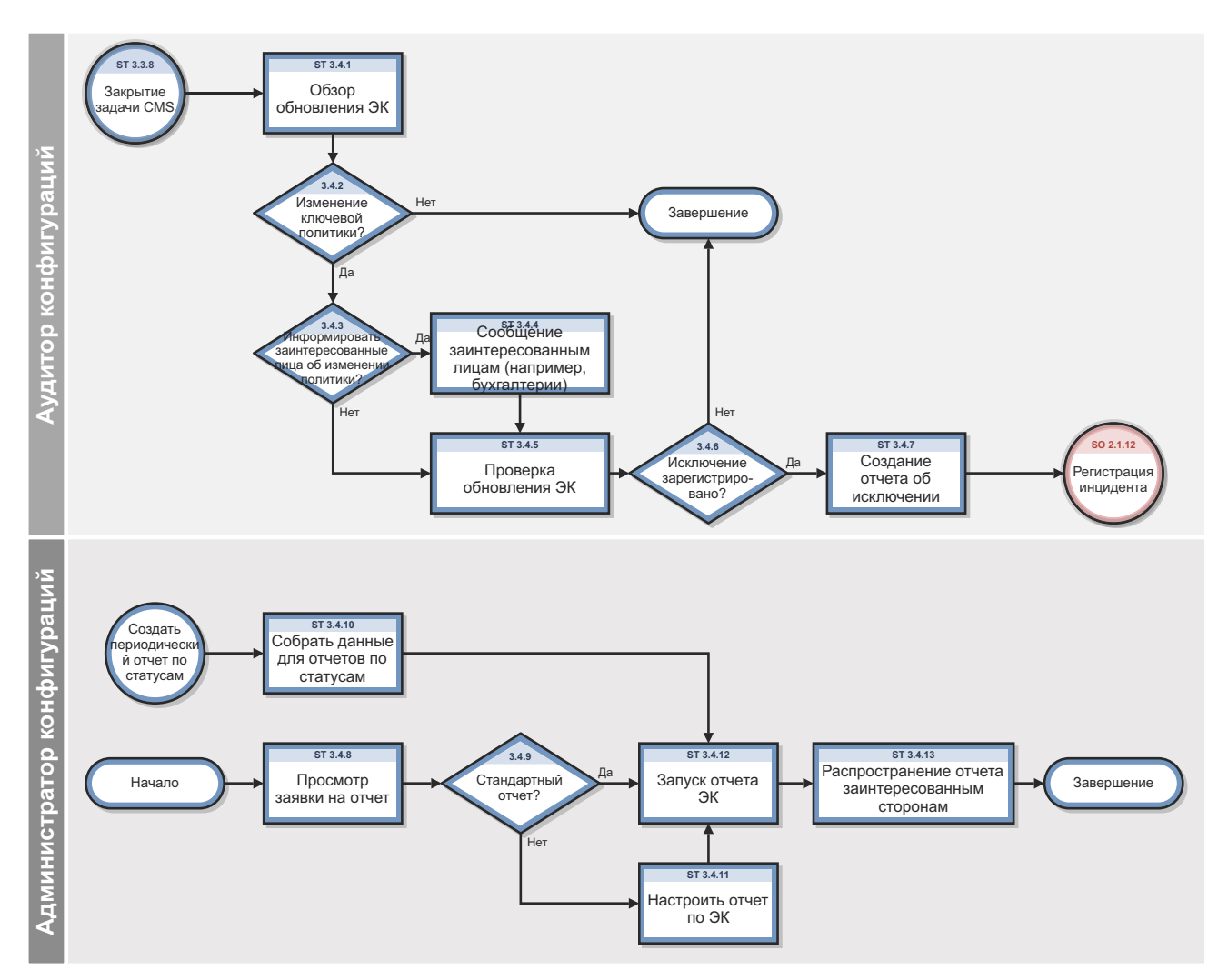

Рис. 18-4 Рабочий процесс учета и отчетности по статусу конфигураций

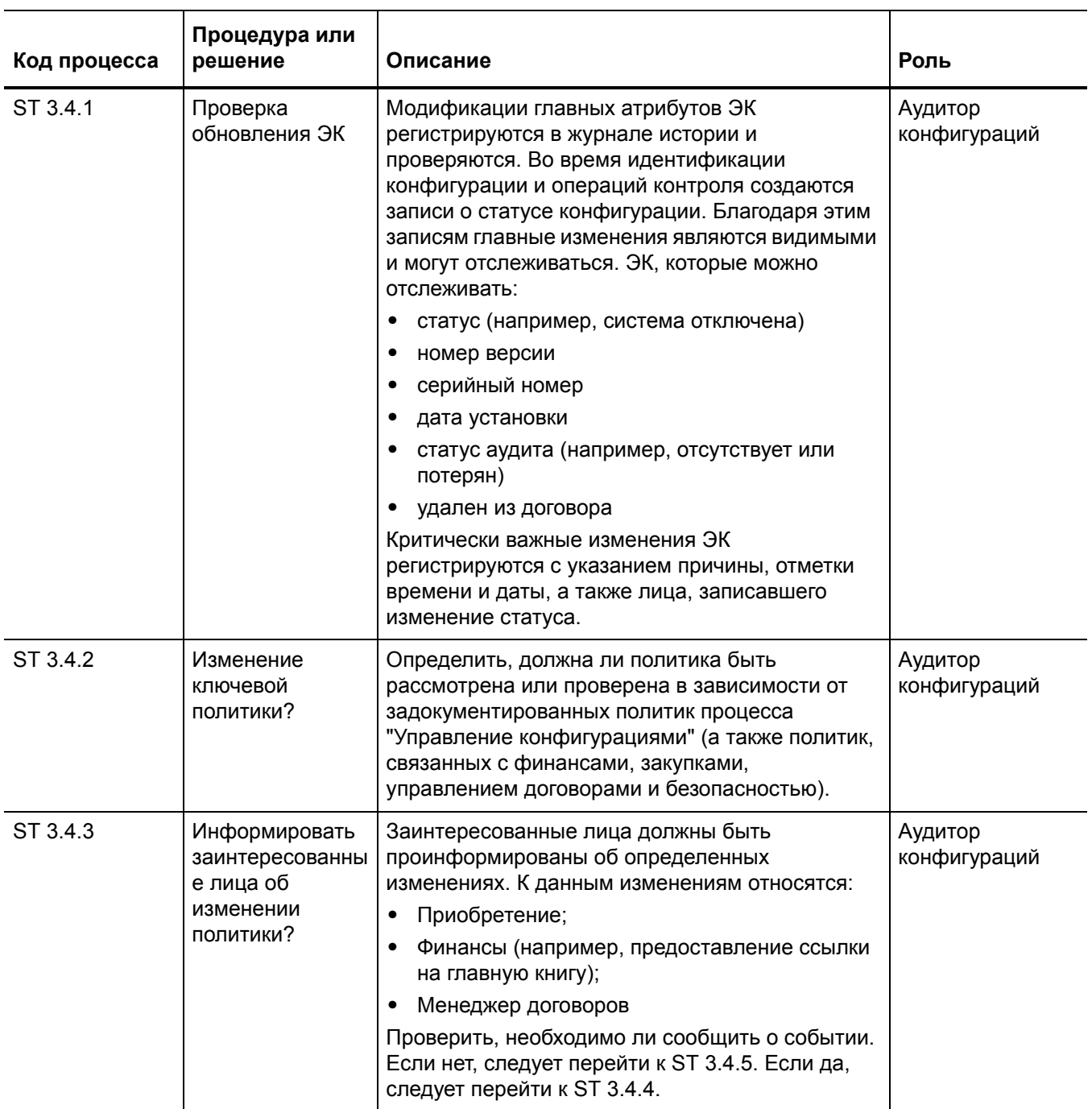

### Таблица 18-4 Процесс учета и отчетности по статусу конфигураций

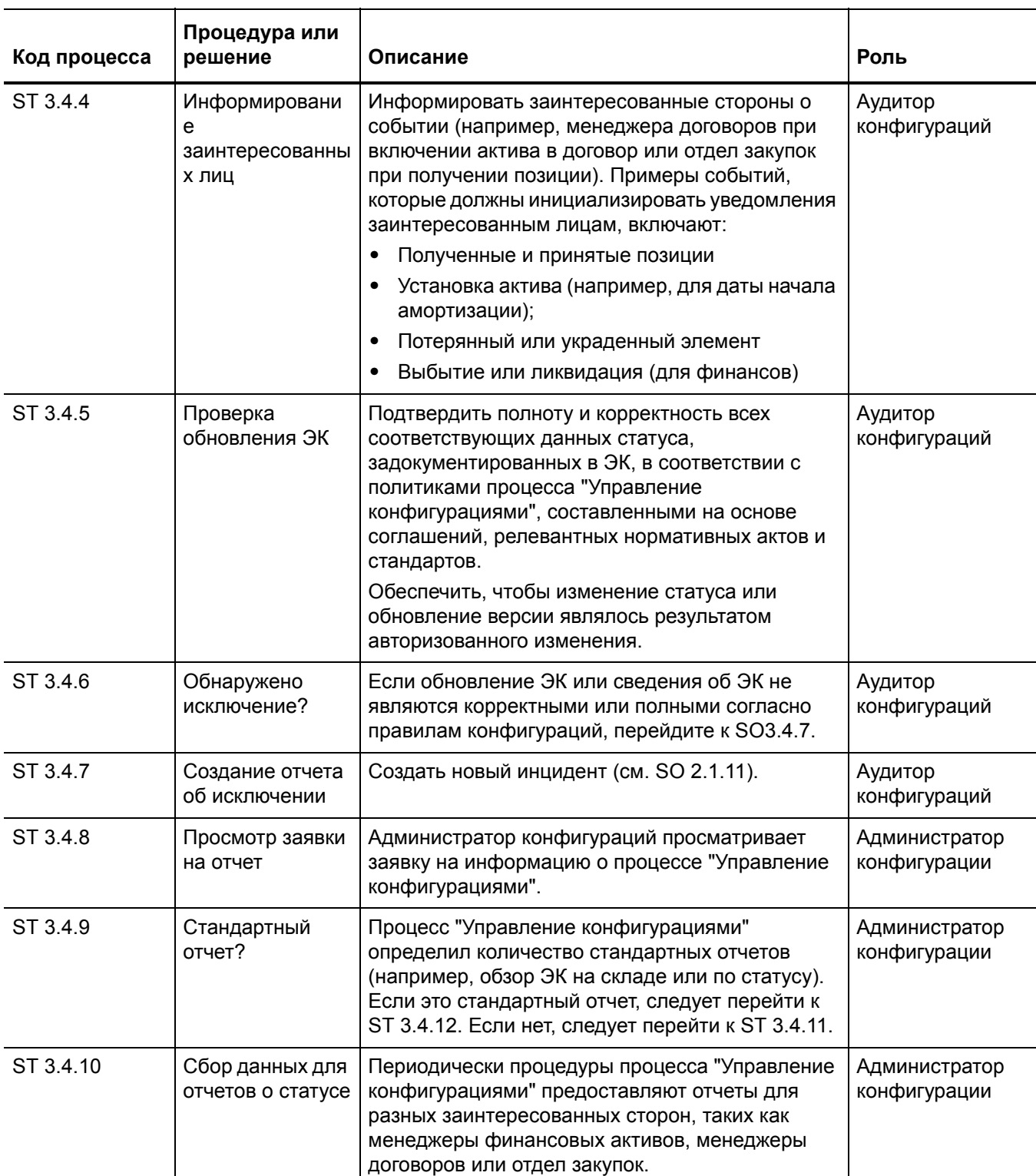

### Таблица 18-4 Процесс учета и отчетности по статусу конфигураций (продолжение)

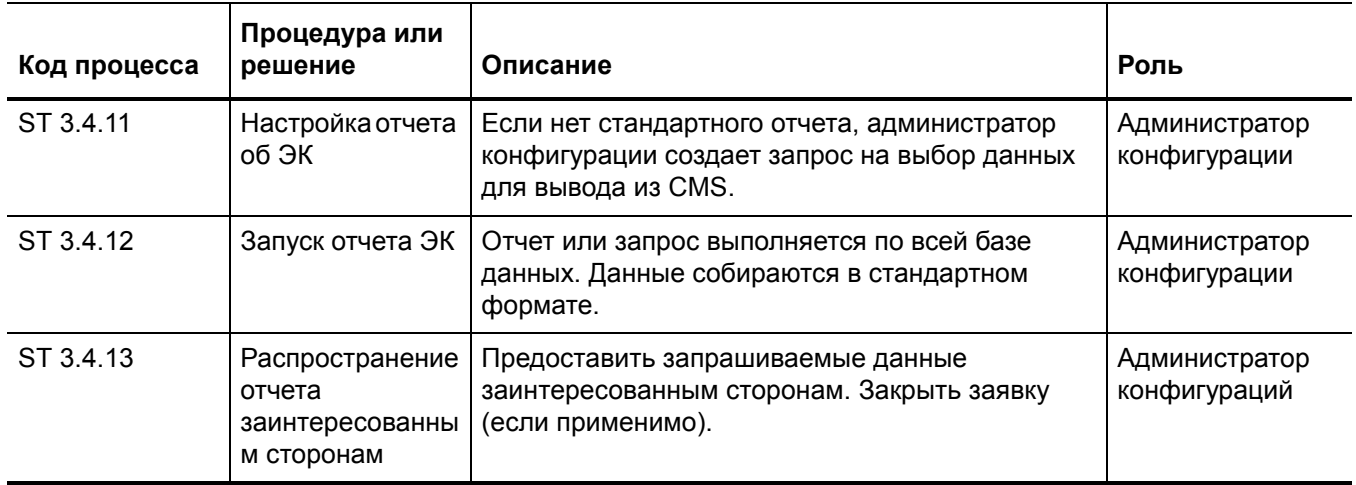

#### Таблица 18-4 Процесс учета и отчетности по статусу конфигураций (продолжение)

# <span id="page-320-1"></span><span id="page-320-0"></span>Проверка и аудит конфигураций (процесс ST 3.5)

Целью проверки и аудита является обеспечение того, чтобы информация в приложении Управление конфигурациями была точной и все элементы конфигурации были идентифицированы и записаны в приложении Управление конфигурациями. Процесс проводится вручную или с использованием автоматических инструментов инвентаризации и обнаружения.

Проверка состоит из регулярных плановых проверок, являющихся частью других процессов (например, проверки серийного номера ПК, когда пользователь сообщает об инциденте). Аудит - это периодическая, формальная проверка. Проводить проверку и аудит конфигураций следует регулярно с целью обеспечения надлежащего функционирования всего процесса "Управление конфигурациями", а также смежных процессов управления ИТ-сервисами.

Целью проверки и аудита процесса "Управление конфигурациями" является определение и управление всеми исключениями из правил, политик и процедур, связанных с конфигурациями, включая безопасность и права на использование лицензии. Процесс проверки служит для обеспечения того, чтобы записи конфигураций были точными и полными и чтобы записанные изменения были утверждены. Аудиты конфигураций помогают обеспечивать целостность системы "Управление конфигурациями" (CMS).

В процессы конфигурации и аудита также включен периодический просмотр установленного ПО на предмет соответствия правилам использования ПО, цель которого заключается в обнаружении личного или нелицензионного ПО или любых других экземпляров ПО, которые не покрываются текущими лицензионными соглашениями.

Действия по проверке и аудиту конфигурации:

- Обеспечение соответствия баз и стандартов фактическим компонентам в ИТ-среде
- Проверка того, чтобы услуги и продукты были созданы и задокументированы согласно утвержденным требованиям, стандартам или договорным соглашениям
- Проверка наличия корректных и авторизованных версий ЭК, а также их правильной идентификации и описания
- Проверка физического существования ЭК (например, в организации, библиотеке эталонных носителей или запасе)
- Проверка наличия документации по версии и администрации конфигураций до выпуска версии
- Подтверждение соответствия текущей среды ожидаемому варианту. задокументированному в CMS, и выполнения всех запросов на изменение
- Проверка того, чтобы модификации конфигураций внедрялись посредством авторизованных изменений
- Проверка существования SLA для каждого ЭК  $\bullet$
- Проверка соответствия спецификаций ЭК определенным правилам и базам, связанным с конфигурациями
- Проверка наличия всей необходимой документации для каждого ЭК (например, контрактов на обслуживание, записей о лицензиях или гарантий)
- Проверка точности и полноты качества данных
- Инициирование записи инцидента для обнаруженных неавторизованных изменений

Ниже приводятся примеры несоответствий:

- Установка неавторизированного ПО
- Неавторизованный доступ к ресурсам и услугам (например, права доступа не отражены  $\bullet$ в подписках)
- Несоответствие статуса или сведений о конфигурации, зарегистрированных в CMS, и фактического статуса.

Процессы проверки и аудита конфигураций, как физические, так и функциональные, должны быть запланированы, и должна быть проведена проверка для обеспечения наличия надлежащих процессов и ресурсов. Преимущества этого процесса:

- Защита физических конфигураций и объектов интеллектуальной собственности организации
- Предоставление возможности поставщику услуг управлять своими конфигурациями, основными копиями и лицензиями
- Гарантии точности, контролируемости и видимости информации о конфигурациях
- Соответствие изменений, версий, систем и ИТ-сред договорным или указанным  $\bullet$ требованиям
- Точность и полнота записей о конфигурациях

Аудиты конфигураций должны проводиться регулярно, до и после основного изменения (или версии), после аварии и через произвольные интервалы времени. Неточности и несоответствия должны быть записаны, проанализированы и откорректированы, по ним должны быть предприняты ответные действия, после чего о них должно быть сообщено надлежащим сторонам, а также должен быть разработан план улучшения услуги. Неавторизованные и незарегистрированные элементы, обнаруженные во время аудита, должны быть проверены, после чего нужно предпринять корректирующие действия, в результате которых возможные проблемы должны быть приведены в соответствие с необходимыми процедурами и поведением персонала. Все исключения регистрируются и фиксируются как инциденты. Сведения об этом процессе показаны на иллюстрации и в таблице, расположенных ниже.

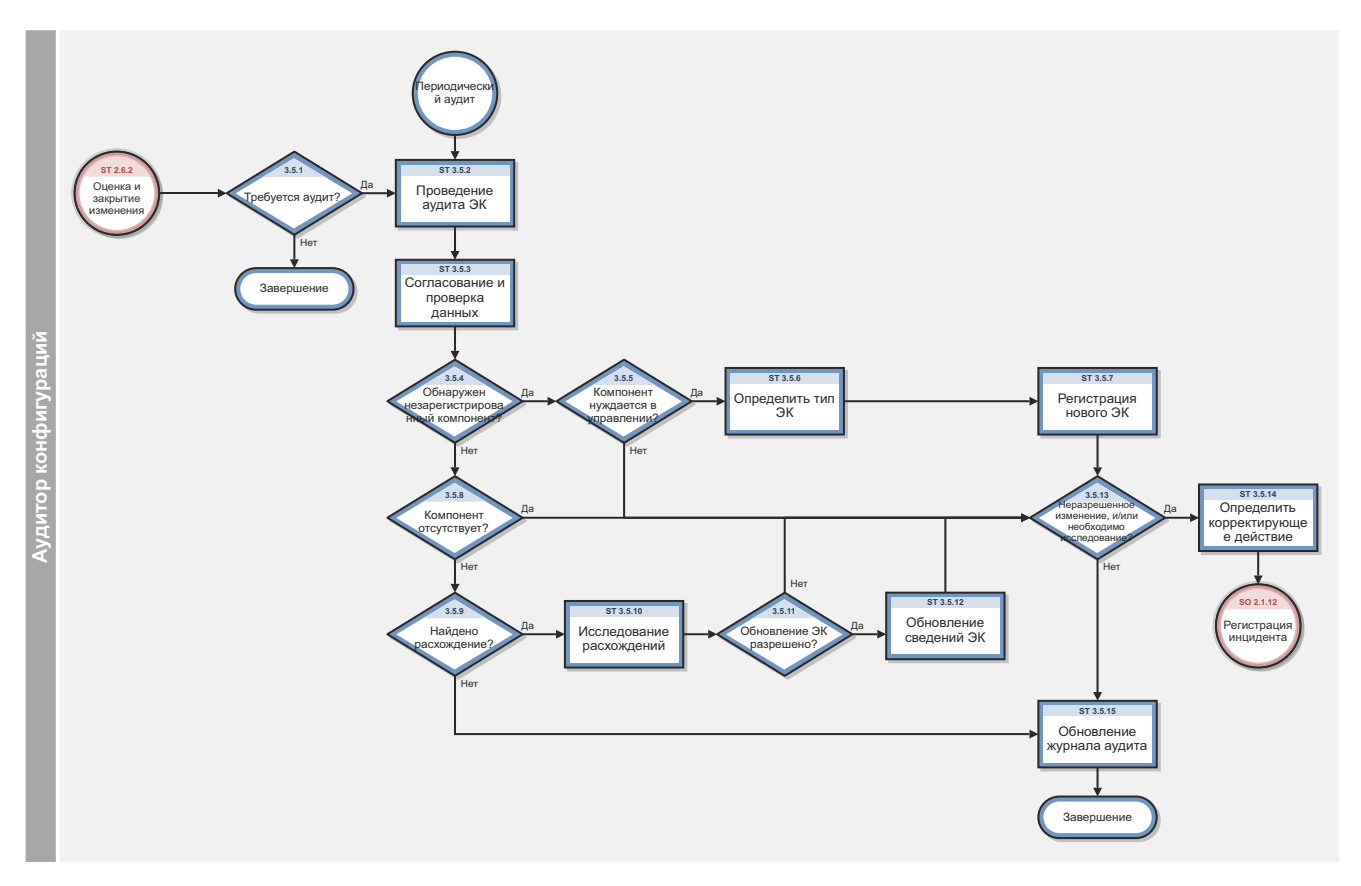

Рабочий процесс проверки и аудита конфигураций Рис. 18-5

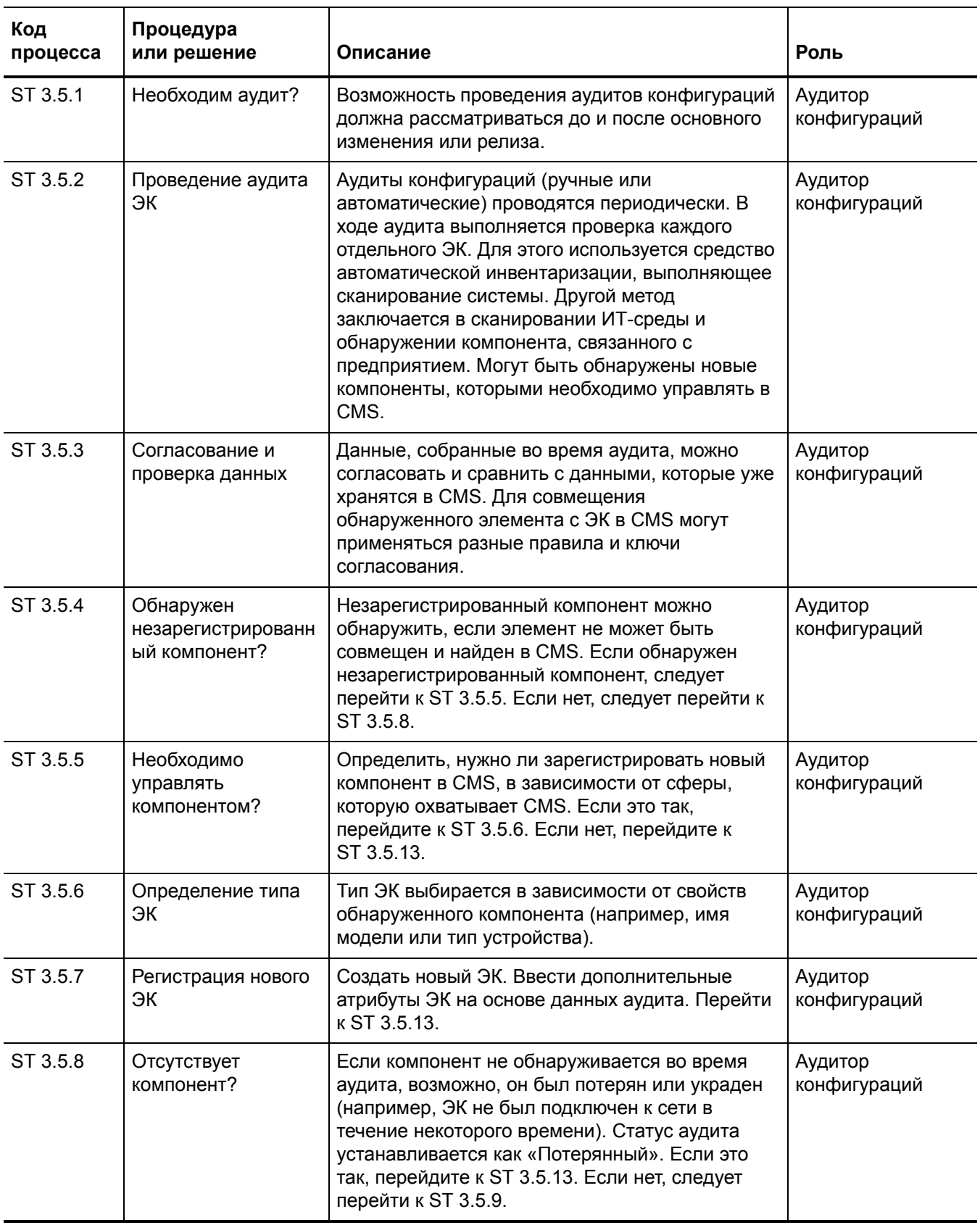

### Таблица 18-5 Процесс проверки и аудита конфигураций
| Код<br>процесса | Процедура<br>или решение                                      | Описание                                                                                                    | Роль                    |
|-----------------|---------------------------------------------------------------|----------------------------------------------------------------------------------------------------|-------------------------|
| ST 3.5.9        | Найдено<br>несоответствие?                                    | Одно или несколько несоответствий могут быть<br>обнаружены в результате сравнения<br>администрации CMS и фактических данных,<br>собранных во время аудита. Если это так,<br>перейдите к ST 3.5.10. Если нет, следует перейти<br>к ST 3.5.15.                                                                                                    | Аудитор<br>конфигураций |
| ST 3.5.10       | Проверка<br>несоответствия                                    | Несоответствие между администрированием<br>CMS и фактической конфигурацией проверяется<br>более подробно. Исследуется каждое<br>несоответствие, отличия и отношения атрибутов.                                                                                                    | Аудитор<br>конфигураций |
| ST 3.5.11       | Обновление ЭК<br>разрешено?                                   | Для сокращения количества операций,<br>производимых вручную, некоторые поля<br>заполняются при помощи инструментов<br>обнаружения и аудита. Эти атрибуты не будут<br>обрабатываться вручную. Определить, можно ли<br>обновить различия напрямую без формальной<br>процедуры изменения. Если это так, перейдите к<br>ST 3.6.12. Если нет, перейдите к ST 3.5.13. | Аудитор<br>конфигураций |
| ST 3.5.12       | Обновление<br>сведений ЭК                                     | Сведения о конфигурациях обновляются на<br>основе даты аудита, чтобы обеспечить<br>правильность отражения фактической ситуации<br>в администрировании.                                                                                                    | Аудитор<br>конфигураций |
| ST 3.5.13       | Неавторизированно<br>е изменение и/или<br>требуется проверка? | Определить, необходимо ли выполнить более<br>тщательную проверку несоответствия между<br>данными аудита и администрации CMS<br>(например, в случае обнаружения<br>неавторизированного ПО). Если это так,<br>перейдите к ST 3.5.14. Если нет, следует перейти<br>к ST 3.5.15.                                                                                    | Аудитор<br>конфигураций |
| ST 3.5.14       | Определить<br>корректирующее<br>действие                      | Задокументировать несоответствие и<br>определить надлежащие действия (например,<br>необходимость дополнительной проверки).<br>Инцидент должен быть создан и назначен лицу,<br>ответственному за выполнение данных<br>действий. Следуйте SO 2.1.11 для создания<br>нового инцидента.                                                                             | Аудитор<br>конфигураций |
| ST 3.5.15       | Обновление<br>журнала аудита                                  | ЭК обновляется с указанием статуса аудита и<br>даты последнего аудита.                                                                                                    | Аудитор<br>конфигураций |

Таблица 18-5 Процесс проверки и аудита конфигураций (продолжение)

## Управление основными данными (процесс ST 3.6)

Основные справочные данные - это главные данные, от которых зависит система "Управление конфигурациями" и которые предоставляются разными функциями, такими, как управление кадровыми ресурсами, финансы и техническое оснащение. Например, основные данные могут включать такие данные, как организационные единицы, места возникновения затрат, данные о сотрудниках и местоположениях.

Целью процесса управления основными данными является согласование основных справочных данных, управляемых другими администрациями. Модификация этих справочных данных обрабатывается в CMS.

Изменения в структуре организации, местоположении, а также в данных о сотрудниках могут повлечь исключения или инциденты, так как существующие ЭК и договора по-прежнему ассоциированы с этими элементами (например, выход на пенсию сотрудника, в пользовании у которого до сих пор находится числящийся за ним портативный компьютер или мобильный телефон). Необходим просмотр модификации этих данных и инициация надлежащих действий.

Сведения об этом процессе показаны на иллюстрации и в таблице, расположенных ниже.

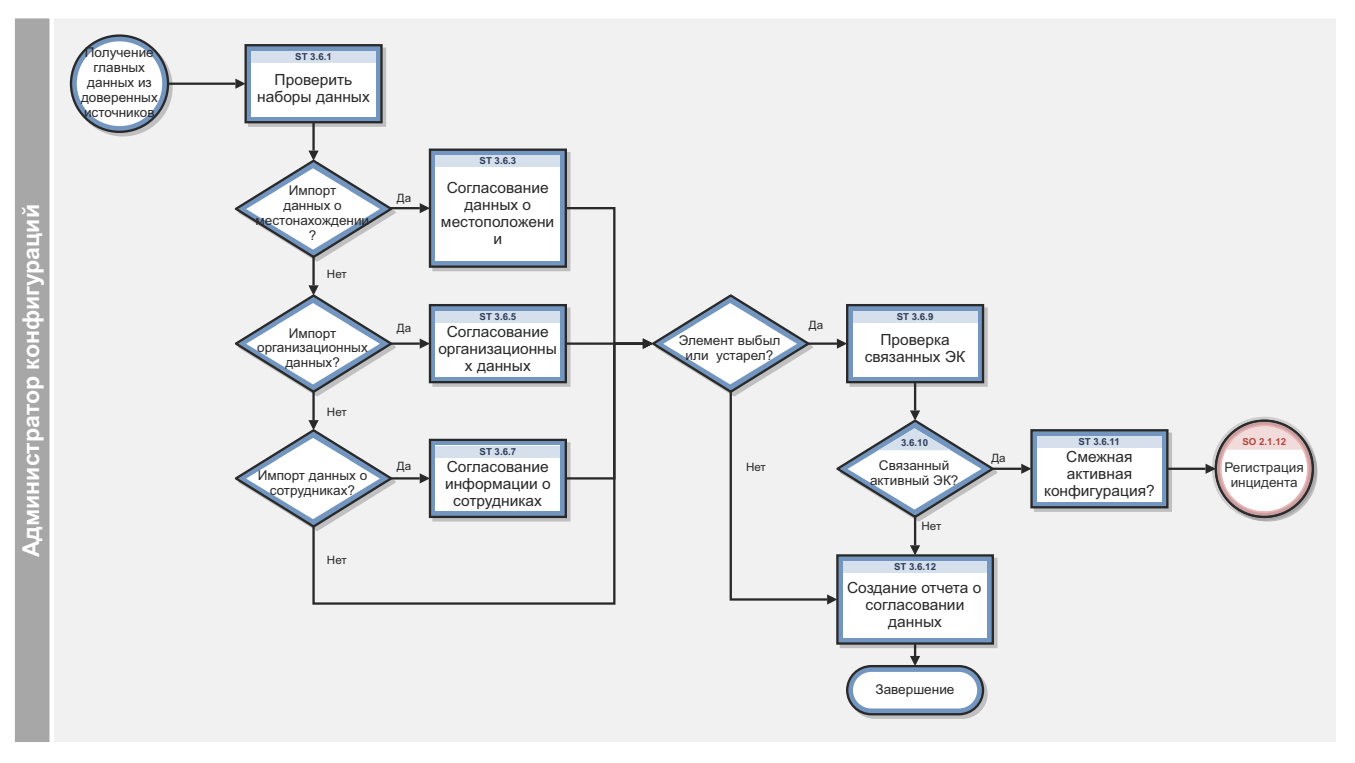

Рис. 18-6 Рабочие процессы управления основными данными

| Код<br>процесса | Процедура или<br>решение                     | Описание                                                                                                    | Роль                                                        |  |  |  |
|-----------------|----------------------------------------------|----------------------------------------------------------------------------------------------------|-------------------------------------------------------------|--|--|--|
| ST 3.6.1        | Проверка наборов<br>данных                   | Наборы данных периодически предоставляются<br>надежными источниками. Администратор<br>конфигураций проверяет формат и содержимое<br>относительно определенных спецификаций. | Системный<br>администратор<br>Администратор<br>конфигурации |  |  |  |
| ST 3.6.2        | Импортировать<br>данные о<br>местоположении? | Если необходимо импортировать данные о<br>местоположении, следует перейти к ST 3.6.3. Если<br>нет, перейдите к ST 3.6.4.                                                    | Системный<br>администратор<br>Администратор<br>конфигурации |  |  |  |
| ST 3.6.3        | Сверка данных<br>о местоположении            | Импортировать и загрузить данные в CMS.                                                                                                    | Системный<br>администратор<br>Администратор<br>конфигурации |  |  |  |
| ST 3.6.4        | Импортировать<br>организационные<br>данные?  | Если необходимо импортировать организационные<br>данные, следует перейти к ST 3.6.5. Если нет,<br>перейдите к ST 3.6.6.                                                     | Системный<br>администратор<br>Администратор<br>конфигурации |  |  |  |
| ST 3.6.5        | Сверка<br>организационных<br>данных          | Импортировать и загрузить данные в CMS.                                                                                                    | Системный<br>администратор<br>Администратор<br>конфигурации |  |  |  |
| ST 3.6.6        | Импортировать<br>данные о<br>сотрудниках?    | Если необходимо импортировать данные о<br>сотрудниках, следует перейти к ST 3.6.7. Если нет,<br>дальнейшие действия не требуются.                                           | Системный<br>администратор<br>Администратор<br>конфигурации |  |  |  |
| ST 3.6.7        | Согласование<br>данных о<br>сотрудниках      | Импортировать и загрузить данные в CMS.                                                                                                    | Системный<br>администратор<br>Администратор<br>конфигурации |  |  |  |
| ST 3.6.8        | Элемент выбыл<br>или устарел?                | Проверить на предмет выбытия или отсутствия<br>одного или нескольких элементов в наборе данных.<br>Обновите статус элементов в CMS.                                         | Системный<br>администратор<br>Администратор<br>конфигурации |  |  |  |

**Таблица 18-6 Рабочие процессы управления основными данными**

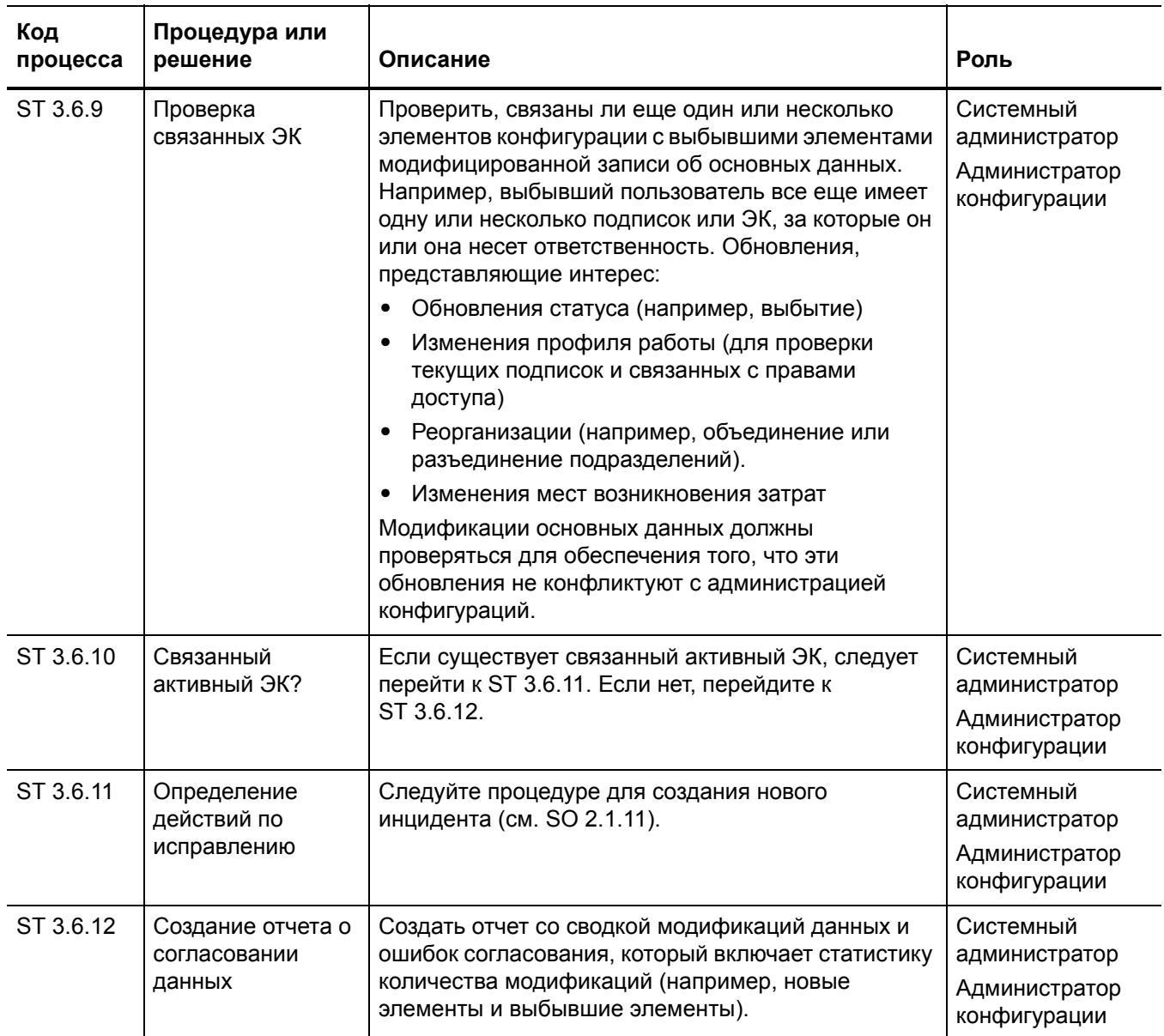

### Таблица 18-6 Рабочие процессы управления основными данными (продолжение)

# 19 Управление конфигурациями: сведения

HP Service Manager использует приложение Управление конфигурациями для обеспечения процесса "Управление конфигурациями". Основной функцией процесса "Управление конфигурациями" является идентификация, поддержание базовой конфигурации и элементов конфигурации (ЭК), а также контроль изменений в них. Он также обеспечивает выпуск версий в контролируемые среды и производственное использование на основе формальных утверждений.

В этом разделе администраторам и разработчикам разъясняется, каким образом реализуются некоторые области процесса "Управление конфигурациями" в изначальной конфигурации Service Manager.

Данный раздел включает следующие темы:

- Форма ЭК MyDevices на стр. 330
- Описание форм "Управление конфигурациями" на стр. 331

## <span id="page-329-0"></span>Форма ЭК MyDevices

Менеджер конфигураций может просматривать и редактировать сведения об ЭК в форме ЭК.

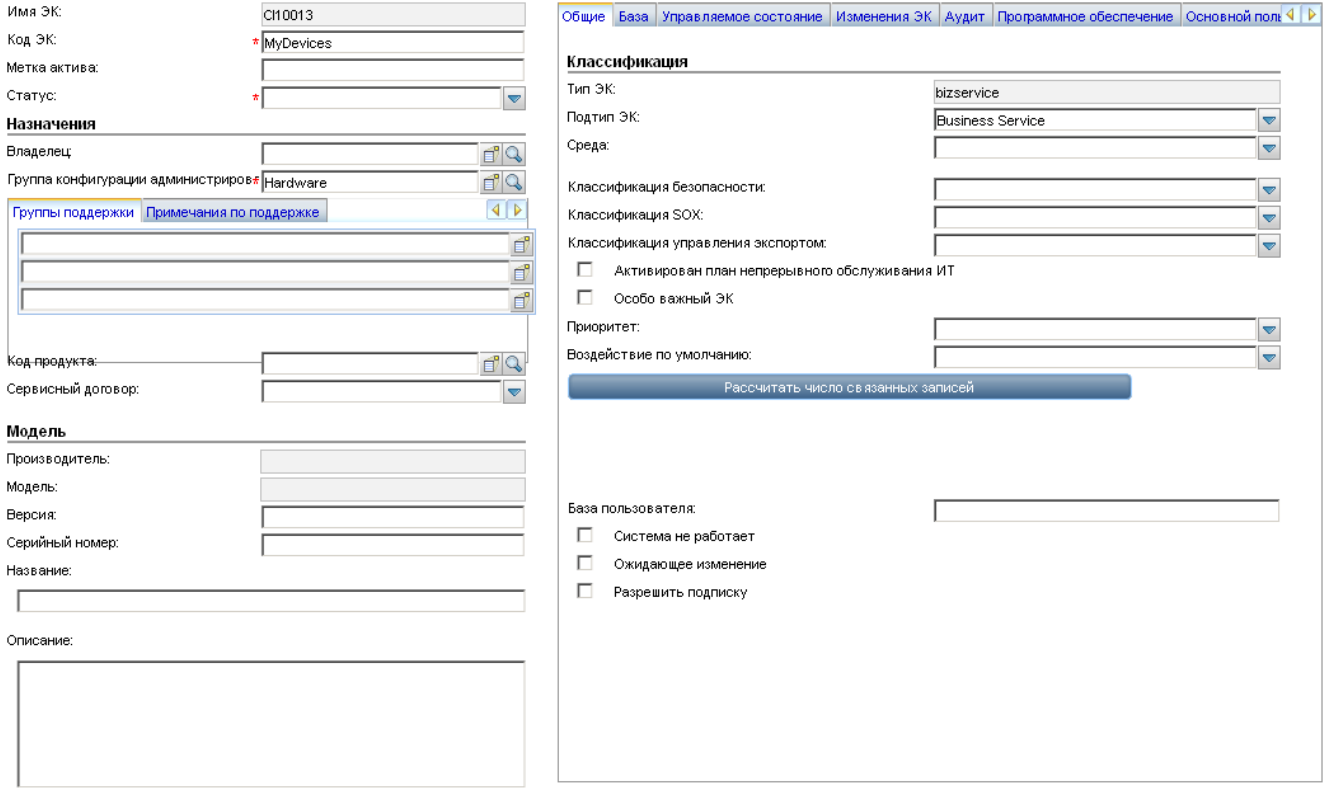

**Рис. 19-1 Форма ЭК MyDevices** 

## <span id="page-330-0"></span>Описание форм "Управление конфигурациями"

В следующей таблице идентифицированы и описаны некоторые поля форм, которые используются в приложении Управление конфигурациями.

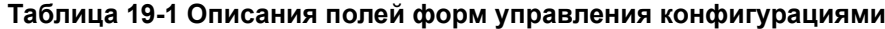

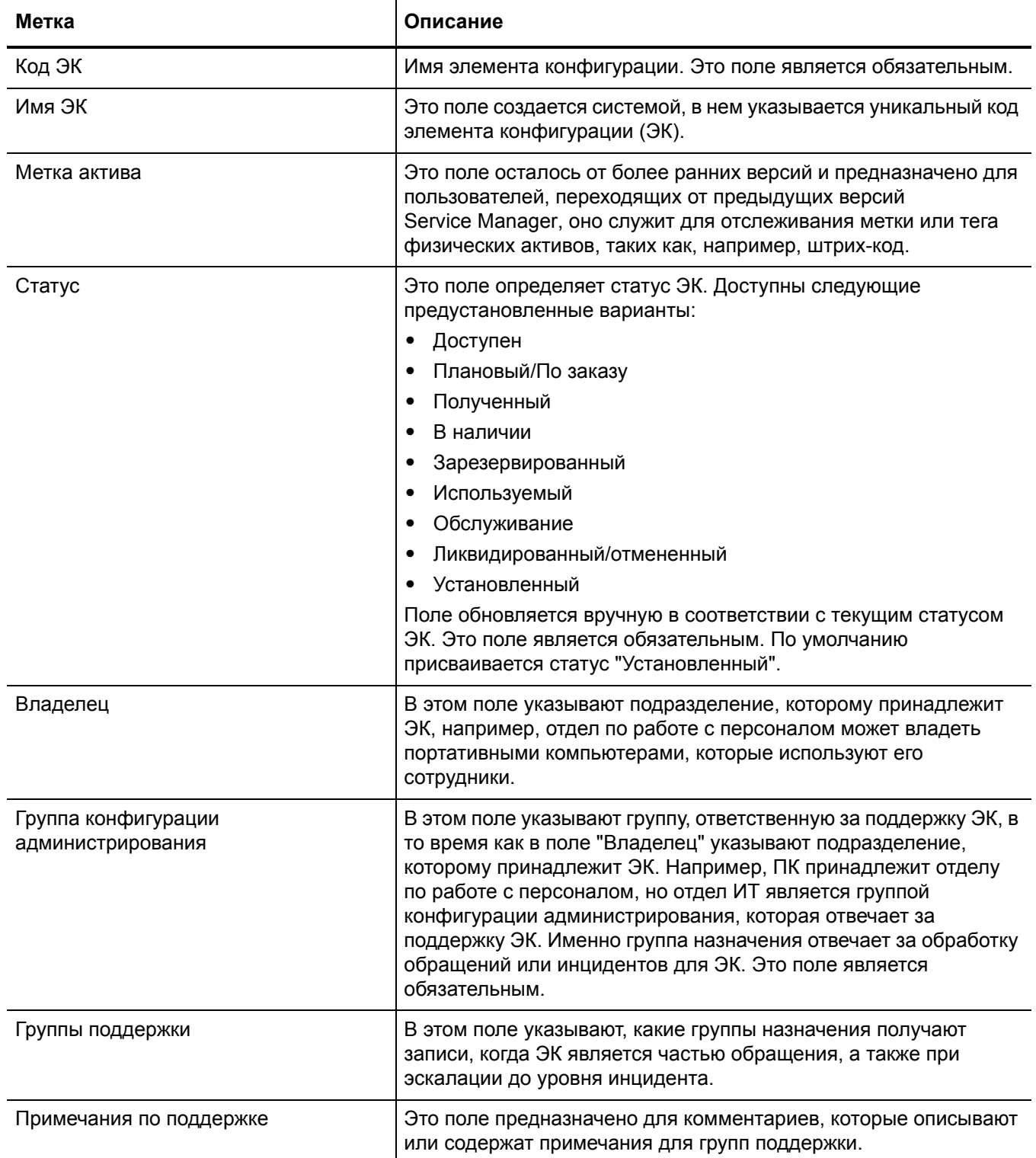

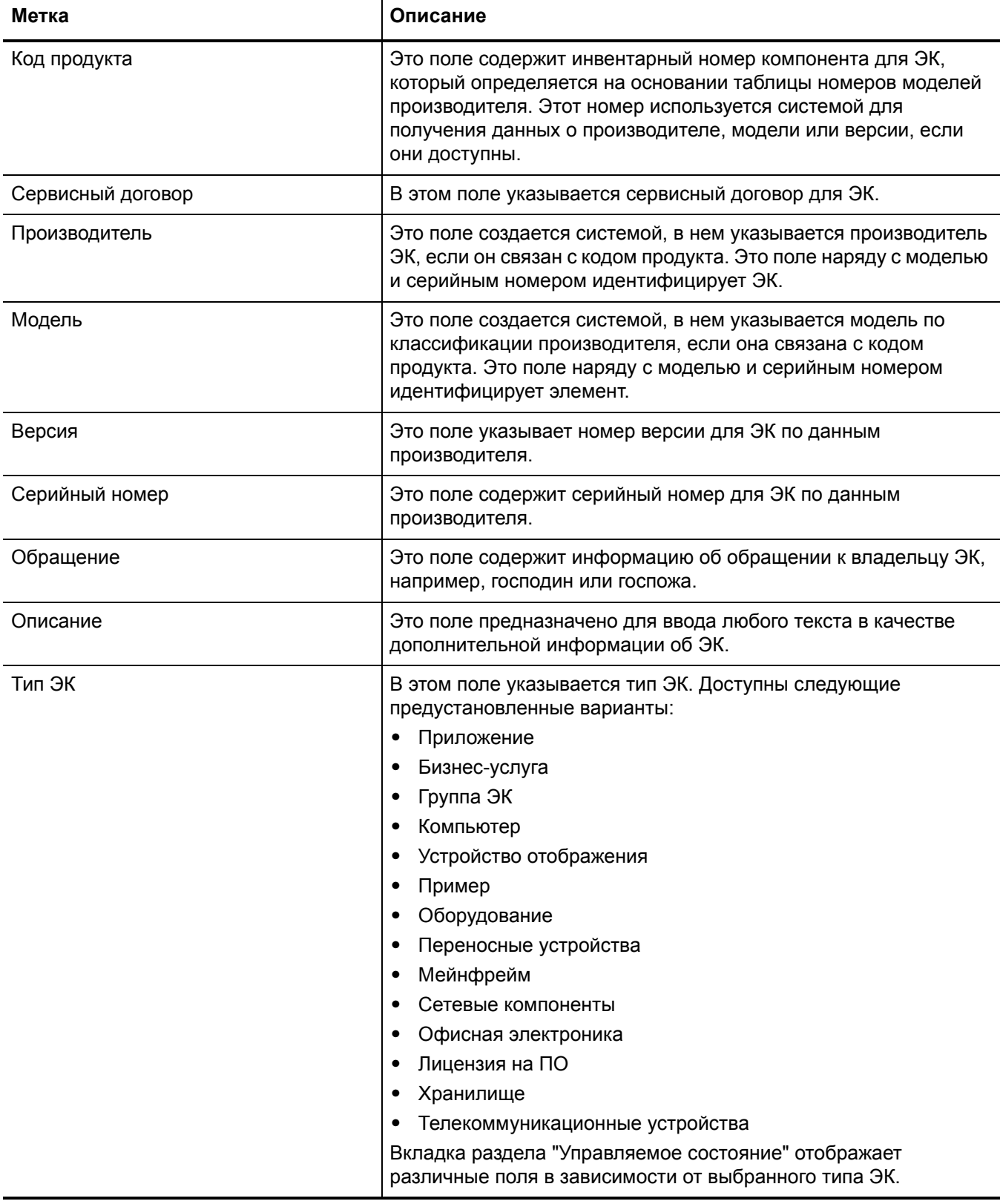

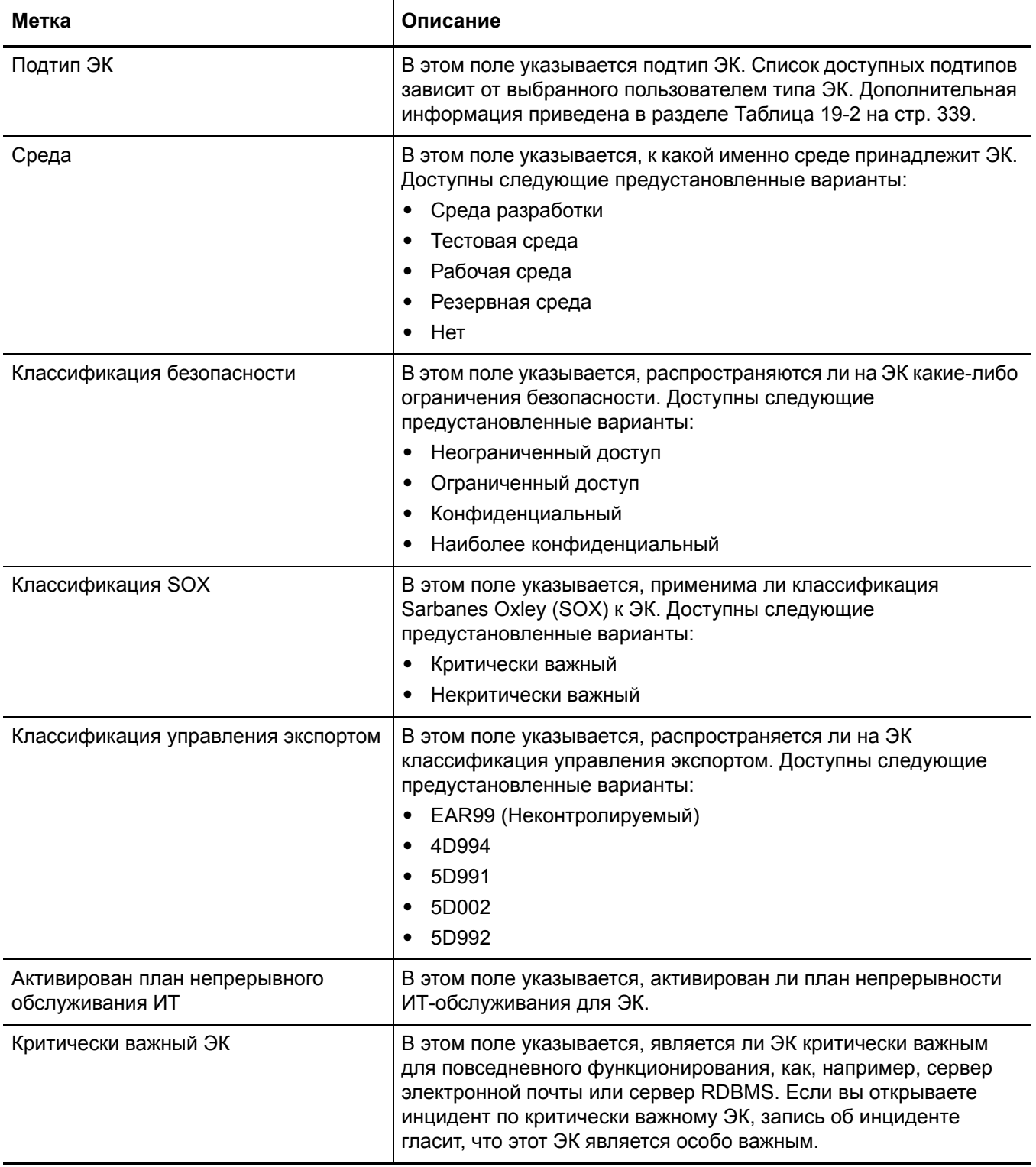

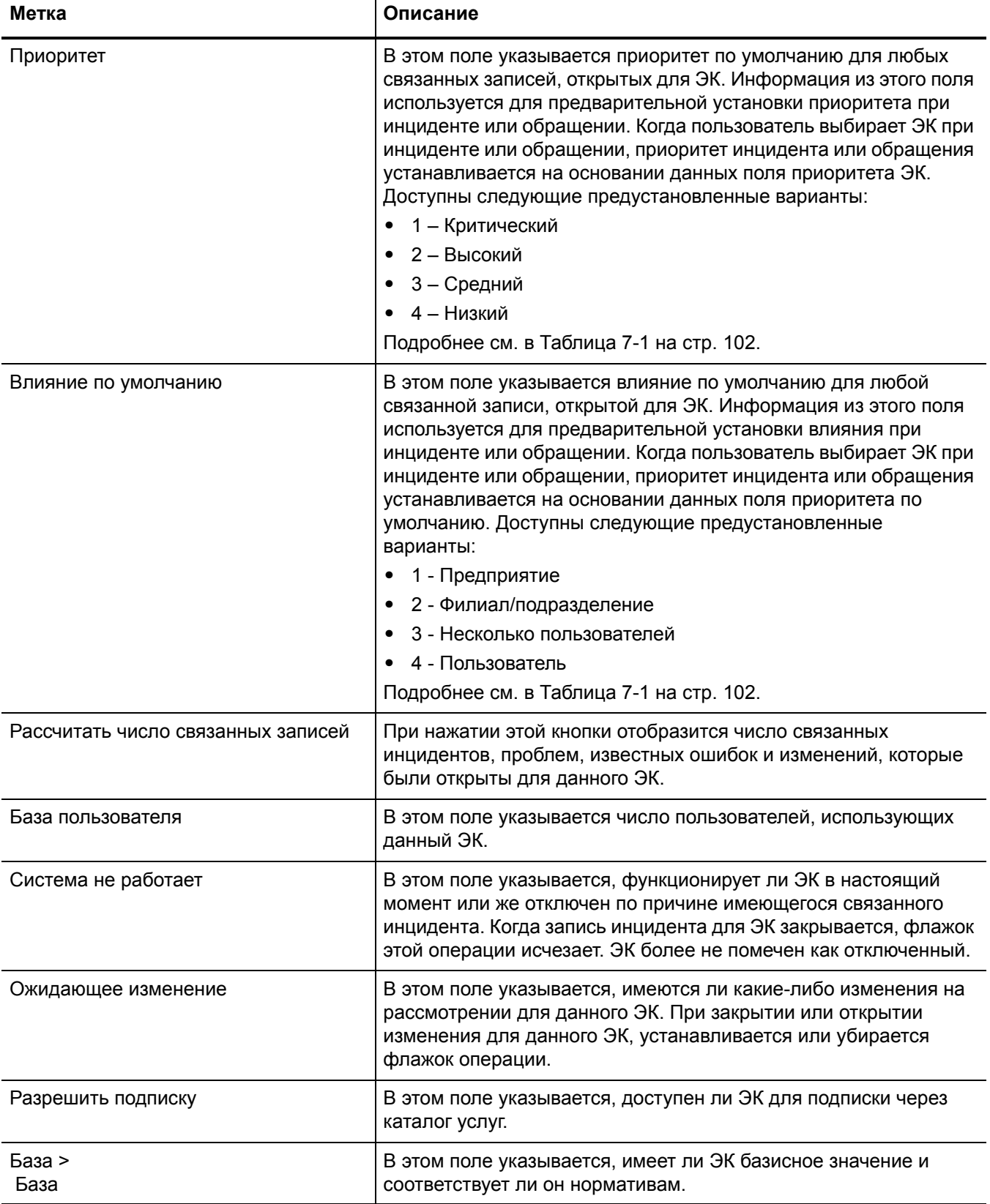

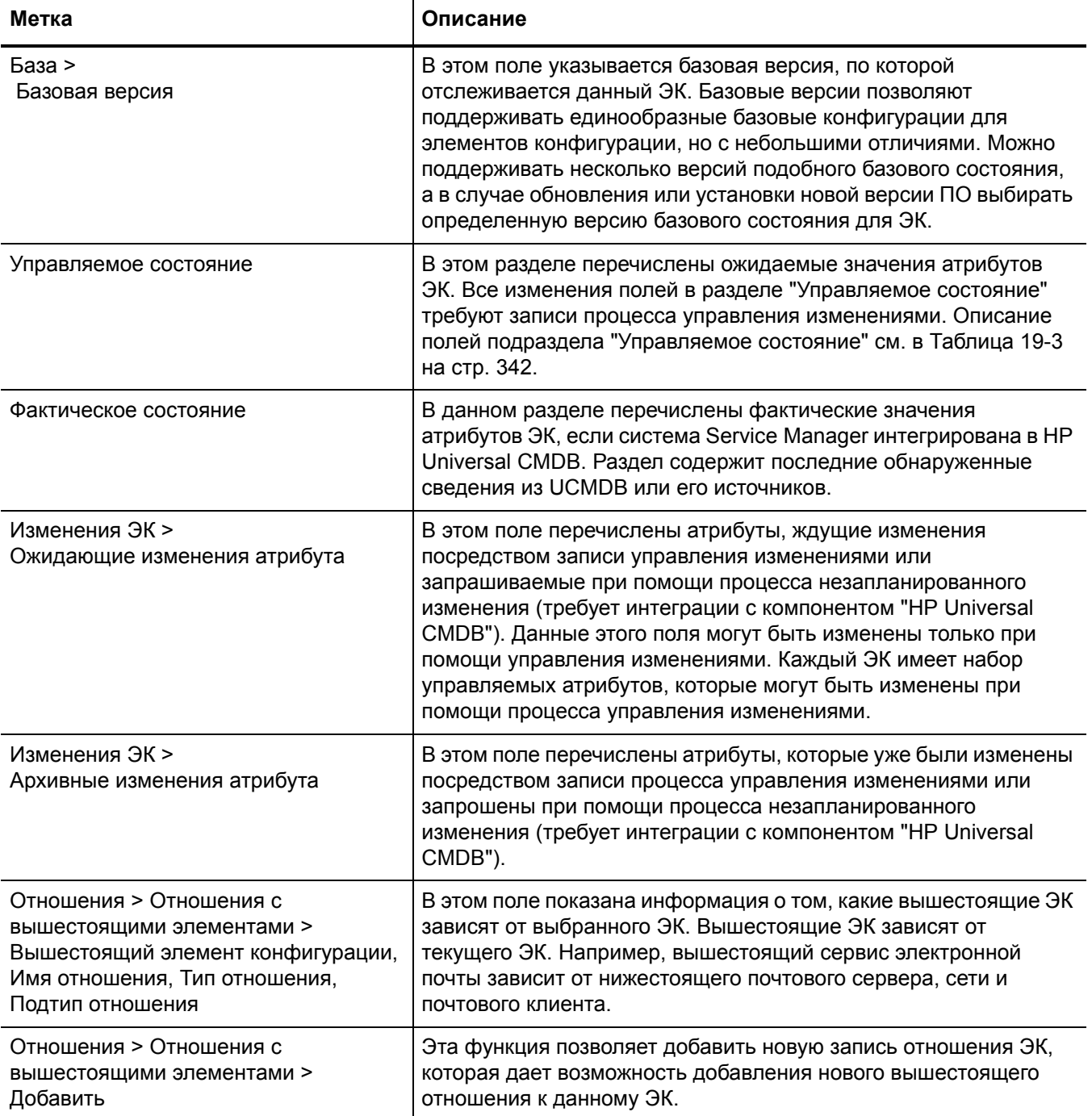

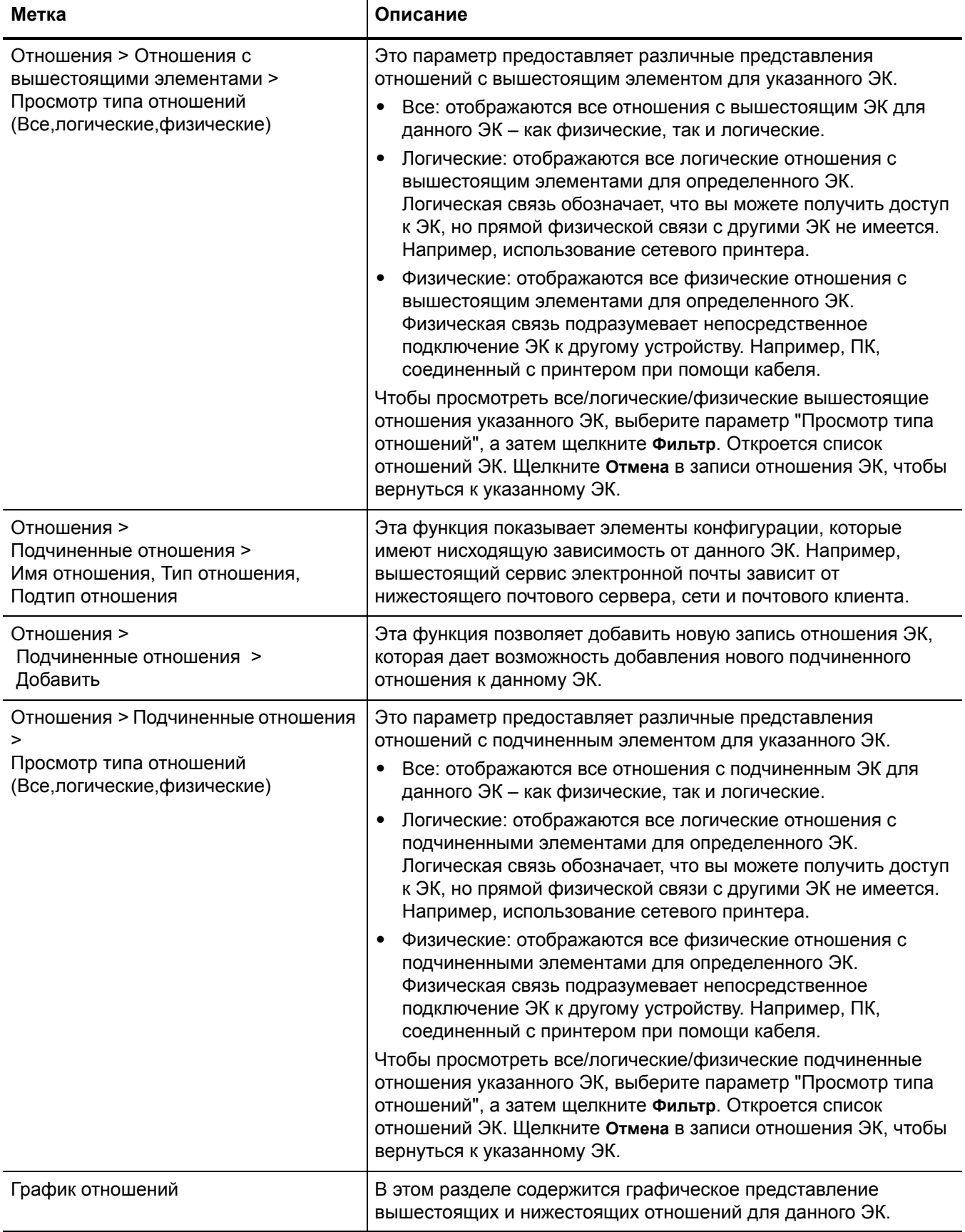

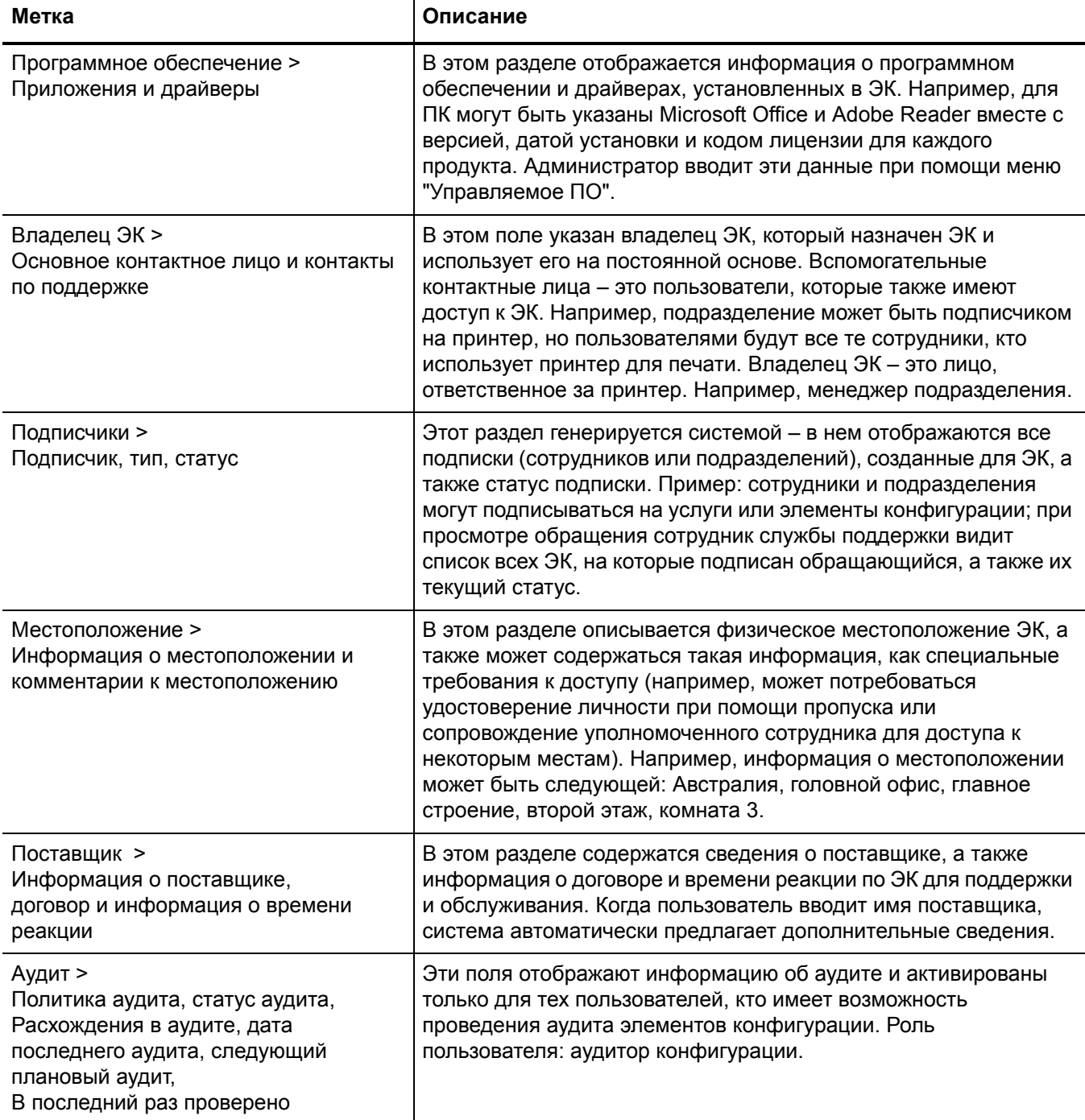

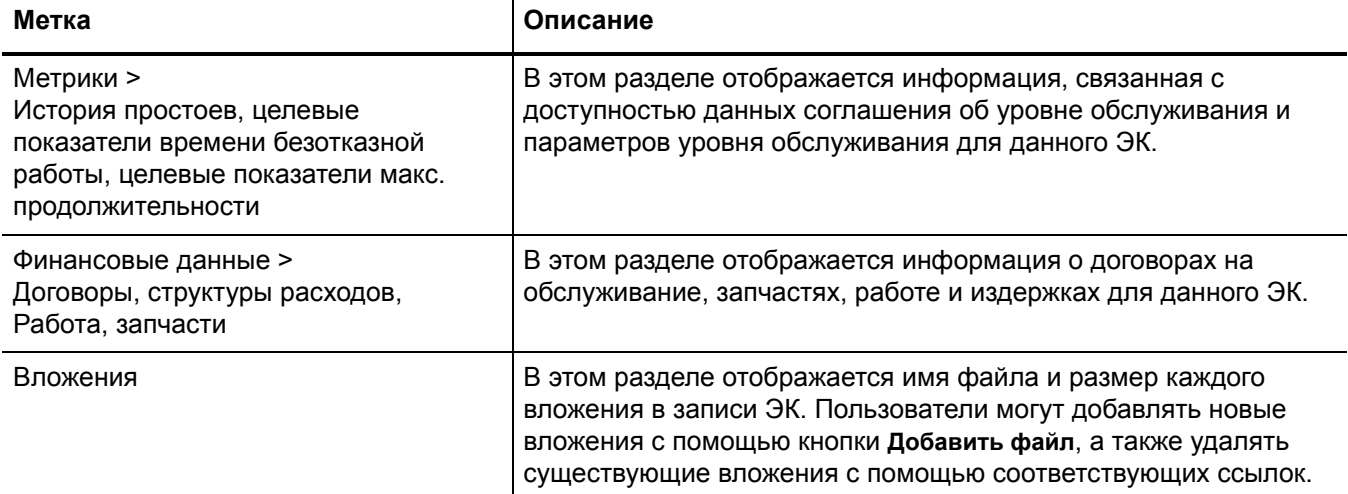

## <span id="page-338-0"></span>Типы и подтипы элементов конфигурации

В таблице ниже перечислены типы и подтипы, доступные для предустановленных имен ЭК.

| Имя ЭК                 | Тип ЭК        | Подтип ЭК                                                                                                    |
|------------------------|---------------|----------------------------------------------------------------------------------------------------|
| Приложение             | application   | Антивирус / Приложение обеспечения<br>безопасности<br>Резервное копирование<br>Бизнес<br>Средства разработки<br>Развлечения<br>Графика<br>Интернет-приложение<br>Сети<br>Операционная система<br>Справочные<br>Прочие |
| Бизнес-услуга          | bizservice    | Бизнес-услуга<br>Прикладная услуга<br>Услуга инфраструктуры                                                                                                    |
| Группа ЭК              | cigroup       | Произвольный<br>Базовый                                                                                                    |
| Компьютер              | computer      | Настольный<br>Простой терминал<br>Ноутбук<br>Башня<br>Macintosh<br>Сервер<br>Хост<br><b>VAX</b><br>Windows<br>Unix<br>Менфрейм<br>Логический раздел<br>Терминальный сервер                                            |
| Устройство отображения | displaydevice | Монитор<br>Проектор                                                                                                    |
| Пример                 | example       |                                                                                                    |
| Оборудование           | furnishings   | Произведения искусства<br>Шкаф<br>Книжный шкаф<br>Кресло<br>Компьютерный стол<br>Настольный набор<br>Картотечный шкаф<br>Стол для совещаний                                                                           |

Таблица 19-2 Типы и подтипы элементов конфигурации

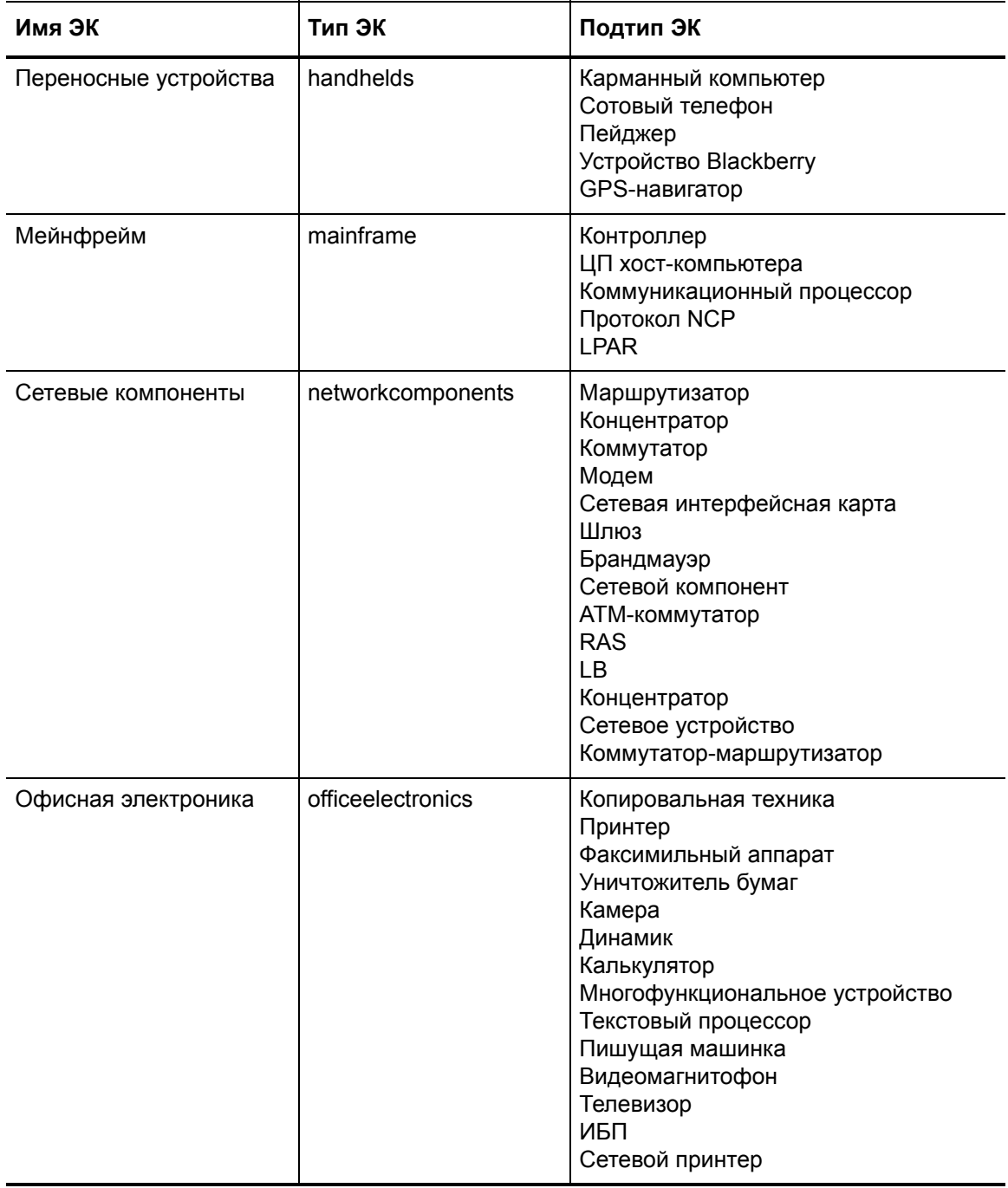

### Таблица 19-2 Типы и подтипы элементов конфигурации (продолжение)

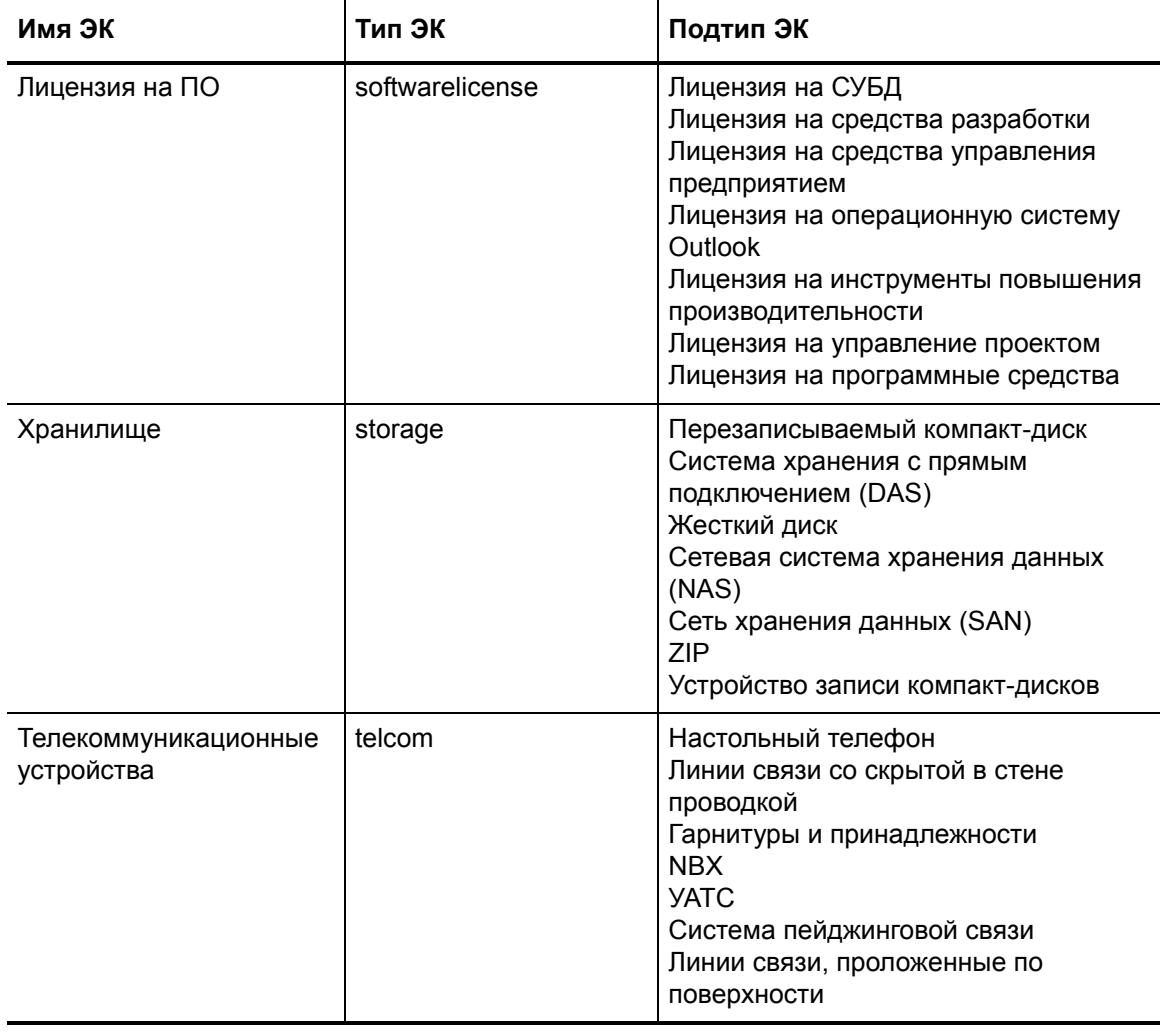

### **Таблица 19-2 Типы и подтипы элементов конфигурации (продолжение)**

### Подразделы "Управляемые состояния"

Раздел "Управляемое состояние" использует подразделы, отображающие данные о каждом ЭК. Для этой цели используется три подраздела. Подраздел "Сеть" и подраздел "Дополнительно" используются для всех типов ЭК. Третий подраздел зависит от выбранного ЭК и его типа. Например, Adobe Reader - это тип ЭК и, таким образом, включает подраздел "Приложение" на вкладке "Управляемое состояние".

Таблица, расположенная ниже, описывает подразделы и поля, доступные для разных типов ЭК.

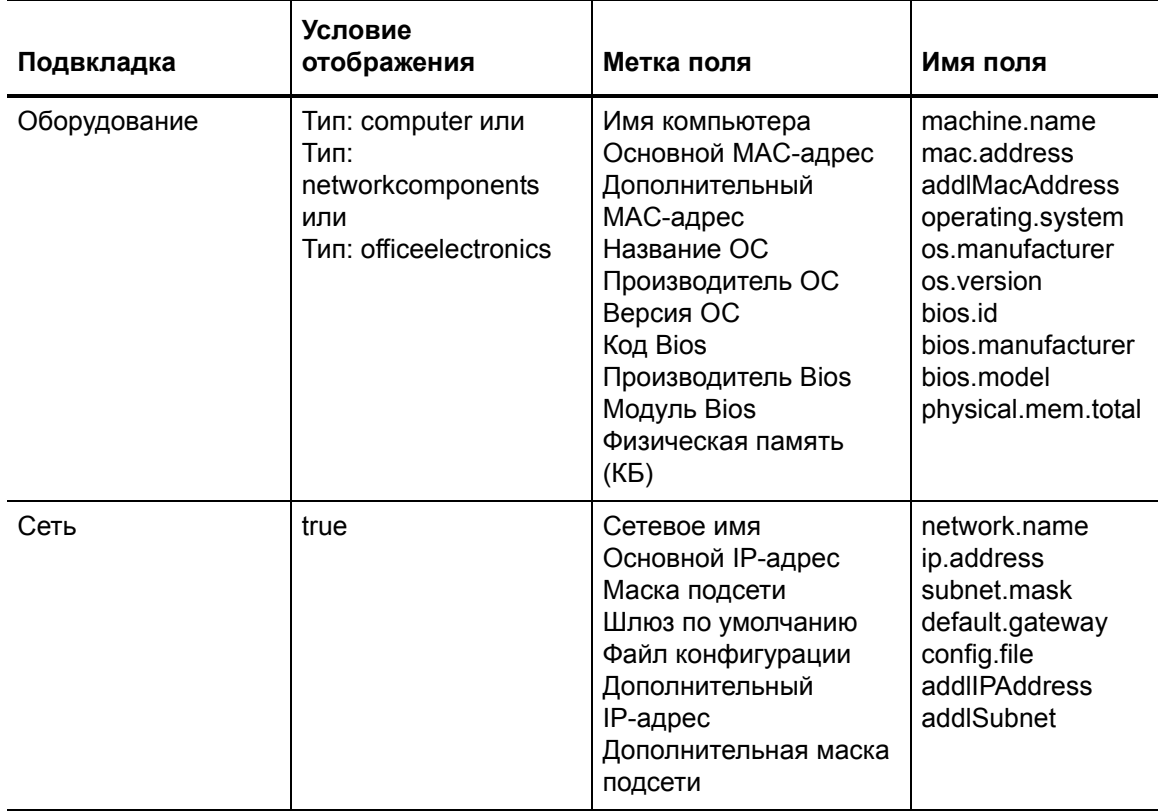

<span id="page-341-0"></span>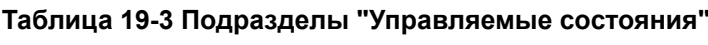

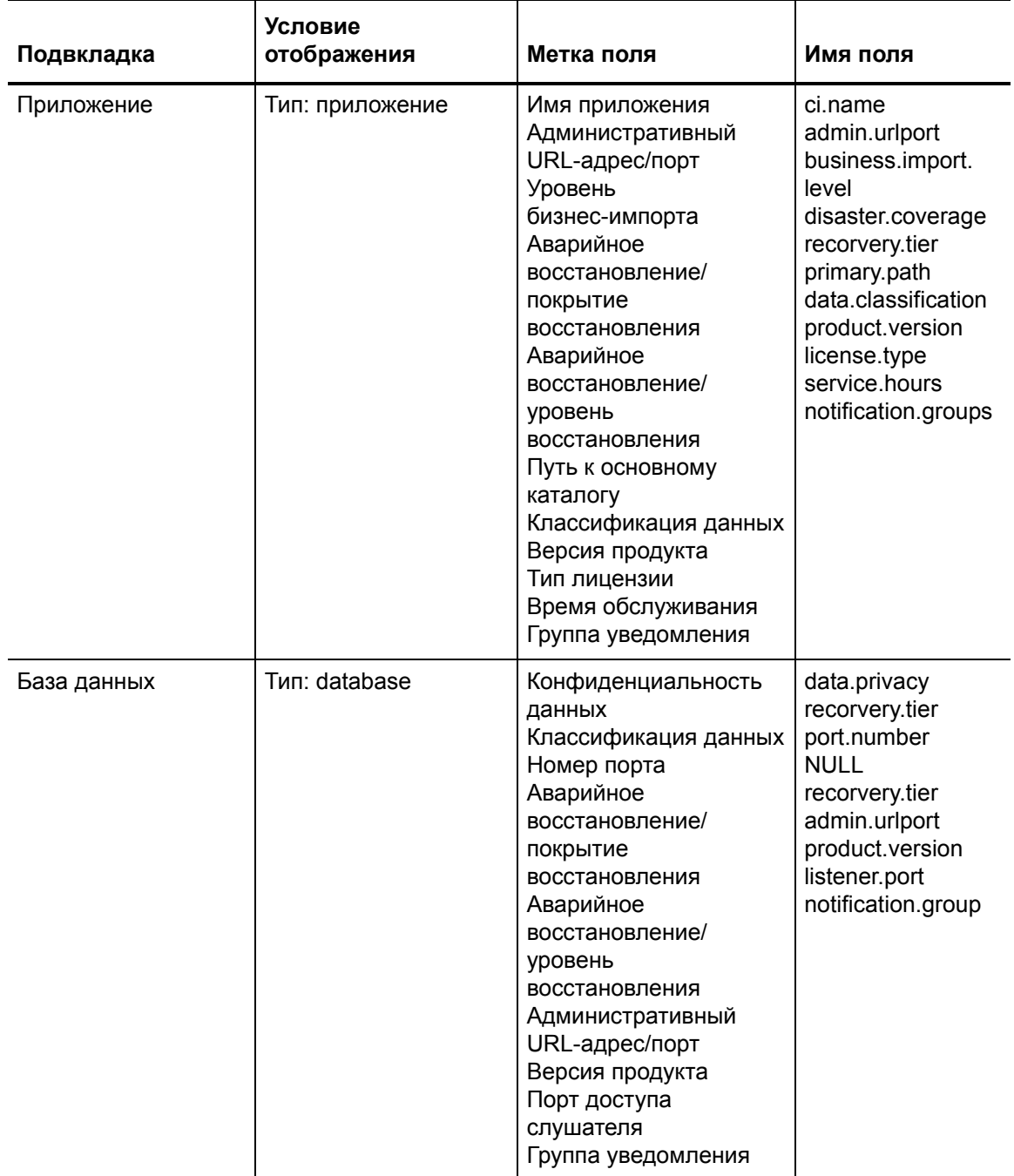

### **Таблица 19-3 Подразделы "Управляемые состояния" (продолжение)**

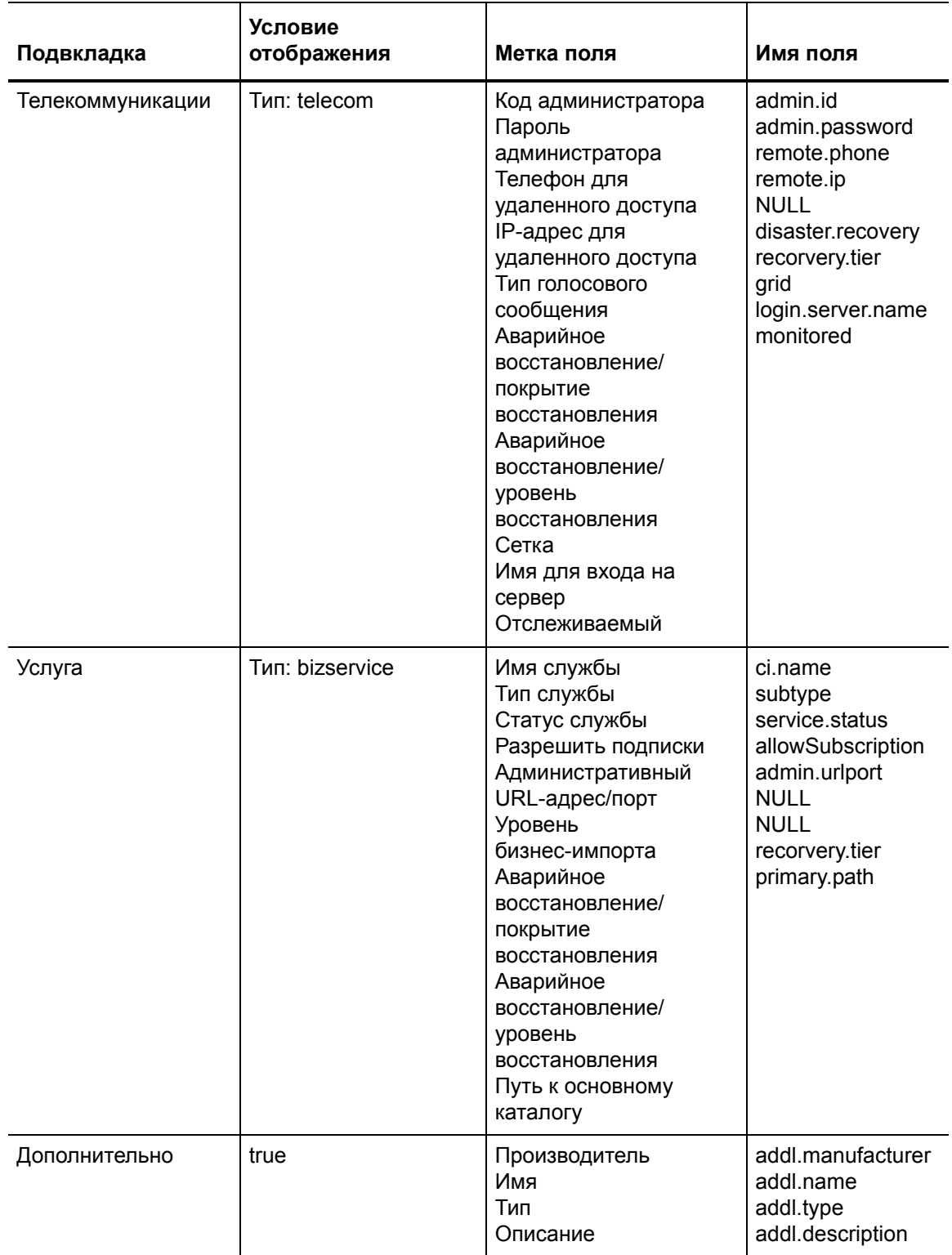

## **Таблица 19-3 Подразделы "Управляемые состояния" (продолжение)**

# А Соответствие отраслевым стандартам

## Соответствие приложения Service Manager стандартам **ISO 20000**

ISO 20000-2 (т. е. Часть 2) - это "свод правил", который содержит рекомендации по управлению обслуживанием в области, на которую распространяются положения ISO 20000-1. В данной таблице перечислены рекомендации по использованию приложения Service Manager, на которые распространяется действие этого свода правил.

#### Таблица 1 Соответствие приложения Service Manager своду правил ISO 20000

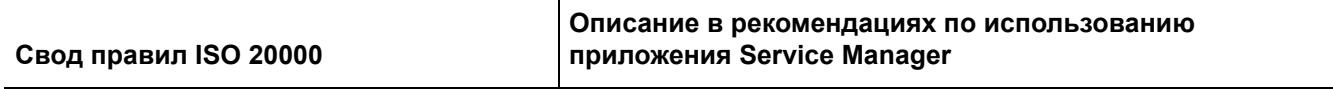

#### Процессы разрешения

#### 7.2 Управление корпоративными отношениями

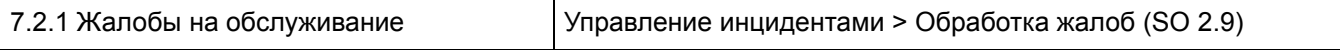

8.1 Основание

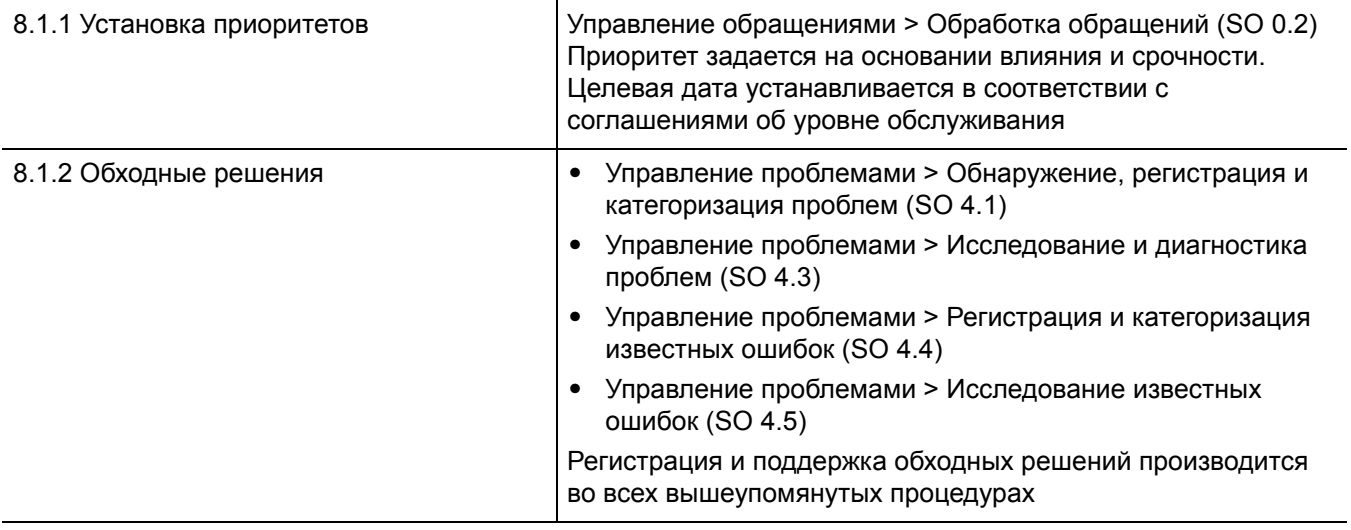

#### 8.2 Управление инцидентами

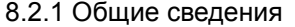

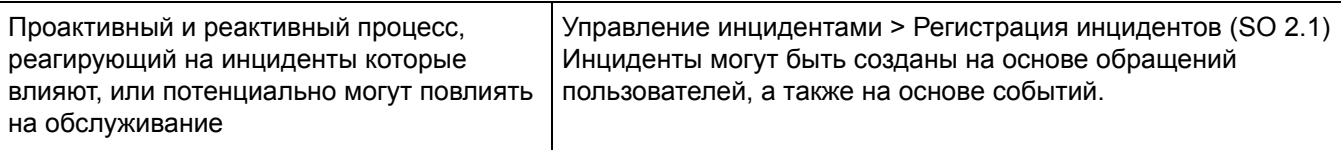

### Таблица 1 Соответствие приложения Service Manager своду правил ISO 20000 (продолжение)

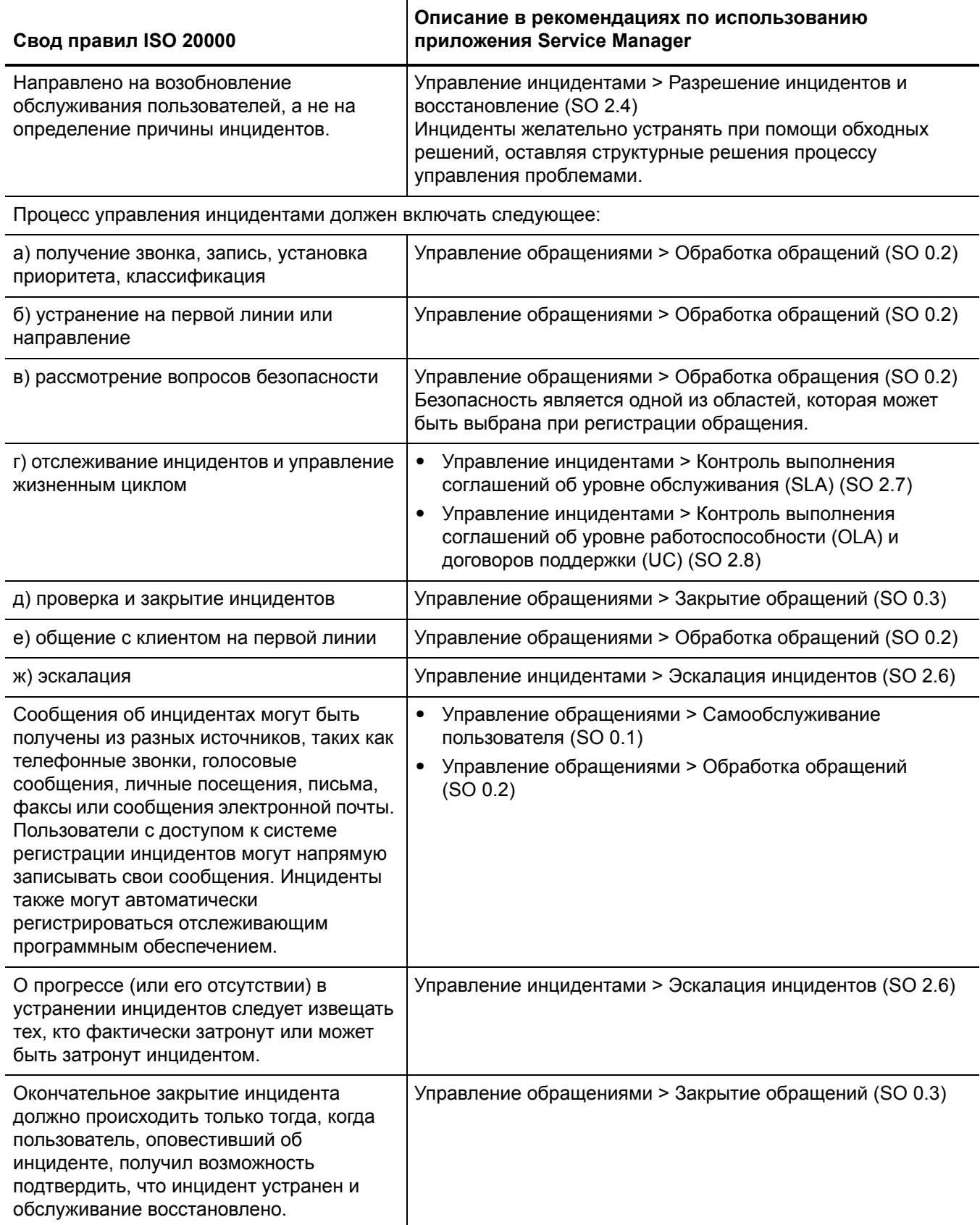

### Таблица 1 Соответствие приложения Service Manager своду правил ISO 20000 (продолжение)

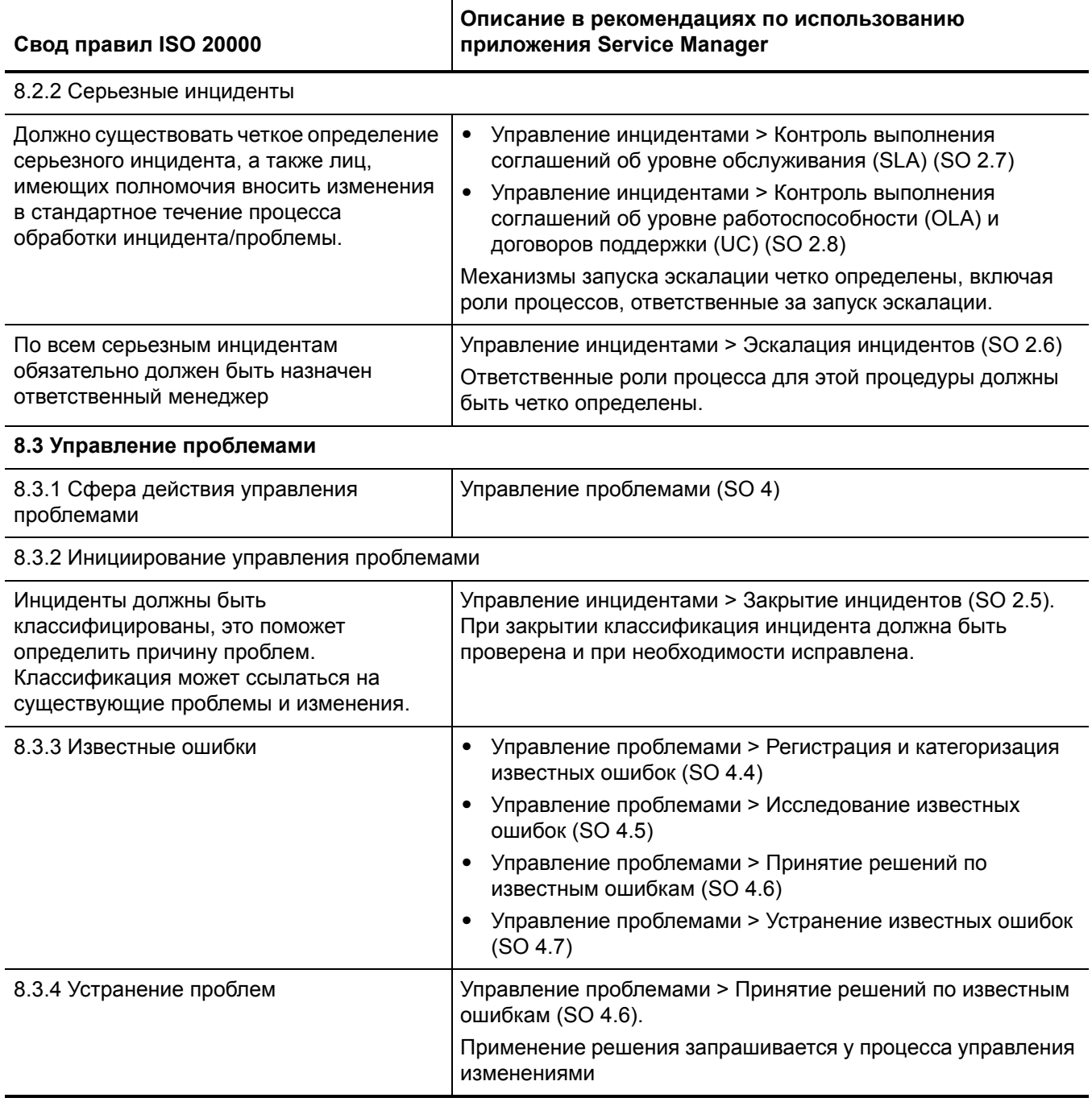

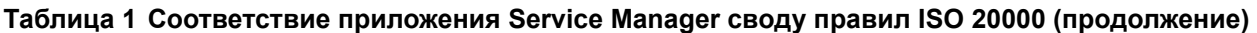

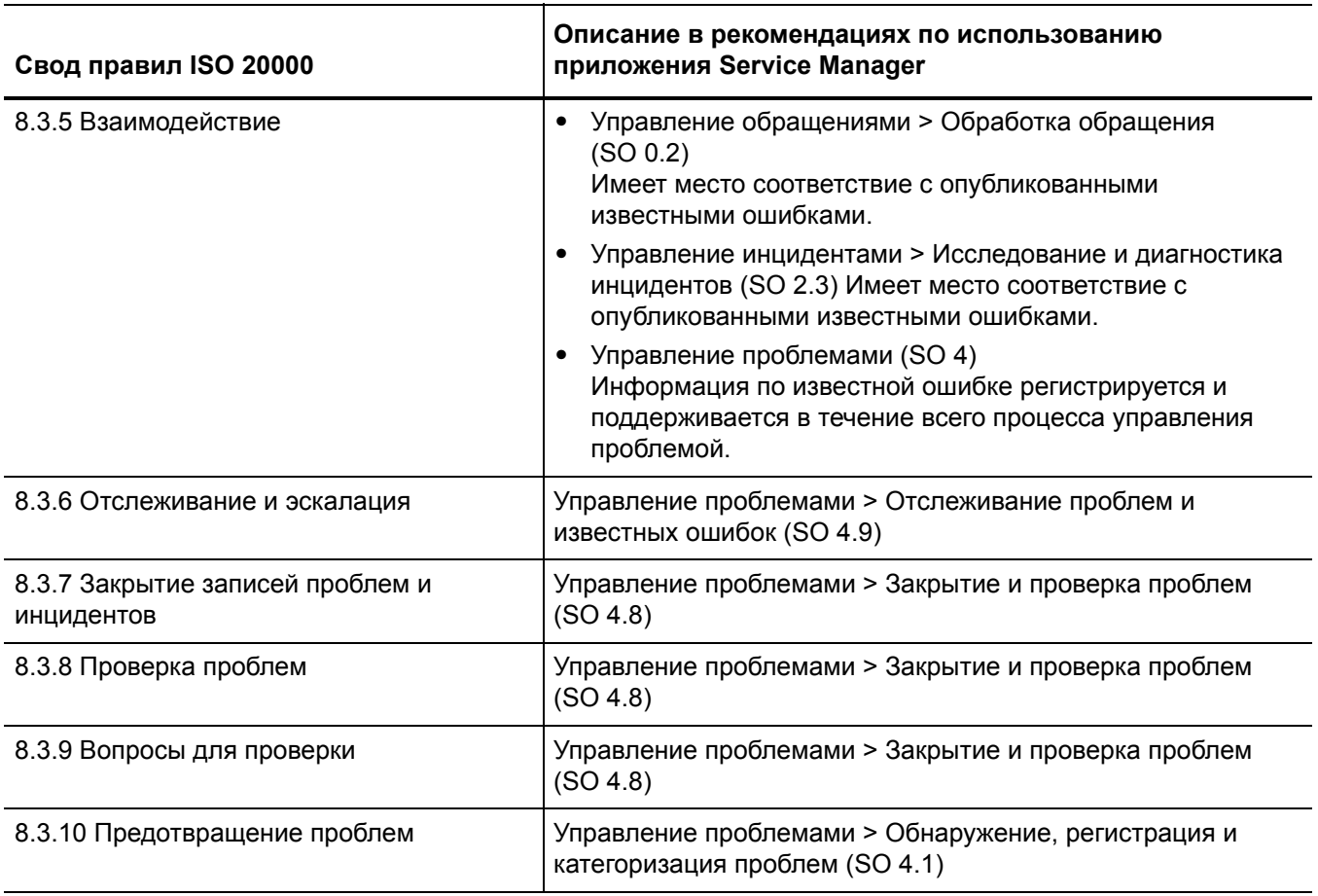

### Управляющие процессы

### 9.1 Управление конфигурациями

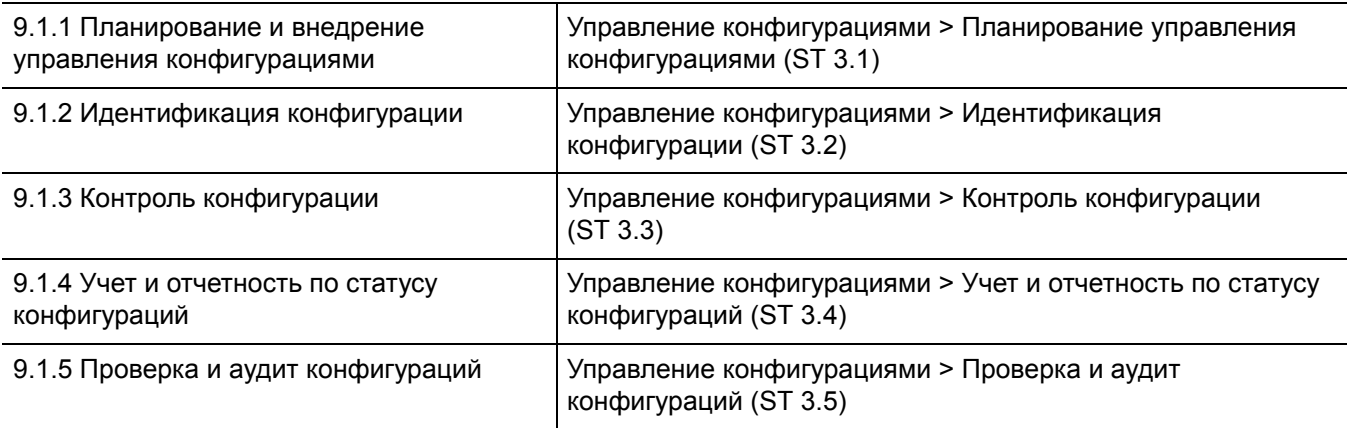

### 9.2 Управление изменениями

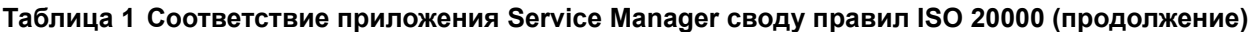

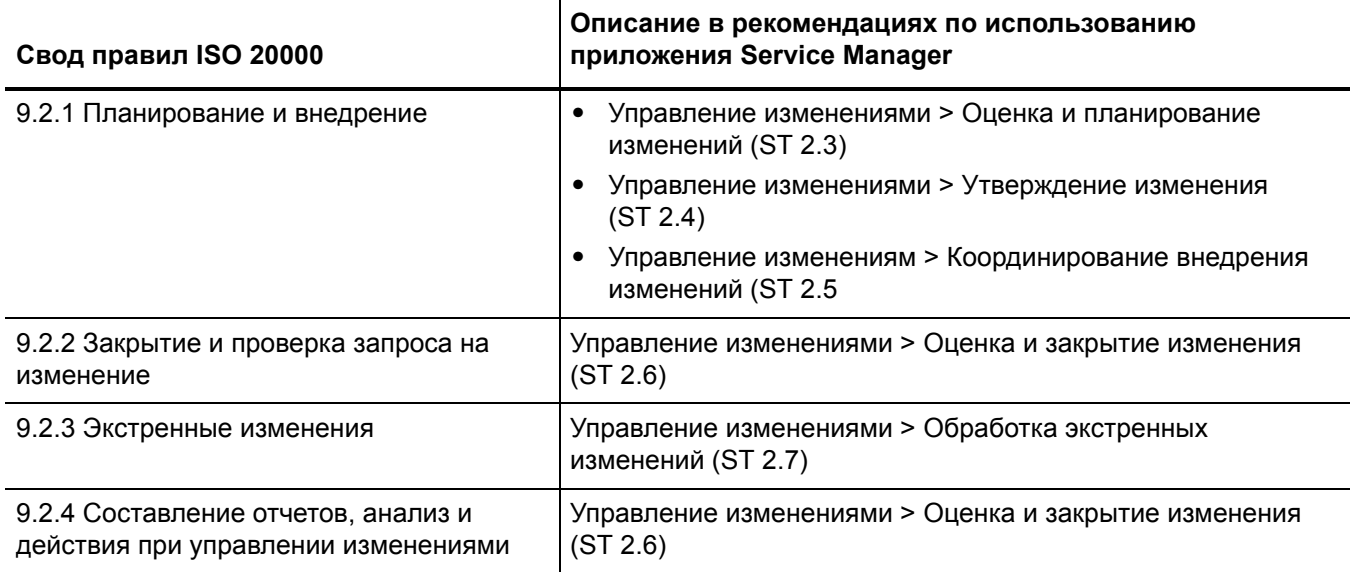

## Соответствие приложения Service Manager стандартам COBIT 4.1

В таблице ниже представлено сопоставление элементов управления COBIT 4.1 с описанием этих элементов управления в рекомендациях по использованию приложения Service Manager. Показатели контрольных элементов определяются двухбуквенной ссылкой на домен (PO, AI, DS и ME) плюс номером процесса и номером контрольного элемента. Более подробную информацию об элементах управления COBIT 4.1 можно найти в официальной документации по СОВІТ 4.1.

### Таблица A-1Service Manager: охват элементов управления COBIT 4.1

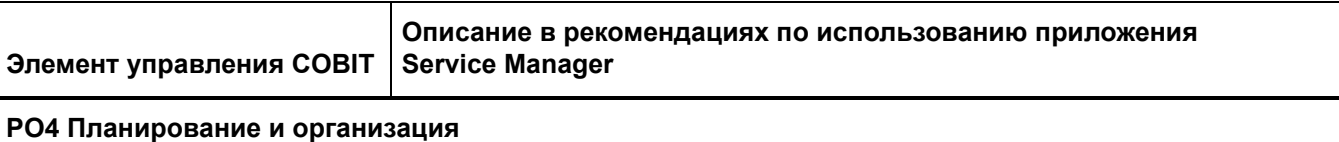

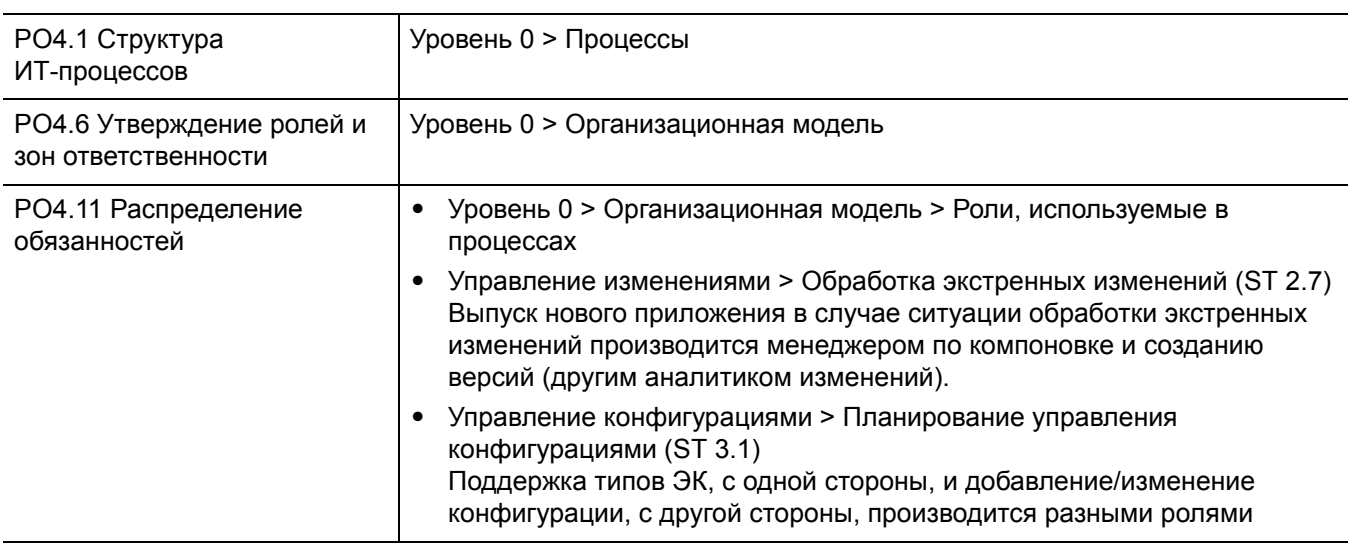

#### **АІ6 Управление изменениями**

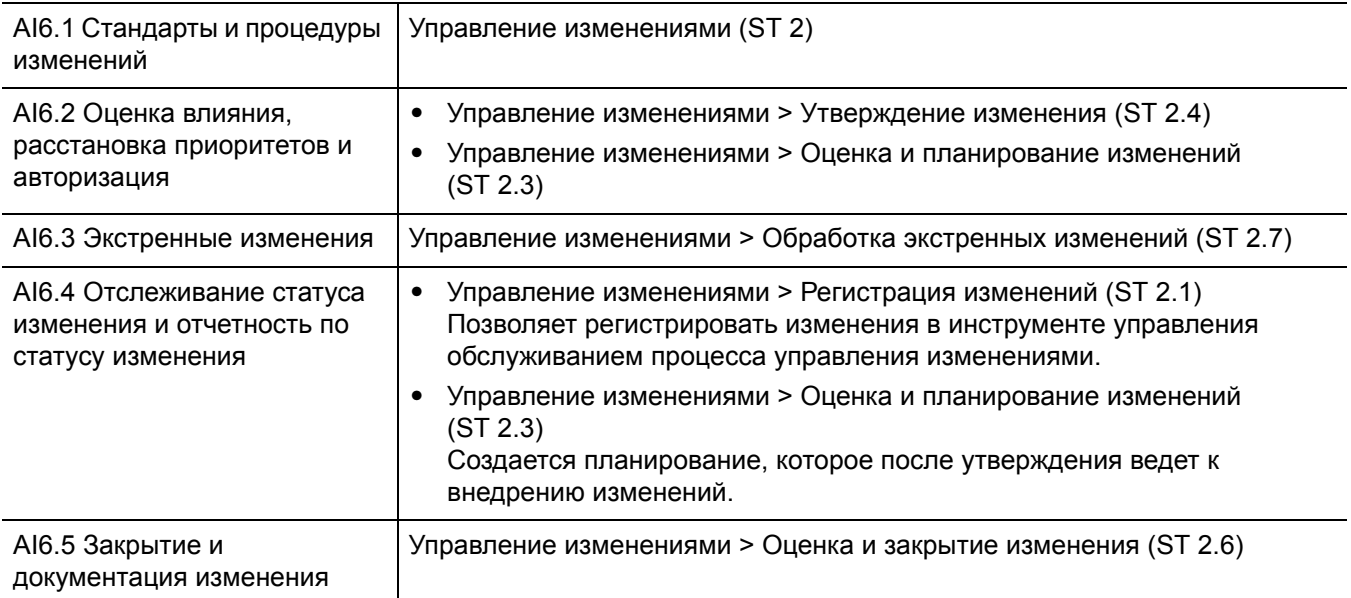

### Таблица A-1Service Manager: охват элементов управления СОВІТ 4.1 (продолжение)

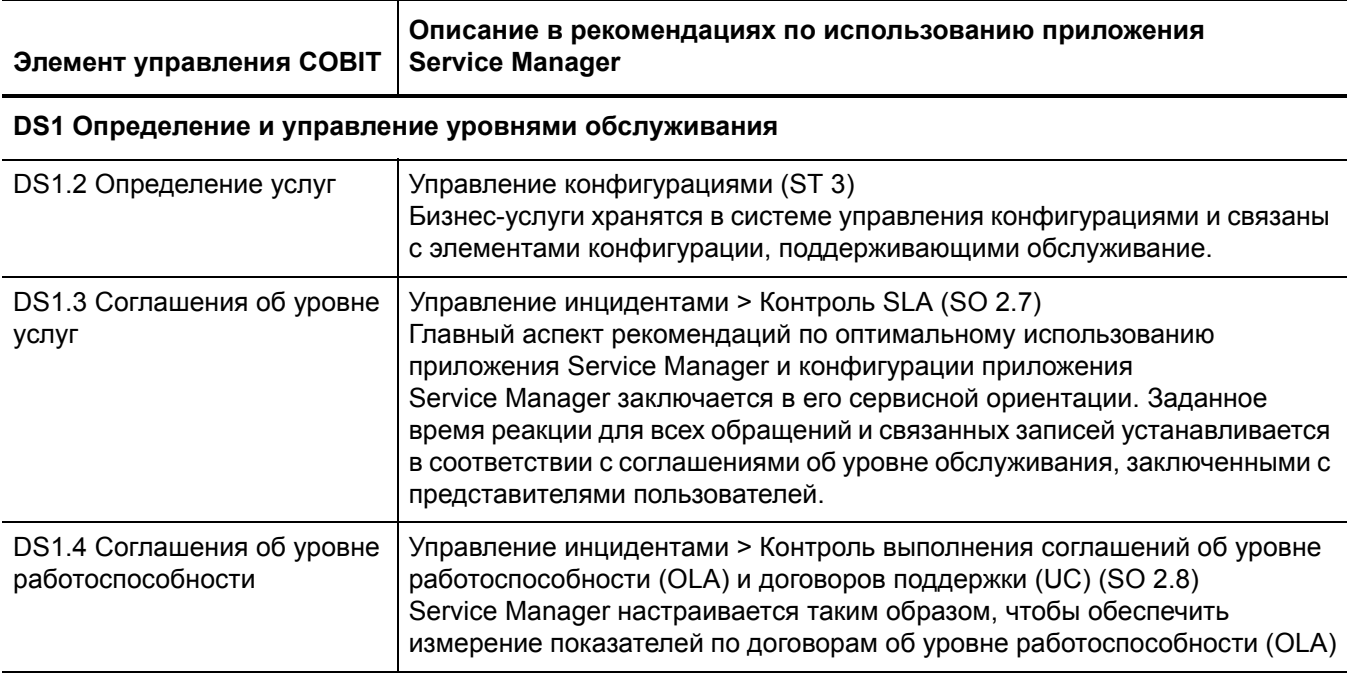

### DS2 Управление услугами третьих сторон

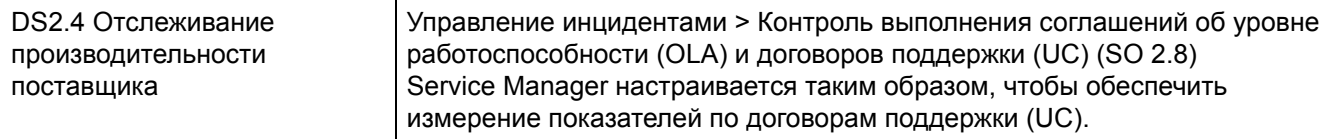

### DS8 Управление службой Service Desk и инцидентами

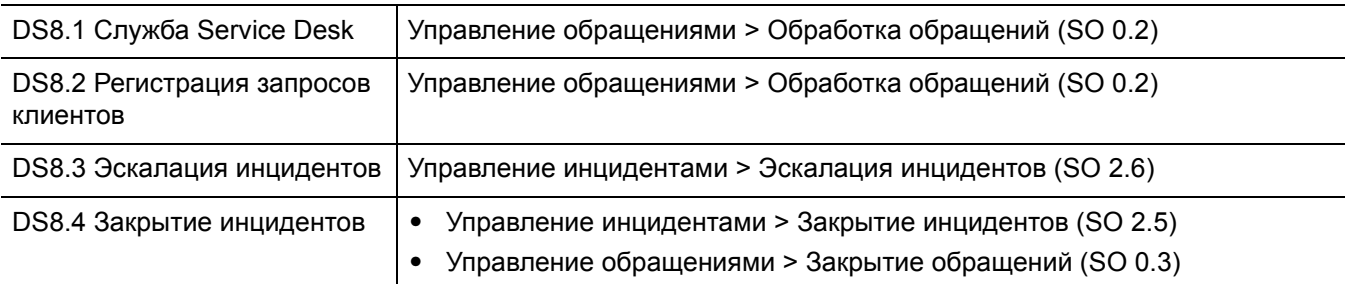

### DS9 Управление конфигурацией

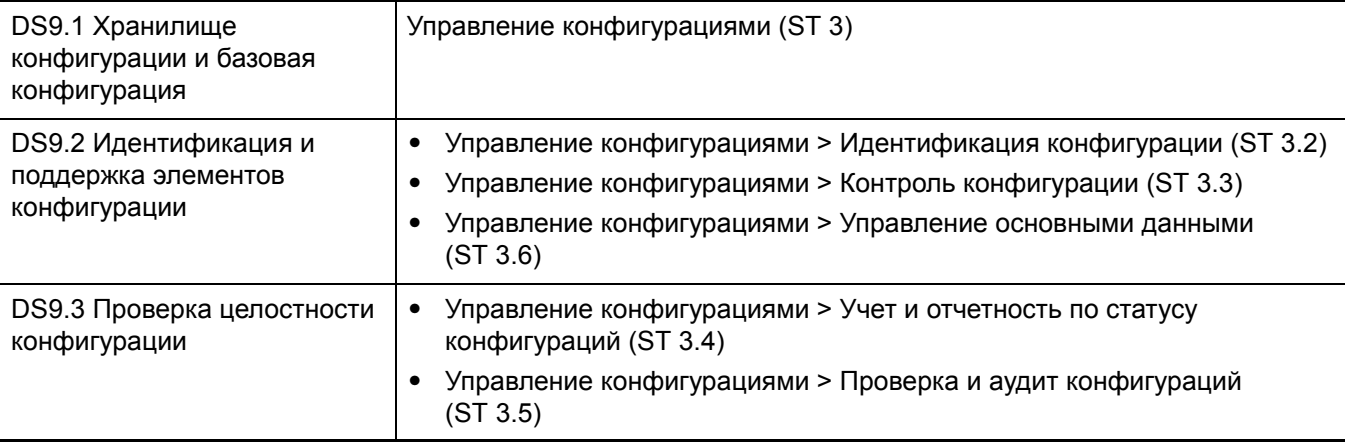

### **Таблица A-1Service Manager: охват элементов управления COBIT 4.1 (продолжение)**

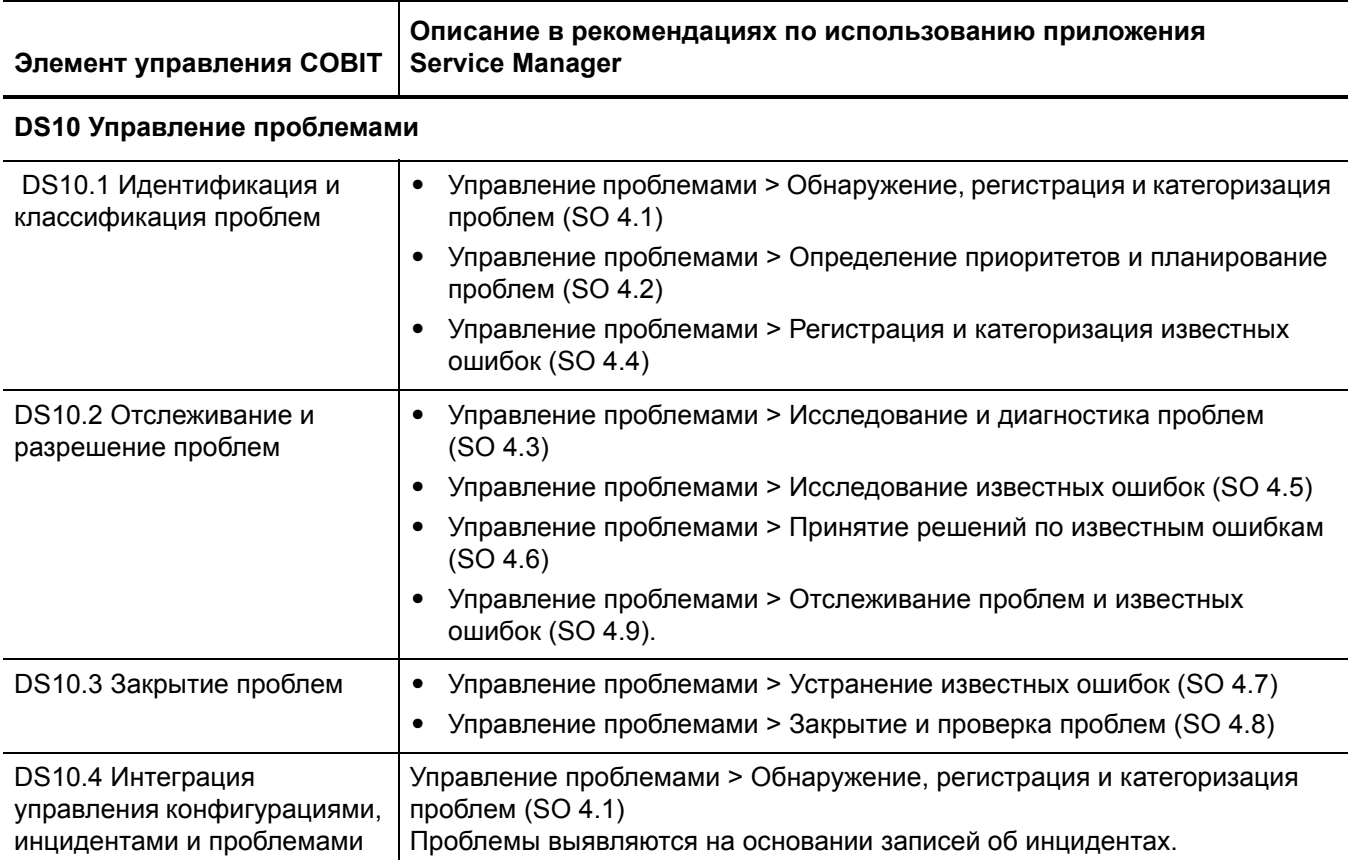

# B Таблицы приложения Service Manager

## Таблицы и поля приложения Service Desk

Большинство полей, которые являются важными для приложения Service Desk, располагаются в таблице инцидентов. Метка поля в форме может отличаться от имени поля в таблице. Данная таблица сопоставляет метку и имя поля в таблице инцидентов.

| Метка              | Имя поля         |
|--------------------|------------------|
| Код обращения      | incident.id      |
| Контакт            | callback.contact |
| Уведомить по       | callback.type    |
| Получатель услуги  | contact.name     |
| Затронутая услуга  | affected.item    |
| Затронутый ЭК      | logical.name     |
| Название           | title            |
| Описание           | description      |
| Категория          | category         |
| Область            | subcategory      |
| Подобласть         | product.type     |
| Влияние            | initial.impact   |
| Срочность          | severity         |
| Приоритет          | priority.code    |
| Источник знаний    | kpf.id           |
| Код закрытия       | resolution.code  |
| Решение            | resolution       |
| Статус             | open             |
| Статус утверждения | approval.status  |

**Таблица B-1 Важные поля в таблице инцидентов**

## Таблицы и поля приложения Incident Management

Большинство полей, которые являются важными для приложения Incident Management, располагаются в таблице probsummary. Метка поля в форме может отличаться от имени поля в таблице. Данная таблица сопоставляет метку и имя поля в таблице probsummary.

| Метка                              | Имя поля           |
|------------------------------------|--------------------|
| Код инцидента                      | number             |
| Статус                             | problem.status     |
| Группа назначенных                 | assignment         |
| Назначенное лицо                   | assignee.name      |
| Поставщик                          | vendor             |
| Запись поставщика                  | reference.no       |
| Затронутая услуга                  | affected.item      |
| Затронутый ЭК                      | logical.name       |
| ЭК функционирует (нет простоев)    | operational.device |
| Начало простоя                     | downtime.start     |
| Окончание простоя                  | downtime.end       |
| Местоположение                     | location.full.name |
| Название                           | brief.description  |
| Описание                           | action             |
| Категория                          | category           |
| Область                            | subcategory        |
| Подобласть                         | product.type       |
| Воздействие                        | initial.impact     |
| Срочность                          | severity           |
| Приоритет                          | priority.code      |
| Сервисный договор                  | contract.id        |
| Целевая дата SLA                   | next.breach        |
| Кандидат для управления проблемами | prob.mgmt.candidat |
| Кандидат в базу знаний             | solution.candidate |
| Код закрытия                       | resolution.code    |
| Решение                            | resolution         |
| Затронутые услуги                  | affected.services  |

Таблица В-2 Важные поля в таблице probsummary

## Таблицы и поля приложения управления запросами

Приложение управления запросами разработано на основании приложения, которое называлось Order and Catalog Management (OCM). Таким образом, имена многих таблиц, используемых в приложении управления запросами, начинаются с «ост». Далее документированы таблицы, в которых приложение управления запросами хранит данные.

- Запрос (Заявка)
- Заказ
- Отдельная позиция

## <span id="page-354-0"></span>Запрос (Заявка)

В рабочих процессах управления запросами записи запросов (которые также известны как записи заявок) являются «квитанциями», с помощью которых отслеживается рабочий процесс запроса с точки зрения пользователя, ввода данных и добавления отдельных позиций. Данные записи хранятся в таблице ocmq.

### Таблица В-3 Важные поля в таблице остq

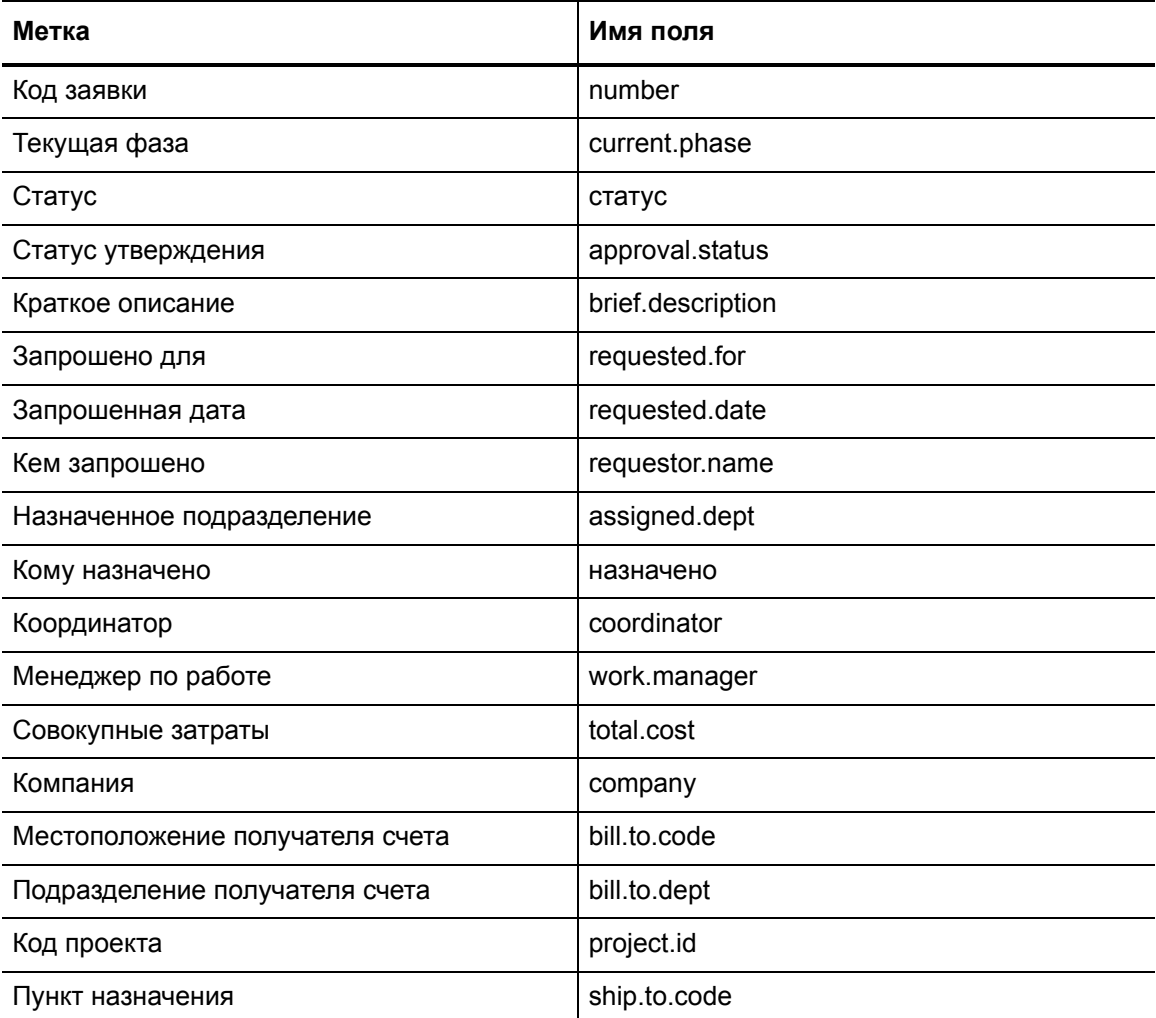

### **Таблица B-3 Важные поля в таблице ocmq (продолжение)**

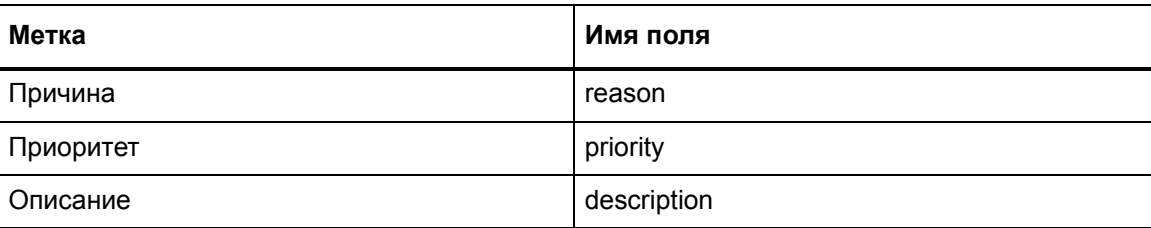

## <span id="page-355-0"></span>Заказ

Записи заказов — это «квитанции», отслеживающие рабочий процесс реального заказа отдельной позиции или нескольких отдельных позиций с точки зрения заказа и получения. С их помощью можно выполнять отдельные позиции из одной или нескольких заявок. Данные записи хранятся в таблице ocmo.

### **Таблица B-4 Важные поля в таблице ocmo**

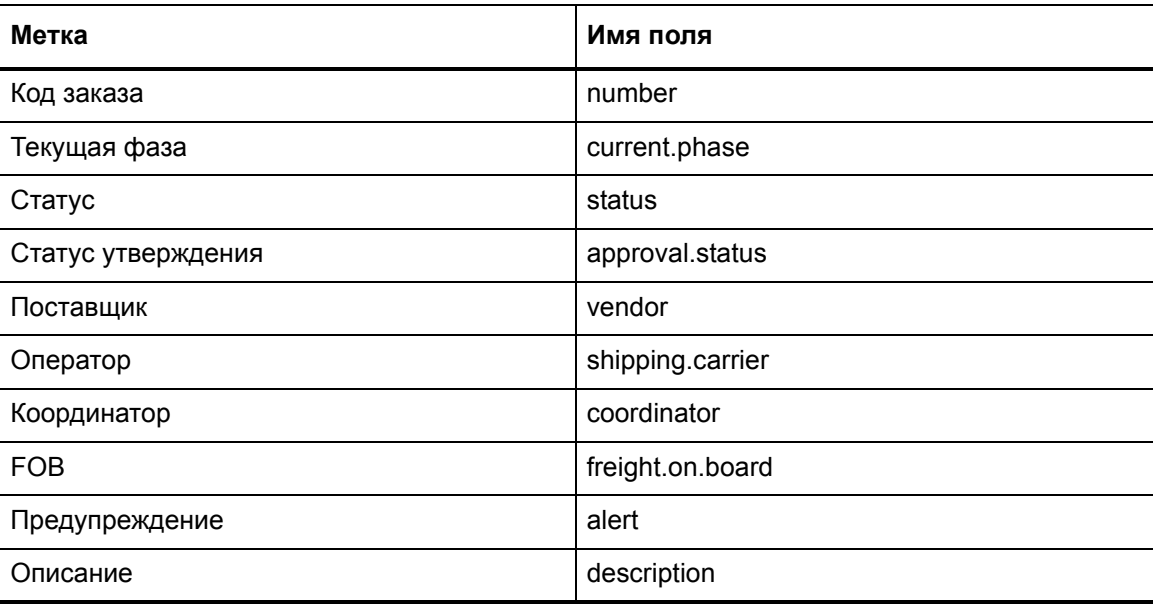

### <span id="page-355-1"></span>Отдельная позиция

Записи отдельных позиций создаются и связываются с новыми заявками или новыми заказами. Данные записи хранятся в таблице ocml.

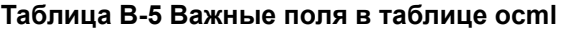

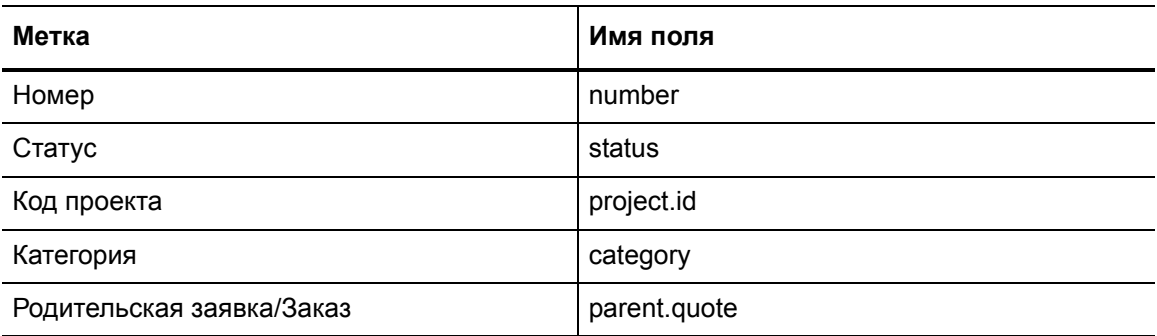

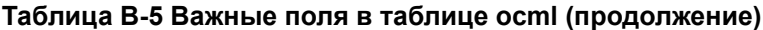

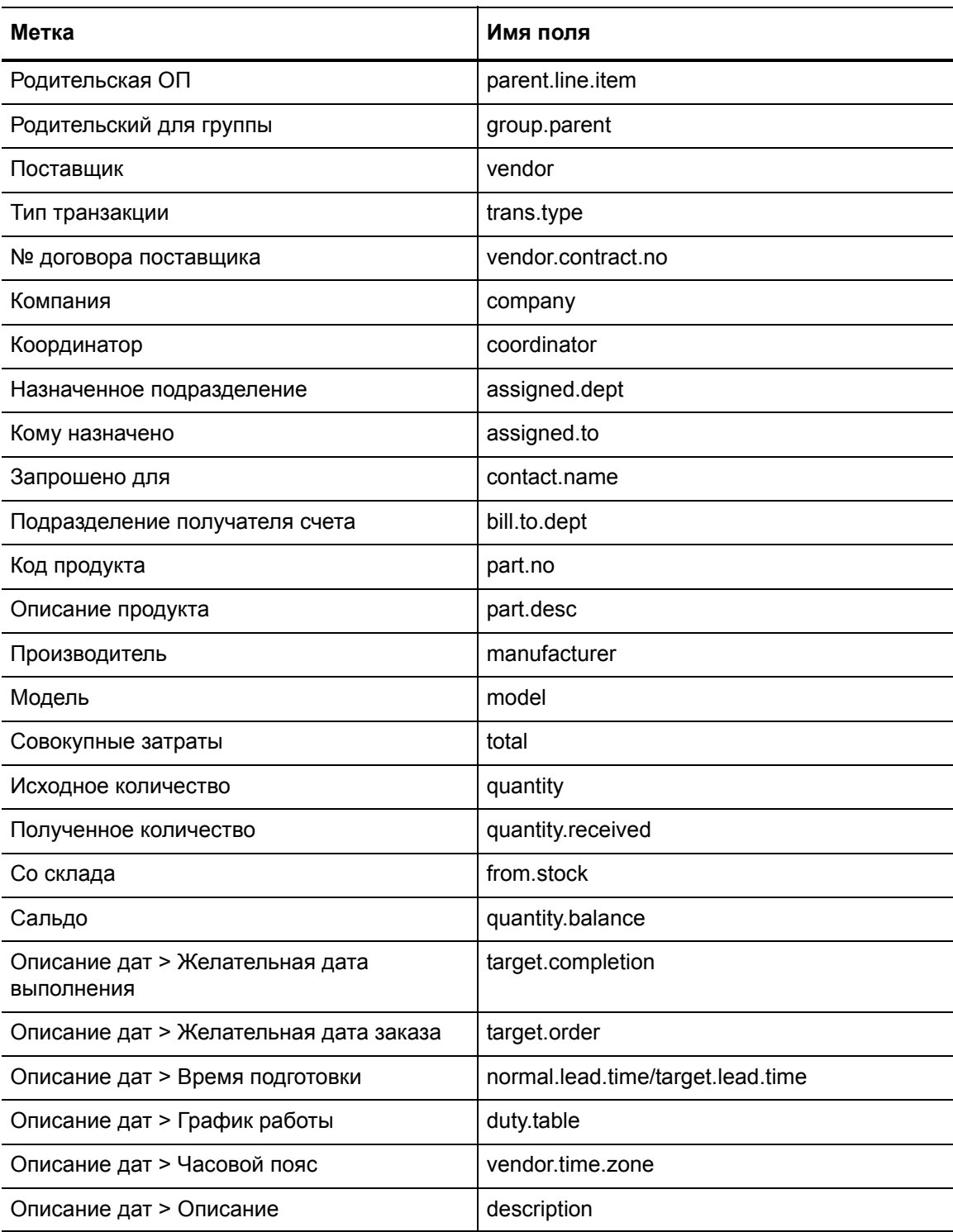

## Таблицы и поля приложения Problem Management

Приложение Problem Management делит процесс управления проблемами на две стадии. На стадии контроля проблем выявляются и отслеживаются проблемы, на стадии контроля ошибок осуществляется управление процессом поиска их решений.

Приложение Problem Management хранит данные по проблемам и контролю ошибок в отдельных таблицах, как задокументировано ниже.

- Контроль проблем на стр. 358  $\bullet$
- Контроль ошибок на стр. 360

### <span id="page-357-0"></span>Контроль проблем

Многие поля, которые являются важными для приложения Problem Management, располагаются в таблице rootcause. Метка поля в форме может отличаться от имени поля в таблице. Данная таблица сопоставляет метку и имя поля в таблице rootcause.

#### Таблица В-6 Важные поля в таблице корневой причины (rootcause)

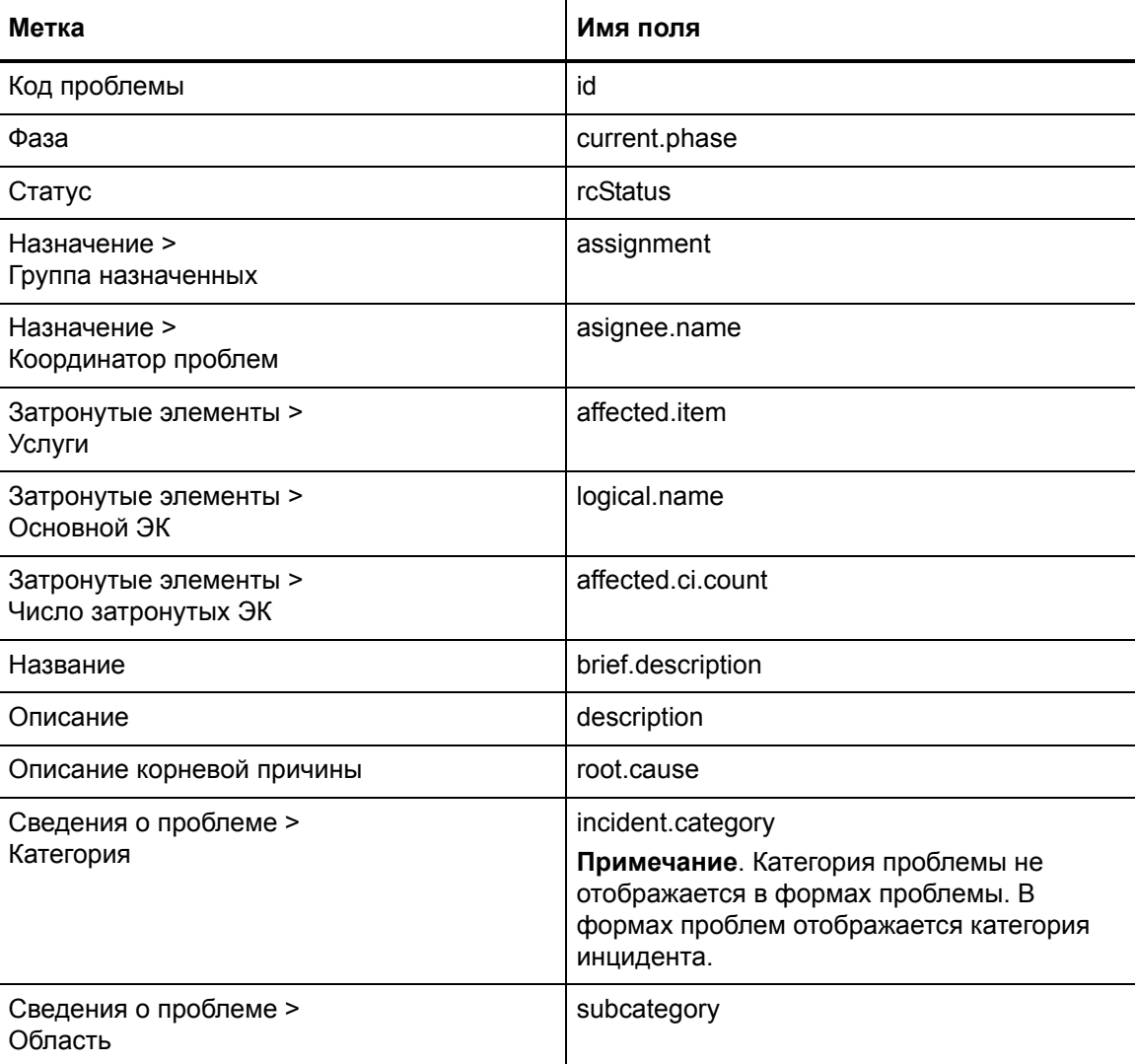

### **Таблица B-6 Важные поля в таблице корневой причины (rootcause) (продолжение)**

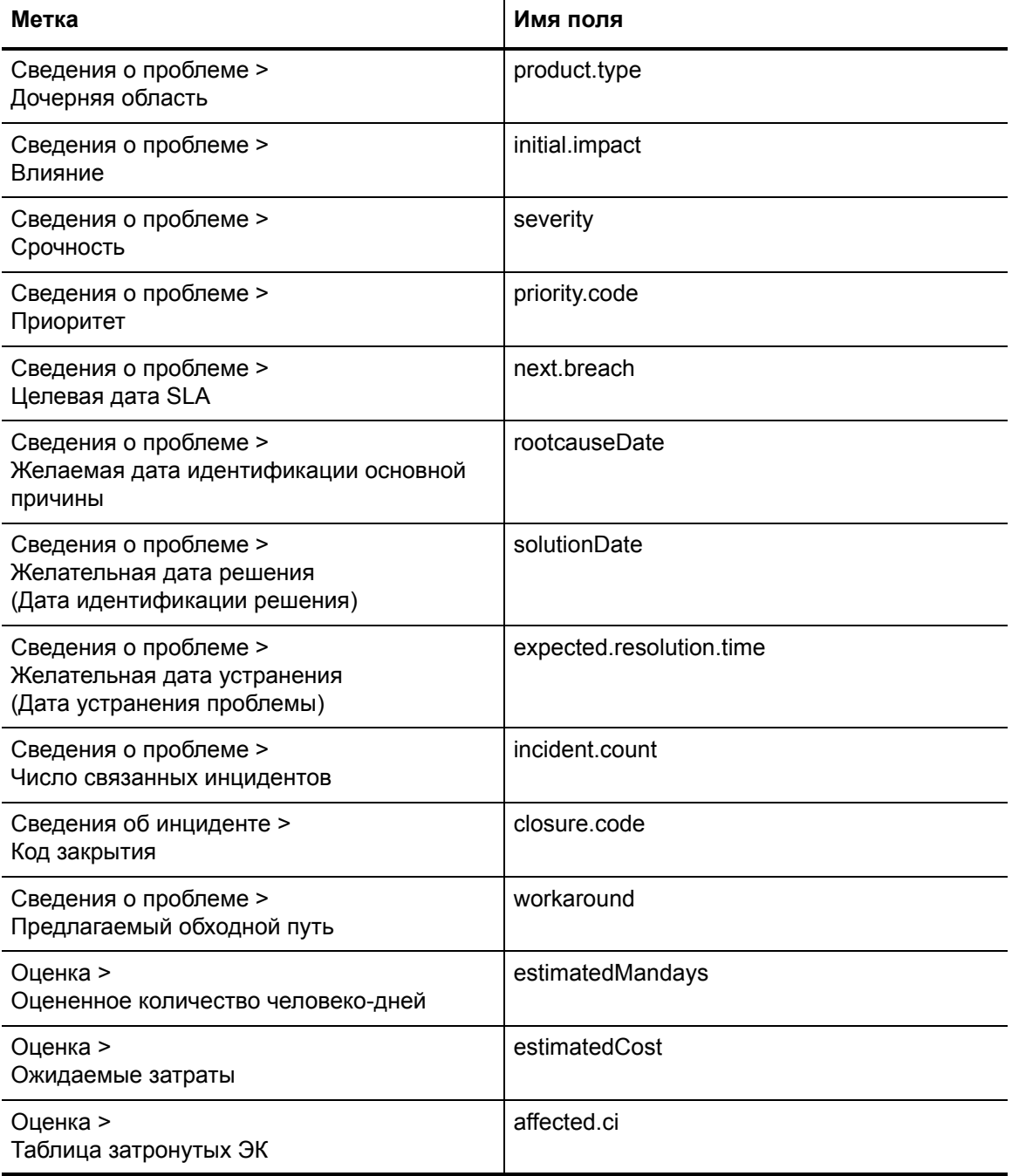

## <span id="page-359-0"></span>Контроль ошибок

Еще одной важной таблицей приложения управления проблемами является таблица известных ошибок (knownerror). Формы известных ошибок используют поля таблицы knownerror. Метка поля в форме может отличаться от имени поля в таблице. Данная таблица сопоставляет метку и имя поля в таблице известных ошибок (knownerror).

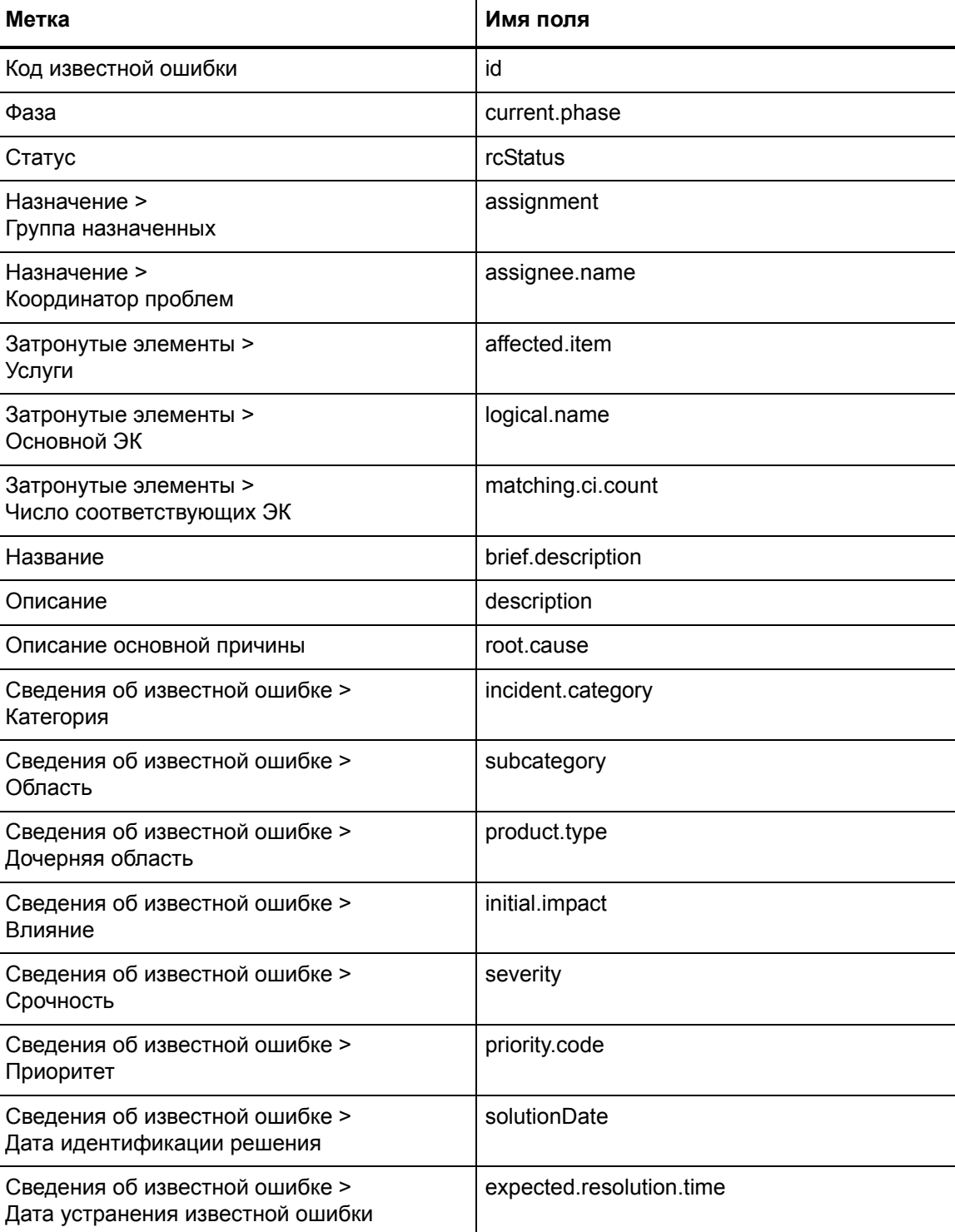

### Таблица В-7 Важные поля в таблице knownerror
#### Таблица В-7 Важные поля в таблице knownerror (продолжение)

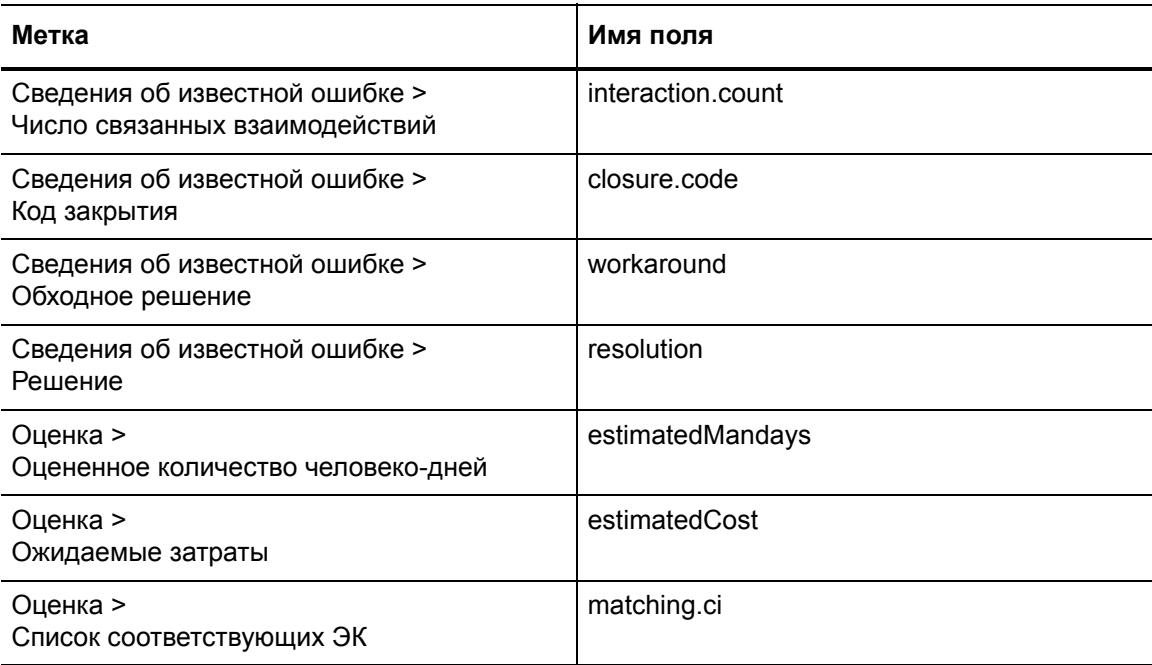

## Таблицы и поля приложения Change Management

Большинство полей, которые являются важными для приложения Change Management, располагаются в таблице ст3г. Метка поля в форме может отличаться от имени поля в таблице. Данная таблица сопоставляет метку и имя поля в таблице ст3г.

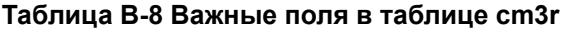

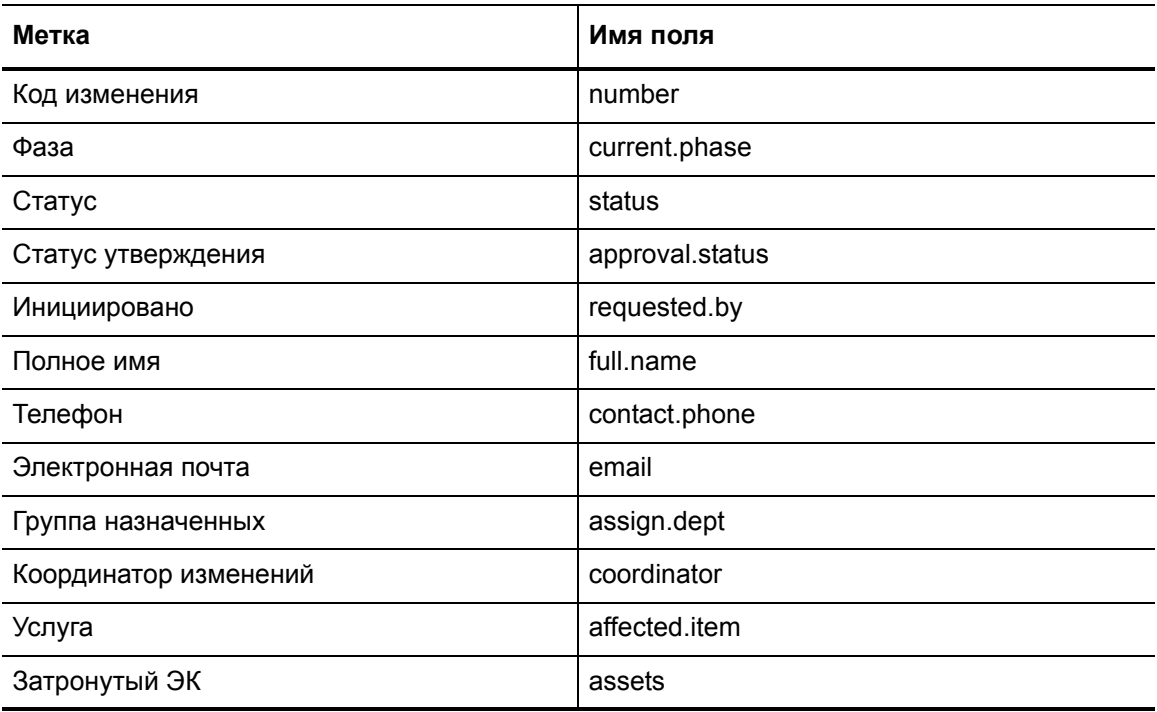

#### Таблица В-8 Важные поля в таблице cm3r (продолжение)

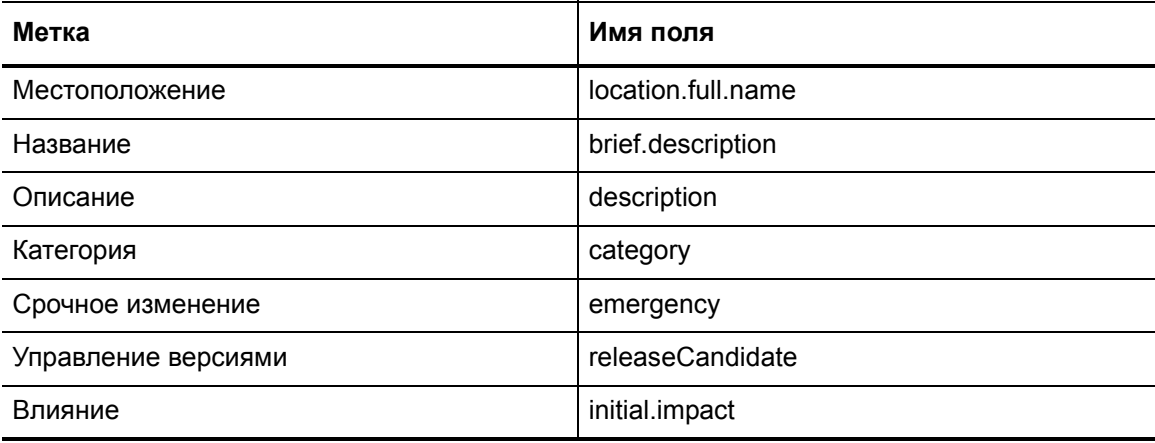

# Таблицы и поля приложения Configuration Management

Большинство полей, которые являются важными для приложения Configuration Management, располагаются в таблице device. Метка поля в форме может отличаться от имени поля в таблице. Данная таблица сопоставляет метку и имя поля в таблице device.

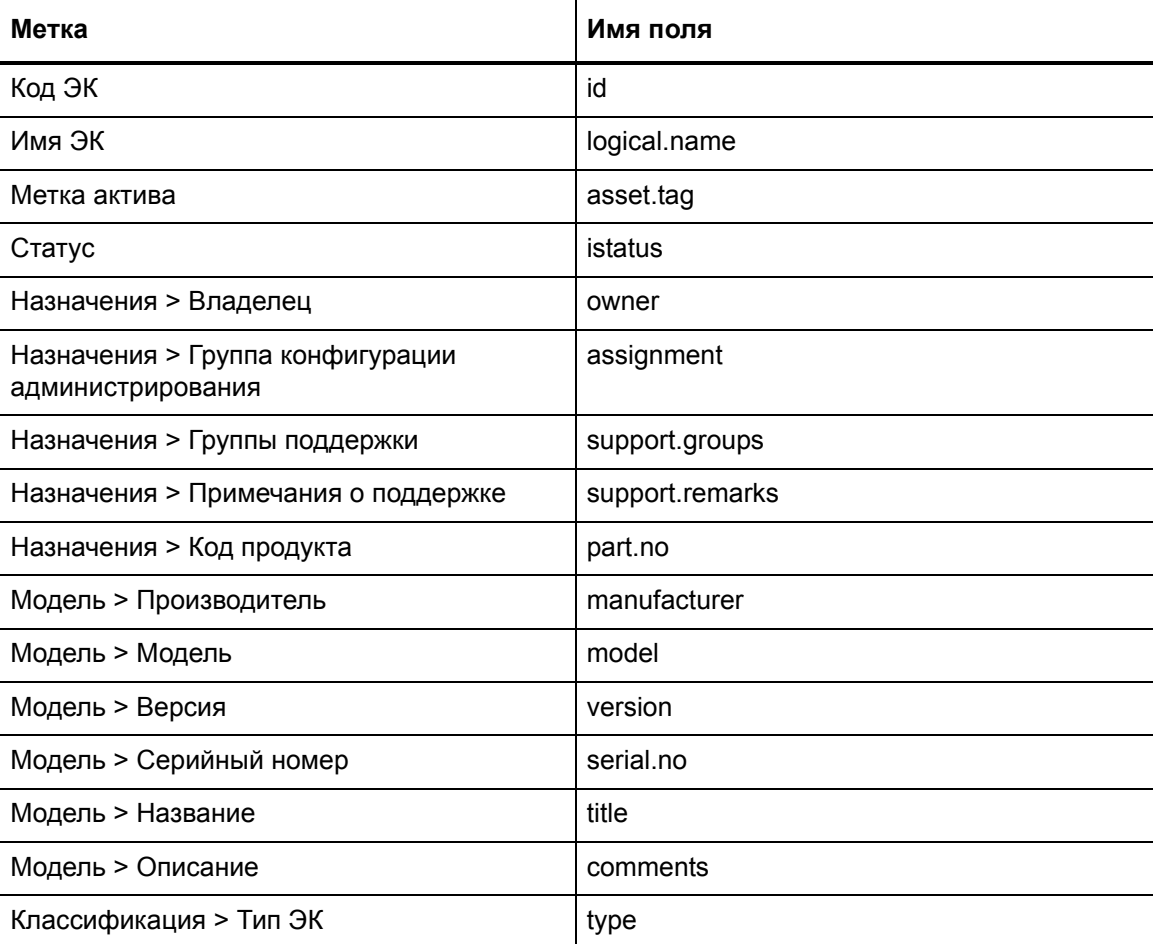

#### Таблица В-9 Важные поля в таблице device

#### **Таблица B-9 Важные поля в таблице device (продолжение)**

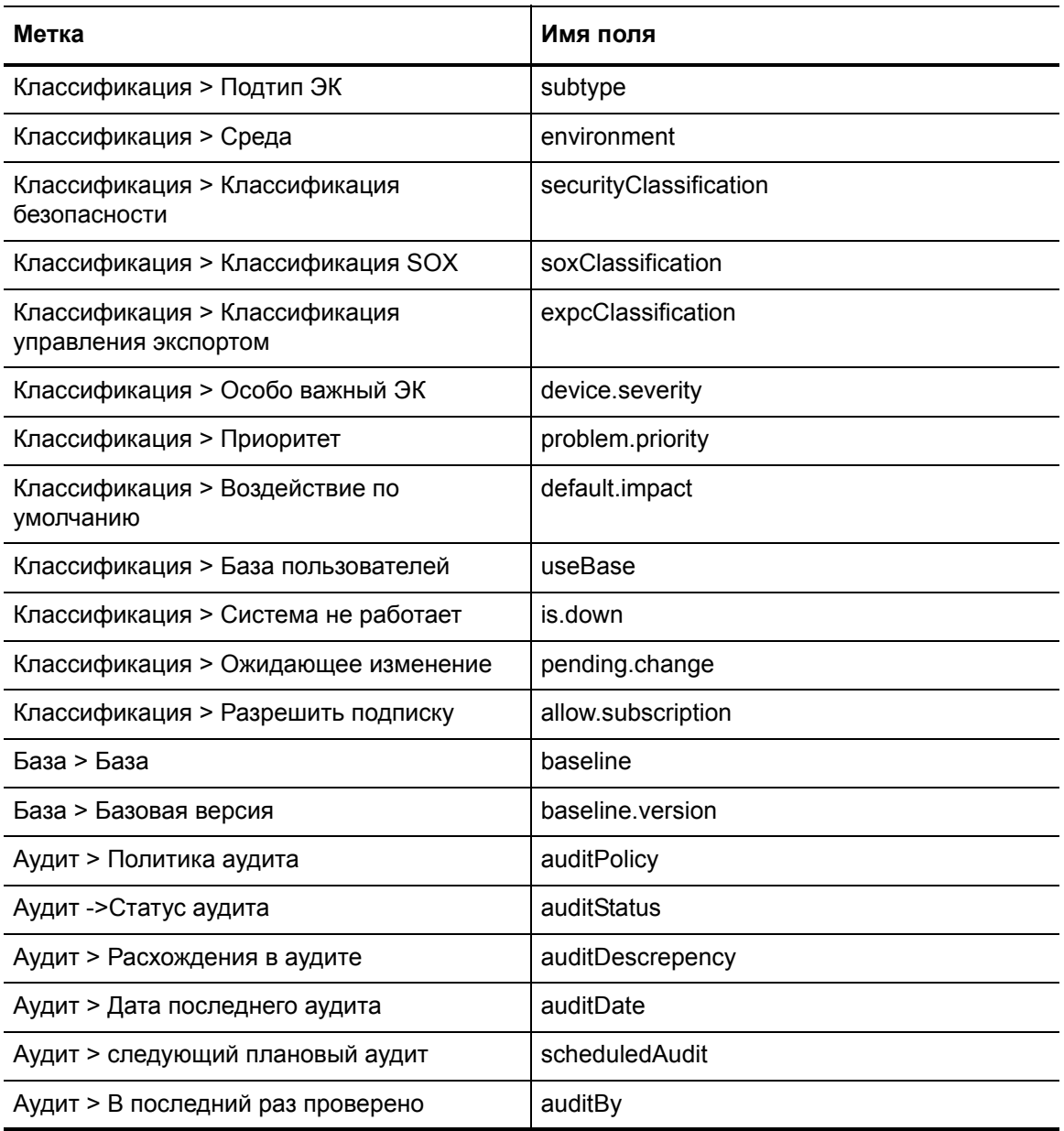

# **Index**

#### Service Desk

*[см](#page-41-0).* диаграммы рабочего процесса, Управление обращениями пользователей

#### Symbols

: роли пользователей Управление конфигурациями администратор конфигураций, [310](#page-309-0) - [328](#page-327-0) менеджер конфигураций, [309](#page-308-0) - [310](#page-309-1)

## C

Change Management (управление изменениями) категории, [117](#page-116-0) Матрица RACI, [121](#page-120-0)

#### COBIT, [14](#page-13-0)

Ключевые показатели производительности управления изменениями, [251](#page-250-0) Ключевые показатели производительности управления инцидентами, [69](#page-68-0)

Ключевые показатели производительности управления конфигурациями, [304](#page-303-0)

Ключевые показатели производительности управления обращениями пользователей, [33](#page-32-0)

Ключевые показатели производительности управления проблемами, [186](#page-185-0)

Configuration Management

KPI

ITIL, [304](#page-303-1) процессы общие сведения, [299](#page-298-0)

## E

e-cab, роль пользователя в управлении изменениями, [278](#page-277-0) - [280](#page-279-0)

#### I

ISO, [14](#page-13-1)

ITIL, [11](#page-10-0)

Ключевые показатели производительности управления изменениями, [250](#page-249-0)

служба поддержки пользователей, функция, [26](#page-25-0) Управление изменениями функция, [236](#page-235-0) Управление инцидентами KPI, [69](#page-68-1) функция, [64](#page-63-0) Управление конфигурациями KPI, [304](#page-303-1) функция, [294](#page-293-0) Управление обращениями пользователей, ключевые показатели производительности, [32](#page-31-0) Управление проблемами KPI, [185](#page-184-0) функция, [178](#page-177-0)

## K

KPI COBIT Управление инцидентами, [69](#page-68-0) Управление конфигурациями, [304](#page-303-0) Управление проблемами, [186](#page-185-0) ITIL Управление инцидентами, [69](#page-68-1) Управление конфигурациями, [304](#page-303-1) Управление проблемами, [185](#page-184-0) Service Manager Управление инцидентами, [68](#page-67-0) Управление проблемами, [185](#page-184-1)

## R

Request Management отношения с прочими приложениями, [21](#page-20-0) RTE, [12](#page-11-0)

## S

Service Desk, [25](#page-24-0) - [62](#page-61-0) диаграммы рабочего процесса *[см](#page-35-0).* Управление обращениями пользователей, диаграммы рабочего процесса описание формы, [52](#page-51-0) - [57](#page-56-0) отношения с прочими приложениями, [21](#page-20-1)

процессы *[см](#page-35-1).* Управление обращениями пользователей, процессы таблицы процесса *[см](#page-35-0).* Управление обращениями пользователей, таблицы процессов

Service Manager

RTE, [12](#page-11-0) архитектура, [12](#page-11-1) веб-клиент, [13](#page-12-0) Клиент для Windows, [13](#page-12-1) клиенты, [13](#page-12-2) общие сведения, [12](#page-11-2) приложения, [13](#page-12-3) процессы, [19](#page-18-0) сервер, [13](#page-12-4) уровень веб-узлов, [13](#page-12-5)

## А

администратор CMS/инструментов, роль пользователя в управлении конфигурациями, [302](#page-301-0)

администратор cms/инструментов, роль пользователя в управлении конфигурациями, [309](#page-308-1) - [310](#page-309-2)

администратор конфигураций, роль пользователя в управлении конфигурациями, [310](#page-309-0) - [328](#page-327-0)

анализ и планирование изменений диаграмма рабочего процесса, [261](#page-260-0) таблица процесса, [263](#page-262-0)

аналитик инцидентов, роль пользователя в управлении инцидентами, [67,](#page-66-0) [76](#page-75-0) - [86](#page-85-0)

аналитик проблем, роль пользователя в управлении проблемами, 191 - [212](#page-211-0)

аудитор конфигураций, роль пользователя в управлении конфигурациями, [302,](#page-301-1) [319](#page-318-0) - [325](#page-324-0)

#### Б

Библиотека ИТ-инфраструктуры (ITIL) *[см](#page-10-0).* ITIL

#### В

ввод Управление изменениями, [249](#page-248-0) Управление инцидентами, [68](#page-67-1) Управление конфигурациями, [303](#page-302-0) Управление обращениями пользователей, [31](#page-30-0) Управление проблемами, [184](#page-183-0)

вывод

Управление изменениями, [249](#page-248-1) Управление инцидентами, [68](#page-67-2)

Управление конфигурациями, [303](#page-302-1) Управление обращениями пользователей, [31](#page-30-1) Управление проблемами, [184](#page-183-1)

## Д

двухшаговое закрытие, запись об инциденте, [65](#page-64-0) диаграмма процесса Управление изменениями, [238](#page-237-0) Управление инцидентами, [66](#page-65-0) Управление конфигурациями, [301](#page-300-0) Управление обращениями пользователей, [28](#page-27-0) Управление проблемами, [180](#page-179-0) диаграммы рабочего процесса Управление проблемами закрытие и проверка проблемы, [214](#page-213-0) исследование и диагностика проблемы, [197](#page-196-0) исследование известных ошибок, [204](#page-203-0) обнаружение, регистрация и категоризация проблем, 190 определение приоритетов и планирование проблем, [194](#page-193-0) отслеживание проблем и известных ошибок, [216](#page-215-0) принятие решений по известным ошибкам, [208](#page-207-0) регистрация и категоризация известных ошибок, [201](#page-200-0) устранение известных ошибок, [211](#page-210-0) Управление изменениями анализ и планирование изменений, [261](#page-260-0) координирование внедрения изменений, [269](#page-268-0) обработка экстренных изменений, [279](#page-278-0) оценка и закрытие изменений, [275](#page-274-0) рассмотрение изменений, [258](#page-257-0) регистрация изменений, [254](#page-253-0) утверждение изменения, [266](#page-265-0) Управление инцидентами закрытие инцидента, [85](#page-84-0) исследование и диагностика инцидентов, [79](#page-78-0) Мониторинг SLA, [91](#page-90-0) назначение инцидентов, [76](#page-75-1) обработка жалоб, [96](#page-95-0) регистрация инцидентов, [73](#page-72-0) устранение инцидентов и восстановление, [83](#page-82-0) эскалация инцидента, [88](#page-87-0) управление инцидентами Мониторинг OLA и UC, [94](#page-93-0)

Управление конфигурациями идентификация конфигураций, [311](#page-310-0) контроль конфигураций, [315](#page-314-0) планирование управления конфигурациями, [308](#page-307-0) проверка и аудит конфигураций, [323](#page-322-0) управление основными данными, [326](#page-325-0) учет и отчетность по статусу конфигураций, [318](#page-317-0) Управление обращениями пользователей закрытие обращения, [42,](#page-41-1) [45](#page-44-0) обработка обращения, [39](#page-38-0) самообслуживание пользователя, [36](#page-35-2)

#### З

задачи управления в информационных технологиях и смежных областях *[см](#page-13-0).* COBIT

закрытие инцидента диаграмма рабочего процесса, [85](#page-84-0) таблица процесса, [86](#page-85-1)

закрытие и проверка проблемы диаграмма рабочего процесса, [214](#page-213-0) таблица процесса, [215](#page-214-0)

закрытие обращения диаграммы рабочего процесса, [42,](#page-41-1) [45](#page-44-0) таблица процесса, [43](#page-42-0), [46](#page-45-0)

#### И

идентификация конфигураций диаграмма рабочего процесса, [311](#page-310-0) таблица процесса, [312](#page-311-0)

исследование и диагностика инцидентов диаграмма рабочего процесса, [79](#page-78-0) таблица процесса, [80](#page-79-0)

исследование и диагностика проблемы диаграмма рабочего процесса, [197](#page-196-0) таблица процесса, [197](#page-196-1)

исследование известных ошибок диаграмма рабочего процесса, [204](#page-203-0) таблица процесса, [205](#page-204-0)

#### К

категории, [117,](#page-116-0) [237](#page-236-0)

Ключевые показатели производительности *[см](#page-31-1).* KPI

Ключевые показатели производительности (KPI) COBIT

Управление изменениями, [251](#page-250-0)

Управление обращениями пользователей, [33](#page-32-1)

ITIL Управление изменениями, [250](#page-249-0) Управление обращениями пользователей, [32](#page-31-0) Service Manager Управление изменениями, [249](#page-248-2) Управление конфигурациями, [303](#page-302-2) Управление обращениями пользователей, [32](#page-31-2) контроль конфигураций диаграмма рабочего процесса, [315](#page-314-0) таблица процесса, [316](#page-315-0) Координатор, [212](#page-211-1) координатор изменений Роль пользователя в управлении изменениями, [253](#page-252-0) - [264](#page-263-0) Роль пользователя в управлении проблемами, [210](#page-209-0) - [212](#page-211-1) координатор инцидентов, роль пользователя в

управлении инцидентами, [67,](#page-66-1) [76](#page-75-2) - [96](#page-95-1) координатор проблем, роль пользователя в управлении проблемами, [189](#page-188-0) - 193

координирование внедрения изменений диаграмма рабочего процесса, [269](#page-268-0) таблица процесса, [270](#page-269-0)

#### М

мастера эскалация обращения - запрос информации, [62](#page-61-1) эскалация обращения - запрос на изменение, [62](#page-61-2) эскалация обращения - инцидент, [62](#page-61-3) Матрица RACI Change Management (управление изменениями), [121](#page-120-0) Управление изменениями, [252](#page-251-0) Управление инцидентами, [70](#page-69-0) Управление конфигурациями, [305](#page-304-0) Управление обращениями пользователей, [34](#page-33-0) Управление проблемами, [186](#page-185-1) Международная организация по стандартизации *[см](#page-13-1).* ISO менеджер версий, роль пользователя в управлении изменениями, [253](#page-252-1) - [257](#page-256-0) менеджер изменений, роль пользователя в управлении изменениями, [267](#page-266-0) - [282](#page-281-0) менеджер инцидентов, роль пользователя в управлении инцидентами, [67,](#page-66-2) [89](#page-88-0) - [94](#page-93-1) менеджер конфигураций Роль пользователя в управлении конфигурациями, [302](#page-301-2), [309](#page-308-0) - [310](#page-309-1)

менеджер по компоновке и созданию версий, роль пользователя в управлении изменениями, [278](#page-277-1)

менеджер проблем Роль пользователя в управлении изменениями, [253](#page-252-2) - [257](#page-256-1)

Роль пользователя в управлении проблемами, [195](#page-194-0) - [218](#page-217-0)

менеджер службы поддержки пользователей, роль пользователя в управлении инцидентами, [74,](#page-73-0) [98](#page-97-0)

[модули](#page-12-6) *см.* приложения

Мониторинг OLA и UC диаграмма рабочего процесса, [94](#page-93-0) таблица процесса, [95](#page-94-0)

Мониторинг SLA диаграмма рабочего процесса, [91](#page-90-0) таблица процесса, [92](#page-91-0)

Мониторинг UC и OLA диаграмма рабочего процесса, [94](#page-93-0) таблица процесса, [95](#page-94-0)

#### Н

Надежный, ответственный, проконсультированный и информированный *[см](#page-33-1).* матрица RACI

назначение инцидентов диаграмма рабочего процесса, [76](#page-75-1) таблица процесса, [77](#page-76-0)

## О

обнаружение, регистрация и категоризация проблем диаграмма рабочего процесса, 190 таблица процесса, 191

обработка жалоб диаграмма рабочего процесса, [96](#page-95-0) таблица процесса, [97](#page-96-0)

обработка обращения диаграмма рабочего процесса, [39](#page-38-0) таблица процесса, [40](#page-39-0)

обработка экстренных изменений диаграмма рабочего процесса, [279](#page-278-0) таблица процесса, [280](#page-279-1)

одношаговое закрытие, запись об инциденте, [65](#page-64-1)

оператор, роль пользователя в управлении инцидентами, [72](#page-71-0) - [76](#page-75-3)

описание формы Service Desk, [52](#page-51-0) - [57](#page-56-0) Управление изменениями, [287](#page-286-0) - [292](#page-291-0) Управление инцидентами, [102](#page-101-0) - [109](#page-108-0)

Управление конфигурациями, [331](#page-330-0) - [344](#page-343-0)

определение приоритетов и планирование проблем диаграмма рабочего процесса, [194](#page-193-0) таблица процесса, [195](#page-194-1)

отраслевые стандарты COBIT 4.1, [16](#page-15-0) ISO 20000, [15](#page-14-0) ITIL, версия 3, [14](#page-13-2)

отслеживание проблем и известных ошибок диаграмма рабочего процесса, [216](#page-215-0) таблица процесса, [217](#page-216-0)

оценка и закрытие изменений диаграмма рабочего процесса, [275](#page-274-0) таблица процесса, [276](#page-275-0)

#### П

планирование управления конфигурациями диаграмма рабочего процесса, [308](#page-307-0) таблица процесса, [309](#page-308-2)

пользователь, роль пользователя в управлении обращениями пользователей, [30](#page-29-0), [37](#page-36-0) - [38](#page-37-0)

представитель центра обслуживания Роль пользователя в управлении изменениями, [253](#page-252-3) - [255](#page-254-0) Роль пользователя в управлении инцидентами, [72](#page-71-1) - ??

роль пользователя в управлении обращениями пользователей, [30](#page-29-1), [40,](#page-39-1) [47](#page-46-0)

предупреждения, Управление проблемами, [179](#page-178-0)

преобразование обслуживания Управление изменениями, [236](#page-235-1) Управление конфигурациями, [294](#page-293-1)

приложения Change Management, [235](#page-234-0) - [292](#page-291-1) отношения с прочими приложениями, [22](#page-21-0) Configuration Management отношения с прочими приложениями, [23](#page-22-0) Incident Management, [63](#page-62-0) - [109](#page-108-1) отношения с прочими приложениями, [21](#page-20-2) Problem Management, [177](#page-176-0) - [230](#page-229-0) отношения с прочими приложениями, [22](#page-21-1) Request Management отношения с прочими приложениями, [21](#page-20-0) Service Desk, [25](#page-24-0) - [62](#page-61-0) отношения с прочими приложениями, [21](#page-20-1) Управление конфигурациями, [293](#page-292-0) - [342](#page-341-0)

принятие решений по известным ошибкам диаграмма рабочего процесса, [208](#page-207-0) таблица процесса, [209](#page-208-0)

проактивный процесс управления проблемами, [178](#page-177-1)

- проверка и аудит конфигураций диаграмма рабочего процесса, [323](#page-322-0) таблица процесса, [324](#page-323-0)
- процессы

Управление изменениями, [235](#page-234-0) - [292](#page-291-1) Управление инцидентами, [63](#page-62-0) - [109](#page-108-1) Управление конфигурациями, [293](#page-292-0) - [342](#page-341-0) Управление обращениями пользователей, [25](#page-24-0) - [62](#page-61-0) Управление проблемами, [177](#page-176-0) - [230](#page-229-0)

#### Р

рассмотрение изменений диаграмма рабочего процесса, [258](#page-257-0) таблица процесса, [259](#page-258-0) реактивный процесс управления проблемами, [178](#page-177-2)

регистрация изменений диаграмма рабочего процесса, [254](#page-253-0) таблица процесса, [255](#page-254-1)

регистрация и категоризация известных ошибок диаграмма рабочего процесса, [201](#page-200-0) таблица процесса, [202](#page-201-0)

регистрация инцидентов диаграмма рабочего процесса, [73](#page-72-0) таблица процесса, [74](#page-73-1)

роли пользователей Управление проблемами аналитик проблем, 191 - [212](#page-211-0) координатор изменений, [210](#page-209-0) - [212](#page-211-1) координатор проблем, [189](#page-188-0) - 193 менеджер проблем, [195](#page-194-0) - [218](#page-217-0) Управление изменениями, [247](#page-246-0) e-cab, [248,](#page-247-0) [278](#page-277-0) - [280](#page-279-0) аналитик изменений, [247](#page-246-1) координатор изменений, [247,](#page-246-2) [253](#page-252-0) - [264](#page-263-0) менеджер версий, [253](#page-252-1) - [257](#page-256-0) менеджер изменений, [248,](#page-247-1) [267](#page-266-0) - [282](#page-281-0) менеджер по компоновке и созданию версий, [248](#page-247-2), [278](#page-277-1) менеджер проблем, [253](#page-252-2) - [257](#page-256-1) представитель центра обслуживания, [253](#page-252-3) - [255](#page-254-0) утверждающий изменения, [247,](#page-246-3) [268](#page-267-0)

Управление инцидентами, [67](#page-66-3) аналитики инцидентов, ?? - [86](#page-85-0) аналитик инцидентов, [67](#page-66-0), [76](#page-75-0) - ?? координатор инцидентов, [67,](#page-66-1) [76](#page-75-2) - [96](#page-95-1) менеджер инцидентов, [67](#page-66-2) менеджер по инцидентам, [89](#page-88-0) - ?? менеджер службы поддержки пользователей, [74](#page-73-0), [98](#page-97-0) оператор, [67](#page-66-4), [72](#page-71-0) - [76](#page-75-3) представитель центра обслуживания, [72](#page-71-1) - [92](#page-91-1) управление инцидентами менеджер по инцидентам, ?? - [94](#page-93-1) Управление конфигурациями, [302](#page-301-3) администратор CMS/инструментов, [302](#page-301-0) администратор cms/инструментов, [309](#page-308-1) - [310](#page-309-2) администратор конфигураций, [302](#page-301-4) аудитор конфигурации, [319](#page-318-0) - [325](#page-324-0) аудитор конфигураций, [302](#page-301-1) менеджер конфигураций, [302](#page-301-2) системный администратор, [327](#page-326-0) - [328](#page-327-1) Управление обращениями пользователей, [30](#page-29-2) пользователь, [30](#page-29-0), [37](#page-36-0) - [38](#page-37-0) представитель центра обслуживания, [30,](#page-29-1) [40](#page-39-2) - [47](#page-46-1) Управление проблемами, [183](#page-182-0) аналитик проблем, [183](#page-182-1) координатор проблем, [183](#page-182-2) менеджер проблем, [183](#page-182-3)

#### С

самообслуживание пользователя диаграмма рабочего процесса, [36](#page-35-2) таблица процесса, [37](#page-36-1)

сведения о форме Управление проблемами, [223](#page-222-0) - [228](#page-227-0)

- системный администратор, роль пользователя в управлении конфигурациями, [327](#page-326-0) - [328](#page-327-1)
- служба поддержки пользователей обязанности, [26](#page-25-1) функционирование услуг, [26](#page-25-2) Функция ITIL, [26](#page-25-0)

сотрудник службы поддержки пользователей Роль пользователя в управлении инцидентами, ?? - [92](#page-91-1)

Среда выполнения *[см](#page-11-0).* RTE

Т

таблицы процесса Service Desk *[см](#page-42-1).* таблицы процессов, Управление обращениями пользователей Управление проблемами закрытие и проверка проблемы, [215](#page-214-0) исследование и диагностика проблемы, [197](#page-196-1) исследование известных ошибок, [205](#page-204-0) обнаружение, регистрация и категоризация проблем, 191 определение приоритетов и планирование проблем, [195](#page-194-1) отслеживание проблем и известных ошибок, [217](#page-216-0) принятие решений по известным ошибкам, [209](#page-208-0) регистрация и категоризация известных ошибок, [202](#page-201-0) устранение известных ошибок, [212](#page-211-2) Управление изменениями анализ и планирование изменений, [263](#page-262-0) координирование внедрения изменений, [270](#page-269-0) обработка экстренных изменений, [280](#page-279-1) оценка и закрытие изменений, [276](#page-275-0) рассмотрение изменений, [259](#page-258-0) регистрация изменений, [255](#page-254-1) утверждение изменения, [267](#page-266-1) Управление инцидентами закрытие инцидента, [86](#page-85-1) исследование и диагностика инцидентов, [80](#page-79-0) Мониторинг OLA и UC, [95](#page-94-0) Мониторинг SLA, [92](#page-91-0) назначение инцидентов, [77](#page-76-0) обработка жалоб, [97](#page-96-0) регистрация инцидентов, [74](#page-73-1) устранение инцидентов и восстановление, [84](#page-83-0) эскалация инцидента, [89](#page-88-1) Управление конфигурациями идентификация конфигураций, [312](#page-311-0) контроль конфигураций, [316](#page-315-0) планирование управления конфигурациями, [309](#page-308-2) проверка и аудит, [324](#page-323-0) управление основными данными, [327](#page-326-1) учет и отчетность по статусу конфигураций, [319](#page-318-1) Управление обращениями пользователей закрытие обращения, [43,](#page-42-0) [46](#page-45-0) обработка обращения, [40](#page-39-0) самообслуживание пользователя, [37](#page-36-1)

#### У

уведомления, Управление проблемами, [179](#page-178-1) Управление проблемами диаграммы рабочего процесса закрытие и проверка проблемы, [214](#page-213-0) исследование и диагностика проблемы, [197](#page-196-0) исследование известных ошибок, [204](#page-203-0) обнаружение, регистрация и категоризация проблем, 190 определение приоритетов и планирование проблем, [194](#page-193-0) отслеживание проблем и известных ошибок, [216](#page-215-0) принятие решений по известным ошибкам, [208](#page-207-0) регистрация и категоризация известных ошибок, [201](#page-200-0) устранение известных ошибок, [211](#page-210-0) таблицы процесса закрытие и проверка проблемы, [215](#page-214-0) исследование и диагностика проблемы, [197](#page-196-1) исследование известных ошибок, [205](#page-204-0) обнаружение, регистрация и категоризация проблем, 191 определение приоритетов и планирование проблем, [195](#page-194-1) отслеживание проблем и известных ошибок, [217](#page-216-0) принятие решений по известным ошибкам, [209](#page-208-0) регистрация и категоризация известных ошибок, [202](#page-201-0) устранение известных ошибок, [212](#page-211-2) Управление изменениями, [235](#page-234-0) - [292](#page-291-1) ввод, [249](#page-248-0) вывод, [249](#page-248-1) диаграмма процесса, [238](#page-237-0) диаграммы рабочего процесса анализ и планирование изменений, [261](#page-260-0) координирование внедрения изменений, [269](#page-268-0) обработка экстренных изменений, [279](#page-278-0) оценка и закрытие изменений, [275](#page-274-0) рассмотрение изменений, [258](#page-257-0) регистрация изменений, [254](#page-253-0) утверждение изменения, [266](#page-265-0) категории, [237](#page-236-0) Ключевые показатели производительности (KPI) COBIT, [251](#page-250-0) ITIL, [250](#page-249-0) Service Manager, [249](#page-248-2) Матрица RACI, [252](#page-251-0) отношения с прочими приложениями, [22](#page-21-0)

преобразование обслуживания, [236](#page-235-1) приложение, [236](#page-235-2) процессы, [235](#page-234-0) - [292](#page-291-1) анализ и планирование изменений, [261](#page-260-1) - [265](#page-264-0) координирование внедрения изменений, [269](#page-268-1) - [273](#page-272-0) обработка экстренных изменений, [278](#page-277-2) - [282](#page-281-1) общие сведения, [237](#page-236-1) оценка и закрытие изменений, [274](#page-273-0) - [277](#page-276-0) рассмотрение изменений, [258](#page-257-1) - [260](#page-259-0) регистрация изменений, [253](#page-252-4) - [257](#page-256-2) утверждение изменения, [266](#page-265-1) - [268](#page-267-1) роли пользователей, [247](#page-246-0) e-cab, [248,](#page-247-0) [278](#page-277-0) - [280](#page-279-0) аналитик изменений, [247](#page-246-1) координатор изменений, [247,](#page-246-2) [253](#page-252-0) - [264](#page-263-0) менеджер версий, [253](#page-252-1) - [257](#page-256-0) менеджер изменений, [248,](#page-247-1) [267](#page-266-0) - [282](#page-281-0) менеджер по компоновке и созданию версий, [248](#page-247-2), [278](#page-277-1) менеджер проблем, [253](#page-252-2) - [257](#page-256-1) представитель центра обслуживания, [253](#page-252-3) - [255](#page-254-0) утверждающий изменения, [247,](#page-246-3) [268](#page-267-0) таблицы процесса анализ и планирование изменений, [263](#page-262-0) координирование внедрения изменений, [270](#page-269-0) обработка экстренных изменений, [280](#page-279-1) оценка и закрытие изменений, [276](#page-275-0) рассмотрение изменений, [259](#page-258-0) регистрация изменений, [255](#page-254-1) утверждение изменения, [267](#page-266-1) формы новый запрос на изменение, [286](#page-285-0) описание формы, [287](#page-286-0) - [292](#page-291-0) Функция ITIL, [236](#page-235-0) Управление инцидентами, [63](#page-62-0) - [109](#page-108-1) KPI COBIT, [69](#page-68-0) ITIL, [69](#page-68-1) Service Manager, [68](#page-67-0) ввод, [68](#page-67-1) вывод, [68](#page-67-2) двухшаговое закрытие, [65](#page-64-0) диаграмма процесса, [66](#page-65-0)

диаграммы рабочего процесса закрытие инцидента, [85](#page-84-0) исследование и диагностика инцидентов, [79](#page-78-0) Мониторинг OLA и UC, [94](#page-93-0) Мониторинг SLA, [91](#page-90-0) назначение инцидентов, [76](#page-75-1) регистрация инцидентов, [73](#page-72-0) устранение инцидентов и восстановление, [83](#page-82-0) эскалация инцидента, [88](#page-87-0) Матрица RACI, [70](#page-69-0) одношаговое закрытие, [65](#page-64-1) отношения с прочими приложениями, [21](#page-20-2) приложение, [64](#page-63-1) примечания о внедрении, [65](#page-64-2) процессы, [63](#page-62-0) - [109](#page-108-1) закрытие инцидента, [85](#page-84-1) - [86](#page-85-2) исследование и диагностика инцидентов, [78](#page-77-0) - [81](#page-80-0) Мониторинг OLA и UC, [94](#page-93-2) - [96](#page-95-2) Мониторинг SLA, [91](#page-90-1) - [92](#page-91-2) назначение инцидентов, [76](#page-75-4) - [77](#page-76-1) обработка жалоб, [96](#page-95-3) - [98](#page-97-1) общие сведения, [65](#page-64-3) регистрация инцидентов, [72](#page-71-2) - [75](#page-74-0) устранение инцидентов и восстановление, [82](#page-81-0) - [84](#page-83-1) эскалация инцидента, [87](#page-86-0) - [90](#page-89-0) роли пользователей, [67](#page-66-3) аналитик инцидентов, [67](#page-66-0), [76](#page-75-0) - [86](#page-85-0) координатор инцидентов, [67,](#page-66-1) [76](#page-75-2) - [96](#page-95-1) менеджер инцидентов, [67](#page-66-2) менеджер по инцидентам, [89](#page-88-0) - [94](#page-93-1) менеджер службы поддержки пользователей, [74](#page-73-0) - [98](#page-97-2) оператор, [67](#page-66-4), [72](#page-71-0) - [76](#page-75-3) представитель центра обслуживания, [72](#page-71-1) - ?? сотрудник службы поддержки пользователей, ?? - [92](#page-91-1) таблицы процесса закрытие инцидента, [86](#page-85-1) исследование и диагностика инцидентов, [80](#page-79-0) Мониторинг OLA и UC, [95](#page-94-0) Мониторинг SLA, [92](#page-91-0) назначение инцидентов, [77](#page-76-0) регистрация инцидентов, [74](#page-73-1) устранение инцидентов и восстановление, [84](#page-83-0) эскалация инцидента, [89](#page-88-1) формы новый инцидент, [100](#page-99-0) обновленный инцидент, [101](#page-100-0) описание формы, [102](#page-101-0) - [109](#page-108-0) функционирование услуг, [64](#page-63-2)

Функция ITIL, [64](#page-63-0) Управление ИТ-услугами (ITSM), [11](#page-10-1) *[см](#page-10-1).* ITSM Управление конфигурациями, [293](#page-292-0) - [342](#page-341-0) KPI COBIT, [304](#page-303-0) Service Manager, [303](#page-302-2) ввод, [303](#page-302-0) вывод, [303](#page-302-1) диаграмма процесса, [301](#page-300-0) диаграммы рабочего процесса идентификация конфигураций, [311](#page-310-0) контроль конфигураций, [315](#page-314-0) планирование управления конфигурациями, [308](#page-307-0) проверка и аудит конфигураций, [323](#page-322-0) управление основными данными, [326](#page-325-0) учет и отчетность по статусу конфигураций, [318](#page-317-0) Матрица RACI, [305](#page-304-0) отношения с прочими приложениями, [23](#page-22-0) преобразование обслуживания, [294](#page-293-1) приложение, [295](#page-294-0) процессы, [293](#page-292-0) - [342](#page-341-0) идентификация конфигураций, [311](#page-310-1) - [314](#page-313-0) контроль конфигураций, [314](#page-313-1) - [316](#page-315-1) планирование управления конфигурациями, [307](#page-306-0) - [310](#page-309-3) проверка и аудит конфигураций, [321](#page-320-0) - [325](#page-324-1) управление основными данными, [326](#page-325-1) - [328](#page-327-2) учет и отчетность по статусу конфигураций, [317](#page-316-0) - [321](#page-320-1) роли пользователей, [302](#page-301-3) администратор CMS/инструментов, [302](#page-301-0) администратор cms/инструментов, [309](#page-308-1) - [310](#page-309-2) администратор конфигураций, [302,](#page-301-4) [310](#page-309-0) - [328](#page-327-0) аудитор конфигурации, [319](#page-318-0) - [325](#page-324-0) аудитор конфигураций, [302](#page-301-1) менеджер конфигураций, [302](#page-301-2), [309](#page-308-0) - [310](#page-309-1) системный администратор, [327](#page-326-0) - [328](#page-327-1) таблицы процесса идентификация конфигураций, [312](#page-311-0) контроль конфигураций, [316](#page-315-0) планирование управления конфигурациями, [309](#page-308-2) проверка и аудит конфигураций, [324](#page-323-0) управление основными данными, [327](#page-326-1) учет и отчетность по статусу конфигураций, [319](#page-318-1) формы описание формы, [331](#page-330-0) - [344](#page-343-0) элемент конфигурации, [330](#page-329-0) Функция ITIL, [294](#page-293-0)

Управление обращениями пользователей, [25](#page-24-0) - [62](#page-61-0) ввод, [31](#page-30-0) вывод, [31](#page-30-1) диаграмма процесса, [28](#page-27-0) диаграммы рабочего процесса закрытие обращения, [42,](#page-41-1) [45](#page-44-0) обработка обращения, [39](#page-38-0) самообслуживание пользователя, [36](#page-35-2) категория, [60](#page-59-0) Ключевые показатели производительности (KPI) COBIT, [33](#page-32-0) ITIL, [32](#page-31-0) Service Manager, [32](#page-31-1) Матрица RACI, [34](#page-33-0) область, [60](#page-59-0) подобласть, [60](#page-59-0) процессы, [25](#page-24-0) - [62](#page-61-0) закрытие обращения, [42](#page-41-2) - [44,](#page-43-0) [45](#page-44-1) - [47](#page-46-0) обработка обращения, [39](#page-38-1) - [41](#page-40-0) самообслуживание пользователя, [36](#page-35-3) - [38](#page-37-1) роли пользователей, [30](#page-29-2) пользователь, [30](#page-29-0), [37](#page-36-0) - [38](#page-37-0) представитель центра обслуживания, [30,](#page-29-3) [40,](#page-39-1) [47](#page-46-0) таблицы процесса закрытие обращения, [43,](#page-42-0) [46](#page-45-0) обработка обращения, [40](#page-39-0) самообслуживание пользователя, [37](#page-36-1) формы новое обращение, [50](#page-49-0) эскалированное обращение, [51](#page-50-0) управление основными данными диаграмма рабочего процесса, [326](#page-325-0) таблица процесса, [327](#page-326-1) Управление проблемами, [177](#page-176-0) - [230](#page-229-0) KPI COBIT, [186](#page-185-0) ITIL, [185](#page-184-0) Service Manager, [185](#page-184-1) ввод, [184](#page-183-0) вывод, [184](#page-183-1) диаграмма процесса, [180](#page-179-0) Матрица RACI, [186](#page-185-1) отношения с прочими приложениями, [22](#page-21-1) предупреждения, [179](#page-178-0) приложение, [178](#page-177-3) проактивное, [178](#page-177-1)

процессы, 177 - 230 закрытие и проверка проблемы, 213 - 215 исследование и диагностика проблемы, 196 - 199 исследование известных ошибок, 204 - 206 обнаружение, регистрация и категоризация проблем, 189 - 193 общие сведения, 179 определение приоритетов и планирование проблем, 194 - 196 отслеживание проблем и известных ошибок, 216 - 218 принятие решений по известным ошибкам.  $207 - 210$ регистрация и категоризация известных ошибок, 200 - 203 устранение известных ошибок, 210 - 212 реактивное, 178 роли пользователей, 182, 183 аналитик проблем, 183, 191 - 212 координатор изменений, 210 - 212 координатор проблем, 183, 189 - 193 менеджер проблем, 183, 195 - 218 уведомления, 179 формы новая известная ошибка, 229 новая проблема, 222 сведения о форме, 223 - 228 функционирование услуг, 178 Функция ITIL, 178 устранение известных ошибок диаграмма рабочего процесса, 211 таблица процесса, 212 устранение инцидентов и восстановление диаграмма рабочего процесса. 83 таблица процесса, 84 утверждающий изменения Роль пользователя в управлении изменениями, 268 утверждение изменения диаграмма рабочего процесса, 266 таблица процесса, 267 учет и отчетность по статусу конфигураций диаграмма рабочего процесса, 318 таблица процесса, 319

#### Ф

фазы, Управление изменениями, 117, 237

формы

Управление изменениями, новый запрос на изменение, 286

Управление инцидентами новый инцидент, 100 обновленный инцидент, 101 Управление конфигурациями, элемент конфигурации, 330 Управление обращениями пользователей новое обращение, 50 эскалированное обращение, 51 Управление проблемами новая известная ошибка. 229 новая проблема, 222

функционирование услуг служба поддержки пользователей, 26 Управление инцидентами, 64 Управление проблемами, 178

#### $\Theta$

эскалация инцидента диаграмма рабочего процесса, 88 таблица процесса, 89